# Hypertext marks in LAT<sub>E</sub>X

Sebastian Rahtz Email: sebastian.rahtz at oucs.ox.ac.uk

Heiko Oberdiek Email: heiko.oberdiek at googlemail.com

2010/12/16 v6.81z

# 1 Documentation overview for **hyperref**

The documentation for package hyperref consists of several files:

<span id="page-0-0"></span>Manual The USER MANUAL (also available as HTML).

README The README file (also available as text file). Here information is collected that is not yet in the manual: new features, package compatibility, limitations, known problems, . . .

ChangeLog This file records the version history (also available as text file).

Options This file provides a short option summary.

Bookmark talk, slides Slides for the talk "PDF information and navigation elements with hyperref, pdfTeX and thumbpdf" at EuroTEX 1999.

Bookmark talk, paper The paper version of the talk.

Source code documentation:

☞ hyperref.dtx This is the source code documentation for hyperref (this file).

backref.dtx "Back referencing from bibliographical citations"

nameref.dtx "Section name references in LATEX"

# 2 Contents

<span id="page-1-0"></span>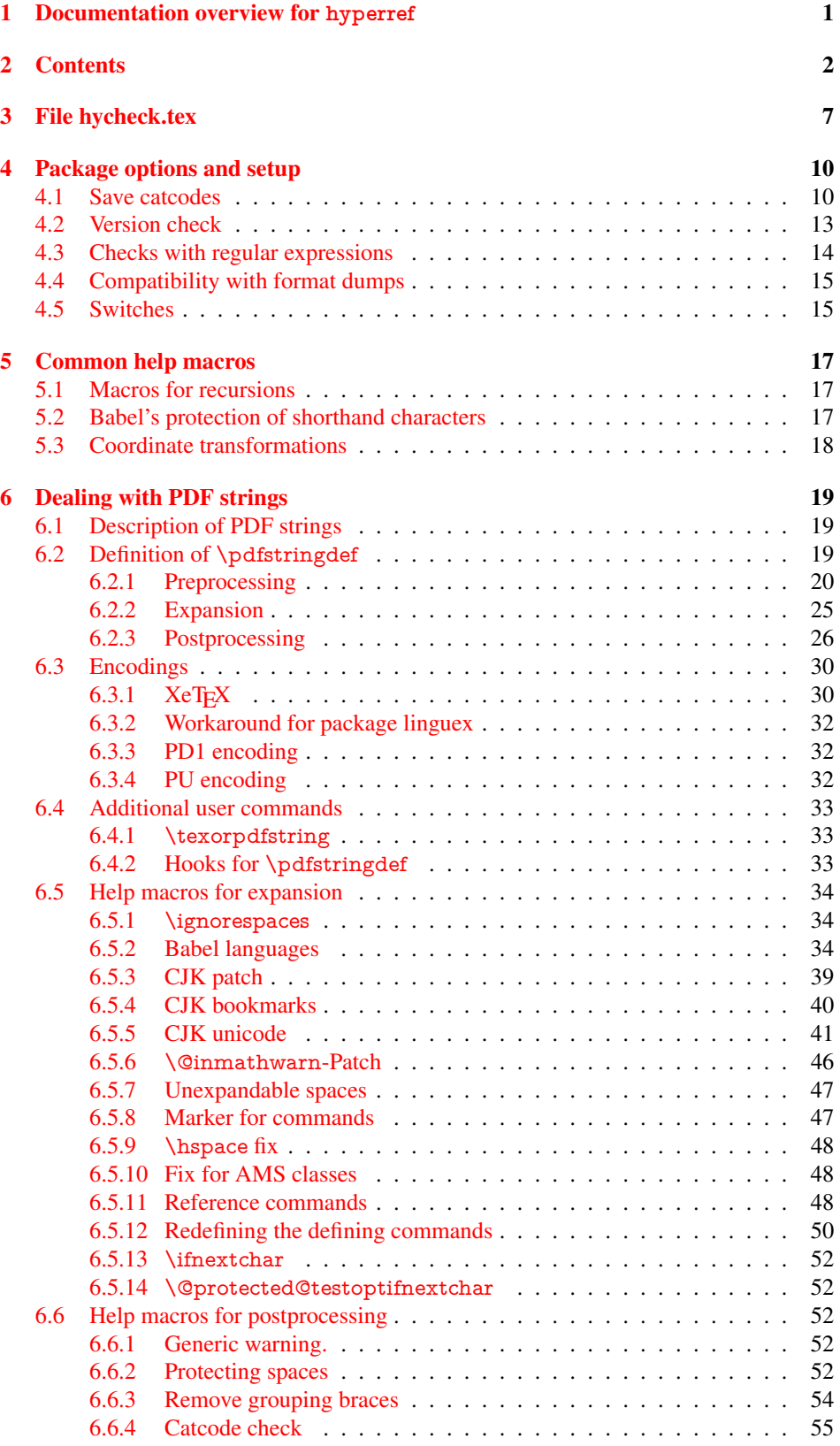

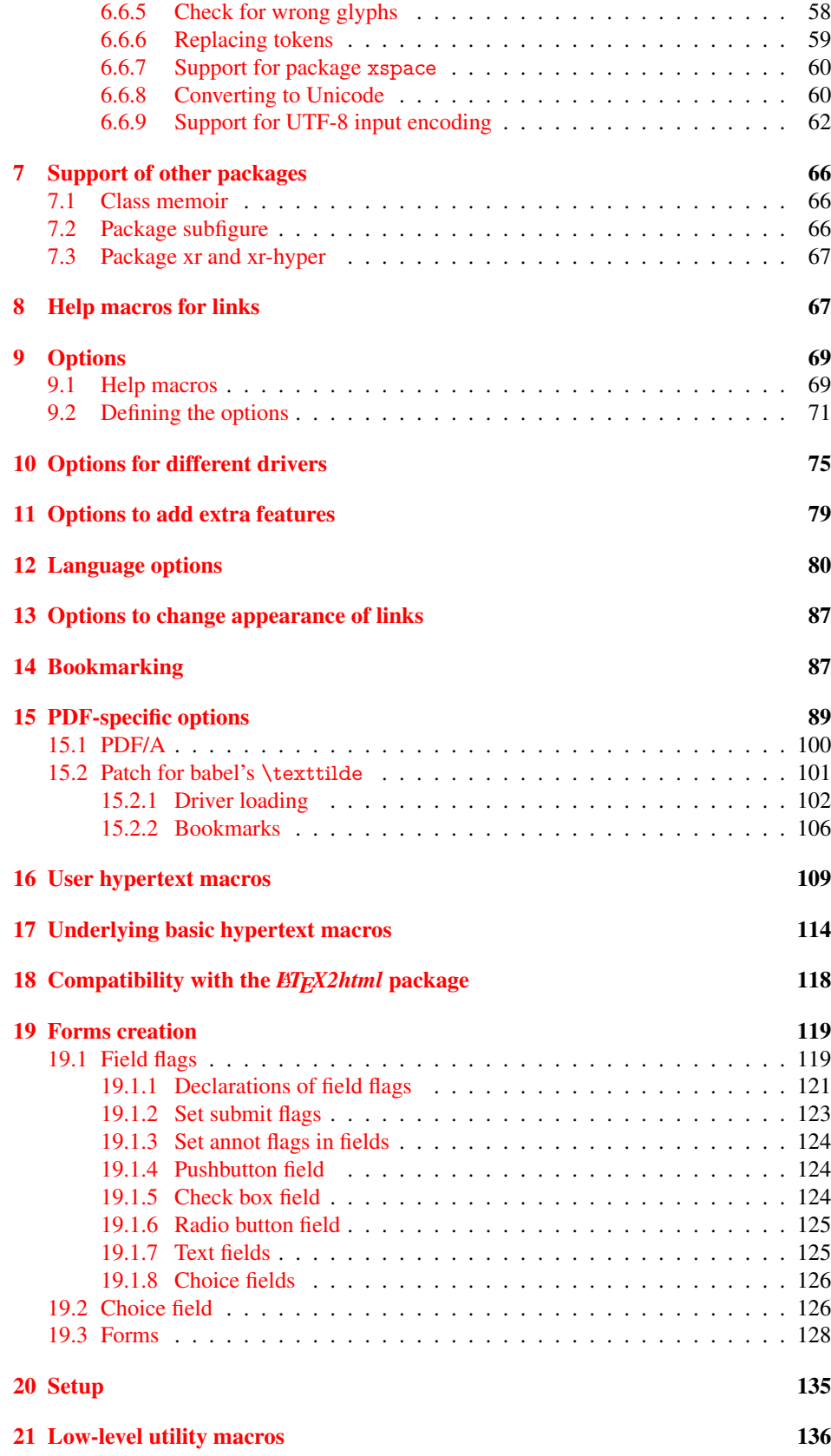

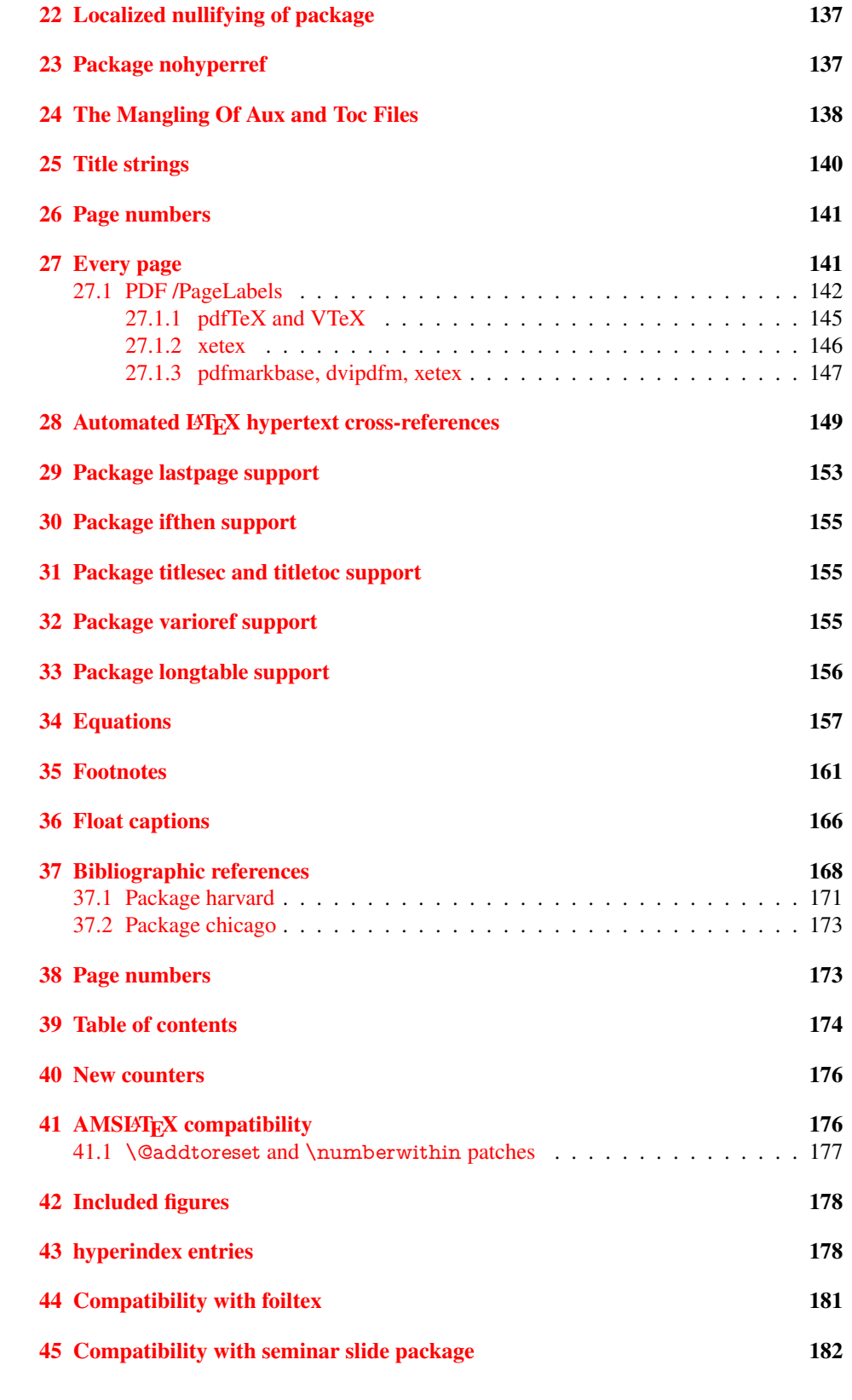

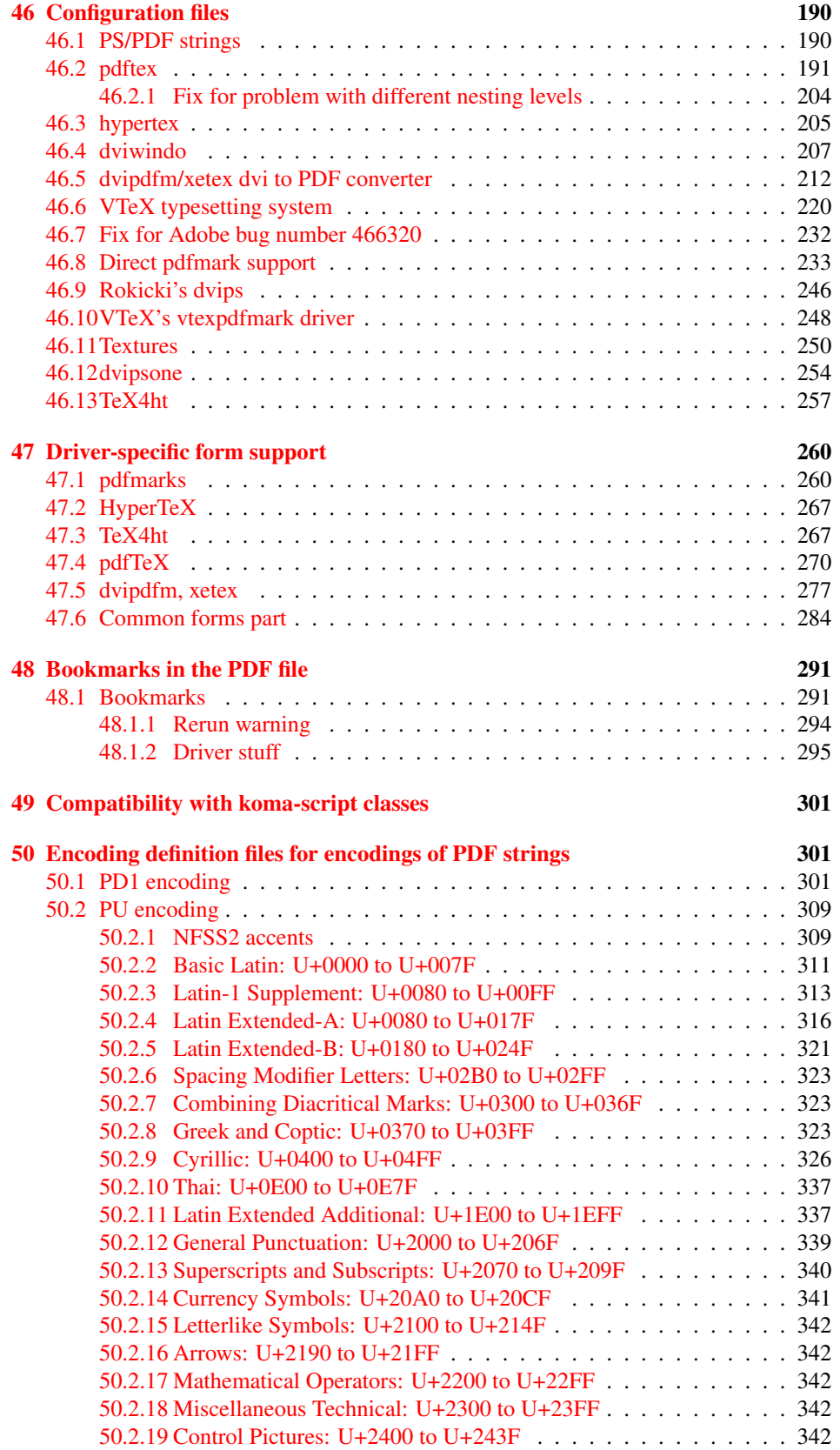

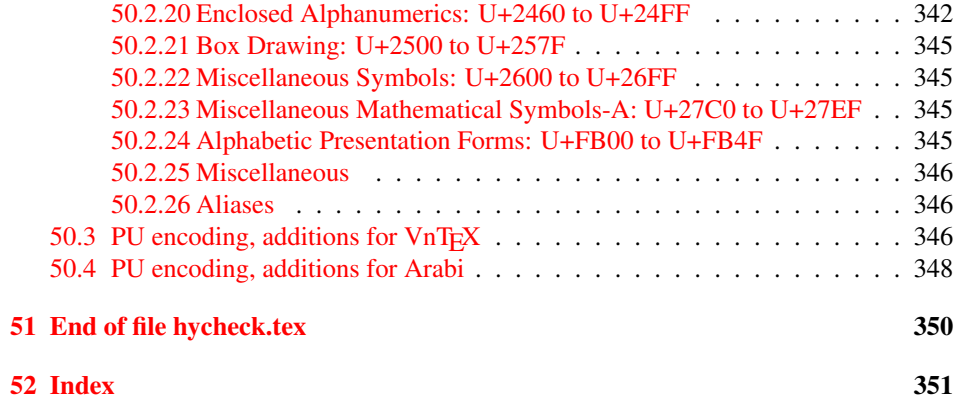

# <span id="page-6-0"></span>3 File hycheck.tex

Many commands of LATEX or other packages cannot be overloaded, but have to be redefined by hyperref directly. If these commands change in newer versions, these changes are not noticed by hyperref. With this test file this situation can be checked. It defines the command \checkcommand that is more powerful than LATEX's \CheckCommand, because it takes \DeclareRobustCommand and optional parameters better into account.

- $\langle$ \*check $\rangle$
- \documentclass{article}
- \makeatletter

#### \checklatex Optional argument: release date of LATEX.

- \newcommand\*{\checklatex}[1][]{%
- \typeout{}%
- \typeout{\* Format: 'LaTeX2e' #1}%
- \typeout{\space\space Loaded: '\fmtname' \fmtversion}%
- }%

\checkpackage The argument of \checkpackage is the package name without extension optionally followed by a release date.

- \newcommand\*{\checkpackage}[1]{%
- \def\HyC@package{#1}%
- \let\HyC@date\@empty
- \@ifnextchar[\HyC@getDate\HyC@checkPackage
- }

\HyC@getDate The release date is scanned.

- \def\HyC@getDate[#1]{%
- \def\HyC@date{#1}%
- \HyC@checkPackage
- }

### \HyC@checkPackage

- \def\HyC@checkPackage{%
- \typeout{}%
- \begingroup
- \edef\x{\endgroup
- \noexpand\RequirePackage{\HyC@package}%
- \ifx\HyC@date\@empty\relax\else[\HyC@date]\fi%
- }%
- $25 \quad \text{X}$
- \typeout{}%
- \typeout{%
- \* Package '\HyC@package'%
- \ifx\HyC@date\@empty
- \else
- \space\HyC@date
- $32 \overline{37}$
- }%
- \@ifundefined{ver@\HyC@package.sty}{%
- }{%
- \typeout{%
- \space\space Loaded: '\HyC@package' %
- \csname ver@\HyC@package.sty\endcsname
- }%
- }%
- }
- \checkcommand The macro \checkcommand parses the next tokens as a LATEX definition and compares this definition with the current meaning of that command.
	- \newcommand\*{\checkcommand}[1]{%
	- \begingroup
	- \ifx\long#1\relax
	- \expandafter\HyC@checklong
	- \else
	- \def\HyC@defcmd{#1}%
	- \expandafter\let\expandafter\HyC@next
	- \csname HyC@\expandafter\@gobble\string#1\endcsname
	- \expandafter\HyC@checkcommand
	- 51 \fi
	- 52 }

\HyC@checklong The definition command \def or \edef is read.

## \def\HyC@checklong#1{%

- \def\HyC@defcmd{\long#1}%
- \expandafter\let\expandafter\HyC@next
- \csname HyC@\expandafter\@gobble\string#1\endcsname
- \HyC@checkcommand
- }

\HyC@checkcommand The optional star of LATEX's definitions is parsed.

## \def\HyC@checkcommand{%

- \ifx\HyC@next\relax
- \PackageError{hycheck}{%
- Unknown command '\expandafter\strip@prefix\meaning\HyC@cmd'%
- }\@ehd
- \expandafter\endinput
- 65 \fi
- \@ifstar{%
- \def\HyC@star{\*}%
- \HyC@check
- }{%
- \let\HyC@star\@empty
- \HyC@check
- }%
- }

\HyC@check The macro \HyC@check reads the definition command.

#### \def\HyC@check#1{%

- \def\HyC@cmd{#1}%
- \let\HyC@org@cmd#1%
- \let#1\relax
- \let\HyC@param\@empty
- \HyC@Toks{}%
- \let\HyC@org@optcmd\HyC@noValue
- \let\HyC@org@robustcmd\HyC@noValue
- \let\HyC@org@robustoptcmd\HyC@noValue
- \HyC@next
- }

\HyC@noValue

#### \def\HyC@noValue{NoValue}

\HyC@newcommand The code for \newcommand.

- \def\HyC@newcommand{%
	- \let\HyC@@cmd\HyC@cmd
	- \@ifnextchar[\HyC@nc@opt\HyC@nc@noopt

}

\HyC@Toks A register for storing the default value of an optional argument.

\newtoks\HyC@Toks

- \HyC@nc@noopt This macro \HyC@nc@noopt is called, if the parser has reached the definition text.
	- \long\def\HyC@nc@noopt#1{%
	- \edef\x{%
	- \expandafter\noexpand\HyC@defcmd
	- \HyC@star
	- \expandafter\noexpand\HyC@cmd
	- \HyC@param\the\HyC@Toks
	- }%
	- \x{#1}%
	- \HyC@doCheck
	- }

\HyC@nc@opt This macro scans the first optional argument of a LATEX definition (number of arguments).

- \def\HyC@nc@opt[#1]{%
- \def\HyC@param{[{#1}]}%
- \@ifnextchar[\HyC@nc@default\HyC@nc@noopt
- }

\HyC@nc@default Macro \HyC@nc@default scans the default for an optional argument.

- \def\HyC@nc@default[#1]{%
- \HyC@Toks={[{#1}]}%
- \edef\HyC@optcmd{%
- \expandafter\noexpand
- \csname\expandafter\string\HyC@@cmd\endcsname
- }%
- \expandafter\let\expandafter\HyC@org@optcmd\HyC@optcmd
- \HyC@nc@noopt
- }
- \HyC@DeclareRobustCommand \DeclareRobustCommand{\cmd} makes the command \cmd robust, that then calls \cmd␣ with an space at the end of the command name, defined by \newcommand. Therefore the further parsing is done by \HyC@nc@opt or \Hy@nc@noopt of the \HyC@newcommand chain.
	- \def\HyC@DeclareRobustCommand{%
	- \edef\HyC@robustcmd{%
	- \expandafter\noexpand
	- \csname\expandafter\expandafter\expandafter\@gobble
	- \expandafter\string\HyC@cmd\space\endcsname
	- }%
	- \expandafter\let\expandafter\HyC@org@robustcmd\HyC@robustcmd
	- \expandafter\let\HyC@robustcmd\relax
	- \let\HyC@@cmd\HyC@robustcmd
	- \@ifnextchar[\HyC@nc@opt\HyC@nc@noopt
	- }

\HyC@def The parameter text of \def or \edef is stored in the token register \HyC@Toks.

\HyC@edef

```
125 \def\HyC@def#1#{%
126 \HyC@Toks={#1}%
```
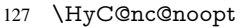

- }
- \let\HyC@edef\HyC@def

\HyC@doCheck This command performs the checks and prints the result.

\def\HyC@doCheck{%

- \typeout{\* Checking '\HyC@string\HyC@cmd':}%
- \HyC@checkItem{cmd}%
- \HyC@checkItem{robustcmd}%
- \HyC@checkItem{optcmd}%
- \HyC@checkItem{robustoptcmd}%
- \endgroup
- }

## \HyC@checkItem A single check.

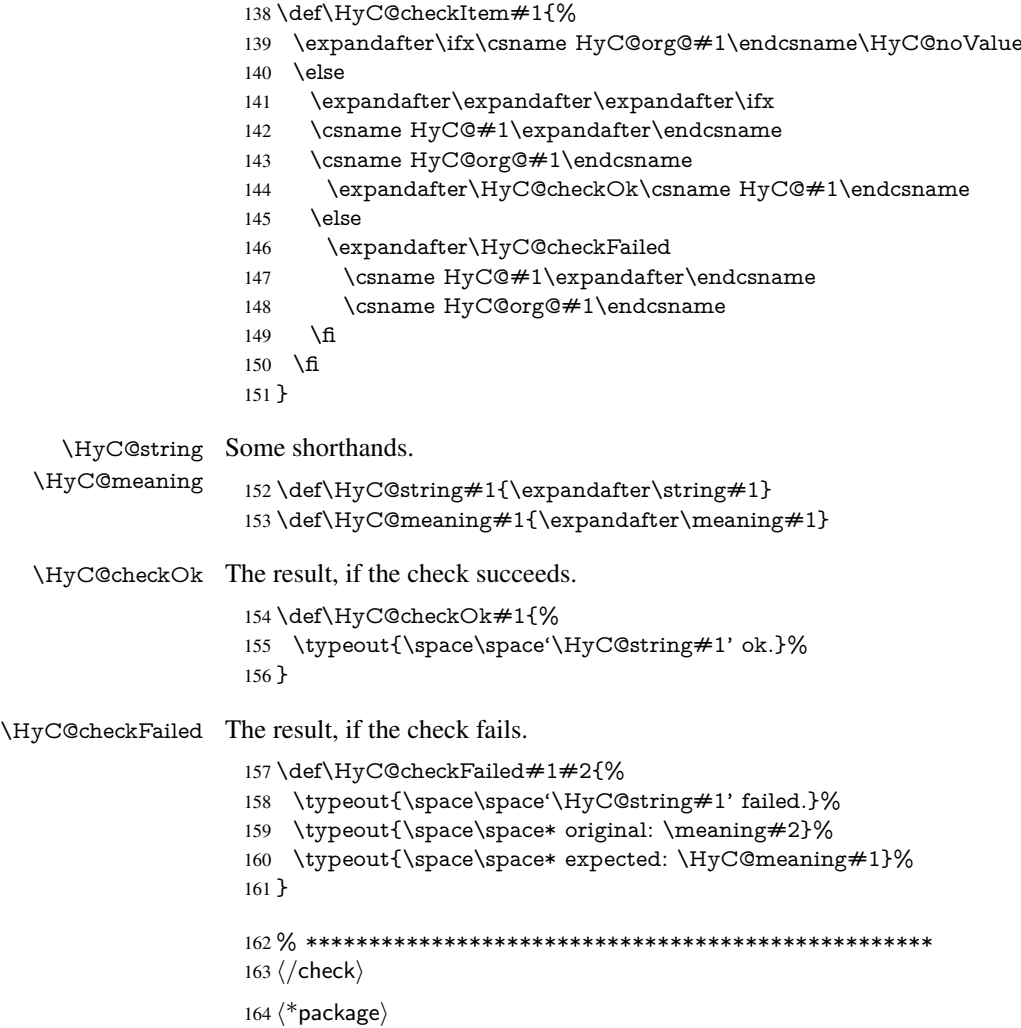

# <span id="page-9-0"></span>4 Package options and setup

# <span id="page-9-1"></span>4.1 Save catcodes

There are many packages that change the standard catcodes.

First we save the original meaning of  $\cdot$  and  $=$  in the token register  $\text{toks}\mathcal{Q}$ , because we need the two characters in the macros \Hy@SetCatcodes and \Hy@RestoreCatcodes.

#### \begingroup

- \@makeother\'%
- \@makeother\=%
- \edef\x{%
- \edef\noexpand\x{%
- 170 \endgroup
- \noexpand\toks@{%
- 172 \catcode 96=\noexpand\the\catcode'\noexpand\'\relax
- 173 \catcode 61=\noexpand\the\catcode'\noexpand\=\relax
- }%
- }%
- 176 \noexpand\x
- }%
- \x
- \@makeother\'
- \@makeother\=

## \Hy@SetCatcodes

\def\Hy@SetCatcodes{%

- \@makeother\'%
- \@makeother\=%
- \catcode'\\$=3 %
- \catcode'\&=4 %
- 186 \catcode'\^=7 %
- \catcode'\\_=8 %
- \@makeother\|%
- \@makeother\:%
- \@makeother\(%
- \@makeother\)%
- \@makeother\[%
- \@makeother\]%
- \@makeother\/%
- \@makeother\!%
- \@makeother\<%
- \@makeother\>%
- \@makeother\.%
- \@makeother\;%
- \@makeother\+%
- \@makeother\-%
- \@makeother\"%
- \@makeother\'%
- }

#### \Hy@RestoreCatcodes

- \begingroup
- \def\x#1{\catcode'\noexpand#1=\the\catcode'#1\relax}%
- \xdef\Hy@RestoreCatcodes{%
- \the\toks@
- 209  $\chi$ \\$%
- $210 \frac{\sqrt{x} \& \%}{x}$
- $211 \quad \{x\}^9$
- $212 \quad \{x \}_{\infty}$
- $213 \quad \{x\}$ |%
- 
- 214 \x\:%<br>215 \x\(%  $\chi\chi$ (%

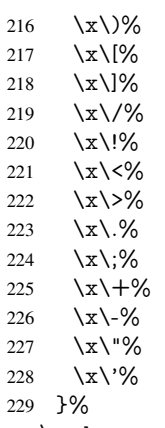

\endgroup

\Hy@SetCatcodes

It needs the December 95 release of LATEX, because it uses \protected@write, and it defines commands in options; and the page setup internal code changed at that point. It'll probably break with the later releases!

```
232 \RequirePackage{ltxcmds}[2010/03/09]
233 \@ifpackagelater{ltxcmds}{2010/10/25}{}{%
234 \long\def\ltx@LocalAppendToMacro#1#2{%
235 \global\let\LTXcmds@gtemp#1%
236 \ifx\ltx@undefined\LTXcmds@gtemp
237 \global\let\LTXcmds@gtemp\ltx@empty
238 \else
239 \ifx\relax\LTXcmds@gtemp
240 \global\letLTXcmds@gtemp\ltx@empty
241 \qquad \qquad \intfi
242 \overline{)} \quad \text{f}243 \begingroup
244 \toks0\expandafter{\LTXcmds@gtemp#2}%
245 \xdef\LTXcmds@gtemp{\the\toks0}%
246 \endgroup
247 \let#1\LTXcmds@gtemp
248 }%
249 }
250 \RequirePackage{ifpdf}[2006/02/20]
251 \RequirePackage{pdftexcmds}[2009/04/10]
252 \@ifpackagelater{pdftexcmds}{2010/11/04}{}{%
253 \ltx@IfUndefined{pdfdraftmode}{%
254 \let\pdf@ifdraftmode\ltx@secondoftwo
255 }{%
256 \ifpdf
257 \def\pdf@ifdraftmode{%
258 \ifnum\pdfdraftmode=\ltx@one
259 \expandafter\ltx@firstoftwo
260 \else
261 \expandafter\ltx@secondoftwo
262 \overline{\text{fi}}263 }%
264 \else
265 \let\pdf@ifdraftmode\ltx@secondoftwo
266 \fi
267 }%
```
}

- \RequirePackage{infwarerr}[2010/04/08]
- \RequirePackage{keyval}[1997/11/10]
- \RequirePackage{kvsetkeys}[2007/09/29]
- \RequirePackage{pdfescape}[2007/11/11]
- \RequirePackage{ifvtex}
- \RequirePackage{ifxetex}[2006/08/21]
- \RequirePackage{hycolor}
- \RequirePackage{letltxmacro}[2008/06/13]
- \def\Hy@Error{\@PackageError{hyperref}}
- \def\Hy@Warning{\@PackageWarning{hyperref}}
- \def\Hy@WarningNoLine{\@PackageWarningNoLine{hyperref}}
- \def\Hy@Info{\@PackageInfo{hyperref}}
- \def\Hy@InfoNoLine{\@PackageInfoNoLine{hyperref}}
- \def\Hy@Message#1{%
- \GenericWarning{%
- (hyperref)\@spaces\@spaces\@spaces\@spaces
- }{%
- Package hyperref Message: #1\ltx@gobble
- }%
- }

## <span id="page-12-0"></span>4.2 Version check

\Hy@VersionChecked

\chardef\Hy@VersionChecked=0 %

\Hy@VersionCheck

 \def\Hy@VersionCheck#1{% \begingroup

- 
- \ltx@IfUndefined{ver@hyperref.sty}{%
- \Hy@Error{%
- This should not happen!\MessageBreak
- Missing hyperref version%
- }\@ehd
- }{%
- \ltx@IfUndefined{ver@#1}{%
- \Hy@Error{%
- This should not happen!\MessageBreak
- Missing version of '#1'%
- }\@ehd
- }{%
- \def\x##1##2##3{%
- \expandafter\expandafter\expandafter\Hy@@VersionCheck
- \expandafter\expandafter\expandafter##2%
- \csname ver@##3\endcsname##1##1\@nil
- }%
- 309  $\x{ } \y{hyperref.sty}$ %
- 310  $\x{ } \z{#1}\%$
- \ifx\y\z
- \else
- \Hy@Error{%
- Version mismatch!\MessageBreak
- \* \y: hyperref.sty\MessageBreak
- 316  $* \{z: #1\%$
- }\@ehd
- \fi
- }%
- }% \endgroup
- \chardef\Hy@VersionChecked=1 %
- }

\Hy@@VersionCheck

```
324 \def\Hy@@VersionCheck #1#2 #3 #4\@nil{%
325 \def#1{#2 #3}%
326 }
```
# <span id="page-13-0"></span>4.3 Checks with regular expressions

```
327 \ltx@IfUndefined{pdfmatch}{%
328 \def\Hy@Match#1#2#3#4{}%
329 }{%
330 \def\Hy@Match#1#2{%
331 \begingroup
332 \edef\^{\ltx@backslashchar\string^}%
333 \edef\.{\ltx@backslashchar.}%
334 \edef\[{\ltx@backslashchar[}% ]]
335 \edef\${\ltx@backslashchar$}%
336 \edef\({\ltx@backslashchar(}%
337 \edef\){\ltx@backslashchar)}%
338 \edef\|{\ltx@backslashchar|}%
339 \edef\*{\ltx@backslashchar*}%
340 \edef\+{\ltx@backslashchar+}%
341 \edef\?{\ltx@backslashchar?}%
342 \edef\{{\ltx@backslashchar\ltx@leftbracechar}%
343 \edef\}{\ltx@rightbracechar}%
344 \edef\\{\ltx@backslashchar\ltx@backslashchar}%
345 \let\ \ltx@space
346 \ifcase\pdfmatch\#2}\#1 %<br>347 \endgroup
      \endgroup
348 \expandafter\ltx@secondoftwo
349 \or
350 \endgroup
351 \expandafter\ltx@firstoftwo
352 \else
353 \Hy@Warning{%
354 Internal error: Wrong pattern!\MessageBreak
355 --> #2 <--\MessageBreak
356 Pattern check ignored%
357 }%
358 \endgroup
359 \expandafter\ltx@firstoftwo<br>360 \fi
360 \fi
361 }%
362 \ltx@ifpackagelater{ltxcmds}{2010/09/11}{}{%
363 \begingroup
364 \lccode'0='\{\relax
365 \lowercase{\endgroup
366 \def\ltx@leftbracechar{0}%
367 }%
368 \begingroup
369 \lccode'0='\}\relax
370 \lowercase{\endgroup
371 \def\ltx@rightbracechar{0}%
```
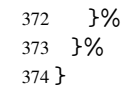

# <span id="page-14-0"></span>4.4 Compatibility with format dumps

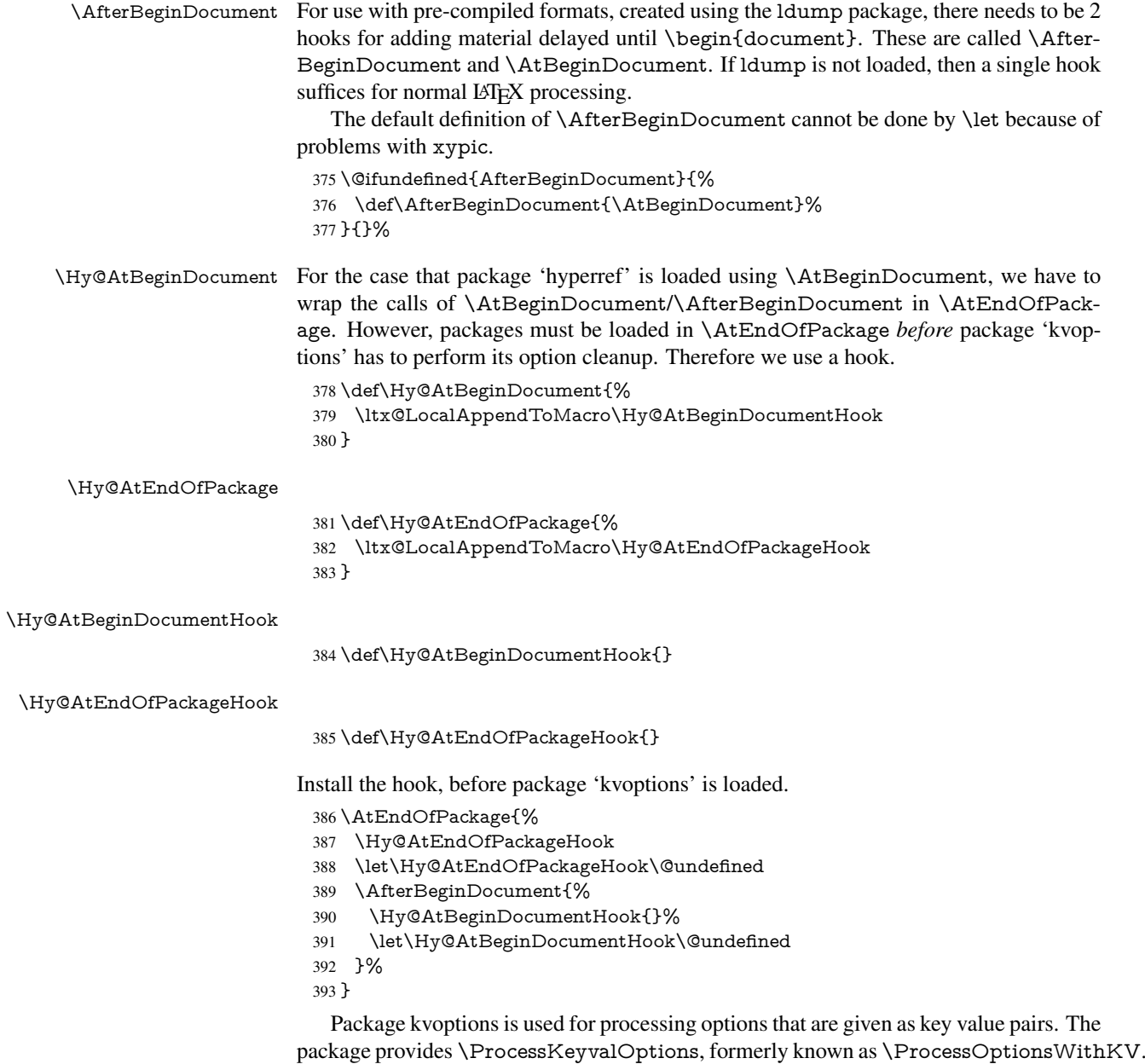

\RequirePackage{kvoptions}[2009/07/21]

# <span id="page-14-1"></span>4.5 Switches

- \newif\ifHy@typexml
- \newif\ifHy@activeanchor
- \newif\ifHy@backref
- \newif\ifHy@bookmarks
- \newif\ifHy@bookmarksnumbered

 \newif\ifHy@bookmarksopen \newif\ifHy@breaklinks \newif\ifHy@centerwindow \newif\ifHy@CJKbookmarks \newif\ifHy@colorlinks \newif\ifHy@draft \let\Hy@finaltrue\Hy@draftfalse \let\Hy@finalfalse\Hy@drafttrue \newif\ifHy@escapeform \newif\ifHy@figures \newif\ifHy@fitwindow \newif\ifHy@frenchlinks \newif\ifHy@hyperfootnotes \newif\ifHy@hyperindex \newif\ifHy@hypertexnames \newif\ifHy@implicit \newif\ifHy@linktocpage \newif\ifHy@localanchorname \newif\ifHy@menubar \newif\ifHy@naturalnames \newif\ifHy@nesting \newif\ifHy@newwindowset \newif\ifHy@newwindow \newif\ifHy@ocgcolorlinks \newif\ifHy@pageanchor \newif\ifHy@pagelabels \newif\ifHy@pdfpagehidden \newif\ifHy@pdfstring \newif\ifHy@plainpages \newif\ifHy@psize \newif\ifHy@raiselinks \newif\ifHy@seminarslides \newif\ifHy@setpagesize \newif\ifHy@texht \newif\ifHy@toolbar \newif\ifHy@unicode \newif\ifHy@usetitle \newif\ifHy@verbose \newif\ifHy@windowui \newif\ifHy@displaydoctitle \newif\ifHy@pdfa Defaults for the switches are now set. \Hy@backreffalse \Hy@bookmarksnumberedfalse \Hy@bookmarksopenfalse \Hy@bookmarkstrue \Hy@breaklinksfalse \Hy@centerwindowfalse \Hy@CJKbookmarksfalse \Hy@escapeformfalse \Hy@figuresfalse \Hy@fitwindowfalse \Hy@hyperfootnotestrue \Hy@hyperindextrue \Hy@hypertexnamestrue \Hy@implicittrue

\Hy@linktocpagefalse

<span id="page-16-0"></span> \Hy@pagelabelstrue \Hy@pdfpagehiddenfalse \Hy@pdfstringfalse \Hy@plainpagesfalse \Hy@raiselinksfalse \Hy@setpagesizetrue \Hy@texhtfalse \Hy@toolbartrue \Hy@typexmlfalse \Hy@unicodefalse \Hy@usetitlefalse \Hy@verbosefalse \Hy@windowuitrue \Hy@displaydoctitlefalse \Hy@pdfafalse 5 Common help macros \Hy@StepCount \def\Hy@StepCount#1{\advance#1 by 1 }% \Hy@GlobalStepCount \def\Hy@GlobalStepCount#1{\global\advance#1 by 1 }% \newdimen\@linkdim \let\Hy@driver\@empty \let\MaybeStopEarly\relax \newcount\Hy@linkcounter \newcount\Hy@pagecounter \Hy@linkcounter0 \Hy@pagecounter0 5.1 Macros for recursions \Hy@ReturnAfterElseFi The commands \Hy@ReturnAfterElseFi and \Hy@ReturnAfterFi avoid a too deep \Hy@ReturnAfterFi \if-nesting especially for recursive macros. \long\def\Hy@ReturnAfterElseFi#1\else#2\fi{\fi#1} \long\def\Hy@ReturnAfterFi#1\fi{\fi#1} \let\Hy@ReturnEnd\@empty  $490 \label{def:1} $$\longrightarrow \def\Hy@ReturnAfterFiEnd#1\fi#2\Hy@ReturnEnd{\fi\fi#1}$$$  $491 \long\def\Hy@ReturnAfterElseFifEnd#1\else#2\Hy@ReturnEnd{\hf\fi\fi\$ 

\Hy@localanchornamefalse

 \Hy@menubartrue \Hy@naturalnamesfalse \Hy@nestingfalse \Hy@newwindowsetfalse \Hy@newwindowfalse \Hy@pageanchortrue

## <span id="page-16-2"></span><span id="page-16-1"></span>5.2 Babel's protection of shorthand characters

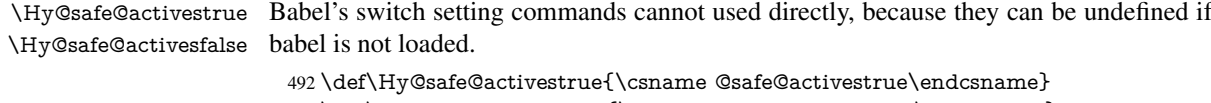

## <span id="page-17-0"></span>5.3 Coordinate transformations

At some places numbers in pdf units are expected (eg: FitBH, ...). The following macros perform the transformation from TeX units (pt) to PDF units (bp).

\hypercalcbp The user macro \hypercalcbp can be used, for example, inside option values:

pdfstartview={FitBH \hypercalcbp{\paperheight-\topmargin-1in}}

- It cannot be used inside \usepackage, because LaTeX expands the options before package hyperref is loaded and \hypercalcbp is defined.
- With e-TeX extensions an expandable implementation is very easy; \hypercalcbp can be used everywhere and is expanded at use.
- Without e-TeX's features \hypercalcbp cannot be implemented expandable (practically) and have to be supported by \hypercalcbpdef. Limitations:
	- Works only in options that use \hypercalcbpdef (currently only pdfstartview).
	- For calculations package calc has to be loaded.
	- The expansion of the argument is done at definition time.

Example (TEX):

```
\usepackage{calc}
\usepackage[...]{hyperref}
\hypersetup{
 pdfstartview={FitBH \hypercalcbp{\paperheight-\topmargin-1in
   -\headheight-\headsep}
}
```
#### \hypercalcbp

- 494 \begingroup\expandafter\expandafter\expandafter\endgroup 495 \expandafter\ifx\csname dimexpr\endcsname\relax 496 \def\hypercalcbpdef#1#2{% 497 \begingroup 498 \toks@{}% 499 \HyCal@scan#2\hypercalcbp\@nil 500 \expandafter\endgroup 501 \expandafter\def\expandafter#1\expandafter{\the\toks@}% 502 }% 503 \def\HyCal@scan#1\hypercalcbp#2\@nil{% 504 \toks@\expandafter{\the\toks@ #1}% 505 \ifx\\#2\\%  $506$  \else 507 \Hy@ReturnAfterFi{% 508 \HyCal@do#2\@nil 509 }%  $510 \text{ }\Lambda$ 511 }% 512 \def\HyCal@do#1#2\@nil{% 513 \@ifpackageloaded{calc}{}{% 514 \Hy@Warning{% 515 For calculations \string\hypercalcbp\space needs\MessageBreak 516 package calc or e-TeX% 517 }% 518 }%
- 519 \setlength{\dimen@}{#1}%
- 520 \setlength{\dimen@}{0.99626401\dimen@}%
- 521 \edef\x{%
- 522 \toks@{%
- 523 \the\toks@

```
524 \strip@pt\dimen@
525 }%
```

```
526 }\x
```

```
527 \HyCal@scan#2\@nil
```

```
528 }%
```

```
529 \else
```

```
530 \def\hypercalcbp#1{%
```
531 \strip@pt\dimexpr 0.99626401\dimexpr #1\relax\relax

```
532 }%
```

```
533 \def\hypercalcbpdef{\def}%
```

```
534 \fi
```
# <span id="page-18-0"></span>6 Dealing with PDF strings

The PDF string stuff done by Heiko Oberdiek.

Naming convention: All internal commands that are only needed by \pdfstringdef are prefixed with \HyPsd@.

## <span id="page-18-1"></span>6.1 Description of PDF strings

The PDF specification defines several places to hold text strings (bookmark names, document information, text annotations, etc.). The PDF strings have following properties:

- They are surrounded by parentheses. The hexadecimal form is not supported.
- Like PostScript language strings they use the same escaping mechanism:

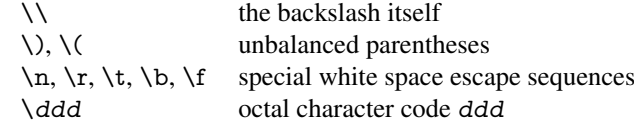

• Strings are stored either in PDFDocEncoding, which is a superset of ISOLatin1 and is compatible with Unicode with character codes below 256, or in Unicode.

## <span id="page-18-2"></span>6.2 Definition of **\pdfstringdef**

The central macro for dealing with PDF strings is \pdfstringdef. It defines a command  $#1$  to be the result of the conversion from the string in  $#2$  to a legal PDFDocEncoded string. Currently the definition is global, but this can be changed in the future.

Important: In TEX's view PDF strings are written to a file and are expanded only in its mouth. Stomach commands that cannot be expanded further aren't executed, they are written verbatim. But the PDF reader that reads such a string isn't a  $T<sub>F</sub>X$  interpreter!

The macro \pdfstringdef consists of three main parts:

- 1. Preprocessing. Here the expansion is prepared. The encoding is set and many commands are redefined, so that they work appropriate.
- 2. Expansion. The T<sub>E</sub>X string is expanded the first time to get a PDF string.
- 3. Postprocessing. The result of the expansion is checked and converted to the final form.

\pdfstringdef \pdfstringdef works on the tokens in #2 and converts them to a PDF string as far as possible:

- The result should obey the rules of the PDF specification for strings.
- The string can safely processed by TEX, because the tokens have only catcodes 10 until 12.

The result is stored in the command token given in  $#1$ .

535 \def\pdfstringdef#1#2{%

Many redefinitions are needed, so all the work is done in a group.

536 \begingroup

#### <span id="page-19-0"></span>6.2.1 Preprocessing

Octal escape sequences. To avoid problems with eight bit or non printable characters, the octal escape notation is supported. So most glyphs in the encoding definitions for PD1 and PU produce these octal escape sequences. All three octal digits have to be used:

- Wrong results are avoided, if digits follow that are not part of the octal sequence.
- Macros rely on the fact that the octal sequences always consist of three digits (vtex driver, Unicode support).

The escape sequences start with a backslash. By \string it will be printed. Therefore it is ensured that the T<sub>E</sub>X escape character indeed prints as a normal backslash. Eventually this line can be removed, because this is standard LATEX behaviour.

537 \escapechar'\\%

From the view of T<sub>E</sub>X a octal sequence consists of the command tokens  $\setminus 0$  until  $\setminus 3$  and two digits. For saving tokens  $\0, \1, \2,$  and  $\3$  are directly used without a preceding \string in the glyph definitions. This is done here locally by defining the  $\0$  until  $\3$ commands. So the user can use octal escape sequences directly, the disadvantage is that a previous definition of this short commands does not apply.

- 538 \edef\0{\string\0}%
- 539 \edef\1{\string\1}%
- 540 \edef\2{\string\2}%
- 541 \edef\3{\string\3}%

**Setting font encoding.** The unicode encoding uses  $\8$  and  $\9$  as marker for the higher byte. \8 is an abbreviation for the higher bytes 0 until 7 that can be expressed by one digit. \8 will be converted to \00. However \9 only marks the next three digits as higher byte and will be removed later.

The encoding is set by \enc@update for optimizing reasons.

- 542 \ifHy@unicode
- 543 \edef\8{\string\8}%
- 544 \edef\9{\string\9}%
- 545 \fontencoding{PU}%
- 546 \HyPsd@UTFviii
- 547 \def\ifpdfstringunicode##1##2{##1}%
- 548 \else
- 549 \fontencoding{PD1}%
- 550 \def\ifpdfstringunicode##1##2{##2}%
- 551 \fi
- 552 \let\utf@viii@undeferr\HyPsd@utf@viii@undeferr
- 553 \enc@update

Internal encoding commands. \pdfstringdef interpretes text strings which are not allowed to contain mathematical stuff. The text glyph commands will produce a warning, if called in math mode. But this warning disturbs while expanding. Therefore we check for math mode here, before \@inmathwarn will be disabled (see below).

\@inmathwarn\pdfstringdef

If a glyph is used, that isn't in the PD1/PU encoding there will be an infinite error loop, because the NFSS encoding stuff have to be expanded unprotected (\edef), so that the assigments of \@changed@cmd don't take place. To patch this behaviour I only found \@inmathwarn as a usable hook. While an \edef a warning message by \@inmathwarn or \TextSymbolUnavailable cannot be give out, so \@inmathwarn should be disabled. And with the help of it the assignments in \@changed@cmd can easily be caught (see below).

555 \let\@inmathwarn\HyPsd@inmathwarn

Unknown composite characters are built with \add@accent, so it is redefined to provide a warning.

556 \let\add@accent\HyPsd@add@accent

Commands that don't use NFSS directly. There are several commands that prints characters in the printable ASCII area that don't obey the NFSS, so they have to be redefined here.

- 557 \let\{\textbraceleft
- 558 \let\}\textbraceright
- 559 \let\\\textbackslash
- 560 \let\#\textnumbersign
- 561 \let\\$\textdollar
- 562 \let\%\textpercent
- 563 \let\&\textampersand
- 564 % \let\~\textasciitilde
- 565 \let\\_\textunderscore
- 566 \let\P\textparagraph
- 567 \let\ldots\textellipsis
- 568 \let\dots\textellipsis

Newline \newline or \\ do not work in bookmarks, in text annotations they should expand to  $\rceil$ . In pdf strings  $\lceil \cdot \rceil$  stands for a backslash. Therefore the commands are disabled now. The user can redefine them for a result what he want:

backslash: \pdfstringdefDisableCommands{\let\\\textbackslash}

new line: \pdfstringdefDisableCommands{\let\\\textCR}

disabled: \pdfstringdefDisableCommands{\let\\\empty}

At any case, however, the optional argument or the star cannot be scanned in a 100% sure manner.

- 569 \def\\{\pdfstringdefWarn\\}%
- 570 \def\newline{\pdfstringdefWarn\newline}%

**Logos.** Because the box shifting used in the T<sub>E</sub>X logo does not work while writing to a file, the standard T<sub>E</sub>X logos are redefined.

- 571 \def\TeX{TeX}%
- 572 \def\LaTeX{La\TeX}%
- 573 \def\LaTeXe{%
- \LaTeX2%
- \ifHy@unicode\textepsilon\else e\fi
- }%
- \def\eTeX{%
- \ifHy@unicode\textepsilon\else e\fi
- -\TeX%
- }%
- \def\SliTeX{Sli\TeX}%
- \def\MF{Metafont}%
- \def\MP{Metapost}%

Standard font commands. Because font changes do not work, the standard font switching commands are disabled.

- \let\fontencoding\@gobble
- 585 \let\fontfamily\@gobble<br>586 \let\fontseries\@gobble
- \let\fontseries\@gobble
- \let\fontshape\@gobble
- \let\fontsize\@gobbletwo
- \let\selectfont\@empty
- \let\usefont\@gobblefour
- \let\emph\@firstofone
- \let\textnormal\@firstofone
- \let\textrm\@firstofone
- \let\textsf\@firstofone
- \let\texttt\@firstofone \let\textbf\@firstofone
- \let\textmd\@firstofone
- \let\textit\@firstofone
- \let\textsc\@firstofone
- \let\textsl\@firstofone
- \let\textup\@firstofone
- \let\normalfont\@empty
- \let\rmfamily\@empty
- \let\sffamily\@empty
- \let\ttfamily\@empty
- \let\bfseries\@empty
- \let\mdseries\@empty
- \let\itshape\@empty
- \let\scshape\@empty
- \let\slshape\@empty
- \let\upshape\@empty
- \let\em\@empty
- \let\rm\@empty
- \let\Huge\@empty
- \let\LARGE\@empty
- \let\Large\@empty
- \let\footnotesize\@empty
- \let\huge\@empty
- \let\large\@empty
- \let\normalsize\@empty
- \let\scriptsize\@empty
- \let\small\@empty
- \let\tiny\@empty
- \let\mathversion\@gobble
- \let\phantom\@gobble
- \let\vphantom\@gobble
- \let\hphantom\@gobble

## Package color.

```
628 \def\textcolor##1##{\@secondoftwo}%
```
#### Upper- and lowercase.

- \def\MakeUppercase{\MakeUppercaseUnsupportedInPdfStrings}%
- \def\MakeLowercase{\MakeLowercaseUnsupportedInPdfStrings}%

Package babel. Whereever "naturalnames" is used, disable \textlatin (from Babel) 3.6k). Thanks to Felix Neubauer (Email: Felix.Neubauer@gmx.net).

- \let\textlatin\@firstofone
- \ltx@IfUndefined{language@group}{}{%
- \csname HyPsd@babel@\language@group\endcsname
- }%
- \HyPsd@GreekPatch
- \HyPsd@SpanishPatch
- \HyPsd@RussianPatch
- \HyPsd@BabelPatch
- \let\@safe@activestrue\relax
- \let\@safe@activesfalse\relax

Disable \cyr, used in russianb.ldf.

- \let\cyr\relax
	- Redefine \es@roman, used in spanish.ldf.
- \let\es@roman\@Roman

#### Package german.

- \let\glqq\textglqq
- \let\grqq\textgrqq
- \let\glq\textglq
- \let\grq\textgrq
- \let\flqq\textflqq
- \let\frqq\textfrqq
- \let\flq\textflq
- \let\frq\textfrq

Package french. The support is deferred, because it needs \GenericError to be disabled (see below).

Package FrenchPro. This package uses:

\if@mid@expandable{not fully expandable code}{fully expandable code}

\let\if@mid@expandable\@firstoftwo

### AMS classes.

\HyPsd@AMSclassfix

Redefinition of **\hspace** \hspace don't work in bookmarks, the following fix tries to set a space if the argument is a positive length.

\let\hspace\HyPsd@hspace

Commands of referencing and indexing systems. Some LATEX commands that are legal in \section commands have to be disabled here.

- \let\label\@gobble
- \let\index\@gobble
- \let\glossary\@gobble
- \let\href\HyPsd@href
- \let\@mkboth\@gobbletwo

The \ref and \pageref is much more complicate because of their star form.

- \let\ref\HyPsd@ref
- \let\pageref\HyPsd@pageref
- \let\nameref\HyPsd@nameref
- \let\autoref\HyPsd@autoref

#### Miscellaneous commands.

- \let\leavevmode\@empty
- \let\mbox\@empty

\halign causes error messages because of the template character #.

- \def\halign{\pdfstringdefWarn\halign\@gobble}%
- \let\ignorespaces\HyPsd@ignorespaces
- \let\Hy@SectionAnchorHref\@gobble

#### Patch for cjk bookmarks.

\HyPsd@CJKhook

User hook. The switch \Hy@pdfstring is turned on. So user commands can detect that they are processed not to be typesetted within TEX's stomach, but to be expanded by the mouth to give a PDF string. At this place before interpreting the string in  $\#2$ additional redefinitions can by added by the hook \pdfstringdefPreHook.

The position in the middle of the redefinitions is a compromise: The user should be able to provide his own (perhaps better) redefinitions, but some commands should have their original meaning, because they can be used in the hook ( $\begin{array}{c} \S$ tected@testopt, and \@ifnextchar for \renewcommand).

- \Hy@pdfstringtrue
- \pdfstringdefPreHook

Spaces. For checking the token of the string, spaces must be masked, because they cannot by caught by undelimited arguments.

- \HyPsd@LetUnexpandableSpace\space
- \HyPsd@LetUnexpandableSpace\ %
- \HyPsd@LetUnexpandableSpace~%
- \HyPsd@LetUnexpandableSpace\nobreakspace

#### Package xspace.

- \ltx@IfUndefined{@xspace}{%
- \let\xspace\HyPsd@ITALCORR
- }{%
- \let\xspace\HyPsd@XSPACE
- }%
- \let\/\HyPsd@ITALCORR
- \let\bgroup\/%
- \let\egroup\/%

Redefinitions of miscellaneous commands. Hyphenation does not make sense.

683 \let\discretionary\@gobbletwo

\@ifstar is defined in LATEX as follows:

\def\@ifstar#1{\@ifnextchar \*{\@firstoftwo{#1}}}

\@ifnextchar doesn't work, because it uses stomach commands like \let and \futurelet. But it doesn't break. Whereas \@firstoftwo{#1}} gives an error message because \@firstoftwo misses its second argument.

A mimicry of \@ifnextchar only with expandible commands would be very extensive and the result would be only an approximation. So here a cheaper solution follows in order to get rid of the error message at least:

- 684 \def\@ifnextchar{\HyPsd@ifnextchar\@ifnextchar}%
- 685 \def\kernel@ifnextchar{\HyPsd@ifnextchar\kernel@ifnextchar}%
- 686 \def\new@ifnextchar{\HyPsd@ifnextchar\new@ifnextchar}%
- 687 \let\@protected@testopt\HyPsd@protected@testopt

Support for package 'xargs':

688 \let\@protected@testopt@xargs\HyPsd@protected@testopt

#### <span id="page-24-0"></span>6.2.2 Expansion

There are several possibilities to expand tokens within LATEX:

- **\protected@edef**: The weakest form isn't usable, because it does not expand the font encoding commands. They are made roboust and protect themselves.
- **\csname**: First the string is expanded whithin a \csname and \endcsname. Then the command name is converted to characters with catcode 12 by \string and the first escape character removed by \@gobble. This method has the great *advantage* that stomach tokens that aren't allowed in PDF strings are detected by TEX and reported as errors in order to force the user to write correct things. So he get no wrong results by forgetting the proofreading of his text. But the *disadvantage* is that old wrong code cannot processed without errors. Mainly the error message is very cryptic and for the normal user hard to understand. TEX provides no way to catch the error caused by \csname or allows to support the user with a descriptive error message. Therefore the experienced user had to enable this behaviour by an option exactdef in previous versions less or equal 6.50.
- **\edef** This version uses this standard form for expansion. It is stronger than LATEX's \protected@edef. So the font encoding mechanism works and the glyph commands are converted to the correct tokens for PDF strings whith the definitions of the PD1 encoding. Because the protecting mechanism of LATEX doesn't work within an \edef, there are situations thinkable where code can break. For example, assignments and definitions aren't performed and so undefined command errors or argument parsing errors can occur. But this is only a compatibility problem with old texts. Now there are possibilities to write code that gives correct PDF strings (see \texorpdfstring). In the most cases unexpandable commands and tokens (math shift, grouping characters) remains. They don't cause an error like with \csname. However a PDF reader isn't T<sub>E</sub>X, so these tokens are viewed verbatim. So this version detects them now, and removes them with an descriptive warning for the user. As additional features xspace support is possible and grouping characters can be used without problems, because they are removed silently.

Generic messages. While expanding via \xdef the \Generic... messages don't work and causes problems (error messages, invalid .out file). So they are disabled while expanding and removed silently, because a user warning would be too expensive (memory and runtime, \pdfstringdef is slow enough).

- 689 \begingroup
- 690 \let\GenericError\@gobblefour
- 691 \let\GenericWarning\@gobbletwo
- 692 \let\GenericInfo\@gobbletwo

Package french. This fix only works, if **\GenericError** is disabled.

- 693 \ifx\nofrenchguillemets\@undefined
- 694 \else
- 695 \nofrenchguillemets
- $696$  \fi

Definition commands and expansion. Redefining the defining commands (see sec. 6.5.12). The original meaning of  $xdef$  is saved in  $Hy@temp$ .

- 697 \let\Hy@temp\xdef
- 698 \let\def\HyPsd@DefCommand
- 699 \let\gdef\HyPsd@DefCommand
- [700](#page-49-0) \let\edef\HyPsd@DefCommand
- 701 \let\xdef\HyPsd@DefCommand
- 702 \let\futurelet\HyPsd@LetCommand
- 703 \let\let\HyPsd@LetCommand
- 704 \Hy@temp#1{#2}%
- 705 \endgroup

#### 6.2.3 Postprocessing

If the string is empty time can be saved by omitting the postprocessing process.

```
706 \ifx#1\@empty
707 \else
```
Protecting spaces and removing grouping characters. In order to check the tokens we must separate them. This will be done with T<sub>E</sub>X's argument parsing. With this method we must the following item takes into account, that makes makes things a litte more complicate:

- TEX does not accept a space as an undelimited argument, it cancels space tokens while looking for an undelimited argument. Therefore we must protect the spaces now.
- An argument can be a single token or a group of many tokens. And within curly braces tokens aren't find by TEX's argument scanning process. Third curly braces as grouping characters cannot be expanded further, so they don't vanish by the string expansion above. So these characters with catcode 1 and 2 are removed in the following and replaced by an marker for the xspace support.
- TEX silently removes the outmost pair of braces of an argument. To prevent this on unwanted places, in the following the character  $|$  is appended to the string to make an outer brace to an inner one.

First the top level spaces are protected by replacing. Then the string is scanned to detect token groups. Each token group will now be space protected and again scanned for another token groups.

- 708 \HyPsd@ProtectSpaces#1%
- 709 \let\HyPsd@String\@empty
- 710 \expandafter\HyPsd@RemoveBraces\expandafter{#1|}%
- 711 \global\let#1\HyPsd@String

Check tokens. After removing the spaces and the grouping characters the string now should only consists of the following tokens/catcodes:

- 0 command names with start with an escape character.
- 3 math shift
- 4 alignment tabs
- 6 parameter, but this is unlikely.
- 7 superscript
- 8 subscript
- 11 letter
- 12 other
- 13 commands that are active characters.

After \HyPsd@CheckCatcodes the command \HyPsd@RemoveMask is reused to remove the group protection character |. This character is needed to ensure that the string at least consists of one token if \HyPsd@CheckCatcodes is called.

Because of internal local assignments and tabulars group braces are used.

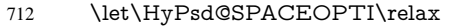

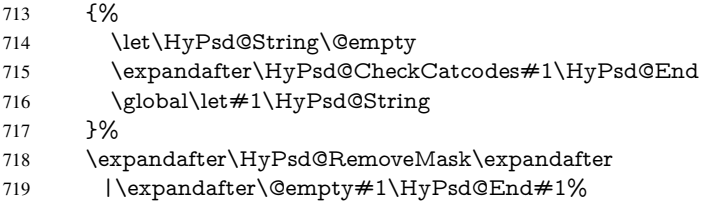

\HyPsd@CheckCatcodes should no have removed the tokens with catcode 3, 4, 7, and 8. Because a parameter token (6) would cause to many errors before, there should now be only tokens with catcodes 11 or 12. So I think there is no need for a safety step like:

\xdef#1{\expandafter\strip@prefix\meaning#1}%

Looking for wrong glyphs. The case that glyphs aren't defined in the PD1 encoding is caught above in such a way, that the glyph name and a marker is inserted into the string. Now we can safely scan the string for this marker and provide a descriptive warning.

- 720 \expandafter\HyPsd@Subst\expandafter{\HyPsd@GLYPHERR}{\relax}#1%
- 721 \let\HvPsd@String\@empty
- 722 \expandafter\HyPsd@GlyphProcess#1\relax\@empty
- 723 \global\let#1\HyPsd@String

Backslash. The double backslash disturbs parsing octal sequenzes, for example in an string like abc\\051 the sequence \051 is detected although the second \ belongs to the first backslash.

724 \HyPsd@StringSubst{\\}{\textbackslash}#1%

Spaces. All spaces have already the form \040. The last postprocessing step will be an optimizing of the spaces, so we already introduce already the necessary command \HyPsd@SPACEOPTI. But first it is defined to be \relax in order to prevent a too early expansion by an \edef. Secondly a \relax serves as a marker for a token that is detected by \xspace.

The code of frenchb.ldf can produce an additional space before \guillemotright, because \lastskip and \unskip do not work. Therefore it is removed here.

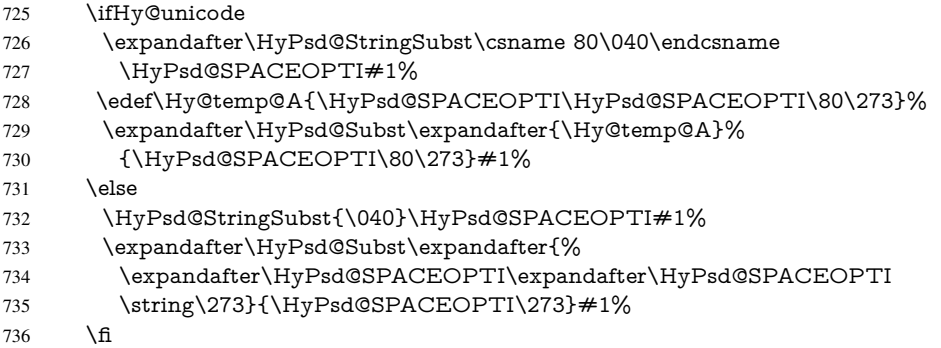

Right parenthesis. Also \xspace detects a right parenthesis. For the \xspace support and the following parenthesis check the different parenthesis notations  $\rangle$ ,  $\rangle$ , and  $\angle$ 051 are converted to one type  $\iota$  and before  $\HyPsd@empty$  with the meaning of  $\relax$  is introduced for \xspace. By redefining to \@empty \HyPsd@empty can easily removed later.

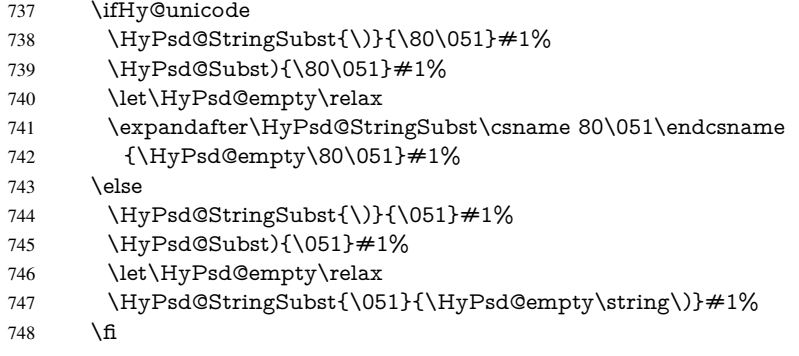

Support for package **xspace**. \xspace looks for the next token and decides if it expands to a space or not. Following tokens prevent its transformation to a space: Beginning and end of group, handled above by replacing by an italic correction, several punctuation marks, a closing parentheses, and several spaces.

Without package xspace there are tokens with catcode 11 and 12, \HyPsd@empty and \HyPsd@SPACEOPTI. With package xspace marker for the italic correction \/ and \xspace come with. In the package xspace case the two markers are replaced by commands and an \edef performs the \xspace processing.

In the opposite of the original \xspace \HyPsd@xspace uses an argument instead of a \futurelet, so we have to provide such an argument, if \HyPsd@xspace comes last. Because \HyPsd@Subst with several equal tokens (--) needs a safe last token, in both cases the string gets an additional \HyPsd@empty.

- \expandafter\HyPsd@Subst\expandafter{\/}\HyPsd@empty#1%
- \ltx@IfUndefined{@xspace}{%
- }{%
- \let\HyPsd@xspace\relax
- \expandafter\HyPsd@Subst\expandafter
- {\HyPsd@XSPACE}\HyPsd@xspace#1%
- \let\HyPsd@xspace\HyPsd@doxspace
- }%
- 757 \xdef#1{#1\HyPsd@empty}%

Ligatures. TEX forms ligatures in its stomach, but the PDF strings are treated only by TEX's mouth. The PDFDocEncoding contains some ligatures, but the current version 3 of the AcrobatReader lacks the fi and fl glyphs, and the Linux version lacks the emdash and endash glyphs. So the necessary code is provided here, but currently disabled, hoping that version 4 of the AcrobatReader is better. To break the ligatures the user can use an empty group, because it leads to an insertion of an  $\H{HyPsd@empty.}$  If this ligature code will be enabled some day, then the italic correction should also break the ligatures. Currently this occurs only, if package xspace is loaded.

Since newer AcrobatReader versions now show the en- and emdash in a correct way (AR7/Linux, AR8/Linux), the substitution code for them is enabled starting with version 6.78l.

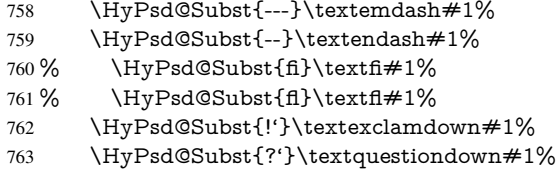

With the next \edef we get rid of the token \HyPsd@empty.

```
764 \let\HyPsd@empty\@empty
```
Left parentheses. Left parentheses are now converted to safe forms to avoid problems with unmatched ones ( $\setminus$  (with PDFDocEncoding, the octal sequence with Unicode.

An optimization is possible. Matched parentheses can replaced by a () pair. But this code is removed to save T<sub>E</sub>X memory and time.

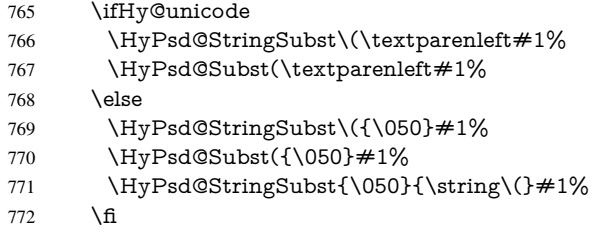

Optimizing spaces. Spaces are often used, but they have a very long form \040. They are converted back to real spaces, but not all, so that no space follows after another. In the bookmark case several spaces are written to the .out file, but if the entries are read back, several spaces are merged to a single one.

With Unicode the spaces are replaced by their octal sequences.

773 \ifHy@unicode 774 \edef\HyPsd@SPACEOPTI{\80\040}%  $775$  \else 776 \let\HyPsd@SPACEOPTI\HyPsd@spaceopti  $777 \overline{\phantom{a}}$  \fi 778 \xdef#1{#1\@empty}% 779 \fi

Converting to Unicode. At last the eight bit letters have to be converted to Unicode, the masks \8 and \9 are removed and the Unicode marker is added.

- 780 \endgroup
- 781 \begingroup
- 782 \ifHy@unicode
- 783 \HyPsd@ConvertToUnicode#1%

## Try conversion back to PDFDocEncoding.

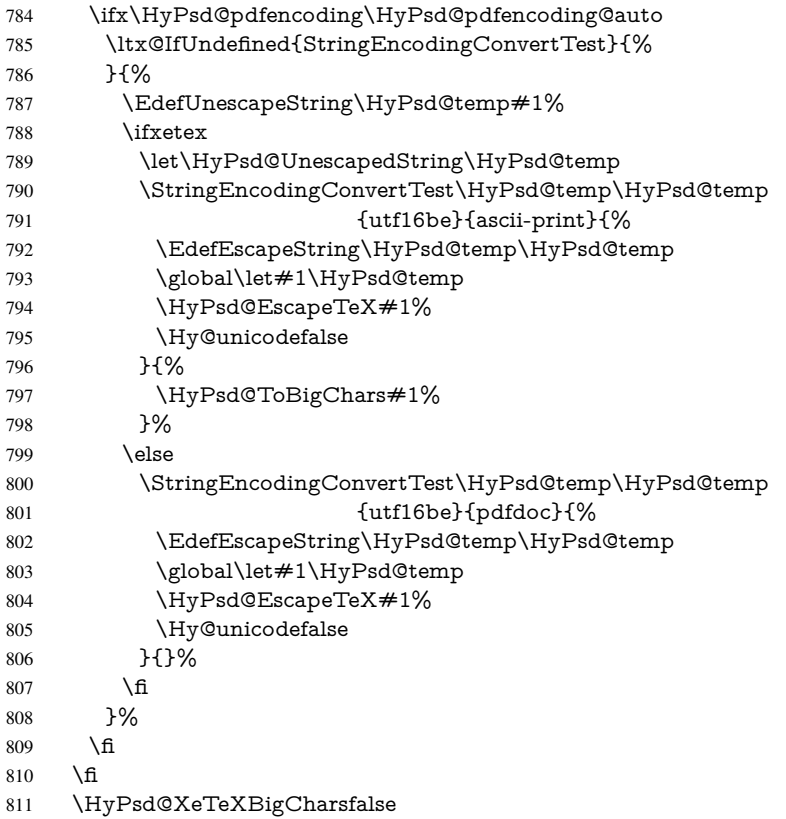

User hook. The hook \pdfstringdefPostHook can be used for the purpose to postprocess the string further.

 \pdfstringdefPostHook#1% \endgroup }

## \Hy@pdfstringdef

 \def\Hy@pdfstringdef#1#2{% \pdfstringdef\Hy@gtemp{#2}% \let#1\Hy@gtemp }

## <span id="page-29-0"></span>6.3 Encodings

## <span id="page-29-1"></span>6.3.1 XeT<sub>E</sub>X

- \edef\Hy@temp{\catcode0=\the\catcode0\relax} \catcode\z@=12 % \ifxetex \expandafter\@firstofone \else \let\HyPsd@XeTeXBigCharstrue\@empty \let\HyPsd@XeTeXBigCharsfalse\@empty \expandafter\@gobble \fi
- {%

```
829 \newif\ifHyPsd@XeTeXBigChars
830 \def\HyPsd@XeTeXBigCharsfalse{%
831 \global\let\ifHyPsd@XeTeXBigChars\iffalse
832 }%
833 \def\HyPsd@XeTeXBigCharstrue{%
834 \global\let\ifHyPsd@XeTeXBigChars\iftrue
835 }%
836 \def\HyPsd@ToBigChars#1{%
837 \ifHyPsd@XeTeXBigChars
838 \EdefEscapeHex\HyPsd@UnescapedString{%
839 \expandafter\@gobbletwo\HyPsd@UnescapedString
840 }%
841 \begingroup
842 \toks@{}%
843 \escapechar=92\relax
844 \let\x\HyPsd@ToBigChar
845 \expandafter\HyPsd@ToBigChar\HyPsd@UnescapedString
846 \relax\relax\relax\relax\relax\relax\relax
847 \qquad \text{edef}\x\{\%848 \endgroup
849 \gdef\noexpand#1{\the\toks@}%
850 }%
851 \quad \sqrt{x}852 \overline{\text{fi}}853 }%
854 \def\HyPsd@ToBigChar#1#2#3#4{%
855 \ifx\relax#1\relax
856 \let\x\relax
857 \else
858 \count@="#1#2#3#4\relax
859 \let\y\@empty
860 \lccode\z@=\count@
861 \ifnum\count@=40 % (
862 \let\y\@backslashchar
863 \else
864 \ifnum\count@=41 % )
865 \let\y\@backslashchar
866 \else
867 \ifnum\count@=92 % backslash
868 \let\y\@backslashchar
869 \else
870 \ifnum\count@=10 % newline
871 \edef\y##1{\string\n}%
872 \else
873 \ifnum\count@=13 % carriage return
874 \edef\y\# \#1{\\string\r}%
875 \qquad \qquad \Lambda876 \fi
877 \fi
878 \fi
879 \fi
880 \lowercase{%
881 \toks@\expandafter{%
882 \the\expandafter\toks@
883 \y
884 ^^@%
```

```
885 }%
```
 }% \fi  $888 \quad \sqrt{x}$  }% } \Hy@temp

#### <span id="page-31-0"></span>6.3.2 Workaround for package linguex

```
892 \@ifpackageloaded{linguex}{%
893 \let\HyLinguex@OrgB\b
894 \let\HyLinguex@OrgC\c
895 \let\HyLinguex@OrgD\d
896 \def\HyLinguex@Restore{%
897 \let\b\HyLinguex@OrgB
898 \let\c\HyLinguex@OrgC
899 \let\d\HyLinguex@OrgD
900 }%
901 \Hy@AtEndOfPackage{%
902 \pdfstringdefDisableCommands{%
903 \ltx@IfUndefined{oldb}{}{\let\b\oldb}%
904 \ltx@IfUndefined{oldc}{}{\let\c\oldc}%
905 \ltx@IfUndefined{oldd}{}{\let\d\oldd}%
906 }%
907 }%
908 }{%
909 \let\HyLinguex@Restore\relax
910 }%
```
## <span id="page-31-1"></span>6.3.3 PD1 encoding

The PD1 encoding implements the PDFDocEncoding for use with LATEX  $2\varepsilon$ 's NFSS. Because the informational strings are not set by TEX's typesetting mechanism but for interpreting by the PDF reader, the glyphs of the PD1 encoding are implemented to be safely written to a file (PDF output file, .out file).

The PD1 encoding can be specified as an option of the 'fontenc' package or loaded here. It does not matter what font family is selected, as TEX does not process it anyway. So use CM.

```
911 \@ifundefined{T@PD1}{%
```

```
912 \input{pd1enc.def}%
```

```
913 \HyLinguex@Restore
```
}{}

```
915 \DeclareFontFamily{PD1}{pdf}{}
```

```
916 \DeclareFontShape{PD1}{pdf}{m}{n}{ <-> cmr10 }{}
```
\DeclareFontSubstitution{PD1}{pdf}{m}{n}

## <span id="page-31-2"></span>6.3.4 PU encoding

The PU encoding implements the Unicode encoding for use with LATEX's NFSS. Because of large memory requirements the encoding file for Unicode support is only loaded, if option unicode is specified as package option.

\HyPsd@InitUnicode Because the file puenc.def takes a lot of memory, the loading is defined in the macro \HyPsd@InitUnicode called by the package option unicode.

\def\HyPsd@InitUnicode{%

- \@ifundefined{T@PU}{%
- \input{puenc.def}%
- \HyLinguex@Restore
- 922 }{}%
- 923 \DeclareFontFamily{PU}{pdf}{}%
- 924 \DeclareFontShape{PU}{pdf}{m}{n}{ <-> cmr10 }{}%
- 925 \DeclareFontSubstitution{PU}{pdf}{m}{n}%
- 926 \let\HyPsd@InitUnicode\relax

927 }

## <span id="page-32-0"></span>6.4 Additional user commands

### <span id="page-32-1"></span>6.4.1 **\texorpdfstring**

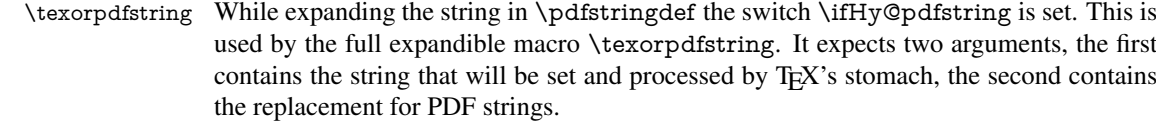

928 \def\texorpdfstring{%

- 929 \ifHy@pdfstring
- 930 \expandafter\@secondoftwo
- 931 \else
- 932 \expandafter\@firstoftwo
- $933$  \fi
- 934 }

#### <span id="page-32-2"></span>6.4.2 Hooks for **\pdfstringdef**

\pdfstringdefPreHook Default definition of the hooks for \pdfstringdef. The construct \@ifundefined with \pdfstringdefPostHook \let is a little bit faster than \providecommand. 935 \@ifundefined{pdfstringdefPreHook}{%

936 \let\pdfstringdefPreHook\@empty 937 }{} 938 \@ifundefined{pdfstringdefPostHook}{% 939 \let\pdfstringdefPostHook\@gobble 940 }{}

## \pdfstringdefDisableCommands In \pdfstringdefPreHook the user can add code that is executed before the string, that have to be converted by \pdfstringdef, is expanded. So replacements for problematic macros can be given. The code in \pdfstringdefPreHook should not be replaced perhaps by an \renewcommand, because a previous meaning gets lost.

Macro \pdfstringdefDisableCommands avoids this, because it reuses the old meaning of the hook and appends the new code to \pdfstringdefPreHook, e.g.:

```
\pdfstringdefDisableCommands{%
 \let~\textasciitilde
 \def\url{\pdfstringdefWarn\url}%
 \let\textcolor\@gobble
}%
```
In the argument of \pdfstringdefDisableCommands the character @ can be used in command names. So it is easy to use useful LATEX commands like  $\Q$ gobble or  $\Q$ firstofone.

- 941 \def\pdfstringdefDisableCommands{%
- 942 \begingroup
- 943 \makeatletter
- 944 \HyPsd@DisableCommands

945 }

#### \HyPsd@DisableCommands

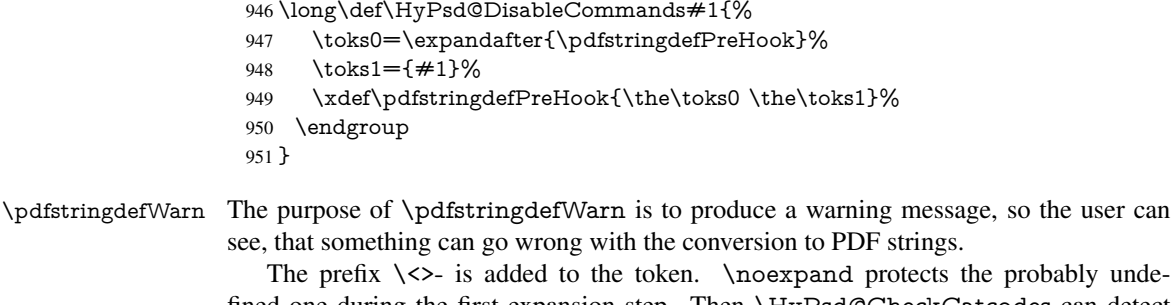

fined one during the first expansion step. Then \HyPsd@CheckCatcodes can detect the not allowed token, \HyPsd@CatcodeWarning prints a warning message, after \HyPsd@RemovePrefix has removed the prefix.

\pdfstringdefWarn is intended for document authors or package writers, examples for use can be seen in the definition of \HyPsd@ifnextchar or \HyPsd@protected@testopt.

```
952 \def\pdfstringdefWarn#1{%
953 \expandafter\noexpand\csname<>-\string#1\endcsname
954 }
```
## <span id="page-33-0"></span>6.5 Help macros for expansion

#### <span id="page-33-1"></span>6.5.1 **\ignorespaces**

\HyPsd@ignorespaces With the help of a trick using \romannumeral the effect of \ignorespaces can be simulated a little, In a special case using an alphabetic constant \romannumeral eats an optional space. If the constant is zero, then the \romannumeral expression vanishes. The following macro uses this trick twice, thus \HyPsd@ignorespaces eats up to two following spaces.

```
955 \begingroup
956 \catcode0=12 %
957 \def\x{\endgroup
958 \def\HyPsd@ignorespaces{%
959 \romannumeral\expandafter'\expandafter^^@%
960 \romannumeral'^^@%
961 }%
962 }%
963 \text{ x}
```
### <span id="page-33-2"></span>6.5.2 Babel languages

Since version 2008/03/16 v3.8j babel uses inside \AtBeginDocument:

```
\pdfstringdefDisableCommands{%
 \languageshorthands{system}%
}
```
As consequence the shorthands are shown in the bookmarks, not its result. Therefore \languageshorthands is disabled before the user hook. If there is a need to use the command, then \HyOrg@languageshorthands can be used inside \pdfstringdefDisableCommands.

```
964 \def\HyPsd@BabelPatch{%
965 \let\HyOrg@languageshorthands\languageshorthands
966 \let\languageshorthands\HyPsd@LanguageShorthands
967 }
```
968 \begingroup\expandafter\expandafter\expandafter\endgroup

```
969 \expandafter\ifx\csname pdf@strcmp\endcsname\relax
970 \let\HyPsd@langshort@system\@empty
971 \def\HyPsd@LanguageShorthands#1{%
972 \expandafter\ifx\csname HyPsd@langshort@#1\endcsname
973 \HyPsd@langshort@system
974 \expandafter\@gobble
975 \else
976 \expandafter\@firstofone
977 \fi
978 {%
979 \HyOrg@languageshorthands{#1}%
980 }%
981 }%
982 \else
983 \def\HyPsd@LanguageShorthands#1{%
984 \ifnum\pdf@strcmp{#1}{system}=\z@
985 \expandafter\@gobble
986 \else
987 \expandafter\@firstofone
988 \fi
989 {%
990 \HyOrg@languageshorthands{#1}%
991 }%
992 }%
993 \fi
994 \def\Hy@temp{%
995 \@ifpackageloaded{babel}{%
996 \@ifpackagelater{babel}{2008/03/16}{%
997 \let\Hy@temp\@empty
998 }{%
999 \def\HyPsd@BabelPatch{%
1000 \let\HyOrg@languageshorthands\languageshorthands
1001 }%
1002 }%
1003 }{}%
1004 }
1005 \Hy@temp
1006 \expandafter\Hy@AtBeginDocument\expandafter{\Hy@temp}
1007 \newif\ifHy@next
  Nothing to do for english.
1008 \ltx@IfUndefined{danish@sh@"@sel}{}{%
1009 \def\HyPsd@babel@danish{%
1010 \declare@shorthand{danish}{"|}{}%
1011 \declare@shorthand{danish}{"~}{-}%
1012 }%
1013 }
1014 \ltx@IfUndefined{dutch@sh@"@sel}{}{%
1015 \def\HyPsd@babel@dutch{%
1016 \declare@shorthand{dutch}{"|}{}%
1017 \declare@shorthand{dutch}{"~}{-}%
1018 }%
1019 }
1020 \ltx@IfUndefined{finnish@sh@"@sel}{}{%
1021 \def\HyPsd@babel@finnish{%
```

```
1022 \declare@shorthand{finnish}{"|}{}%
1023 }%
```
 } \ltx@IfUndefined{french@sh@:@sel}{}{% \def\HyPsd@babel@frenchb{% \def\guill@spacing{ }% }% } \ltx@IfUndefined{german@sh@"@sel}{}{% \def\HyPsd@babel@german{% \declare@shorthand{german}{"f}{f}% \declare@shorthand{german}{"|}{}% \declare@shorthand{german}{"~}{-}% }% } \ltx@IfUndefined{macedonian@sh@"@sel}{}{% \def\HyPsd@babel@macedonian{% \declare@shorthand{macedonian}{"|}{}% \declare@shorthand{macedonian}{"~}{-}% }% }{} \ltx@IfUndefined{ngerman@sh@"@sel}{}{% \def\HyPsd@babel@ngerman{% \declare@shorthand{ngerman}{"|}{}% \declare@shorthand{ngerman}{"~}{-}% }% } \ltx@IfUndefined{portuges@sh@"@sel}{}{% \def\HyPsd@babel@portuges{% \declare@shorthand{portuges}{"|}{}% }% } \ltx@IfUndefined{russian@sh@"@sel}{}{% \def\HyPsd@babel@russian{% \declare@shorthand{russian}{"|}{}% \declare@shorthand{russian}{"~}{-}% }% } \ltx@IfUndefined{slovene@sh@"@sel}{}{% \def\HyPsd@babel@slovene{% \declare@shorthand{slovene}{"|}{}% }% }

Nested quoting environments are not supported (<<, >>).

```
1065 \ltx@IfUndefined{spanish@sh@>@sel}{}{%
```

```
1066 \def\HyPsd@babel@spanish{%
```

```
1067 \declare@shorthand{spanish}{<<}{\guillemotleft}%
```

```
1068 \declare@shorthand{spanish}{>>}{\guillemotright}%
```

```
1069 \declare@shorthand{spanish}{"=}{-}%
```

```
1070 \declare@shorthand{spanish}{"~}{-}%
```

```
1071 \declare@shorthand{spanish}{"!}{\textexclamdown}%
```

```
1072 \declare@shorthand{spanish}{"?}{\textquestiondown}%
```

```
1073 }%
```
}

```
1075 \ltx@IfUndefined{swedish@sh@"@sel}{}{%
```

```
1076 \def\HyPsd@babel@swedish{%
```

```
1077 \declare@shorthand{swedish}{"|}{}%
```

```
1078 \declare@shorthand{swedish}{"~}{-}%
```

```
1079 }%
```
```
1080 }
1081 \ltx@IfUndefined{ukrainian@sh@"@sel}{}{%
1082 \def\HyPsd@babel@ukrainian{%
1083 \declare@shorthand{ukrainian}{"|}{}%
1084 \declare@shorthand{ukrainian}{"~}{-}%
1085 }%
1086 }
1087 \ltx@IfUndefined{usorbian@sh@"@sel}{}{%
1088 \def\HyPsd@babel@usorbian{%
1089 \declare@shorthand{usorbian}{"f}{f}%
1090 \declare@shorthand{usorbian}{"|}{}%
1091 }%
1092 }
1093 \ltx@IfUndefined{greek@sh@\string~@sel}{%
1094 \let\HyPsd@GreekPatch\@empty
1095 }{%
1096 \def\HyPsd@GreekPatch{%
1097 \let\greeknumeral\HyPsd@greeknumeral
1098 \let\Greeknumeral\HyPsd@Greeknumeral
1099 }%
1100 }
1101 \def\HyPsd@greeknumeral#1{%
1102 \HyPsd@GreekNum\@firstoftwo{#1}%
1103 }
1104 \def\HyPsd@Greeknumeral#1{%
1105 \HyPsd@GreekNum\@secondoftwo{#1}%
1106 }
1107 \def\HyPsd@GreekNum#1#2{%
1108 \ifHy@unicode
1109 \ifnum#2<\@ne
1110 \@arabic{#2}%
1111 \else
1112 \ifnum#2<1000000 %
1113 \HyPsd@@GreekNum#1{#2}%
1114 \else
1115 \@arabic{#2}%
1116 \fi
1117 \Delta f1118 \else
1119 \@arabic{#2}%
1120 \fi
1121 }
1122 \def\HyPsd@@GreekNum#1#2{%
1123 \ifnum#2<\@m
1124 \ifnum#2<10 %
1125 \expandafter\HyPsd@GreekNumI
1126 \expandafter\@gobble\expandafter#1\number#2%
1127 \else
1128 \ifnum#2<100 %
1129 \expandafter\HyPsd@GreekNumII
1130 \expandafter\@gobble\expandafter#1\number#2%
1131 \else
1132 \expandafter\HyPsd@GreekNumIII
1133 \expandafter\@gobble\expandafter#1\number#2%
1134 \hbar1135 \fi
1136 \ifnum#2>\z@
```

```
1138 \fi
1139 \else
1140 \ifnum#2<\@M
1141 \expandafter\HyPsd@GreekNumIV\expandafter#1\number#2%
1142 \else
1143 \ifnum#2<100000 %
1144 \expandafter\HyPsd@GreekNumV\expandafter#1\number#2%
1145 \else
1146 \expandafter\HyPsd@GreekNumVI\expandafter#1\number#2%
1147 \fi
1148 \fi
1149 \fi
1150 }
1151 \def\HyPsd@GreekNumI#1#2#3{%
1152 #1{%
1153 \ifnum#3>\z@
1154 \textnumeralsignlowergreek
1155 \fi
1156 }%
1157 \expandafter#2%
1158 \ifcase#3 %
1159 {}{}%
1160 \or\textalpha\textAlpha
1161 \or\textbeta\textBeta
1162 \or\textgamma\textGamma
1163 \or\textdelta\textDelta
1164 \or\textepsilon\textEpsilon
1165 \or\textstigmagreek\textStigmagreek
1166 \or\textzeta\textZeta
1167 \or\texteta\textEta
1168 \or\texttheta\textTheta
1169 \else
1170 {}{}%
1171 \ \text{fi}1172 }
1173 \def\HyPsd@GreekNumII#1#2#3#4{%
1174 #1{%
1175 \ifnum#3>\z@
1176 \textnumeralsignlowergreek
1177 \fi
1178 }%
1179 \expandafter#2%
1180 \ifcase#3 %
1181 {}{}%
1182 \or\textiota\textIota
1183 \or\textkappa\textKappa
1184 \or\textlambda\textLambda
1185 \or\textmu\textMu
1186 \or\textnu\textNu
1187 \or\textxi\textXi
1188 \or\textomicron\textOmicron
1189 \or\textpi\textPi
1190 \or\textkoppagreek\textKoppagreek
1191 \else
1192 {}{}%
```
\textnumeralsigngreek

```
1193 \fi
```

```
1194 \HyPsd@GreekNumI#1#2#4%
```
}

\def\HyPsd@GreekNumIII#1#2#3#4#5{%

#1{%

```
1198 \ifnum#3>\z@
```
- 1199 \textnumeralsignlowergreek<br>1200 \fi
- 

}%

- \expandafter#2%
- \ifcase#3 %
- {}{}%
- \or\textrho\textRho
- \or\textsigma\textSigma
- \or\texttau\textTau
- \or\textupsilon\textUpsilon
- \or\textphi\textPhi
- \or\textchi\textChi
- \or\textpsi\textPsi
- \or\textomega\textOmega
- \or\textsampigreek\textSampigreek

```
1214 \else
```
- {}{}%
- \fi
- \HyPsd@GreekNumII#1#2#4#5%

```
1218 }
```
- \def\HyPsd@GreekNumIV#1#2#3#4#5{%
- \HyPsd@GreekNumI\@firstofone#1#2%
- \HyPsd@@GreekNum#1{#3#4#5}%
- }

```
1223 \def\HyPsd@GreekNumV#1#2#3#4#5#6{%
```
- \HyPsd@GreekNumII\@firstofone#1#2#3%
- \HyPsd@@GreekNum#1{#4#5#6}%

}

- \def\HyPsd@GreekNumVI#1#2#3#4#5#6#7{%
- \HyPsd@GreekNumIII\@firstofone#1#2#3#4%
- \HyPsd@@GreekNum#1{#5#6#7}%
- }
- \def\HyPsd@SpanishPatch{%
- \ltx@IfUndefined{es@save@dot}{%
- }{%
- \let\.\es@save@dot
- }%
- }

Shorthand "- of 'russianb.ldf' is not expandable, therefore it is disabled and replaced by -.

```
1237 \def\HyPsd@RussianPatch{%
1238 \ltx@IfUndefined{russian@sh@"@-@}{%
1239 }{%
1240 \@namedef{russian@sh@"@-@}{-}%
1241 }%
1242 }
```
#### 6.5.3 CJK patch

\RequirePackage{intcalc}[2007/09/27]

\HyPsd@CJKhook

- \def\HyPsd@CJKhook{%
- \ltx@ifpackageloaded{CJK}{%
- \let\CJK@kern\relax
- \let\CJKkern\relax
- \let\CJK@CJK\relax
- \ifHy@CJKbookmarks
- \HyPsd@CJKhook@bookmarks
- $1251 \text{ }\Lambda$ fi
- \HyPsd@CJKhook@unicode
- }{}%
- }

#### 6.5.4 CJK bookmarks

\HyPsd@CJKhook Some internal commands of package cjk are redefined to avoid error messages. For a rudimental support of CJK bookmarks the active characters are redefined so that they print themselves.

> After preprocessing of Big5 encoded data the following string for a double-byte character is emitted:

^^7f<arg1>^^7f<arg2>^^7f

 $\langle \text{arg1> is the first byte in the range (always > 0x80); } \langle \text{arg2> is the second byte in} \rangle$ decimal notation  $($  > 0x40).

```
1255 \begingroup
1256 \catcode"7F=\active
1257 \toks@{%
1258 \let\CJK@ignorespaces\empty
1259 \def\CJK@char#1{\@gobbletwo}%
1260 \let\CJK@charx\@gobblefour
1261 \let\CJK@punctchar\@gobblefour
1262 \def\CJK@punctcharx#1{\@gobblefour}%
1263 \catcode"7F=\active
1264 \def^^7f#1^^7f#2^^7f{%
1265 \string #1\HyPsd@DecimalToOctal{#2}%
1266 }%
1267 % ... ?
1268 \ifHy@unicode
1269 \def\Hy@cjkpu{\80}%
1270 \else
1271 \let\Hy@cjkpu\@empty
1272 \fi
1273 \HyPsd@CJKActiveChars
1274 }%
1275 \count@=127 %
1276 \@whilenum\count@<255 \do{%
1277 \advance\count@ by 1 %
1278 \lccode'\~=\count@
1279 \lowercase{%
1280 \toks@\expandafter{\the\toks@ ~}%
1281 }%
1282 }%
1283 \toks@\expandafter{\the\toks@ !}%
1284 \xdef\HyPsd@CJKhook@bookmarks{%
1285 \the\toks@
```
- }%
- \endgroup

\HyPsd@CJKActiveChars The macro \HyPsd@CJKActiveChars is only defined to limit the memory consumption of \HyPsd@CJKhook.

- 1288 \def\HyPsd@CJKActiveChars#1{%
- 1289 \ifx#1!%
- 1290 \let\HyPsd@CJKActiveChars\relax
- 1291 \else
- 1292 \edef#1{\noexpand\Hy@cjkpu\string#1}%
- $1293$  \fi
- 1294 \HyPsd@CJKActiveChars
- 1295 }

#### \HyPsd@DecimalToOctal A character, given by the decimal number is converted to a PDF character.

1296 \def\HyPsd@DecimalToOctal#1{%

1297 \ifcase #1 %

1298 \000\or \001\or \002\or \003\or \004\or \005\or \006\or \007% 1299 \or \010\or \011\or \012\or \013\or \014\or \015\or \016\or \017% 1300 \or \020\or \021\or \022\or \023\or \024\or \025\or \026\or \027% 1301 \or \030\or \031\or \032\or \033\or \034\or \035\or \036\or \037% 1302 \or \040\or \041\or \042\or \043\or \044\or \045\or \046\or \047% 1303 \or \050\or \051\or \052\or \053\or \054\or \055\or \056\or \057% 1304 \or 0\or 1\or 2\or 3\or 4\or 5\or 6\or 7% 1305 \or 8\or 9\or \072\or \073\or \074\or \075\or \076\or \077% 1306 \or @\or A\or B\or C\or D\or E\or F\or G% 1307 \or H\or I\or J\or K\or L\or M\or N\or O% 1308 \or P\or Q\or R\or S\or T\or U\or V\or W% 1309 \or X\or Y\or Z\or \133\or \134\or \135\or \136\or \137% 1310 \or \140\or a\or b\or c\or d\or e\or f\or g% 1311 \or h\or i\or j\or k\or l\or m\or n\or  $\circ$ % 1312 \or p\or q\or r\or s\or t\or u\or v\or w% 1313 \or x\or y\or z\or \173\or \174\or \175\or \176\or \177% 1314 \or \200\or \201\or \202\or \203\or \204\or \205\or \206\or \207% 1315 \or \210\or \211\or \212\or \213\or \214\or \215\or \216\or \217% 1316 \or \220\or \221\or \222\or \223\or \224\or \225\or \226\or \227% 1317 \or \230\or \231\or \232\or \233\or \234\or \235\or \236\or \237% 1318 \or \240\or \241\or \242\or \243\or \244\or \245\or \246\or \247% 1319 \or \250\or \251\or \252\or \253\or \254\or \255\or \256\or \257% 1320 \or \260\or \261\or \262\or \263\or \264\or \265\or \266\or \267% 1321 \or \270\or \271\or \272\or \273\or \274\or \275\or \276\or \277% 1322 \or \300\or \301\or \302\or \303\or \304\or \305\or \306\or \307% 1323 \or \310\or \311\or \312\or \313\or \314\or \315\or \316\or \317% 1324 \or \320\or \321\or \322\or \323\or \324\or \325\or \326\or \327% 1325 \or \330\or \331\or \332\or \333\or \334\or \335\or \336\or \337% 1326 \or \340\or \341\or \342\or \343\or \344\or \345\or \346\or \347% 1327 \or \350\or \351\or \352\or \353\or \354\or \355\or \356\or \357% 1328 \or \360\or \361\or \362\or \363\or \364\or \365\or \366\or \367% 1329 \or \370\or \371\or \372\or \373\or \374\or \375\or \376\or \377% 1330 \fi 1331 }

#### 6.5.5 CJK unicode

#### \HyPsd@CJKhook@unicode

1332 \def\HyPsd@CJKhook@unicode{%

- 1333 \let\Unicode\HyPsd@CJK@Unicode
- 1334 \let\CJKnumber\HyPsd@CJKnumber
- 1335 \let\CJKdigits\HyPsd@CJKdigits
- 1336 }

#### \HyPsd@CJK@Unicode

```
1337 \def\HyPsd@CJK@Unicode#1#2{%
1338 \ifnum#1<256 %
1339 \HyPsd@DecimalToOctalFirst{#1}%
1340 \HyPsd@DecimalToOctalSecond{#2}%
1341 \else
1342 \933%
1343 \expandafter\expandafter\expandafter\HyPsd@HighA
1344 \intcalcDiv{#1}{4}!%
1345 \933%
1346 \ifcase\intcalcMod{#1}{4} %
1347 4\or 5\or 6\or 7%
1348 \fi
1349 \HyPsd@DecimalToOctalSecond{#2}%
1350 \text{ }\Lambdafi
1351 }
1352 \def\HyPsd@HighA#1!{%
1353 \expandafter\expandafter\expandafter\HyPsd@HighB
1354 \IntCalcDiv#1!64!!%
1355 \expandafter\expandafter\expandafter\HyPsd@HighD
1356 \IntCalcMod#1!64!!%
1357 }
1358 \def\HyPsd@HighB#1!{%
1359 \expandafter\expandafter\expandafter\HyPsd@HighC
1360 \IntCalcDec#1!!%
1361 }
1362 \def\HyPsd@HighC#1!{%
1363 \IntCalcDiv#1!4!%
1364 \@backslashchar
1365 \IntCalcMod#1!4!%
1366 }
1367 \def\HyPsd@HighD#1!{%
1368 \ifcase\IntCalcDiv#1!8! %
1369 0\or 1\or 2\or 3\or 4\or 5\or 6\or 7%
1370 \text{ }\; \text{fi}1371 \ifcase\IntCalcMod#1!8! %
1372 0\or 1\or 2\or 3\or 4\or 5\or 6\or 7%
1373 \fi
1374 }
1375 \def\HyPsd@DecimalToOctalFirst#1{%
1376 \9%
1377 \ifcase#1 %
1378 000\or 001\or 002\or 003\or 004\or 005\or 006\or 007%
1379 \or 010\or 011\or 012\or 013\or 014\or 015\or 016\or 017%
1380 \or 020\or 021\or 022\or 023\or 024\or 025\or 026\or 027%
1381 \or 030\or 031\or 032\or 033\or 034\or 035\or 036\or 037%
1382 \or 040\or 041\or 042\or 043\or 044\or 045\or 046\or 047%
1383 \or 050\or 051\or 052\or 053\or 054\or 055\or 056\or 057%
1384 \or 060\or 061\or 062\or 063\or 064\or 065\or 066\or 067%
1385 \or 070\or 071\or 072\or 073\or 074\or 075\or 076\or 077%
1386 \or 100\or 101\or 102\or 103\or 104\or 105\or 106\or 107%
1387 \or 120\or 111\or 112\or 113\or 114\or 115\or 116\or 117%
1388 \or 120\or 121\or 122\or 123\or 124\or 125\or 126\or 127%
1389 \or 130\or 131\or 132\or 133\or 134\or 135\or 136\or 137%
1390 \or 140\or 141\or 142\or 143\or 144\or 145\or 146\or 147%
1391 \or 150\or 151\or 152\or 153\or 154\or 155\or 156\or 157%
```

```
1392 \or 160\or 161\or 162\or 163\or 164\or 165\or 166\or 167%
1393 \or 170\or 171\or 172\or 173\or 174\or 175\or 176\or 177%
1394 \or 200\or 201\or 202\or 203\or 204\or 205\or 206\or 207%
1395 \or 210\or 211\or 212\or 213\or 214\or 215\or 216\or 217%
1396 \or 220\or 221\or 222\or 223\or 224\or 225\or 226\or 227%
1397 \or 230\or 231\or 232\or 233\or 234\or 235\or 236\or 237%
1398 \or 240\or 241\or 242\or 243\or 244\or 245\or 246\or 247%
1399 \or 250\or 251\or 252\or 253\or 254\or 255\or 256\or 257%
1400 \or 260\or 261\or 262\or 263\or 264\or 265\or 266\or 267%
1401 \or 270\or 271\or 272\or 273\or 274\or 275\or 276\or 277%
1402 \or 300\or 301\or 302\or 303\or 304\or 305\or 306\or 307%
1403 \or 310\or 311\or 312\or 313\or 314\or 315\or 316\or 317%
1404 \or 320\or 321\or 322\or 323\or 324\or 325\or 326\or 327%
1405 \or 330\or 331\or 332\or 333\or 334\or 335\or 336\or 337%
1406 \or 340\or 341\or 342\or 343\or 344\or 345\or 346\or 347%
1407 \or 350\or 351\or 352\or 353\or 354\or 355\or 356\or 357%
1408 \or 360\or 361\or 362\or 363\or 364\or 365\or 366\or 367%
1409 \or 370\or 371\or 372\or 373\or 374\or 375\or 376\or 377%
1410 \fi
1411 }
1412 \def\HyPsd@DecimalToOctalSecond#1{%
1413 \ifcase #1 %
1414 \000\or \001\or \002\or \003\or \004\or \005\or \006\or \007%
1415 \or \010\or \011\or \012\or \013\or \014\or \015\or \016\or \017%
1416 \or \020\or \021\or \022\or \023\or \024\or \025\or \026\or \027%
1417 \or \030\or \031\or \032\or \033\or \034\or \035\or \036\or \037%
1418 \or \040\or \041\or \042\or \043\or \044\or \045\or \046\or \047%
1419 \or \050\or \051\or \052\or \053\or \054\or \055\or \056\or \057%
1420 \or \060\or \061\or \062\or \063\or \064\or \065\or \066\or \067%
1421 \or \070\or \071\or \072\or \073\or \074\or \075\or \076\or \077%
1422 \or \100\or \101\or \102\or \103\or \104\or \105\or \106\or \107%
1423 \or \110\or \111\or \112\or \113\or \114\or \115\or \116\or \117%
1424 \or \120\or \121\or \122\or \123\or \124\or \125\or \126\or \127%
1425 \or \130\or \131\or \132\or \133\or \134\or \135\or \136\or \137%
1426 \or \140\or \141\or \142\or \143\or \144\or \145\or \146\or \147%
1427 \or \150\or \151\or \152\or \153\or \154\or \155\or \156\or \157%
1428 \or \160\or \161\or \162\or \163\or \164\or \165\or \166\or \167%
1429 \or \170\or \171\or \172\or \173\or \174\or \175\or \176\or \177%
1430 \or \200\or \201\or \202\or \203\or \204\or \205\or \206\or \207%
1431 \or \210\or \211\or \212\or \213\or \214\or \215\or \216\or \217%
1432 \or \220\or \221\or \222\or \223\or \224\or \225\or \226\or \227%
1433 \or \230\or \231\or \232\or \233\or \234\or \235\or \236\or \237%
1434 \or \240\or \241\or \242\or \243\or \244\or \245\or \246\or \247%
1435 \or \250\or \251\or \252\or \253\or \254\or \255\or \256\or \257%
1436 \or \260\or \261\or \262\or \263\or \264\or \265\or \266\or \267%
1437 \or \270\or \271\or \272\or \273\or \274\or \275\or \276\or \277%
1438 \or \300\or \301\or \302\or \303\or \304\or \305\or \306\or \307%
1439 \or \310\or \311\or \312\or \313\or \314\or \315\or \316\or \317%
1440 \or \320\or \321\or \322\or \323\or \324\or \325\or \326\or \327%
1441 \or \330\or \331\or \332\or \333\or \334\or \335\or \336\or \337%
1442 \or \340\or \341\or \342\or \343\or \344\or \345\or \346\or \347%
1443 \or \350\or \351\or \352\or \353\or \354\or \355\or \356\or \357%
1444 \or \360\or \361\or \362\or \363\or \364\or \365\or \366\or \367%
1445 \or \370\or \371\or \372\or \373\or \374\or \375\or \376\or \377%
1446 \fi
1447 }
```
1448 \def\HyPsd@CJKnumber#1{%

```
1449 \ifnum#1<\z@
1450 \CJK@minus
1451 \expandafter\HyPsd@@CJKnumber\expandafter{\number-\number#1}%
1452 \else
1453 \expandafter\HyPsd@@CJKnumber\expandafter{\number#1}%
1454 \fi
1455 }
1456 \def\HyPsd@@CJKnumber#1{%
1457 \ifcase#1 %
1458 \CJK@zero\or\CJK@one\or\CJK@two\or\CJK@three\or\CJK@four\or
1459 \CJK@five\or\CJK@six\or\CJK@seven\or\CJK@eight\or\CJK@nine\or
1460 \CJK@ten\or\CJK@ten\CJK@one\or\CJK@ten\CJK@two\or
1461 \CJK@ten\CJK@three\or\CJK@ten\CJK@four\or\CJK@ten\CJK@five\or
1462 \CJK@ten\CJK@six\or\CJK@ten\CJK@seven\or\CJK@ten\CJK@eight\or
1463 \CJK@ten\CJK@nine
1464 \else
1465 \ifnum#1<10000 %
1466 \HyPsd@CJKnumberFour#1!\@empty{20}%
1467 \@empty
1468 \else
1469 \ifnum#1<100000000 %
1470 \expandafter\expandafter\expandafter\HyPsd@CJKnumberFour
1471 \IntCalcDiv#1!10000!%
1472 !{}{20}%
1473 \CJK@tenthousand
1474 \expandafter\expandafter\expandafter\HyPsd@CJKnumberFour
1475 \IntCalcMod#1!10000!%
1476 !\CJK@zero{10}%
1477 \@empty
1478 \else
1479 \expandafter\HyPsd@CJKnumberLarge
1480 \number\IntCalcDiv#1!100000000!\expandafter!%
1481 \number\IntCalcMod#1!100000000!!%
1482 \cdot \sqrt{6}1483 \fi
1484 \fi
1485 }
1486 \def\HyPsd@CJKnumberLarge#1!#2!{%
1487 \HyPsd@CJKnumberFour#1!{}{20}%
1488 \CJK@hundredmillion
1489 \ifnum#2=\z@
1490 \else
1491 \expandafter\expandafter\expandafter\HyPsd@CJKnumberFour
1492 \IntCalcDiv#2!10000!%
1493 !\CJK@zero{10}%
1494 \CJK@tenthousand
1495 \expandafter\expandafter\expandafter\HyPsd@CJKnumberFour
1496 \IntCalcMod#2!10000!%
1497 !\CJK@zero{10}%
1498 \@empty
1499 \fi
1500 }
1501 \def\HyPsd@CJKnumberFour#1!#2#3{%
1502 \ifnum#1=\z@
1503 \expandafter\@gobble
1504 \else
1505 \ifnum#1<1000 %
```

```
1506 #2%
1507 \HyPsd@CJKnumberThree#1!{}{#3}%
1508 \else
1509 \HyPsd@@CJKnumber{\IntCalcDiv#1!1000!}%
1510 \CJK@thousand
1511 \expandafter\expandafter\expandafter\HyPsd@CJKnumberThree
1512 \IntCalcMod#1!1000!%
1513 !\CJK@zero{10}%
1514 \fi
1515 \fi
1516 }
1517 \def\HyPsd@CJKnumberThree#1!#2#3{%
1518 \ifnum\#1=\zeta1519 \else
1520 \ifnum#1<100 %
1521 \#2\%1522 \HyPsd@CJKnumberTwo#1!{}{#3}%
1523 \else
1524 \HyPsd@@CJKnumber{\IntCalcDiv#1!100!}%
1525 \CJK@hundred
1526 \expandafter\expandafter\expandafter\HyPsd@CJKnumberTwo
1527 \IntCalcMod#1!100!%
1528 !\CJK@zero{10}%
1529 \fi
1530 \fi
1531 }
1532 \def\HyPsd@CJKnumberTwo#1!#2#3{%
1533 \ifnum#1=\z@
1534 \else
1535 \ifnum#1<#3 %
1536 \#2\%1537 \HyPsd@@CJKnumber{#1}%
1538 \else
1539 \HyPsd@@CJKnumber{\IntCalcDiv#1!10!}%
1540 \CJK@ten
1541 \ifnum\IntCalcMod#1!10!=\z@
1542 \else
1543 \HyPsd@@CJKnumber{\IntCalcMod#1!10!}%
1544 \fi
1545 \fi
1546 \fi
1547 }
1548 \def\HyPsd@CJKdigits#1{%
1549 \ifx*#1\relax
1550 \expandafter\HyPsd@@CJKdigits\expandafter\CJK@zero
1551 \else
1552 \HyPsd@@CJKdigits\CJK@null{#1}%
1553 \fi
1554 }
1555 \def\HyPsd@@CJKdigits#1#2{%
1556 \ifx\\#2\\%
1557 \else
1558 \HyPsd@@@CJKdigits#1#2\@nil
1559 \fi
1560 }%
1561 \def\HyPsd@@@CJKdigits#1#2#3\@nil{%
```

```
1562 \HyPsd@CJKdigit#1{#2}%
```

```
1563 \ifx\\#3\\%
1564 \expandafter\@gobble
1565 \else
1566 \expandafter\@firstofone
1567 \fi
1568 {%
1569 \HyPsd@@@CJKdigits#1#3\@nil
1570 }%
1571 }
1572 \def\HyPsd@CJKdigit#1#2{%
1573 \ifcase#2 %
1574 #1\or1575 \CJK@one\or\CJK@two\or\CJK@three\or\CJK@four\or
1576 \CJK@five\or\CJK@six\or\CJK@seven\or\CJK@eight\or\CJK@nine
1577 \fi
1578 }
```
#### 6.5.6 **\@inmathwarn**-Patch

\HyPsd@inmathwarn The patch of \@inmathwarn is needed to get rid of the infinite error loop with glyphs of other encodings (see the explanation above). Potentially the patch is dangerous, if the code in ltoutenc.dtx changes. Checked with  $\mathbb{E} \mathbb{E} \mathbb{E} \mathbb{E} \mathbb{E} \mathbb{E} \mathbb{E} \mathbb{E} \left[ \mathbb{E} \left[ \mathbb{E} \mathbb{E} \mathbb{E} \mathbb{E} \mathbb{E} \mathbb{E} \mathbb{E} \mathbb{E} \mathbb{E} \mathbb{E} \mathbb{E} \mathbb{E} \mathbb{E} \mathbb{E} \mathbb{E} \mathbb{E} \mathbb{E} \mathbb{E} \mathbb{E$ [1998/12/01]. I expect that versions below [1995/12/01] don't work.

> To understand the patch easier, the original code of \@current@cmd and \@changed@cmd follows (LATEX  $2\epsilon$  release [1998/12/01]). In the normal case \pdfstringdef is executed in a context where \protect has the meaning of \@typesetprotect (=\relax).

```
\def\@current@cmd#1{%
  \ifx\protect\@typeset@protect
    \@inmathwarn#1%
  \else
    \noexpand#1\expandafter\@gobble
  \langlefi}
\def\@changed@cmd#1#2{%
  \ifx\protect\@typeset@protect
    \@inmathwarn#1%
    \expandafter\ifx\csname\cf@encoding\string#1\endcsname\relax
      \expandafter\ifx\csname ?\string#1\endcsname\relax
        \expandafter\def\csname ?\string#1\endcsname{%
          \TextSymbolUnavailable#1%
        }%
      \binom{6}{ }\global\expandafter\let
          \csname\cf@encoding \string#1\expandafter\endcsname
          \csname ?\string#1\endcsname
    \fi
    \csname\cf@encoding\string#1%
      \expandafter\endcsname
  \else
    \noexpand#1%
  \fi}
\gdef\TextSymbolUnavailable#1{%
  \@latex@error{%
    Command \protect#1 unavailable in encoding \cf@encoding%
 }\@eha}
\def\@inmathwarn#1{%
  \ifmmode
```

```
\@latex@warning{Command \protect#1 invalid in math mode}%
 \{fi\}1579 \def\HyPsd@inmathwarn#1#2{%
1580 \ifx#2\expandafter
1581 \expandafter\ifx\csname\cf@encoding\string#1\endcsname\relax
1582 \HyPsd@GLYPHERR
1583 \expandafter\@gobble\string#1%
1584 >%
1585 \expandafter\expandafter\expandafter\HyPsd@EndWithElse
1586 \else<br>1587 \ex
       1587 \expandafter\expandafter\expandafter\HyPsd@GobbleFiFi
1588 \fi
1589 \else
1590 \expandafter#2%
1591 \fi
1592 }
1593\def\HyPsd@GobbleFiFi#1\fi#2\fi{}
1594 \def\HyPsd@EndWithElse#1\else{\else}
```
#### \HyPsd@add@accent

```
1595 \def\HyPsd@add@accent#1#2{%
1596 \HyPsd@GLYPHERR\expandafter\@gobble\string#1+\string#2>%
1597 #2%
1598 }%
```
#### 6.5.7 Unexpandable spaces

\HyPsd@LetUnexpandableSpace In \HyPsd@@ProtectSpaces the space tokens are replaced by not expandable commands, that work like spaces: • So they can caught by undelimited arguments. • And they work in number, dimen, and skip assignments. These properties are used in \HyPsd@CheckCatcodes. 1599 \def\HyPsd@LetUnexpandableSpace#1{% 1600 \expandafter\futurelet\expandafter#1\expandafter\@gobble\space\relax 1601 } \HyPsd@UnexpandableSpace \HyPsd@UnexpandableSpace is used in \HyPsd@@ProtectSpaces. In \yPsd@@ProtectSpaces the space tokens are replaced by unexpandable commands \HyPsd@UnexpandableSpace, but that have the effect of spaces. 1602 \HyPsd@LetUnexpandableSpace\HyPsd@UnexpandableSpace 6.5.8 Marker for commands \HyPsd@XSPACE Some commands and informations cannot be utilized before the string expansion and the \HyPsd@ITALCORR checking process. Command names are filtered out, so we need another way to trans- $\Huge{\times}$ HyPsd@GLYPHERR port the information: An unusual  $\#$  with catcode 12 marks the beginning of the extra information. 1603 \edef\HyPsd@XSPACE{\string#\string X} 1604 \edef\HyPsd@ITALCORR{\string#\string I}

1605 \edef\HyPsd@GLYPHERR{\string#\string G}

#### 6.5.9 **\hspace** fix

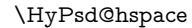

#### \def\HyPsd@hspace#1{\HyPsd@@hspace#1\*\END}

\HyPsd@@hspace \HyPsd@@hspace checks whether \hspace is called in its star form.

 \def\HyPsd@@hspace#1\*#2\END{%  $1608 \ \if{\text{xx}\}\#2\}\%$  \HyPsd@hspacetest{#1}% \else \expandafter\HyPsd@hspacetest \fi }

\HyPsd@hspacetest \HyPsd@hyspacetest replaces the \hspace by a space, if the length is greater than zero.

\def\HyPsd@hspacetest#1{\ifdim#1>\z@\space\fi}

### 6.5.10 Fix for AMS classes

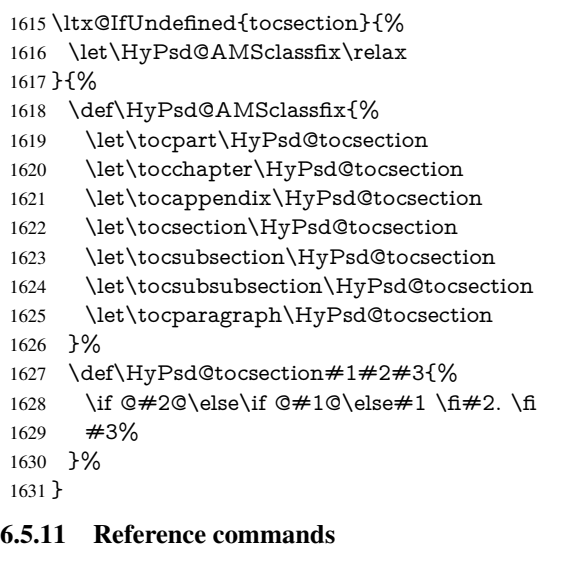

#### \HyPsd@href

\def\HyPsd@href#1#{\@secondoftwo}

\HyPsd@ref Macro \HyPsd@ref calls the macro \HyPsd@@ref for star checking. The same methods like in \HyPsd@hspace is used. \def\HyPsd@ref#1{\HyPsd@@ref#1\*\END}%

\HyPsd@@ref Macro \HyPsd@@ref checks if a star is present.

 \def\HyPsd@@ref#1\*#2\END{% \ifx\\#2\\% \HyPsd@@@ref{#1}% \else \expandafter\HyPsd@@@ref \fi }%

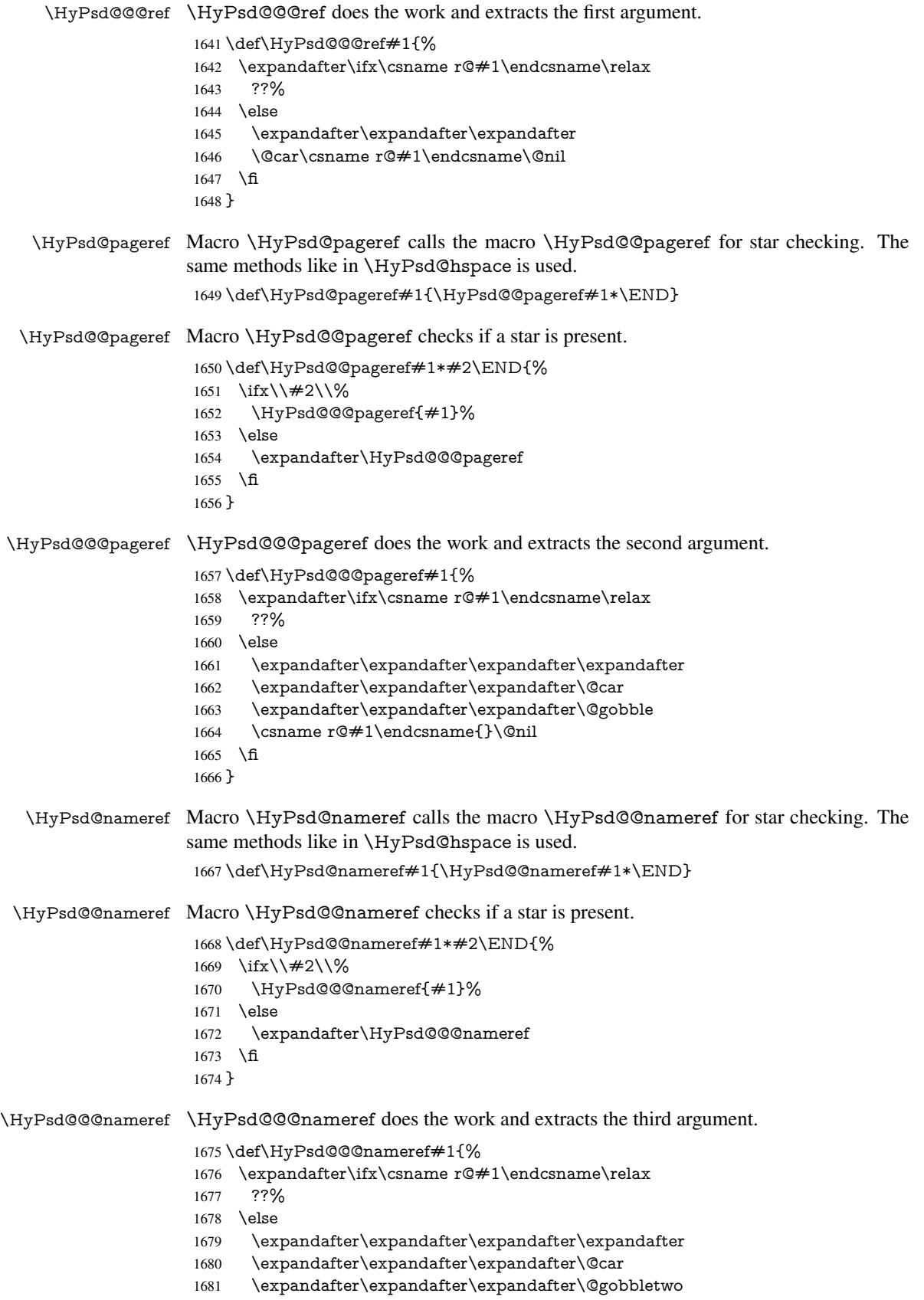

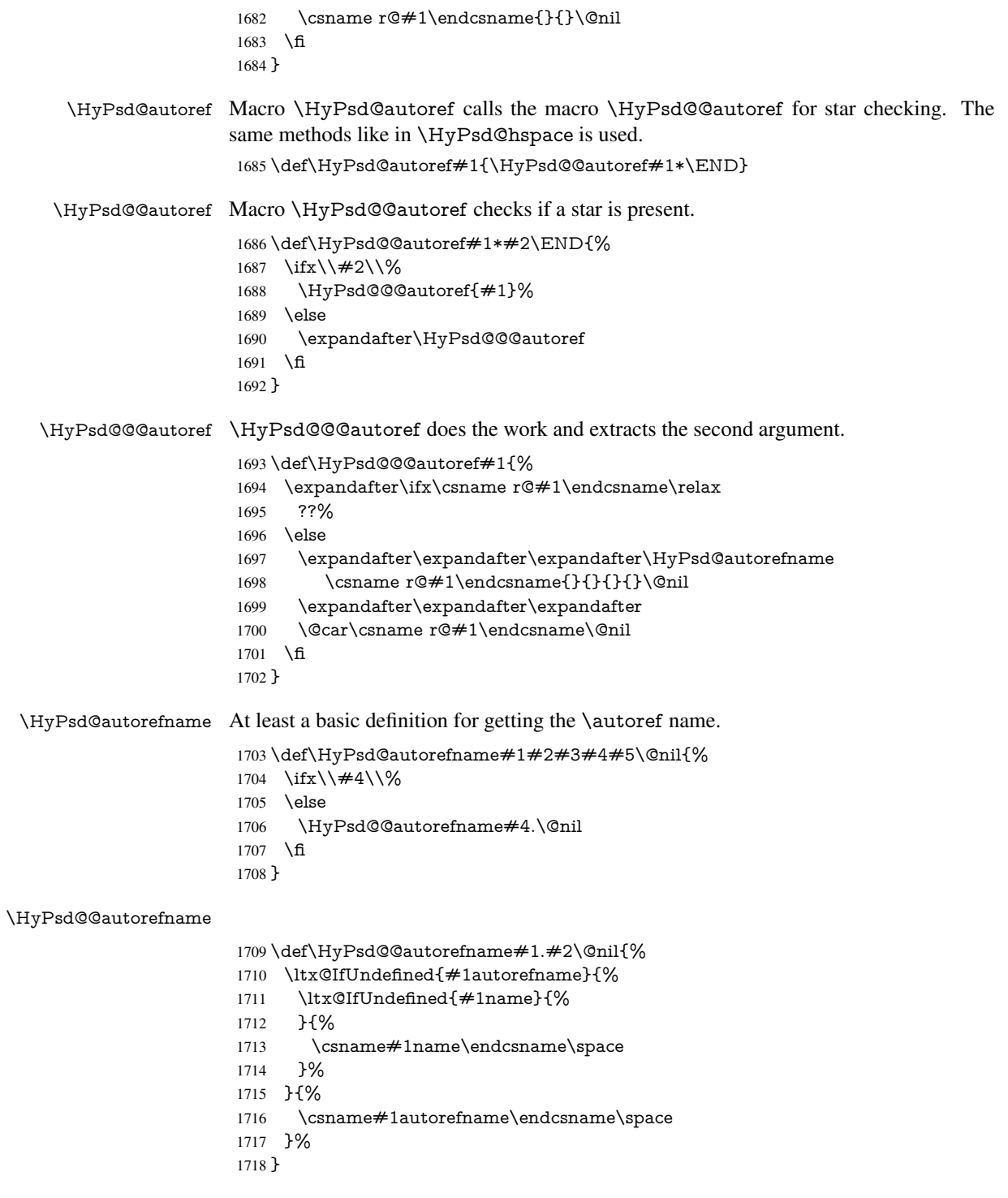

# 6.5.12 Redefining the defining commands

Definitions aren't allowed, because they aren't executed in an only expanding context. So the command to be defined isn't defined and can perhaps be undefined. This would causes TeX to stop with an error message. With a deep trick it is possible to define commands in such a context: \csname does the job, it defines the command to be \relax, if it has no meaning.

Active characters cannot be defined with this trick. It is possible to define all undefined active characters (perhaps that they have the meaning of \relax). To avoid side effects this should be done in \pdfstringdef shortly before the \xdef job. But checking and defining all possible active characters of the full range (0 until 255) would take a while. \pdfstringdef is slow enough, so this isn't done.

\HyPsd@DefCommand and \HyPsd@LetCommand expands to the commands \<def>-command and \<let>-command with the meaning of \def and \let. So it is detected by \HyPsd@CheckCatcodes and the command name \<def>-command or \<let>-command should indicate a forbidden definition command.

The command to be defined is converted to a string and back to a command name with the help of \csname. If the command is already defined, \noexpand prevents a further expansion, even though the command would expand to legal stuff. If the command don't have the meaning of \relax, \HyPsd@CheckCatcodes will produce a warning. (The command itself can be legal, but the warning is legitimate because of the position after a defining command.)

The difference between \HyPsd@DefCommand and \HyPsdLetCommand is that the first one also cancels this arguments, the parameter and definition text. The right side of the \let commands cannot be canceled with an undelimited parameter because of a possible space token after \futurelet.

To avoid unmachted \if... tokens, the cases \let\if...\iftrue and \let\if...\iffalse are checked and ignored.

#### \HyPsd@DefCommand  $\H{HypSd@LetCommand$  1719 \begin

|      | 1719 \begingroup                                                         |
|------|--------------------------------------------------------------------------|
| 1720 | \def\x#1#2{%                                                             |
| 1721 | \endgroup                                                                |
| 1722 | \let#1\def                                                               |
| 1723 | \def\HyPsd@DefCommand##1##2##{%                                          |
| 1724 | #1%                                                                      |
| 1725 | \expandafter\noexpand                                                    |
| 1726 | \csname\expandafter\@gobble\string##1\@empty\endcsname                   |
| 1727 | \@gobble                                                                 |
| 1728 | ን%                                                                       |
| 1729 | \let#2\let                                                               |
| 1730 | \def\HyPsd@@LetCommand##1{%                                              |
| 1731 | \expandafter\ifx\csname##1\expandafter\endcsname                         |
| 1732 | \csname iftrue\endcsname                                                 |
| 1733 | \pdfstringdefWarn\let                                                    |
| 1734 | \expandafter\@gobble                                                     |
| 1735 | \else                                                                    |
| 1736 | \expandafter\ifx\csname##1\expandafter\endcsname                         |
| 1737 | \csname iffalse\endcsname                                                |
| 1738 | \pdfstringdefWarn\let                                                    |
| 1739 | \expandafter\expandafter\expandafter\@gobble                             |
| 1740 | \else                                                                    |
| 1741 | #2%                                                                      |
| 1742 | \expandafter\noexpand                                                    |
| 1743 | \csname##1\expandafter\expandafter\expandafter\endcsname                 |
| 1744 | \fi                                                                      |
| 1745 | \fi                                                                      |
| 1746 | ን%                                                                       |
| 1747 | ጉ%                                                                       |
|      | 1748 \expandafter \x \csname <def>-command \expandafter \endcsname</def> |
| 1749 | \csname <let>-command\endcsname</let>                                    |

<sup>1750</sup> \def\HyPsd@LetCommand#1{%

- 1751 \expandafter\expandafter\expandafter\HyPsd@@LetCommand
- 1752 \expandafter\expandafter\expandafter{%
- 1753 \expandafter\@gobble\string#1\@empty

1754 }%

1755 }

#### 6.5.13 **\ifnextchar**

### \HyPsd@ifnextchar In \pdfstringdef \@ifnextchar is disabled via a \let command to save time. First a warning message is given, then the three arguments are canceled. \@ifnextchar cannot work in a correct manner, because it uses \futurelet, but this is a stomach feature, that doesn't work in an expanding context. There are several variants of \@ifnextchar:

- \@ifnextchar
- \kernel@ifnextchar
- **\new@ifnextchar from package amsgen.sty (bug report latex/3662).**

```
1756 \def\HyPsd@ifnextchar#1{%
1757 \pdfstringdefWarn#1%
1758 \expandafter\@gobbletwo\@gobble
1759 }
```
#### 6.5.14 **\@protected@testoptifnextchar**

#### \HyPsd@protected@testopt Macros with optional arguments doesn't work properly, because they call \@ifnextchar to detect the optional argument (see the explanation of \HyPsd@ifnextchar). But a warning, that **\@ifnextchar** doesn't work, doesn't help the user very much. Therefore \@protected@testopt is also disabled, because its first argument is the problematic macro with the optional argument and it is called before \@ifnextchar.

```
1760 \def\HyPsd@protected@testopt#1{%
1761 \pdfstringdefWarn#1%
1762 \@gobbletwo
1763 }
```
## 6.6 Help macros for postprocessing

#### 6.6.1 Generic warning.

\HyPsd@Warning For several reasons \space is masked and does not have its normal meaning. But it is used in warning messages, so it is redefined locally:

> \def\HyPsd@Warning#1{% \begingroup \def\space{ }% \Hy@Warning{#1}% \endgroup 1769 }

## 6.6.2 Protecting spaces

 \RequirePackage{etexcmds}[2007/09/09] \ifetex@unexpanded \expandafter\@secondoftwo 1773 \else \expandafter\@firstoftwo  $1775 \text{ }\hat{\mathbf{h}}$ 

{%

\HyPsd@ProtectSpaces \HyPsd@ProtectSpaces calls with the expanded string \HyPsd@@ProtectSpacesFi. The expanded string is protected by  $\vert$  at the beginning and end of the expanded string. Because of this there can be no group at the beginning or end of the string and grouping characters are not removed by the call of \HyPsd@@ProtectSpacesFi. \def\HyPsd@ProtectSpaces#1{%

1778 \iftrue \expandafter\HyPsd@@ProtectSpacesFi 1780 \expandafter|\expandafter\@empty#1| \HyPsd@End#1% }%

\HyPsd@@ProtectSpacesFi The string can contain command tokens, so it is better to use an \def instead of an \edef.

```
1783 \def\HyPsd@@ProtectSpacesFi#1 #2\HyPsd@End#3\fi{%
1784 \fi
```
- 
- \ifx\scrollmode#2\scrollmode
- \HyPsd@RemoveMask#1\HyPsd@End#3%
- \else
- 1788 \gdef#3{#1\HyPsd@UnexpandableSpace#2}%
- 1789 \expandafter\HyPsd@@ProtectSpacesFi#3\HyPsd@End#3%
- \fi
- }%

#### Remove mask.

\HyPsd@RemoveMask \HyPsd@RemoveMask removes the protecting |. It is used by \HyPsd@@ProtectSpacesFi and by the code in \pdfstringdef that removes the grouping chararcters.

- \def\HyPsd@RemoveMask|#1|\HyPsd@End#2{%
- \toks@\expandafter{#1}%
- \xdef#2{\the\toks@}%
- }%
- }{%
- \let\HyPsd@fi\fi
- \def\HyPsd@ProtectSpaces#1{%
- \xdef#1{%
- \iftrue
- \expandafter\HyPsd@@ProtectSpacesFi
- \expandafter|\expandafter\@empty#1| %
- \HyPsd@fi
- }%
- \expandafter\HyPsd@RemoveMask#1\HyPsd@End#1%
- }%
- \def\HyPsd@@ProtectSpacesFi#1 #2\HyPsd@fi{%
- \fi
- \etex@unexpanded{#1}%
- \ifx\scrollmode#2\scrollmode
- \else
- \HyPsd@@ProtectSpacesFi\HyPsd@UnexpandableSpace#2%
- \HyPsd@fi
- }%
- \def\HyPsd@RemoveMask|#1|\HyPsd@End#2{%
- \xdef#2{\etex@unexpanded\expandafter{#1}}%
- }%
- }

#### 6.6.3 Remove grouping braces

\HyPsd@RemoveBraces #1 contains the expanded string, the result will be locally written in command \HyPsd@String.

```
1819 \def\HyPsd@RemoveBraces#1{%
```

```
1820 \ifx\scrollmode#1\scrollmode
```
\else

```
1822 \HyPsd@@RemoveBracesFi#1\HyPsd@End{#1}%
```
\fi

}

\HyPsd@@RemoveBraces \HyPsd@@RemoveBraces is called with the expanded string, the end marked by \HyPsd@End, the expanded string again, but enclosed in braces and the string command. The first expanded string is scanned by the parameter text  $\#1\#2$ . By a comparison with the original form in  $\#3$  we can decide whether  $\#1$  is a single token or a group. To avoid the case that  $\#2$  is a group, the string is extended by a | before.

> While removing the grouping braces an italic correction marker is inserted for supporting package xspace and letting ligatures broken.

> Because the string is already expanded, the \if commands should disappeared. So we can move some parts out of the argument of \Hy@ReturnAfterFi.

\def\HyPsd@@RemoveBracesFi#1#2\HyPsd@End#3\fi{%

```
1826 \fi
                        1827 \def\Hy@temp@A{#1#2}%
                        1828 \def\Hy@temp@B{#3}%
                        1829 \ifx\Hy@temp@A\Hy@temp@B
                        1830 \expandafter\def\expandafter\HyPsd@String\expandafter{%
                        1831 \HyPsd@String#1%
                        1832 }%
                        1833 \ifx\scrollmode#2\scrollmode
                        1834 \else
                        1835 \Hy@ReturnAfterFiFiEnd{%
                        1836 \HyPsd@RemoveBraces{#2}%
                        1837 }%
                        1838 \fi
                        1839 \else
                        1840 \def\Hy@temp@A{#1}%
                        1841 \HyPsd@AppendItalcorr\HyPsd@String
                        1842 \ifx\Hy@temp@A\@empty
                        1843 \Hy@ReturnAfterElseFiFiEnd{%
                        1844 \HyPsd@RemoveBraces{#2}%
                        1845 }%
                        1846 \else
                        1847 \HyPsd@ProtectSpaces\Hy@temp@A
                        1848 \HyPsd@AppendItalcorr\Hy@temp@A
                        1849 \Hy@ReturnAfterFiFiEnd{%
                        1850 \expandafter\HyPsd@RemoveBraces\expandafter
                        1851 {\Hy@temp@A#2}%
                        1852 }%
                        1853 \fi
                        1854 \text{ }\Lambdafi
                        1855 \Hy@ReturnEnd
                        1856 }
 \HyPsd@AppendItalcorr
\HyPsd@@AppendItalcorr
                       The string can contain commands yet, so it is better to use \def instead of a shorter \edef.
                        The two help macros limit the count of \expandafter.
                        1857 \def\HyPsd@AppendItalcorr#1{%
```

```
1859 }
1860 \def\HyPsd@@AppendItalcorr#1#2{%
1861 \expandafter\def\expandafter#2\expandafter{#2#1}%
1862 }
```
### 6.6.4 Catcode check

#### Check catcodes.

\HyPsd@CheckCatcodes Because \ifcat expands its arguments, this is prevented by \noexpand. In case of command tokens and active characters \ifcat now sees a \relax. After protecting spaces and removing braces #1 should be a single token, no group of several tokens, nor an empty group. (So the \expandafter\relax between \ifcat and \noexpand is only for safety and it should be possible to remove it.)

> \protect and \relax should be removed silently. But it is too dangerous and breaks some code giving them the meaning of  $\@{empty.}$  So commands with the meaning of \protect are removed here. (\protect should have the meaning of \@typeset@protect that is equal to \relax).

```
1863 \def\HyPsd@CheckCatcodes#1#2\HyPsd@End{%
1864 \global\let\HyPsd@Rest\relax
```
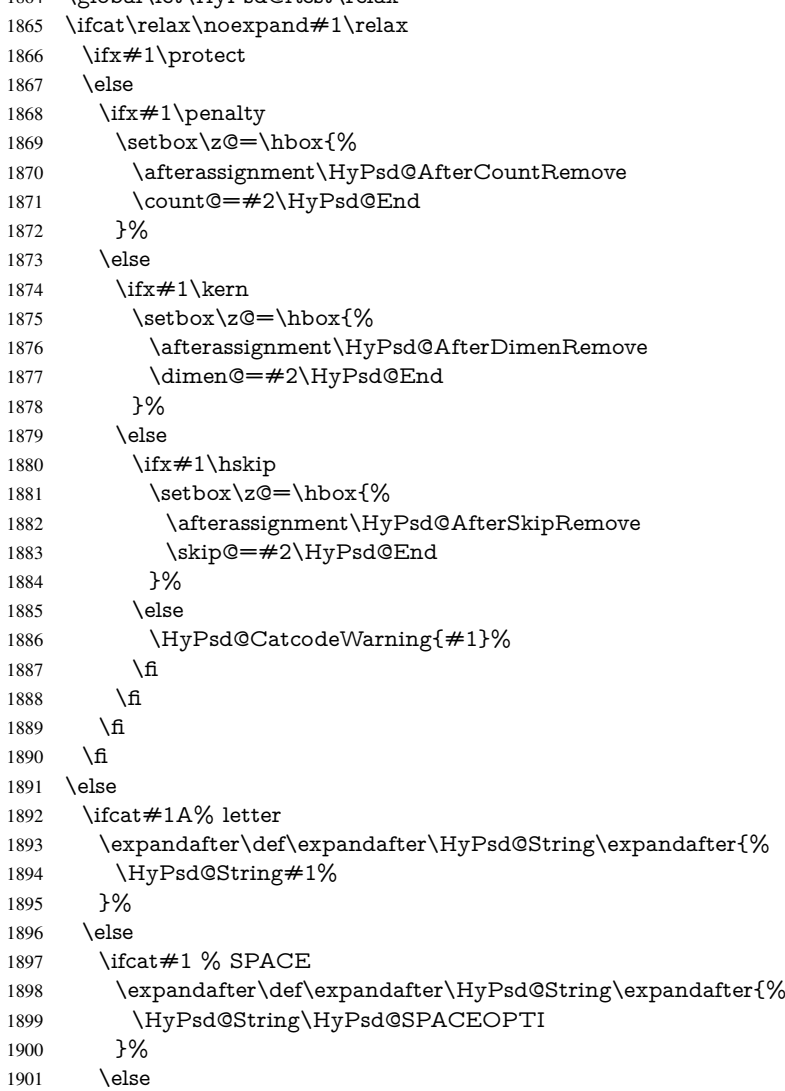

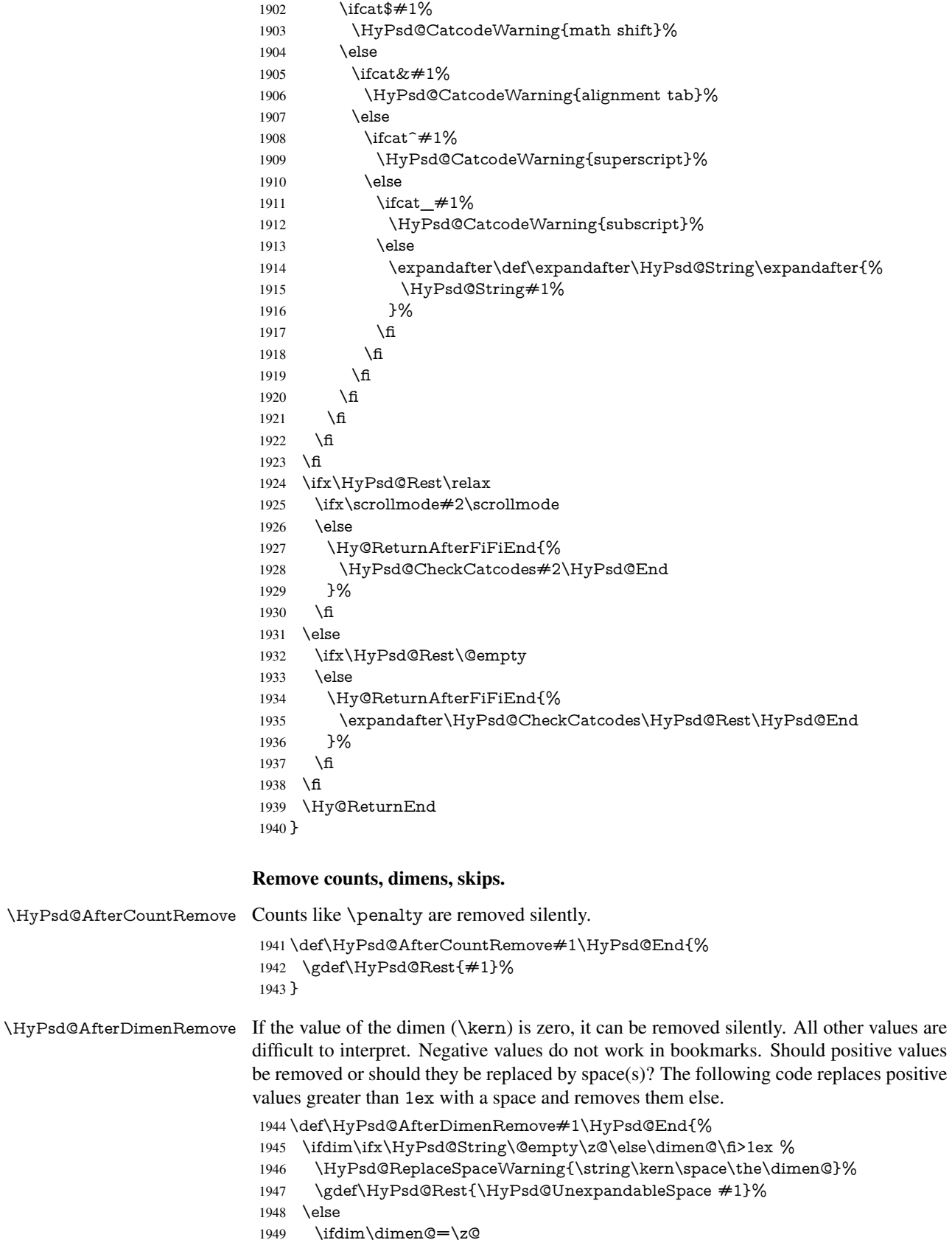

 \else \HyPsd@RemoveSpaceWarning{\string\kern\space\the\dimen@}% \fi \gdef\HyPsd@Rest{#1}% \fi }

\HyPsd@AfterSkipRemove The glue part of skips do not work in PDF strings and are ignored. Skips (\hskip), that

are not zero, have the same interpreting problems like dimens (see above).

 \def\HyPsd@AfterSkipRemove#1\HyPsd@End{% \ifdim\ifx\HyPsd@String\@empty\z@\else\skip@\fi>1ex % \HyPsd@ReplaceSpaceWarning{\string\hskip\space\the\skip@}% \gdef\HyPsd@Rest{\HyPsd@UnexpandableSpace #1}% \else \ifdim\skip@=\z@ \else \HyPsd@RemoveSpaceWarning{\string\kern\space\the\skip@}% \fi \gdef\HyPsd@Rest{#1}% \fi }

Catcode warnings.

\HyPsd@CatcodeWarning \HyPsd@CatcodeWarning produces a warning for the user.

- \def\HyPsd@CatcodeWarning#1{%
- \HyPsd@Warning{%
- Token not allowed in a PDF string (%
- \ifHy@unicode
- Unicode%
- 1973 \else
- PDFDocEncoding%
- \fi
- ):%
- \MessageBreak removing '\HyPsd@RemoveCmdPrefix#1'%
- }%
- }
- \begingroup
- \catcode'\|=0 %
- \catcode'\\=12 %
- |gdef|HyPsd@RemoveCmdPrefix#1{%
- |expandafter|HyPsd@@RemoveCmdPrefix
- |string#1|@empty\<>-|@empty|@empty
- }%
- |gdef|HyPsd@@RemoveCmdPrefix#1\<>-#2|@empty#3|@empty{#1#2}%
- |endgroup

#### \HyPsd@RemoveSpaceWarning

\def\HyPsd@RemoveSpaceWarning#1{%

- \HyPsd@Warning{%
- Token not allowed in a PDF string (%
- \ifHy@unicode
- Unicode%
- 1994 \else
- PDFDocEncoding%
- \fi<br>  $1997$   $\cdot\%$
- 

 \MessageBreak #1\MessageBreak removed% }% }

# \HyPsd@ReplaceSpaceWarning

 \def\HyPsd@ReplaceSpaceWarning#1{% \HyPsd@Warning{% Token not allowed in a PDF string (% \ifHy@unicode Unicode% \else PDFDocEncoding% \fi ):% \MessageBreak #1\MessageBreak replaced by space% }% }

### 6.6.5 Check for wrong glyphs

A wrong glyph is marked with  $\relax{\cdot}$ , the glyph name follows, delimited by  $\gt$ .  $\@{empty$ ends the string.

```
2015 \def\HyPsd@GlyphProcess#1\relax#2\@empty{%
2016 \expandafter\def\expandafter\HyPsd@String\expandafter{%
2017 \HyPsd@String#1%
2018 }%
2019 \ifx\\#2\\%
2020 \else
2021 \Hy@ReturnAfterFi{%
2022 \HyPsd@GlyphProcessWarning#2\@empty<br>2023 }%
2023
2024 \fi
2025 }
2026 \def\HyPsd@GlyphProcessWarning#1>#2\@empty{%
2027 \HyPsd@@GlyphProcessWarning#1++>%
2028 \HyPsd@GlyphProcess#2\@empty
2029 }
2030 \def\HyPsd@@GlyphProcessWarning#1+#2+#3>{%
2031 \ifx\\#2\\%
2032 \HyPsd@Warning{%
2033 Glyph not defined in %
2034 P\ifHy@unicode U\else D1\fi\space encoding,\MessageBreak
2035 removing '\@backslashchar#1'%<br>2036 }%
     2036 }%
2037 \else
2038 \HyPsd@Warning{%
2039 Composite letter '\@backslashchar#1+#2'\MessageBreak
2040 not defined in P\ifHy@unicode U\else D1\fi\space encoding,%
2041 \MessageBreak
2042 removing '\@backslashchar#1'%
2043 }%
2044 \fi
2045 }
```
#### Spaces.

\HyPsd@spaceopti In the string the spaces are represented by \HyPsd@spaceopti tokens. Within an \edef it prints itself as a simple space and looks for its next argument. If another space follows, so it replaces the next \HyPsd@spaceopti by an protected space \040.

> \def\HyPsd@spaceopti#1{ % first space \ifx\HyPsd@spaceopti#1% \040% \else #1% \fi }%

#### 6.6.6 Replacing tokens

\HyPsd@Subst To save tokens \HyPsd@StringSubst is an wrapper for the command \HyPsd@Subst that does all the work: In string stored in command  $#3$  it replaces the tokens  $#1$  with

 $#2.$ <br> $#1$ 

- Exact the tokens that should be replaced.
- #2 The replacement (don't need to be expanded).
- $#3$  Command with the string.

 \def\HyPsd@Subst#1#2#3{% 2054 \def\HyPsd@@ReplaceFi##1#1##2\END\fi{% \fi  $2056 + 41\%$  \ifx\scrollmode##2\scrollmode \else #2% \HyPsd@@ReplaceFi##2\END \fi }% \xdef#3{% \iftrue \expandafter\HyPsd@@ReplaceFi#3#1\END \fi }% }

\HyPsd@StringSubst To save tokens in \pdfstringdef \HyPsd@StringSubst is a wrapper, that expands argument #1 before calling \HyPsd@Subst.

> \def\HyPsd@StringSubst#1{% \expandafter\HyPsd@Subst\expandafter{\string#1}% }

#### \HyPsd@EscapeTeX

 \begingroup \lccode'\!='\%% \lccode'\|='\\% \lccode'\(='\{% \lccode'\)='\}% \lccode'0=\ltx@zero \lccode'1=\ltx@zero \lccode'3=\ltx@zero \lccode'4=\ltx@zero \lccode'5=\ltx@zero \lccode'7=\ltx@zero

```
2083 \lowercase{\endgroup
2084 \def\HyPsd@EscapeTeX#1{%
2085 \HyPsd@Subst!{|045}#1%
2086 \HyPsd@Subst({|173}#1%
2087 \HyPsd@Subst){|175}#1%
2088 }%
2089 }
```
#### 6.6.7 Support for package **xspace**

\HyPsd@doxspace \xspace does not work, because it uses a \futurelet that cannot be executed in TEX's mouth. So this implementation uses an argument to examine the next token. In a previous version I reused \@xspace, but this version is shorter and easier to understand.

```
2090 \def\HyPsd@doxspace#1{%
2091 \ifx#1\relax\else
2092 \ifx#1.\else
2093 \iint x \neq 1:\else2094 \iint x \neq 1, \text{else}2095 \i{rx#1;}else
2096 \iint x \neq 1! \text{else}2097 \i{rx#1?}else
2098 \iint x \neq 1/\text{else}2099 \iint x \neq 1-\text{else}2100 \i{rx#1' \else} 2100
2101 \HyPsd@SPACEOPTI
\begin{matrix} 2102 \\ 2103 \end{matrix} \qquad \qquad \begin{matrix} \text{f} \\ \text{f} \end{matrix}2103
2104 \fi
2105 \fi
2106 \fi
2107 \fi
2108 \fi<br>2109 \fi
2109 \fi<br>2110 \fi
21102111 \fi
2112 #1\%2113 }%
```
#### 6.6.8 Converting to Unicode

Eight bit characters are converted to the sixteen bit ones,  $\8$  is replaced by  $\0$ , and  $\9$  is removed. The result should be a valid Unicode PDF string without the Unicode marker at the beginning.

2114 \begingroup

```
2115 \catcode'\|=0 %
2116 \catcode'\\=12 %
```
#### \HyPsd@ConvertToUnicode

 |gdef|HyPsd@ConvertToUnicode#1{% |xdef#1{% |expandafter|HyPsd@DoConvert#1|@empty|@empty|@empty 2120 }% |ifx#1|@empty 2122 |else |xdef#1{% \376\377%

2125  $#1\%$ <br>2126 }% }<sup>6</sup><br>2127 |**fi** }%

## \HyPsd@DoConvert

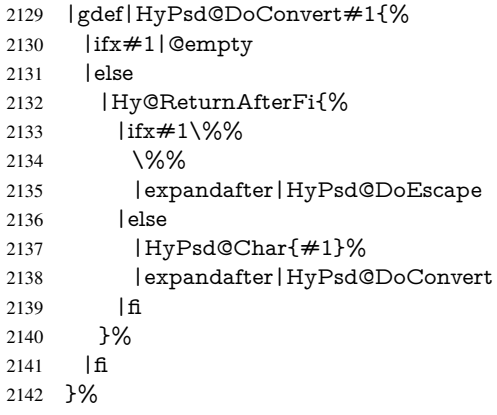

# \HyPsd@DoEscape

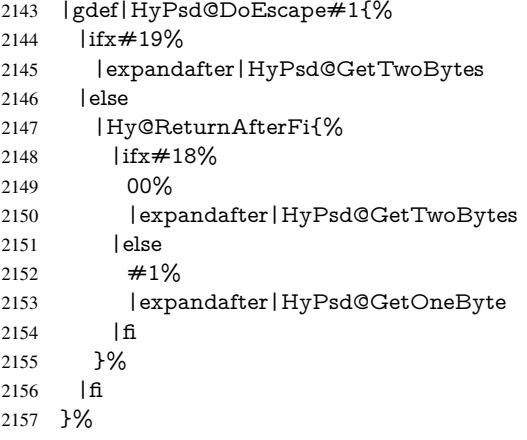

#### \HyPsd@GetTwoBytes

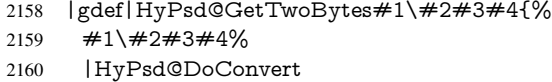

}%

#### \HyPsd@GetOneBye

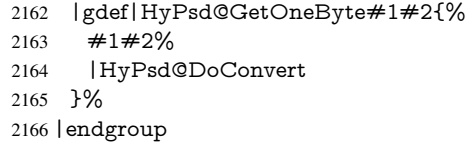

#### \HyPsd@@GetNextTwoTokens TEX does only allow nine parameters, so we need another macro to get more arguments.

 \def\HyPsd@GetNextTwoTokens#1#2#3\END#4{% \xdef#4{#4#1#2}% \HyPsd@@ConvertToUnicode#3\END#4% }

#### \HyPsd@Char

```
2171 \begingroup
2172 \catcode0=9 %
2173 \catcode'\^=7 %
2174 \catcode'\^^^=12 %
2175 \def\x{^^^^0000}%
2176 \expandafter\endgroup
2177 \ifx\x\@empty
2178 \def\HyPsd@Char#1{%
2179 \ifnum'#1<128 %
2180 \@backslashchar 000#1%
2181 \lambdaelse
2182 \ifnum'#1<65536 %
2183 \expandafter\HyPsd@CharTwoByte\number'#1!%
2184 \else
2185 \expandafter\expandafter\expandafter\HyPsd@CharSurrogate
2186 \intcalcSub{'#1}{65536}!%
2187 \fi
2188 \fi
2189 }%
2190 \def\HyPsd@CharTwoByte#1!{%
2191 \expandafter\expandafter\expandafter\HyPsd@CharOctByte
2192 \IntCalcDiv#1!256!!%
2193 \expandafter\expandafter\expandafter\HyPsd@CharOctByte
2194 \IntCalcMod#1!256!!%
2195 }%
2196 \def\HyPsd@CharOctByte#1!{%
2197 \@backslashchar
2198 \IntCalcDiv#1!64!%
2199 \intcalcDiv{\IntCalcMod#1!64!}{8}%
2200 \IntCalcMod#1!8!%
2201 }%
2202 \def\HyPsd@CharSurrogate#1!{%
2203 \@backslashchar 33%
2204 \IntCalcDiv#1!262144!%
2205 \expandafter\expandafter\expandafter\HyPsd@CharOctByte
2206 \intcalcDiv{\IntCalcMod#1!262144!}{1024}!%
2207 \@backslashchar 33%
2208 \expandafter\expandafter\expandafter\IntCalcAdd
2209 \intcalcDiv{\IntCalcMod#1!1024!}{256}!4!%
2210 \expandafter\expandafter\expandafter\HyPsd@CharOctByte
2211 \IntCalcMod#1!256!!%
2212 }%
2213 \else
2214 \def\HyPsd@Char#1{%
2215 \@backslashchar 000#1%
2216 }%
2217 \fi
```
#### 6.6.9 Support for UTF-8 input encoding

After \usepackage[utf8]{inputenc} there are macros that expect the UTF-8 octets as arguments. Therefore we can calculate the PDF octal sequences directly. Because the PDF format is limited to UCS-2, conversion macros are needed for UTF-8 sequences with two and three octets only.

This calculation must be done in an expandable context, so we use eT<sub>E</sub>Xhere for performance reasons. Unhappily the results of divisions are rounded. Thus a circumvention via \dimexpr is used, e.g.:

```
\numexpr 123/4\relax is replaced by
    \number\dimexpr.25\dimexpr 123sp\relax\relax
2218 \begingroup\expandafter\expandafter\expandafter\endgroup
2219 \expandafter\ifx\csname numexpr\endcsname\relax
2220 \let\HyPsd@UTFviii\relax
2221 \else
2222 \begingroup
2223 \lccode'\~='^^f4\relax
2224 \lowercase{\endgroup
2225 \def\HyPsd@UTFviii{%
2226 \let\UTFviii@two@octets\HyPsd@UTFviii@two
2227 \let\UTFviii@three@octets\HyPsd@UTFviii@three
2228 \let\UTFviii@four@octets\HyPsd@UTFviii@four
2229 \ifx~\HyPsd@UTFviii@ccxliv@undef
2230 \let~\HyPsd@UTFviii@ccxliv@def
2231 \overline{1} \overline{1}2232 \let\unichar\HyPsd@unichar
2233 }%
2234 }%
2235 \def\HyPsd@UTFviii@ccxliv@undef{\@inpenc@undefined@{utf8}}%
2236 \edef\HyPsd@UTFviii@ccxliv@def{%
2237 \noexpand\UTFviii@four@octets\string ^^f4%
2238 }%
```
The two octet form of UTF-8 110aaabb (A) and 10cccddd (B) must be converted into octal numbers 00a and bcd. The result is \8a\bcd (with a, b, c, d as octal numbers). The conversion equations.

$$
a \qquad \qquad := A/4 - 48 \tag{1}
$$

$$
b \qquad := A - 4 * (A/4) \tag{2}
$$

$$
c := B/8 - 8 * ((8 * (B/8))/8)
$$
 (3)

$$
d \qquad := B - 8 \ast (B/8) \tag{4}
$$

$$
(5)
$$

\def\HyPsd@UTFviii@two#1#2{%

- \expandafter\HyPsd@UTFviii@@two
- \number\dimexpr.25\dimexpr'#1sp\expandafter\relax\expandafter|%
- \number'#1\expandafter|%

2243 \number\dimexpr.125\dimexpr'#2sp\expandafter\relax\expandafter|%

\number'#2 \@nil

}%

```
2246 \def\HyPsd@UTFviii@@two#1|#2|#3|#4\@nil{%
```

```
2247 \expandafter\8%
```

```
2248 \number\numexpr #1-48\expandafter\relax
```
2249 \csname\number\numexpr  $\#2-4*\#1\relax\expandafter\endcsname$ 

```
2250 \number\numexpr #3-8*%
```

```
2251 \number\dimexpr.125\dimexpr#3sp\relax\relax\expandafter\relax
```

```
2252 \number\numexpr #4-8*#3\relax
```
}%

Three octet form: 1110aabb (A), 10bcccdd (B), and 10eeefff (C). The result is \9abc\def (with a, . . . , f as octal numbers). The conversion equations:

$$
a \qquad \qquad := A/4 - 56 \tag{6}
$$

$$
b := 2 * (A - 4 * (A/4)) + ((B - 128 < 32) ? 0 : 1)
$$
\n
$$
(7)
$$

```
c := B/4 - 32 - ((B - 128 < 32) ?0 : 8) (8)
```

```
d := B - 4 * (B/4) (9)
```
- $e$  :=  $C/8 16$  (10)
- $f := C 8 * (C/8)$  (11)
	- (12)

```
2254 \def\HyPsd@UTFviii@three#1#2#3{%
2255 \expandafter\HyPsd@UTFviii@@three
2256 \number\dimexpr.25\dimexpr'#1sp\expandafter\relax\expandafter|%
2257 \number'#1\expandafter|%
2258 \number\ifnum\numexpr'#2-128\relax <32 0\else 1\fi\expandafter|%
2259 \number\dimexpr.25\dimexpr'#2sp\expandafter\relax\expandafter|%
2260 \number'#2\expandafter|%
2261 \number\dimexpr.125\dimexpr'#3sp\expandafter\relax\expandafter|%
2262 \number'#3 \@nil
2263 }%
2264 \def\HyPsd@UTFviii@@three#1|#2|#3|#4|#5|#6|#7\@nil{%
2265 \expandafter\9%
2266 \number\numexpr #1-56\expandafter\relax
2267 \number\numexpr 2*(#2-4*#1)+#3\expandafter\relax
2268 \number\numexpr \#4 - 32 -\i\frac{3 0\else\theta\fi\exp{7}2269 \csname\number\numexpr #5-4*#4\relax\expandafter\endcsname
2270 \number\numexpr #6-16\expandafter\relax
2271 \number\numexpr #7-8*#6\relax
2272 }%
```
Surrogates: 4 octets in UTF-8, a surrogate pair in UTF-16. High surrogate range: U+D800–U+DBFF, low surrogate range: U+DC00-U+DFFF.

```
UTF-8: 11110uuu 10uuzzzz 10yyyyyy 10xxxxxx
    www = uuuuu - 1UTF-16: 110110ww wwzzzzyy 110111yy yyxxxxxx
    octal: 011 011 0ww 0ww zzz zyy 011 011 1yy 0yy xxx xxx
2273 \def\HyPsd@UTFviii@four#1#2{%
2274 \expandafter\HyPsd@@UTFviii@four\number
2275 \numexpr-1+('#1-240)*4+\dimexpr.0625\dimexpr'#2sp-128sp%
2276 \expandafter|\number
2277 \numexpr'#2-16*\dimexpr.0625\dimexpr'#2sp|%
2278 }%
2279 \def\HyPsd@@UTFviii@four#1|#2|#3{%
2280 \933\number\dimexpr.25\dimexpr#1sp\relax\relax
2281 \csname\number\numexpr#1-4*\dimexpr.25\dimexpr#1sp\endcsname
2282 \ifodd#2 %
2283 \number\numexpr(#2-1)/2\relax
2284 \else
2285 \number\numexpr#2/2\relax
2286 \fi
2287 \number\numexpr\ifodd#2 4+\fi
2288 \dimexpr.0625\dimexpr'#3sp-128sp\relax\relax\relax
2289 \933%
2290 \expandafter\HyPsd@@@UTFviii@four\number
2291 \numexpr'#3-16*\dimexpr.0625\dimexpr'#3sp|%
2292 }%
2293 \def\HyPsd@@@UTFviii@four#1|#2{%
2294 \number\numexpr4+\dimexpr.25\dimexpr#1sp\relax\relax\relax
2295 \csname\number\numexpr#1-4*\dimexpr.25\dimexpr#1sp\endcsname
```

```
2296 \number\dimexpr.125\dimexpr'#2sp-128sp\relax\relax
2297 \number\numexpr'#2-8*\dimexpr.125\dimexpr'#2sp\relax\relax\relax
2298 }%
```
Input encoding utf8x of package ucs uses macro \unichar. Values greater than "FFFF are not supported.

 \def\HyPsd@unichar#1{% \ifHy@unicode \ifnum#1>"10FFFF % \HyPsd@UnicodeReplacementCharacter % illegal \else \ifnum#1>"FFFF % High-surrogate code point. ("D800 = , \p $\textcircled{e} = 1$ pt =  $65536sp$ ) \expandafter\HyPsd@unichar\expandafter{% \number\numexpr 55296+% \dimexpr.0009765625\dimexpr\number#1sp-\p@ 2308 \relax\relax\relax 2309 }% Low-surrogate code point. ("DC00 = , "DC00 - 65536 = -9216) \expandafter\HyPsd@unichar\expandafter{% \number\numexpr#1-9216% -1024\*\dimexpr.0009765625\dimexpr\number#1sp-\p@ 2313  $\relax\relax\relax\relax$ <br>2314 }% }% \else \ifnum#1>"7FF % 2317 \9% \expandafter\HyPsd@unichar@first@byte\expandafter{% 2319 \number  $\dimexpr.00390625\dimexpr\number\#1sp\relax\relax$  }% 2322 \else 2323 \8% \number\dimexpr.00390625\dimexpr\number#1sp\relax\relax \fi \expandafter\HyPsd@unichar@second@byte\expandafter{% 2327 \number \numexpr#1-256\*\number \dimexpr.00390625\dimexpr\number#1sp\relax\relax\relax 2330 }% \fi  $2332 \qquad \qquad \text{f}$  \else .% unsupported (Unicode -> PDF Doc Encoding) \fi }% \def\HyPsd@UnicodeReplacementCharacter{\9377\375}% \def\HyPsd@unichar@first@byte#1{% \number\dimexpr.015625\dimexpr#1sp\relax\relax \expandafter\HyPsd@unichar@octtwo\expandafter{% \number \numexpr#1-64\*\number\dimexpr.015625\dimexpr#1sp% \relax\relax\relax }% }% \def\HyPsd@unichar@second@byte#1{%

```
2347 \csname\number\dimexpr.015625\dimexpr#1sp\relax\relax\endcsname
                         2348 \expandafter\HyPsd@unichar@octtwo\expandafter{%
                         2349 \number
                         2350 \numexpr#1-64*\number\dimexpr.015625\dimexpr#1sp%
                         2351 \relax\relax\relax
                         2352 }%
                         2353 }%
                         2354 \def\HyPsd@unichar@octtwo#1{%
                         2355 \number\dimexpr.125\dimexpr#1sp\relax\relax
                         2356 \number\numexpr#1-8*\number\dimexpr.125\dimexpr#1sp%
                         2357 \relax\relax\relax
                         2358 }%
                         2359 \fi
\HyPsd@utf@viii@undeferr \utf@viii@undeferr comes from file utf8x.def from package ucs.
                         2360 \def\HyPsd@utf@viii@undeferr#1#2#3#4#5#6{%
                         2361 \ifx\@gobble#1%
                         2362 \else
                         2363 [Please insert \textbackslash PrerenderUnicode%
                         2364 \textbraceleft#1\textbraceright\space
                         2365 into preamble]%
                         2366 \fi
                         2367 }%
```
# 7 Support of other packages

# 7.1 Class memoir

```
2368 \@ifclassloaded{memoir}{%
2369 \Hy@AtEndOfPackage{\RequirePackage{memhfixc}}%
2370 }{}
```
# 7.2 Package subfigure

Added fix for version 2.1. Here \sub@label is defined.

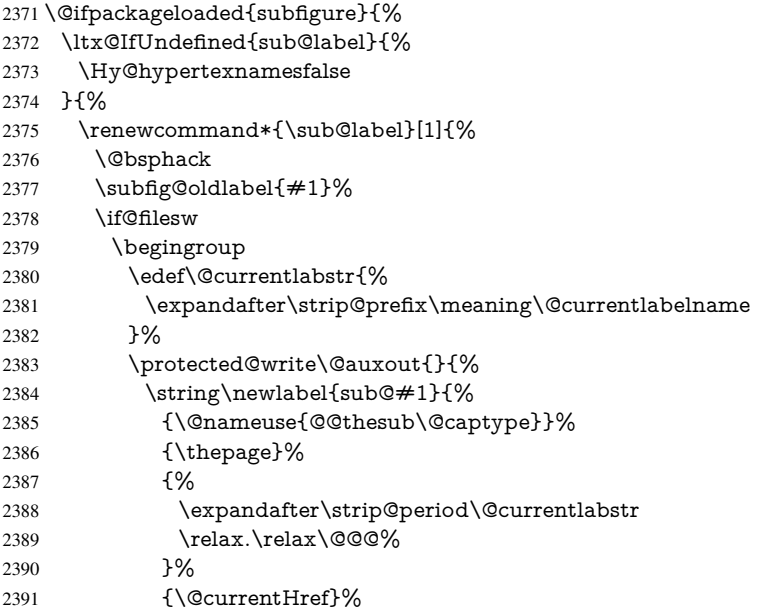

```
2392 {}%
2393 }%
2394 }%
2395 \endgroup
2396 \fi
2397 \@esphack
2398 }%
2399 \@ifpackagelater{subfigure}{2002/03/26}{}{%
2400 \providecommand*{\toclevel@subfigure}{1}%
2401 \providecommand*{\toclevel@subtable}{1}%
2402 }%
2403 }%
2404 }{}
```
### 7.3 Package xr and xr-hyper

The beta version of xr that supports \XR@addURL is called xr-hyper. Therefore we test for the macro itself and not for the package name:

```
2405 \ltx@IfUndefined{XR@addURL}{%
2406 }{%
```
If reading external aux files check whether they have a non zero fourth field in \newlabel and if so, add the URL as the fifth field.

```
2407 \def\XR@addURL#1{\XR@@dURL#1{}{}{}{}\\}%
2408 \def\XR@@dURL#1#2#3#4#5\\{%
2409 {#1}{#2}%
2410 \if!#4!%
2411 \else
2412 {#3}{#4}{\XR@URL}%
2413 \fi
2414 }%
2415 }
2416 \def\Hy@true{true}
2417 \def\Hy@false{false}
  Providing dummy definitions.
2418 \let\literalps@out\@gobble
```
\newcommand\pdfbookmark[3][]{}

\def\Acrobatmenu#1#2{\leavevmode#2}

```
2421 \def\Hy@writebookmark#1#2#3#4#5{}%
```
# 8 Help macros for links

Anchors get created on the baseline of where they occur. If an XYZ PDF view is set, this means that the link places the top of the screen *on the baseline* of the target. If this is an equation, for instance, it means that you cannot see anything. Some links, of course, are created at the start of environments, and so it works. To allow for this, anchors are raised, where possible, by some small amount. This defaults to \baselineskip, but users can set it to something else in two ways (thanks to Heiko Oberdiek for suggesting this):

- 1. Redefine \HyperRaiseLinkDefault to be eg the height of a \strut
- 2. Redefine \HyperRaiseLinkHook to do something complicated; it must give a value to \HyperRaiseLinkLength, which is what actually gets used

\let\HyperRaiseLinkHook\@empty

```
2423 \def\HyperRaiseLinkDefault{\baselineskip}
```

```
\HyperRaiseLinkHook allows the user to reassign \HyperRaiseLinkLength.
                    2424 \newcount\Hy@SavedSpaceFactor
                    2425 \def\Hy@SaveSpaceFactor{%
                    2426 \global\Hy@SavedSpaceFactor=\ifhmode\spacefactor\else\z@\fi
                    2427 }
                    2428 \def\Hy@RestoreSpaceFactor{%
                    2429 \relax
                    2430 \ifhmode
                    2431 \ifnum\Hy@SavedSpaceFactor>\z@
                    2432 \spacefactor=\Hy@SavedSpaceFactor
                    2433 \fi
                    2434 \fi
                    2435 }
                    2436 \def\Hy@SaveSavedSpaceFactor{%
                    2437 \edef\Hy@RestoreSavedSpaceFactor{%
                    2438 \global\Hy@SavedSpaceFactor=\the\Hy@SavedSpaceFactor\relax
                    2439 }%
                    2440 }
                    2441 \def\Hy@raisedlink#1{%
                    2442 \ifvmode
                    2443 \#1\%2444 \else
                    2445 \Hy@SaveSpaceFactor
                    2446 \penalty\@M
                    2447 \smash{%
                    2448 \begingroup
                    2449 \let\HyperRaiseLinkLength\@tempdima
                    2450 \setlength\HyperRaiseLinkLength\HyperRaiseLinkDefault
                    2451 \HyperRaiseLinkHook
                    2452 \expandafter\endgroup
                    2453 \expandafter\raise\the\HyperRaiseLinkLength\hbox{%
                    2454 \Hy@RestoreSpaceFactor
                    2455 \#1\%2456 \Hy@SaveSpaceFactor
                    2457 }%
                    2458 }%
                    2459 \Hy@RestoreSpaceFactor
                    2460 \fi
                    2461 }
  \Hy@SaveLastskip
\Hy@RestoreLastskip
                    Inserting a \special command to set a destination destroys the \lastskip value.
                    2462 \def\Hy@SaveLastskip{%
                    2463 \let\Hy@RestoreLastskip\relax
                    2464 \ifvmode
                    2465 \ifdim\lastskip=\z@
                    2466 \let\Hy@RestoreLastskip\nobreak
                    2467 \else
                    2468 \begingroup
                    2469 \skip@=-\lastskip
                    2470 \edef\x{%
                    2471 \endgroup
                    2472 \def\noexpand\Hy@RestoreLastskip{%
                    2473 \noexpand\ifvmode
                    2474 \noexpand\nobreak
```
- 2475 \vskip\the\skip@
- 2476 \vskip\the\lastskip\relax
- 2477 \noexpand\fi

```
2478 }%
2479 }%
2480 \quad \chi2481 \fi
2482 \else
2483 \ifhmode
2484 \ifdim\lastskip=\z@
2485 \let\Hy@RestoreLastskip\nobreak
2486 \else
2487 \begingroup
2488 \skip@=-\lastskip
2489 \edef\x{%
2490 \endgroup
2491 \def\noexpand\Hy@RestoreLastskip{%
2492 \noexpand\ifhmode
2493 \noexpand\nobreak
2494 \hskip\the\skip@
2495 \hskip\the\lastskip\relax
2496 \noexpand\fi
2497 }%
2498 }%
2499 \quad \frac{\sqrt{x}}{x}2500 \fi
2501 \fi
2502 \text{ }\Lambda2503 }%
```
# 9 Options

```
2504 \SetupKeyvalOptions{%
2505 family=Hyp,%
2506 prefix=HyOpt%
2507 }
```
# 9.1 Help macros

### \Hy@boolkey

 \def\Hy@boolkey{\@dblarg\Hy@@boolkey} \def\Hy@@boolkey[#1]#2#3{% \edef\Hy@tempa{#3}% \lowercase\expandafter{% \expandafter\def\expandafter\Hy@tempa\expandafter{\Hy@tempa}% }% \ifx\Hy@tempa\@empty \let\Hy@tempa\Hy@true \fi \ifx\Hy@tempa\Hy@true \else \ifx\Hy@tempa\Hy@false \else 2521 \let\Hy@tempa\relax 2522 \fi  $2523 \text{ }\Lambda$ fi \ifx\Hy@tempa\relax \Hy@WarnOptionValue{#3}{#1}{'true' or 'false'}%

\else<br>2527 \H

\Hy@Info{Option '#1' set '\Hy@tempa'}%

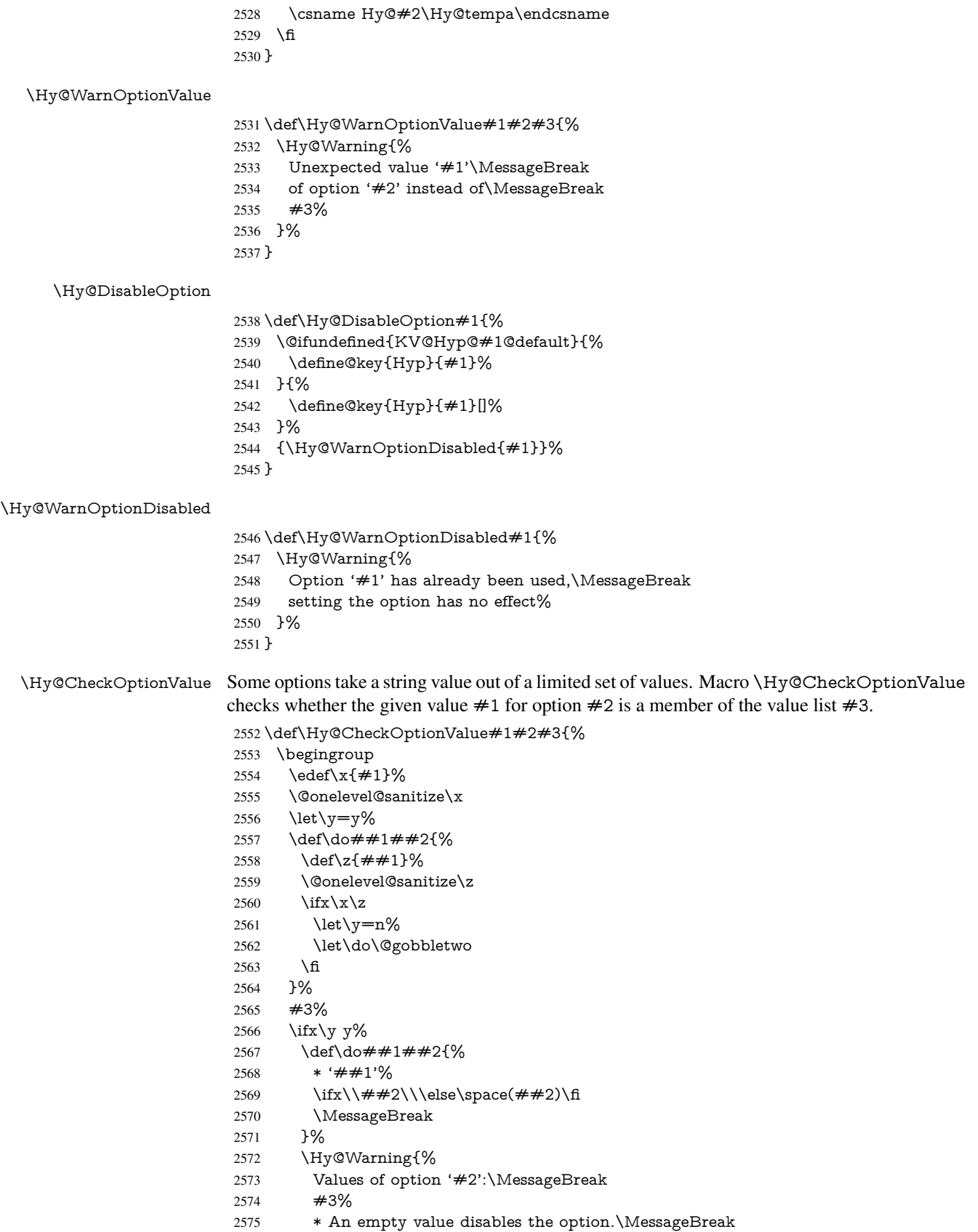

```
2576 Unknown value '\x'%
                   2577 }%
                   2578 \fi
                   2579 \endgroup
                   2580 }
 \Hy@DefNameKey #1: option name
                   \#2: \do list with known values, first argument of \do is value, second argument is a
                   comment.
                   2581 \def\Hy@DefNameKey#1{%
                   2582 \expandafter\Hy@@DefNameKey\csname @#1\endcsname{#1}%
                   2583 }
\Hy@@DefNameKey #1: macro for value storage
                   #2: option name
                   #3: \do list with known values.
                   2584 \def\Hy@@DefNameKey#1#2#3{%
                   2585 \define@key{Hyp}{#2}{%
                   2586 \edef#1{##1}%
                   2587 \i{rx#1\@empty}2588 \else
                   2589 \Hy@CheckOptionValue{##1}{#2}{#3}%
                   2590 \fi
                   2591 }%
                   2592 \let#1\@empty
                   2593 }
 \Hy@UseNameKey
                   2594 \def\Hy@UseNameKey#1#2{%
```

```
2595 \ifx#2\@empty
2596 \else
2597 /#1/#2%
2598 \hbar2599 }
```
# 9.2 Defining the options

```
2600 \define@key{Hyp}{implicit}[true]{%
2601 \Hy@boolkey{implicit}{#1}%
2602 }
2603 \define@key{Hyp}{draft}[true]{%
2604 \Hy@boolkey{draft}{#1}%
2605 }
2606 \define@key{Hyp}{final}[true]{%
2607 \Hy@boolkey{final}{#1}%
2608 }
2609 \let\KV@Hyp@nolinks\KV@Hyp@draft
2610 \def\Hy@ObsoletePaperOption#1{%
2611 \Hy@WarningNoLine{%
2612 Option '#1' is no longer used%
2613 }%
2614 \define@key{Hyp}{#1}[true]{}%
2615 }
2616 \def\Hy@temp#1{%
2617 \define@key{Hyp}{#1}[true]{%
```

```
2618 \Hy@ObsoletePaperOption{#1}%
```

```
2619 }%
2620 }
2621 \Hy@temp{a4paper}
2622 \Hy@temp{a5paper}
2623 \Hy@temp{b5paper}
2624 \Hy@temp{letterpaper}
2625 \Hy@temp{legalpaper}
2626 \Hy@temp{executivepaper}
2627 \define@key{Hyp}{setpagesize}[true]{%
2628 \Hy@boolkey{setpagesize}{#1}%
2629 }
2630 \define@key{Hyp}{debug}[true]{%
2631 \Hy@boolkey[debug]{verbose}{#1}%
2632 }
2633 \define@key{Hyp}{linktocpage}[true]{%
2634 \Hy@boolkey{linktocpage}{#1}%
2635 \ifHy@linktocpage
2636 \let\Hy@linktoc\Hy@linktoc@page
2637 \else
2638 \let\Hy@linktoc\Hy@linktoc@section
2639 \fi
2640 }
2641 \chardef\Hy@linktoc@none=0 %
2642 \chardef\Hy@linktoc@section=1 %
2643 \chardef\Hy@linktoc@page=2 %
2644 \chardef\Hy@linktoc@all=3 %
2645 \ifHy@linktocpage
2646 \let\Hy@linktoc\Hy@linktoc@page
2647 \else
2648 \let\Hy@linktoc\Hy@linktoc@section
2649 \fi
2650 \define@key{Hyp}{linktoc}{%
2651 \@ifundefined{Hy@linktoc@#1}{%
2652 \Hy@Warning{%
2653 Unexpected value '#1' of\MessageBreak
2654 option 'linktoc' instead of 'none',\MessageBreak
2655 'section', 'page' or 'all'%
2656 }%
2657 }{%
2658 \expandafter\let\expandafter\Hy@linktoc
2659 \csname Hy@linktoc@#1\endcsname
2660 }%
2661 }
2662 \define@key{Hyp}{extension}{\def\XR@ext{#1}}
2663 \let\XR@ext\relax
2664 \define@key{Hyp}{verbose}[true]{%
2665 \Hy@boolkey{verbose}{#1}%
2666 }
2667 \define@key{Hyp}{typexml}[true]{%
2668 \Hy@boolkey{typexml}{#1}%
2669 }
```
If we are going to PDF via HyperTeX \special commands, the dvips (-z option) processor does not know the *height* of a link, as it works solely on the position of the closing \special. If we use this option, the \special is raised up by the right amount, to fool the dvi processor.

\define@key{Hyp}{raiselinks}[true]{%
```
2671 \Hy@boolkey{raiselinks}{#1}%
2672 }
Most PDF-creating drivers do not allow links to be broken
2673 \def\Hy@setbreaklinks#1{%
2674 \csname breaklinks#1\endcsname
2675 }
2676 \def\Hy@breaklinks@unsupported{%
2677 \ifx\Hy@setbreaklinks\@gobble
2678 \ifHy@breaklinks
2679 \Hy@WarningNoLine{%
2680 You have enabled option 'breaklinks'.\MessageBreak
2681 But driver '\Hy@driver.def' does not suppport this.\MessageBreak
2682 Expect trouble with the link areas of broken links%
2683 }%
2684 \fi
2685 \fi
2686 }
2687 \define@key{Hyp}{breaklinks}[true]{%
2688 \Hy@boolkey{breaklinks}{#1}%
2689 \let\Hy@setbreaklinks\@gobble
2690 }
2691 \define@key{Hyp}{localanchorname}[true]{%
2692 \Hy@boolkey{localanchorname}{#1}%
2693 }
Determines whether an automatic anchor is put on each page
2694 \define@key{Hyp}{pageanchor}[true]{%
2695 \Hy@boolkey{pageanchor}{#1}%
2696 }
Are the page links done as plain arabic numbers, or do they follow the formatting of the
package? The latter loses if you put in typesetting like \textbf or the like.
2697 \define@key{Hyp}{plainpages}[true]{%
2698 \Hy@boolkey{plainpages}{#1}%
2699 }
Are the names for anchors made as per the HyperTeX system, or do they simply use what
LATEX provides?
2700 \define@key{Hyp}{naturalnames}[true]{%
2701 \Hy@boolkey{naturalnames}{#1}%
2702 }
Completely ignore the names as per the HyperTeX system, and use unique counters.
2703 \define@key{Hyp}{hypertexnames}[true]{%
2704 \Hy@boolkey{hypertexnames}{#1}%
2705 }
Currently, dvips doesn't allow anchors nested within targets, so this option tries to stop
that happening. Other processors may be able to cope.
2706 \define@key{Hyp}{nesting}[true]{%
2707 \Hy@boolkey{nesting}{#1}%
2708 }
2709 \define@key{Hyp}{unicode}[true]{%
2710 \Hy@boolkey{unicode}{#1}%
2711 \ifHy@unicode
2712 \def\HyPsd@pdfencoding{unicode}%
2713 \HyPsd@LoadUnicode
2714 \else
2715 \def\HvPsd@pdfencoding{pdfdoc}%
```

```
2716 \fi
2717 }
2718 \def\HyPsd@LoadUnicode{%
2719 \@ifundefined{T@PU}{%
2720 \input{puenc.def}%
2721 \HyLinguex@Restore
2722 }{}%
2723 \DeclareFontFamily{PU}{pdf}{}%
2724 \DeclareFontShape{PU}{pdf}{m}{n}{ <-> cmr10 }{}%
2725 \DeclareFontSubstitution{PU}{pdf}{m}{n}%
2726 \global\let\HyPsd@LoadUnicode\relax
2727 }
2728 \Hy@AtBeginDocument{%
2729 \ifx\HyPsd@LoadUnicode\relax
2730 \else
2731 \def\HyPsd@LoadUnicode{%
2732 \Hy@Error{%
2733 Unicode support for bookmarks is not available.\MessageBreak
2734 Activate unicode support by using one of the options\MessageBreak
2735 'unicode', 'pdfencoding=unicode', 'pdfencoding=auto'\MessageBreak
2736 in the preamble%
2737 }\@ehc
2738 \global\let\HyPsd@LoadUnicode\relax
2739 \global\Hy@unicodefalse
2740 \global\let\Hy@unicodetrue\Hy@unicodefalse
2741 }%
2742 \sqrt{f}2743 }
2744 \define@key{Hyp}{pdfencoding}{%
2745 \edef\HyPsd@temp{#1}%
2746 \ifx\HyPsd@temp\HyPsd@pdfencoding@pdfdoc
2747 \let\HyPsd@pdfencoding\HyPsd@temp
2748 \Hy@unicodefalse
2749 \else
2750 \ifcase\ifx\HyPsd@temp\HyPsd@pdfencoding@unicode
2751 \z<sup>@</sup>
2752 \else
2753 \ifx\HyPsd@temp\HyPsd@pdfencoding@auto
2754 \z<sup>Q</sup>
2755 \qquad \qquad \qquad \qquad \qquad \qquad \qquad \qquad \qquad \qquad \qquad \qquad \qquad \qquad \qquad \qquad \qquad \qquad \qquad \qquad \qquad \qquad \qquad \qquad \qquad \qquad \qquad \qquad \qquad \qquad \qquad \qquad \qquad \qquad \qquad \qquad2756 \@ne
2757 \qquad \qquad \Lambda2758 \fi
2759 \let\HyPsd@pdfencoding\HyPsd@temp
2760 \hypersetup{unicode}%
2761 \ifHy@unicode
2762 \def\HyPsd@pdfencoding{#1}%
2763 \ifx\HyPsd@pdfencoding\HyPsd@pdfencoding@auto
2764 \HyPsd@LoadStringEnc
2765 \fi
2766 \else
2767 \Hy@Warning{Cannot switch to unicode bookmarks}%
2768 \let\HyPsd@pdfencoding\HyPsd@pdfencoding@pdfdoc
2769 \fi
2770 \else
2771 \@onelevel@sanitize\HyPsd@temp
2772 \Hy@Warning{%
```

```
74
```

```
2773 Values of option 'pdfencoding':\MessageBreak
2774 'pdfdoc', 'unicode', 'auto'.\MessageBreak
2775 Ignoring unknown value '\HyPsd@temp'%
2776 }%
2777 \fi
2778 \fi
2779 }
2780 \def\HyPsd@pdfencoding@auto{auto}
2781 \def\HyPsd@pdfencoding@pdfdoc{pdfdoc}
2782 \def\HyPsd@pdfencoding@unicode{unicode}
2783 \let\HyPsd@pdfencoding\Hy@pdfencoding@pdfdoc
2784 \def\HyPsd@LoadStringEnc{%
2785 \RequirePackage{stringenc}[2009/12/15]%
2786 \let\HyPsd@LoadStringEnc\relax
2787 }
2788 \Hy@AtBeginDocument{%
2789 \@ifpackageloaded{stringenc}{%
2790 \let\HyPsd@LoadStringEnc\relax
2791 }{%
2792 \def\HyPsd@LoadStringEnc{%
2793 \Hy@WarningNoLine{%
2794 Missing package 'stringenc'. Use 'pdfencoding=auto'\MessageBreak
2795 in the preamble or load the package there%
2796 }%
2797 }%
2798 }%
2799 }
2800 \def\hypersetup{\kvsetkeys{Hyp}}
2801 \newif\ifHy@setpdfversion
2802 \define@key{Hyp}{pdfversion}{%
2803 \@ifundefined{Hy@pdfversion@#1}{%
2804 \PackageWarning{hyperref}{%
2805 Unsupported PDF version '#1'.\MessageBreak<br>2806 Valid values: 1.2 until 1.9%
       Valid values: 1.2 until 1.9%
2807 }%
2808 }{%
2809 \Hy@setpdfversiontrue
2810 \edef\Hy@pdfversion{\@nameuse{Hy@pdfversion@#1}}%
2811 }%
2812 }
2813 \@namedef{Hy@pdfversion@1.2}{2}%
2814 \@namedef{Hy@pdfversion@1.3}{3}%
2815 \@namedef{Hy@pdfversion@1.4}{4}%
2816 \@namedef{Hy@pdfversion@1.5}{5}%
2817 \@namedef{Hy@pdfversion@1.6}{6}%
2818 \@namedef{Hy@pdfversion@1.7}{7}%
2819 \@namedef{Hy@pdfversion@1.8}{8}%
2820 \@namedef{Hy@pdfversion@1.9}{9}%
2821 \def\Hy@pdfversion{2}
```
# 10 Options for different drivers

```
2822 \newif\ifHy@DviMode
2823 \let\Hy@DviErrMsg\ltx@empty
2824 \ifmmode \bigwedge \else 2824 \ifpdf
2825 \def\Hy@DviErrMsg{pdfTeX or LuaTeX is running in PDF mode}%
2826 \else
```

```
2827 \ifxetex
```
- \def\Hy@DviErrMsg{XeTeX is running}%
- \else
- \ifvtex
- \ifvtexdvi
- \Hy@DviModetrue
- 2833 \else
- 2834 \def\Hy@DviErrMsg{VTeX is running, but not in DVI mode}%
- \fi
- \else
- \Hy@DviModetrue

\fi

- \fi
- $2840 \overline{\text{h}}$

\def\HyOpt@CheckDvi#1{%

- \ifHy@DviMode
- \expandafter\ltx@firstofone
- \else
- \Hy@Error{%
- Wrong DVI mode driver option '#1',\MessageBreak
- because \Hy@DviErrMsg
- }\@ehc
- \expandafter\ltx@gobble
- \fi

}

\DeclareVoidOption{tex4ht}{%

```
2853 \Hy@texhttrue
```
- \kvsetkeys{Hyp}{colorlinks=true}%
- \def\BeforeTeXIVht{\RequirePackage{color}}%
- \def\Hy@driver{htex4ht}%
- \def\MaybeStopEarly{%
- \Hy@Message{Stopped early}%
- \Hy@AtBeginDocument{%
- \PDF@FinishDoc
- 2861  $\qquad \qquad \qquad \qquad \qquad 2862$  }%
- 
- \endinput
- }%
- }
- \DeclareVoidOption{pdftex}{%
- \ifpdf
- \def\Hy@driver{hpdftex}%
- \else
- \Hy@Error{%
- Wrong driver option 'pdftex',\MessageBreak
- because pdfTeX in PDF mode is not detected%
- }\@ehc
- \fi

```
2875 }
```
- \DeclareVoidOption{nativepdf}{%
- \HyOpt@CheckDvi{nativepdf}{%
- \def\Hy@driver{hdvips}%
- }%
- }
- \DeclareVoidOption{dvipdfm}{%
- \HyOpt@CheckDvi{dvipdfm}{%
- \def\Hy@driver{hdvipdfm}%

```
2884 }%
2885 }
2886 \DeclareVoidOption{dvipdfmx}{%
2887 \HyOpt@CheckDvi{dvipdfmx}{%
2888 \def\Hy@driver{hdvipdfm}%
2889 }%
2890 }
2891 \define@key{Hyp}{dvipdfmx-outline-open}[true]{%
2892 \expandafter\ifx\csname if#1\expandafter\endcsname
2893 \csname iftrue\endcsname
2894 \chardef\SpecialDvipdfmxOutlineOpen\@ne
2895 \else
2896 \chardef\SpecialDvipdfmxOutlineOpen\z@
2897 \fi
2898 }
2899 \DeclareVoidOption{xetex}{%
2900 \ifxetex
2901 \def\Hy@driver{hxetex}%
2902 \else
2903 \Hy@Error{%
2904 Wrong driver option 'xetex',\MessageBreak
2905 because XeTeX is not detected%
2906 }\@ehc
2907 \fi
2908 }
2909 \DeclareVoidOption{pdfmark}{%
2910 \HyOpt@CheckDvi{pdfmark}{%
2911 \def\Hy@driver{hdvips}%
2912 }%
2913 }
2914 \DeclareVoidOption{dvips}{%
2915 \HyOpt@CheckDvi{dvips}{%
2916 \def\Hy@driver{hdvips}%
2917 }%
2918 }
2919 \DeclareVoidOption{hypertex}{%
2920 \HyOpt@CheckDvi{hypertex}{%
2921 \def\Hy@driver{hypertex}%
2922 }%
2923 }
2924 \let\Hy@MaybeStopNow\relax
2925 \DeclareVoidOption{vtex}{%
2926 \ifvtex
2927 \ifnum 0\ifnum\OpMode<1 1\fi \ifnum\OpMode>3 1\fi =0 %
2928 \def\Hy@driver{hvtex}%
2929 \else
2930 \ifnum\OpMode=10\relax
2931 \def\Hy@driver{hvtexhtm}%
2932 \def\MaybeStopEarly{%
2933 \Hy@Message{Stopped early}%
2934 \Hy@AtBeginDocument{%
2935 \PDF@FinishDoc
2936 \gdef\PDF@FinishDoc{}%
2937 }%
2938 \endinput
2939 }%
```

```
2940 \else
```
 \Hy@Error{% Wrong driver option 'vtex',\MessageBreak because of wrong OpMode (\the\OpMode)% }\@ehc \fi \fi \else \Hy@Error{% Wrong driver option 'vtex',\MessageBreak because VTeX is not running% }\@ehc \fi } \DeclareVoidOption{vtexpdfmark}{% \ifvtex 2956 \ifnum 0\ifnum\OpMode<1 1\fi \ifnum\OpMode>3 1\fi =0 % \def\Hy@driver{hvtexmrk}% \else \Hy@Error{% Wrong driver option 'vtexpdfmark',\MessageBreak because of wrong OpMode (\the\OpMode)% }\@ehc \fi \else \Hy@Error{% Wrong driver option 'vtexpdfmark,\MessageBreak because VTeX is not running% }\@ehc \fi } \DeclareVoidOption{dviwindo}{% \HyOpt@CheckDvi{dviwindo}{% \def\Hy@driver{hdviwind}% \kvsetkeys{Hyp}{colorlinks}% \PassOptionsToPackage{dviwindo}{color}% }% } \DeclareVoidOption{dvipsone}{% \HyOpt@CheckDvi{dvipsone}{% \def\Hy@driver{hdvipson}% }% } \DeclareVoidOption{textures}{% \HyOpt@CheckDvi{textures}{% \def\Hy@driver{htexture}% }% } \DeclareVoidOption{latex2html}{% \HyOpt@CheckDvi{latex2html}{% \Hy@AtBeginDocument{\@@latextohtmlX}% }% } No more special treatment for ps2pdf. Let it sink or swim. \DeclareVoidOption{ps2pdf}{% \HyOpt@CheckDvi{ps2pdf}{% \def\Hy@driver{hdvips}% }%

```
2997 }
2998 \let\HyOpt@DriverFallback\ltx@empty
2999 \define@key{Hyp}{driverfallback}{%
3000 \ifHy@DviMode
3001 \def\HyOpt@DriverFallback{#1}%
3002 \Hy@Match\HyOpt@DriverFallback{%
3003 ^(|dvipdfm|dvipdfmx|dvips|dvipsone|dviwindo|hypertex|ps2pdf|%
3004 latex2html|tex4ht)$%
3005 }{}{%
3006 \let\HyOpt@DriverFallback\ltx@empty
3007 }%
3008 \fi
3009 }
```
## 11 Options to add extra features

Make included figures (assuming they use the standard graphics package) be hypertext links. Off by default. Needs more work.

```
3010 \define@key{Hyp}{hyperfigures}[true]{%
3011 \Hy@boolkey[hyperfigures]{figures}{#1}%
3012 }
```
The automatic footnote linking can be disabled by option hyperfootnotes.

```
3013 \define@key{Hyp}{hyperfootnotes}[true]{%
3014 \Hy@boolkey{hyperfootnotes}{#1}%
3015 }
```
Set up back-referencing to be hyper links, by page, slide or section number,

```
3016 \def\back@none{none}
3017 \def\back@section{section}
3018 \def\back@page{page}
3019 \def\back@slide{slide}
3020 \define@key{Hyp}{backref}[section]{%
3021 \lowercase{\def\Hy@tempa{#1}}%
3022 \ifx\Hy@tempa\@empty
3023 \let\Hy@tempa\back@section
3024 \fi
3025 \ifx\Hy@tempa\Hy@false
3026 \let\Hy@tempa\back@none
3027 \fi
3028 \ifx\Hy@tempa\back@slide
3029 \let\Hy@tempa\back@section
3030 \text{ }\lambdafi
3031 \ifx\Hy@tempa\back@page
3032 \PassOptionsToPackage{hyperpageref}{backref}%
3033 \Hy@backreftrue
3034 \else
3035 \ifx\Hy@tempa\back@section
3036 \PassOptionsToPackage{hyperref}{backref}%
3037 \Hy@backreftrue
3038 \else
3039 \ifx\Hy@tempa\back@none
3040 \Hy@backreffalse
3041 \else
3042 \Hy@WarnOptionValue{#1}{backref}{%
3043 'section', 'slide', 'page', 'none',\MessageBreak
3044 or 'false'}%<br>3045 \fi
3045
```

```
3046 \fi
3047 \fi
3048 }
3049 \define@key{Hyp}{pagebackref}[true]{%
3050 \edef\Hy@tempa{#1}%
3051 \lowercase\expandafter{%
3052 \expandafter\def\expandafter\Hy@tempa\expandafter{\Hy@tempa}%
3053 }%
3054 \ifx\Hy@tempa\@empty
3055 \let\Hy@tempa\Hy@true
3056 \fi
3057 \ifx\Hy@tempa\Hy@true
3058 \PassOptionsToPackage{hyperpageref}{backref}%
3059 \Hy@backreftrue
3060 \else
3061 \ifx\Hy@tempa\Hy@false
3062 \Hy@backreffalse
3063 \else
3064 \Hy@WarnOptionValue{#1}{pagebackref}{'true' or 'false'}%
3065 \fi
3066 \fi
3067 }
```
Make index entries be links back to the relevant pages. By default this is turned on, but may be stopped.

```
3068 \define@key{Hyp}{hyperindex}[true]{%
3069 \Hy@boolkey{hyperindex}{#1}%
3070 }
```
Configuration of encap char.

```
3071 \define@key{Hyp}{encap}[\|]{%
3072 \def\HyInd@EncapChar{#1}%
3073 }
```
## 12 Language options

\def\HyLang@afrikaans{%

The \autoref feature depends on the language.

```
3075 \def\equationautorefname{Vergelyking}%
3076 \def\footnoteautorefname{Voetnota}%
3077 \def\itemautorefname{Item}%
3078 \def\figureautorefname{Figuur}%
3079 \def\tableautorefname{Tabel}%
3080 \def\partautorefname{Deel}%
3081 \def\appendixautorefname{Bylae}%
3082 \def\chapterautorefname{Hoofstuk}%
3083 \def\sectionautorefname{Afdeling}%
3084 \def\subsectionautorefname{Subafdeling}%
3085 \def\subsubsectionautorefname{Subsubafdeling}%
3086 \def\paragraphautorefname{Paragraaf}%
3087 \def\subparagraphautorefname{Subparagraaf}%
3088 \def\FancyVerbLineautorefname{Lyn}%
3089 \def\theoremautorefname{Teorema}%
3090 \def\pageautorefname{Bladsy}%
```

```
3091 }
```
\def\HyLang@english{%

```
3093 \def\equationautorefname{Equation}%
```
 \def\itemautorefname{item}% \def\figureautorefname{Figure}% \def\tableautorefname{Table}% \def\partautorefname{Part}% \def\appendixautorefname{Appendix}% \def\chapterautorefname{chapter}% \def\sectionautorefname{section}% \def\subsectionautorefname{subsection}% \def\subsubsectionautorefname{subsubsection}% \def\paragraphautorefname{paragraph}% \def\subparagraphautorefname{subparagraph}% \def\FancyVerbLineautorefname{line}% \def\theoremautorefname{Theorem}% \def\pageautorefname{page}% } \def\HyLang@french{% \def\equationautorefname{\'Equation}% \def\footnoteautorefname{note}% \def\itemautorefname{item}% \def\figureautorefname{Figure}% \def\tableautorefname{Tableau}% \def\partautorefname{Partie}% \def\appendixautorefname{Appendice}% \def\chapterautorefname{chapitre}% \def\sectionautorefname{section}% \def\subsectionautorefname{sous-section}% \def\subsubsectionautorefname{sous-sous-section}% \def\paragraphautorefname{paragraphe}% \def\subparagraphautorefname{sous-paragraphe}% \def\FancyVerbLineautorefname{ligne}% \def\theoremautorefname{Th\'eor\'eme}% \def\pageautorefname{page}% } \def\HyLang@german{% \def\equationautorefname{Gleichung}% \def\footnoteautorefname{Fu\ss note}% \def\itemautorefname{Punkt}% \def\figureautorefname{Abbildung}% \def\tableautorefname{Tabelle}% \def\partautorefname{Teil}% \def\appendixautorefname{Anhang}% \def\chapterautorefname{Kapitel}% \def\sectionautorefname{Abschnitt}% \def\subsectionautorefname{Unterabschnitt}% \def\subsubsectionautorefname{Unterunterabschnitt}% \def\paragraphautorefname{Absatz}% \def\subparagraphautorefname{Unterabsatz}% \def\FancyVerbLineautorefname{Zeile}% \def\theoremautorefname{Theorem}% \def\pageautorefname{Seite}% } \def\HyLang@italian{% \def\equationautorefname{Equazione}% \def\footnoteautorefname{nota}%

\def\footnoteautorefname{footnote}%

- \def\itemautorefname{punto}%
- \def\figureautorefname{Figura}%

```
3151 \def\tableautorefname{Tabella}%
3152 \def\partautorefname{Parte}%
3153 \def\appendixautorefname{Appendice}%
3154 \def\chapterautorefname{Capitolo}%
3155 \def\sectionautorefname{sezione}%
3156 \def\subsectionautorefname{sottosezione}%
3157 \def\subsubsectionautorefname{sottosottosezione}%
3158 \def\paragraphautorefname{paragrafo}%
3159 \def\subparagraphautorefname{sottoparagrafo}%
3160 \def\FancyVerbLineautorefname{linea}%
3161 \def\theoremautorefname{Teorema}%
3162 \def\pageautorefname{Pag.\@}%
3163 }
3164 \def\HyLang@magyar{%
3165 \def\equationautorefname{Egyenlet}%
3166 \def\footnoteautorefname{l\'abjegyzet}%
3167 \def\itemautorefname{Elem}%
3168 \def\figureautorefname{\'Abra}%
3169 \def\tableautorefname{T\'abl\'azat}%
3170 \def\partautorefname{R\'esz}%
3171 \def\appendixautorefname{F\"uggel\'ek}%
3172 \def\chapterautorefname{fejezet}%
3173 \def\sectionautorefname{szakasz}%
3174 \def\subsectionautorefname{alszakasz}%
3175 \def\subsubsectionautorefname{alalszakasz}%
3176 \def\paragraphautorefname{bekezd\'es}%
3177 \def\subparagraphautorefname{albekezd\'es}%
3178 \def\FancyVerbLineautorefname{sor}%
3179 \def\theoremautorefname{T\'etel}%
3180 \def\pageautorefname{oldal}%
3181 }
3182 \def\HyLang@portuges{%
3183 \def\equationautorefname{Equa\c c\~ao}%
3184 \def\footnoteautorefname{Nota de rodap\'e}%
3185 \def\itemautorefname{Item}%
3186 \def\figureautorefname{Figura}%
3187 \def\tableautorefname{Tabela}%
3188 \def\partautorefname{Parte}%
3189 \def\appendixautorefname{Ap\^endice}%
3190 \def\chapterautorefname{Cap\'itulo}%
3191 \def\sectionautorefname{Se\c c\~ao}%
3192 \def\subsectionautorefname{Subse\c c\~ao}%
3193 \def\subsubsectionautorefname{Subsubse\c c\~ao}%
3194 \def\paragraphautorefname{par\'agrafo}%
3195 \def\subparagraphautorefname{subpar\'agrafo}%
3196 \def\FancyVerbLineautorefname{linha}%
3197 \def\theoremautorefname{Teorema}%
3198 \def\pageautorefname{P\'agina}%
3199 }
```
Next commented section for Russian is provided by Olga Lapko.

Next follow the checked reference names with commented variants and explanations. All they are abbreviated and they won't create a grammatical problems in the *middle* of sentences.

The most weak points in these abbreviations are the \equationautorefname, \theoremautorefname and the \FancyVerbLineautorefname. But those three, and also the \footnoteautorefname are not *too* often referenced. Another rather weak point is the \appendixautorefname.

3200 \def\HyLang@russian{%

The abbreviated reference to the equation: it is not for "the good face of the book", but maybe it will be better to get the company for the \theoremautorefname?

3201 \def\equationautorefname{\cyr\cyrv\cyrery\cyrr.}%

The name of the equation reference has common form for both nominative and accusative but changes in other forms, like "of \autoref{auto}" etc. The full name must follow full name of the \theoremautorefname.

```
3202 % \def\equationautorefname{%
```

```
3203 % \cyr\cyrv\cyrery\cyrr\cyra\cyrzh\cyre\cyrn\cyri\cyre
3204 % }%
```
The variant of footnote has abbreviation form of the synonym of the word "footnote". This variant of abbreviated synonym has alternative status (maybe obsolete?).

```
3205 \def\footnoteautorefname{%
3206 \cyr\cyrp\cyro\cyrd\cyrs\cyrt\cyrr.\ \cyrp\cyrr\cyri\cyrm.%
3207 }%
```
Commented form of the full synonym for "footnote". It has common form for both nominative and accusative but changes in other forms, like "of \autoref{auto}"

```
3208 % \def\footnoteautorefname{%
3209 % \cyr\cyrp\cyro\cyrd\cyrs\cyrt\cyrr\cyro\cyrch\cyrn\cyro\cyre\ %
3210 % \cyrp\cyrr\cyri\cyrm\cyre\cyrch\cyra\cyrn\cyri\cyre
3211 % }%
```
Commented forms of the "footnote": have different forms, the same is for the nominative and accusative. (The others needed?)

```
3212 % \def\Nomfootnoteautorefname{\cyr\cyrs\cyrn\cyro\cyrs\cyrk\cyra}%
```
3213 % \def\Accfootnoteautorefname{\cyr\cyrs\cyrn\cyro\cyrs\cyrk\cyru}%

Name of the list item, can be confused with the paragraph reference name, but reader could understand meaning from context(?). Commented variant has common form for both nominative and accusative but changes in other forms, like "of \autoref{auto}" etc.

```
3214 \def\itemautorefname{\cyr\cyrp.}%
```
3215 % \def\itemautorefname{\cyr\cyrp\cyru\cyrn\cyrk\cyrt}%

Names of the figure and table have stable (standard) abbreviation forms. No problem in the middle of sentence.

```
3216 \def\figureautorefname{\cyr\cyrr\cyri\cyrs.}%
```
3217 \def\tableautorefname{\cyr\cyrt\cyra\cyrb\cyrl.}%

Names of the part, chapter, section(s) have stable (standard) abbreviation forms. No problem in the middle of sentence.

```
3218 \def\partautorefname{\cyr\cyrch.}%
```
3219 \def\chapterautorefname{\cyr\cyrg\cyrl.}%

3220 \def\sectionautorefname{\cyr\cyrr\cyra\cyrz\cyrd.}%

Name of the appendix can use this abbreviation, but it is not standard for books, i.e, not for "the good face of the book". Commented variant has common form for both nominative and accusative but changes in other forms, like "of \autoref{auto}" etc.

```
3221 \def\appendixautorefname{\cyr\cyrp\cyrr\cyri\cyrl.}%
```

```
3222 % \def\appendixautorefname{%
```

```
3223 % \cyr\cyrp\cyrr\cyri\cyrl\cyro\cyrzh\cyre\cyrn\cyri\cyre
```
3224 % }%

The sectioning command have stable (almost standard) and common abbreviation form for all levels (the meaning of these references visible from the section number). No problem.

```
3225 \def\subsectionautorefname{\cyr\cyrr\cyra\cyrz\cyrd.}%
```
3226 \def\subsubsectionautorefname{\cyr\cyrr\cyra\cyrz\cyrd.}%

The names of references to paragraphs also have stable (almost standard) and common abbreviation form for all levels (the meaning of these references is visible from the section number). No problem in the middle of sentence.

```
3227 \def\paragraphautorefname{\cyr\cyrp.}%
```
3228 \def\subparagraphautorefname{\cyr\cyrp.}%

Commented variant can be used in books but since it has common form for both nominative and accusative but it changes in other forms, like "of \autoref{auto}" etc.

3229 % \def\paragraphautorefname{\cyr\cyrp\cyru\cyrn\cyrk\cyrt}%

3230 % \def\subparagraphautorefname{\cyr\cyrp\cyru\cyrn\cyrk\cyrt}%

The name of verbatim line. Here could be a standard of the abbreviation (used very rare). But the author preprint publications (which have not any editor or corrector) can use this abbreviation for the page reference. So the meaning of the line reference can be read as reference to the page.

3231 \def\FancyVerbLineautorefname{\cyr\cyrs\cyrt\cyrr.}%

Commented names of the "verbatim line": have different forms, also the nominative and accusative.

3232 % \def\NomFancyVerbLineautorefname{\cyr\cyrs\cyrt\cyr\cyro\cyrk\cyra}% 3233 % \def\AccFancyVerbLineautorefname{\cyr\cyrs\cyrt\cyrr\cyro\cyrk\cyru}%

The alternative, ve-e-e-ery professional abbreviation, was used in typography markup for typesetters.

3234 % \def\FancyVerbLineautorefname{\cyr\cyrs\cyrt\cyrr\cyrk.}%

The names of theorem: if we want have "the good face of the book", so the theorem reference must have the full name (like equation reference). But . . .

```
3235 \def\theoremautorefname{\cyr\cyrt\cyre\cyro\cyrr.}%
```
Commented forms of the "theorem": have different forms, also the nominative and accusative.

3236 % \def\Nomtheoremautorefname{\cyr\cyrt\cyre\cyro\cyrr\cyre\cyrm\cyra}% 3237 % \def\Acctheoremautorefname{\cyr\cyrt\cyre\cyro\cyrr\cyre\cyrm\cyru}%

Name of the page stable (standard) abbreviation form. No problem.

3238 \def\pageautorefname{\cyr\cyrs.}% 3239 }

3240 \def\HyLang@spanish{%

- 3241 \def\equationautorefname{Ecuaci\'on}%
- 3242 \def\footnoteautorefname{Nota a pie de p\'agina}%
- 3243 \def\itemautorefname{Elemento}%
- 3244 \def\figureautorefname{Figura}%
- 3245 \def\tableautorefname{Tabla}%
- 3246 \def\partautorefname{Parte}%
- 3247 \def\appendixautorefname{Ap\'endice}%
- 3248 \def\chapterautorefname{Cap\'itulo}%
- 3249 \def\sectionautorefname{Secci\'on}%
- 3250 \def\subsectionautorefname{Subsecci\'on}%
- 3251 \def\subsubsectionautorefname{Subsubsecci\'on}%
- 3252 \def\paragraphautorefname{P\'arrafo}%
- 3253 \def\subparagraphautorefname{Subp\'arrafo}%
- 3254 \def\FancyVerbLineautorefname{L\'inea}%

```
3255 \def\theoremautorefname{Teorema}%
```

```
3256 \def\pageautorefname{P\'agina}%
```
}

```
3258 \def\HyLang@vietnamese{%
```
- \def\equationautorefname{Ph\uhorn{}\ohorn{}ng tr\'inh}%
- \def\footnoteautorefname{Ch\'u th\'ich}%
- \def\itemautorefname{m\d{u}c}%
- \def\figureautorefname{H\'inh}%
- \def\tableautorefname{B\h{a}ng}%
- \def\partautorefname{Ph\'\acircumflex{}n}%
- 3265 \def\appendixautorefname{Ph\d{u} l\d{u}c}%
- \def\chapterautorefname{ch\uhorn{}\ohorn{}ng}%
- \def\sectionautorefname{m\d{u}c}%
- \def\subsectionautorefname{m\d{u}c}%
- \def\subsubsectionautorefname{m\d{u}c}%
- \def\paragraphautorefname{\dj{}o\d{a}n}%
- \def\subparagraphautorefname{\dj{}o\d{a}n}%
- \def\FancyVerbLineautorefname{d\'ong}%

```
3273 \def\theoremautorefname{\DJ{}\d{i}nh l\'y}%
```
\def\pageautorefname{Trang}%

3275 }

Instead of package babel's definition of \addto the implementation of package varioref is used. Additionally argument #1 is checked for \relax.

```
3276 \def\HyLang@addto#1#2{%
3277 #2%
3278 \@temptokena{#2}%
3279 \ifx\#1\relax3280 \let#1\@empty
3281 \fi
3282 \ifx#1\@undefined
3283 \edef#1{\the\@temptokena}%
3284 \else
3285 \toks@\expandafter{#1}%
3286 \edef#1{\the\toks@\the\@temptokena}%
3287 \text{ h}3288 \@temptokena{}\toks@\@temptokena
3289 }
3290 \def\HyLang@DeclareLang#1#2#3{%
3291 \@ifpackagewith{babel}{#1}{%
3292 \expandafter\HyLang@addto
3293 \csname extras#1\expandafter\endcsname
3294 \csname HyLang@#2\endcsname
3295 \begingroup
3296 \edef\x{\endgroup
3297 #3%
3298 }%
3299 \quad \{x3300 \@namedef{HyLang@#1@done}{}%
3301 }{}%
3302 \begingroup
3303 \edef\x##1##2{%
3304 \noexpand\ifx##2\relax
3305 \errmessage{No definitions for language #2' found!}%
3306 \noexpand\fi
```

```
3307 \endgroup
```

```
3308 \noexpand\define@key{Hyp}{#1}[]{%
```

```
3309 \noexpand\@ifundefined{HyLang@#1@done}{%
3310 \noexpand\HyLang@addto{\noexpand##1}{\noexpand##2}%
3311 #3%
3312 \noexpand\@namedef{HyLang@#1@done}{}%
3313 }{}%
3314 }%
3315 }%
3316 \expandafter\x\csname extras#1\expandafter\endcsname
3317 \csname HyLang@#2\endcsname
3318 }
3319 \HyLang@DeclareLang{english}{english}{}
3320 \HyLang@DeclareLang{UKenglish}{english}{}
3321 \HyLang@DeclareLang{british}{english}{}
3322 \HyLang@DeclareLang{USenglish}{english}{}
3323 \HyLang@DeclareLang{american}{english}{}
3324 \HyLang@DeclareLang{german}{german}{}
3325 \HyLang@DeclareLang{austrian}{german}{}
3326 \HyLang@DeclareLang{ngerman}{german}{}
3327 \HyLang@DeclareLang{naustrian}{german}{}
3328 \HyLang@DeclareLang{russian}{russian}{\noexpand\hypersetup{unicode}}
3329 \HyLang@DeclareLang{brazil}{portuges}{}
3330 \HyLang@DeclareLang{brazilian}{portuges}{}
3331 \HyLang@DeclareLang{portuguese}{portuges}{}
3332 \HyLang@DeclareLang{spanish}{spanish}{}
3333 \HyLang@DeclareLang{afrikaans}{afrikaans}{}
3334 \HyLang@DeclareLang{french}{french}{}
3335 \HyLang@DeclareLang{frenchb}{french}{}
3336 \HyLang@DeclareLang{francais}{french}{}
3337 \HyLang@DeclareLang{acadian}{french}{}
3338 \HyLang@DeclareLang{canadien}{french}{}
3339 \HyLang@DeclareLang{italian}{italian}{}
3340 \HyLang@DeclareLang{magyar}{magyar}{}
3341 \HyLang@DeclareLang{hungarian}{magyar}{}
```
More work is needed in case of options vietnamese and vietnam.

```
3342 \DeclareVoidOption{vietnamese}{%
3343 \HyLang@addto\extrasvietnamese\HyLang@vietnamese
3344 \Hy@AtEndOfPackage{%
3345 \@ifundefined{T@PU}{}{%
3346 \input{puvnenc.def}%
3347 }%
3348 }%
3349 }
3350 \DeclareVoidOption{vietnam}{%
3351 \HyLang@addto\extrasvietnam\HyLang@vietnamese
3352 \Hy@AtEndOfPackage{%
3353 \@ifundefined{T@PU}{}{%
3354 \input{puvnenc.def}%
3355 }%
3356 }%
3357 }
```
Similar for option arabic that just loads the additions to PU encoding for Arabi.

```
3358 \DeclareVoidOption{arabic}{%
3359 \Hy@AtEndOfPackage{%
3360 \@ifundefined{T@PU}{}{%
3361 \input{puarenc.def}%
3362 }%
```
 }% }

# 13 Options to change appearance of links

Colouring links at the LATEX level is useful for debugging, perhaps.

```
3365 \define@key{Hyp}{colorlinks}[true]{%
3366 \Hy@boolkey{colorlinks}{#1}%
3367 }
3368 \define@key{Hyp}{ocgcolorlinks}[true]{%
3369 \Hy@boolkey{ocgcolorlinks}{#1}%
3370 }
3371 \Hy@AtBeginDocument{%
3372 \begingroup
3373 \@ifundefined{OBJ@OCG@view}{%
3374 \ifHy@ocgcolorlinks
3375 \Hy@Warning{%
3376 Driver does not support 'ocgcolorlinks',\MessageBreak
3377 using 'colorlinks' instead%
3378 }%
3379 \fi
3380 }{}%
3381 \endgroup
3382 }
3383 \define@key{Hyp}{frenchlinks}[true]{%
3384 \Hy@boolkey{frenchlinks}{#1}%
3385 }
```
# 14 Bookmarking

```
3386 \begingroup\expandafter\expandafter\expandafter\endgroup
3387 \expandafter\ifx\csname chapter\endcsname\relax
3388 \def\toclevel@part{0}%
3389 \else
3390 \def\toclevel@part{-1}%
3391 \fi
3392 \def\toclevel@chapter{0}
3393 \def\toclevel@section{1}
3394 \def\toclevel@subsection{2}
3395 \def\toclevel@subsubsection{3}
3396 \def\toclevel@paragraph{4}
3397 \def\toclevel@subparagraph{5}
3398 \def\toclevel@figure{0}
3399 \def\toclevel@table{0}
3400 \@ifpackageloaded{listings}{%
3401 \providecommand*\theHlstlisting{\thelstlisting}%
3402 \providecommand*\toclevel@lstlisting{0}%
3403 }{}
3404 \@ifpackageloaded{listing}{%
3405 \providecommand*\theHlisting{\thelisting}%
3406 \providecommand*\toclevel@listing{0}%
3407 }{}
3408 \define@key{Hyp}{bookmarks}[true]{%
3409 \Hy@boolkey{bookmarks}{#1}%
3410 }
```

```
3411 \define@key{Hyp}{bookmarksopen}[true]{%
3412 \Hy@boolkey{bookmarksopen}{#1}%
3413 }
```
The depth of the outlines is controlled by option bookmarksdepth. The option acts globally and distinguishes three cases:

- bookmarksdepth: Without value hyperref uses counter tocdepth (compatible behaviour and default).
- bookmarksdepth=<number>: the depth is set to <number>.
- bookmarksdepth=<name>: The <name> must not start with a number or minus sign. It is a document division name (part, chapter, section,  $\dots$ ). Internally the value of macro \toclevel@<name> is used.

 \let\Hy@bookmarksdepth\c@tocdepth \define@key{Hyp}{bookmarksdepth}[]{% \begingroup \edef\x{#1}% \ifx\x\empty \global\let\Hy@bookmarksdepth\c@tocdepth \else \@ifundefined{toclevel@\x}{% \@onelevel@sanitize\x \edef\y{\expandafter\@car\x\@nil}% \ifcase 0\expandafter\ifx\y-1\fi \expandafter\ifnum\expandafter'\y>47 % 3426 \expandafter\ifnum\expandafter'\y<58 1\fi\fi\relax 3427 \Hy@Warning{Unknown document division name (\x)}% \else \setbox\z $@=\hbox{hbox{}\%$  $3430 \qquad \qquad \text{Count@=}\x$  \xdef\Hy@bookmarksdepth{\the\count@}% 3432 }% \fi }{% \setbox\z $Q=\hbox{hbox{}\%$  \count@=\csname toclevel@\x\endcsname \xdef\Hy@bookmarksdepth{\the\count@}% 3438 }% }% \fi \endgroup } 'bookmarksopenlevel' to specify the open level. From Heiko Oberdiek. \define@key{Hyp}{bookmarksopenlevel}{% \def\@bookmarksopenlevel{#1}% }

```
3446 \def\@bookmarksopenlevel{\maxdimen}
```
% 'bookmarkstype' to specify which 'toc' file to mimic

- \define@key{Hyp}{bookmarkstype}{%
- \def\Hy@bookmarkstype{#1}% }

\def\Hy@bookmarkstype{toc}

Richard Curnow <richard@curnow.demon.co.uk> suggested this functionality. It adds section numbers etc to bookmarks.

```
3452 \define@key{Hyp}{bookmarksnumbered}[true]{%
```

```
3453 \Hy@boolkey{bookmarksnumbered}{#1}%
3454 }
  Option CJKbookmarks enables the patch for CJK bookmarks.
3455 \define@key{Hyp}{CJKbookmarks}[true]{%
3456 \Hy@boolkey{CJKbookmarks}{#1}%
3457 }
3458 \def\Hy@temp#1{%
3459 \expandafter\Hy@@temp\csname @#1color\endcsname{#1}%
3460 }
3461 \def\Hy@@temp#1#2#3{%
3462 \define@key{Hyp}{#2color}{%
3463 \HyColor@HyperrefColor{##1}#1%
3464 }%
3465 \def#1{#3}%
3466 }
3467 \Hy@temp{link}{red}
3468 \Hy@temp{anchor}{black}
3469 \Hy@temp{cite}{green}
3470 \Hy@temp{file}{cyan}
3471 \Hy@temp{url}{magenta}
3472 \Hy@temp{menu}{red}
3473 \Hy@temp{run}{\@filecolor}
3474 \define@key{Hyp}{pagecolor}{%
3475 \Hy@WarningPageColor
3476 }
3477 \def\Hy@WarningPageColor{%
3478 \Hy@WarningNoLine{Option 'pagecolor' is not available anymore}%
3479 \global\let\Hy@WarningPageColor\relax
3480 }
3481 \def\hyperbaseurl#1{\def\@baseurl{#1}}
3482 \define@key{Hyp}{baseurl}{\hyperbaseurl{#1}}
3483 \let\@baseurl\@empty
3484 \def\hyperlinkfileprefix#1{\def\Hy@linkfileprefix{#1}}
3485 \define@key{Hyp}{linkfileprefix}{\hyperlinkfileprefix{#1}}
3486 \hyperlinkfileprefix{file:}
```
## 15 PDF-specific options

\@pdfpagetransition The value of option pdfpagetransition is stored in \@pdfpagetransition. Its initial value is set to \relax in order to be able to differentiate between a not used option and an option with an empty value.

```
3487 \let\@pdfpagetransition\relax
3488 \define@key{Hyp}{pdfpagetransition}{%
3489 \def\@pdfpagetransition{#1}%
3490 }
```

```
\@pdfpageduration The value of option pdfpageduration is stored in \@pdfpageduration. Its initial value
                     is set to \relax in order to be able to differentiate between a not used option and an option
                     with an empty value.
```

```
3491 \let\@pdfpageduration\relax
3492 \define@key{Hyp}{pdfpageduration}{%
3493 \def\@pdfpageduration{#1}%
3494 \Hy@Match\@pdfpageduration{%
3495 ^(|[0-9]+\.?[0-9]*|[0-9]*\.?[0-9]+)$%
```

```
3496 }{}{%
3497 \Hy@Warning{%
3498 Invalid value '\@pdfpageduration'\MessageBreak
3499 of option 'pdfpageduration'\MessageBreak
3500 is replaced by an empty value%
3501 }%
3502 \let\@pdfpageduration\ltx@empty
3503 }%
3504 }
```
The entry for the /Hid key in the page object is only necessary, if it is used and set to true for at least one time. If it is always false, then the /Hid key is not written to the pdf page object in order not to enlarge the pdf file.

```
3505 \newif\ifHy@useHidKey
3506 \Hy@useHidKeyfalse
3507 \define@key{Hyp}{pdfpagehidden}[true]{%
3508 \Hy@boolkey{pdfpagehidden}{#1}%
3509 \ifHy@pdfpagehidden
3510 \global\Hy@useHidKeytrue
3511 \fi
3512 }
```
The value of the bordercolor options are not processed by the color package. Therefore the value consists of space separated rgb numbers in the range 0 until 1.

Package xcolor provides \XC@bordercolor since version 1.1. If the two spaces in the color specification are missing, then the value is processed as color specification from package xcolor by using \XC@bordercolor (since xcolor 2004/05/09 v1.11, versions 2005/03/24 v2.02 until 2006/11/28 v2.10 do not work because of a bug that is fixed in 2007/01/21 v2.11).

```
3513 \def\Hy@ColorList{cite,file,link,menu,run,url}
3514 \@for\Hy@temp:=\Hy@ColorList\do{%
3515 \edef\Hy@temp{%
3516 \noexpand\define@key{Hyp}{\Hy@temp bordercolor}{%
3517 \noexpand\HyColor@HyperrefBorderColor
3518 {##1}%
3519 \expandafter\noexpand\csname @\Hy@temp bordercolor\endcsname
3520 {hyperref}%
3521 {\Hy@temp bordercolor}%
3522 }%
3523 }%
3524 \Hy@temp
3525 }
3526 \define@key{Hyp}{pagebordercolor}{%
3527 \Hy@WarningPageBorderColor
3528 }
3529 \def\Hy@WarningPageBorderColor{%
3530 \Hy@WarningNoLine{Option 'pagebordercolor' is not available anymore}%
3531 \global\let\Hy@WarningPageBorderColor\relax
3532 }
3533 \define@key{Hyp}{pdfhighlight}{\def\@pdfhighlight{#1}}
3534 \Hy@DefNameKey{pdfhighlight}{%
3535 \do{/I}{Invert}%
3536 \do{/N}{None}%
3537 \do{/O}{Outline}%
3538 \do{/P}{Push}%
3539 }
3540 \define@key{Hyp}{pdfborder}{%
```

```
3541 \let\Hy@temp\@pdfborder
3542 \def\@pdfborder{#1}%
3543 \Hy@Match\@pdfborder{%
3544 ^\HyPat@NonNegativeReal/ %
3545 \HyPat@NonNegativeReal/ %
3546 \HyPat@NonNegativeReal/%
3547 ( ?\[\HyPat@NonNegativeReal/( \HyPat@NonNegativeReal/)*])?$%
3548 }{}{%
3549 \Hy@Warning{%
3550 Invalid value '\@pdfborder'\MessageBreak
3551 for option 'pdfborder'.\MessageBreak
3552 Option setting is ignored%<br>3553 P%
3553 }%
3554 \let\@pdfborder\Hy@temp
3555 }%
3556 }
3557 \define@key{Hyp}{pdfborderstyle}{%
3558 \let\Hy@temp\@pdfborderstyle
3559 \def\@pdfborderstyle{#1}%
3560 \Hy@Match\@pdfborderstyle{%
3561 - 203562 ( */Type */Border%
3563 | */W +\HyPat@NonNegativeReal/%
3564 | */S */[SDBIU]%
3565 | */D *\[ *(\HyPat@NonNegativeReal/( \HyPat@NonNegativeReal/)?)?]%
3566 )* *$%
3567 }{}{%
3568 \Hy@Warning{%
3569 Invalid value '\@pdfborderstyle'\MessageBreak
3570 for option 'pdfborderstyle'.\MessageBreak
3571 Option setting is ignored%
3572 }%
3573 \let\@pdfborderstyle\Hy@temp
3574 }%
3575 }
3576 \def\Hy@setpdfborder{%
3577 \ifx\@pdfborder\@empty
3578 \else
3579 /Border[\@pdfborder]%
3580 \fi
3581 \ifx\@pdfborderstyle\@empty
3582 \else
3583 /BS<<\@pdfborderstyle>>%
3584 \fi
3585 }
3586 \Hy@DefNameKey{pdfpagemode}{%
3587 \do{UseNone}{}%
3588 \do{UseOutlines}{}%
3589 \do{UseThumbs}{}%
3590 \do{FullScreen}{}%
3591 \do{UseOC}{PDF 1.5}%
3592 \do{UseAttachments}{PDF 1.6}%
3593 }
3594 \Hy@DefNameKey{pdfnonfullscreenpagemode}{%
3595 \do{UseNone}{}%
3596 \do{UseOutlines}{}%
3597 \do{UseThumbs}{}%
```

```
3598 \do{FullScreen}{}%
3599 \do{UseOC}{PDF 1.5}%
3600 \do{UseAttachments}{PDF 1.6}%
3601 }
3602 \Hy@DefNameKey{pdfdirection}{%
3603 \do{L2R}{Left to right}%
3604 \do{R2L}{Right to left}%
3605 }
3606 \Hy@DefNameKey{pdfviewarea}{%
3607 \do{MediaBox}{}%
3608 \do{CropBox}{}%
3609 \do{BleedBox}{}%
3610 \do{TrimBox}{}%
3611 \do{ArtBox}{}%
3612 }
3613 \Hy@DefNameKey{pdfviewclip}{%
3614 \do{MediaBox}{}%
3615 \do{CropBox}{}%
3616 \do{BleedBox}{}%
3617 \do{TrimBox}{}%
3618 \do{ArtBox}{}%
3619 }
3620 \Hy@DefNameKey{pdfprintarea}{%
3621 \do{MediaBox}{}%
3622 \do{CropBox}{}%
3623 \do{BleedBox}{}%
3624 \do{TrimBox}{}%
3625 \do{ArtBox}{}%
3626 }
3627 \Hy@DefNameKey{pdfprintclip}{%
3628 \do{MediaBox}{}%
3629 \do{CropBox}{}%
3630 \do{BleedBox}{}%
3631 \do{TrimBox}{}%
3632 \do{ArtBox}{}%
3633 }
3634 \Hy@DefNameKey{pdfprintscaling}{%
3635 \do{AppDefault}{}%
3636 \do{None}{}%
3637 }
3638 \Hy@DefNameKey{pdfduplex}{%
3639 \do{Simplex}{}%
3640 \do{DuplexFlipShortEdge}{}%
3641 \do{DuplexFlipLongEdge}{}%
3642 }
3643 \Hy@DefNameKey{pdfpicktraybypdfsize}{%
3644 \do{true}{}%
3645 \do{false}{}%
3646 }
3647 \define@key{Hyp}{pdfprintpagerange}{%
3648 \def\@pdfprintpagerange{#1}%
3649 }
3650 \Hy@DefNameKey{pdfnumcopies}{%
3651 \do{2}{two copies}%
3652 \do{3}{three copies}%
3653 \do{4}{four copies}%
```

```
3654 \do{5}{five copies}%
```

```
3655 }
3656 \define@key{Hyp}{pdfusetitle}[true]{%
3657 \Hy@boolkey[pdfusetitle]{usetitle}{#1}%
3658 }
3659 \def\HyXeTeX@CheckUnicode{%
3660 \ifxetex
3661 \ifHy@unicode
3662 \else
3663 \Hy@WarningNoLine{%
3664 XeTeX driver only supports unicode.\MessageBreak
3665 Enabling option 'unicode'%
3666 }%
3667 \kvsetkeys{Hyp}{unicode}%
3668 \fi
3669 \else
3670 \let\HyXeTeX@CheckUnicode\relax
3671 \fi
3672 }
3673 \def\HyPsd@PrerenderUnicode#1{%
3674 \begingroup
3675 \expandafter\ifx\csname PrerenderUnicode\endcsname\relax
3676 \else
3677 \sbox0{%
3678 \let\GenericInfo\@gobbletwo
3679 \let\GenericWarning\@gobbletwo
3680 \let\GenericError\@gobblefour
3681 \PrerenderUnicode{#1}%
3682 }%
3683 \fi
3684 \endgroup
3685 }
3686 \define@key{Hyp}{pdftitle}{%
3687 \HyXeTeX@CheckUnicode
3688 \HyPsd@XeTeXBigCharstrue
3689 \HyPsd@PrerenderUnicode{#1}%
3690 \pdfstringdef\@pdftitle{#1}%
3691 }
3692 \define@key{Hyp}{pdfauthor}{%
3693 \HyXeTeX@CheckUnicode
3694 \HyPsd@XeTeXBigCharstrue
3695 \HyPsd@PrerenderUnicode{#1}%
3696 \pdfstringdef\@pdfauthor{#1}%
3697 }
3698 \define@key{Hyp}{pdfproducer}{%
3699 \HyXeTeX@CheckUnicode
3700 \HyPsd@XeTeXBigCharstrue
3701 \HyPsd@PrerenderUnicode{#1}%
3702 \pdfstringdef\@pdfproducer{#1}%
3703 }
3704 \define@key{Hyp}{pdfcreator}{%
3705 \HyXeTeX@CheckUnicode
3706 \HyPsd@XeTeXBigCharstrue
3707 \HyPsd@PrerenderUnicode{#1}%
3708 \pdfstringdef\@pdfcreator{#1}%
3709 }
3710 \define@key{Hyp}{pdfcreationdate}{%
3711 \begingroup
```

```
3712 \Hy@unicodefalse
3713 \pdfstringdef\@pdfcreationdate{#1}%
3714 \endgroup
3715 }
3716 \define@key{Hyp}{pdfmoddate}{%
3717 \begingroup
3718 \Hy@unicodefalse
3719 \pdfstringdef\@pdfmoddate{#1}%
3720 \endgroup
3721 }
3722 \define@key{Hyp}{pdfsubject}{%
3723 \HyXeTeX@CheckUnicode
3724 \HyPsd@XeTeXBigCharstrue
3725 \HyPsd@PrerenderUnicode{#1}%
3726 \pdfstringdef\@pdfsubject{#1}%
3727 }
3728 \define@key{Hyp}{pdfkeywords}{%
3729 \HyXeTeX@CheckUnicode
3730 \HyPsd@XeTeXBigCharstrue
3731 \HyPsd@PrerenderUnicode{#1}%
3732 \pdfstringdef\@pdfkeywords{#1}%
3733 }
3734 \define@key{Hyp}{pdftrapped}{%
3735 \lowercase{\edef\Hy@temp{#1}}%
3736 \ifx\Hy@temp\HyInfo@trapped@true
3737 \def\@pdftrapped{True}%
3738 \else
3739 \ifx\Hy@temp\HyInfo@trapped@false
3740 \def\@pdftrapped{False}%
3741 \else
3742 \ifx\Hy@temp\HyInfo@trapped@unknown
3743 \def\@pdftrapped{Unknown}%
3744 \else
3745 \ifx\Hy@temp\@empty
3746 \else
3747 \Hy@Warning{%
3748 Unsupported value '#1'\MessageBreak
3749 for option 'pdftrapped'%
3750 39%3751 \fi
3752 \def\@pdftrapped{}%
3753 \fi
3754 \fi
3755 \fi
3756 }
3757 \def\HyInfo@trapped@true{true}
3758 \def\HyInfo@trapped@false{false}
3759 \def\HyInfo@trapped@unknown{unknown}
3760 \def\HyInfo@TrappedUnsupported{%
3761 \ifx\@pdftrapped\@empty
3762 \else
3763 \Hy@WarningNoLine{'pdftrapped' is not supported by this driver}%
3764 \gdef\HyInfo@TrappedUnsupported{}%
3765 \fi
3766 }
3767 \define@key{Hyp}{pdfinfo}{%
3768 \kvsetkeys{pdfinfo}{#1}%
```

```
3769 }
3770 \def\Hy@temp#1{%
3771 \lowercase{\Hy@temp@A{#1}}{#1}%
3772 }
3773 \def\Hy@temp@A#1#2{%
3774 \define@key{pdfinfo}{#2}{%
3775 \hypersetup{pdf#1={##1}}%
3776 }%
3777 }
3778 \Hy@temp{Title}
3779 \Hy@temp{Author}
3780 \Hy@temp{Keywords}
3781 \Hy@temp{Subject}
3782 \Hy@temp{Creator}
3783 \Hy@temp{Producer}
3784 \Hy@temp{CreationDate}
3785 \Hy@temp{ModDate}
3786 \Hy@temp{Trapped}
3787 \newif\ifHyInfo@AddonUnsupported
3788 \kv@set@family@handler{pdfinfo}{%
3789 \HyInfo@AddonHandler{#1}{#2}%
3790 }
3791 \let\HyInfo@do\relax
3792 \def\HyInfo@AddonHandler#1#2{%
3793 \ifx\kv@value\relax
3794 \Hy@Warning{%
3795 Option 'pdfinfo': ignoring key '\kv@key' without value%
3796 }%
3797 \else
3798 \EdefEscapeName\HyInfo@KeyEscaped{\kv@key}%
3799 \EdefUnescapeName\HyInfo@Key{\HyInfo@KeyEscaped}%
3800 \expandafter\ifx\csname KV@pdfinfo@\HyInfo@Key\endcsname\relax
3801 \ifHyInfo@AddonUnsupported
3802 \Hy@Warning{%
3803 This driver does not support additional\MessageBreak
3804 information entries, therefore\MessageBreak
3805 '\kv@key' is ignored%
3806 }%
3807 \else
3808 \define@key{pdfinfo}{\HyInfo@Key}{%
3809 \HyXeTeX@CheckUnicode
3810 \HyPsd@XeTeXBigCharstrue
3811 \HyPsd@PrerenderUnicode{##1}%
3812 \pdfstringdef\HyInfo@Value{##1}%
3813 \expandafter\let\csname HyInfo@Value@\HyInfo@Key\endcsname
3814 \HyInfo@Value
3815 }%
3816 \edef\HyInfo@AddonList{%
3817 \HyInfo@AddonList
3818 \HyInfo@do{\HyInfo@Key}%
3819 }%
3820 \kv@parse@normalized{%
3821 \HyInfo@Key={#2}%
3822 }{%
3823 \kv@processor@default{pdfinfo}%
3824 }%
```

```
3825 \fi
```

```
3826 \else
3827 \kv@parse@normalized{%
3828 \HyInfo@Key={#2}%
3829 }{%
3830 \kv@processor@default{pdfinfo}%
3831 }%
3832 \fi
3833 \fi
3834 }
3835 \def\HyInfo@GenerateAddons{%
3836 \ifHyInfo@AddonUnsupported
3837 \def\HyInfo@Addons{}%
3838 \else
3839 \begingroup
3840 \toks@{}%
3841 \def\HyInfo@do##1{%
3842 \EdefEscapeName\HyInfo@Key{##1}%
3843 \edef\x{%
3844 \toks@{%
3845 \the\toks@
3846 /\HyInfo@Key(\csname HyInfo@Value@##1\endcsname)%
3847 }%
3848 }%
3849 \chi3850 }%
3851 \HyInfo@AddonList
3852 \edef\x{\endgroup
3853 \def\noexpand\HyInfo@Addons{\the\toks@}%
3854 }%
3855 \x
3856 \fi
3857 }
3858 \def\HyInfo@AddonList{}
3859\define@key{Hyp}{pdfview}{\calculate@pdfview#1\\}
3860 \define@key{Hyp}{pdflinkmargin}{\setpdflinkmargin{#1}}
3861 \let\setpdflinkmargin\@gobble
3862 \def\calculate@pdfview#1 #2\\{%
3863 \def\@pdfview{#1}%
3864 \ifx\\#2\\%
3865 \def\@pdfviewparams{ -32768}%
3866 \else
3867 \def\@pdfviewparams{ #2}%
3868 \fi
3869 }
3870 \begingroup\expandafter\expandafter\expandafter\endgroup
3871 \expandafter\ifx\csname numexpr\endcsname\relax
3872 \def\Hy@number#1{%
3873 \expandafter\@firstofone\expandafter{\number#1}%
3874 }%
3875 \else
3876 \def\Hy@number#1{%
3877 \the\numexpr#1\relax
3878 }%
3879 \fi
3880 \define@key{Hyp}{pdfstartpage}{%
3881 \ifx\\#1\\%
```

```
3882 \def\@pdfstartpage{}%
```

```
3884 \edef\@pdfstartpage{\Hy@number{#1}}%
3885 \fi
3886 }%
3887 \define@key{Hyp}{pdfstartview}{%
3888 \ifx\\#1\\%
3889 \def\@pdfstartview{}%
3890 \else
3891 \hypercalcbpdef\@pdfstartview{/#1}%
3892 \fi
3893 }
3894 \def\HyPat@NonNegativeReal/{%
3895 \ *([0-9]+\.?[0-9]*|[0-9]*\.?[0-9]+) *%
3896 }
3897 \define@key{Hyp}{pdfremotestartview}{%
3898 \ifx\\#1\\%
3899 \def\@pdfremotestartview{/Fit}%
3900 \else
3901 \hypercalcbpdef\@pdfremotestartview{#1}%
3902 \edef\@pdfremotestartview{\@pdfremotestartview}%
3903 \Hy@Match\@pdfremotestartview{%
3904 ^(XYZ -?(null|\HyPat@NonNegativeReal/) %
3905 -?(null|\HyPat@NonNegativeReal/) %
3906 (null|\HyPat@NonNegativeReal/)|%
3907 Fit(|B|%
3908 (H|V|BH|BV) (null|\HyPat@NonNegativeReal/)|%
3909 R \HyPat@NonNegativeReal/ \HyPat@NonNegativeReal/ %
3910 \HyPat@NonNegativeReal/ \HyPat@NonNegativeReal/%
3911 ))$%
3912 }{}{%
3913 \Hy@Warning{%
3914 Invalid value '\@pdfremotestartview'\MessageBreak
3915 of 'pdfremotestartview'\MessageBreak
3916 is replaced by 'Fit'%
3917 }%
3918 \let\@pdfremotestartview\@empty
3919 }%
3920 \ifx\@pdfremotestartview\@empty
3921 \def\@pdfremotestartview{/Fit}%
3922 \else
3923 \edef\@pdfremotestartview{/\@pdfremotestartview}%
3924 \fi
3925 \fi
3926 }
3927 \define@key{Hyp}{pdfpagescrop}{\edef\@pdfpagescrop{#1}}
3928 \define@key{Hyp}{pdftoolbar}[true]{%
3929 \Hy@boolkey[pdftoolbar]{toolbar}{#1}%
3930 }
3931 \define@key{Hyp}{pdfmenubar}[true]{%
3932 \Hy@boolkey[pdfmenubar]{menubar}{#1}%
3933 }
3934 \define@key{Hyp}{pdfwindowui}[true]{%
3935 \Hy@boolkey[pdfwindowui]{windowui}{#1}%
3936 }
3937 \define@key{Hyp}{pdffitwindow}[true]{%
3938 \Hy@boolkey[pdffitwindow]{fitwindow}{#1}%
3939 }
```
\else

```
3940 \define@key{Hyp}{pdfcenterwindow}[true]{%
3941 \Hy@boolkey[pdfcenterwindow]{centerwindow}{#1}%
3942 }
3943 \define@key{Hyp}{pdfdisplaydoctitle}[true]{%
3944 \Hy@boolkey[pdfdisplaydoctitle]{displaydoctitle}{#1}%
3945 }
3946 \define@key{Hyp}{pdfa}[true]{%
3947 \Hy@boolkey{pdfa}{#1}%
3948 }
3949 \define@key{Hyp}{pdfnewwindow}[true]{%
3950 \def\Hy@temp{#1}%
3951 \ifx\Hy@temp\@empty
3952 \Hy@newwindowsetfalse
3953 \else
3954 \Hy@newwindowsettrue
3955 \Hy@boolkey[pdfnewwindow]{newwindow}{#1}%
3956 \fi
3957 }
3958 \def\Hy@SetNewWindow{%
3959 \ifHy@newwindowset
3960 /NewWindow %
3961 \ifHy@newwindow true\else false\fi
3962 \text{ h}3963 }
3964 \Hy@DefNameKey{pdfpagelayout}{%
3965 \do{SinglePage}{}%
3966 \do{OneColumn}{}%
3967 \do{TwoColumnLeft}{}%
3968 \do{TwoColumnRight}{}%
3969 \do{TwoPageLeft}{PDF 1.5}%
3970 \do{TwoPageRight}{PDF 1.5}%
3971 }
3972 \define@key{Hyp}{pdflang}{%
3973 \def\@pdflang{#1}%
3974 }
3975 \define@key{Hyp}{pdfpagelabels}[true]{%
3976 \Hy@boolkey[pdfpagelabels]{pagelabels}{#1}%
3977 }
3978 \define@key{Hyp}{pdfescapeform}[true]{%
3979 \Hy@boolkey[pdfescapeform]{escapeform}{#1}%
3980 }
```
Default values:

```
3981 \def\@linkbordercolor{1 0 0}
3982 \def\@urlbordercolor{0 1 1}
3983 \def\@menubordercolor{1 0 0}
3984 \def\@filebordercolor{0 .5 .5}
3985 \def\@runbordercolor{0 .7 .7}
3986 \def\@citebordercolor{0 1 0}
3987 \def\@pdfhighlight{/I}
3988 \def\@pdftitle{}
3989 \def\@pdfauthor{}
3990 \let\@pdfproducer\relax
3991 \def\@pdfcreator{LaTeX with hyperref package}
3992 \def\@pdfcreationdate{}
3993 \def\@pdfmoddate{}
3994 \def\@pdfsubject{}
3995 \def\@pdfkeywords{}
```

```
3996 \def\@pdftrapped{}
3997 \def\@pdfpagescrop{}
3998 \def\@pdfstartview{/Fit}
3999 \def\@pdfremotestartview{/Fit}
4000 \def\@pdfstartpage{1}
4001 \def\@pdfprintpagerange{}
4002 \def\@pdflang{}
4003 \let\PDF@SetupDoc\@empty
4004 \let\PDF@FinishDoc\@empty
4005 \let\phantomsection\@empty
4006 \let\special@paper\@empty
4007 \def\HyperDestNameFilter#1{#1}
4008 \Hy@AtBeginDocument{%
4009 \begingroup
4010 \edef\x{\@ifundefined{stockheight}\paperheight\stockheight}%
4011 \dimen@=\x\relax
4012 \ifdim\dimen@>\z@
4013 \lambdaelse
4014 \dimen@=11in\relax
4015 \Hy@WarningNoLine{%
4016 Height of page (\expandafter\string\x) %
4017 is invalid (\the\x),\MessageBreak
4018 using 11in%
4019 }%
4020 \times 64021 \dimen@=0.99626401\dimen@
4022 \xdef\Hy@pageheight{\strip@pt\dimen@}%
4023 \endgroup
4024 }
4025 \def\HyInd@EncapChar{\|}
```
Allow the user to use \ExecuteOptions in the cfg file even though this package does not use the normal option mechanism. Use \hyper@normalise as a scratch macro, since it is going to be defined in a couple of lines anyway.

```
4026 \let\hyper@normalise\ExecuteOptions
4027 \let\ExecuteOptions\hypersetup
4028 \Hy@RestoreCatcodes
4029 \InputIfFileExists{hyperref.cfg}{}{}
4030 \Hy@SetCatcodes
4031 \let\ExecuteOptions\hyper@normalise
4032 \Hy@MaybeStopNow
```
To add flexibility, we will not use the ordinary processing of package options, but put them through the *keyval* package. This section was written by David Carlisle.

```
4033 \SetupKeyvalOptions{family=Hyp}
4034 \DeclareLocalOptions{%
4035 a4paper,a5paper,b5paper,letterpaper,legalpaper,executivepaper%
4036 }
  Add option tex4ht if package tex4ht is loaded.
4037 \@ifpackageloaded{tex4ht}{%
```

```
4038 \@ifpackagewith{hyperref}{tex4ht}{}{%
4039 \PassOptionsToPackage{tex4ht}{hyperref}%
4040 }%
4041 }{}
4042 \let\ReadBookmarks\relax
```

```
4043 \ProcessKeyvalOptions{Hyp}
```
After processing options.

```
4044 \Hy@AtBeginDocument{%
4045 \ifHy@draft
4046 \let\hyper@@anchor\@gobble
4047 \gdef\hyper@link#1#2#3{#3}%
4048 \let\hyper@anchorstart\@gobble
4049 \let\hyper@anchorend\@empty
4050 \let\hyper@linkstart\@gobbletwo
4051 \let\hyper@linkend\@empty
4052 \def\hyper@linkurl#1#2{#1}%
4053 \def\hyper@linkfile#1#2#3{#1}%
4054 \def\hyper@link@[#1]#2#3{}%
4055 \def\Acrobatmenu#1#2{\leavevmode#2}%
4056 \let\PDF@SetupDoc\@empty
4057 \let\PDF@FinishDoc\@empty
4058 \let\@fifthoffive\@secondoftwo
4059 \let\@secondoffive\@secondoftwo
4060 \let\ReadBookmarks\relax
4061 \let\WriteBookmarks\relax
4062 \Hy@WarningNoLine{Draft mode on}%
4063 \fi
4064 \Hy@DisableOption{draft}%
4065 \Hy@DisableOption{nolinks}%
4066 \Hy@DisableOption{final}%
4067 }
```
### 15.1 PDF/A

\else

\Hy@DisableOption{pdfa}

```
4069 \ifHy@pdfa
4070 \kvsetkeys{Hyp}{pdfversion=1.4}%
4071 \def\Hy@Acrobatmenu#1#2{%
4072 \leavevmode
4073 \begingroup
4074 \edef\x{#1}%
4075 \@onelevel@sanitize\x
4076 \ifx\x\Hy@NextPage
4077 \let\y = Y\%4078 \else
4079 \ifx\x\Hy@PrevPage
4080 \let\y = Y\%4081 \else
4082 \ifx\x\Hy@FirstPage
4083 \let\y = Y\%4084 \else
4085 \ifx\x\Hy@LastPage
4086 \let\y=Y%
4087 \else
4088 \let\y=N%
4089 \fi
4090 \fi
4091 \fi
4092 \fi
4093 \expandafter\endgroup
4094 \ifx\y Y%
```

```
4096 \Hy@Error{%
4097 PDF/A: Named action '#1' is not permitted%
4098 }\@ehc
4099 {#2}%
4100 \expandafter\@gobble
4101 \fi
4102 }%
4103 \def\Hy@temp#1{%
4104 \expandafter\def\csname Hy@#1\endcsname{#1}%
4105 \expandafter\@onelevel@sanitize\csname Hy@#1\endcsname
4106 }%
4107 \Hy@temp{NextPage}%
4108 \Hy@temp{PrevPage}%
4109 \Hy@temp{FirstPage}%
4110 \Hy@temp{LastPage}%
4111 \else
4112 \def\Hy@Acrobatmenu#1#2{\leavevmode}%
4113 \text{ }\{f}
```
### 15.2 Patch for babel's **\texttilde**

Babel does not define \texttilde in NFSS2 manner, so the NFSS2 definitions of PD1 or PU encoding is not compatible. To fix this, \texttilde is defined in babel manner.

```
4114 \Hy@nextfalse
4115 \ltx@IfUndefined{spanish@sh@"@sel}{}{\Hy@nexttrue}
4116 \ltx@IfUndefined{galician@sh@"@sel}{}{\Hy@nexttrue}
4117 \ltx@IfUndefined{estonian@sh@"@sel}{}{\Hy@nexttrue}
4118 \ifHy@next
4119 \let\texttilde\~%
4120 \operatorname{f}4121 \def\Hy@wrapper@babel#1#2{%
4122 \begingroup
4123 \Hy@safe@activestrue
4124 \set@display@protect
4125 \edef\x{#2}%
4126 \@onelevel@sanitize\x
4127 \toks@{#1}%
4128 \edef\x{\endgroup\the\toks@{\x}}%
4129 \overline{X}4130 }
4131 \def\Hy@WrapperDef#1{%
4132 \begingroup
4133 \escapechar=\m@ne
4134 \xdef\Hy@gtemp{%
4135 \expandafter\noexpand\csname HyWrap@\string#1\endcsname
4136 }%
4137 \endgroup
4138 \edef#1{%
4139 \noexpand\Hy@wrapper@babel
4140 \expandafter\noexpand\Hy@gtemp
4141 }%
4142 \expandafter\def\Hy@gtemp
4143 }
4144 \ifHy@figures
4145 \Hy@Info{Hyper figures ON}%
4146 \else
```

```
4147 \Hy@Info{Hyper figures OFF}%
```
4148 \fi \ifHy@nesting \Hy@Info{Link nesting ON}% \else \Hy@Info{Link nesting OFF}% \fi \ifHy@hyperindex \Hy@Info{Hyper index ON}% \else \Hy@Info{Hyper index OFF}% \fi \ifHy@plainpages \Hy@Info{Plain pages ON}% \else \Hy@Info{Plain pages OFF}% \fi \ifHy@backref \Hy@Info{Backreferencing ON}% \else \Hy@Info{Backreferencing OFF}% \fi \ifHy@typexml \Hy@AtEndOfPackage{% \RequirePackage{color}% \RequirePackage{nameref}% }% \fi \Hy@DisableOption{typexml} \ifHy@implicit \Hy@InfoNoLine{Implicit mode ON; LaTeX internals redefined}% \else \Hy@InfoNoLine{Implicit mode OFF; no redefinition of LaTeX internals}% \def\MaybeStopEarly{% \Hy@Message{Stopped early}% \Hy@AtBeginDocument{% \PDF@FinishDoc \gdef\PDF@FinishDoc{}% }% \endinput }% \Hy@AtBeginDocument{% \let\autoref\ref \let\autopageref\pageref \ifx\@pdfpagemode\@empty \gdef\@pdfpagemode{UseNone}% 4193 \fi \global\Hy@backreffalse }% \Hy@AtEndOfPackage{% \global\let\ReadBookmarks\relax \global\let\WriteBookmarks\relax }%  $4200 \text{ }\Lambda$ fi \Hy@DisableOption{implicit}

#### 15.2.1 Driver loading

\Hy@AtEndOfPackage{%

```
4203 \@ifpackageloaded{tex4ht}{%
```

```
4204 \def\Hy@driver{htex4ht}%
```

```
4205 \Hy@texhttrue
```

```
4206 }{}%
```
Some drivers can be detected. Check for these drivers, whether the given driver option is ok. Otherwise force the right driver or use the default driver.

```
4207 \ifx\Hy@driver\@empty
4208 \else
4209 \def\Hy@temp{hpdftex}%
4210 \ifpdf
4211 \ifx\Hy@driver\Hy@temp
4212 \else
4213 \Hy@WarningNoLine{%
4214 Wrong driver '\Hy@driver.def';\MessageBreak<br>4215 pdfTeX is running in PDF mode.\MessageBrea
         pdfTeX is running in PDF mode.\MessageBreak
4216 Forcing driver '\Hy@temp.def'%
4217 }%<br>4218 \let
        \let\Hy@driver\Hy@temp
4219 \hat{f}4220 \else
4221 \ifx\Hy@driver\Hy@temp
4222 \Hy@WarningNoLine{%
4223 Wrong driver '\Hy@driver.def';\MessageBreak
4224 pdfTeX is not running in PDF mode.\MessageBreak
4225 Using default driver%
4226 }%
4227 \let\Hy@driver\@empty
4228 \fi
4229 \fi
4230 \fi
4231 \ifHy@texht
4232 \else
4233 \ifx\Hy@driver\@empty
4234 \else
4235 \def\Hy@temp{hxetex}%
4236 \ifxetex
4237 \ifx\Hy@driver\Hy@temp
4238 \else
4239 \Hy@WarningNoLine{%
4240 Wrong driver '\Hy@driver.def';\MessageBreak
4241 XeTeX is running.\MessageBreak
4242 Forcing driver '\Hy@temp.def' for XeTeX%
4243 }%
4244 \let\Hy@driver\Hy@temp
4245 \lambdafi
4246 \fi
4247 \fi
4248 \fi
4249 \ifx\Hy@driver\@empty
4250 \else
4251 \def\Hy@temp{hvtexhtm}%
4252 \ifvtexhtml
4253 \ifx\Hy@driver\Hy@temp
4254 \else
4255 \Hy@WarningNoLine{%
4256 Wrong driver '\Hy@driver.def';\MessageBreak
```

```
4257 VTeX is running in HTML mode.\MessageBreak
4258 Forcing driver '\Hy@temp.def'%
4259 }%
4260 \let\Hy@driver\Hy@temp
4261 \fi
4262 \else
4263 \ifx\Hy@driver\Hy@temp
4264 \Hy@WarningNoLine{%
4265 Wrong driver '\Hy@driver.def';\MessageBreak
4266 VTeX is not running in HTML mode.\MessageBreak
4267 Using default driver%
4268 }%
4269 \let\Hy@driver\@empty
4270 \fi
4271 \fi
4272 \fi
If the driver is not given, find the right driver or use the default driver.
4273 \def\HyOpt@DriverType{}%
4274 \ifx\Hy@driver\@empty
4275 \def\HyOpt@DriverType{ (autodetected)}%
4276 \providecommand*{\Hy@defaultdriver}{hypertex}%
4277 \ifpdf
4278 \def\Hy@driver{hpdftex}%
4279 \else
4280 \ifxetex
4281 \def\Hy@driver{hxetex}%
4282 \else
4283 \ifvtexhtml
4284 \def\Hy@driver{hvtexhtm}%
4285 \def\MaybeStopEarly{%
4286 \Hy@Message{Stopped early}%
4287 \Hy@AtBeginDocument{%
4288 \PDF@FinishDoc
4289 \gdef\PDF@FinishDoc{}%
4290 }%
4291 \endinput
4292 }%
4293 \else
4294 \ifvtexpdf
4295 \def\Hy@driver{hvtex}%
4296 \else
4297 \ifvtexps
4298 \def\Hy@driver{hvtex}%
4299 \else
4300 \ifx\HyOpt@DriverFallback\ltx@empty
4301 \let\Hy@driver\Hy@defaultdriver
4302 \def\HyOpt@DriverType{ (default)}%
4303 \else
4304 \begingroup
4305 \toks@\expandafter{\HyOpt@DriverFallback}%
4306 \edef\x{\endgroup
4307 \noexpand\kvsetkeys{Hyp}{\the\toks@}%
4308 }%
4309 \qquad \qquad \chi4310 \ifx\Hy@driver\ltx@empty
4311 \let\Hy@driver\Hy@defaultdriver
4312 \def\HyOpt@DriverType{ (default)}%
```

```
4313 \text{else}4314 \def\HyOpt@DriverType{ (fallback)}%
4315 \fi
4316 \fi
4317 \fi
4318 \fi
4319 \qquad \qquad \int f4320 \times 64321 \fi
4322 \ifx\Hy@driver\Hy@defaultdriver
4323 \def\Hy@temp{hdviwind}%
4324 \ifx\Hy@temp\Hy@driver
4325 \kvsetkeys{Hyp}{colorlinks}%
4326 \PassOptionsToPackage{dviwindo}{color}%
4327 \fi
4328 \fi
4329 \fi
4330 \Hy@Message{Driver\HyOpt@DriverType: \Hy@driver}%
4331 \chardef\Hy@VersionChecked=0 %
4332 \input{\Hy@driver.def}%
4333 \ifcase\Hy@VersionChecked
4334 \Hy@VersionCheck{\Hy@driver.def}%
4335 \fi
4336 \let\@unprocessedoptions\relax
4337 \Hy@RestoreCatcodes
4338 \Hy@DisableOption{tex4ht}%
4339 \Hy@DisableOption{pdftex}%
4340 \Hy@DisableOption{nativepdf}%
4341 \Hy@DisableOption{dvipdfm}%
4342 \Hy@DisableOption{dvipdfmx}%
4343 \Hy@DisableOption{dvipdfmx-outline-open}%
4344 \Hy@DisableOption{pdfmark}%
4345 \Hy@DisableOption{dvips}%
4346 \Hy@DisableOption{hypertex}%
4347 \Hy@DisableOption{vtex}%
4348 \Hy@DisableOption{vtexpdfmark}%
4349 \Hy@DisableOption{dviwindo}%
4350 \Hy@DisableOption{dvipsone}%
4351 \Hy@DisableOption{textures}%
4352 \Hy@DisableOption{latex2html}%
4353 \Hy@DisableOption{ps2pdf}%
4354 \Hy@DisableOption{xetex}%
4355 \Hy@DisableOption{pdfversion}%
4356 }
Support for open outlines is enabled for XeTFX = 0.9995. I don't know, if older versions
also support this. AFAIK older dvipdfmx versions will break, thus the switch cannot be
turned on by default.
```
\newif\ifHy@DvipdfmxOutlineOpen

\ifxetex

\ifdim\number\XeTeXversion\XeTeXrevision in<0.9995in %

\else

- \chardef\SpecialDvipdfmxOutlineOpen\@ne
- \Hy@DvipdfmxOutlineOpentrue

4363 \fi

\fi

\begingroup\expandafter\expandafter\expandafter\endgroup

\expandafter\ifx\csname SpecialDvipdfmxOutlineOpen\endcsname\relax

- \else
- \ifnum\SpecialDvipdfmxOutlineOpen>\z@
- \Hy@DvipdfmxOutlineOpentrue

 \fi \fi

#### 15.2.2 Bookmarks

- \def\WriteBookmarks{0}
- \def\@bookmarkopenstatus#1{%
- \ifHy@bookmarksopen

The purpose of the  $\mathcal{C}$  firstofone-number-space-construct is that no  $\relax \relax \relax \relax \relax \relax \relax$  The purpose of the  $\mathcal{C}$ serted by T<sub>E</sub>X before the \else:<br>4375 \ifnum#1<\expandafte

- \ifnum#1<\expandafter\@firstofone\expandafter {\number\@bookmarksopenlevel} % explicit space \else -% \fi \else  $4381 - 96$  \fi } \ifHy@bookmarks \Hy@Info{Bookmarks ON}% \ifx\@pdfpagemode\@empty \def\@pdfpagemode{UseOutlines}% \fi \else \def\@bookmarkopenstatus#1{}% \Hy@Info{Bookmarks OFF}% \Hy@AtEndOfPackage{% \global\let\ReadBookmarks\relax \global\let\WriteBookmarks\relax }% \ifx\@pdfpagemode\@empty \def\@pdfpagemode{UseNone}% \fi \fi \Hy@DisableOption{bookmarks} Add wrapper for setting standard catcodes (babel's shorthands). \def\Hy@CatcodeWrapper#1{% \def\Hy@EndWrap{}% \def\TMP@EnsureCode##1##2{% \edef\Hy@EndWrap{% \Hy@EndWrap \catcode##1 \the\catcode##1\relax }% 4408 \catcode $\#41 \#2\relax$  }% \TMP@EnsureCode{10}{12}% ^^J \TMP@EnsureCode{33}{12}% ! \TMP@EnsureCode{34}{12}% " \TMP@EnsureCode{36}{3}% \$ (math) \TMP@EnsureCode{38}{4}% & (alignment) \TMP@EnsureCode{39}{12}% ' \TMP@EnsureCode{40}{12}% ( \TMP@EnsureCode{41}{12}% )
- \TMP@EnsureCode{42}{12}% \*

```
4420 \TMP@EnsureCode{44}{12}% ,
4421 \TMP@EnsureCode{45}{12}% -
4422 \TMP@EnsureCode{46}{12}% .
4423 \TMP@EnsureCode{47}{12}% /
4424 \TMP@EnsureCode{58}{12}% :
4425 \TMP@EnsureCode{59}{12}% ;
4426 \TMP@EnsureCode{60}{12}% <
4427 \TMP@EnsureCode{61}{12}% =
4428 \TMP@EnsureCode{62}{12}% >
4429 \TMP@EnsureCode{63}{12}% ?
4430 \TMP@EnsureCode{91}{12}% [
4431 \TMP@EnsureCode{93}{12}% ]
4432 \TMP@EnsureCode{94}{7}% ^ (superscript)
4433 \TMP@EnsureCode{95}{8}% _ (subscript)
4434 \TMP@EnsureCode{96}{12}% '
4435 \TMP@EnsureCode{124}{12}% |
4436 \TMP@EnsureCode{126}{13}% ~ (active)
4437 #1\relax
4438 \Hy@EndWrap
4439 }
   \HyColor@UseColor expects a macro as argument. It contains the color specifica-
tion.
4440 \Hy@AtBeginDocument{%
4441 \ifHy@ocgcolorlinks
4442 \kvsetkeys{Hyp}{colorlinks}%
4443 \ifHy@pdfa
4444 \Hy@Warning{%
4445 PDF/A: Optional Content Groups are prohibited,\MessageBreak
4446 using 'colorlinks' instead of 'ocgcolorlinks'%
4447 }%
4448 \Hy@ocgcolorlinksfalse
4449 \fi
4450 \fi
4451 \ifHy@ocgcolorlinks
4452 \else
4453 \Hy@DisableOption{ocgcolorlinks}%
4454 \fi
4455 \ifHy@colorlinks
4456 \def\@pdfborder{0 0 0}%
4457 \let\@pdfborderstyle\@empty
4458 \ifHy@typexml
4459 \else
4460 \Hy@CatcodeWrapper{%
4461 \RequirePackage{color}%
4462 }%
4463 \fi
4464 \def\Hy@colorlink#1{%
4465 \begingroup
4466 \HyColor@UseColor#1%
4467 }%
4468 \def\Hy@endcolorlink{\endgroup}%
4469 \Hy@Info{Link coloring ON}%
4470 \else
4471 \ifHy@frenchlinks
4472 \def\Hy@colorlink#1{\begingroup\fontshape{sc}\selectfont}%
```
\TMP@EnsureCode{43}{12}% +

\def\Hy@endcolorlink{\endgroup}%

```
4474 \Hy@Info{French linking ON}%
4475 \else
for grouping consistency:
4476 \def\Hy@colorlink#1{\begingroup}%
4477 \def\Hy@endcolorlink{\endgroup}%
4478 \Hy@Info{Link coloring OFF}%
4479 \fi
4480 \fi
4481 \Hy@DisableOption{colorlinks}%
4482 \Hy@DisableOption{frenchlinks}%
4483 \ifHy@texht
4484 \long\def\@firstoffive#1#2#3#4#5{#1}%
4485 \long\def\@secondoffive#1#2#3#4#5{#2}%
4486 \long\def\@thirdoffive#1#2#3#4#5{#3}%
4487 \long\def\@fourthoffive#1#2#3#4#5{#4}%
4488 \long\def\@fifthoffive#1#2#3#4#5{#5}%
4489 \providecommand*\@safe@activestrue{}%
4490 \providecommand*\@safe@activesfalse{}%
4491 \def\T@ref#1{%
4492 \Hy@safe@activestrue
4493 \expandafter\@setref\csname r@#1\endcsname\@firstoffive{#1}%
4494 \Hy@safe@activesfalse
4495 }%
4496 \def\T@pageref#1{%
4497 \Hy@safe@activestrue
4498 \expandafter\@setref\csname r@#1\endcsname\@secondoffive{#1}%
4499 \Hy@safe@activesfalse
4500 }%
4501 \else
4502 \ifHy@typexml
4503 \else
4504 \Hy@CatcodeWrapper{%
4505 \RequirePackage{nameref}%
4506 }%
4507 \times 64508 \fi
4509 \DeclareRobustCommand\ref{%
4510 \@ifstar\@refstar\T@ref
4511 }%
4512 \DeclareRobustCommand\pageref{%
4513 \@ifstar\@pagerefstar\T@pageref
4514 }%
4515 % \@ifclassloaded{memoir}{%
4516 % \ltx@IfUndefined{@mem@titlerefnolink}\ltx@secondoftwo{%
4517 % \ltx@IfUndefined{@mem@titleref}\ltx@secondoftwo\ltx@firstoftwo
4518 % }%
4519 % }\ltx@secondoftwo
4520 % {%
4521 % \DeclareRobustCommand*{\nameref}{%
4522 % \@ifstar\@mem@titlerefnolink\@mem@titleref
4523 % }%
4524 % }{%
4525 \DeclareRobustCommand*{\nameref}{%
4526 \@ifstar\@namerefstar\T@nameref
4527 }%
4528 % }%
```

```
4529 }
```
```
4530 \Hy@AtBeginDocument{%
4531 \ifHy@texht
4532 \else
4533 \Hy@CatcodeWrapper\ReadBookmarks
4534 \fi
4535 }
4536 \ifHy@backref
4537 \RequirePackage{backref}%
4538 \else
4539 \let\Hy@backout\@gobble
4540 \fi
4541 \Hy@DisableOption{backref}
4542 \Hy@DisableOption{pagebackref}
4543 \Hy@activeanchorfalse
```
### 16 User hypertext macros

We need to normalise all user commands taking a URL argument; Within the argument the following special definitions apply:  $\forall$  #,  $\forall$ %, ~ produce #, %, ~ respectively. for consistency  $\searrow$  produces  $\sim$  as well. At the *top level only* ie not within the argument of another command, you can use  $#$  and  $%$  unescaped, to produce themselves. even if, say, # is entered as # it will be converted to  $\setminus \#$  so it does not die if written to an aux file etc. \# will write as  $#$  locally while making \specials.

```
4544 \begingroup
4545 \endlinechar=-1 %
4546 \catcode'\^^A=14 %
4547 \catcode'\^^M\active
4548 \catcode'\%\active
4549 \catcode'\#\active
4550 \catcode'\_\active
4551 \catcode'\$\active
4552 \catcode'\&\active
4553 \gdef\hyper@normalise{^^A
4554 \begingroup
4555 \catcode'\^^M\active
4556 \def^^M{ }^^A
4557 \catcode'\%\active
4558 \let%\@percentchar
4559 \let\%\@percentchar
4560 \catcode'\#\active
4561 \def#{\hyper@hash}^^A
4562 \def\#{\hyper@hash}^^A
4563 \@makeother\&^^A
4564 \edef&{\string&}^^A
4565 \edef\&{\string&}^^A
4566 \edef\textunderscore{\string_}^^A
4567 \let\_\textunderscore
4568 \catcode'\_\active
4569 \let_\textunderscore
4570 \let~\hyper@tilde
4571 \let\~\hyper@tilde
4572 \let\textasciitilde\hyper@tilde
4573 \let\\\@backslashchar
4574 \edef${\string$}^^A
4575 \Hy@safe@activestrue
4576 \hyper@n@rmalise
```

```
4577 }<sup>^^</sup>A
4578 \catcode \#=6 ^^A
4579 \gdef\Hy@ActiveCarriageReturn{^^M}^^A
4580 \gdef\hyper@n@rmalise#1#2{^^A
4581 \def\Hy@tempa{#2}^^A
4582 \ifx\Hy@tempa\Hy@ActiveCarriageReturn
4583 \Hy@ReturnAfterElseFi{^^A
4584 \hyper@@normalise{#1}^^A
4585 }<sup>\sim</sup>A
4586 \else
4587 \Hy@ReturnAfterFi{^^A
4588 \hyper@@normalise{#1}{#2}^^A
4589 }<sup>^</sup>A
4590 \fi
4591 }<sup>^</sup>A
4592 \gdef\hyper@@normalise#1#2{^^A
4593 \edef\Hy@tempa{^^A
4594 \endgroup
4595 \noexpand#1{\Hy@RemovePercentCr#2%^^M\@nil}^^A
4596 }^^A
4597 \Hy@tempa
4598 }<sup>^^</sup>A
4599 \gdef\Hy@RemovePercentCr#1%^^M#2\@nil{^^A
4600 \#1^{\sim A}4601 \ifx\limits#2\limits
4602 \else
4603 \Hy@ReturnAfterFi{^^A
4604 \Hy@RemovePercentCr #2\@nil
4605 }^^A
4606 \fi
4607 }^^A
4608 \endgroup
4609 \providecommand*\hyper@chars{%
4610 \let\#\hyper@hash
4611 \let\%\@percentchar
4612 \Hy@safe@activestrue
4613 }
4614 \def\hyperlink#1#2{%
4615 \hyper@@link{}{#1}{#2}%
4616 }
4617 \def\Hy@VerboseLinkStart#1#2{%
4618 \ifHy@verbose
4619 \begingroup
4620 \Hy@safe@activestrue
4621 \xdef\Hy@VerboseGlobalTemp{(#1) '#2'}%
4622 \Hy@Info{Reference \Hy@VerboseGlobalTemp}%
4623 \xdef\Hy@VerboseGlobalTemp{%
4624 \Hy@VerboseGlobalTemp, %
4625 line \the\inputlineno
4626 }%
4627 \endgroup
4628 \let\Hy@VerboseLinkInfo\Hy@VerboseGlobalTemp
4629 \@onelevel@sanitize\Hy@VerboseLinkInfo
4630 \fi
4631 }
```
\def\Hy@VerboseLinkInfo{<VerboseLinkInfo>}

```
4633 \def\Hy@VerboseLinkStop{%
4634 \ifHy@verbose
4635 \begingroup
4636 \edef\x{\endgroup
4637 \write\m@ne{%
4638 Package 'hyperref' Info: %
4639 End of reference \Hy@VerboseLinkInfo.%
4640 }%
4641 }%<br>4642 \x
46424643 \fi
4644 }
4645 \def\Hy@VerboseAnchor#1{%
4646 \ifHy@verbose
4647 \begingroup
4648 \Hy@safe@activestrue
4649 \Hy@Info{Anchor '\HyperDestNameFilter{#1}'}%
4650 \endgroup
4651 \ \ h4652 }
4653 \def\Hy@AllowHyphens{%
4654 \relax
4655 \ifhmode
4656 \penalty\@M
4657 \hskip\z@skip
4658 \fi
4659 }
4660 \DeclareRobustCommand*{\href}[1][]{%
4661 \begingroup
4662 \setkeys{href}{#1}%
4663 \@ifnextchar\bgroup\Hy@href{\hyper@normalise\href@}%
4664 }
4665 \def\Hy@href#{%
4666 \hyper@normalise\href@
4667 }
4668 \begingroup
4669 \catcode'\$=6 %
4670 \catcode'\#=12 %
4671 \gdef\href@$1{\expandafter\href@split$1##\\}%
4672 \gdef\href@split$1#$2#$3\\$4{%
4673 \hyper@@link{$1}{$2}{$4}%
4674 \endgroup
4675 }%
4676 \endgroup
Option 'page'.
4677 \define@key{href}{page}{%
4678 \def\Hy@href@page{#1}%
4679 }
4680 \let\Hy@href@page\@empty
4681 \newcount\c@Hy@tempcnt
4682 \def\theHy@tempcnt{\the\c@Hy@tempcnt}
4683 \def\Hy@MakeRemoteAction{%
4684 \ifx\Hy@href@page\@empty
4685 \def\Hy@href@page{0}%
4686 \else
```

```
4687 \setcounter{Hy@tempcnt}{\Hy@href@page}%
```

```
4688 \ifnum\c@Hy@tempcnt<\@ne
4689 \Hy@Warning{%
4690 Invalid page number (\theHy@tempcnt)\MessageBreak
4691 for remote PDF file.\MessageBreak
4692 Using page 1%
4693 }%
4694 \def\Hy@href@page{0}%
4695 \else
4696 \global\advance\c@Hy@tempcnt\m@ne
4697 \edef\Hy@href@page{\theHy@tempcnt}%
4698 \fi
4699 \fi
```
If a next action is set, then also a new window should be opened. Otherwise AR reclaims that it closes the current file with discarding the next actions.

 \ifx\Hy@href@nextactionraw\@empty \else \Hy@newwindowsettrue

 \Hy@newwindowtrue 4704 \fi }

Option 'pdfremotestartview'.

```
4706 \define@key{href}{pdfremotestartview}{%
4707 \setkeys{Hyp}{pdfremotestartview={#1}}%
4708 }
```
Option 'pdfnewwindow'.

```
4709 \let\KV@href@pdfnewwindow\KV@Hyp@pdfnewwindow
4710 \let\KV@href@pdfnewwindow@default\KV@Hyp@pdfnewwindow@default
```
Option 'ismap'.

```
4711 \newif\ifHy@href@ismap
4712 \define@key{href}{ismap}[true]{%
4713 \ltx@IfUndefined{Hy@href@ismap#1}{%
4714 \Hy@Error{%
4715 Invalid value (#1) for key 'ismap'.\MessageBreak
4716 Permitted values are 'true' or 'false'.\MessageBreak<br>4717 Ignoring 'ismap'%
        Ignoring 'ismap'%
4718 }\@ehc
4719 }{%
4720 \csname Hy@href@ismap#1\endcsname
4721 }%
4722 }
Option 'nextactionraw'.
4723 \let\Hy@href@nextactionraw\@empty
4724 \define@key{href}{nextactionraw}{%
4725 \edef\Hy@href@nextactionraw{#1}%
4726 \ifx\Hy@href@nextactionraw\@empty
4727 \else
4728 \Hy@Match\Hy@href@nextactionraw{%
4729 ^(\HyPat@ObjRef/|<<.*/S[ /].+>>|%
4730 \[( ?\HyPat@ObjRef/|<<.*/S[ /].+>>)+ ?])$%
```
}{}{%

```
4732 \Hy@Warning{Invalid value for 'nextactionraw':\MessageBreak
```
\Hy@href@nextactionraw\MessageBreak

```
4734 The action is discarded%
```

```
4735 }%
```
 }% \ifx\Hy@href@nextactionraw\@empty \else \edef\Hy@href@nextactionraw{/Next \Hy@href@nextactionraw}% \fi \fi } \def\HyPat@ObjRef/{.+} Load package url.sty and save the meaning of the original \url in \nolinkurl.

```
4744 \RequirePackage{url}
4745 \let\HyOrg@url\url
4746 \def\Hurl{\begingroup \Url}
4747 \DeclareRobustCommand*{\nolinkurl}{\hyper@normalise\nolinkurl@}
4748 \def\nolinkurl@#1{\Hurl{#1}}
4749 \DeclareRobustCommand*{\url}{\hyper@normalise\url@}
4750 \def\url@#1{\hyper@linkurl{\Hurl{#1}}{#1}}4751 \DeclareRobustCommand*{\hyperimage}{\hyper@normalise\hyper@image}
4752 \providecommand\hyper@image[2]{#2}
4753 \def\hypertarget#1#2{%
4754 \ifHy@nesting
4755 \hyper@@anchor{#1}{#2}%
4756 \else
4757 \hyper@@anchor{#1}{\relax}#2%
4758 \fi
```
\hyperref is more complicated, as it includes the concept of a category of link, used to make the name. This is not really used in this package. \hyperdef sets up an anchor in the same way. They each have three parameters of category, linkname, and marked text, and \hyperref also has a first parameter of URL. If there is an optional first parameter to \hyperdef, it is the name of a LATEX label which can be used in a short form of \hyperref later, to avoid remembering the name and category.

```
4760 \DeclareRobustCommand*{\hyperref}{%
4761 \@ifnextchar[{\Hy@babelnormalise\label@hyperref}\@hyperref
4762 }
4763 \def\Hy@babelnormalise#1[#2]{%
4764 \begingroup
4765 \Hy@safe@activestrue
4766 \edef\Hy@tempa{%
4767 \endgroup
4768 \noexpand#1[{#2}]%
4769 }%
4770 \Hy@tempa
4771 }
4772 \def\@hyperref{\hyper@normalise\@@hyperref}
4773 \def\@@hyperref#1#2#3{%
4774 \edef\ref@one{\ifx\\#2\\\else#2.\fi#3}%
4775 \expandafter\tryhyper@link\ref@one\\{#1}%
4776 }
4777 \def\tryhyper@link#1\\#2{%
4778 \hyper@@link{#2}{#1}%
4779 }
4780 \def\hyperdef{\@ifnextchar[{\label@hyperdef}{\@hyperdef}}
4781 \def\@hyperdef#1#2#3{%, category, name, text
```

```
4782 \ifx\\#1\\%
```
}

\def\Hy@AnchorName{#2}%

\else

```
4785 \def\Hy@AnchorName{#1.#2}%
```

```
4786 \fi
```

```
4787 \ifHy@nesting
```

```
4788 \expandafter\hyper@@anchor\expandafter{\Hy@AnchorName}{#3}%
```

```
4789 \else
```

```
4790 \expandafter\hyper@@anchor\expandafter{\Hy@AnchorName}{\relax}#3%
4791 \fi
```
}

We also have a need to give a L<sup>AT</sup>EX *label* to a hyper reference, to ease the pain of referring to it later.

```
4793 \def\label@hyperref[#1]{%
4794 \expandafter\label@@hyperref\csname r@#1\endcsname{#1}%
4795 }%
4796 \def\label@@hyperref#1#2#3{%
4797 \ifx\#1\relax
4798 \protect\G@refundefinedtrue
4799 \@latex@warning{%
4800 Hyper reference '#2' on page \thepage \space undefined%
4801 }%
4802 \hyper@@link{}{??}{#3}%
4803 \else
4804 \hyper@@link{\expandafter\@fifthoffive#1}%
4805 {\expandafter\@fourthoffive#1\@empty\@empty}{#3}%
4806 \fi
4807 }
4808 \def\label@hyperdef[#1]#2#3#4{% label name, category, name,
4809 % anchor text
4810 \@bsphack
4811 \ifx\\#2\\%
4812 \def\Hy@AnchorName{#3}%
4813 \else
4814 \def\Hy@AnchorName{#2.#3}%
4815 \fi
4816 \if@filesw
4817 \protected@write\@auxout{}{%
4818 \string\newlabel{#1}{{}{}{}{\Hy@AnchorName}{}}%
4819 }%
4820 \fi
4821 \@esphack
4822 \ifHy@nesting
4823 \expandafter\hyper@@anchor\expandafter{\Hy@AnchorName}{#4}%
4824 \else
4825 \expandafter\hyper@@anchor\expandafter{\Hy@AnchorName}{\relax}#4%
4826 \fi
4827 }
```
# 17 Underlying basic hypertext macros

Links have an optional type, a filename (possibly a URL), an internal name, and some marked text. (Caution: the internal name may contain babel shorthand characters.) If the second parameter is empty, its an internal link, otherwise we need to open another file or a URL. A link start has a type, and a URL.

\def\hyper@@link{\let\Hy@reserved@a\relax

```
4829 \@ifnextchar[{\hyper@link@}{\hyper@link@[link]}%
4830 }
4831 \def\hyper@link@[#1]#2#3#4{%
4832 \begingroup
4833 \protected@edef\Hy@tempa{#2}%
4834 \Hy@safe@activestrue
4835 \edef\x{#3}%
4836 \ifx\Hy@tempa\@empty
4837 \toks0{\hyper@link{#1}}%
4838 \else
4839 \toks0{\expandafter\hyper@readexternallink#2\\{#1}}%
4840 \fi
4841 \toks2{%
4842 \Hy@safe@activesfalse
4843 #4%
4844 }%
4845 \edef\Hy@tempa{\the\toks2}%
4846 \edef\x{\endgroup
4847 \ifx\Hy@tempa\@empty
4848 \noexpand\Hy@Warning{Suppressing empty link}%
4849 \lambdaelse
4850 \theta_{\x}({\theta\to\infty2} \the
4851 \fi
4852 }%
4853 \x
4854 }
```
The problem here is that the first (URL) parameter may be a local file: reference (in which case some browsers treat it differently) or a genuine URL, in which case we'll have to activate a real Web browser. Note that a simple name is also a URL, as that is interpreted as a relative file name. We have to worry about  $#$  signs in a local file as well.

\def\hyper@readexternallink#1\\#2#3#4{%

```
4856 \begingroup
4857 \let\\\relax
4858 \expandafter\endgroup
4859 \expandafter\@@hyper@@readexternallink#1\\{#2}{#3}{#4}%
4860 }
4861 \def\@@hyper@@readexternallink#1\\#2#3#4{%
```
Parameters are:

- 1. The URL or file name
- 2. The type
- 3. The internal name
- 4. The link string

We need to get the 1st parameter properly expanded, so we delimit the arguments rather than passing it inside a group.

 \@hyper@readexternallink{#2}{#3}{#4}#1::\\{#1}% }

Now (potentially), we are passed: 1) The link type 2) The internal name, 3) the link string, 4) the URL type (http, mailto, file etc), 5) the URL details 6) anything after a real : in the URL 7) the whole URL again

```
4864 \def\@pdftempwordfile{file}%
4865 \def\@pdftempwordrun{run}%
4866 \def\@hyper@readexternallink#1#2#3#4:#5:#6\\#7{%
```
If there are no colons at all ( $#6$  is blank), its a local file; if the URL type ( $#4$ ) is blank, its probably a Mac filename, so treat it like a file: URL. The only flaw is if its a relative Mac path, with several colon-separated elements — then we lose. Such names must be prefixed with an explicit dvi:

```
4867 \ifx\\#6\\%
4868 \@hyper@linkfile file:#7\\{#3}{#2}{#7}%
4869 \else
4870 \ifx\\#4\\%
4871 \@hyper@linkfile file:#7\\{#3}{#2}{#7}%
4872 \else
If the URL type is 'file', pass it for local opening
4873 \def\@pdftempa{#4}%
4874 \ifx\@pdftempa\@pdftempwordfile
4875 \@hyper@linkfile#7\\{#3}{#2}{#7}%
```

```
4876 \else
```
if it starts 'run:', its to launch an application.

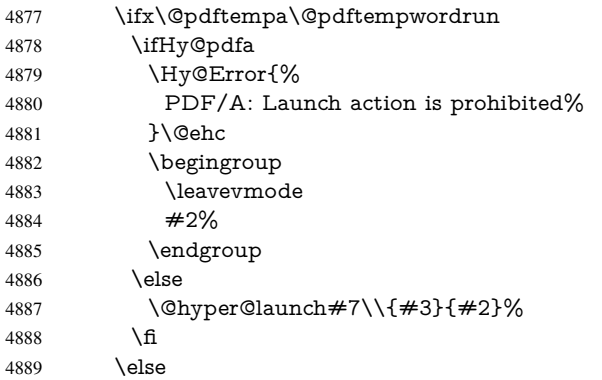

otherwise its a URL

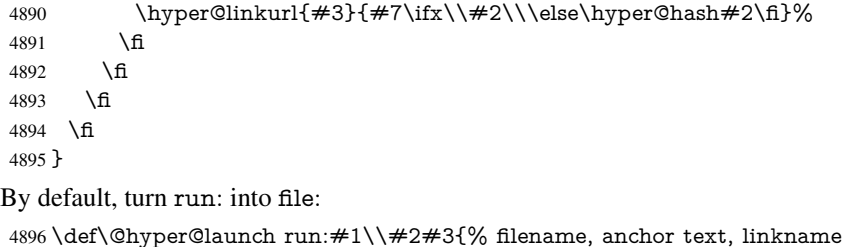

```
4897 \hyper@linkurl{#2}{%
4898 \Hy@linkfileprefix
4899 #1%
4900 \ifx\\#3\\%
4901 \lambdaelse
4902 \hyper@hash
4903 #3%
4904 \fi
4905 }%
4906 }
```
D P Story <story@uakron.edu> pointed out that relative paths starting ... fell over. Switched to using \filename@parse to solve this.

 \def\@hyper@linkfile file:#1\\#2#3#4{% %file url,link string, name, original uri

```
4909 \filename@parse{#1}%
```

```
4910 \ifx\filename@ext\relax
```

```
4911 \edef\filename@ext{\XR@ext}%
4912 \fi
4913 \def\use@file{\filename@area\filename@base.\filename@ext}%
4914 \Hy@IfStringEndsWith\filename@ext\XR@ext{%
4915 \hyper@linkfile{#2}{\use@file}{#3}%
4916 }{%
4917 \ifx\@baseurl\@empty
4918 \hyper@linkurl{#2}{%
4919 \#4\ifx\\\#3\\\else\h{0">49194920 }%
4921 \else
4922 \hyper@linkurl{#2}{\use@file\ifx\\#3\\\else\hyper@hash#3\fi}%
4923 \fi
4924 }%
4925 }
4926 \def\Hy@IfStringEndsWith#1#2{%
4927 \begingroup
4928 \edef\x{#1}%
4929 \@onelevel@sanitize\x
4930 \edef\x{.\x$}%
4931 \edef\y{#2}%
4932 \@onelevel@sanitize\y
4933 \edef\y{.\y$}%
4934 \expandafter\def\expandafter\z\expandafter##\expandafter1\y##2\@nil{%
4935 \endgroup
4936 \ifx\relax##2\relax
4937 \expandafter\ltx@secondoftwo
4938 \else
4939 \expandafter\ltx@firstoftwo
4940 \overline{)} \quad \text{if}4941 }%
4942 \expandafter\expandafter\expandafter\z\expandafter\x\y\@nil
4943 }
4944 \def\Hy@StringLocalhost{localhost}
4945 \@onelevel@sanitize\Hy@StringLocalhost
4946 \def\Hy@CleanupFile#1{%
4947 \edef#1{#1}%
4948 \expandafter\Hy@@CleanupFile#1\hbox///\hbox\@nil{#1}%
4949 }
4950 \def\Hy@@CleanupFile#1//#2/#3\hbox#4\@nil#5{%
4951 \begingroup
4952 \toks@{\endgroup}%
4953 \def\x{#1}%
4954 \ifx\x\@empty
4955 \def\x{#2}%
4956 \ifx\x\@empty
4957 \toks@{\endgroup\def#5{/#3}}%
4958 \else
4959 \@onelevel@sanitize\x
4960 \ifx\x\Hy@StringLocalhost
4961 \toks@{\endgroup\def#5{/#3}}%
4962 \fi
4963 \fi
4964 \fi
4965 \the\toks@
```

```
4966 }
```

```
117
```
Anchors have a name, and marked text. We have to be careful with the marked text, as if we break off part of something to put a \special around it, all hell breaks loose. Therefore, we check the category code of the first token, and only proceed if its safe. Tanmoy sorted this out.

A curious case arises if the original parameter was in braces. That means that #2 comes here a multiple letters, and the noexpand just looks at the first one, putting the rest in the output. Yuck.

```
4967 \long\def\hyper@@anchor#1#2{\@hyper@@anchor#1\relax#2\relax}
4968 \long\def\@hyper@@anchor#1\relax#2#3\relax{%
4969 \ifx\\#1\\%
4970 #2\Hy@Warning{Ignoring empty anchor}%
4971 \else
4972 \def\anchor@spot{#2#3}%
4973 \let\put@me@back\@empty
4974 \ifx\relax#2\relax
4975 \else
4976 \ifHy@nesting
4977 \else
4978 \ifcat a\noexpand#2\relax
4979 \else
4980 \ifcat 0\noexpand#2 \relax
4981 \else
            \typeout{Anchor start is not alphanumeric %
4983 % on input line\the\inputlineno%
4984 % }%
4985 \let\anchor@spot\@empty
4986 \def\put@me@back{#2#3}%
4987 \fi
4988 \fi
4989 \fi
4990 \fi
4991 \ifHy@activeanchor
4992 \anchor@spot
4993 \else
4994 \hyper@anchor{#1}%
4995 \fi
4996 \expandafter\put@me@back
4997 \fi
4998 \let\anchor@spot\@empty
4999 }
5000 \def\anchor@spot{}
```
## 18 Compatibility with the *ET<sub>E</sub>X2html* package

Map our macro names on to Nikos', so that documents prepared for that system will work without change.

Note, however, that the whole complicated structure for segmenting documents is not supported; it is assumed that the user will load html.sty first, and then hyperref.sty, so that the definitions in html.sty take effect, and are then overridden in a few circumstances by this package.

5001 \let\htmladdimg\hyperimage

```
5002 \def\htmladdnormallink#1#2{\href{#2}{#1}}
5003\def\htmladdnormallinkfoot#1#2{\href{#2}{#1}\footnote{#2}}
```

```
5004 \def\htmlref#1#2{% anchor text, label
```

```
5005 \label@hyperref[{#2}]{#1}%
5006 }
```
This is really too much. The LATEX2html package defines its own \hyperref command, with a different syntax. Was this always here? Its weird, anyway. We interpret it in the 'printed' way, since we are about fidelity to the page.

```
5007 \def\@@latextohtmlX{%
5008 \let\hhyperref\hyperref
5009 \def\hyperref##1##2##3##4{% anchor text for HTML
5010 % text to print before label in print
5011 % label
5012 % post-label text in print
5013 \# \# 2\ref{\# \# 4} \# \# 3\%5014 }%
5015 }
```
### 19 Forms creation

Allow for creation of PDF or HTML forms. The effects here are limited somewhat by the need to support both output formats, so it may not be as clever as something which only wants to make PDF forms.

I (Sebastian) could not have started this without the encouragement of T V Raman.

### 19.1 Field flags

The field flags are organized in a bit set.

```
5016 \RequirePackage{bitset}
```
Each flag has a option name, an  $\iota$  switch, and a bit position. The default is always 'false', the flag is clear. This is also the default of the switch created by \newif.

The names of the flags in the PDF specification (1.7) are used as lowercase option names.

```
\HyField@NewFlag #1: type: F annot flags, Ff field flags
                       #2: PDF name
                       #3: PDF position
                       5017 \def\HyField@NewFlag#1#2{%
                       5018 \lowercase{\HyField@NewOption{#2}}%
                       5019 \lowercase{\HyField@NewBitsetFlag{#2}}{#2}{#1}%
                       5020 }
\HyField@NewFlagOnly
                       5021 \def\HyField@NewFlagOnly#1#2{%
                       5022 \lowercase{\HyField@NewBitsetFlag{#2}}{#2}{#1}%
                       5023 }
 \HyField@NewOption #1: option name
                       5024 \def\HyField@NewOption#1{%
                       5025 \expandafter\newif\csname ifFld@#1\endcsname
                       5026 \define@key{Field}{#1}[true]{%
                       5027 \lowercase{\Field@boolkey{##1}}{#1}%
                       5028 }%
                       5029 }
```
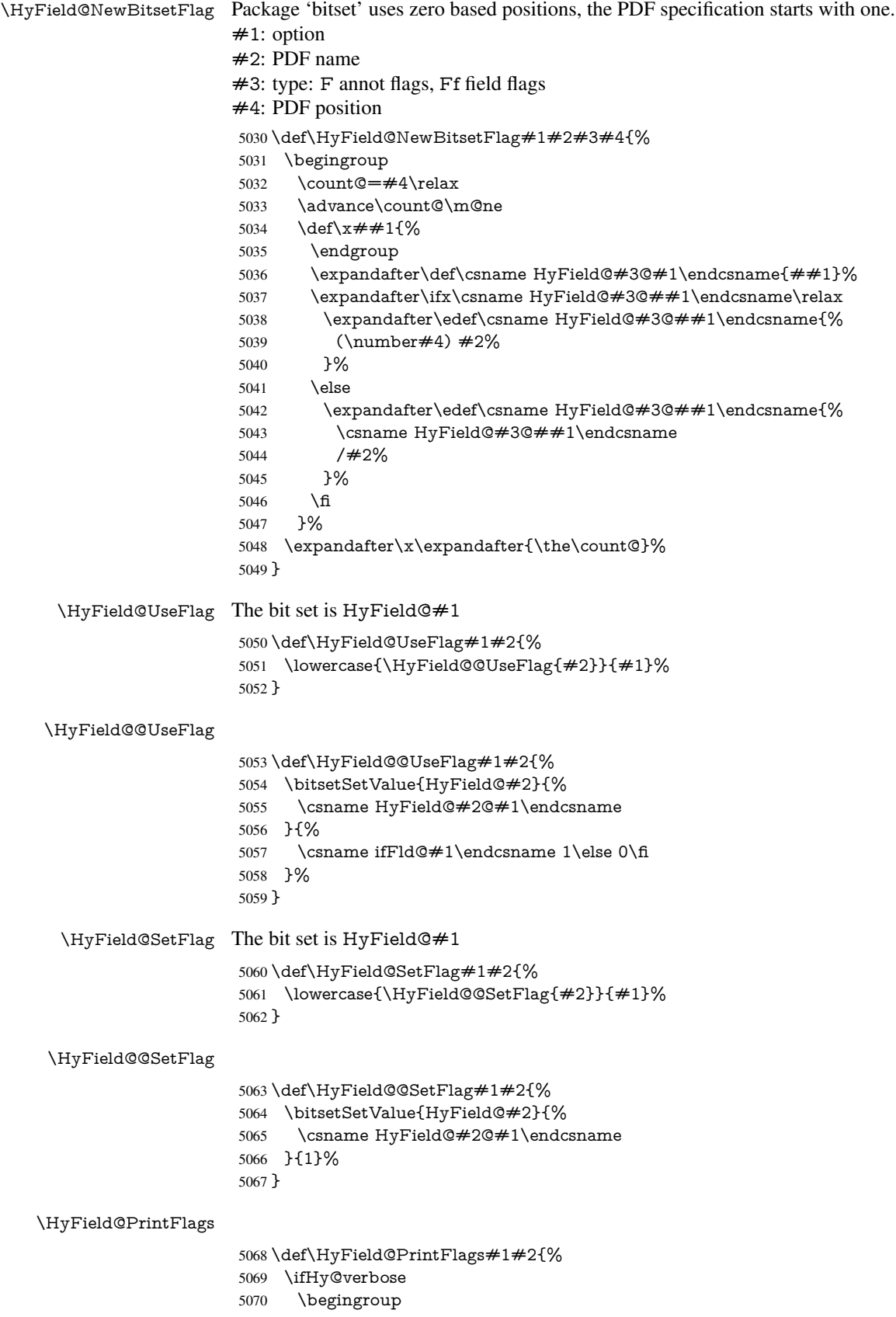

```
5071 \let\Hy@temp\@empty
5072 \let\MessageBreak\relax
5073 \expandafter\@for\expandafter\x\expandafter:\expandafter=%
5074 \bitsetGetSetBitList{HyField@#1}\do{%
5075 \edef\Hy@temp{%
5076 \Hy@temp
5077 \csname HyField@#1@\x\endcsname\MessageBreak
5078 }%
5079 }%
5080 \edef\x{\endgroup
5081 \noexpand\Hy@Info{%
5082 Field flags: %
5083 \expandafter\ifx\@car#1\@nil S\else/\fi
5084 #1 \%5085 \bitsetGetDec{HyField@#1} %
5086 (0x\bitsetGetHex{HyField@#1}{32})\MessageBreak
5087 \Hy@temp
5088 for #2%
5089 }%
5090 \lambda x5091 \fi
5092 }
```
#### 19.1.1 Declarations of field flags

"Table 8.70 Field flags common to all field types"

```
5093 \HyField@NewFlag{Ff}{ReadOnly}{1}
5094 \HyField@NewFlag{Ff}{Required}{2}
5095 \HyField@NewFlag{Ff}{NoExport}{3}
```
"Table 8.75 Field flags specific to button fields"

```
5096 \HyField@NewFlag{Ff}{NoToggleToOff}{15}
5097 \HyField@NewFlag{Ff}{Radio}{16}
5098 \HyField@NewFlag{Ff}{Pushbutton}{17}
5099 \HyField@NewFlag{Ff}{RadiosInUnison}{26}
```
"Table 8.77 Field flags specific to text fields"

```
5100 \HyField@NewFlag{Ff}{Multiline}{13}
5101 \HyField@NewFlag{Ff}{Password}{14}
5102 \HyField@NewFlag{Ff}{FileSelect}{21}% PDF 1.4
5103 \HyField@NewFlag{Ff}{DoNotSpellCheck}{23}% PDF 1.4
5104 \HyField@NewFlag{Ff}{DoNotScroll}{24}% PDF 1.4
5105 \HyField@NewFlag{Ff}{Comb}{25}% PDF 1.4
5106 \HyField@NewFlag{Ff}{RichText}{26}% PDF 1.5
"Table 8.79 field flags specific to choice fields"
5107 \HyField@NewFlag{Ff}{Combo}{18}
5108 \HyField@NewFlag{Ff}{Edit}{19}
5109 \HyField@NewFlag{Ff}{Sort}{20}
5110 \HyField@NewFlag{Ff}{MultiSelect}{22}% PDF 1.4
```

```
5111 % \HyField@NewFlag{Ff}{DoNotSpellCheck}{23}% PDF 1.4
5112 \HyField@NewFlag{Ff}{CommitOnSelChange}{27}% PDF 1.5
```
Signature fields are not supported.

Until 6.76i hyperref uses field option 'combo' to set three flags 'Combo', 'Edit', and 'Sort'. Option 'popdown' sets flag 'Combo' only.

\newif\ifFld@popdown

```
5114 \define@key{Field}{popdown}[true]{%
```

```
5115 \lowercase{\Field@boolkey{#1}}{popdown}%
5116 }
```
Annotation flags. The form objects are widget annotations. There are two flags for readonly settings, the one in the annotation flags is ignored, instead the other in the field flags is used.

Flag Print is not much useful, because hyperref do not use the appearance entry of the annotations for most fields.

```
5117 \HyField@NewFlag{F}{Invisible}{1}
5118 \HyField@NewFlag{F}{Hidden}{2}% PDF 1.2
5119 \HyField@NewFlag{F}{Print}{3}% PDF 1.2
5120 \HyField@NewFlag{F}{NoZoom}{4}% PDF 1.2
5121 \HyField@NewFlag{F}{NoRotate}{5}% PDF 1.3
5122 \HyField@NewFlag{F}{NoView}{6}% PDF 1.3
5123 \HyField@NewFlag{F}{Locked}{8}% PDF 1.4
5124 \HyField@NewFlag{F}{ToggleNoView}{9}% PDF 1.5
5125 \HyField@NewFlag{F}{LockedContents}{10}% PDF 1.7
5126 \ifHy@pdfa
5127 \def\HyField@PDFAFlagWarning#1#2{%
5128 \Hy@Warning{%
5129 PDF/A: Annotation flag '#1' must\MessageBreak
5130 be set to '#2'%
5131 }%
5132 }%
5133 \Fld@invisiblefalse
5134 \def\Fld@invisibletrue{%
5135 \HyField@PDFAFlagWarning{invisible}{false}%
5136 }%
5137 \Fld@hiddenfalse
5138 \def\Fld@hiddentrue{%
5139 \HyField@PDFAFlagWarning{hidden}{false}%
5140 }%
5141 \Fld@printtrue
5142 \def\Fld@printfalse{%
5143 \HyField@PDFAFlagWarning{print}{true}%
5144 }%
5145 \Fld@nozoomtrue
5146 \def\Fld@nozoomfalse{%
5147 \HyField@PDFAFlagWarning{nozoom}{true}%
5148 }%
5149 \Fld@norotatetrue
5150 \def\Fld@norotatefalse{%
5151 \HyField@PDFAFlagWarning{norotate}{true}%
5152 }%
5153 \Fld@noviewfalse
5154 \def\Fld@noviewtrue{%
5155 \HyField@PDFAFlagWarning{noview}{false}%
5156 }%
5157 \fi
  Submit flags. Flag 1 Include/Exclude is not supported, use option noexport instead.
```
\HyField@NewFlag{Submit}{IncludeNoValueFields}{2}

```
5159 \HyField@NewFlagOnly{Submit}{ExportFormat}{3}
```

```
5160 \HyField@NewFlag{Submit}{GetMethod}{4}
```
\HyField@NewFlag{Submit}{SubmitCoordinates}{5}

```
5162 \HyField@NewFlagOnly{Submit}{XFDF}{6}
```

```
5163 \HyField@NewFlag{Submit}{IncludeAppendSaves}{7}
```

```
5164 \HyField@NewFlag{Submit}{IncludeAnnotations}{8}
5165 \HyField@NewFlagOnly{Submit}{SubmitPDF}{9}
5166 \HyField@NewFlag{Submit}{CanonicalFormat}{10}
5167 \HyField@NewFlag{Submit}{ExclNonUserAnnots}{11}
5168 \HyField@NewFlag{Submit}{ExclFKey}{12}
5169 \HyField@NewFlag{Submit}{EmbedForm}{14}
5170 \define@key{Field}{export}{%
5171 \lowercase{\def\Hy@temp{#1}}%
5172 \@ifundefined{Fld@export@\Hy@temp}{%
5173 \@onelevel@sanitize\Hy@temp
5174 \Hy@Error{%
5175 Unknown export format '\Hy@temp'.\MessageBreak
5176 Known formats are 'FDF', 'HTML', 'XFDF', and 'PDF'%
5177 }\@ehc
5178 }{%
5179 \let\Fld@export\Hy@temp
5180 }%
5181 }
5182 \def\Fld@export{fdf}
5183 \@namedef{Fld@export@fdf}{0}%
5184 \@namedef{Fld@export@html}{1}%
5185 \@namedef{Fld@export@xfdf}{2}%
5186 \@namedef{Fld@export@pdf}{3}%
```
#### 19.1.2 Set submit flags

\def\HyField@FlagsSubmit{%

#### \HyField@FlagsSubmit

```
5188 \bitsetReset{HyField@Submit}%
5189 \ifcase\@nameuse{Fld@export@\Fld@export} %
5190 % FDF
5191 \HyField@UseFlag{Submit}{IncludeNoValueFields}%
5192 \HyField@UseFlag{Submit}{SubmitCoordinates}%
5193 \HyField@UseFlag{Submit}{IncludeAppendSaves}%
5194 \HyField@UseFlag{Submit}{IncludeAnnotations}%
5195 \HyField@UseFlag{Submit}{CanonicalFormat}%
5196 \HyField@UseFlag{Submit}{ExclNonUserAnnots}%
5197 \HyField@UseFlag{Submit}{ExclFKey}%
5198 \HyField@UseFlag{Submit}{EmbedForm}%
5199 \or % HTML
5200 \HyField@SetFlag{Submit}{ExportFormat}%
5201 \HyField@UseFlag{Submit}{IncludeNoValueFields}%
5202 \HyField@UseFlag{Submit}{GetMethod}%
5203 \HyField@UseFlag{Submit}{SubmitCoordinates}%
5204 \HyField@UseFlag{Submit}{CanonicalFormat}%
5205 \or % XFDF
5206 \HyField@SetFlag{Submit}{XFDF}%
5207 \HyField@UseFlag{Submit}{IncludeNoValueFields}%
5208 \HyField@UseFlag{Submit}{SubmitCoordinates}%
5209 \HyField@UseFlag{Submit}{CanonicalFormat}%
5210 \or % PDF
5211 \HyField@SetFlag{Submit}{SubmitPDF}%
5212 \HyField@UseFlag{Submit}{GetMethod}%
5213 \fi
5214 \HyField@PrintFlags{Submit}{submit button field}%
5215 \bitsetIsEmpty{HyField@Submit}{%
```
- 
- \def\Fld@submitflags{}%

 }{% \edef\Fld@submitflags{/Flags \bitsetGetDec{HyField@Submit}}% }% }

#### 19.1.3 Set annot flags in fields

#### \HyField@FlagsAnnot

- \def\HyField@FlagsAnnot#1{%
- \bitsetReset{HyField@F}%
- \HyField@UseFlag{F}{Invisible}%
- \HyField@UseFlag{F}{Hidden}%
- \HyField@UseFlag{F}{Print}%
- \HyField@UseFlag{F}{NoZoom}%
- \HyField@UseFlag{F}{NoRotate}%
- \HyField@UseFlag{F}{NoView}%
- \HyField@UseFlag{F}{Locked}%
- \HyField@UseFlag{F}{ToggleNoView}%
- \HyField@UseFlag{F}{LockedContents}%
- \HyField@PrintFlags{F}{#1}%
- \bitsetIsEmpty{HyField@F}{%
- \def\Fld@annotflags{}%
- }{%
- \edef\Fld@annotflags{/F \bitsetGetDec{HyField@F}}%
- }%
- }

#### 19.1.4 Pushbutton field

#### \HyField@FlagsPushButton

\def\HyField@FlagsPushButton{%

- \HyField@FlagsAnnot{push button field}%
- \bitsetReset{HyField@Ff}%
- \HyField@UseFlag{Ff}{ReadOnly}%
- \HyField@UseFlag{Ff}{Required}%
- \HyField@UseFlag{Ff}{NoExport}%
- \HyField@SetFlag{Ff}{Pushbutton}%
- \HyField@PrintFlags{Ff}{push button field}%
- \bitsetIsEmpty{HyField@Ff}{%
- \def\Fld@flags{}%
- }{%
- \edef\Fld@flags{/Ff \bitsetGetDec{HyField@Ff}}%
- }%
- }

#### 19.1.5 Check box field

#### \HyField@FlagsCheckBox

\def\HyField@FlagsCheckBox{%

- \HyField@FlagsAnnot{check box field}%
- \bitsetReset{HyField@Ff}%
- \HyField@UseFlag{Ff}{ReadOnly}%
- \HyField@UseFlag{Ff}{Required}%
- \HyField@UseFlag{Ff}{NoExport}%
- \HyField@PrintFlags{Ff}{check box field}%
- \bitsetIsEmpty{HyField@Ff}{%
- \def\Fld@flags{}% }{%
- 
- \edef\Fld@flags{/Ff \bitsetGetDec{HyField@Ff}}%
- }%
- }

### 19.1.6 Radio button field

#### \HyField@FlagsRadioButton

- \def\HyField@FlagsRadioButton{%
- \HyField@FlagsAnnot{radio button field}%
- \bitsetReset{HyField@Ff}%
- \HyField@UseFlag{Ff}{ReadOnly}%
- \HyField@UseFlag{Ff}{Required}%
- \HyField@UseFlag{Ff}{NoExport}%
- \HyField@UseFlag{Ff}{NoToggleToOff}%
- \HyField@SetFlag{Ff}{Radio}%
- \HyField@UseFlag{Ff}{RadiosInUnison}%
- \HyField@PrintFlags{Ff}{radio button field}%
- \bitsetIsEmpty{HyField@Ff}{%
- \def\Fld@flags{}%
- }{%
- \edef\Fld@flags{/Ff \bitsetGetDec{HyField@Ff}}%
- }%
- }

### 19.1.7 Text fields

#### \HyField@FlagsText

- \def\HyField@FlagsText{%
- \HyField@FlagsAnnot{text field}%
- \bitsetReset{HyField@Ff}%
- \HyField@UseFlag{Ff}{ReadOnly}%
- \HyField@UseFlag{Ff}{Required}%
- \HyField@UseFlag{Ff}{NoExport}%
- \HyField@UseFlag{Ff}{Multiline}%
- \HyField@UseFlag{Ff}{Password}%
- \HyField@UseFlag{Ff}{FileSelect}%
- \HyField@UseFlag{Ff}{DoNotSpellCheck}%
- \HyField@UseFlag{Ff}{DoNotScroll}%
- \ifFld@comb
- \ifcase0\ifFld@multiline
- \else\ifFld@password
- \else\ifFld@fileselect
- 5297 \else  $1\fi\fi\fi\rlap{t\bar t\relax}$
- \Hy@Error{%
- Field option 'comb' cannot used together with\MessageBreak
- 'multiline', 'password', or 'fileselect'%
- }\@ehc
- \else
- \HyField@UseFlag{Ff}{Comb}%
- 5304 \fi
- \fi
- \HyField@UseFlag{Ff}{RichText}%
- \HyField@PrintFlags{Ff}{text field}%
- \bitsetIsEmpty{HyField@Ff}{%

 \def\Fld@flags{}% }{% \edef\Fld@flags{/Ff \bitsetGetDec{HyField@Ff}}% }% }

#### 19.1.8 Choice fields

#### \HyField@FlagsChoice

\def\HyField@FlagsChoice{%

- \HyField@FlagsAnnot{choice field}%
- \bitsetReset{HyField@Ff}%
- \HyField@UseFlag{Ff}{ReadOnly}%
- \HyField@UseFlag{Ff}{Required}%
- \HyField@UseFlag{Ff}{NoExport}%
- \HyField@UseFlag{Ff}{Combo}%
- \ifFld@combo
- \HyField@UseFlag{Ff}{Edit}%
- \fi
- \HyField@UseFlag{Ff}{Sort}%
- \HyField@UseFlag{Ff}{MultiSelect}%
- \ifFld@combo
- \ifFld@edit
- \HyField@UseFlag{Ff}{DoNotSpellCheck}%
- \fi
- \fi
- \HyField@UseFlag{Ff}{CommitOnSelChange}%
- \HyField@PrintFlags{Ff}{choice field}%
- \bitsetIsEmpty{HyField@Ff}{%
- \def\Fld@flags{}%
- }{%
- \edef\Fld@flags{/Ff \bitsetGetDec{HyField@Ff}}%
- }%
- }

### 19.2 Choice field

 $\HyField@PDF\.$  #1: list of choices in key value syntax, key = exported name, value = displayed text. Input: \Fld@default, \Fld@value, \ifFld@multiselect

Result: \Fld@choices with entries: /Opt, /DV, /V, /I.

\def\HyField@PDFChoices#1{%

- \begingroup
- \gdef\Fld@choices{}%
- \def\HyTmp@optlist{}%
- \let\HyTmp@optitem\relax
- \count@=0 %
- \kv@parse{#1}{%
- \Hy@pdfstringdef\kv@key\kv@key
- \ifx\kv@value\relax
- \ifnum\Hy@pdfversion<3 % implementation note 122, PDF spec 1.7
- \xdef\Fld@choices{\Fld@choices[(\kv@key)(\kv@key)]}%
- \else
- \xdef\Fld@choices{\Fld@choices(\kv@key)}%
- 5352 \fi
- \else
- \Hy@pdfstringdef\kv@value\kv@value

```
5355 \xdef\Fld@choices{\Fld@choices[(\kv@value)(\kv@key)]}%
5356 \fi
5357 \edef\HyTmp@optlist{%
5358 \HyTmp@optlist
5359 \HyTmp@optitem{\the\count@}{\kv@key}0%
5360 }%
5361 \advance\count@ by 1 %
5362 \@gobbletwo
5363 }%
5364 \xdef\Fld@choices{/Opt[\Fld@choices]}%
5365 \ifFld@multiselect
5366 \HyField@@PDFChoices{DV}\Fld@default
5367 \HyField@@PDFChoices{V}\Fld@value
5368 \else
5369 \ifx\Fld@default\relax
5370 \else
5371 \pdfstringdef\Hy@gtemp\Fld@default
5372 \xdef\Fld@choices{\Fld@choices/DV(\Hy@gtemp)}%
5373 \fi
5374 \ifx\Fld@value\relax
5375 \lambdaelse
5376 \pdfstringdef\Hy@gtemp\Fld@value
5377 \xdef\Fld@choices{\Fld@choices/V(\Hy@gtemp)}%
5378 \fi
5379 \fi
5380 \endgroup
5381 }
```
#### \HyField@@PDFChoices

 \def\HyField@@PDFChoices#1#2{% \ifx#2\relax \else \count@=0 % \def\HyTmp@optitem##1##2##3{% \def\HyTmp@key{##2}% \ifx\HyTmp@key\Hy@gtemp \expandafter\def\expandafter\HyTmp@optlist\expandafter{% \HyTmp@optlist \HyTmp@optitem{##1}{##2}1% }% 5393 \let\HyTmp@found=Y% \else \expandafter\def\expandafter\HyTmp@optlist\expandafter{% \HyTmp@optlist 5397 \HyTmp@optitem{##1}{##2}##3% }% \fi }% \expandafter\comma@parse\expandafter{#2}{% \pdfstringdef\Hy@gtemp\comma@entry 5403 \let\HyTmp@found=N % \expandafter\let\expandafter\HyTmp@optlist\expandafter\@empty \HyTmp@optlist \ifx\HyTmp@found Y% 5407 \advance\count@ by 1 % \else \@onelevel@sanitize\comma@entry

```
5410 \PackageWarning{hyperref}{%
5411 \string\ChoiceBox: Ignoring value '\comma@entry',%
5412 \MessageBreak
5413 it cannot be found in the choices%
5414 }%
5415 \fi
5416 \@gobble
5417 }%
5418 \def\HyTmp@optitem##1##2##3{%
5419 \ifnum##3=1 %
5420 (<b>##2</b>)\%5421 \fi <br>5422 }%
5422
5423 \ifcase\count@
5424 \or
5425 \xdef\Fld@choices{\Fld@choices/#1\HyTmp@optlist}%
5426 \else
5427 \xdef\Fld@choices{\Fld@choices/#1[\HyTmp@optlist]}%
5428 \iint x \neq 1 \sqrt{6}5429 \def\HyTmp@optitem##1##2##3{%
5430 \ifnum##3=1 %
5431 \@firstofone{ \#\#1 \%
5432 \qquad \qquad \frac{1}{5}5433 }%
5434 \edef\HyTmp@optlist{\HyTmp@optlist}%
5435 \xdef\Fld@choices{%
5436 \Fld@choices
5437 /I[\expandafter\@firstofone\HyTmp@optlist]%
5438 }%
5439 \fi 5440 \fi
5440
5441 \fi
5442 }
```
#### 19.3 Forms

#### \HyField@SetKeys

 \kvsetkeys{Field}% } \newif\ifFld@checked \newif\ifFld@disabled \Fld@checkedfalse \Fld@disabledfalse \newcount\Fld@menulength \newdimen\Field@Width \newdimen\Fld@charsize \Fld@charsize=10\p@ \def\Fld@maxlen{0} \def\Fld@align{0} \def\Fld@color{0 0 0 rg} \def\Fld@bcolor{1 1 1} \def\Fld@bordercolor{1 0 0} \def\Fld@bordersep{1\p@} \def\Fld@borderwidth{1} \def\Fld@borderstyle{S}

\def\HyField@SetKeys{%

```
5462 \def\Fld@cbsymbol{4}
5463 \def\Fld@radiosymbol{H}
5464 \def\Fld@rotation{0}
5465 \def\Form{\@ifnextchar[{\@Form}{\@Form[]}}
5466 \def\endForm{\@endForm}
5467 \newif\ifForm@html
5468 \Form@htmlfalse
5469 \def\Form@boolkey#1#2{%
5470 \csname Form@#2\ifx\relax#1\relax true\else#1\fi\endcsname
5471 }
5472 \define@key{Form}{action}{%
5473 \hyper@normalise\Hy@DefFormAction{#1}%
5474 }
5475 \def\Hy@DefFormAction{\def\Form@action}
5476 \def\enc@@html{html}
5477 \define@key{Form}{encoding}{%
5478 \def\Hy@tempa{#1}%
5479 \ifx\Hy@tempa\enc@@html
5480 \Form@htmltrue
5481 \def\Fld@export{html}%
5482 \text{ kg}5483 \Hy@Warning{%
5484 Form 'encoding' key with \MessageBreak
5485 unknown value '#1'%
5486 }%
5487 \Form@htmlfalse
5488 \fi
5489 }
5490 \define@key{Form}{method}{%
5491 \lowercase{\def\Hy@temp{#1}}%
5492 \@ifundefined{Form@method@\Hy@temp}{%
5493 \@onelevel@sanitize\Hy@temp
5494 \Hy@Error{%
5495 Unknown method '\Hy@temp'.\MessageBreak
5496 Known values are 'post' and 'get'%
5497 }\@ehc
5498 }{%
5499 \let\Form@method\Hy@temp
5500 \ifcase\@nameuse{Form@method@\Hy@temp} %
5501 \Fld@getmethodfalse
5502 \else
5503 \Fld@getmethodtrue
5504 \fi
5505 }%
5506 }
5507 \def\Form@method{}
5508 \@namedef{Form@method@post}{0}
5509 \@namedef{Form@method@get}{1}
5510 \newif\ifHyField@NeedAppearances
5511 \def\HyField@NeedAppearancesfalse{%
5512 \global\let\ifHyField@NeedAppearances\iffalse
5513 }
5514 \def\HyField@NeedAppearancestrue{%
5515 \global\let\ifHyField@NeedAppearances\iftrue
5516 }
5517 \HyField@NeedAppearancestrue
5518 \define@key{Form}{NeedAppearances}[true]{%
```

```
5519 \edef\Hy@tempa{#1}%
5520 \ifx\Hy@tempa\Hy@true
5521 \HyField@NeedAppearancestrue
5522 \else
5523 \ifx\Hy@tempa\Hy@false
5524 \HyField@NeedAppearancesfalse
5525 \else
5526 \Hy@Error{%
5527 Unexpected value '\Hy@tempa'\MessageBreak
5528 of option 'NeedAppearances' instead of\MessageBreak
5529 'true' or 'false'%
5530 }\@ehc<br>5531 \fi
5531 \fi
5532 \fi
5533 }
5534 \def\Field@boolkey#1#2{%
5535 \csname Fld@#2\ifx\relax#1\relax true\else#1\fi\endcsname
5536 }
5537 \ifHy@texht
5538 \newtoks\Field@toks
5539 \Field@toks={ }%
5540 \def\Field@addtoks#1#2{%
5541 \edef\@processme{\Field@toks{\the\Field@toks\space #1="#2"}}%
5542 \@processme
5543 }%
5544 \else
5545 \def\Hy@WarnHTMLFieldOption#1{%
5546 \Hy@Warning{%
5547 HTML field option '#1'\MessageBreak
5548 is ignored%
5549 }%
5550 }%
5551 \fi
5552 \def\Fld@checkequals#1=#2=#3\\{%
5553 \def\@currDisplay{#1}%
5554 \ifx\\#2\\%
5555 \def\@currValue{#1}%
5556 \else
5557 \def\@currValue{#2}%
5558 \fi
5559 }
5560 \define@key{Field}{loc}{%
5561 \def\Fld@loc{#1}%
5562 }
5563 \define@key{Field}{checked}[true]{%
5564 \lowercase{\Field@boolkey{#1}}{checked}%
5565 }
5566 \define@key{Field}{disabled}[true]{%
5567 \lowercase{\Field@boolkey{#1}}{disabled}%
5568 }
5569 \ifHy@texht
5570 \define@key{Field}{accesskey}{%
5571 \Field@addtoks{accesskey}{#1}%
5572 }%
5573 \define@key{Field}{tabkey}{%
5574 \Field@addtoks{tabkey}{#1}%
5575 }%
```

```
5576 \else
5577 \define@key{Field}{accesskey}{%
5578 \Hy@WarnHTMLFieldOption{accesskey}%
5579 }%
5580 \define@key{Field}{tabkey}{%
5581 \Hy@WarnHTMLFieldOption{tabkey}%
5582 }%
5583 \fi
5584 \define@key{Field}{name}{%
5585 \def\Fld@name{#1}%
5586 }
5587 \let\Fld@altname\relax
5588 \define@key{Field}{altname}{%
5589 \def\Fld@altname{#1}%
5590 }
5591 \let\Fld@mappingname\relax
5592 \define@key{Field}{mappingname}{%
5593 \def\Fld@mappingname{#1}%
5594 }
5595 \define@key{Field}{width}{%
5596 \def\Fld@width{#1}%
5597 \Field@Width#1\setbox0=\hbox{m}%
5598 }
5599 \define@key{Field}{maxlen}{%
5600 \def\Fld@maxlen{#1}%
5601 }
5602 \define@key{Field}{menulength}{%
5603 \Fld@menulength=#1\relax
5604 }
5605 \define@key{Field}{height}{%
5606 \def\Fld@height{#1}%
5607 }
5608 \define@key{Field}{charsize}{%
5609 \Fld@charsize#1%
5610 }
5611 \define@key{Field}{borderwidth}{%
5612 \def\Fld@borderwidth{#1}%
5613 }
5614 \define@key{Field}{borderstyle}{%
5615 \let\Hy@temp\Fld@borderstyle
5616 \def\Fld@borderstyle{#1}%
5617 \Hy@Match\Fld@borderstyle{%
5618 ^[SDBIU]$%
5619 }{}{%
5620 \Hy@Warning{%
5621 Invalid value '\@pdfborderstyle'\MessageBreak
5622 for option 'pdfborderstyle'. Valid values:\MessageBreak
5623 \space\space S (Solid), D (Dashed), B (Beveled),\MessageBreak
5624 \space\space I (Inset), U (Underline)\MessageBreak
5625 Option setting is ignored%
5626 }%
5627 \let\Fld@borderstyle\Hy@temp
5628 }%
5629 }
5630 \define@key{Field}{bordersep}{%
5631 \def\Fld@bordersep{#1}%
5632 }
```

```
5633 \define@key{Field}{default}{%
5634 \def\Fld@default{#1}%
5635 }
5636 \define@key{Field}{align}{%
5637 \def\Fld@align{#1}%
5638 }
5639 \define@key{Field}{value}{%
5640 \def\Fld@value{#1}%
5641 }
5642 \define@key{Field}{checkboxsymbol}{%
5643 \Fld@DingDef\Fld@cbsymbol{#1}%
5644 }
5645 \define@key{Field}{radiosymbol}{%
5646 \Fld@DingDef\Fld@radiosymbol{#1}%
5647 }
5648 \def\Fld@DingDef#1#2{%
5649 \def\Fld@temp{}%
5650 \Fld@@DingDef#2\ding{}\@nil
5651 \let#1\Fld@temp
5652 }
5653 \def\Fld@@DingDef#1\ding#2#3\@nil{%
5654 \expandafter\def\expandafter\Fld@temp\expandafter{%
5655 \Fld@temp
5656 #1%
5657 }%
5658 \ifx\\#3\\%
5659 \expandafter\@gobble
5660 \else
5661 \begingroup
5662 \lccode'0=#2\relax
5663 \lowercase{\endgroup
5664 \expandafter\def\expandafter\Fld@temp\expandafter{%
5665 \Fld@temp
5666 0%
5667 }%
5668 }%
5669 \expandafter\@firstofone
5670 \fi
5671 {%
5672 \Fld@@DingDef#3\@nil
5673 }%
5674 }
5675 \define@key{Field}{rotation}{%
5676 \def\Fld@rotation{#1}%
5677 }
5678 \define@key{Field}{backgroundcolor}{%
5679 \HyColor@FieldBColor{#1}\Fld@bcolor{hyperref}{backgroundcolor}%
5680 }
5681 \define@key{Field}{bordercolor}{%
5682 \HyColor@FieldBColor{#1}\Fld@bordercolor{hyperref}{bordercolor}%
5683 }
5684 \define@key{Field}{color}{%
5685 \HyColor@FieldColor{#1}\Fld@color{hyperref}{color}%
5686 }
5687 \def\Fld@onclick@code{}
5688 \def\Fld@format@code{}
```

```
5689 \def\Fld@validate@code{}
5690 \def\Fld@calculate@code{}
5691 \def\Fld@keystroke@code{}
5692 \def\Fld@onfocus@code{}
5693 \def\Fld@onblur@code{}
5694 \def\Fld@onmousedown@code{}
5695 \def\Fld@onmouseup@code{}
5696 \def\Fld@onenter@code{}
5697 \def\Fld@onexit@code{}
5698 \def\Hy@temp#1{%
5699 \expandafter\Hy@@temp\csname Fld@#1@code\endcsname{#1}%
5700 }
5701 \def\Hy@@temp#1#2{%
5702 \ifHy@pdfa
5703 \define@key{Field}{#2}{%
5704 \Hy@Error{%
5705 PDF/A: Additional action '#2' is prohibited%
5706 }\@ehc
5707 }%
5708 \else
5709 \define@key{Field}{#2}{%
5710 \def#1{##1}%
5711 }%
5712 \fi
5713 }
5714 \Hy@temp{keystroke}
5715 \Hy@temp{format}
5716 \Hy@temp{validate}
5717 \Hy@temp{calculate}
5718 \Hy@temp{onfocus}
5719 \Hy@temp{onblur}
5720 \Hy@temp{onenter}
5721 \Hy@temp{onexit}
5722 \ifHy@texht
5723 \def\Hy@temp#1{%
5724 \define@key{Field}{#1}{%
5725 \Field@addtoks{#1}{##1}%
5726 }%
5727 }%
5728 \else
5729 \def\Hy@temp#1{%
5730 \define@key{Field}{#1}{%
5731 \Hy@WarnHTMLFieldOption{#1}%
5732 }%
5733 }%
5734 \fi
5735 \Hy@temp{ondblclick}
5736 \Hy@temp{onmousedown}
5737 \Hy@temp{onmouseup}
5738 \Hy@temp{onmouseover}
5739 \Hy@temp{onmousemove}
5740 \Hy@temp{onmouseout}
5741 \Hy@temp{onkeydown}
5742 \Hy@temp{onkeyup}
5743 \Hy@temp{onselect}
5744 \Hy@temp{onchange}
5745 \Hy@temp{onkeypress}
```

```
5746 \ifHy@texht
5747 \define@key{Field}{onclick}{%
5748 \Field@addtoks{onclick}{#1}%
5749 }%
5750 \else
5751 \ifHy@pdfa
5752 \define@key{Field}{onclick}{%
5753 \Hy@Error{%
5754 PDF/A: Action 'onclick' is prohibited%
5755 }\@ehc
5756 }%
5757 \else
5758 \define@key{Field}{onclick}{%
5759 \def\Fld@onclick@code{#1}%
5760 }%
5761 \fi
5762 \fi
5763 \DeclareRobustCommand\TextField{%
5764 \@ifnextchar[{\@TextField}{\@TextField[]}%
5765 }
5766 \DeclareRobustCommand\ChoiceMenu{%
5767 \@ifnextchar[{\@ChoiceMenu}{\@ChoiceMenu[]}%
5768 }
5769 \DeclareRobustCommand\CheckBox{%
5770 \@ifnextchar[{\@CheckBox}{\@CheckBox[]}%
5771 }
5772 \DeclareRobustCommand\PushButton{%
5773 \@ifnextchar[{\@PushButton}{\@PushButton[]}%
5774 }
5775 \DeclareRobustCommand\Gauge{%
5776 \@ifnextchar[{\@Gauge}{\@Gauge[]}%
5777 }
5778 \DeclareRobustCommand\Submit{%
5779 \@ifnextchar[{\@Submit}{\@Submit[]}%
5780 }
5781 \DeclareRobustCommand\Reset{%
5782 \@ifnextchar[{\@Reset}{\@Reset[]}%
5783 }
5784 \def\LayoutTextField#1#2{% label, field
5785 #1 #2%
5786 }
5787 \def\LayoutChoiceField#1#2{% label, field
5788 #1 #2%
5789 }
5790 \def\LayoutCheckField#1#2{% label, field
5791 #1 #2%
5792 }
5793 \def\LayoutPushButtonField#1{% button
5794 #1%
5795 }
5796\def\MakeRadioField#1#2{\vbox to #2{\hbox to #1{\hfill}\vfill}}
5797\def\MakeCheckField#1#2{\vbox to #2{\hbox to #1{\hfill}\vfill}}
5798\def\MakeTextField#1#2{\vbox to #2{\hbox to #1{\hfill}\vfill}}
5799 \def\MakeChoiceField#1#2{\vbox to #2{\hbox to #1{\hfill}\vfill}}
5800 \def\MakeButtonField#1{%
5801 \sbox0{%
5802 \hskip\Fld@borderwidth bp#1\hskip\Fld@borderwidth bp%
```

```
5803 }%
5804 \@tempdima\ht0 %
5805 \advance\@tempdima by \Fld@borderwidth bp %
5806 \advance\@tempdima by \Fld@borderwidth bp %
5807 \ht0\@tempdima
5808 \@tempdima\dp0 %
5809 \advance\@tempdima by \Fld@borderwidth bp %
5810 \advance\@tempdima by \Fld@borderwidth bp %
5811 \dp0\@tempdima
5812 \box0\relax
5813 }
5814 \def\DefaultHeightofSubmit{14pt}
5815 \def\DefaultWidthofSubmit{2cm}
5816 \def\DefaultHeightofReset{14pt}
5817 \def\DefaultWidthofReset{2cm}
5818 \def\DefaultHeightofCheckBox{\baselineskip}
5819 \def\DefaultWidthofCheckBox{\baselineskip}
5820 \def\DefaultHeightofChoiceMenu{\baselineskip}
5821 \def\DefaultWidthofChoiceMenu{\baselineskip}
5822 \def\DefaultHeightofText{\baselineskip}
5823 \def\DefaultHeightofTextMultiline{4\baselineskip}
5824 \def\DefaultWidthofText{3cm}
5825 \def\DefaultOptionsofSubmit{print,name=Submit,noexport}
5826 \def\DefaultOptionsofReset{print,name=Reset,noexport}
5827 \def\DefaultOptionsofPushButton{print}
5828 \def\DefaultOptionsofCheckBox{print}
5829 \def\DefaultOptionsofText{print}
```
Default options for the types of \ChoiceMenu.

```
5830 \def\DefaultOptionsofListBox{print}
5831 \def\DefaultOptionsofComboBox{print,edit,sort}
5832 \def\DefaultOptionsofPopdownBox{print}
5833 \def\DefaultOptionsofRadio{print,notoggletooff}
```
## 20 Setup

```
5834 \ifHy@figures
5835 \Hy@Info{Hyper figures ON}%
5836 \else
5837 \Hy@Info{Hyper figures OFF}%
5838 \fi
5839 \ifHy@nesting
5840 \Hy@Info{Link nesting ON}%
5841 \else
5842 \Hy@Info{Link nesting OFF}%
5843 \fi
5844 \ifHy@hyperindex
5845 \Hy@Info{Hyper index ON}%
5846 \else
5847 \Hy@Info{Hyper index OFF}%
5848 \fi
5849 \ifHy@backref
5850 \Hy@Info{backreferencing ON}%
5851 \else
5852 \Hy@Info{backreferencing OFF}%
5853 \fi
5854 \ifHy@colorlinks
```

```
5855 \Hy@Info{Link coloring ON}%
5856 \else
5857 \Hy@Info{Link coloring OFF}%
5858 \fi
5859 \ifHy@ocgcolorlinks
5860 \Hy@Info{Link coloring with OCG ON}%
5861 \else
5862 \Hy@Info{Link coloring with OCG OFF}%
5863 \fi
5864 \ifHy@pdfa
5865 \Hy@Info{PDF/A mode ON}%
5866 \else
5867 \Hy@Info{PDF/A mode OFF}%
5868 \fi
```
### 21 Low-level utility macros

We need unrestricted access to the  $#$ ,  $\sim$  and  $"$  characters, so make them nice macros.

```
5869 \edef\hyper@hash{\string#}
5870 \edef\hyper@tilde{\string~}
5871 \edef\hyper@quote{\string"}
```
Support \label before \begin{document}.

```
5872 \def\@currentHref{Doc-Start}
5873 \let\Hy@footnote@currentHref\@empty
```
We give the start of document a special label; this is used in backreferencing-by-section, to allow for cites before any sectioning commands. Set up PDF info.

- \Hy@AtBeginDocument{%
- \Hy@pdfstringtrue
- \PDF@SetupDoc
- \let\PDF@SetupDoc\@empty
- \Hy@DisableOption{pdfpagescrop}%
- \Hy@DisableOption{pdfpagemode}%
- \Hy@DisableOption{pdfnonfullscreenpagemode}%
- \Hy@DisableOption{pdfdirection}%
- \Hy@DisableOption{pdfviewarea}%
- \Hy@DisableOption{pdfviewclip}%
- \Hy@DisableOption{pdfprintarea}%
- \Hy@DisableOption{pdfprintclip}%
- \Hy@DisableOption{pdfprintscaling}%
- \Hy@DisableOption{pdfduplex}%
- \Hy@DisableOption{pdfpicktraybypdfsize}%
- \Hy@DisableOption{pdfprintpagerange}%
- \Hy@DisableOption{pdfnumcopies}%
- \Hy@DisableOption{pdfstartview}%
- \Hy@DisableOption{pdfstartpage}%
- \Hy@DisableOption{pdftoolbar}%
- \Hy@DisableOption{pdfmenubar}%
- \Hy@DisableOption{pdfwindowui}%
- \Hy@DisableOption{pdffitwindow}%
- \Hy@DisableOption{pdfcenterwindow}%
- \Hy@DisableOption{pdfdisplaydoctitle}%
- \Hy@DisableOption{pdfpagelayout}%
- \Hy@DisableOption{pdflang}%
- \Hy@DisableOption{baseurl}%
- \ifHy@texht\else\hyper@anchorstart{Doc-Start}\hyper@anchorend\fi
- \Hy@pdfstringfalse

}

```
Ignore star from referencing macros:
```

```
5905 \LetLtxMacro\NoHy@OrgRef\ref
5906 \DeclareRobustCommand*{\ref}{%
5907 \@ifstar\NoHy@OrgRef\NoHy@OrgRef
5908 }
5909 \LetLtxMacro\NoHy@OrgPageRef\pageref
5910 \DeclareRobustCommand*{\pageref}{%
5911 \@ifstar\NoHy@OrgPageRef\NoHy@OrgPageRef
```

```
5912 }
```
## 22 Localized nullifying of package

Sometimes we just don't want the wretched package interfering with us. Define an environment we can put in manually, or include in a style file, which stops the hypertext functions doing anything. This is used, for instance, in the Elsevier classes, to stop hyperref

```
playing havoc in the front matter.
5913 \def\NoHyper{%
5914 \def\hyper@link@[##1]##2##3##4{##4}%
5915 \def\hyper@@anchor##1{}%
5916 \global\let\hyper@livelink\hyper@link
5917 \gdef\hyper@link##1##2##3{##3}%
5918 \def\hyper@anchor##1{}%
5919 \def\hyper@anchorstart##1{}%
5920 \let\hyper@anchorend\@empty
5921 \def\hyper@linkstart##1##2{}%
5922 \let\hyper@linkend\@empty
5923 \def\hyper@linkurl##1##2{##1}%
5924 \def\hyper@linkfile##1##2##3{##1}%
5925 \def\hyper@link@[##1]##2##3{}%
5926 \let\Hy@backout\@gobble
5927 }
5928 \def\stop@hyper{%
5929 \def\hyper@link@[##1]##2##3##4{##4}%
5930 \let\Hy@backout\@gobble
5931 \def\hyper@@anchor##1{}%
5932 \def\hyper@link##1##2##3{##3}%
5933 \def\hyper@anchor##1{}%
5934 \def\hyper@anchorstart##1{}%
5935 \let\hyper@anchorend\@empty
5936 \def\hyper@linkstart##1##2{}%
5937 \let\hyper@linkend\@empty
5938 \def\hyper@linkurl##1##2{##1}%
5939 \def\hyper@linkfile##1##2##3{##1}%
5940 \def\hyper@link@[##1]##2##3{}%
5941 }
5942 \def\endNoHyper{%
5943 \global\let\hyper@link\hyper@livelink
5944 }
5945\langle/package\rangle23 Package nohyperref
```
This package is introduced by Sebastian Rahtz.

Package nohyperref is a dummy package that defines some low level and some toplevel commands. It is done for jadetex, which calls hyperref low-level commands, but it would also be useful with people using normal hyperref, who really do not want the package loaded at all.

Some low-level commands:

5946 (\*nohyperref)

```
5947 \RequirePackage{letltxmacro}[2008/06/13]
```
\let\hyper@@anchor\@gobble

\def\hyper@link#1#2#3{#3}%

\let\hyper@anchorstart\@gobble

\let\hyper@anchorend\@empty

\let\hyper@linkstart\@gobbletwo

\let\hyper@linkend\@empty

\def\hyper@linkurl#1#2{#1}%

\def\hyper@linkfile#1#2#3{#1}%

\def\hyper@link@[#1]#2#3{}%

\let\PDF@SetupDoc\@empty

 \let\PDF@FinishDoc\@empty \def\nohyperpage#1{#1}

Some top-level commands:

\def\Acrobatmenu#1#2{\leavevmode#2}

\let\pdfstringdefDisableCommands\@gobbletwo

\let\texorpdfstring\@firstoftwo

\let\pdfbookmark\@undefined

\newcommand\pdfbookmark[3][]{}

\let\phantomsection\@empty

\let\hypersetup\@gobble

\let\hyperbaseurl\@gobble

\newcommand\*{\href}[3][]{#3}

\let\hyperdef\@gobbletwo

\let\hyperlink\@gobble

\let\hypertarget\@gobble

\def\hyperref{%

\@ifnextchar[\@gobbleopt{\expandafter\@gobbletwo\@gobble}%

}

\long\def\@gobbleopt[#1]{}

\let\hyperpage\@empty

Ignore star from referencing macros:

\LetLtxMacro\NoHy@OrgRef\ref

\DeclareRobustCommand\*{\ref}{%

```
5979 \@ifstar\NoHy@OrgRef\NoHy@OrgRef
```
}

\LetLtxMacro\NoHy@OrgPageRef\pageref

```
5982 \DeclareRobustCommand*{\pageref}{%
```
\@ifstar\NoHy@OrgPageRef\NoHy@OrgPageRef

```
5984 }
```
5985 (/nohyperref)

## 24 The Mangling Of Aux and Toc Files

Some extra tests so that the hyperref package may be removed or added to a document without having to remove .aux and .toc files (this section is by David Carlisle) All the code is delayed to \begin{document}

5986 $\langle$ \*package $\rangle$ 

\Hy@AtBeginDocument{%

First the code to deal with removing the hyperref package from a document.

Write some stuff into the aux file so if the next run is done without hyperref, then \contentsline and \newlabel are defined to cope with the extra arguments.

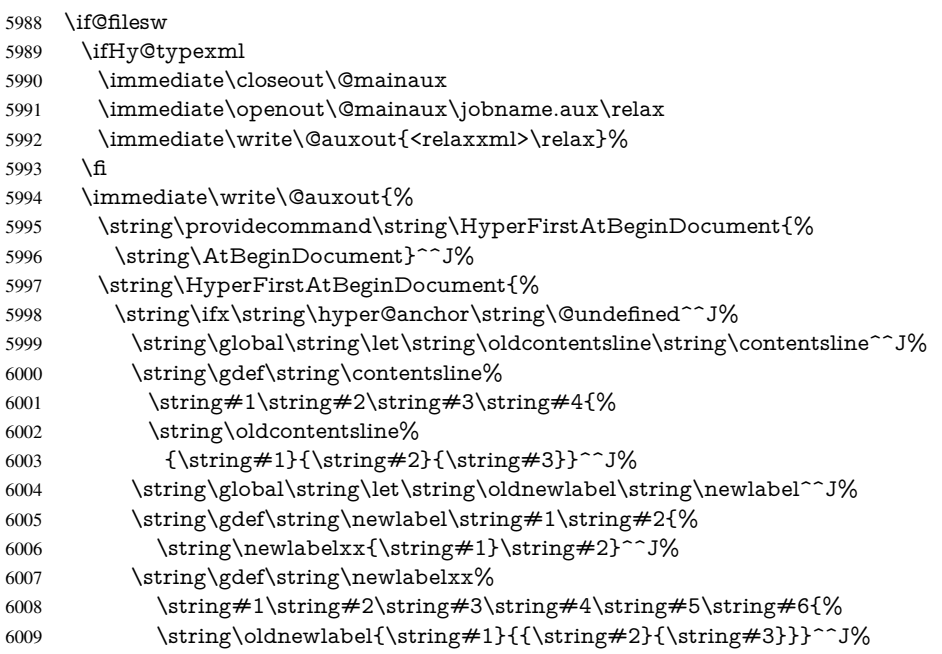

But the new aux file will be read again at the end, with the normal definitions expected, so better put things back as they were.

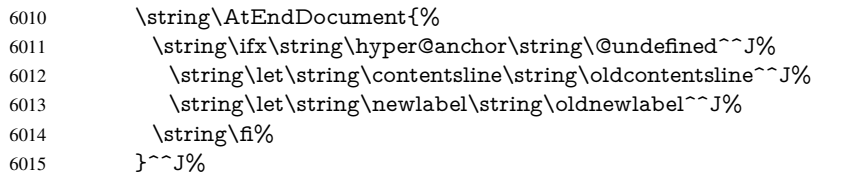

If the document is being run with hyperref put this definition into the aux file, so we can spot it on the next run.

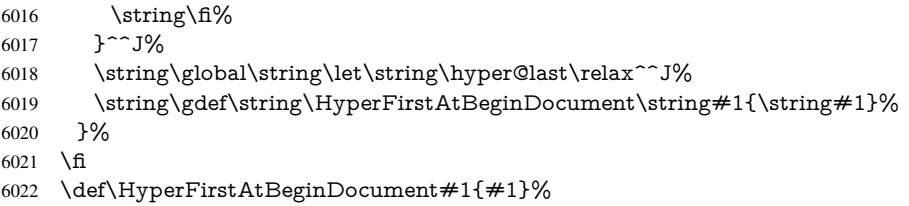

Now the code to deal with adding the hyperref package to a document with aux and toc written the standard way.

If hyperref was used last time, do nothing. If it was not used, or an old version of hyperref was used, don't use that TOC at all but generate a warning. Not ideal, but better than failing with pre-5.0 hyperref TOCs.

- \ifx\hyper@last\@undefined
- \def\@starttoc#1{%
- \begingroup
- \makeatletter
- \IfFileExists{\jobname.#1}{%
- \Hy@WarningNoLine{%

```
6029 old #1 file detected, not used; run LaTeX again%
6030 }%
6031 }{}%
6032 \if@filesw
6033 \expandafter\newwrite\csname tf@#1\endcsname
6034 \immediate\openout\csname tf@#1\endcsname \jobname.#1\relax
6035 \hbar6036 \@nobreakfalse
6037 \endgroup
6038 }%
6039 \def\newlabel#1#2{\@newl@bel r{#1}{#2{}{}{}{}}}%
6040 \text{ }\Lambdafi
6041 }
```
## 25 Title strings

If options pdftitle and pdfauthor are not used, these informations for the pdf information dictionary can be extracted by the nd

```
6042 \ifHy@usetitle
6043 \let\HyOrg@title\title
6044 \let\HyOrg@author\author
6045 \def\title{\@ifnextchar[{\Hy@scanopttitle}{\Hy@scantitle}}%
6046 \def\Hy@scanopttitle[#1]{%
6047 \gdef\Hy@title{#1}%
6048 \HyOrg@title[{#1}]%
6049 }%
6050 \def\Hy@scantitle#1{%
6051 \gdef\Hy@title{#1}%
6052 \HyOrg@title{#1}%
6053 }%
6054 \def\author{\@ifnextchar[{\Hy@scanoptauthor}{\Hy@scanauthor}}%
6055 \def\Hy@scanoptauthor[#1]{%
6056 \gdef\Hy@author{#1}%
6057 \HyOrg@author[{#1}]%
6058 }%
6059 \def\Hy@scanauthor#1{%
6060 \gdef\Hy@author{#1}%
6061 \HyOrg@author{#1}%
6062 }%
```
The case, that or re given before hyperref is loaded, is much more complicate, because LaTeX initializes the macros title and author with LaTeX error and warning messages.

```
6063 \begingroup
```

```
6064 \def\process@me#1\@nil#2{%
6065 \expandafter\let\expandafter\x\csname @#2\endcsname
6066 \edef\y{\expandafter\strip@prefix\meaning\x}%
6067 \def\c##1#1##2\@nil{%
6068 \ifx\\##1\\%
6069 \leq \leq \leq \leq \leq \leq \leq \leq \leq \leq \leq \leq \leq \leq \leq \leq \leq \leq \leq \leq \leq \leq \leq \leq \leq \leq \leq \leq \leq \leq \leq \leq \leq \leq \leq \leq6070 \expandafter\gdef\csname Hy@#2\expandafter\endcsname
6071 \expandafter{\x}%
6072 \fi
6073 }%
6074 \expandafter\c\y\relax#1\@nil
6075 }%
6076 \expandafter\process@me\string\@latex@\@nil{title}%
```
\expandafter\process@me\string\@latex@\@nil{author}%

```
6078 \endgroup
```

```
6079 \fi
```
\Hy@DisableOption{pdfusetitle}

Macro \Hy@UseMaketitleInfos is used in the driver files, before the information entries are used.

The newline macro  $\neq$  or  $\setminus$  is much more complicate. In the title a good replacement can be a space, but can be already a space after  $\setminus \setminus$  in the title string. So this space is removed by scanning for the next non-empty argument.

In the macro \author the newline can perhaps separate the different authors, so the newline expands here to a comma with space.

The possible arguments such as space or the optional argument after the newline macros are not detected.

```
6081 \def\Hy@UseMaketitleString#1{%
6082 \ltx@IfUndefined{Hy@#1}{}{%
6083 \begingroup
6084 \let\Hy@saved@hook\pdfstringdefPreHook
6085 \pdfstringdefDisableCommands{%
6086 \expandafter\let\expandafter\\\csname Hy@newline@#1\endcsname
6087 \let\newline\\%
6088 }%
6089 \expandafter\ifx\csname @pdf#1\endcsname\@empty
6090 \expandafter\pdfstringdef\csname @pdf#1\endcsname{%
6091 \csname Hy@#1\endcsname\@empty
6092 }%
6093 \fi
6094 \global\let\pdfstringdefPreHook\Hy@saved@hook
6095 \endgroup
6096 }%
6097 }
6098 \def\Hy@newline@title#1{ #1}
6099 \def\Hy@newline@author#1{, #1}
6100 \def\Hy@UseMaketitleInfos{%
6101 \Hy@UseMaketitleString{title}%
6102 \Hy@UseMaketitleString{author}%
6103 }
```
## 26 Page numbers

This stuff is done by Heiko Oberdiek.

# 27 Every page

```
6104 \RequirePackage{atbegshi}[2007/09/09]
6105 \def\Hy@EveryPageHook{}
6106 \def\Hy@EveryPageBoxHook{}
6107 \def\Hy@FirstPageHook{}
6108 \AtBeginShipout{%
6109 \Hy@EveryPageHook
6110 \ifx\Hy@EveryPageBoxHook\@empty
6111 \else
6112 \setbox\AtBeginShipoutBox=\vbox{%
6113 \offinterlineskip
6114 \Hy@EveryPageBoxHook
```

```
6115 \box\AtBeginShipoutBox
6116 }%
6117 \fi
6118 }
6119 \AtBeginShipoutFirst{%
6120 \Hy@FirstPageHook
6121 }
6122 \g@addto@macro\Hy@FirstPageHook{%
6123 \PDF@FinishDoc
6124 \gdef\PDF@FinishDoc{}%
6125 }
```
### 27.1 PDF /PageLabels

Internal macros of this module are marked with \HyPL@.

```
6126 \ifHy@pagelabels
                    6127 \begingroup\expandafter\expandafter\expandafter\endgroup
                    6128 \expandafter\ifx\csname thepage\endcsname\relax
                    6129 \Hy@pagelabelsfalse
                    6130 \Hy@WarningNoLine{%
                    6131 Option 'pdfpagelabels' is turned off\MessageBreak
                    6132 because \string\thepage\space is undefined%
                    6133 }%
                    6134 \csname fi\endcsname
                    6135 \csname iffalse\expandafter\endcsname
                    6136 \fi
 \thispdfpagelabel The command \thispdfpagelabel allows to label a special page without the redefinition
                   of \thepage for the page.
                    6137 \def\thispdfpagelabel#1{%
                    6138 \gdef\HyPL@thisLabel{#1}%
                    6139 }%
                    6140 \global\let\HyPL@thisLabel\relax
   \HyPL@Labels The page labels are collected in \HyPL@Labels and set at the end of the document.
                    6141 \def\HyPL@Labels{}%
     \Hy@abspage We have to know the the absolute page number and introduce a new counter for that.
                    6142 \newcount\Hy@abspage
                    6143 \Hy@abspage=0 %
                   For comparisons with the values of the previous page, some variables are needed:
                    6144 \def\HyPL@LastType{init}%
                    6145 \def\HyPL@LastNumber{0}%
                    6146 \def\HyPL@LastPrefix{}%
                   Definitions for the PDF names of the LATEX pendents.
                    6147 \def\HyPL@arabic{D}%
                    6148 \def\HyPL@Roman{R}%
                    6149 \def\HyPL@roman{r}%
                    6150 \def\HyPL@Alph{A}%
                    6151 \def\HyPL@alph{a}%
\HyPL@EveryPage If a page is shipout and the page number is known, \HyPL@EveryPage has to be called.
                   It stores the current page label.
                    6152 \def\HyPL@EveryPage{%
                    6153 \begingroup
```

```
6154 \ifx\HyPL@thisLabel\relax
6155 \let\HyPL@page\thepage
6156 \else
6157 \let\HyPL@page\HyPL@thisLabel
6158 \global\let\HyPL@thisLabel\relax
6159 \fi
6160 \let\HyPL@Type\relax
6161 \ifnum\the\c@page>0 %
6162 \expandafter\HyPL@CheckThePage\HyPL@page\@nil 6163 \fi
6163
6164 \let\Hy@temp Y%
6165 \ifx\HyPL@Type\HyPL@LastType
6166 \else
6167 \let\Hy@temp N%
6168 \fi
6169 \ifx\HyPL@Type\relax
6170 \pdfstringdef\HyPL@Prefix{\HyPL@page}%
6171 \else
6172 \pdfstringdef\HyPL@Prefix\HyPL@Prefix 6173 \fi
6173 \fi
6174 \ifx\HyPL@Prefix\HyPL@LastPrefix
6175 \else
6176 \let\Hy@temp N%
6177 \fi
6178 \if Y\Hy@temp
6179 \ddot{\text{0}} \ddot{\text{0}} \ddot{\text{6180 \ifnum\HyPL@LastNumber=\the\c@page\relax
6181 \else
6182 \let\Hy@temp N%
6183 \fi
6184 \Hy@StepCount\c@page
6185 \fi
6186 \if N\Hy@temp
6187 \ifx\HyPL@Type\relax
6188 \HyPL@StorePageLabel{/P(\HyPL@Prefix)}%
6189 \else
6190 \HyPL@StorePageLabel{%
6191 \ifx\HyPL@Prefix\@empty
6192 \leq \leq \leq \leq \leq \leq \leq \leq \leq \leq \leq \leq \leq \leq \leq \leq \leq \leq \leq \leq \leq \leq \leq \leq \leq \leq \leq \leq \leq \leq \leq \leq \leq \leq \leq \leq6193 /P(\HyPL@Prefix)%
6194 \fi
6195 /S/\csname HyPL\HyPL@Type\endcsname
6196 \ifnum\the\c@page=1 %
6197 \else
6198 \space/St \the\c@page
6199 \fi
6200 }%
6201 \fi
6202 \fi
6203 \xdef\HyPL@LastNumber{\the\c@page}%
6204 \global\let\HyPL@LastType\HyPL@Type
6205 \global\let\HyPL@LastPrefix\HyPL@Prefix
6206 \endgroup
6207 \Hy@GlobalStepCount\Hy@abspage
6208 }%
```
\HyPL@CheckThePage Macro \HyPL@CheckThePage calls \HyPL@@CheckThePage that does the job.

```
6209 \def\HyPL@CheckThePage#1\@nil{%
                      6210 \HyPL@@CheckThePage{#1}#1\csname\endcsname\c@page\@nil
                      6211 7%\HyPL@@CheckThePage The first check is, is \thepage is defined such as in LATEX, e. g.: \csname @ara-
                      bic\endcsname\c@page. In the current implemenation the check fails, if there is an-
                      other \csname before.
                         The second check tries to detect \arabic{page} at the end of the definition text of
                      \thepage.
                      6212 \def\HyPL@@CheckThePage#1#2\csname#3\endcsname\c@page#4\@nil{%
                      6213 \def\Hy@tempa{#4}%
                      6214 \def\Hy@tempb{\csname\endcsname\c@page}%
                      6215 \ifx\Hy@tempa\Hy@tempb
                      6216 \expandafter\ifx\csname HyPL#3\endcsname\relax
                      6217 \else
                      6218 \def\HyPL@Type{#3}%
                      6219 \def\HyPL@Prefix{#2}%
                      6220 \fi
                      6221 \else
                      6222 \begingroup
                      6223 \let\Hy@next\endgroup
                      6224 \let\HyPL@found\@undefined
                      6225 \def\arabic{\HyPL@Format{arabic}}%
                      6226 \def\Roman{\HyPL@Format{Roman}}%
                      6227 \def\roman{\HyPL@Format{roman}}%
                      6228 \def\Alph{\HyPL@Format{Alph}}%
                      6229 \def\alph{\HyPL@Format{alph}}%
                      6230 \protected@edef\Hy@temp{#1}%
                      6231 \ifx\HyPL@found\relax
                      6232 \toks@\expandafter{\Hy@temp}%
                      6233 \edef\Hy@next{\endgroup
                      6234 \noexpand\HyPL@@@CheckThePage\the\toks@
                      6235 \noexpand\HyPL@found\relax\noexpand\@nil
                      6236 }%
                      6237 \fi
                      6238 \Hy@next
                      6239 \fi
                      6240 }%
       \HyPL@Format The help macro \HyPL@Format is executed while a \protected@edef in the sec-
                      ond check method of \HyPL@@CheckPage. The first occurences of, for example,
                      \arabic{page} is marked by \HyPL@found that is also defined by \csname.
                      6241 \def\HyPL@Format#1#2{%
                      6242 \ifx\HyPL@found\@undefined
                      6243 \expandafter\ifx\csname c@#2\endcsname\c@page
                      6244 \expandafter\noexpand\csname HyPL@found\endcsname{#1}%
                      6245 \else
                      6246 \expandafter\noexpand\csname#1\endcsname{#2}%
                      6247 \fi
                      6248 \else
                      6249 \expandafter\noexpand\csname#1\endcsname{#2}%
                      6250 \text{ }\Lambdafi
                      6251 }%
```
\HyPL@@@CheckThePage If the second check method is successful, \HyPL@@@CheckThePage scans the result of \HyPL@Format and stores the found values.
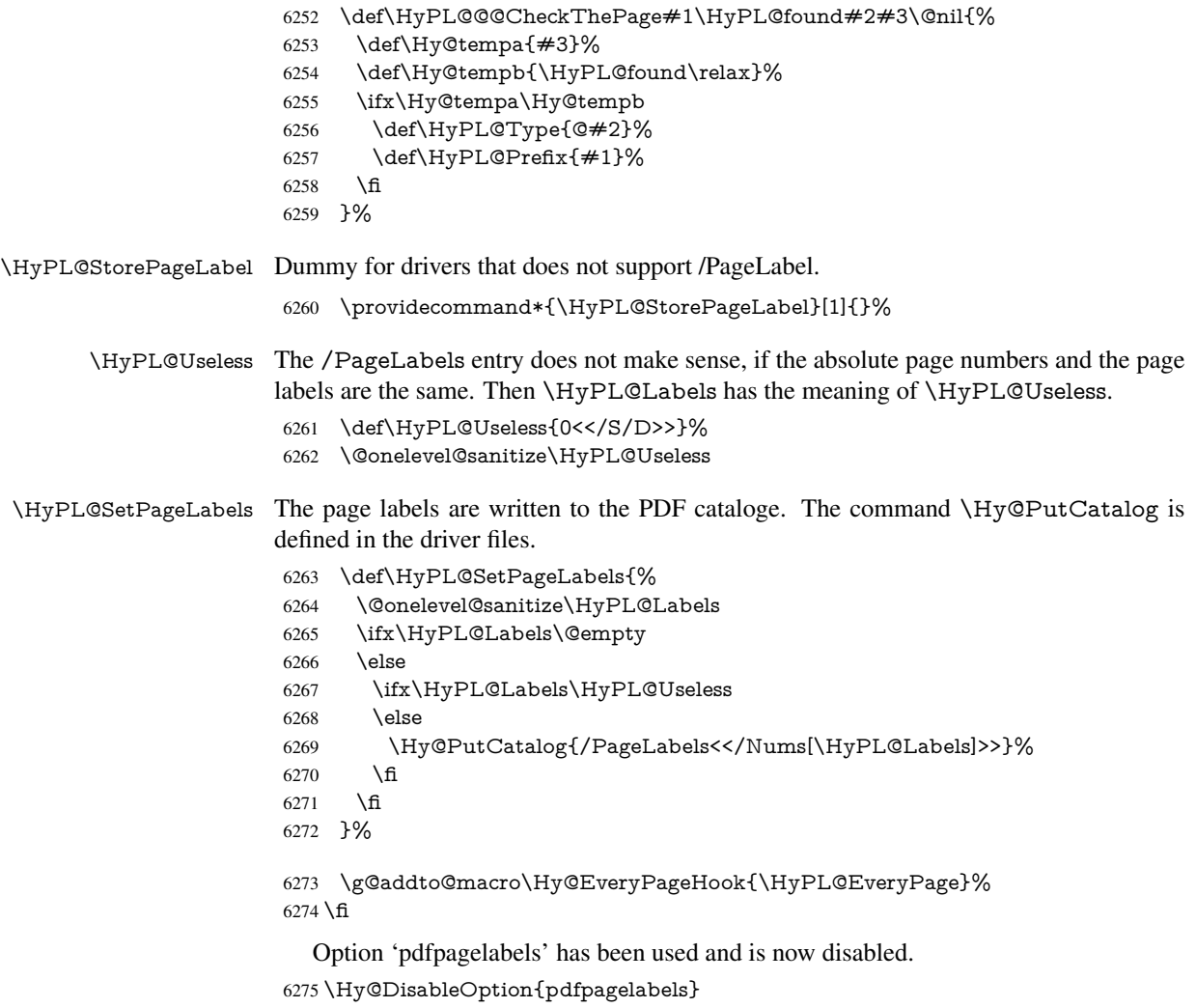

6276 $\langle$ /package $\rangle$ 

### 27.1.1 pdfTeX and VTeX

Because of pdfTeX's \pdfcatalog command the /PageLabels entry can set at end of document in the first run.

### \Hy@PutCatalog

 $\langle$ \*pdftex $\rangle$  \pdf@ifdraftmode{% \let\Hy@PutCatalog\ltx@gobble }{% \let\Hy@PutCatalog\pdfcatalog }  $\langle$ /pdftex $\rangle$ 

The code for VTeX is more complicate, because it does not allow the direct access to the /Catalog object. The command scans its argument and looks for a /PageLabels entry.

VTeX 6.59g is the first version, that implements \special{!pdfpagelabels...}. For this version \VTeXversion reports 660.

6284  $\langle$ \*vtex $\rangle$ 

```
6285 \providecommand*{\XR@ext}{pdf}
                        6286 \edef\Hy@VTeXversion{%
                        6287 \ifx\VTeXversion\@undefined
                        6288 \z@
                        6289 \else
                        6290 \ifx\VTeXversion\relax
                        6291 \{z@6292 \else
                        6293 \sqrt{V} VTeXversion<br>6294 \fi
                        6294
                        6295 \fi
                        6296 }
                        6297 \begingroup
                        6298 \ifnum\Hy@VTeXversion<660 %
                        6299 \gdef\Hy@PutCatalog#1{%
                        6300 \Hy@WarningNoLine{%
                        6301 VTeX 6.59g or above required for pdfpagelabels%
                        6302 }%
                        6303 }%
                        6304 \else
                        6305 \gdef\Hy@PutCatalog#1{%
                        6306 \Hy@vt@PutCatalog#1/PageLabels<<>>\@nil
                        6307 }%
                        6308 \gdef\Hy@vt@PutCatalog#1/PageLabels<<#2>>#3\@nil{%
                        6309 \ifx\\#2\\%
                        6310 \else
                        6311 \immediate\special{!pdfpagelabels #2}%
                        6312 \fi
                        6313 }%
                        6314 \fi
                        6315 \endgroup
                        6316 \langle /vtex\rangle6317 \langle * \text{pdftex} \rangle\HyPL@StorePageLabel This macro adds the entry #1 to \HyPL@Labels.
                        6318 \ifHy@pagelabels
                        6319 \def\HyPL@StorePageLabel#1{%
                        6320 \toks@\expandafter{\HyPL@Labels}%
                        6321 \xdef\HyPL@Labels{%
                        6322 \the\toks@
                        6323 \the\Hy@abspage<<#1>>%
                        6324 }%
                        6325 }%
                          Package atveryend is used to get behind the final \clearpage and to avoid a
                       \clearpage in \AtEndDocument. Then the PDF catalog entry for \PageLabels is
                       set.
                        6326 \RequirePackage{atveryend}[2009/12/07]%
```

```
6327 \AtVeryEndDocument{%
6328 \HyPL@SetPageLabels
6329 }%
6330 \fi
6331 \langle/pdftex | vtex\rangle
```
27.1.2 xetex

```
6332 \langle*xetex\rangle6333 \HyPsd@LoadUnicode
6334 \Hy@unicodetrue
6335 \ifx\HyPsd@pdfencoding\HyPsd@pdfencoding@unicode
6336 \else
6337 \let\HyPsd@pdfencoding\HyPsd@pdfencoding@auto
6338 \fi
6339 \HyPsd@LoadStringEnc
6340 \define@key{Hyp}{unicode}[true]{%
6341 \Hy@boolkey{unicode}{#1}%
6342 \ifHy@unicode
6343 \else
6344 \Hy@Warning{%
6345 XeTeX driver only supports 'unicode=true'. Ignoring\MessageBreak
6346 option setting 'unicode=false'%
6347 }%
6348 \Hy@unicodetrue
6349 \fi
6350 }
6351 \define@key{Hyp}{pdfencoding}{%
6352 \edef\HyPsd@temp{#1}%
6353 \ifx\HyPsd@temp\HyPsd@pdfencoding@unicode
6354 \let\HyPsd@pdfencoding\HyPsd@temp
6355 \else
6356 \ifx\HyPsd@temp\HyPsd@pdfencoding@auto
6357 \let\HyPsd@pdfencoding\HyPsd@temp
6358 \else
6359 \Hy@Warning{%
6360 XeTeX driver only supports\MessageBreak
6361 'pdfencoding=unicode|auto'. Ignoring option\MessageBreak
6362 setting 'pdfencoding=\HyPsd@temp'%
6363 }%
6364 \fi
6365 \fi
6366 }
6367 \let\HyXeTeX@CheckUnicode\relax
6368 \langle x \rangle /xetex
27.1.3 pdfmarkbase, dvipdfm, xetex
```

```
6369 \langle *pdfmarkbase\rangle6370 \begingroup
6371 \@ifundefined{headerps@out}{}{%
6372 \toks@\expandafter{\Hy@FirstPageHook}%
6373 \xdef\Hy@FirstPageHook{%
6374 \noexpand\headerps@out{%
6375 systemdict /pdfmark known%
6376 {%
6377 userdict /?pdfmark systemdict /exec get put%
6378 }{%
6379 userdict /?pdfmark systemdict /pop get put %
6380 userdict /pdfmark systemdict /cleartomark get put%
6381 }%
6382 ifelse%
6383 }%
6384 \the\toks@
6385 }%
6386 }%
```
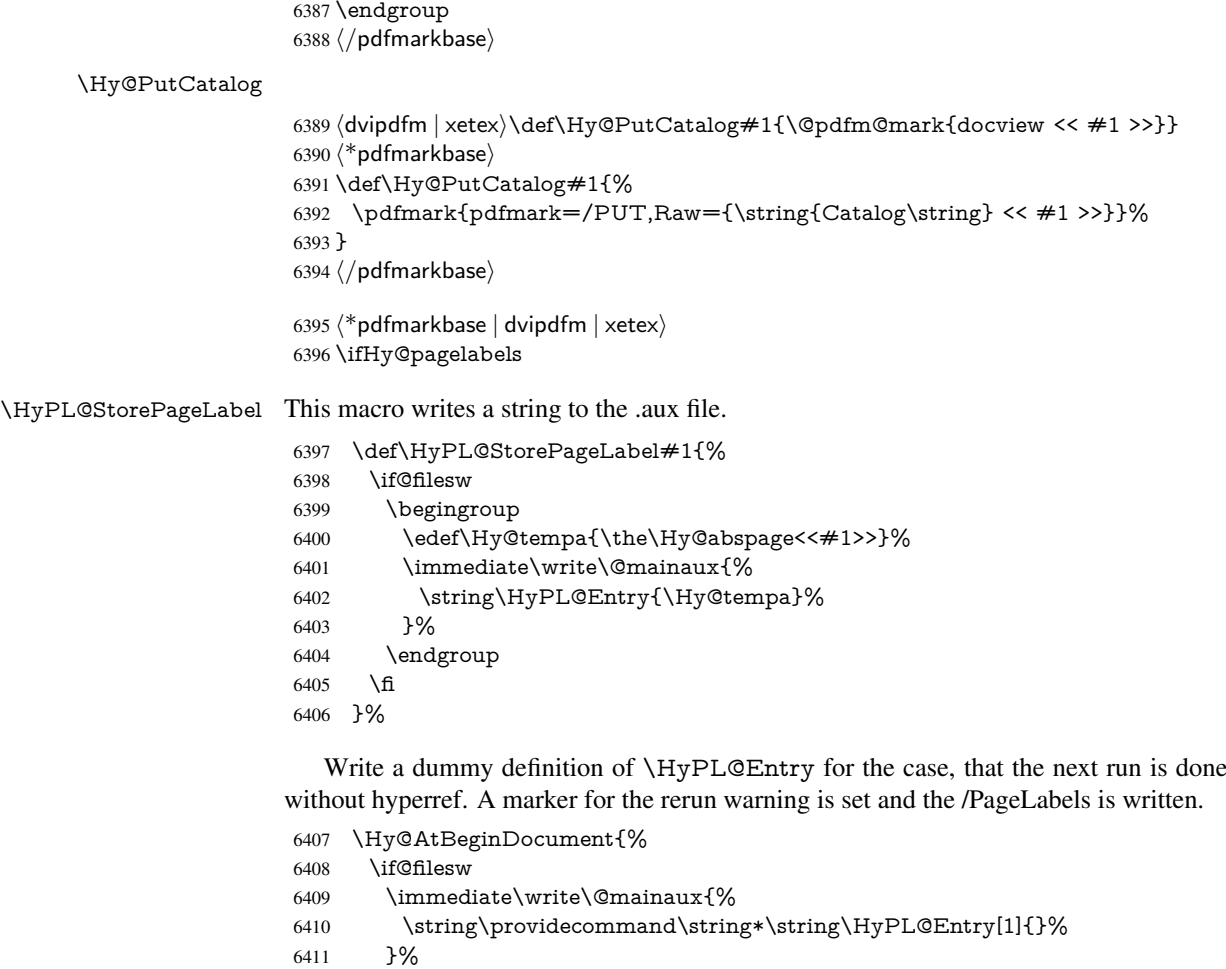

- 6412 \fi
- \ifx\HyPL@Labels\@empty
- \Hy@WarningNoLine{Rerun to get /PageLabels entry}%
- \else
- 6416 \HyPL@SetPageLabels 6417 \fi
- \fi
- \let\HyPL@Entry\@gobble
- }%

### \HyPL@Entry

- \def\HyPL@Entry#1{%
- \expandafter\gdef\expandafter\HyPL@Labels\expandafter{%
- 6422  $\text{HyPL@Labels}$ <br>6423 #1%
- $\neq 1\%$ <br>  $6424$  }%
- }% }%
- 
- 6426 \fi
- 6427  $\langle$  /pdfmarkbase | dvipdfm | xetex $\rangle$
- 6428  $\langle$ \*package $\rangle$
- \MaybeStopEarly

## 28 Automated LAT<sub>EX</sub> hypertext cross-references

Anything which can be referenced advances some counter; we overload this to put in a hypertext starting point (with no visible anchor), and make a note of that for later use in \label. This will fail badly if \theH<name> does not expand to a sensible reference. This means that classes or package which introduce new elements need to define an equivalent \theH<name> for every \the<name>. We do make a trap to make \theH<name> be the same as \arabic{<name>}, if \theH<name> is not defined, but this is not necessarily a good idea. Alternatively, the 'naturalnames' option uses whatever LATEX provides, which may be useable. But then its up to you to make sure these are legal PDF and HTML names. The 'hypertexnames=false' option just makes up arbitrary names.

All the shenanigans is to make sure section numbers etc are always arabic, separated by dots. Who knows how people will set up \@currentlabel? If they put spaces in, or brackets (quite legal) then the hypertext processors will get upset.

But this is flaky, and open to abuse. Styles like subeqn will mess it up, for starters. Appendices are an issue, too. We just hope to cover most situations. We can at least cope with the standard sectioning structure, allowing for \part and \chapter.

```
Start with a fallback for equations
6430 \def\Hy@CounterExists#1{%
6431 \begingroup\expandafter\expandafter\expandafter\endgroup
6432 \expandafter\ifx\csname c@#1\endcsname\relax
6433 \expandafter\@gobble
6434 \else
6435 \begingroup\expandafter\expandafter\expandafter\endgroup
6436 \expandafter\ifx\csname the#1\endcsname\relax
6437 \expandafter\expandafter\expandafter\@gobble
6438 \else
6439 \expandafter\expandafter\expandafter\@firstofone
6440 \fi
6441 \fi
6442 }
6443 \Hy@CounterExists{section}{%
6444 \newcommand\theHequation{\theHsection.\arabic{equation}}%
6445 }
6446 \Hy@CounterExists{part}{%
6447 \newcommand\theHpart{\arabic{part}}%
6448 }
6449 \ltx@IfUndefined{thechapter}{%
6450 \newcommand\theHsection {\arabic{section}}%
6451 \newcommand\theHfigure {\arabic{figure}}%
6452 \newcommand\theHtable {\arabic{table}}%
6453 }{%
6454 \newcommand\theHchapter {\arabic{chapter}}%
6455 \newcommand\theHfigure {\theHchapter.\arabic{figure}}%
6456 \newcommand\theHtable {\theHchapter.\arabic{table}}%
6457 \newcommand\theHsection {\theHchapter.\arabic{section}}%
6458 }
6459 \newcommand\theHsubsection {\theta}}
6460 \newcommand\theHsubsubsection{\theHsubsection.\arabic{subsubsection}}
6461 \newcommand\theHparagraph {\theHsubsubsection.\arabic{paragraph}}
6462 \newcommand\theHsubparagraph {\theHparagraph.\arabic{subparagraph}}
6463 \newcommand\theHtheorem {\theHsection.\arabic{theorem}}
6464 \newcommand\theHthm {\theHsection.\arabic{thm}}
Thanks to Greta Meyer (gbd@pop.cwru.edu) for making me realize that enumeration
```
starts at 0 for every list! But \item occurs inside \trivlist, so check if its a real \item

before incrementing counters.

```
6465 \let\H@item\item
6466 \newcounter{Item}
6467 \def\theHItem{\arabic{Item}}
6468 \def\item{%
6469 \@hyper@itemfalse
6470 \if@nmbrlist\@hyper@itemtrue\fi
6471 \H@item
6472 }
\label{lem:main} $$6473 \newcommand{\th}{theHenumi $$6474 \newcommand{\th}{theHenumii $$6474 \newcommand{\th}{theHenumii $$16474 \newcommand{\th}{theHenumi $$16474 \newcommand{\th}{thm+1}t^n $$6474 \newcommand\theHenumii
6475 \newcommand\theHenumiii {\theHItem}
6476 \newcommand\theHenumiv {\theHItem}
6477 \newcommand\theHHfootnote {\arabic{Hfootnote}}
6478 \newcommand\theHmpfootnote{\arabic{mpfootnote}}
6479 \let\theHHmpfootnote\theHHfootnote
```
Tanmoy asked for this default handling of undefined \theH<name> situations. It really isn't clear what would be ideal, whether to turn off hyperizing of unknown elements, to pick up the textual definition of the counter, or to default it to something like \arabic{name}. We take the latter course, slightly worriedly.

```
6480 \let\H@refstepcounter\refstepcounter
6481 \edef\name@of@eq{equation}%
6482 \edef\name@of@slide{slide}%
```
We do not want the handler for \refstepcounter to cut in during the processing of \item (we handle that separately), so we provide a bypass conditional.

```
6483 \newif\if@hyper@item
6484 \newif\if@skiphyperref
6485 \@hyper@itemfalse
6486 \@skiphyperreffalse
6487 \def\refstepcounter#1{%
6488 \ifHy@pdfstring
6489 \else
6490 \H@refstepcounter{#1}%
6491 \edef\This@name{#1}%
6492 \ifx\This@name\name@of@slide
6493 \else
6494 \if@skiphyperref
6495 \else
6496 \if@hyper@item
6497 \stepcounter{Item}%
6498 \hyper@refstepcounter{Item}%
6499 \@hyper@itemfalse
6500 \else
6501 \hyper@refstepcounter{#1}%
6502 \t\t \hline \quad \text{650}6503 \fi
6504 \fi
6505 \fi
6506 }
6507 \let\Hy@saved@refstepcounter\refstepcounter
```
AMSLATEX processes all equations twice; we want to make sure that the hyper stuff is not executed twice, so we use the AMS \ifmeasuring@, initialized if AMS math is not used. \@ifpackageloaded{amsmath}{}{\newif\ifmeasuring@\measuring@false}

#### \hyper@refstepcounter

\def\hyper@refstepcounter#1{%

- \edef\This@name{#1}%
- \ifx\This@name\name@of@eq
- \@ifundefined{theHequation}{%
- \make@stripped@name{\theequation}%
- \let\theHequation\newname
- }{}%

\fi

- \@ifundefined{theH#1}{%
- \expandafter\def\csname theH#1\endcsname{\arabic{#1}}%
- }{}%
- \hyper@makecurrent{#1}%
- \ifmeasuring@
- \else
- \Hy@raisedlink{%
- \hyper@anchorstart{\@currentHref}\hyper@anchorend
- }%
- \fi
- }

After \appendix "chapter" (or "section" for classes without chapter) should be replaced by "appendix" to get \autoref work. Macro \Hy@chapapp contains the current valid name like \@chapapp, which cannot be used, because this string depends on the current language.

The "french" package defines counter \thechapter by \newcounterchapter, if \@ifundefinedchapter.

```
6528 \begingroup\expandafter\expandafter\expandafter\endgroup
6529 \expandafter\ifx\csname chapter\endcsname\relax
6530 \def\Hy@chapterstring{section}%
6531 \else
6532 \def\Hy@chapterstring{chapter}%
6533 \fi
6534 \def\Hy@appendixstring{appendix}
6535 \def\Hy@chapapp{\Hy@chapterstring}
6536 \ltx@IfUndefined{appendix}{%
6537 }{%
6538 \let\HyOrg@appendix\appendix
6539 \def\appendix{%
6540 \ltx@IfUndefined{chapter}%
6541 {\gdef\theHsection{\Alph{section}}}%
6542 {\gdef\theHchapter{\Alph{chapter}}}%
6543 \xdef\Hy@chapapp{\Hy@appendixstring}%
6544 \HyOrg@appendix
6545 }%
6546 }
```
### \Hy@Test@alph

\def\Hy@Test@alph#1{%

\ifcase#1\or

- 6549 a\or b\or c\or d\or e\or f\or g\or h\or i\or j\or
- 6550 k\or l\or m\or n\or o\or p\or q\or r\or s\or t\or
- 6551 u\or v\or w\or x\or y\or z%
- \else
- \@ctrerr
- 6554 \fi
- }

```
\Hy@Test@Alph
                   6556 \def\Hy@Test@Alph#1{%
                   6557 \ifcase#1\or
                   6558 A\or B\or C\or D\or E\or F\or G\or H\or I\or J\or
                   6559 K\or L\or M\or N\or O\or P\or Q\or R\or S\or T\or
                   6560 U\or V\or W\or X\or Y\or Z%
                   6561 \else
                   6562 \@ctrerr
                   6563 \fi
                   6564 }
\hyper@makecurrent Because of Babel mucking around, nullify \textlatin when making names. And
                   \@number because of babel's lrbabel.def.
                   6565 \def\hyper@makecurrent#1{%
                   6566 \begingroup
                   6567 \edef\Hy@param{#1}%
                   6568 \ifx\Hy@param\Hy@chapterstring
                   6569 \let\Hy@param\Hy@chapapp
                   6570 \fi
                   6571 \ifHy@hypertexnames
                   6572 \let\@number\@firstofone
                   6573 \def\@fnsymbol##1{fnsymbol\number##1}%
                   6574 \def\@arabic##1{\number##1}%
                   6575 \ifx\@alph\Hy@Test@alph
                   6576 \else
                   6577 \def\@alph{alph\number}%
                   6578 \fi
                   6579 \ifx\@Alph\Hy@Test@Alph
                   6580 \else
                   6581 \def\@Alph{Alph\number}%
                   6582 \fi
                   6583 \ifHy@naturalnames
                   6584 \let\textlatin\@firstofone
                   6585 \xdef\HyperGlobalCurrentHref{\csname the#1\endcsname}%
                   6586 \else
                   6587 \xdef\HyperGlobalCurrentHref{%
                   6588 \csname
                   6589 the%
                   6590 \expandafter\ifx\csname theHH#1\endcsname\relax\else H\fi
                   6591 #1\%6592 \endcsname
                   6593 }%
                   6594 \fi
                   6595 \xdef\HyperGlobalCurrentHref{%
                   6596 \Hy@param.\expandafter\strip@prefix\meaning\HyperGlobalCurrentHref
                   6597 }%
                   6598 \else
                   6599 \Hy@GlobalStepCount\Hy@linkcounter
                   6600 \xdef\HyperGlobalCurrentHref{\Hy@param.\the\Hy@linkcounter}%
                   6601 \fi
                   6602 \endgroup
                   6603 \let\HyperLocalCurrentHref\HyperGlobalCurrentHref
                   6604 \ifHy@localanchorname
                   6605 \let\@currentHref\HyperLocalCurrentHref
                   6606 \else
                   6607 \global\let\@currentHref\HyperGlobalCurrentHref
                   6608 \fi
```
#### }

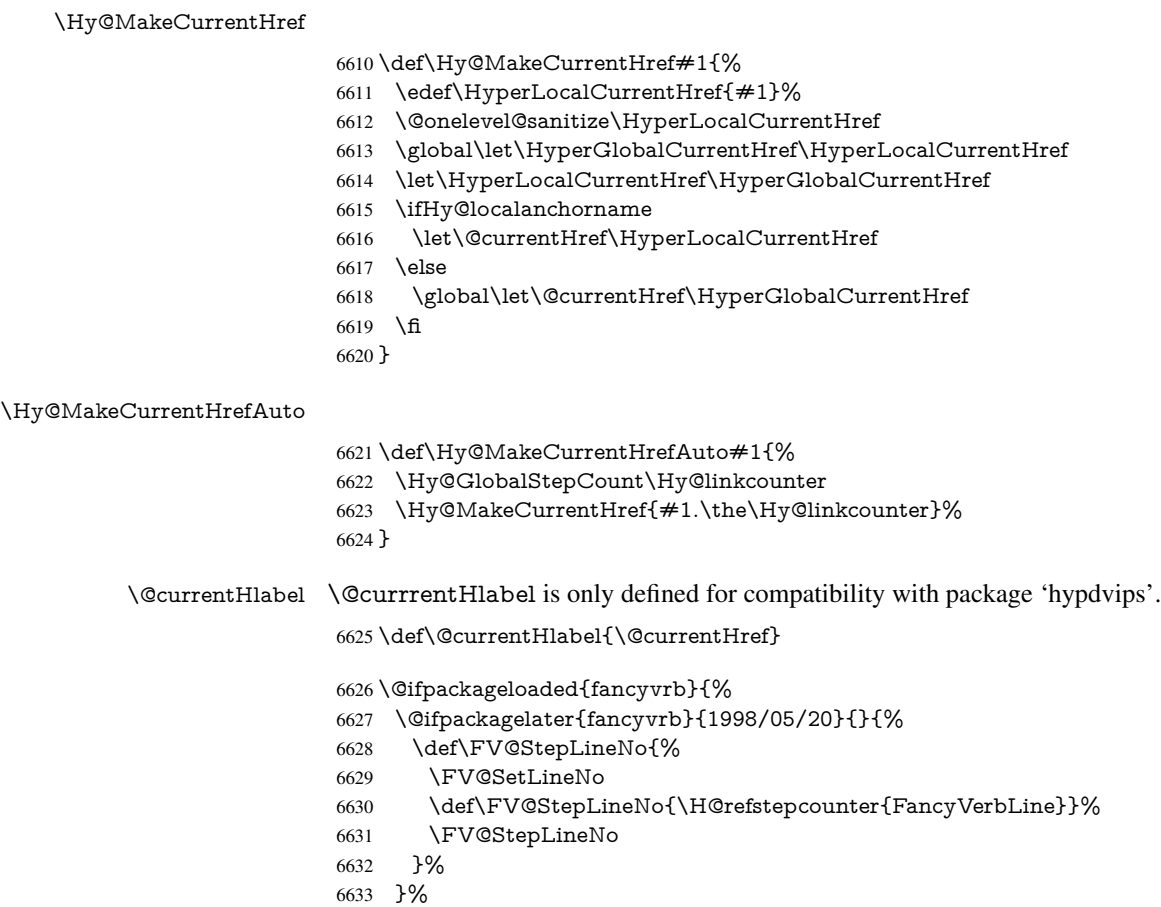

### }{}

# 29 Package lastpage support

Package lastpage directly writes the \newlabel command to the aux file. Because package hyperref requires additional arguments, the internal command \lastpage@putlabel is redefined. The patch is deferred by \AtBeginDocument, because it is possible that package lastpage is loaded after package hyperref. The same algorithm (options hypertexnames and plainpages) is used to get the page anchor name as in \Hy@EveryPageAnchor (see sec. 38). The link will not work if option pageanchor is set to false.

\lastpage@putlabel

 \Hy@AtBeginDocument{% \@ifclassloaded{revtex4}{% \@namedef{ver@lastpage.sty}{1994/06/25}%

- }{}%
- \@ifpackageloaded{lastpage}{%
- \ifHy@pageanchor
- \else
- \Hy@WarningNoLine{%
- The \string\pageref{LastPage} link doesn't work\MessageBreak
- with disabled option 'pageanchor'%

```
6645 }%
6646 \fi
6647 \def\lastpage@putlabel{%
6648 \addtocounter{page}{-1}%
6649 \if@filesw
6650 \begingroup
6651 \let\@number\@firstofone
6652 \ifHy@pageanchor
6653 \ifHy@hypertexnames
6654 \ifHy@plainpages
6655 \def\Hy@temp{\arabic{page}}%
6656 \else
6657 \Hy@unicodefalse
6658 \pdfstringdef\Hy@temp{\thepage}%
6659 \qquad \qquad \int \text{f}6660 \else
6661 \qquad \text{def}\Hy@temp{\the}\Hy@pagecounter}{\n6662}6662
6663 \fi
6664 \immediate\write\@auxout{%
6665 \string\newlabel
6666 {LastPage}{{}{\thepage}{}{%
6667 \ifHy@pageanchor page.\Hy@temp\fi}{}}%
6668 }%
6669 \endgroup
6670 \fi
6671 \addtocounter{page}{1}%
6672 }%
6673 \@ifclassloaded{revtex4}{%
6674 \begingroup
6675 \toks@\expandafter{\lastpage@putlabel}%
6676 \edef\x{\endgroup
6677 \def\noexpand\lastpage@putlabel{%
6678 \noexpand\stepcounter{page}%
6679 \the\toks@
6680 \noexpand\addtocounter{page}\noexpand\m@ne
6681 }%
6682 }%
6683 \times \sqrt{x}6684 }{}%
6685 }{}%
6686 }
6687\langle/package\rangle6688 \langle*check\rangle6689 \checkpackage{lastpage}[1994/06/25]
6690 \checkcommand\def\lastpage@putlabel{%
6691 \addtocounter{page}{-1}%
6692 \immediate\write\@auxout{%
6693 \string\newlabel{LastPage}{{}{\thepage}}%
6694 }%
6695 \addtocounter{page}{1}%
6696 }
6697 (/check)
```
6698  $\langle$ \*package $\rangle$ 

## 30 Package ifthen support

Since version 6.75a this is done in package nameref.

For compatibility \hypergetref and \hypergetpageref are still provided. But they do not generate warnings, if the reference is undefined.

\def\hypergetref#1{\getrefbykeydefault{#1}{}{??}}

\def\hypergetpageref#1{\getrefbykeydefault{#1}{page}{0}}

## 31 Package titlesec and titletoc support

This code is contributed by Javier Bezos (Email: jbezos@arrakis.es).

Package titlesec support:

```
6701 \@ifpackageloaded{titlesec}{%
6702 \def\ttl@Hy@steplink#1{%
6703 \Hy@MakeCurrentHrefAuto{#1*}%
6704 \edef\ttl@Hy@saveanchor{%
6705 \noexpand\Hy@raisedlink{%
6706 \noexpand\hyper@anchorstart{\@currentHref}%
6707 \noexpand\hyper@anchorend
6708 \def\noexpand\ttl@Hy@SavedCurrentHref{\@currentHref}%
6709 \noexpand\ttl@Hy@PatchSaveWrite
6710 }%<br>6711 }%
6711
6712 }%
6713 \def\ttl@Hy@PatchSaveWrite{%
6714 \begingroup
6715 \toks@\expandafter{\ttl@savewrite}%
6716 \edef\x{\endgroup
6717 \def\noexpand\ttl@savewrite{%
6718 \let\noexpand\@currentHref
6719 \noexpand\ttl@Hy@SavedCurrentHref
6720 \the\toks@
6721 }%
6722 }%
6723 \chi6724 }%
6725 \def\ttl@Hy@refstepcounter#1{%
6726 \let\ttl@b\Hy@raisedlink
6727 \def\Hy@raisedlink##1{%
6728 \def\ttl@Hy@saveanchor{\Hy@raisedlink{##1}}%
6729 }%
6730 \refstepcounter{#1}%
6731 \let\Hy@raisedlink\ttl@b
6732 }%
6733 }{}
  Package titletoc support:
6734 \@ifpackageloaded{titletoc}{%
6735 \def\ttl@gobblecontents#1#2#3#4{\ignorespaces}%
6736 }{}
```
## 32 Package varioref support

Package nameref uses five arguments for the ref system. Fix provided by Felix Neubauer (felix.neubauer@gmx.net).

```
6737 \def\Hy@varioref@undefined{{??}{??}{}{}{}}
6738 \@ifpackageloaded{varioref}{%
6739 \def\vref@pagenum#1#2{%
6740 \@ifundefined{r@#2}{%
6741 \expandafter\let\csname r@#2\endcsname\Hy@varioref@undefined
6742 }{}%
6743 \edef#1{\getpagerefnumber{#2}}%
6744 }%
6745 }{}
   Package varioref redefines \refstepcounter, thus it needs fixing, if the package is
loaded *after* hyperref.
6746 \def\Hy@varioref@refstepcounter#1{%
```

```
6747 \stepcounter{#1}%
6748 \protected@edef\@currentlabel{%
6749 \csname p@#1\expandafter\endcsname\csname the#1\endcsname
6750 }%
6751 }
6752 \AtBeginDocument{%
6753 \ifx\refstepcounter\Hy@varioref@refstepcounter
6754 \let\H@refstepcounter\refstepcounter
6755 \let\refstepcounter\Hy@saved@refstepcounter
6756 \fi
6757 }
```
# 33 Package longtable support

Sometimes the anchor of the longtable goes to the previous page. Thus the following patch separates the anchor setting and counter incrementation by hyperref's \refstepcounter and the anchor setting is moved after \vskip\LTpre.

Patch of \LT@array: replace \refstepcounter by the original \H@refstepcounter without anchor generation

```
6758 \@ifpackageloaded{longtable}{%
6759 \begingroup
6760 \def\y{\LT@array}%
6761 \@ifundefined{scr@LT@array}{%
6762 \@ifundefined{adl@LT@array}{}{\def\y{\adl@LT@array}}%
6763 }{\def\y{\scr@LT@array}}%
6764 \long\def\x\refstepcounter#1#2\@sharp#3#4\@nil{%
6765 \expandafter\endgroup
6766 \expandafter\def\y[\#41]\#42{%
6767 \H@refstepcounter{#1}%
6768 \hyper@makecurrent{table}%
6769 \let\Hy@LT@currentHref\@currentHref
6770 \#2\@sharp\#2\#+\#+\#4\%6771 }%
6772 }%
6773 \expandafter\expandafter\expandafter\x\y[{#1}]{#2}\@nil
Patch of \LT@start: add anchor before first line after \vskip\LTpre
6774 \begingroup
```

```
6775 \def\x#1\ifvoid\LT@foot#2\fi#3\@nil{%
```

```
6776 \endgroup
```

```
6777 \def\LT@start{%
```

```
6778 \#1\%
```

```
6779 \ifvoid\LT@foot#2\fi
```

```
6780 \let\@currentHref\Hy@LT@currentHref
6781 \Hy@raisedlink{%
6782 \hyper@anchorstart{\@currentHref}\hyper@anchorend
6783 }%
6784 #3%
6785 }%
6786 }%
6787 \expandafter\x\LT@start\@nil
6788 }{}
```
# 34 Equations

We want to make the whole equation a target anchor. Overload equation, temporarily reverting to original \refstepcounter. If, however, it is in AMS math, we do not do anything, as the tag mechanism is used there (see section ). The execption is that we move the equation incrementation inside the math environment to avoid specials outside and a wrong vertical spacing of equation environments.

```
6789 \let\new@refstepcounter\refstepcounter
6790 \let\H@equation\equation
6791 \let\H@endequation\endequation
6792 \@ifpackageloaded{amsmath}{%
6793 \long\def\Hy@temp{%
6794 \incr@eqnum
6795 \mathdisplay@push
6796 \st@rredfalse \global\@eqnswtrue
6797 \mathdisplay{equation}%
6798 }%
6799 \ifx\Hy@temp\equation
6800 \expandafter\ifx\csname if@fleqn\expandafter\endcsname
6801 \csname iftrue\endcsname
6802 \else
6803 \long\def\equation{%
6804 \mathdisplay@push
6805 \st@rredfalse \global\@eqnswtrue
6806 \mathdisplay{equation}%
6807 \incr@eqnum
6808 }%
6809 \fi
6810 \fi
6811 }{%
6812 \def\equation{%
6813 \let\refstepcounter\H@refstepcounter
6814 \H@equation
6815 \@ifundefined{theHequation}{%
6816 \make@stripped@name{\theequation}%
6817 \let\theHequation\newname
6818 }{}%
6819 \hyper@makecurrent{equation}%
6820 \Hy@raisedlink{\hyper@anchorstart{\@currentHref}}%
6821 \let\refstepcounter\new@refstepcounter
6822 }%
6823 \def\endequation{\Hy@raisedlink{\hyper@anchorend}\H@endequation}%
6824 }
```
My goodness, why can't  $\langle$  ET<sub>E</sub>X be consistent? Why is \eqnarray set up differently from other objects?

People (you know who you are, Thomas Beuth) sometimes make an eqnarray where *all* the lines end with \notag, so there is no suitable anchor at all. In this case, pass by on the other side.

```
6825 \newif\if@eqnstar
6826 \@eqnstarfalse
6827 \let\H@eqnarray\eqnarray
6828 \let\H@endeqnarray\endeqnarray
6829 \def\eqnarray{%
6830 \let\Hy@reserved@a\relax
6831 \def\@currentHref{}%
6832 \H@eqnarray
6833 \if@eqnstar
6834 \else
6835 \ifx\\\@currentHref\\%
6836 \else
6837 \@ifundefined{theHequation}{%
6838 \make@stripped@name{\theequation}%
6839 \let\theHequation\newname
6840 }{}%
6841 \hyper@makecurrent{equation}%
6842 \hyper@anchorstart{\@currentHref}{}\hyper@anchorend
6843 \fi
6844 \fi
6845 }
6846 \def\endeqnarray{%
6847 \H@endeqnarray
6848 }
```
This is quite heavy-handed, but it works for now. If its an eqnarray\* we need to disable the hyperref actions. There may well be a cleaner way to trap this. Bill Moss found this.

```
6849 \@namedef{eqnarray*}{%
```

```
6850 \def\@eqncr{\nonumber\@seqncr}\@eqnstartrue\eqnarray
6851 }
6852 \@namedef{endeqnarray*}{%
6853 \nonumber\endeqnarray\@eqnstarfalse
6854 }
```
Then again, we have the *subeqnarray* package. Tanmoy provided some code for this:

\ltx@IfUndefined{subeqnarray}{}{%

- \let\H@subeqnarray\subeqnarray
- \let\H@endsubeqnarray\endsubeqnarray
- \def\subeqnarray{%
- \let\Hy@reserved@a\relax
- \H@subeqnarray
- \@ifundefined{theHequation}{%
- \make@stripped@name{\theequation}%
- \let\theHequation\newname

```
6864 }{}%
```
- \hyper@makecurrent{equation}%
- \hyper@anchorstart{\@currentHref}{}\hyper@anchorend
- }%
- \def\endsubeqnarray{%
- \H@endsubeqnarray

```
6870 }%
```

```
6871 \newcommand\theHsubequation{\theHequation\alph{subequation}}%
6872 }
```
The aim of this macro is to produce a sanitized version of its argument, to make it a safe label.

```
6873 \def\make@stripped@name#1{%
6874 \begingroup
6875 \escapechar\m@ne
6876 \global\let\newname\@empty
6877 \protected@edef\Hy@tempa{#1}%
6878 \edef\@tempb{%
6879 \noexpand\@tfor\noexpand\Hy@tempa:=%
6880 \expandafter\strip@prefix\meaning\Hy@tempa
6881 }%
6882 \@tempb\do{%
6883 \if{\Hy@tempa\else
6884 \if}\Hy@tempa\else
6885 \xdef\newname{\newname\Hy@tempa}%
6886 \fi
6887 \fi
6888 }%
6889 \endgroup
6890 }
  Support for amsmath's subequations:
6891 \begingroup\expandafter\expandafter\expandafter\endgroup
6892 \expandafter\ifx\csname subequations\endcsname\relax
6893 \else
6894 \let\HyOrg@subequations\subequations
6895 \def\subequations{%
6896 \stepcounter{equation}%
6897 \protected@edef\theHparentequation{%
6898 \@ifundefined{theHequation}\theequation\theHequation
6899 }%
6900 \addtocounter{equation}{-1}%
6901 \HyOrg@subequations
6902 \def\theHequation{\theHparentequation\alph{equation}}%
6903 \ignorespaces
6904 }%
```
\fi

Support for package amsthm (Daniel Müllner):

\@ifpackageloaded{amsthm}{%

Class amsbook uses a different definition of \@thm, where two lines are added (thanks to Dan Luecking for his analysis):

\let\thm@indent\indent % indent \thm@headfont{\scshape}% heading font small caps

- \def\Hy@temp#1#2#3{%
- \ifhmode\unskip\unskip\par\fi
- \normalfont

```
6910 \trivlist
```
- \let\thmheadnl\relax
- \let\thm@swap\@gobble
- 6913  $\let\thm@indent\indent\indent %indent$
- \thm@headfont{\scshape}% heading font small caps
- \thm@notefont{\fontseries\mddefault\upshape}%
- \thm@headpunct{.}% add period after heading
- \thm@headsep 5\p@ plus\p@ minus\p@\relax
- \thm@space@setup

```
6919 #1\% style overrides
6920 \@topsep \thm@preskip % used by thm head
6921 \@topsepadd \thm@postskip % used by \@endparenv
6922 \def\@tempa{#2}\ifx\@empty\@tempa
6923 \def\@tempa{\@oparg{\@begintheorem{#3}{}}[]}%
6924 \else
6925 \refstepcounter{#2}%
6926 \def\@tempa{\@oparg{\@begintheorem{#3}{\csname the#2\endcsname}}[]}%
6927 \fi
6928 \@tempa
6929 }%
6930 \ifx\Hy@temp\@thm
6931 \def\@thm#1#2#3{%
6932 \ifhmode
6933 \unskip\unskip\par
6934 \fi
6935 \normalfont
6936 \trivlist
6937 \let\thmheadnl\relax
6938 \let\thm@swap\@gobble
6939 \let\thm@indent\indent % indent
6940 \thm@headfont{\scshape}% heading font small caps
6941 \thm@notefont{\fontseries\mddefault\upshape}%
6942 \thm@headpunct{.}% add period after heading
6943 \thm@headsep 5\p@ plus\p@ minus\p@\relax
6944 \thm@space@setup
6945 #1\% style overrides
6946 \@topsep \thm@preskip % used by thm head
6947 \@topsepadd \thm@postskip % used by \@endparenv
6948 \def\dth@counter{#2}%
6949 \ifx\@empty\dth@counter
6950 \def\@tempa{%
6951 \@oparg{\@begintheorem{#3}{}}[]%
6952 }%
6953 \else
6954 \H@refstepcounter{#2}%
6955 \hyper@makecurrent{#2}%
6956 \let\Hy@dth@currentHref\@currentHref
6957 \def\@tempa{%
6958 \@oparg{\@begintheorem{#3}{\csname the#2\endcsname}}[]%
6959 }%
6960 \fi
6961 \@tempa
6962 }%
6963 \else
6964 \def\@thm#1#2#3{%
6965 \ifhmode
6966 \unskip\unskip\par
6967 \fi
6968 \normalfont
6969 \trivlist
6970 \let\thmheadnl\relax
6971 \let\thm@swap\@gobble
6972 \thm@notefont{\fontseries\mddefault\upshape}%
6973 \thm@headpunct{.}% add period after heading
6974 \thm@headsep 5\p@ plus\p@ minus\p@\relax
6975 \thm@space@setup
```

```
6976 #1\% style overrides
6977 \@topsep \thm@preskip % used by thm head
6978 \@topsepadd \thm@postskip % used by \@endparenv
6979 \def\dth@counter{#2}%
6980 \ifx\@empty\dth@counter
6981 \def\@tempa{%
6982 \@oparg{\@begintheorem{#3}{}}[]%
6983 }%
6984 \else
6985 \H@refstepcounter{#2}%
6986 \hyper@makecurrent{#2}%
6987 \let\Hy@dth@currentHref\@currentHref
6988 \def\@tempa{%
6989 \@oparg{\@begintheorem{#3}{\csname the#2\endcsname}}[]%
6990 }%
6991 \fi
6992 \@tempa
6993 }%
6994 \fi
6995 \dth@everypar={%
6996 \@minipagefalse
6997 \global\@newlistfalse
6998 \@noparitemfalse
6999 \if@inlabel
7000 \global\@inlabelfalse
7001 \begingroup
7002 \setbox\z@\lastbox
7003 \ifvoid\z@
7004 \kern-\itemindent
7005 \fi
7006 \endgroup
7007 \ifx\@empty\dth@counter
7008 \else
7009 \Hy@raisedlink{%
7010 \hyper@anchorstart{%
7011 \ltx@ifundefined{Hy@dth@currentHref}%
7012 \@currentHref\Hy@dth@currentHref
7013 }\hyper@anchorend
7014 }%
7015 \fi
7016 \unhbox\@labels
7017 \fi
7018 \if@nobreak
7019 \@nobreakfalse \clubpenalty\@M
7020 \else
7021 \clubpenalty\@clubpenalty \everypar{}%
7022 \t\t \text{fi}7023 }%
7024 }{}
```
## 35 Footnotes

The footnote mark is a hypertext link, and the text is a target. We separately number the footnotes sequentially through the text, separately from whatever labels the text assigns. Too hard to keep track of markers otherwise. If the raw forms \footnotemark and \footnotetext are used, force them to use un-hyper original.

```
Tabularx causes footnote problems, disable the linking if that is loaded.
7025 \@ifpackageloaded{tabularx}{\Hy@hyperfootnotesfalse}{}
7026 \ifHy@hyperfootnotes
7027 \newcounter{Hfootnote}%
7028 \let\H@@footnotetext\@footnotetext
7029 \let\H@@footnotemark\@footnotemark
7030 \def\@xfootnotenext[#1]{%
7031 \begingroup
7032 \csname c@\@mpfn\endcsname #1\relax
7033 \unrestored@protected@xdef\@thefnmark{\thempfn}%
7034 \endgroup
7035 \ifx\@footnotetext\@mpfootnotetext
7036 \expandafter\H@@mpfootnotetext
7037 \else
7038 \expandafter\H@@footnotetext
7039 \fi
7040 }%
7041 \def\@xfootnotemark[#1]{%
7042 \begingroup
7043 \c@footnote #1\relax
7044 \unrestored@protected@xdef\@thefnmark{\thefootnote}%
7045 \endgroup
7046 \H@@footnotemark
7047 }%
7048 \let\H@@mpfootnotetext\@mpfootnotetext
7049 \long\def\@mpfootnotetext#1{%
7050 \H@@mpfootnotetext{%
7051 \ifHy@nesting
7052 \expandafter\hyper@@anchor\expandafter{%
7053 \Hy@footnote@currentHref
7054 }{#1}%
7055 \else
7056 \Hy@raisedlink{%
7057 \expandafter\hyper@@anchor\expandafter{%
7058 \Hy@footnote@currentHref
7059 }{\relax}%
7060 }#1%
7061 \fi
7062 }%
7063 }%
7064 \long\def\@footnotetext#1{%
7065 \H@@footnotetext{%
7066 \ifHy@nesting
7067 \expandafter\hyper@@anchor\expandafter{%
7068 \Hy@footnote@currentHref
7069 }{#1}%
7070 \else
7071 \Hy@raisedlink{%
7072 \expandafter\hyper@@anchor\expandafter{%
7073 \Hy@footnote@currentHref
7074 }{\relax}%
7075 }%
7076 \let\@currentHref\Hy@footnote@currentHref
7077 \let\@currentlabelname\@empty
7078 #1%
7079 \fi
```

```
7080 }%
```
#### }%

Redefine \@footnotemark, borrowing its code (at the cost of getting out of sync with latex.ltx), to take advantage of its white space and hyphenation fudges. If we just overload it, we can get variant documents (the word before the footnote is treated differently). Thanks to David Carlisle and Brian Ripley for confusing and helping me on this.

- \def\@footnotemark{%
- \leavevmode

\ifhmode\edef\@x@sf{\the\spacefactor}\nobreak\fi

- \stepcounter{Hfootnote}%
- \global\let\Hy@saved@currentHref\@currentHref
- \hyper@makecurrent{Hfootnote}%
- \global\let\Hy@footnote@currentHref\@currentHref
- \global\let\@currentHref\Hy@saved@currentHref
- \hyper@linkstart{link}{\Hy@footnote@currentHref}%
- \@makefnmark
- \hyper@linkend
- \ifhmode\spacefactor\@x@sf\fi
- \relax
- }%

Support for footnotes in p columns of longtable. Here \footnote commands are splitted into \footnotemark and a call of \footnotetext with the optional argument, that is not supported by hyperref. The result is a link by \footnotemark without valid anchor

```
7096 \@ifpackageloaded{longtable}{%
7097 \CheckCommand*{\LT@p@ftntext}[1]{%
7098 \edef\@tempa{%
7099 \the\LT@p@ftn
7100 \noexpand\footnotetext[\the\c@footnote]%
7101 }%
7102 \global\LT@p@ftn\expandafter{\@tempa{#1}}%
7103 }%
7104 \long\def\LT@p@ftntext#1{%
7105 \edef\@tempa{%
7106 \the\LT@p@ftn
7107 \begingroup
7108 \noexpand\c@footnote=\the\c@footnote\relax
7109 \noexpand\protected@xdef\noexpand\@thefnmark{%
7110 \noexpand\thempfn
7111 }%
7112 \noexpand\Hy@LT@footnotetext{%
7113 \Hy@footnote@currentHref
7114 }%<br>7115 }%
7115
7116 \global\LT@p@ftn\expandafter{%
7117 \@tempa{#1}%
7118 \endgroup
7119 }%
7120 }%
7121 \long\def\Hy@LT@footnotetext#1#2{%
7122 \H@@footnotetext{%
7123 \ifHy@nesting
7124 \hyper@@anchor{#1}{#2}%
7125 \else
7126 \Hy@raisedlink{%
7127 \hyper@@anchor{#1}{\relax}%
7128 }%
```
7129 \def\@currentHref{#1}%

- \let\@currentlabelname\@empty
- 7131 #2%
- $7132 \qquad \qquad \text{If}$
- }%
- }%
- }{}%

#### Footnotes for fancyvrb (Fix by Manuel Pégourié-Gonnard).

#### \@ifpackageloaded{fancyvrb}{%

- \def\V@@footnotetext{%
- \insert\footins\bgroup
- \csname reset@font\endcsname
- \footnotesize
- \interlinepenalty\interfootnotelinepenalty
- \splittopskip\footnotesep
- \splitmaxdepth\dp\strutbox
- \floatingpenalty \@MM
- \hsize\columnwidth
- \@parboxrestore
- \edef\@currentlabel{\csname p@footnote\endcsname\@thefnmark}%
- \@makefntext{}%
- \rule{\z@}{\footnotesep}%
- \bgroup
- \aftergroup\V@@@footnotetext
- \Hy@raisedlink{%
- \expandafter\hyper@@anchor\expandafter{%
- \Hy@footnote@currentHref
- }{\relax}%
- }%
- \let\@currentHref\Hy@footnote@currentHref
- \let\@currentlabelname\@empty
- \ignorespaces
- }%
- }{}%

### KOMA-Script defines \footref that uses both \ref and \@footnotemark resulting in two links, one of them wrong.

\def\Hy@temp#1{%

- \begingroup
- 
- \unrestored@protected@xdef\@thefnmark{\ref{#1}}%
- \endgroup
- \@footnotemark
- }%
- \ifx\Hy@temp\footref
- \def\footref#1{%
- \begingroup
- \unrestored@protected@xdef\@thefnmark{\ref{#1}}%
- \endgroup
- \H@@footnotemark
- }%
- \fi

But the special footnotes in \maketitle are much too hard to deal with properly. Let them revert to plain behaviour. The koma classes add an optional argument.

- \let\HyOrg@maketitle\maketitle
- \def\maketitle{%
- \let\Hy@saved@footnotemark\@footnotemark
- \let\Hy@saved@footnotetext\@footnotetext

 \let\@footnotemark\H@@footnotemark \let\@footnotetext\H@@footnotetext \@ifnextchar[\Hy@maketitle@optarg{% ] \HyOrg@maketitle \Hy@maketitle@end }% }% \def\Hy@maketitle@optarg[#1]{% \HyOrg@maketitle[{#1}]% \Hy@maketitle@end }% \def\Hy@maketitle@end{% \ifx\@footnotemark\H@@footnotemark \let\@footnotemark\Hy@saved@footnotemark \fi \ifx\@footnotetext\H@@footnotetext \let\@footnotetext\Hy@saved@footnotetext \fi }% \realfootnote Does anyone remember the function and purpose of \realfootnote? \def\realfootnote{% \@ifnextchar[\@xfootnote{% \stepcounter{\@mpfn}% \protected@xdef\@thefnmark{\thempfn}% \H@@footnotemark\H@@footnotetext }% }%  $7206 \text{ }\{ \text{fi}$  \Hy@DisableOption{hyperfootnotes}  $\langle$  / package $\rangle$  $\langle$ \*check $\rangle$  \checklatex \checkcommand\def\@xfootnotenext[#1]{% \begingroup \csname c@\@mpfn\endcsname #1\relax \unrestored@protected@xdef\@thefnmark{\thempfn}% \endgroup \@footnotetext }

- \checkcommand\def\@xfootnotemark[#1]{%
- \begingroup
- \c@footnote #1\relax
- \unrestored@protected@xdef\@thefnmark{\thefootnote}%
- \endgroup
- \@footnotemark
- }
- \checkcommand\def\@footnotemark{%
- \leavevmode
- \ifhmode\edef\@x@sf{\the\spacefactor}\nobreak\fi
- \@makefnmark
- \ifhmode\spacefactor\@x@sf\fi
- \relax
- }
- 7232 (/check)
- 7233  $\langle$ \*package $\rangle$

## 36 Float captions

Make the float caption the hypertext anchor; curiously enough, we can't just copy the definition of \@caption. Its all to do with expansion. It screws up. Sigh.

```
7234 \def\caption{%
7235 \ifx\@captype\@undefined
7236 \@latex@error{\noexpand\caption outside float}\@ehd
7237 \expandafter\@gobble
7238 \else
7239 \H@refstepcounter\@captype
7240 \let\Hy@tempa\@caption
7241 \@ifundefined{float@caption}{%
7242 }{%
7243 \expandafter\ifx\csname @float@c@\@captype\endcsname
7244 \float@caption
7245 \let\Hy@tempa\Hy@float@caption
7246 \fi
7247 }%
7248 \expandafter\@firstofone
7249 \fi
7250 {\@dblarg{\Hy@tempa\@captype}}%
7251 }
7252 \long\def\@caption#1[#2]#3{%
7253 \expandafter\ifx\csname if@capstart\expandafter\endcsname
7254 \csname iftrue\endcsname
7255 \global\let\@currentHref\hc@currentHref
7256 \else
7257 \hyper@makecurrent{\@captype}%
7258 \fi
7259 \@ifundefined{NR@gettitle}{%
7260 \def\@currentlabelname{#2}%
7261 }{%
7262 \NR@gettitle{#2}%
7263 }%
7264 \par\addcontentsline{\csname ext@#1\endcsname}{#1}{%
7265 \protect\numberline{\csname the#1\endcsname}{\ignorespaces #2}%
7266 }%
7267 \begingroup
7268 \@parboxrestore
7269 \if@minipage
7270 \@setminipage
7271 \fi
7272 \normalsize
7273 \expandafter\ifx\csname if@capstart\expandafter\endcsname
7274 \csname iftrue\endcsname
7275 \global\@capstartfalse
7276 \@makecaption{\csname fnum@#1\endcsname}{\ignorespaces#3}%
7277 \else
7278 \@makecaption{\csname fnum@#1\endcsname}{%
7279 \ignorespaces
If we cannot have nesting, the anchor is empty.
7280 \ifHy@nesting
7281 \expandafter\hyper@@anchor\expandafter{\@currentHref}{#3}%
7282 \else
7283 \Hy@raisedlink{%
7284 \expandafter\hyper@@anchor\expandafter{%
```
\@currentHref

```
7286 }{\relax}%
7287 }%
7288 #3%
7289 \fi
7290 }%
7291 \fi
7292 \par
7293 \endgroup
7294 }
```
Compatibility with float.sty: anchor setting at the top of the float, if the float is controlled by float.sty. Several \caption commands inside one float are not supported.

```
7295 \let\Hy@float@caption\@caption
7296 \@ifpackageloaded{float}{%
7297 \def\Hy@float@caption{%
7298 \ifx\Hy@float@currentHref\@undefined
7299 \hyper@makecurrent{\@captype}%
7300 \global\let\Hy@float@currentHref\@currentHref
7301 \else
7302 \let\@currentHref\Hy@float@currentHref
7303 \fi
7304 \float@caption
7305 }%
7306 \let\HyOrg@float@makebox\float@makebox
7307 \renewcommand{\float@makebox}[1]{%
7308 \HyOrg@float@makebox{%
7309 \#1\relax7310 \ifx\Hy@float@currentHref\@undefined
7311 \else
7312 \expandafter\hyper@@anchor\expandafter{%
7313 \Hy@float@currentHref
7314 }{\relax}%
7315 \global\let\Hy@float@currentHref\@undefined
7316 \fi
7317 }%
7318 }%
7319 }{}
7320 \langle/package\rangle7321 \langle*check\rangle7322 \checklatex[1999/06/01 - 2000/06/01]
7323 \checkcommand\def\caption{%
7324 \ifx\@captype\@undefined
7325 \@latex@error{\noexpand\caption outside float}\@ehd
7326 \expandafter\@gobble
7327 \else
7328 \refstepcounter\@captype
7329 \expandafter\@firstofone
7330 \fi
7331 {\@dblarg{\@caption\@captype}}%
7332 }
7333 \checkcommand\long\def\@caption#1[#2]#3{%
7334 \par
7335 \addcontentsline{\csname ext@#1\endcsname}{#1}{%
7336 \protect\numberline{\csname the#1\endcsname}{\ignorespaces #2}%
```
- }%
- \begingroup
- \@parboxrestore

```
7340 \if@minipage
7341 \@setminipage
7342 \fi
7343 \normalsize
7344 \@makecaption{\csname fnum@#1\endcsname}{\ignorespaces #3}\par
7345 \endgroup
7346 }
7347 (/check)
7348 \langle*package\rangle
```
# 37 Bibliographic references

This is not very robust, since many styles redefine these things. The package used to redefine \@citex and the like; then we tried adding the hyperref call explicitly into the .aux file. Now we redefine \bibcite; this still breaks some citation packages so we have to work around them. But this remains extremely dangerous. Any or all of *achemso* and *drftcite* may break.

However, lets make an attempt to get *natbib* right, because thats a powerful, important package. Patrick Daly (daly@linmpi.mpg.de) has provided hooks for us, so all we need to do is activate them.

```
7349 \def\hyper@natlinkstart#1{%
7350 \Hy@backout{#1}%
7351 \hyper@linkstart{cite}{cite.#1}%
7352 \def\hyper@nat@current{#1}%
7353 }
7354 \def\hyper@natlinkend{%
7355 \hyper@linkend
7356 }
7357 \def\hyper@natlinkbreak#1#2{%
7358 \hyper@linkend#1\hyper@linkstart{cite}{cite.#2}%
7359 }
7360 \def\hyper@natanchorstart#1{%
7361 \Hy@raisedlink{\hyper@anchorstart{cite.#1}}%
7362 }
7363 \def\hyper@natanchorend{\hyper@anchorend}
```
Do not play games if we have natbib support. Macro extra@binfo added for chapterbib support. Chapterbib also wants \@extra@binfo in the hyper-link, but since the link tag is not expanded immediately, we use \@extra@b@citeb, so cites in a chapter will link to

the bibliography in that chapter.

- \ltx@IfUndefined{NAT@parse}{%
- \providecommand\*\@extra@binfo{}%
- \providecommand\*\@extra@b@citeb{}%
- \def\bibcite#1#2{%
- \@newl@bel{b}{#1\@extra@binfo}{%
- \hyper@@link[cite]{}{cite.#1\@extra@b@citeb}{#2}%
- }%
- }%
- \gdef\@extra@binfo{}%

Package babel redefines \bibcite with macro \bbl@cite@choice. It needs to be overwritten to avoid the warning "Label(s) may have changed.".

- \let\Hy@bibcite\bibcite
- \begingroup
- \@ifundefined{bbl@cite@choice}{}{%
- \g@addto@macro\bbl@cite@choice{%
- \let\bibcite\Hy@bibcite
- }%
- }%
- \endgroup

## \@BIBLABEL is working around a 'feature' of RevTEX.

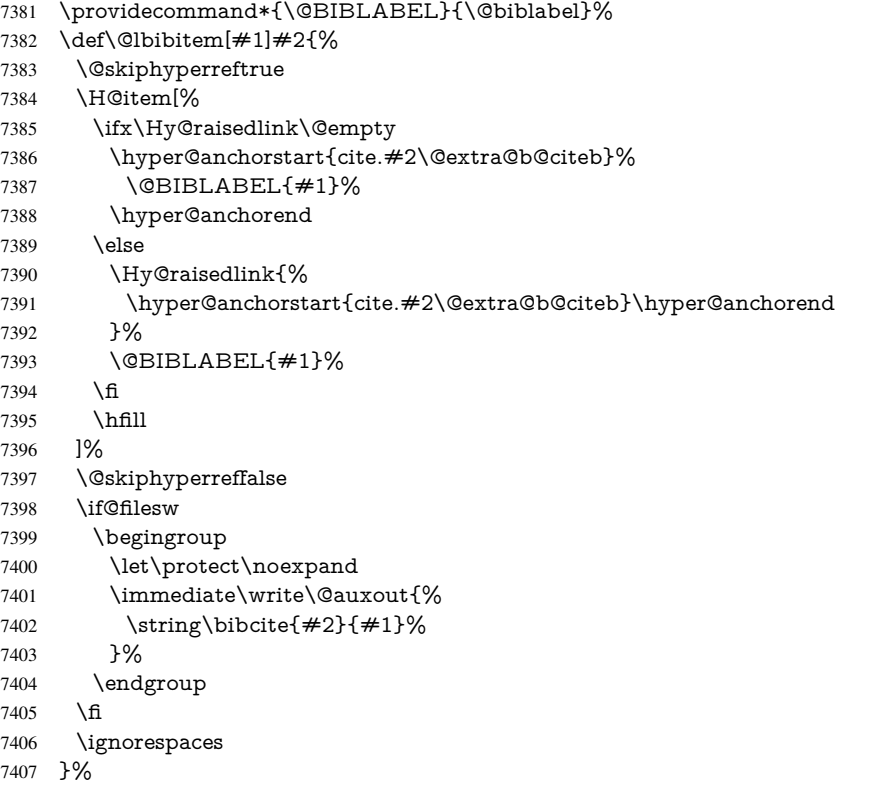

Since \bibitem is doing its own labelling, call the raw version of \item, to avoid extra spurious labels

- \def\@bibitem#1{%
- \@skiphyperreftrue\H@item\@skiphyperreffalse
- \Hy@raisedlink{%
- 7411 \hyper@anchorstart{cite.#1\@extra@b@citeb}\relax\hyper@anchorend<br>7412 }%
- 
- \if@filesw
- \begingroup
- 7415 \let\protect\noexpand
- \immediate\write\@auxout{%
- 7417 \string\bibcite{#1}{\the\value{\@listctr}}%
- }%
- \endgroup
- \fi
- \ignorespaces
- }%
- }{}
- 7424  $\langle$ /package $\rangle$
- 7425  $\langle$ \*check $\rangle$
- \checklatex
- \checkcommand\def\@lbibitem[#1]#2{%
- \item[\@biblabel{#1}\hfill]%
- \if@filesw

```
7430 {%
7431 \let\protect\noexpand
7432 \immediate\write\@auxout{%
7433 \strut \scriptstyle \int\bigl(\begin{array}{c}\n#2\bigr)\n \end{array}7434 }%
7435 }%
7436 \fi
7437 \ignorespaces
7438 }
7439 \checkcommand\def\@bibitem#1{%
7440 \item
7441 \if@filesw
7442 \immediate\write\@auxout{%
7443 \string\bibcite{#1}{\the\value{\@listctr}}%
7444 }%
7445 \fi
7446 \ignorespaces
7447 }
7448 \langle / check\rangle7449 \langle*package\rangle
```
Revtex (bless its little heart) takes over \bibcite and looks at the result to measure something. Make this a hypertext link and it goes ape. Therefore, make an anodyne result first, call its business, then go back to the real thing.

```
7450 \@ifclassloaded{revtex}{%
7451 \Hy@Info{*** compatibility with revtex **** }%
7452 \def\revtex@checking#1#2{%
7453 \expandafter\let\expandafter\T@temp\csname b@#1\endcsname
7454 \expandafter\def\csname b@#1\endcsname{#2}%
7455 \@SetMaxRnhefLabel{#1}%
7456 \expandafter\let\csname b@#1\endcsname\T@temp
7457 }%
```
Tanmoy provided this replacement for CITEX. Lord knows what it does. For chapterbib added: extra@b@citeb

```
7458 \@ifundefined{@CITE}{\def\@CITE{\@cite}}{}%
7459 \providecommand*{\@extra@b@citeb}{}%
7460 \def\@CITEX[#1]#2{%
7461 \let\@citea\@empty
7462 \leavevmode
7463 \unskip
7464 $^{%
7465 \scriptstyle
7466 \@CITE{%
7467 \@for\@citeb:=#2\do{%
7468 \@citea
7469 \def\@citea{,\penalty\@m\ }%
7470 \edef\@citeb{\expandafter\@firstofone\@citeb}%
7471 \if@filesw
7472 \immediate\write\@auxout{\string\citation{\@citeb}}%
7473 \qquad \qquad \int_{f_1}7474 \@ifundefined{b@\@citeb\extra@b@citeb}{%
7475 \mbox{\reset@font\bfseries ?}%
7476 \G@refundefinedtrue
7477 \@latex@warning{%
7478 Citation '\@citeb' on page \thepage \space undefined%
7479 }%
7480 }{%
```

```
7481 {\csname b@\@citeb\@extra@b@citeb\endcsname}%
7482 }%
7483 }%
7484 }{#1}%
7485 }$%
7486 }%
```
No, life is too short. I am not going to understand the Revtex \@collapse macro, I shall just restore the original behaviour of *\@citex; sigh. This is SO vile.* 

```
7487 \def\@citex[#1]#2{%
7488 \let\@citea\@empty
7489 \@cite{%
7490 \@for\@citeb:=#2\do{%
7491 \@citea
7492 \def\@citea{,\penalty\@m\ }%
7493 \edef\@citeb{\expandafter\@firstofone\@citeb}%
7494 \if@filesw
7495 \immediate\write\@auxout{\string\citation{\@citeb}}%
7496 \fi
7497 \@ifundefined{b@\@citeb\@extra@b@citeb}{%
7498 \mbox{\reset@font\bfseries ?}%
7499 \G@refundefinedtrue
7500 \ClatexCwarning{%
7501 Citation '\@citeb' on page \thepage \space undefined%
7502 }%
7503 }{%
7504 \hbox{\csname b@\@citeb\@extra@b@citeb\endcsname}%
7505 }%
7506 }%
7507 }{#1}%
7508 }%
7509 }{}
```
### 37.1 Package harvard

Override Peter Williams' Harvard package; we have to a) make each of the citation types into a link; b) make each citation write a backref entry, and c) kick off a backreference section for each bibliography entry.

The redefinitions have to be deferred to \begin{document}, because if harvard.sty is loaded and html.sty is present and detects pdfTEX, then hyperref is already loaded at the begin of harvard.sty, and the \newcommand macros causes error messages.

```
7510 \@ifpackageloaded{harvard}{%
```
\Hy@AtBeginDocument{%

```
7512 \Hy@Info{*** compatibility with harvard **** }%
```
\Hy@raiselinksfalse

```
7514 \def\harvardcite#1#2#3#4{%
```

```
7515 \global\@namedef{HAR@fn@#1}{\hyper@@link[cite]{}{cite.#1}{#2}}%
```

```
7516 \global\@namedef{HAR@an@#1}{\hyper@@link[cite]{}{cite.#1}{#3}}%
```

```
7517 \global\@namedef{HAR@yr@#1}{\hyper@@link[cite]{}{cite.#1}{#4}}%
```

```
7518 \global\@namedef{HAR@df@#1}{\csname HAR@fn@#1\endcsname}%
```

```
7519 }%
```

```
7520 \def\HAR@citetoaux#1{%
```

```
7521 \if@filesw\immediate\write\@auxout{\string\citation{#1}}\fi%
```
\ifHy@backref

```
7523 \ifx\@empty\@currentlabel
```

```
7524 \else
```

```
7525 \@bsphack
```
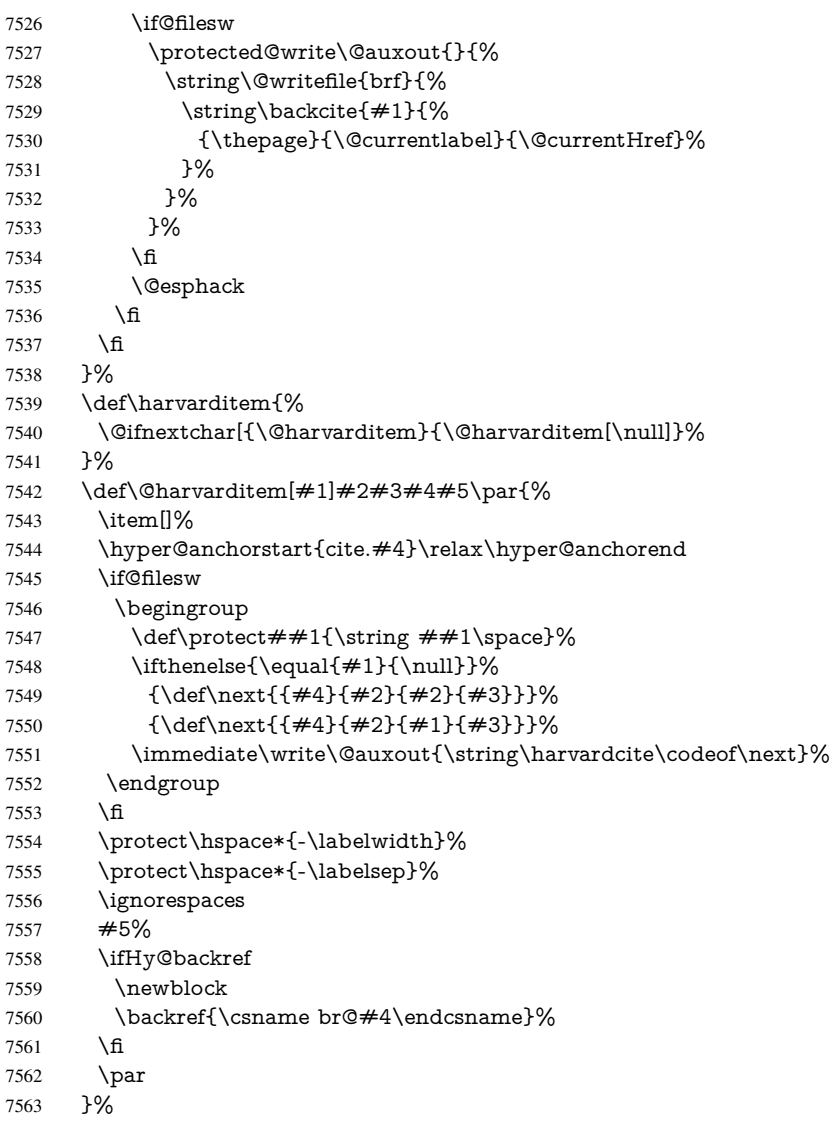

### \HAR@checkcitations Package hyperref has added \hyper@@link, so the original test \HAR@checkcitations will fail every time and always will appear the "Changed labels" warning. So we have to redefine \Har@checkcitations:

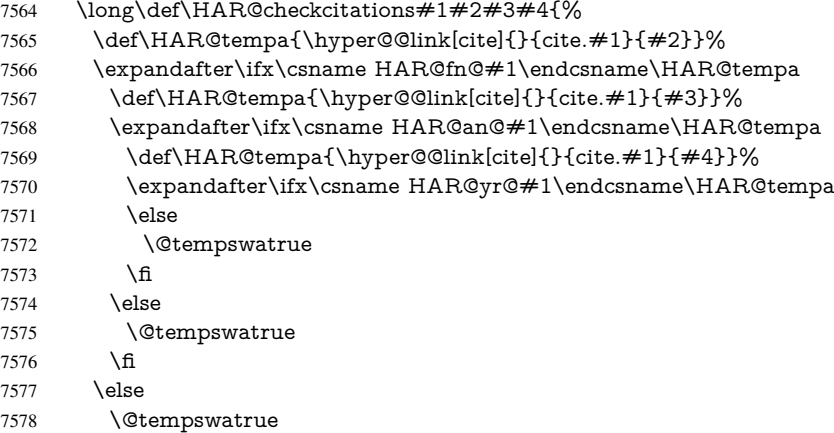

7579 \fi }% }{}

### 37.2 Package chicago

The links by \citeN and \shortciteN should include the closing parentheses.

```
7583 \@ifpackageloaded{chicago}{%
```
#### \citeN

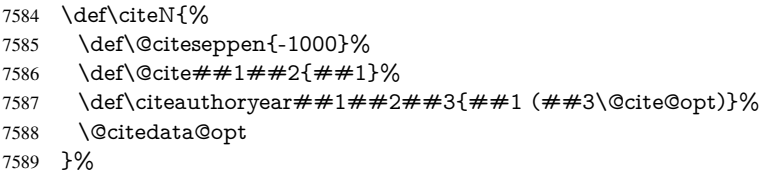

#### \shortciteN

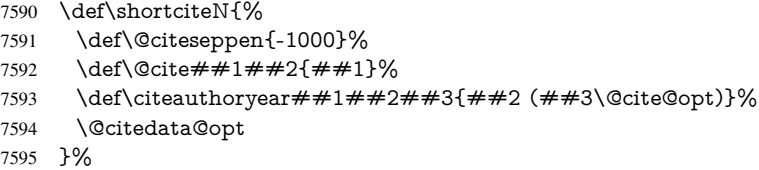

#### \@citedata@opt

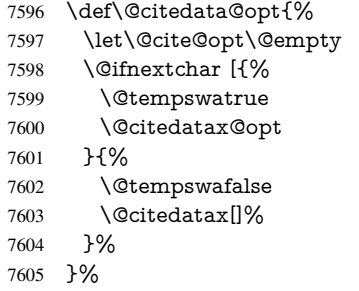

#### \@citedatax@opt

```
7606 \def\@citedatax@opt[#1]{%
7607 \def\@cite@opt\begin{array}{r} 7607 \\ 7608 \end{array} \@citedatax[\#1}[%
         7608 \@citedatax[{#1}]%
7609 }%
```
## }{}

# 38 Page numbers

The last page should not contain a /Dur key, because there is no page after the last page. Therefore at the last page there should be a command \hypersetup{pdfpageduration={}}. This can be set with \AtEndDocument, but it can be too late, if the last page is already finished, or too early, if lots of float pages will follow. Therefore currently nothing is done by hyperref.

```
This where we supply a destination for each page.
7611 \def\Hy@EveryPageAnchor{%
7612 \Hy@DistillerDestFix
7613 \ifHy@pageanchor
7614 \ifHy@hypertexnames
7615 \ifHy@plainpages
7616 \def\Hy@TempPageAnchor{\hyper@@anchor{page.\the\c@page}}%
7617 \else
7618 \begingroup
7619 \let\@number\@firstofone
7620 \Hy@unicodefalse
7621 \pdfstringdef\@the@H@page{\thepage}%
7622 \endgroup
7623 \def\Hy@TempPageAnchor{\hyper@@anchor{page.\@the@H@page}}%
7624 \fi
7625 \else
7626 \Hy@GlobalStepCount\Hy@pagecounter
7627 \def\Hy@TempPageAnchor{%
7628 \hyper@@anchor{page.\the\Hy@pagecounter}%
7629 }%
7630 \text{ }\Lambdafi
7631 \vbox to 0pt{%
7632 \kern\voffset
7633 \kern\topmargin
7634 \kern-1bp\relax
7635 \hbox to 0pt{%
7636 \kern\hoffset
7637 \kern\ifodd\value{page}%
7638 \oddsidemargin
7639 \else
7640 \evensidemargin
7641 \fi
7642 \kern-1bp\relax
7643 \Hy@TempPageAnchor\relax
7644 \hss
7645 }%
7646 \vss
7647 }%
7648 \fi
7649 }
7650 \g@addto@macro\Hy@EveryPageBoxHook{%
7651 \Hy@EveryPageAnchor
7652 }
```
# 39 Table of contents

TV Raman noticed that people who add arbitrary material into the TOC generate a bad or null link. We avoid that by checking if the current destination is empty. But if 'the most recent destination' is not what you expect, you will be in trouble.

```
7653 \def\addcontentsline#1#2#3{% toc extension, type, tag
7654 \begingroup
7655 \let\label\@gobble
7656 \ifx\@currentHref\@empty
7657 \Hy@Warning{%
7658 No destination for bookmark of \string\addcontentsline,%
7659 \MessageBreak destination is added%
```

```
7660 }%
7661 \phantomsection
7662 \fi
7663 \expandafter\ifx\csname toclevel@#2\endcsname\relax
7664 \begingroup
7665 \def\Hy@tempa{#1}%
7666 \ifx\Hy@tempa\Hy@bookmarkstype
7667 \Hy@WarningNoLine{%
7668 bookmark level for unknown #2 defaults to 0%
7669 }%
7670 \else
7671 \Hy@Info{bookmark level for unknown #2 defaults to 0}%<br>7672 \fi
7672
7673 \endgroup
7674 \expandafter\gdef\csname toclevel@#2\endcsname{0}%
7675 \fi
7676 \edef\Hy@toclevel{\csname toclevel@#2\endcsname}%
7677 \Hy@writebookmark{\csname the#2\endcsname}%
7678 {#3}%
7679 {\@currentHref}%
7680 {\Hy@toclevel}%
7681 {#1}%
7682 \ifHy@verbose
7683 \begingroup
7684 \def\Hy@tempa{#3}%
7685 \@onelevel@sanitize\Hy@tempa
7686 \let\temp@online\on@line
7687 \let\on@line\@empty
7688 \Hy@Info{%
7689 bookmark\temp@online:\MessageBreak
7690 thecounter {\csname the#2\endcsname}\MessageBreak
7691 text {\Hy@tempa}\MessageBreak
7692 reference {\@currentHref}\MessageBreak
7693 toclevel {\Hy@toclevel}\MessageBreak
7694 type {#1}%
7695 }%
7696 \endgroup
7697 \fi
7698 \addtocontents{#1}{%
7699 \protect\contentsline{#2}{#3}{\thepage}{\@currentHref}%
7700 }%
7701 \endgroup
7702 }
7703 \def\contentsline#1#2#3#4{%
7704 \ifx\\#4\\%
7705 \csname l@#1\endcsname{#2}{#3}%
7706 \else
7707 \ifcase\Hy@linktoc % none
7708 \csname l@#1\endcsname{#2}{#3}%
7709 \or % section
7710 \csname l@#1\endcsname{%
7711 \hyper@linkstart{link}{#4}{#2}\hyper@linkend
7712 }{#3}%
7713 \or % page
7714 \csname l@#1\end{csname}{#2}}{%
7715 \hyper@linkstart{link}{#4}{#3}\hyper@linkend
7716 }%
```

```
7717 \else % all
7718 \csname l@#1\endcsname{%
7719 \hyper@linkstart{link}{#4}{#2}\hyper@linkend
7720 }{%
7721 \hyper@linkstart{link}{#4}{#3}\hyper@linkend
7722 }%
7723 \fi
7724 \fi
7725 }
7726\langle/package\rangle7727 \langle*check\rangle7728 \checklatex
7729 \checkcommand\def\addcontentsline#1#2#3{%
7730 \addtocontents{#1}{\protect\contentsline{#2}{#3}{\thepage}}%
7731 }
7732 \checkcommand\def\contentsline#1{\csname l@#1\endcsname}
7733 (/check)
7734 \langle*package\rangle
```
## 40 New counters

The whole theorem business makes up new counters on the fly; we are going to intercept this. Sigh. Do it at the level where new counters are defined.

```
7735 \let\H@definecounter\@definecounter
7736 \def\@definecounter#1{%
7737 \H@definecounter{#1}%
7738 \expandafter\def\csname theH#1\endcsname{\arabic{#1}}%
7739 }
```
But what if they have used the optional argument to e.g. \newtheorem to determine when the numbering is reset? OK, we'll trap that too.

```
7740 \let\H@newctr\@newctr
7741 \def\@newctr#1[#2]{%
7742 \H@newctr#1[{#2}]%
7743 \expandafter\def\csname theH#1\endcsname{%
7744 \csname the\@ifundefined{theH#2}{}{H}#2\endcsname.\arabic{#1}%
7745 }%
7746 }
```
# 41 AMSIAT<sub>EX</sub> compatibility

Oh, no, they don't use anything as simple as \refstepcounter in the AMS! We need to intercept some low-level operations of theirs. Damned if we are going to try and work out what they get up to. Just stick a label of 'AMS' on the front, and use the label *they* worked out. If that produces something invalid, I give up. They'll change all the code again anyway, I expect (SR).

Version 6.77p uses a patch by Ross Moore.

- \@ifpackageloaded{amsmath}{%
- \def\Hy@make@anchor{%
- \Hy@MakeCurrentHrefAuto{AMS}%
- \Hy@raisedlink{\hyper@anchorstart{\@currentHref}\hyper@anchorend}%

```
7751 }%
```
- \def\Hy@make@df@tag@@#1{%
- \gdef\df@tag{%

```
7754 \maketag@@@{\Hy@make@anchor#1}%
```
- 7755 \def\@currentlabel{#1}%
- 7756 }%
- 7757 }%
- 7758 \def\Hy@make@df@tag@@@#1{%
- 7759 \gdef\df@tag{%
- 7760 \tagform@{\Hy@make@anchor#1}%
- 7761 \toks@\@xp{\p@equation{#1}}%
- 7762 \edef\@currentlabel{\the\toks@}%
- 7763 }%
- 7764 }%
- 7765 \let\HyOrg@make@df@tag@@\make@df@tag@@
- 7766 \let\HyOrg@make@df@tag@@@\make@df@tag@@@
- 7767 \let\make@df@tag@@\Hy@make@df@tag@@
- 7768 \let\make@df@tag@@@\Hy@make@df@tag@@@ 7769 }{}

Only play with \seteqlebal if we are using pdftex. Other drivers cause problems; requested by Michael Downes (AMS).

```
7770 \@ifpackagewith{hyperref}{pdftex}{%
7771 \let\H@seteqlabel\@seteqlabel
7772 \def\@seteqlabel#1{%
7773 \H@seteqlabel{#1}%
7774 \xdef\@currentHref{AMS.\the\Hy@linkcounter}%
7775 \Hy@raisedlink{%
7776 \hyper@anchorstart{\@currentHref}\hyper@anchorend
7777 }%
7778 }%
7779 }{}
```
This code I simply cannot remember what I was trying to achieve. The final result seems to do nothing anyway.

```
\let\H@tagform@\tagform@
\def\tagform@#1{%
 \maketag@@@{\hyper@@anchor{\@currentHref}%
 {(\ignorespaces#1\unskip)}}%
}
\def\eqref#1{\textup{\H@tagform@{\ref{#1}}}}
```
### 41.1 **\@addtoreset** and **\numberwithin** patches

\@addtoreset puts a counter to the reset list of another counter. After a reset the counter starts again with perhaps already used values. Therefore the hyperref version of the counter print command \theHcounter is redefined in order to add the parent counter.

```
7780 \let\HyOrg@addtoreset\@addtoreset
7781 \def\@addtoreset#1#2{%
7782 \HyOrg@addtoreset{#1}{#2}%
7783 \expandafter\xdef\csname theH#1\endcsname{%
7784 \expandafter\noexpand
7785 \csname the\@ifundefined{theH#2}{}H#2\endcsname
7786 .\noexpand\the\noexpand\value{#1}%
7787 }%
7788 }
```
\numberwithin A appropiate definition of hyperref's companion counter (\theH...) is added for correct link names.

7789 (/package)

```
7790 (*check)
7791 \checkpackage{amsmath}[1999/12/14 - 2000/06/06]
7792 \checkcommand\newcommand{\numberwithin}[3][\arabic]{%
7793 \@ifundefined{c@#2}{\@nocounterr{#2}}{%
7794 \@ifundefined{c@#3}{\@nocnterr{#3}}{%
7795 \@addtoreset{#2}{#3}%
7796 \@xp\xdef\csname the#2\endcsname{%
7797 \@xp\@nx\csname the#3\endcsname .\@nx#1{#2}%
7798 }%
7799 }%
7800 }%
7801 }%
7802 (/check)
7803\langle*package)
7804 \@ifpackageloaded{amsmath}{%
7805 \@ifpackagelater{amsmath}{1999/12/14}{%
7806 \renewcommand*{\numberwithin}[3][\arabic]{%
7807 \@ifundefined{c@#2}{\@nocounterr{#2}}{%
7808 \@ifundefined{c@#3}{\@nocnterr{#3}}{%
7809 \HyOrg@addtoreset{#2}{#3}%
7810 \@xp\xdef\csname the#2\endcsname{%
7811 \@xp\@nx\csname the#3\endcsname .\@nx#1{#2}%
7812 }%
7813 \@xp\xdef\csname theH#2\endcsname{%
7814 \@xp\@nx
7815 \csname the\@ifundefined{theH#3}{}H#3\endcsname
7816 .\@nx#1{#2}%
7817 }%
7818 }%
7819 }%
7820 }%
7821 }{%
7822 \Hy@WarningNoLine{%
7823 \string\numberwithin\space of package 'amsmath' %
7824 only fixed\MessageBreak
7825 for version 2000/06/06 v2.12 or newer%
7826 }%
7827 }%
7828 }{}
```
# 42 Included figures

Simply intercept the low level graphics package macro.

```
7829 \ifHy@figures
7830 \let\Hy@Gin@setfile\Gin@setfile
7831 \def\Gin@setfile#1#2#3{%
7832 \hyperimage{#3}{\Hy@Gin@setfile{#1}{#2}{#3}}%
7833 }%
7834 \fi
7835 \Hy@DisableOption{hyperfigures}
```
# 43 hyperindex entries

Internal command names are prefixed with \HyInd@.

Hyper-indexing works crudely, by forcing code onto the end of the index entry with the | feature; this puts a hyperlink around the printed page numbers. It will not proceed if the author has already used the | specifier for something like emboldening entries. That would make Makeindex fail (cannot have two | specifiers). The solution is for the author to use generic coding, and put in the requisite \hyperpage in his/her own macros along with the boldness.

This section is poor stuff; it's open to all sorts of abuse. Sensible large projects will design their own indexing macros any bypass this.

```
7836 \ifHy@hyperindex
7837 \def\HyInd@ParenLeft{(}%
7838 \def\HyInd@ParenRight{)}%
7839 \def\hyperindexformat#1#2{%
7840 \let\HyOrg@hyperpage\hyperpage
7841 \let\hyperpage\@firstofone
7842 #1{\HyOrg@hyperpage{#2}}%
7843 \let\hyperpage\HyOrg@hyperpage
7844 }%
7845 \Hy@nextfalse
7846 \@ifpackageloaded{multind}{\Hy@nexttrue}{}%
7847 \@ifpackageloaded{index}{\Hy@nexttrue}{}%
7848 \@ifpackageloaded{amsmidx}{\Hy@nexttrue}{}%
7849 \begingroup
7850 \lccode'\|=\expandafter'\HyInd@EncapChar\relax
7851 \lccode'\/='\\\relax
7852 \lowercase{\endgroup
7853 \ifHy@next
7854 \let\HyInd@org@wrindex\@wrindex
7855 \def\@wrindex#1#2{\HyInd@@wrindex{#1}#2||\\}%
7856 \def\HyInd@@wrindex#1#2|#3|#4\\{%
7857 \iint x \times 3\}\%7858 \HyInd@org@wrindex{#1}{#2|hyperpage}%
7859 \else
7860 \HyInd@@@wrindex{#1}{#2}#3\\%
7861 \fi
7862 }%
7863 \def\HyInd@@@wrindex#1#2#3#4\\{%
7864 \def\Hy@temp@A{#3}%
7865 \ifcase0\ifx\Hy@temp@A\HyInd@ParenLeft 1\fi
7866 \ifx\Hy@temp@A\HyInd@ParenRight 1\fi
7867 \relax
7868 \HyInd@org@wrindex{#1}{%
7869 #2|hyperindexformat{/#3#4}%
7870 }%
7871 \else
7872 \iint x \times 4 \times 47873 \ifx\Hy@temp@A\HyInd@ParenRight
7874 \HyInd@org@wrindex{#1}{#2|#3}%
7875 \else
7876 \HyInd@org@wrindex{#1}{#2|#3hyperpage}%
7877 \fi
7878 \else
7879 \HyInd@org@wrindex{#1}{%
7880 #2|#3hyperindexformat{/#4}%
7881 }%
7882 \fi
7883 \fi
7884 }%
```
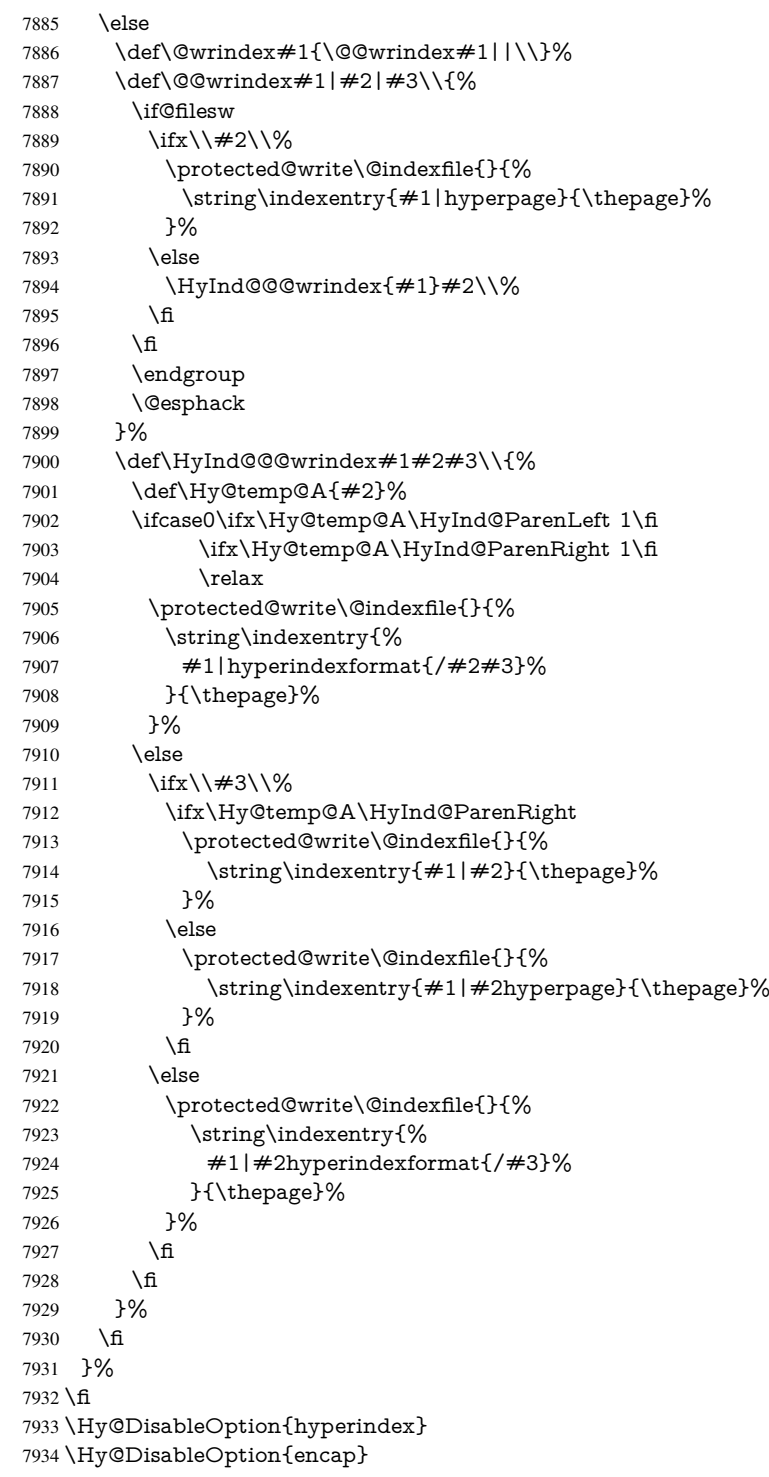

\nohyperpage The definition of \nohyperpage is just a precaution. It is used to mark code that does not belong to a page number, but \nohyperpage is never executed. 7935 \def\nohyperpage#1{#1}

> This again is quite flaky, but allow for the common situation of a page range separated by en-rule. We split this into two different hyperlinked pages.
```
7936 \def\hyperpage#1{%
7937 \HyInd@hyperpage#1\nohyperpage{}\@nil
7938 }
7939 \def\HyInd@hyperpage#1\nohyperpage#2#3\@nil{%
7940 \HyInd@@hyperpage{#1}%
7941 #2%
7942 \def\Hy@temp{#3}%
7943 \ifx\Hy@temp\@empty
7944 \else
7945 \Hy@ReturnAfterFi{%
7946 \HyInd@hyperpage#3\@nil
7947 }%
7948 \fi
7949 }
7950 \def\HyInd@@hyperpage#1{\@hyperpage#1----\\}
7951 \def\@hyperpage#1--#2--#3\\{%
7952 \ifx\\#2\\%
7953 \@commahyperpage{#1}%
7954 \else
7955 \HyInd@pagelink{#1}--\HyInd@pagelink{#2}%
7956 \fi
7957 }
7958 \def\@commahyperpage#1{\@@commahyperpage#1, ,\\}
7959 \def\@@commahyperpage#1, #2,#3\\{%
7960 \ifx\\#2\\%
7961 \HyInd@pagelink{#1}%
7962 \else
7963 \HyInd@pagelink{#1}, \HyInd@pagelink{#2}%
7964 \fi
7965 }
```
The argument of \hyperpage can be empty. And the line breaking algorithm of Makeindex can introduce spaces. So we have to remove them.

```
7966 \def\HyInd@pagelink#1{%
7967 \begingroup
7968 \toks@={}%
7969 \HyInd@removespaces#1 \@nil
7970 \endgroup
7971 }
7972 \def\HyInd@removespaces#1 #2\@nil{%
7973 \toks@=\expandafter{\the\toks@#1}%
7974 \ifx\\#2\\%
7975 \edef\x{\the\toks@}%
7976 \ifx\x\@empty
7977 \else
7978 \hyperlink{page.\the\toks@}{\the\toks@}%
7979 \fi
7980 \else
7981 \Hy@ReturnAfterFi{%
7982 \HyInd@removespaces#2\@nil
7983 }%
7984 \fi
7985 }
```
# 44 Compatibility with foiltex

```
7986 \@ifclassloaded{foils}{%
```

```
7987 \providecommand*\ext@table{lot}%
7988 \providecommand*\ext@figure{lof}%
7989 }{}
```
# 45 Compatibility with seminar slide package

This requires seminar.bg2, version 1.6 or later. Contributions by Denis Girou (denis. girou@idris.fr).

```
7990 \@ifclassloaded{seminar}{%
7991 \Hy@seminarslidestrue\newcommand\theHslide{\arabic{slide}}%
7992 }{%
7993 \Hy@seminarslidesfalse
7994 }
7995 \@ifpackageloaded{slidesec}{%
7996 \newcommand\theHslidesection {\arabic{slidesection}}%
7997 \newcommand\theHslidesubsection{%
7998 \theHslidesection.\arabic{slidesubsection}%
7999 }%
8000 \def\slide@heading[#1]#2{%
8001 \H@refstepcounter{slidesection}%
8002 \@addtoreset{slidesubsection}{slidesection}%
8003 \addtocontents{los}{%
8004 \protect\l@slide{\the\c@slidesection}{\ignorespaces#1}%
8005 {\@SCTR}{slideheading.\theslidesection}%
8006 }%
8007 \def\Hy@tempa{#2}%
8008 \ifx\Hy@tempa\@empty
8009 \else
8010 {%
8011 \edef\@currentlabel{%
8012 \csname p@slidesection\endcsname\theslidesection
8013 }%
8014 \makeslideheading{#2}%
8015 }%
8016 \fi
8017 \gdef\theslideheading{#1}%
8018 \gdef\theslidesubheading{}%
8019 \ifHy@bookmarksnumbered
8020 \def\Hy@slidetitle{\theslidesection\space #1}%
8021 \else
8022 \def\Hy@slidetitle{#1}%
8023 \fi
8024 \ifHy@hypertexnames
8025 \ifHy@naturalnames
8026 \hyper@@anchor{slideheading.\theslidesection}{\relax}%
8027 \Hy@writebookmark
8028 {\theslidesection}%
8029 {\Hy@slidetitle}%
8030 {slideheading.\theslidesection}%
8031 {1}%
8032 {toc}%
8033 \else
8034 \hyper@@anchor{slideheading.\theHslidesection}{\relax}%
8035 \Hy@writebookmark
8036 {\theslidesection}%
8037 {\Hy@slidetitle}%
8038 {slideheading.\theHslidesection}%
```

```
8039 {1}%
8040 {toc}%
8041 \fi
8042 \else
8043 \Hy@GlobalStepCount\Hy@linkcounter
8044 \hyper@@anchor{slideheading.\the\Hy@linkcounter}{\relax}%
8045 \Hy@writebookmark
8046 {\theslidesection}%
8047 {\Hy@slidetitle}%
8048 {slideheading.\the\Hy@linkcounter}%
8049 {1}%
8050 {toc}%<br>8051 \fi
8051 \fi
8052 }%
8053 \def\slide@subheading[#1]#2{%
8054 \H@refstepcounter{slidesubsection}%
8055 \addtocontents{los}{%
8056 \protect\l@subslide{\the\c@slidesubsection}{\ignorespaces#1}%
8057 {\@SCTR}{slideheading.\theslidesubsection}%
8058 }%
8059 \def\Hy@tempa{#2}%
8060 \ifx\Hy@tempa\@empty
8061 \else
8062 {%
8063 \edef\@currentlabel{%
8064 \csname p@slidesubsection\endcsname\theslidesubsection
8065 }%
8066 \makeslidesubheading{#2}%
8067 }%
8068 \fi
8069 \gdef\theslidesubheading{#1}%
8070 \ifHy@bookmarksnumbered
8071 \qquad \text{def}\tU@slide{theslidesubsection\space}\text{9}20008072 \else
8073 \def\Hy@slidetitle{#1}%
8074 \fi
8075 \ifHy@hypertexnames
8076 \ifHy@naturalnames
8077 \hyper@@anchor{slideheading.\theslidesubsection}{\relax}%
8078 \Hy@writebookmark
8079 {\theslidesubsection}%
8080 {\Hy@slidetitle}%
8081 {slideheading.\theslidesubsection}%
8082 {2}%
8083 {toc}%
8084 \else
8085 \hyper@@anchor{slideheading.\theHslidesubsection}{\relax}%
8086 \Hy@writebookmark
8087 {\theslidesubsection}%
8088 {\Hy@slidetitle}%
8089 {slideheading.\theHslidesubsection}%
8090 {2}%
8091 {toc}%
8092 \fi
8093 \else
8094 \Hy@GlobalStepCount\Hy@linkcounter
8095 \hyper@@anchor{slideheading.\the\Hy@linkcounter}{\relax}%
```

```
8096 \Hy@writebookmark
8097 {\theslidesubsection}%
8098 {\Hy@slidetitle}%
8099 {slideheading.\the\Hy@linkcounter}%
8100 {1}%
8101 {toc}%
8102 \fi
8103 }%
8104 \providecommand*{\listslidename}{List of Slides}%
8105 \def\listofslides{%
8106 \section*{%
8107 \listslidename
8108 \@mkboth{%
8109 \expandafter\MakeUppercase\listslidename
8110 }{%
8111 \expandafter\MakeUppercase\listslidename
8112 }%
8113 }%
8114 \def\l@slide##1##2##3##4{%
8115 \slide@undottedcline{%
8116 \slidenumberline{##3}{\hyperlink{##4}{##2}}%
8117 }{}%
8118 }%
8119 \let\l@subslide\l@slide
8120 \@startlos
8121 }%
8122 \def\slide@contents{%
8123 \def\l@slide##1##2##3##4{%
8124 \lbrace \simeq {\simeq {\#}}{}\hbox{hyperlink}+44}{#2}}{\fbox{#}}+38125 }%
8126 \let\l@subslide\@gobblefour
8127 \@startlos
8128 }%
8129 \def\Slide@contents{%
8130 \def\l@slide##1##2##3##4{%
8131 \ifcase\lslide@flag
8132 \message{##1 ** \the\c@slidesection}%
8133 \ifnum##1>\c@slidesection
8134 \def\lslide@flag{1}%
8135 {%
8136 \large
8137 \slide@cline{%
8138 \slidenumberline{$\Rightarrow\bullet$}%
8139 {\hyperlink{##4}{##2}}%
8140 }{##3}%
8141 }%
8142 \else
8143 {%
8144 \large
8145 \slide@cline{%
8146 \slidenumberline{$\surd\;\bullet$}%
8147 {\hyperlink{##4}{##2}}%
8148 }{##3}%
8149 }%
8150 \fi
8151 \or
```

```
8152 \def\lslide@flag{2}%
```

```
8153 {%
8154 \large
8155 \slide@cline{%
8156 \slidenumberline{$\bullet$}%
8157 {\hyperlink{##4}{##2}}%
8158 }{##3}%
8159 }%
8160 \or
8161 {%
8162 \large
8163 \slide@cline{%
8164 \slidenumberline{$\bullet$}%
8165 {\hyperlink{##4}{##2}}%
8166 }{##3}%
8167 }%
8168 \fi
8169 }%
8170 \def\l@subslide##1##2##3##4{%
8171 \ifnum\lslide@flag=1 %
8172 \@undottedtocline{2}{3.8em}{3.2em}{\hyperlink{##4}{##2}}{}%
8173 \fi
8174 }%
8175 \def\lslide@flag{0}%
8176 \@startlos
8177 }%
8178 }{}
```
This breaks TeX4ht, so leave it to last. Emend \@setref to put out a hypertext link as well as its normal text (which is used as an anchor). (\endinput have to be on the same line like \fi, or you have to use \expandafter before.)

```
8179 \ifHy@texht
8180 \expandafter\endinput
8181 \overline{\text{fi}}8182 \let\real@setref\@setref
8183 \def\@setref#1#2#3{% csname, extract group, refname
8184 \ifx#1\relax
8185 \protect\G@refundefinedtrue
8186 \nfss@text{\reset@font\bfseries ??}%
8187 \@latex@warning{%
8188 Reference '#3' on page \thepage \space undefined%
8189 }%
8190 \else
8191 \expandafter\Hy@setref@link#1\@empty\@empty\@nil{#2}%
8192 \fi
8193 }
\Hy@setref@link extracts the reference information entries, because \hyper@@link
```

```
does not expand arguments for the automatic link type detection.
8194 \def\Hy@setref@link#1#2#3#4#5#6\@nil#7{%
8195 \begingroup
8196 \toks0={\hyper@@link{#5}{#4}}%
8197 \toks1=\expandafter{#7{#1}{#2}{#3}{#4}{#5}}%
8198 \edef\x{\endgroup
8199 \the\toks0 {\the\toks1 }%
8200 }%
8201 \quad \text{X}8202 }
8203 \def\@pagesetref#1#2#3{% csname, extract macro, ref
```
- 8204 \ifx $\#1\relax$
- \protect\G@refundefinedtrue
- \nfss@text{\reset@font\bfseries ??}%
- \@latex@warning{%
- Reference '#3' on page \thepage \space undefined%
- }%
- \else
- \protect\hyper@@link
- {\expandafter\@fifthoffive#1}%
- {page.\expandafter\@secondoffive#1}%
- {\expandafter\@secondoffive#1}%
- \fi

}

- 8217 $\langle$ /package $\rangle$
- 8218  $\langle$ \*check $\rangle$
- \checklatex
- \checkcommand\def\@setref#1#2#3{%
- \ifx#1\relax
- \protect\G@refundefinedtrue
- \nfss@text{\reset@font\bfseries ??}%
- \@latex@warning{%
- Reference '#3' on page \thepage\space undefined%
- }%
- \else
- \expandafter#2#1\null
- \fi
- }
- 8231 (/check)
- 8232  $\langle$ \*package $\rangle$

Now some extended referencing. \ref\* and \pageref\* are not linked, and \autoref prefixes with a tag based on the type.

\def\HyRef@StarSetRef#1{%

```
8234 \begingroup
8235 \Hy@safe@activestrue
8236 \edef\x{\#1}%
8237 \@onelevel@sanitize\x
8238 \edef\x{\endgroup
8239 \noexpand\HyRef@@StarSetRef
8240 \expandafter\noexpand\csname r@\x\endcsname{\x}%
8241 }%
8242 \x
8243 }
8244 \def\HyRef@@StarSetRef#1#2#3{%
8245 \ifx#1\@undefined
8246 \let#1\relax
8247 \fi
8248 \real@setref#1#3{#2}%
8249 }
8250 \def\@refstar#1{%
8251 \HyRef@StarSetRef{#1}\@firstoffive
8252 }
8253 \def\@pagerefstar#1{%
8254 \HyRef@StarSetRef{#1}\@secondoffive
8255 }
8256 \def\@namerefstar#1{%
8257 \HyRef@StarSetRef{#1}\@thirdoffive
```

```
8258 }
8259 \Hy@AtBeginDocument{%
8260 \@ifpackageloaded{varioref}{%
8261 \def\@Refstar#1{%
8262 \HyRef@StarSetRef{#1}\HyRef@MakeUppercaseFirstOfFive
8263 }%
8264 \def\HyRef@MakeUppercaseFirstOfFive#1#2#3#4#5{%
8265 \MakeUppercase#1%
8266 }%
8267 \DeclareRobustCommand*{\Ref}{%
8268 \@ifstar\@Refstar\HyRef@Ref
8269 }%
8270 \def\HyRef@Ref#1{%
8271 \hyperref[{#1}]{\Ref*{#1}}%
8272 }%
8273 \def\Vr@f#1{%
8274 \leavevmode\unskip\vref@space
8275 \hyperref[{\#1}]{%
8276 \Ref*{#1}%
8277 \let\vref@space\nobreakspace
8278 \@vpageref[\unskip]{#1}%
8279 }%
8280 }%
8281 \def\vr@f#1{%
8282 \leavevmode\unskip\vref@space
8283 \begingroup
8284 \let\T@pageref\@pagerefstar
8285 \hyperref[{#1}]{%
8286 \ref*{#1}%
8287 \vpageref[\unskip]{#1}%
8288 }%
8289 \endgroup
8290 }%
8291 }{}%
8292 }
8293 \DeclareRobustCommand*{\autopageref}{%
8294 \@ifstar{%
8295 \HyRef@autopagerefname\pageref*%
8296 }\HyRef@autopageref
8297 }
8298 \def\HyRef@autopageref#1{%
8299 \hyperref[{#1}]{\HyRef@autopagerefname\pageref*{#1}}%
8300 }
8301 \def\HyRef@autopagerefname{%
8302 \ltx@IfUndefined{pageautorefname}{%
8303 \ltx@IfUndefined{pagename}{%
8304 \Hy@Warning{No autoref name for 'page'}%
8305 }{%
8306 \pagename\nobreakspace
8307 }%
8308 }{%
8309 \pageautorefname\nobreakspace
8310 }%
8311 }
8312 \DeclareRobustCommand*{\autoref}{%
8313 \@ifstar{\HyRef@autoref\@gobbletwo}{\HyRef@autoref\hyper@@link}%
8314 }
```

```
8315 \def\HyRef@autoref#1#2{%
8316 \begingroup
8317 \Hy@safe@activestrue
8318 \expandafter\HyRef@autosetref\csname r@#2\endcsname{#2}{#1}%
8319 \endgroup
8320 }
8321 \def\HyRef@autosetref#1#2#3{% link command, csname, refname
8322 \HyRef@ShowKeysRef{#2}%
8323 \ifcase 0\ifx#1\relax 1\fi\ifx#1\Hy@varioref@undefined 1\fi\relax
8324 \edef\HyRef@thisref{%
8325 \expandafter\@fourthoffive#1\@empty\@empty\@empty
8326 }%
8327 \expandafter\HyRef@testreftype\HyRef@thisref.\\%
8328 \Hy@safe@activesfalse
8329 #3{%
8330 \expandafter\@fifthoffive#1\@empty\@empty\@empty
8331 }{%
8332 \expandafter\@fourthoffive#1\@empty\@empty\@empty
8333 }{%
8334 \HyRef@currentHtag
8335 \expandafter\@firstoffive#1\@empty\@empty\@empty
8336 \null
8337 }%
8338 \else
8339 \protect\G@refundefinedtrue
8340 \nfss@text{\reset@font\bfseries ??}%
8341 \@latex@warning{%
8342 Reference '#2' on page \thepage\space undefined%
8343 }%
8344 \fi
8345 }
8346 \def\HyRef@testreftype#1.#2\\{%
8347 \ltx@IfUndefined{#1autorefname}{%
8349 \HyRef@StripStar#1\\*\\\@nil{#1}%
8350 \ltx@IfUndefined{\HyRef@name autorefname}{%
8351 \ltx@IfUndefined{\HyRef@name name}{%
8352 \def\HyRef@currentHtag{}%
8353 \Hy@Warning{No autoref name for '#1'}%
8354 }{%
8355 \edef\HyRef@currentHtag{%
8356 \expandafter\noexpand\csname\HyRef@name name\endcsname
8357 \noexpand~%
8358 }%
8359 }%
8360 }{%
8361 \edef\HyRef@currentHtag{%
8362 \expandafter\noexpand
8363 \csname\HyRef@name autorefname\endcsname
8364 \noexpand~%
8365 }%
8366 }%
8367 }{%
8368 \edef\HyRef@currentHtag{%
8369 \expandafter\noexpand\csname#1name\endcsname
8370 \noexpand~%
```

```
8348 \ltx@IfUndefined{#1name}{%
```

```
8371 }%
```

```
8372 }%
8373 }{%
8374 \edef\HyRef@currentHtag{%
8375 \expandafter\noexpand\csname#1autorefname\endcsname
8376 \noexpand~%
8377 }%
8378 }%
8379 }
8380 \def\HyRef@StripStar#1*\\#2\@nil#3{%
8381 \def\HyRef@name{#2}%
8382 \ifx\HyRef@name\HyRef@CaseStar
8383 \def\HyRef@name{#1}%
8384 \else
8385 \def\HyRef@name{#3}%
8386 \fi
8387 }
8388 \def\HyRef@CaseStar{*\\}
8389 \def\HyRef@currentHtag{}
```
Support for package showkeys.

#### \HyRef@ShowKeysRef

 \let\HyRef@ShowKeysRef\@gobble \def\HyRef@ShowKeysInit{% \begingroup\expandafter\expandafter\expandafter\endgroup \expandafter\ifx\csname SK@@label\endcsname\relax \else \ifx\SK@ref\@empty \else \def\HyRef@ShowKeysRef{% \SK@\SK@@ref }% \fi \fi } \@ifpackageloaded{showkeys}{% \HyRef@ShowKeysInit }{% \Hy@AtBeginDocument{% \@ifpackageloaded{showkeys}{% \HyRef@ShowKeysInit }{}% }% } Defaults for the names that \autoref uses.

```
8412 \providecommand*\AMSautorefname{\equationautorefname}
8413 \providecommand*\Hfootnoteautorefname{\footnoteautorefname}
8414 \providecommand*\Itemautorefname{\itemautorefname}
8415 \providecommand*\itemautorefname{item}
8416 \providecommand*\equationautorefname{Equation}
8417 \providecommand*\footnoteautorefname{footnote}
8418 \providecommand*\itemautorefname{item}
8419 \providecommand*\figureautorefname{Figure}
8420 \providecommand*\tableautorefname{Table}
8421 \providecommand*\partautorefname{Part}
8422 \providecommand*\appendixautorefname{Appendix}
8423 \providecommand*\chapterautorefname{chapter}
```

```
8424 \providecommand*\sectionautorefname{section}
8425 \providecommand*\subsectionautorefname{subsection}
8426 \providecommand*\subsubsectionautorefname{subsubsection}
8427 \providecommand*\paragraphautorefname{paragraph}
8428 \providecommand*\subparagraphautorefname{subparagraph}
8429 \providecommand*\FancyVerbLineautorefname{line}
8430 \providecommand*\theoremautorefname{Theorem}
8431 \providecommand*\pageautorefname{page}
8432 \langle /package)
```
# 46 Configuration files

### 46.1 PS/PDF strings

Some drivers write PS or PDF strings. These strings are delimited by parentheses, therefore a lonely unmatched parenthesis must be avoided to avoid PS or PDF syntax errors. Also the backslash character itself has to be protected.

\Hy@pstringdef Therefore such strings should be passed through \Hy@pstringdef. The first argument holds a macro for the result, the second argument is the string that needs protecting. Since version 1.30.0 pdfTEX offers \pdfescapestring. <sup>\*</sup> pdftex | dvipdfm | xetex | vtex | pdfmarkbase | dviwindo) \begingroup\expandafter\expandafter\expandafter\endgroup \expandafter\ifx\csname pdf@escapestring\endcsname\relax \begingroup \catcode'\|=0 % \@makeother\\% |@firstofone{|endgroup 8440 | def|Hy@pstringdef#1#2{% |begingroup |edef~{|string~}% |xdef|Hy@gtemp{#2}% 8444 |endgroup |let#1|Hy@gtemp |@onelevel@sanitize#1% |edef#1{|expandafter|Hy@ExchangeBackslash#1\|@nil}% |edef#1{|expandafter|Hy@ExchangeLeftParenthesis#1(|@nil}% 8449 |edef#1{|expandafter|Hy@ExchangeRightParenthesis#1)|@nil}% }% |def|Hy@ExchangeBackslash#1\#2|@nil{%  $8452 + 1\%$ 8453  $\lim_{x \to \infty}$  |  $\lim_{x \to \infty}$  |  $\lim_{x \to \infty}$  |  $\lim_{x \to \infty}$  |  $\lim_{x \to \infty}$  |  $\lim_{x \to \infty}$  |  $\lim_{x \to \infty}$  |  $\lim_{x \to \infty}$  |  $\lim_{x \to \infty}$  |  $\lim_{x \to \infty}$  |  $\lim_{x \to \infty}$  |  $\lim_{x \to \infty}$  |  $\lim_{x \to \infty}$  |  $\lim_{x \to \infty}$  |  $\lim_{x \$  |else  $\sqrt{\%}$  |Hy@ReturnAfterFi{% |Hy@ExchangeBackslash#2|@nil }% |fi }% }% \def\Hy@ExchangeLeftParenthesis#1(#2\@nil{%  $\#1\%$  \ifx\\#2\\% \else \@backslashchar(%

```
8467 \Hy@ReturnAfterFi{%
```

```
8468 \Hy@ExchangeLeftParenthesis#2\@nil
8469 }%
8470 \fi
8471 }%
8472 \def\Hy@ExchangeRightParenthesis#1)#2\@nil{%
8473 \#1\%8474 \ifx\\#2\\%
8475 \leq \leq \leq8476 \@backslashchar)%
8477 \Hy@ReturnAfterFi{%
8478 \Hy@ExchangeRightParenthesis#2\@nil
8479 }%<br>8480 \fi
8480
8481 }%
8482 \else
8483 \def\Hy@pstringdef#1#2{%
8484 \begingroup
8485 \edef~{\string~}%
8486 \xdef\Hy@gtemp{\pdf@escapestring{#2}}%
8487 \endgroup
8488 \let#1\Hy@gtemp
8489 }%
8490 \fi
8491 (/pdftex | dvipdfm | xetex | vtex | pdfmarkbase | dviwindo)
```
### 46.2 pdftex

```
8492\langle*pdftex\rangle8493 \providecommand*{\XR@ext}{pdf}
8494 \Hy@setbreaklinks{true}
8495 \def\HyPat@ObjRef{%
8496 [0-9]*[1-9][0-9]* 0 R%
8497 }
```
This driver is for Han The Thanh's T<sub>E</sub>X variant which produces PDF directly. This has new primitives to do PDF things, which usually translate almost directly to PDF code, so there is a lot of flexibility which we do not at present harness.

Set PDF version if requested by option pdfversion.

- pdfTEX 1.10a, 2003-01-16: \pdfoptionpdfminorversion
- $\bullet$  pdfT<sub>F</sub>X 1.30, 2005-08-081: \pdfminorversion

\let\Hy@pdfminorversion\relax

```
8499 \begingroup\expandafter\expandafter\expandafter\endgroup
```
\expandafter\ifx\csname pdfminorversion\endcsname\relax

\begingroup\expandafter\expandafter\expandafter\endgroup

```
8502 \expandafter\ifx\csname pdfoptionpdfminorversion\endcsname\relax
```
\else

```
8504 \def\Hy@pdfminorversion{\pdfoptionpdfminorversion}%
```
 $8505 \text{ \AA}$ 

\else

\def\Hy@pdfminorversion{\pdfminorversion}%

8508 \fi

\@ifundefined{Hy@pdfminorversion}{%

\PackageInfo{hyperref}{%

```
8511 PDF version is not set, because pdfTeX is too old (<1.10a)%
```
}%

}{%

```
8514 \ifHy@ocgcolorlinks
8515 \ifnum\Hy@pdfminorversion<5 %
8516 \kvsetkeys{Hyp}{pdfversion=1.5}%
8517 \fi
8518 \fi
8519 \ifHy@setpdfversion
8520 \ifnum\Hy@pdfminorversion=\Hy@pdfversion\relax
8521 \else
8522 \Hy@pdfminorversion=\Hy@pdfversion\relax 8523 \fi
8523 \fi
8524 \PackageInfo{hyperref}{%
8525 \expandafter\string\Hy@pdfminorversion
8526 :=\number\Hy@pdfversion\space
8527 }%
8528 \fi
8529 \edef\Hy@pdfversion{\number\Hy@pdfminorversion}%
8530 }
8531 \Hy@DisableOption{pdfversion}%
8532 \ifHy@ocgcolorlinks
8533 \pdf@ifdraftmode{}{%
8534 \immediate\pdfobj{%
8535 <<%
8536 /Type/OCG%
8537 /Name(View)%
8538 /Usage<<%
8539 /Print<<%
8540 /PrintState/OFF%
8541 >>%
8542 /View<<%
8543 /ViewState/ON%
8544 >>%
8545 >>%
8546 >>%
8547 }%
8548 \edef\OBJ@OCG@view{\the\pdflastobj\space 0 R}%
8549 \immediate\pdfobj{%
8550 <<%
8551 /Type/OCG%
8552 /Name(Print)%
8553 /Usage<<%
8554 /Print<<%
8555 /PrintState/ON%
8556 >>%
8557 /View<<%
8558 /ViewState/OFF%
8559 >>%
8560 >>%
8561 >>%
8562 }%
8563 \edef\OBJ@OCG@print{\the\pdflastobj\space 0 R}%
8564 \immediate\pdfobj{%
8565 [%
8566 \OBJ@OCG@view\space\OBJ@OCG@print
8567 ]%
8568 }%
8569 \edef\OBJ@OCGs{\the\pdflastobj\space 0 R}%
8570 \pdfcatalog{%
```

```
8571 /OCProperties<<%
8572 /OCGs \OBJ@OCGs
8573 /D<<%
8574 /OFF[\OBJ@OCG@print]%
8575 /AS[%
8576 <<%
8577 /Event/View%
8578 /OCGs \OBJ@OCGs
8579 /Category[/View]%
8580 >>%
8581 <<%
8582 /Event/Print%
8583 /OCGs \OBJ@OCGs
8584 /Category[/Print]%
8585 >>%
8586 <<%
8587 /Event/Export%
8588 /OCGs \OBJ@OCGs
8589 /Category[/Print]%
8590 >>%
8591 ]%
8592 >>%
8593 >>%
8594 }%
8595 \begingroup
8596 \edef\x{\endgroup
8597 \pdfpageresources{%
8598 /Properties<<%
8599 /OCView \OBJ@OCG@view
8600 /OCPrint \OBJ@OCG@print
8601 >>%
8602 }%
8603 }%
8604 \quad \chi8605 }%
8606 \Hy@AtBeginDocument{%
8607 \def\Hy@colorlink#1{%
8608 \begingroup
8609 \ifHy@ocgcolorlinks
8610 \def\Hy@ocgcolor{#1}%
8611 \setbox0=\hbox\bgroup\color@begingroup
8612 \else
8613 \HyColor@UseColor#1%
8614 \fi
8615 }%
8616 \def\Hy@endcolorlink{%
8617 \ifHy@ocgcolorlinks
8618 \color@endgroup\egroup
8619 \mbox{%
8620 \pdfliteral page{/OC/OCPrint BDC}%
8621 \rlap{\copy0}%
8622 \pdfliteral page{EMC/OC/OCView BDC}%
8623 \begingroup
8624 \expandafter\HyColor@UseColor\Hy@ocgcolor
8625 \box0 %
8626 \endgroup
```

```
8627 \pdfliteral page{EMC}%
```

```
8628 }%
8629 \fi
8630 \endgroup
8631 }%
8632 }%
8633 \else
8634 \Hy@DisableOption{ocgcolorlinks}%
8635 \text{ }\Lambdafi
```
First, allow for some changes and additions to pdftex syntax:

\def\setpdflinkmargin#1{\pdflinkmargin#1}

\ifx\pdfstartlink\@undefined% less than version 14

\let\pdfstartlink\pdfannotlink

\let\pdflinkmargin\@tempdima

\let\pdfxform\pdfform

\let\pdflastxform\pdflastform

\let\pdfrefxform\pdfrefform

\else

\pdflinkmargin1pt %

\fi

First set up the default linking

\providecommand\*\@pdfview{XYZ}

First define the anchors:

 \Hy@WrapperDef\new@pdflink#1{% \ifhmode \@savsf\spacefactor \fi \Hy@SaveLastskip \Hy@VerboseAnchor{#1}% \Hy@pstringdef\Hy@pstringDest{\HyperDestNameFilter{#1}}% \Hy@DestName\Hy@pstringDest\@pdfview \Hy@RestoreLastskip \ifhmode \spacefactor\@savsf \fi } \let\pdf@endanchor\@empty

\Hy@DestName Wrap the call of \pdfdest name in \Hy@DestName. Then it can easier be catched by package hypdestopt.

> \def\Hy@DestName#1#2{% \pdfdest name{#1}#2\relax }

Now the links; the interesting part here is the set of attributes which define how the link looks. We probably want to add a border and color it, but there are other choices. This directly translates to PDF code, so consult the manual for how to change this. We will add an interface at some point.

```
8664 \providecommand*\@pdfborder{0 0 1}
8665 \providecommand*\@pdfborderstyle{}
8666 \def\Hy@undefinedname{UNDEFINED}
8667 \def\find@pdflink#1#2{%
8668 \leavevmode
8669 \protected@edef\Hy@testname{#2}%
8670 \ifx\Hy@testname\@empty
```
\Hy@Warning{%

```
8672 Empty destination name,\MessageBreak
8673 using '\Hy@undefinedname'%
8674 }%
8675 \let\Hy@testname\Hy@undefinedname
8676 \else
8677 \Hy@pstringdef\Hy@testname{%
8678 \expandafter\HyperDestNameFilter\expandafter{\Hy@testname}%
8679 }%
8680 \text{ }\Lambdafi
8681 \Hy@StartlinkName{%
8682 \ifHy@pdfa /F 4\fi
8683 \Hy@setpdfborder
8684 \ifx\@pdfhighlight\@empty
8685 \else
8686 /H\@pdfhighlight
8687 \fi
8688 \ifx\CurrentBorderColor\relax
8689 \else
8690 /C[\CurrentBorderColor]%
8691 \fi
8692 }\Hy@testname
8693 \expandafter\Hy@colorlink\csname @#1color\endcsname
8694 }
8695 \def\Hy@StartlinkName#1#2{%
8696 \pdfstartlink attr{#1}goto name{#2}\relax
8697 }
8698 \def\close@pdflink{%
8699 \Hy@endcolorlink
8700 \Hy@VerboseLinkStop
8701 \pdfendlink
8702 }
8703 \def\hyper@anchor#1{%
8704 \new@pdflink{#1}\anchor@spot\pdf@endanchor
8705 }
8706 \def\hyper@anchorstart#1{%
8707 \new@pdflink{#1}%
8708 \Hy@activeanchortrue
8709 }
8710 \def\hyper@anchorend{%
8711 \pdf@endanchor
8712 \Hy@activeanchorfalse
8713 }
8714 \def\hyper@linkstart#1#2{%
8715 \Hy@VerboseLinkStart{#1}{#2}%
8716 \ltx@IfUndefined{@#1bordercolor}{%
8717 \let\CurrentBorderColor\relax
8718 }{%
8719 \edef\CurrentBorderColor{\csname @#1bordercolor\endcsname}%
8720 }%
8721 \find@pdflink{#1}{#2}%
8722 }
8723 \def\hyper@linkend{\close@pdflink}
8724 \def\hyper@link#1#2#3{%
8725 \Hy@VerboseLinkStart{#1}{#2}%
8726 \ltx@IfUndefined{@#1bordercolor}{%
8727 \let\CurrentBorderColor\relax
```

```
8728 }{%
```

```
8729 \edef\CurrentBorderColor{\csname @#1bordercolor\endcsname}%
8730 }%
8731 \find@pdflink{#1}{#2}#3%
8732 \close@pdflink
8733 }
8734 \let\CurrentBorderColor\@linkbordercolor
8735 \def\hyper@linkurl#1#2{%
8736 \begingroup
8737 \Hy@pstringdef\Hy@pstringURI{#2}%
8738 \hyper@chars
8739 \leavevmode
8740 \pdfstartlink
8741 attr{%
8742 \Hy@setpdfborder
8743 \ifx\@pdfhightlight\@empty
8744 \else
8745 /H\@pdfhighlight
8746 \fi
8747 \ifx\@urlbordercolor\relax
8748 \else
8749 /C[\@urlbordercolor]%
8750 \fi
8751 }%
8752 user{%
8753 /Subtype/Link%
8754 \iff \ifHy@pdfa /F 4\fi
8755 /A<<%
8756 /Type/Action%
8757 /S/URI%
8758 /URI(\Hy@pstringURI)%
8759 \ifHy@href@ismap
8760 /IsMap true%
8761 \fi
8762 \Hy@href@nextactionraw
8763 >>\frac{9}{6}8764 }%
8765 \relax
8766 \Hy@colorlink\@urlcolor#1%
8767 \close@pdflink
8768 \endgroup
8769 }
8770 \def\hyper@linkfile#1#2#3{% anchor text, filename, linkname
8771 \begingroup
8772 \def\Hy@pstringF{#2}%
8773 \Hy@CleanupFile\Hy@pstringF
8774 \Hy@pstringdef\Hy@pstringF\Hy@pstringF
8775 \Hy@pstringdef\Hy@pstringD{#3}%
8776 \Hy@MakeRemoteAction
8777 \leavevmode
8778 \pdfstartlink
8779 attr{%
8780 \Hy@setpdfborder
8781 \ifx\@pdfhighlight\@empty
8782 \else
8783 /H\@pdfhighlight
8784 \fi
8785 \ifx\@filebordercolor\relax
```

```
196
```
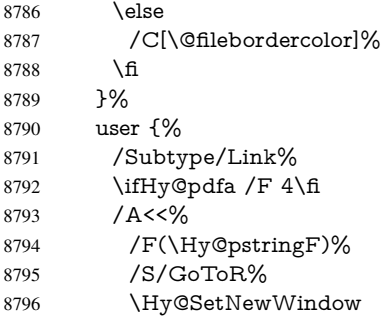

If #3 is empty, page 0; if its a number, Page number, otherwise a named destination.

\afterassignment\xxx\count@=0\foo!%

```
\def\xxx#1!{%
 \iint x \cdot x \neq 1 \cdot xfoo was an integer
 \else
  it wasnt
 \langlefi}
8797 \ifx\\#3\\%
8798 /D[\Hy@href@page\@pdfremotestartview]%
8799 \else<br>8800 /D
           /D(\Hy@pstringD)%
8801 \fi
8802 \Hy@href@nextactionraw
8803 >>%
8804 }%
8805 \relax
8806 \Hy@colorlink\@filecolor#1%
8807 \close@pdflink
8808 \endgroup
8809 }
8810 \def\@hyper@launch run:#1\\#2#3{% filename, anchor text linkname
8811 \begingroup
8812 \Hy@pstringdef\Hy@pstringF{#1}%
8813 \Hy@pstringdef\Hy@pstringP{#3}%
8814 \leavevmode
8815 \pdfstartlink
8816 attr{%
8817 \Hy@setpdfborder
8818 \ifx\@pdfhighlight\@empty
8819 \else
8820 /H\@pdfhighlight
8821 \fi
8822 \ifx\@runbordercolor\relax
8823 \else
8824 /C[\@runbordercolor]%
8825 \fi
8826 }%
8827 user {%
8828 /Subtype/Link%
8829 \iff \ifHy@pdfa /F 4\fi
8830 / A<<%<br>8831 / F(\F
          8831 /F(\Hy@pstringF)%
```
- 
- 8832 /S/Launch%<br>8833 \Hy@SetNew \Hy@SetNewWindow
- 8834 \ifx\\#3\\%
- 8835 \else<br>8836 /Wi
	- /Win<</P(\Hy@pstringP)/F(\Hy@pstringF)>>%
- 8837 \fi
- \Hy@href@nextactionraw
- >>%
- 8840 }%<br>8841 \rel
- \relax<br> $8842$  \Hy@co
- \Hy@colorlink\@runcolor#2%
- \close@pdflink
- \endgroup
- }

## \@pdfproducer

\ifx\@pdfproducer\relax

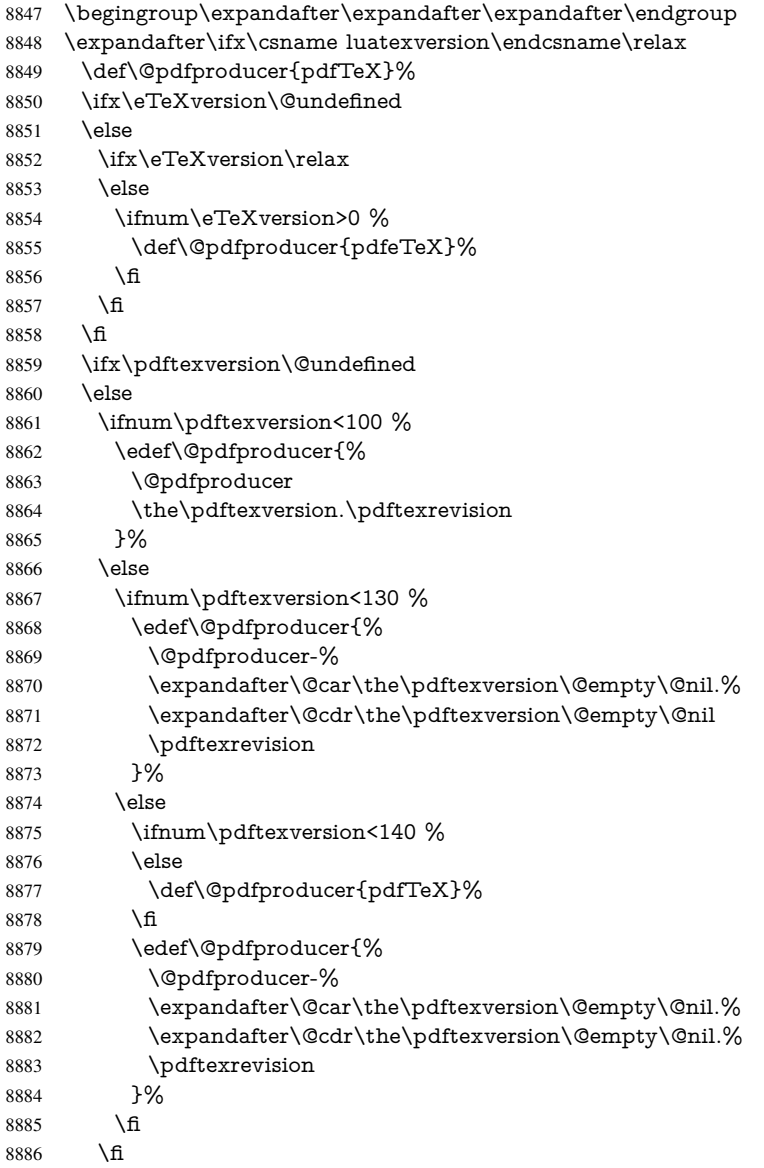

```
8887 \fi
8888 \else
8889 \begingroup
8890 \count@=\luatexversion
8891 \divide\count@ by 100 %
8892 \edef\x{\the\count@}%
8893 \count@=-\x\relax
8894 \multiply\count@ by 100 %
8895 \advance\count@ by \luatexversion
8896 \edef\x{\endgroup
8897 \def\noexpand\@pdfproducer{%
8898 LuaTeX-\x.\the\count@.\luatexrevision <br>8899 }%
8899
8900 }%
8901 \x
8902 \fi
```
#### \PDF@SetupDox

\fi

 \def\PDF@SetupDoc{% \ifx\@pdfpagescrop\@empty \else \edef\process@me{% \pdfpagesattr={% /CropBox[\@pdfpagescrop]% \expandafter\ifx\expandafter\\\the\pdfpagesattr\\% \else 8912 <sup>^^</sup>J\the\pdfpagesattr 8913 \fi }% }% \process@me \fi \Hy@pstringdef\Hy@pstringB{\@baseurl}% \pdfcatalog{% /PageMode/\@pdfpagemode \ifx\@baseurl\@empty \else /URI<</Base(\Hy@pstringB)>>% \fi }% \ifx\@pdfstartpage\@empty \else \ifx\@pdfstartview\@empty \else openaction goto page\@pdfstartpage{\@pdfstartview}% \fi \fi \edef\Hy@temp{% \ifHy@toolbar\else /HideToolbar true\fi \ifHy@menubar\else /HideMenubar true\fi \ifHy@windowui\else /HideWindowUI true\fi \ifHy@fitwindow /FitWindow true\fi \ifHy@centerwindow /CenterWindow true\fi \ifHy@displaydoctitle /DisplayDocTitle true\fi \Hy@UseNameKey{NonFullScreenPageMode}\@pdfnonfullscreenpagemode \Hy@UseNameKey{Direction}\@pdfdirection

 \Hy@UseNameKey{ViewArea}\@pdfviewarea \Hy@UseNameKey{ViewClip}\@pdfviewclip \Hy@UseNameKey{PrintArea}\@pdfprintarea \Hy@UseNameKey{PrintClip}\@pdfprintclip \Hy@UseNameKey{PrintScaling}\@pdfprintscaling \Hy@UseNameKey{Duplex}\@pdfduplex \ifx\@pdfpicktraybypdfsize\@empty \else /PickTrayByPDFSize \@pdfpicktraybypdfsize \fi \ifx\@pdfprintpagerange\@empty \else /PrintPageRange[\@pdfprintpagerange]% \fi \ifx\@pdfnumcopies\@empty \else /NumCopies \@pdfnumcopies \fi }% \pdfcatalog{% \ifx\Hy@temp\@empty \else /ViewerPreferences<<\Hy@temp>>% \fi \Hy@UseNameKey{PageLayout}\@pdfpagelayout \ifx\@pdflang\@empty

- 
- 
- \else
- /Lang(\@pdflang)%
- \fi
- }% }
- 

#### \PDF@FinishDoc

\def\PDF@FinishDoc{%

- \pdf@ifdraftmode{}{% \Hy@UseMaketitleInfos
- \HyInfo@GenerateAddons
- \pdfinfo{%
- /Author(\@pdfauthor)%
- /Title(\@pdftitle)%
- /Subject(\@pdfsubject)%
- /Creator(\@pdfcreator)%
- \ifx\@pdfcreationdate\@empty
- \else
- /CreationDate(\@pdfcreationdate)%
- \fi
- \ifx\@pdfmoddate\@empty
- \else
- /ModDate(\@pdfmoddate)%
- \fi
- \ifx\@pdfproducer\relax
- \else
- /Producer(\@pdfproducer)%
- \fi
- /Keywords(\@pdfkeywords)%
- \ifx\@pdftrapped\@empty
- \else

```
8997 /Trapped/\@pdftrapped
                            8998 \fi
                            8999 \HyInfo@Addons
                            9000 }%
                            9001 }%
                            9002 \Hy@DisableOption{pdfauthor}%
                            9003 \Hy@DisableOption{pdftitle}%
                            9004 \Hy@DisableOption{pdfsubject}%
                            9005 \Hy@DisableOption{pdfcreator}%
                            9006 \Hy@DisableOption{pdfcreationdate}%
                            9007 \Hy@DisableOption{pdfmoddate}%
                            9008 \Hy@DisableOption{pdfproducer}%
                            9009 \Hy@DisableOption{pdfkeywords}%
                            9010 \Hy@DisableOption{pdftrapped}%
                            9011 \Hy@DisableOption{pdfinfo}%
                            9012 }
     \hyper@pagetransition \@pdfpagetransition is initialized with \relax. So it indicates, if option pdfpagetransi-
                           tion is used. First previous /Trans entries are removed. If a new /Trans key exists, it is
                           appended to \pdfpageattr.
                            9013 \def\hyper@pagetransition{%
                            9014 \ifx\@pdfpagetransition\relax
                            9015 \else
                            9016 \expandafter\Hy@RemoveTransPageAttr
                            9017 \the\pdfpageattr^^J/Trans{}>>\END
                            9018 \ifx\@pdfpagetransition\@empty
                            9019 \else
                            9020 \edef\@processme{%
                            9021 \global\pdfpageattr{%
                            9022 \the\pdfpageattr
                            9023 ^^J/Trans << /S /\@pdfpagetransition\space >>%
                            9024 }%
                            9025 }%
                            9026 \@processme
                            9027 \fi
                            9028 \fi
                            9029 }
\Hy@RemoveTransPageAttr Macro \Hy@RemoveTransPageAttr removes a /Trans entry from \pdfpageattr. It
                           is called with the end marker \sim J/Trrans{}>>\END. The trick is the empty group that
                           does not appear in legal \pdfpageattr code. It appears in argument #2 and shows,
                           whether the parameter text catches a really /Trans object or the end marker.
                            9030 \gdef\Hy@RemoveTransPageAttr#1^^J/Trans#2#3>>#4\END{%
                            9031 \ifx\\#2\\%
                            9032 \global\pdfpageattr{#1}%
                            9033 \else
                            9034 \Hy@RemoveTransPageAttr#1#4\END
                            9035 \fi
                            9036 }
      \hyper@pageduration \@pdfpageduration is initialized with \relax. So it indicates, if option pdfpageduration
                           is used. First previous /Dur entries are removed. If a new /Dur key exists, it is appended
                           to \pdfpageattr.
                            9037 \def\hyper@pageduration{%
                            9038 \ifx\@pdfpageduration\relax
                            9039 \else
                            9040 \expandafter
```

```
9041 \Hy@RemoveDurPageAttr\the\pdfpageattr^^J/Dur{} \END
                          9042 \ifx\@pdfpageduration\@empty
                          9043 \else
                          9044 \edef\@processme{%
                          9045 \global\pdfpageattr{%
                          9046 \the\pdfpageattr
                          9047 <sup>^^</sup>J/Dur \@pdfpageduration\space
                          9048 3%9049 3%9050 \@processme
                          9051 \fi
                          9052 \fi
                          9053 }
\Hy@RemoveDurPageAttr Macro \Hy@RemoveDurPageAttr removes a /Dur entry from \pdfpageattr. It is
                         called with the end marker \lceil \Delta \rangle (END. The trick is the empty group that does
                         not appear in legal \pdfpageattr code. It appears in argument #2 and shows, whether
                         the parameter text catches a really /Dur object or the end marker.
                          9054 \gdef\Hy@RemoveDurPageAttr#1^^J/Dur#2#3 #4\END{%
                          9055 \ifx\\#2\\%
                          9056 \global\pdfpageattr{#1}%
                          9057 \else
                          9058 \Hy@RemoveDurPageAttr#1#4\END
                          9059 \fi
                          9060 }
      \hyper@pagehidden The boolean value of the key /Hid is stored in switch \ifHy@pdfpagehidden. First
                         previous /Hid entries are removed, then the new one is appended, if the value is true (the
                         PDF default is false).
                          9061 \def\hyper@pagehidden{%
                          9062 \ifHy@useHidKey
                          9063 \expandafter
                          9064 \Hy@RemoveHidPageAttr\the\pdfpageattr^^J/Hid{} \END
                          9065 \ifHy@pdfpagehidden
                          9066 \edef\@processme{%
                          9067 \global\pdfpageattr{%
                          9068 \the\pdfpageattr
                          9069 <sup>2</sup>J/Hid true % SPACE
                          9070 }%
                          9071 }%
                          9072 \@processme
                          9073 \fi
                          9074 \fi
                          9075 }
\Hy@RemoveHidPageAttr Macro \Hy@RemoveHidPageAttr removes a /Hid entry from \pdfpageattr. It is
                         called with the end marker \simJ/Hid{} \END. The trick is the empty group that does
                         not appear in legal \pdfpageattr code. It appears in argument #2 and shows, whether
                         the parameter text catches a really /Hid object or the end marker.
                          9076 \gdef\Hy@RemoveHidPageAttr#1^^J/Hid#2#3 #4\END{%
                          9077 \ifx\\#2\\%
                          9078 \global\pdfpageattr{#1}%
                          9079 \else
                          9080 \Hy@RemoveHidPageAttr#1#4\END
                          9081 \fi
                          9082 }
```

```
9083 \pdf@ifdraftmode{}{%
```

```
9084 \g@addto@macro\Hy@EveryPageHook{%
```

```
9085 \hyper@pagetransition
```

```
9086 \hyper@pageduration
```

```
9087 \hyper@pagehidden
```
}%

}

Also XeTEX support \pdfpagewidth and \pdfpageheight, but it does not provide \pdfhorigin and \pdfvorigin.

```
9090 \langle /pdftex)
9091 \langle * \text{pdftex} | xetex)
9092 \Hy@AtBeginDocument{%
9093 \ifHy@setpagesize
9094 \expandafter\@firstofone
9095 \else
9096 \expandafter\@gobble
9097 \fi
9098 {%
9099 \@ifclassloaded{seminar}{%
9100 \langle*pdftex\rangle9101 \setlength{\pdfhorigin}{1truein}%
9102 \setlength{\pdfvorigin}{1truein}%
9103 \langle/pdftex)
9104 \ifportrait
9105 \ifdim\paperwidth=\z@
9106 \else
9107 \setlength{\pdfpagewidth}{\strip@pt\paperwidth truept}%
9108 \fi
9109 \ifdim\paperheight=\z@
9110 \else
9111 \setlength{\pdfpageheight}{\strip@pt\paperheight truept}%
9112 \fi
9113 \else
9114 \ifdim\paperheight=\z@
9115 \else
9116 \setlength{\pdfpagewidth}{\strip@pt\paperheight truept}%
9117 \fi
9118 \ifdim\paperwidth=\z@
9119 \else
9120 \setlength{\pdfpageheight}{\strip@pt\paperwidth truept}%
9121 \fi
9122 \fi
9123 }{%
9124 \ltx@IfUndefined{stockwidth}{%
9125 \ifdim\paperwidth>\z@
9126 \label{lem:1} $$9127 \fi
9128 \ifdim\paperheight>\z@
9129 \setlength{\pdfpageheight}{\paperheight}%
9130 \fi
9131 }{%
9132 \ifdim\stockwidth>\z@
9133 \setlength{\pdfpagewidth}{\stockwidth}%
9134 \fi
9135 \ifdim\stockheight>\z@
9136 \setminus {\text{}\qquad}<br>9137 \fi
9137
```

```
9138 }%
9139 }%
9140 }%
9141 \Hy@DisableOption{setpagesize}%
9142 }
9143 \langle / pdftex | xetex\rangle9144 \langle*pdftex\rangle9145 \def\Acrobatmenu#1#2{%
9146 \Hy@Acrobatmenu{#1}{#2}{%
9147 \pdfstartlink
9148 attr{%
9149 \Hy@setpdfborder
9150 \ifx\@pdfhighlight\@empty
9151 \else
9152 /H\@pdfhighlight
9153 \fi
9154 \ifx\@menubordercolor\relax
9155 \else
9156 /C[\@menubordercolor]%
9157 \fi
9158 }%
9159 user{%
9160 /Subtype/Link%
9161 \iff \ifHy@pdfa /F 4\fi
9162 / A << \%9163 /S/Named%
9164 /N/#1%
9165 \Hy@href@nextactionraw
9166 >>%
9167 }%
9168 \relax
9169 \Hy@colorlink\@menucolor#2%
9170 \close@pdflink
9171 }%
9172 }
```
#### 46.2.1 Fix for problem with different nesting levels

\AtBeginShipoutFirst adds an additional box layer around the first output page. This disturbs pdfTEX's low level link commands \pdfstartlink and \pdfendlink, if a link is broken across the first and second output page.

The problem could be fixed by replacing \AtBeginShipoutFirst, because the box layer is not necessary for pdfT<sub>EX</sub>– no \specials need to be inserted. However it's easier to add an additional box level for the pages after the first one. Also \AtBeginShipoutFirst could be invoked independently from hyperref.

```
9173 \def\Hy@FixNotFirstPage{%
9174 \gdef\Hy@FixNotFirstPage{%
9175 \setbox\AtBeginShipoutBox=\hbox{%
9176 \copy\AtBeginShipoutBox
9177 }%
9178 }%
9179 }
9180 \AtBeginShipout{\Hy@FixNotFirstPage}
9181 \langle / pdftex)
```
#### 46.3 hypertex

The HyperTEX specification (this is borrowed from an article by Arthur Smith) says that conformant viewers/translators must recognize the following set of \special commands:

href: html:<a href = "href\_string">

name: html:<a name = "name\_string">

end: html:</a>

image: html:<img src = "href\_string">

base name: html:<br/>Sbase href = "href\_string">

The *href*, *name* and *end* commands are used to do the basic hypertext operations of establishing links between sections of documents. The *image* command is intended (as with current html viewers) to place an image of arbitrary graphical format on the page in the current location. The *base\_name* command is be used to communicate to the *dvi* viewer the full (URL) location of the current document so that files specified by relative URL's may be retrieved correctly.

The *href* and *name* commands must be paired with an *end* command later in the TEX file — the TEX commands between the two ends of a pair form an *anchor* in the document. In the case of an *href* command, the *anchor* is to be highlighted in the *dvi* viewer, and when clicked on will cause the scene to shift to the destination specified by *href\_string*. The *anchor* associated with a name command represents a possible location to which other hypertext links may refer, either as local references (of the form href="#name\_string" with the *name\_string* identical to the one in the name command) or as part of a URL (of the form *URL#name\_string*). Here *href\_string* is a valid URL or local identifier, while name\_string could be any string at all: the only caveat is that  $'$ " characters should be escaped with a backslash  $(\cdot)$ , and if it looks like a URL name it may cause problems.

```
9182\langle*hypertex\rangle
```

```
9183 \providecommand*{\XR@ext}{dvi}
```

```
9184 \def\PDF@FinishDoc{}
```

```
9185 \def\PDF@SetupDoc{%
```
- 9186 \ifx\@baseurl\@empty
- 9187 \else
- 9188 \special{html:<base href="\@baseurl">}%

9189 \fi

9190 }

9191 \Hy@WrapperDef\hyper@anchor#1{%

```
9192 \Hy@SaveLastskip
```
- 9193 \Hy@VerboseAnchor{#1}%
- 9194 \begingroup
- 9195 \let\protect=\string
- 9196 \hyper@chars
- 9197 \special{html:<a name=%
- 9198 \hyper@quote\HyperDestNameFilter{#1}\hyper@quote>}%
- 9199 \endgroup
- 9200 \Hy@activeanchortrue
- 9201 \Hy@colorlink\@anchorcolor\anchor@spot\Hy@endcolorlink
- 9202 \special{html:</a>}%
- 9203 \Hy@activeanchorfalse
- 9204 \Hy@RestoreLastskip

9205 }

```
9206 \Hy@WrapperDef\hyper@anchorstart#1{%
```

```
9207 \Hy@SaveLastskip
9208 \Hy@VerboseAnchor{#1}%
9209 \begingroup
9210 \hyper@chars
9211 \special{html:<a name=%
9212 \hyper@quote\HyperDestNameFilter{#1}\hyper@quote>}%
9213 \endgroup
9214 \Hy@activeanchortrue
9215 }
9216 \def\hyper@anchorend{%
9217 \special{html:</a>}%
9218 \Hy@activeanchorfalse
9219 \Hy@RestoreLastskip
9220 }
9221 \def\@urltype{url}
9222 \def\hyper@linkstart#1#2{%
9223 \Hy@VerboseLinkStart{#1}{#2}%
9224 \expandafter\Hy@colorlink\csname @#1color\endcsname
9225 \def\Hy@tempa{#1}%
9226 \ifx\Hy@tempa\@urltype
9227 \special{html:<a href=\hyper@quote#2\hyper@quote>}%
9228 \else
9229 \begingroup
9230 \hyper@chars
9231 \special{html:<a href=%
9232 \hyper@quote\#\HyperDestNameFilter{#2}\hyper@quote>}%
9233 \endgroup
9234 \fi
9235 }
9236 \def\hyper@linkend{%
9237 \special{html:</a>}%
9238 \Hy@endcolorlink
9239 }
9240 \def\hyper@linkfile#1#2#3{%
9241 \hyper@linkurl{#1}{\Hy@linkfileprefix#2\ifx\\#3\\\else\##3\fi}%
9242 }
9243 \def\hyper@linkurl#1#2{%
```
If we want to raise up the final link \special, we need to get its height; ask me why  $\langle \text{BTEX} \rangle$ constructs make this totally foul up, and make us revert to basic T<sub>E</sub>X. I do not know.

#### \leavevmode

- \ifHy@raiselinks
- \Hy@SaveSpaceFactor
- \Hy@SaveSavedSpaceFactor
- \sbox\@tempboxa{\Hy@RestoreSpaceFactor#1}%
- \Hy@RestoreSavedSpaceFactor
- \@linkdim\dp\@tempboxa
- \lower\@linkdim\hbox{%
- \hyper@chars
- 9253 \special{html:<a href=\hyper@quote#2\hyper@quote>}%<br>9254 }%
- 
- \Hy@colorlink\@urlcolor
- \Hy@RestoreSpaceFactor
- $\#1\%$
- \Hy@SaveSpaceFactor
- \@linkdim\ht\@tempboxa

Because of the interaction with the dvihps processor, we have to subtract a little from the height. This is not clean, or checked. Check with Mark Doyle about what gives here. It may not be needed with the new dvips (Jan 1997).

```
9260 \advance\@linkdim by -6.5\p@
9261 \raise\@linkdim\hbox{\special{html:</a>}}%
9262 \Hy@endcolorlink
9263 \Hy@RestoreSpaceFactor
9264 \else
9265 \begingroup
9266 \hyper@chars
9267 \special{html:<a href=\hyper@quote#2\hyper@quote>}%
9268 \Hy@colorlink\@urlcolor#1%
9269 \special{html:</a>}%
9270 \Hy@endcolorlink
9271 \endgroup
9272 \leq \text{fi}9273 }
Very poor implementation of \hbar y vergentlink without considering \#1.
9274 \def\hyper@link#1#2#3{%
9275 \Hy@VerboseLinkStart{#1}{#2}%
9276 \hyper@linkurl{#3}{\#\HyperDestNameFilter{#2}}%
9277 }
9278 \def\hyper@image#1#2{%
9279 \begingroup
9280 \hyper@chars
```
\special{html:<img src=\hyper@quote#1\hyper@quote>}%

\endgroup

}

9284  $\langle$ /hypertex)

```
9285 (*dviwindo)
```
### 46.4 dviwindo

[This was developed by David Carlisle]. Within a file dviwindo hyperlinking is used, for external URL's a call to \wwwbrowser is made. (You can define this command before or after loading the hyperref package if the default c:/netscape/netscape is not suitable) Dviwindo could in fact handle external links to dvi files on the same machine without calling a web browser, but that would mean parsing the URL to recognise such, and this is currently not done.

This was more or less blindly copied from the hypertex cfg. For dviwindo, LHEX must specify the size of the active area for links. For some hooks this information is available but for some, the start and end of the link are specified separately in which case a fixed size area of 10000000sp wide by \baselineskip high is used.

```
9286 \providecommand*{\XR@ext}{dvi}
9287 \providecommand*\wwwbrowser{c:\string\netscape\string\netscape}
9288 \Hy@WrapperDef\hyper@anchor#1{%
9289 \Hy@SaveLastskip
9290 \Hy@VerboseAnchor{#1}%
9291 \begingroup
9292 \let\protect=\string
9293 \special{mark: #1}%
9294 \endgroup
9295 \Hy@activeanchortrue
9296 \Hy@colorlink\@anchorcolor\anchor@spot\Hy@endcolorlink
9297 \Hy@activeanchorfalse
```

```
9298 \Hy@RestoreLastskip
9299 }
9300 \Hy@WrapperDef\hyper@anchorstart#1{%
9301 \Hy@SaveLastskip
9302 \Hy@VerboseAnchor{#1}%
9303 \special{mark: #1}%
9304 \Hy@activeanchortrue
9305 }
9306 \def\hyper@anchorend{%
9307 \Hy@activeanchorfalse
9308 \Hy@RestoreLastskip
9309 }
9310 \def\hyper@linkstart#1#2{%
9311 \Hy@VerboseLinkStart{#1}{#2}%
9312 \expandafter\Hy@colorlink\csname @#1color\endcsname
9313 \special{button: %
9314 10000000 %
9315 \number\baselineskip\space
9316 #2%
9317 }%
9318 }
9319 \def\hyper@linkend{%
9320 \Hy@endcolorlink
9321 }
9322 \def\hyper@link#1#2#3{%
9323 \Hy@VerboseLinkStart{#1}{#2}%
9324 \leavevmode
9325 \ifHy@raiselinks
9326 \Hy@SaveSpaceFactor
9327 \Hy@SaveSavedSpaceFactor
9328 \sbox\@tempboxa{\Hy@RestoreSpaceFactor#3}%
9329 \Hy@RestoreSavedSpaceFactor
9330 \@linkdim\dp\@tempboxa
9331 \lower\@linkdim\hbox{%
9332 \special{button: %
9333 \number\wd\@tempboxa\space
9334 \number\ht\@tempboxa\space
9335 #2%
9336 }%
9337 \expandafter\Hy@colorlink\csname @#1color\endcsname
9338 \Hy@RestoreSpaceFactor
9339 #3%
9340 \Hy@SaveSpaceFactor
9341 \Hy@endcolorlink
9342 }%
9343 \@linkdim\ht\@tempboxa
9344 \advance\@linkdim by -6.5\p@
9345 \raise\@linkdim\hbox{}%
9346 \Hy@RestoreSpaceFactor
9347 \else
9348 \special{button: %
9349 \number\wd\@tempboxa\space
9350 \number\ht\@tempboxa\space
9351 #2%
9352 }%
9353 \expandafter\Hy@colorlink\csname @#1color\endcsname
9354 #3%
```

```
9355 \Hy@endcolorlink
9356 \fi
9357 }
9358 \def\hyper@linkurl#1#2{%
9359 \begingroup
9360 \hyper@chars
9361 \leavevmode
9362 \ifHy@raiselinks
9363 \Hy@SaveSpaceFactor
9364 \Hy@SaveSavedSpaceFactor
9365 \sbox\@tempboxa{\Hy@RestoreSpaceFactor#1}%
9366 \Hy@RestoreSavedSpaceFactor
9367 \@linkdim\dp\@tempboxa
9368 \lower\@linkdim\hbox{%
9369 \special{button: %
9370 \number\wd\@tempboxa\space
9371 \number\ht\@tempboxa\space
9372 launch: \wwwbrowser\space
9373 #2%
9374 }%
9375 \Hy@colorlink\@urlcolor
9376 \Hy@RestoreSpaceFactor
9377 #1\%9378 \Hy@SaveSpaceFactor
9379 \Hy@endcolorlink
9380 }%
9381 \@linkdim\ht\@tempboxa
9382 \advance\@linkdim by -6.5\p@
9383 \raise\@linkdim\hbox{}%
9384 \Hy@RestoreSpaceFactor
9385 \lambdaelse
9386 \special{button: %
9387 \number\wd\@tempboxa\space
9388 \number\ht\@tempboxa\space
9389 launch: \wwwbrowser\space
9390 #2%
9391 }%
9392 \Hy@colorlink\@urlcolor#1\Hy@endcolorlink<br>9393 \fi
9393 \fi
9394 \endgroup
9395 }
9396 \def\hyper@linkfile#1#2#3{%
9397 \begingroup
9398 \hyper@chars
9399 \leavevmode
9400 \ifHy@raiselinks
9401 \Hy@SaveSpaceFactor
9402 \Hy@SaveSavedSpaceFactor
9403 \sbox\@tempboxa{\Hy@RestoreSpaceFactor#1}%
9404 \Hy@RestoreSavedSpaceFactor
9405 \@linkdim\dp\@tempboxa
9406 \lower\@linkdim\hbox{%
9407 \special{button: %
9408 \number\wd\@tempboxa\space
9409 \number\ht\@tempboxa\space
9410 \#3, \%
```

```
9411 file: #2%
```
 }% \Hy@colorlink\@filecolor \Hy@RestoreSpaceFactor 9415 #1% \Hy@SaveSpaceFactor \Hy@endcolorlink }% \@linkdim\ht\@tempboxa \advance\@linkdim by -6.5\p@ \raise\@linkdim\hbox{}% \Hy@RestoreSpaceFactor \else 9424 \special{button: % \number\wd\@tempboxa\space \number\ht\@tempboxa\space 9427 #3,% file: #2% }% \Hy@colorlink\@filecolor#1\Hy@endcolorlink \fi \endgroup } \ifx\@pdfproducer\relax \def\@pdfproducer{dviwindo + Distiller}% \fi \HyInfo@AddonUnsupportedtrue \def\PDF@FinishDoc{% \Hy@UseMaketitleInfos \HyInfo@TrappedUnsupported \special{PDF: Keywords \@pdfkeywords}% \special{PDF: Title \@pdftitle}% \special{PDF: Creator \@pdfcreator}% \ifx\@pdfcreationdate\@empty \else \special{PDF: CreationDate \@pdfcreationdate}% \fi \ifx\@pdfmoddate\@empty \else \special{PDF: ModDate \@pdfmoddate}%  $9451 \text{ }\Lambda$ fi \special{PDF: Author \@pdfauthor}% \ifx\@pdfproducer\relax \else \special{PDF: Producer \@pdfproducer}% \fi \special{PDF: Subject \@pdfsubject}% \Hy@DisableOption{pdfauthor}% \Hy@DisableOption{pdftitle}% \Hy@DisableOption{pdfsubject}% \Hy@DisableOption{pdfcreator}% \Hy@DisableOption{pdfcreationdate}% \Hy@DisableOption{pdfmoddate}% \Hy@DisableOption{pdfproducer}% \Hy@DisableOption{pdfkeywords}% \Hy@DisableOption{pdftrapped}% \Hy@DisableOption{pdfinfo}%

}

```
9469 \def\PDF@SetupDoc{%
9470 \ifx\@baseurl\@empty
9471 \else
9472 \special{PDF: Base \@baseurl}%
9473 \fi
9474 \ifx\@pdfpagescrop\@empty\else
9475 \special{PDF: BBox \@pdfpagescrop}%
9476 \fi
9477 \def\Hy@temp{}%
9478 \ifx\@pdfstartpage\@empty
9479 \else
9480 \ifx\@pdfstartview\@empty
9481 \else
9482 \edef\Hy@temp{%
9483 ,Page=\@pdfstartpage
9484 ,View=\@pdfstartview
9485 }%
0.486 \fi
9487 \fi
9488 \edef\Hy@temp{%
9489 \noexpand\pdfmark{%
9490 pdfmark=/DOCVIEW,%
9491 PageMode=/\@pdfpagemode
9492 \Hy@temp
9493 }%
9494 }%
9495 \Hy@temp
9496 \ifx\@pdfpagescrop\@empty
9497 \else
9498 \pdfmark{pdfmark=/PAGES,CropBox=\@pdfpagescrop}%
0.4999500 \edef\Hy@temp{%
9501 \ifHy@toolbar\else /HideToolbar true\fi
9502 \ifHy@menubar\else /HideMenubar true\fi
9503 \ifHy@windowui\else /HideWindowUI true\fi
9504 \ifHy@fitwindow /FitWindow true\fi
9505 \ifHy@centerwindow /CenterWindow true\fi
9506 \ifHy@displaydoctitle /DisplayDocTitle true\fi
9507 \Hy@UseNameKey{NonFullScreenPageMode}\@pdfnonfullscreenpagemode
9508 \Hy@UseNameKey{Direction}\@pdfdirection
9509 \Hy@UseNameKey{ViewArea}\@pdfviewarea
9510 \Hy@UseNameKey{ViewClip}\@pdfviewclip
9511 \Hy@UseNameKey{PrintArea}\@pdfprintarea
9512 \Hy@UseNameKey{PrintClip}\@pdfprintclip
9513 \Hy@UseNameKey{PrintScaling}\@pdfprintscaling
9514 \Hy@UseNameKey{Duplex}\@pdfduplex
9515 \ifx\@pdfpicktraybypdfsize\@empty
9516 \else
9517 /PickTrayByPDFSize \@pdfpicktraybypdfsize
9518 \fi
9519 \ifx\@pdfprintpagerange\@empty
9520 \text{ kg}9521 /PrintPageRange[\@pdfprintpagerange]%
9522 \sqrt{f}9523 \ifx\@pdfnumcopies\@empty
9524 \else
```

```
9525 /NumCopies \@pdfnumcopies
```

```
9526 \fi
9527 }%
9528 \pdfmark{pdfmark=/PUT,%
9529 Raw={%
9530 \string{Catalog\string}<<%
9531 \ifx\Hy@temp\@empty
9532 \else
9533 /ViewerPreferences<<\Hy@temp>>%
9534 \fi
9535 \Hy@UseNameKey{PageLayout}\@pdfpagelayout
9536 \ifx\@pdflang\@empty
9537 \else
9538 /Lang(\@pdflang)%
9539 \fi
9540 >>%
9541 }%
9542 }%
9543 }
9544 (/dviwindo)
9545 (*dvipdfm | xetex)
```
## 46.5 dvipdfm/xetex dvi to PDF converter

Provided by Mark Wicks (mwicks@kettering.edu)

```
9546 \providecommand*{\XR@ext}{pdf}
9547 \Hy@setbreaklinks{true}
9548 \def\HyPat@ObjRef{%
9549 @[^ ]+%
9550 }
9551 \newsavebox{\pdfm@box}
9552 \def\@pdfm@mark#1{\special{pdf:#1}}
9553 \Hy@WrapperDef\@pdfm@dest#1{%
9554 \Hy@SaveLastskip
9555 \Hy@VerboseAnchor{#1}%
9556 \begingroup
9557 \Hy@pstringdef\Hy@pstringDest{\HyperDestNameFilter{#1}}%
9558 \def\x{XYZ}%
9559 \ifx\x\@pdfview
9560 \def\x{XYZ @xpos @ypos null}%
9561 \else
9562 \def\xf{{FitH}}%
9563 \ifx\x\@pdfview
9564 \def\x{FitH @ypos}%
9565 \else
9566 \def\x{FitBH}%
9567 \ifx\x\@pdfview
9568 \def\x{FitBH @ypos}%
9569 \else
9570 \def\xf{{FitV}}%9571 \ifx\x\@pdfview
9572 \def\x{FitV @xpos}%
9573 \else
9574 \def\x{FitBV}%
9575 \ifx\x\@pdfview
9576 \def\x{FitBV @xpos}%
9577 \else
9578 \text{Set}\x{Fit}%
```

```
9579 \ifx\x\@pdfview
9580 \let\x\@pdfview
9581 \else
9582 \def\{FitB\%9583 \iint x \x\ \mathcal{Q}pdfview9584 \let\x\@pdfview
9585 \else
9586 \def\{\mathbf{FitR}}\%9587 \ifx\x\@pdfview
9588 \Hy@Warning{'pdfview=FitR' is not supported}%
9589 \def\x{XYZ @xpos @ypos null}%
9590 \else
9591 \@onelevel@sanitize\@pdfview
9592 \Hy@Warning{%
9593 Unknown value '\@pdfview' for pdfview%
9594 }%
9595 \def\x{XYZ @xpos @ypos null}%
9596 \fi
9597 \qquad \qquad \frac{1}{\sqrt{n}}9598 \qquad \qquad \int \text{f}9599 \fi
9600 \t\t \hat{f}9601 \fi
9602 \fi
9603 \fi
9604 \@pdfm@mark{dest (\Hy@pstringDest) [@thispage /\x]}%
9605 \endgroup
9606 \Hy@RestoreLastskip
9607 }
9608 \providecommand*\@pdfview{XYZ}
9609 \providecommand*\@pdfborder{0 0 1}
9610 \providecommand*\@pdfborderstyle{}
9611 \def\hyper@anchor#1{%
9612 \@pdfm@dest{#1}%
9613 }
9614 \def\hyper@anchorstart#1{%
9615 \Hy@activeanchortrue
9616 \@pdfm@dest{#1}%
9617 }
9618 \def\hyper@anchorend{%
9619 \Hy@activeanchorfalse
9620 }
9621 \newcounter{Hy@AnnotLevel}
9622 \ifHy@ocgcolorlinks
9623 \def\OBJ@OCG@view{@OCG@view}%
9624 \@pdfm@mark{%
9625 obj \OBJ@OCG@view <<%
9626 /Type/OCG%
9627 /Name(View)%
9628 /Usage<<%
9629 /Print<<%
9630 /PrintState/OFF%
9631 >>%
9632 /View<<%
9633 /ViewState/ON%
9634 >>%<br>9635 >>%
```

```
>>\%
```

```
9636 >>%
9637 }%
9638 \@pdfm@mark{close \OBJ@OCG@view}%
9639 \def\OBJ@OCG@print{@OCG@print}%
9640 \@pdfm@mark{%
9641 obj \OBJ@OCG@print <<%
9642 /Type/OCG%
9643 /Name(Print)%
9644 /Usage<<%
9645 /Print<<%
9646 /PrintState/ON%
9647 >>%
9648 /View<<%
9649 /ViewState/OFF%
9650 >>%
9651 >>%
9652 >>%
9653 }%
9654 \@pdfm@mark{close \OBJ@OCG@print}%
9655 \def\OBJ@OCGs{@OCGs}%
9656 \@pdfm@mark{%
9657 obj \OBJ@OCGs [%
9658 \OBJ@OCG@view\space\OBJ@OCG@print
9659 ]%
9660 }%
9661 \@pdfm@mark{close \OBJ@OCGs}%
9662 \@pdfm@mark{%
9663 put @catalog <<%
9664 /OCProperties<<%
9665 /OCGs \OBJ@OCGs
9666 /D<<%
9667 /OFF[\OBJ@OCG@print]%
9668 /AS[%
9669 <<%
9670 /Event/View%
9671 /OCGs \OBJ@OCGs
9672 /Category[/View]%
9673 >>%
9674 <<%
9675 /Event/Print%
9676 /OCGs \OBJ@OCGs
9677 /Category[/Print]%
9678 >>%
9679 <<%
9680 /Event/Export%
9681 /OCGs \OBJ@OCGs
9682 /Category[/Print]%
9683 >>%
9684 ]%
9685 >>%
9686 >>%
9687 >>%
9688 }%
9689 \AtBeginShipout{%
9690 \setbox\AtBeginShipoutBox=\hbox{%
9691 \copy\AtBeginShipoutBox
```

```
9692 \@pdfm@mark{%
```

```
9693 put @resources <<%
9694 /Properties<<%
9695 /OCView \OBJ@OCG@view
9696 /OCPrint \OBJ@OCG@print
9697 >>%
9698 >>%
9699 }%
9700 }%
9701 }%
9702 \Hy@AtBeginDocument{%
9703 \def\Hy@colorlink#1{%
9704 \begingroup
9705 \ifHy@ocgcolorlinks
9706 \def\Hy@ocgcolor{#1}%
9707 \setbox0=\hbox\bgroup\color@begingroup
9708 \else
9709 \HyColor@UseColor#1%
9710 \fi
9711 }%
9712 \def\Hy@endcolorlink{%
9713 \ifHy@ocgcolorlinks
9714 \color@endgroup\egroup
9715 \mbox{%
9716 \@pdfm@mark{content /OC/OCPrint BDC}%
9717 \r{ \coprod \emptyset}9718 \@pdfm@mark{content EMC/OC/OCView BDC}%
9719 \begingroup
9720 \expandafter\HyColor@UseColor\Hy@ocgcolor
9721 \box0 %
9722 \endgroup
9723 \@pdfm@mark{content EMC}%
9724 }%
9725 \fi
9726 \endgroup
9727 }%
9728 }%
9729 \else
9730 \Hy@DisableOption{ocgcolorlinks}%
9731 \fi
9732 \def\Hy@BeginAnnot#1{%
9733 \stepcounter{Hy@AnnotLevel}%
9734 \ifnum\value{Hy@AnnotLevel}=\@ne
9735 #1%
9736 \fi
9737 }
9738 \def\Hy@EndAnnot{%
9739 \ifnum\value{Hy@AnnotLevel}=\@ne
9740 \Hy@endcolorlink
9741 \@pdfm@mark{eann}%
9742 \fi
9743 \addtocounter{Hy@AnnotLevel}\m@ne
9744 }
9745 \def\Hy@undefinedname{UNDEFINED}
9746 \def\hyper@linkstart#1#2{%
9747 \Hy@VerboseLinkStart{#1}{#2}%
9748 \Hy@BeginAnnot{%
9749 \protected@edef\Hy@testname{#2}%
```

```
9750 \ifx\Hy@testname\@empty
9751 \Hy@Warning{%
9752 Empty destination name,\MessageBreak
9753 using '\Hy@undefinedname'%
9754 }%
9755 \let\Hy@testname\Hy@undefinedname
9756 \else
9757 \Hy@pstringdef\Hy@testname{%
9758 \expandafter\HyperDestNameFilter\expandafter{%
9759 \Hy@testname
9760 }%
9761 }%
9762 \fi
9763 \@pdfm@mark{%
9764 bann<<%
9765 /Type/Annot%
9766 /Subtype/Link%
9767 \iff \ifH\gamma\Phidfa /F 4\fi
9768 \Hy@setpdfborder
9769 \expandafter\ifx\csname @#1bordercolor\endcsname\relax
9770 \lambdaelse
9771 /C[\csname @#1bordercolor\endcsname]%
9772 \fi
9773 / A<<%
9774 /S/GoTo%
9775 /D(\Hy@testname)%
9776 \Hy@href@nextactionraw
9777 >>%
9778 >>%
9779 }%
9780 \expandafter\Hy@colorlink\csname @#1color\endcsname
9781 }%
9782 }
9783 \def\hyper@linkend{\Hy@EndAnnot}%
9784 \def\hyper@link#1#2#3{%
9785 \hyper@linkstart{#1}{#2}#3\hyper@linkend
9786 }
9787 \def\hyper@linkfile#1#2#3{%
9788 \leavevmode
9789 \Hy@BeginAnnot{%
9790 \def\Hy@pstringF{#2}%
9791 \Hy@CleanupFile\Hy@pstringF
9792 \Hy@pstringdef\Hy@pstringF\Hy@pstringF
9793 \Hy@pstringdef\Hy@pstringD{#3}%
9794 \Hy@MakeRemoteAction
9795 \@pdfm@mark{%
9796 bann<<%
9797 /Type/Annot%
9798 /Subtype/Link%
9799 \ifHy@pdfa /F 4\fi
9800 \Hy@setpdfborder
9801 \ifx\@filebordercolor\relax
9802 \else
9803 /C[\@filebordercolor]%
9804 \fi
9805 / A<<%
```

```
9806 /S/GoToR%
```
```
9807 /F(\Hy@pstringF)%
9808 /D%
9809 \iint x \times 3\sqrt{6}9810 [\Hy@href@page\@pdfremotestartview]%
9811 \else
9812 (\Hy@pstringD)%
9813 \fi
9814 \Hy@SetNewWindow
9815 \Hy@href@nextactionraw
9816 >>\frac{9}{6}9817 >>%
9818 }%
9819 \Hy@colorlink\@filecolor
9820 }%
9821 #1%
9822 \Hy@EndAnnot
9823 }
9824 \def\hyper@linkurl#1#2{%
9825 \leavevmode
9826 \Hy@BeginAnnot{%
9827 \Hy@pstringdef\Hy@pstringURI{#2}%
9828 \@pdfm@mark{%
9829 bann<<%
9830 /Type/Annot%
9831 /Subtype/Link%
9832 \iff \ifHy@pdfa /F 4\fi
9833 \Hy@setpdfborder
9834 \ifx\@urlbordercolor\relax
9835 \else
9836 /C[\@urlbordercolor]%<br>9837 \fi
9837
9838 / A<<%
9839 /S/URI%
9840 /URI(\Hy@pstringURI)%
9841 \ifHy@href@ismap
9842 /IsMap true%
9843 \fi
9844 \Hy@href@nextactionraw
9845 >>%
9846 >>%
9847 }%
9848 \Hy@colorlink\@urlcolor
9849 }%
9850 #1%
9851 \Hy@EndAnnot
9852 }
9853 \def\Acrobatmenu#1#2{%
9854 \Hy@Acrobatmenu{#1}{#2}{%
9855 \Hy@BeginAnnot{%
9856 \@pdfm@mark{%
9857 bann<<%
9858 /Type/Annot%
9859 /Subtype/Link%
9860 \ifHy@pdfa /F 4\fi
9861 / A<<%
9862 /S/Named%
9863 /N/#1%
```
 \Hy@href@nextactionraw >>% \Hy@setpdfborder \ifx\@menubordercolor\relax \relax /C[\@menubordercolor]% 9870 \fi >>% 9872 }% \Hy@colorlink\@menucolor }% #2% \Hy@EndAnnot }% } \ifx\@pdfproducer\relax \def\@pdfproducer{dvipdfm}%

Detect XeTEX. However, but xdvipdfmx will overwrite it in the final PDF file.

```
9881 \begingroup\expandafter\expandafter\expandafter\endgroup
9882 \expandafter\ifx\csname XeTeXversion\endcsname\relax
9883 \else
9884 \edef\@pdfproducer{XeTeX \the\XeTeXversion\XeTeXrevision}%
9885 \fi
9886 \fi
9887 \def\PDF@FinishDoc{%
9888 \Hy@UseMaketitleInfos
9889 \HyInfo@GenerateAddons
9890 \@pdfm@mark{%
9891 docinfo<<%
9892 /Title(\@pdftitle)%
9893 /Subject(\@pdfsubject)%
9894 /Creator(\@pdfcreator)%
9895 \ifx\@pdfcreationdate\@empty
9896 \else
9897 /CreationDate(\@pdfcreationdate)%
9898 \fi
9899 \ifx\@pdfmoddate\@empty
9900 \else
9901 /ModDate(\@pdfmoddate)%
9902 \fi
9903 /Author(\@pdfauthor)%
9904 \ifx\@pdfproducer\relax
9905 \else
9906 /Producer(\@pdfproducer)%
9907 \fi
9908 /Keywords(\@pdfkeywords)%
9909 \ifx\@pdftrapped\@empty
9910 \else
9911 /Trapped/\@pdftrapped
9912 \fi
9913 \HyInfo@Addons
9914 >>%
9915 }%
9916 \Hy@DisableOption{pdfauthor}%
9917 \Hy@DisableOption{pdftitle}%
9918 \Hy@DisableOption{pdfsubject}%
```
\Hy@DisableOption{pdfcreator}%

```
9920 \Hy@DisableOption{pdfcreationdate}%
9921 \Hy@DisableOption{pdfmoddate}%
9922 \Hy@DisableOption{pdfproducer}%
9923 \Hy@DisableOption{pdfkeywords}%
9924 \Hy@DisableOption{pdftrapped}%
9925 \Hy@DisableOption{pdfinfo}%
9926 }
9927 \def\PDF@SetupDoc{%
9928 \edef\Hy@temp{%
9929 \ifHy@toolbar\else /HideToolbar true\fi
9930 \ifHy@menubar\else /HideMenubar true\fi
9931 \ifHy@windowui\else /HideWindowUI true\fi
9932 \ifHy@fitwindow /FitWindow true\fi
9933 \ifHy@centerwindow /CenterWindow true\fi
9934 \ifHy@displaydoctitle /DisplayDocTitle true\fi
9935 \Hy@UseNameKey{NonFullScreenPageMode}\@pdfnonfullscreenpagemode
9936 \Hy@UseNameKey{Direction}\@pdfdirection
9937 \Hy@UseNameKey{ViewArea}\@pdfviewarea
9938 \Hy@UseNameKey{ViewClip}\@pdfviewclip
9939 \Hy@UseNameKey{PrintArea}\@pdfprintarea
9940 \Hy@UseNameKey{PrintClip}\@pdfprintclip
9941 \Hy@UseNameKey{PrintScaling}\@pdfprintscaling
9942 \Hy@UseNameKey{Duplex}\@pdfduplex
9943 \ifx\@pdfpicktraybypdfsize\@empty
9944 \else
9945 /PickTrayByPDFSize \@pdfpicktraybypdfsize
9946 \fi
9947 \ifx\@pdfprintpagerange\@empty
9948 \else
9949 /PrintPageRange[\@pdfprintpagerange]%
9950 \fi
9951 \ifx\@pdfnumcopies\@empty
9952 \else
9953 /NumCopies \@pdfnumcopies
9954 \fi
9955 }%
9956 \Hy@pstringdef\Hy@pstringB{\@baseurl}%
9957 \@pdfm@mark{%
9958 docview<<%
9959 \ifx\@pdfstartpage\@empty
9960 \else
9961 \ifx\@pdfstartview\@empty
9962 \else
9963 /OpenAction[@page\@pdfstartpage\@pdfstartview]%
9964 \fi
9965 \fi
9966 \ifx\@baseurl\@empty
9967 \else
9968 /URI<</Base(\Hy@pstringB)>>%
9969 \fi
9970 /PageMode/\@pdfpagemode
9971 \ifx\Hy@temp\@empty
9972 \else
9973 /ViewerPreferences<<\Hy@temp>>%
9974 \fi
9975 \Hy@UseNameKey{PageLayout}\@pdfpagelayout
```
\ifx\@pdflang\@empty

 \else /Lang(\@pdflang)% \fi >>% }% \ifx\@pdfpagescrop\@empty \else \@pdfm@mark{put @pages <</CropBox[\@pdfpagescrop]>>}% \fi } 9987  $\langle$ /dvipdfm | xetex)

XeTEX uses pdfTEX's method \pdfpagewidth and \pdfpageheight for setting the paper size.

```
9988 (*dvipdfm)
9989 \AtBeginShipoutFirst{%
9990 \ifHy@setpagesize
9991 \begingroup
9992 \@ifundefined{stockwidth}{%
9993 \ifdim\paperwidth>\z@
9994 \ifdim\paperheight>\z@
9995 \special{papersize=\the\paperwidth,\the\paperheight}%
9996 \fi
9997 \fi
9998 }{%
9999 \ifdim\stockwidth>\z@
10000 \ifdim\stockheight>\z@
10001 \special{papersize=\the\stockwidth,\the\stockheight}%
10002 \fi
10003 \fi
10004 }%
10005 \endgroup
10006 \fi
10007 \Hy@DisableOption{setpagesize}%
10008 }
10009 (/dvipdfm)
```
## 46.6 VTeX typesetting system

Provided by MicroPress, May 1998. They require VTeX version 6.02 or newer; see http://www.micropress-inc.com/ for details.

```
10010 (*vtexhtml)
10011 \providecommand*{\XR@ext}{htm}
10012 \RequirePackage{vtexhtml}
10013 \newif\if@Localurl
10014 \def\PDF@FinishDoc{}
10015 \def\PDF@SetupDoc{%
10016 \ifx\@baseurl\@empty
10017 \else
10018 \special{!direct <base href="\@baseurl">}%
10019 \fi
10020 }
10021 \def\@urltype{url}
10022 \def\hyper@link#1#2#3{%
10023 \Hy@VerboseLinkStart{#1}{#2}%
10024 \leavevmode
10025 \special{!direct <a href=%
```

```
10026 \hyper@quote\hyper@hash\HyperDestNameFilter{#2}\hyper@quote>}%
10027 #3%
10028 \special{!direct </a>}%
10029 }
10030 \def\hyper@linkurl#1#2{%
10031 \begingroup
10032 \hyper@chars
10033 \leavevmode
10034 \MathBSuppress=1\relax
10035 \special{!direct <a href=%
10036 \hyper@quote\HyperDestNameFilter{#2}\hyper@quote>}%
10037 #1%
10038 \MathBSuppress=0\relax
10039 \special{!direct </a>}%
10040 \endgroup
10041 }
10042 \def\hyper@linkfile#1#2#3{%
10043 \hyper@linkurl{#1}{\Hy@linkfileprefix#2\ifx\\#3\\\else\##3\fi}%
10044 }
10045 \def\hyper@linkstart#1#2{%
10046 \Hy@VerboseLinkStart{#1}{#2}%
10047 \def\Hy@tempa{#1}\ifx\Hy@tempa\@urltype
10048 \@Localurltrue
10049 \special{!direct <a href=\hyper@quote#2\hyper@quote>}%
10050 \else
10051 \@Localurlfalse
10052 \begingroup
10053 \hyper@chars
10054 \special{!aref \HyperDestNameFilter{#2}}%
10055 \endgroup
10056 \fi
10057 }
10058 \def\hyper@linkend{%
10059 \if@Localurl
10060 \special{!endaref}%
10061 \else
10062 \special{!direct </a>}%
10063 \fi
10064 }
10065 \Hy@WrapperDef\hyper@anchorstart#1{%
10066 \Hy@SaveLastskip
10067 \Hy@VerboseAnchor{#1}%
10068 \begingroup
10069 \hyper@chars
10070 \special{!aname #1}%
10071 \special{!direct <a name=%
10072 \hyper@quote\HyperDestNameFilter{#1}\hyper@quote>}%
10073 \endgroup
10074 \Hy@activeanchortrue
10075 }
10076 \def\hyper@anchorend{%
10077 \special{!direct </a>}%
10078 \Hy@activeanchorfalse
10079 \Hy@RestoreLastskip
10080 }
10081 \Hy@WrapperDef\hyper@anchor#1{%
10082 \Hy@SaveLastskip
```

```
10083 \Hy@VerboseAnchor{#1}%
10084 \begingroup
10085 \let\protect=\string
10086 \hyper@chars
10087 \leavevmode
10088 \special{!aname #1}%
10089 \special{!direct <a name=%
10090 \hyper@quote\HyperDestNameFilter{#1}\hyper@quote>}%
10091 \endgroup
10092 \Hy@activeanchortrue
10093 \bgroup\anchor@spot\egroup
10094 \special{!direct </a>}%
10095 \Hy@activeanchorfalse
10096 \Hy@RestoreLastskip
10097 }
10098 \def\@Form[#1]{%
10099 \Hy@Message{Sorry, TeXpider does not yet support FORMs}%
10100 }
10101 \def\@endForm{}
10102 \def\@Gauge[#1]#2#3#4{% parameters, label, minimum, maximum
10103 \Hy@Message{Sorry, TeXpider does not yet support FORM gauges}%
10104 }
10105 \def\@TextField[#1]#2{% parameters, label
10106 \Hy@Message{Sorry, TeXpider does not yet support FORM text fields}%
10107 }
10108 \def\@CheckBox[#1]#2{% parameters, label
10109 \Hy@Message{Sorry, TeXpider does not yet support FORM checkboxes}%
10110 }
10111 \def\@ChoiceMenu[#1]#2#3{% parameters, label, choices
10112 \Hy@Message{Sorry, TeXpider does not yet support FORM choice menus}%
10113 }
10114 \def\@PushButton[#1]#2{% parameters, label
10115 \Hy@Message{Sorry, TeXpider does not yet support FORM pushbuttons}%
10116 }
10117 \def\@Reset[#1]#2{%
10118 \Hy@Message{Sorry, TeXpider does not yet support FORMs}%
10119 }
10120 \def\@Submit[#1]#2{%
10121 \Hy@Message{Sorry, TeXpider does not yet support FORMs}%
10122 }
10123 \langle/vtexhtml\rangle10124 \langle*vtex\rangle
```
VTeX version 6.68 supports \mediawidth and \mediaheight. The \ifx construct is better than a \csname, because it avoids the definition and the hash table entry of a previous undefined macro.

```
10125 \ifx\mediaheight\@undefined
10126 \else
10127 \ifx\mediaheight\relax
10128 \else
10129 \ifHy@setpagesize
10130 \providecommand*{\VTeXInitMediaSize}{%
10131 \ltx@IfUndefined{stockwidth}{%
10132 \ifdim\paperheight>0pt %
10133 \setlength\mediaheight\paperheight
10134 \fi
10135 \ifdim\paperheight>0pt %
```

```
10136 \setlength\mediawidth\paperwidth
10137 \fi
10138 }{%
10139 \ifdim\stockheight>0pt %
10140 \setlength\mediaheight\stockheight
10141 \fi
10142 \ifdim\stockwidth>0pt %
10143 \setlength\mediawidth\stockwidth
10144 \fi<br>10145 }%
1014510146 }%
10147 \Hy@AtBeginDocument{\VTeXInitMediaSize}%
10148 \fi
10149 \Hy@DisableOption{setpagesize}%
10150 \fi
10151 \fi
```
Older versions of VTeX require xyz in lower case.

```
10152 \providecommand*\@pdfview{xyz}
10153 \providecommand*\@pdfborder{0 0 1}
10154 \providecommand*\@pdfborderstyle{}
10155 \let\CurrentBorderColor\@linkbordercolor
10156 \Hy@WrapperDef\hyper@anchor#1{%
10157 \Hy@SaveLastskip
10158 \Hy@VerboseAnchor{#1}%
10159 \begingroup
10160 \let\protect=\string
10161 \hyper@chars
10162 \special{!aname \HyperDestNameFilter{#1};\@pdfview}%
10163 \endgroup
10164 \Hy@activeanchortrue
10165 \Hy@colorlink\@anchorcolor\anchor@spot\Hy@endcolorlink
10166 \Hy@activeanchorfalse
10167 \Hy@RestoreLastskip
10168 }
10169 \Hy@WrapperDef\hyper@anchorstart#1{%
10170 \Hy@SaveLastskip
10171 \Hy@VerboseAnchor{#1}%
10172 \begingroup
10173 \hyper@chars
10174 \special{!aname \HyperDestNameFilter{#1};\@pdfview}%
10175 \endgroup
10176 \Hy@activeanchortrue
10177 }
10178 \def\hyper@anchorend{%
10179 \Hy@activeanchorfalse
10180 \Hy@RestoreLastskip
10181 }
10182 \def\@urltype{url}
10183 \def\Hy@undefinedname{UNDEFINED}
10184 \def\hyper@linkstart#1#2{%
10185 \Hy@VerboseLinkStart{#1}{#2}%
10186 \Hy@pstringdef\Hy@pstringURI{#2}%
10187 \expandafter\Hy@colorlink\csname @#1color\endcsname
10188 \ltx@IfUndefined{@#1bordercolor}{%
10189 \let\CurrentBorderColor\relax
```
}{%

\edef\CurrentBorderColor{%

```
10192 \csname @#1bordercolor\endcsname
10193 }%
10194 }%
10195 \def\Hy@tempa{#1}%
10196 \ifx\Hy@tempa\@urltype
10197 \special{!%
10198 aref <u=/Type/Action/S/URI/URI(\Hy@pstringURI)%
10199 \ifHy@href@ismap
10200 /IsMap true%<br>10201 \fi
1020110202 \Hy@href@nextactionraw
10203 >;%
10204 a=<%
10205 \iff \ifHy@pdfa /F 4\fi
10206 \Hy@setpdfborder
10207 \ifx\CurrentBorderColor\relax
10208 \else
10209 /C [\CurrentBorderColor]%
10210 \fi
10211 >%
10212 }%
10213 \else
10214 \protected@edef\Hy@testname{#2}%
10215 \ifx\Hy@testname\@empty
10216 \Hy@Warning{%
10217 Empty destination name,\MessageBreak
10218 using '\Hy@undefinedname'%
10219 }%
10220 \let\Hy@testname\Hy@undefinedname
10221 \fi
10222 \special{!%
10223 aref \expandafter\HyperDestNameFilter
10224 \expandafter{\Hy@testname};%
10225 a=<%
10226 \iff \ifHy@pdfa /F 4\fi
10227 \Hy@setpdfborder
10228 \ifx\CurrentBorderColor\relax
10229 \else
10230 /C [\CurrentBorderColor]%
10231 \fi
10232 \rightarrow \%10233 }%
10234 \fi
10235 }
10236 \def\hyper@linkend{%
10237 \special{!endaref}%
10238 \Hy@endcolorlink
10239 }
10240 \def\hyper@linkfile#1#2#3{%
10241 \leavevmode
10242 \def\Hy@pstringF{#2}%
10243 \Hy@CleanupFile\Hy@pstringF
10244 \special{!%
10245 aref <%
10246 \ifnum\Hy@VTeXversion>753 \ifHy@newwindow n\fi\fi
10247 f=\Hy@pstringF>#3;%
10248 a=<%
```

```
10249 \iff \ifHy@pdfa /F 4\fi
10250 \Hy@setpdfborder
10251 \ifx\@filebordercolor\relax
10252 \else
10253 /C [\@filebordercolor]%
10254 \fi
10255 >%
10256 }%
10257 \Hy@colorlink\@filecolor#1\Hy@endcolorlink
10258 \special{!endaref}%
10259 }
10260 \def\hyper@linkurl#1#2{%
10261 \begingroup
10262 \Hy@pstringdef\Hy@pstringURI{#2}%
10263 \hyper@chars
10264 \leavevmode
10265 \special{!%
10266 aref <u=/Type/Action/S/URI/URI(\Hy@pstringURI)%
10267 \ifHy@href@ismap
10268 /IsMap true%
10269 \fi
10270 \Hy@href@nextactionraw
10271 >;%
10272 a=<%
10273 \iff \ifHy@pdfa /F 4\fi
10274 \Hy@setpdfborder
10275 \ifx\@urlbordercolor\relax
10276 \else
10277 /C [\@urlbordercolor]%
10278 \fi<br>10279 >%
1027910280 }%
10281 \Hy@colorlink\@urlcolor#1\Hy@endcolorlink
10282 \special{!endaref}%
10283 \endgroup
10284 }
10285 \def\hyper@link#1#2#3{%
10286 \Hy@VerboseLinkStart{#1}{#2}%
10287 \ltx@IfUndefined{@#1bordercolor}{%
10288 \let\CurrentBorderColor\relax
10289 }{%
10290 \edef\CurrentBorderColor{\csname @#1bordercolor\endcsname}%
10291 }%
10292 \leavevmode
10293 \protected@edef\Hy@testname{#2}%
10294 \ifx\Hy@testname\@empty
10295 \Hy@Warning{%
10296 Empty destination name,\MessageBreak
10297 using '\Hy@undefinedname'%
10298 }%
10299 \let\Hy@testname\Hy@undefinedname
10300 \fi
10301 \special{!%
10302 aref \expandafter\HyperDestNameFilter
10303 \expandafter{\Hy@testname};%
10304 a=\frac{8}{6}10305 \ifHy@pdfa /F 4\fi
```

```
10306 \Hy@setpdfborder
10307 \ifx\CurrentBorderColor\relax
10308 \else
10309 /C [\CurrentBorderColor]%
10310 \fi
10311 >%
10312 }%
10313 \expandafter
10314 \Hy@colorlink\csname @#1color\endcsname#3\Hy@endcolorlink
10315 \special{!endaref}%
10316 }
10317 \def\hyper@image#1#2{%
10318 \hyper@linkurl{#2}{#1}%
10319 }
10320 \def\@hyper@launch run:#1\\#2#3{%
10321 \Hy@pstringdef\Hy@pstringF{#1}%
10322 \Hy@pstringdef\Hy@pstringP{#3}%
10323 \leavevmode
10324 \special{!aref %
10325 <u=%
10326 /Type/Action%
10327 /S/Launch%
10328 /F(\Hy@pstringF)%
10329 \Hy@SetNewWindow
10330 \ifx\\#3\\%
10331 \else
10332 /Win<</F(\Hy@pstringF)/P(\Hy@pstringP)>>%
10333 \fi
10334 \Hy@href@nextactionraw
10335 \frac{10335}{ }10336 a = < \frac{9}{6}10337 \ifHy@pdfa /F 4\fi
10338 \Hy@setpdfborder
10339 \ifx\@runbordercolor\relax
10340 \else
10341 /C[\@runbordercolor]%
10342 \fi
10343 >%
10344 }%
10345 \Hy@colorlink\@runcolor#2\Hy@endcolorlink
10346 \special{!endaref}%
10347 }
10348 \def\Acrobatmenu#1#2{%
10349 \Hy@Acrobatmenu{#1}{#2}{%
10350 \special{!%
10351 aref <u=/S /Named /N /#1>;%
10352 a=<%
10353 \iff \ifHy@pdfa /F 4\fi
10354 \Hy@setpdfborder
10355 \ifx\@menubordercolor\relax
10356 \else
10357 /C[\@menubordercolor]%
10358 \fi
10359 >%
10360 }%
10361 \Hy@colorlink\@menucolor#2\Hy@endcolorlink
10362 \special{!endaref}%
```

```
10363 }%
10364 }
   The following code (transition effects) is made by Alex Kostin.
   The code below makes sense for VTEX 7.02 or later.
   Please never use \@ifundefined{VTeXversion}{..}{..} globally.
10365 \ifnum\Hy@VTeXversion<702 %
10366 \else
10367 \def\hyper@pagetransition{%
10368 \ifx\@pdfpagetransition\relax
10369 \else<br>10370 \ifx
        \ifx\@pdfpagetransition\@empty
   Standard incantation.
   1. Does an old entry have to be deleted? 2. If 1=yes, how to delete?
10371 \else
10372 \hvtex@parse@trans\@pdfpagetransition
10373 \fi
10374 \fi
10375 }%
   I have to write an "honest" parser to convert raw PDF code into VT<sub>EX</sub> \special.
(AVK)
   Syntax of VT<sub>EX</sub> \special{!trans <transition_effect>}:
<transition_effect> ::= <transition_style>[,<transition_duration>]
<transition_style> ::= <Blinds_effect> | <Box_effect> |
                 <Dissolve_effect> | <Glitter_effect> |
                 <Split_effect> | <Wipe_effect>
<Blinds_effect> ::= B[<effect_dimension>]
<Box_effect> ::= X[<effect_motion>]
<Dissolve_effect> ::= D
<Glitter_effect> ::= G[<effect_direction>]
<Split_effect> ::= S[<effect_motion>][<effect_dimension>]
<Wipe_effect> ::= W[<effect_direction>]
<Replace_effect> ::= R
<effect_direction> ::= <number>
<effect_dimension> ::= H | V
\leftarrow Teffect motion> ::= I | O
<transition_duration> ::= <number>
   Transition codes:
10376 \def\hvtex@trans@effect@Blinds{\def\hvtex@trans@code{B}}%
10377 \def\hvtex@trans@effect@Box{\def\hvtex@trans@code{X}}%
10378 \def\hvtex@trans@effect@Dissolve{\def\hvtex@trans@code{D}}%
10379 \def\hvtex@trans@effect@Glitter{\def\hvtex@trans@code{G}}%
10380 \def\hvtex@trans@effect@Split{\def\hvtex@trans@code{S}}%
10381 \def\hvtex@trans@effect@Wipe{\def\hvtex@trans@code{W}}%
10382 \def\hvtex@trans@effect@R{\def\hvtex@trans@code{R}}%
```
Optional parameters:

```
10383 \def\hvtex@par@dimension{/Dm}%
```

```
10384 \def\hvtex@par@direction{/Di}%
```

```
10385 \def\hvtex@par@duration{/D}%
```

```
10386 \def\hvtex@par@motion{/M}%
```
Tokenizer:

```
10387 \def\hvtex@gettoken{%
```

```
10388 \expandafter\hvtex@gettoken@\hvtex@buffer\@nil
```

```
10389 }%
```
Notice that tokens in the input buffer must be space delimited.

```
10390 \def\hvtex@gettoken@#1 #2\@nil{%
```
- \edef\hvtex@token{#1}%
- \edef\hvtex@buffer{#2}%

}%

\def\hvtex@parse@trans#1{%

Initializing code:

\let\hvtex@trans@code\@empty

- \let\hvtex@param@dimension\@empty
- \let\hvtex@param@direction\@empty
- \let\hvtex@param@duration\@empty
- \let\hvtex@param@motion\@empty
- \edef\hvtex@buffer{#1\space}%

First token is the PDF transition name without escape.

- \hvtex@gettoken
- \ifx\hvtex@token\@empty

Leading space(s)?

### \ifx\hvtex@buffer\@empty

The buffer is empty, nothing to do.

10404 \else<br>10405 \hv \hvtex@gettoken

\fi

\fi

\csname hvtex@trans@effect@\hvtex@token\endcsname

Now is time to parse optional parameters.

\hvtex@trans@params

}%

Reentrable macro to parse optional parameters.

- \def\hvtex@trans@params{%
- \ifx\hvtex@buffer\@empty
- $\lambda$ else
- \hvtex@gettoken
- \let\hvtex@trans@par\hvtex@token
- \ifx\hvtex@buffer\@empty
- 10417 \else
- \hvtex@gettoken
- \ifx\hvtex@trans@par\hvtex@par@duration

/D is the effect duration in seconds. VTEX special takes it in milliseconds.

- \let\hvtex@param@duration\hvtex@token
- \else \ifx\hvtex@trans@par\hvtex@par@motion

/M can be either /I or /O

- \expandafter\edef\expandafter\hvtex@param@motion
- \expandafter{\expandafter\@gobble\hvtex@token}%
- \else \ifx\hvtex@trans@par\hvtex@par@dimension

/Dm can be either /H or /V

\expandafter\edef\expandafter\hvtex@param@dimension

\expandafter{\expandafter\@gobble\hvtex@token}%

\else \ifx\hvtex@trans@par\hvtex@par@direction

Valid values for /Di are 0, 270, 315 (the Glitter effect) or 0, 90, 180, 270 (the Wipe effect).

\let\hvtex@param@direction\hvtex@token

```
10429 \fi\fi\fi\fi
10430 \fi
10431 \fi
10432 \ifx\hvtex@buffer\@empty
10433 \let\next\hvtex@produce@trans
10434 \else
10435 \let\next\hvtex@trans@params
10436 \fi
10437 \next
10438 }%
```
Merge <transition\_effect> and issue the special when possible. Too lazy to validate optional parameters.

```
10439 \def\hvtex@produce@trans{%
10440 \let\vtex@trans@special\@empty
10441 \if S\hvtex@trans@code
10442 \edef\vtex@trans@special{\hvtex@trans@code
10443 \hvtex@param@dimension\hvtex@param@motion}%
10444 \else\if B\hvtex@trans@code
10445 \edef\vtex@trans@special{%
10446 \hvtex@trans@code\hvtex@param@dimension
10447 }%
10448 \else\if X\hvtex@trans@code
10449 \edef\vtex@trans@special{%
10450 \hvtex@trans@code\hvtex@param@motion
10451 }%
10452 \else\if W\hvtex@trans@code
10453 \edef\vtex@trans@special{%
10454 \hvtex@trans@code\hvtex@param@direction
10455 }%
10456 \else\if D\hvtex@trans@code
10457 \let\vtex@trans@special\hvtex@trans@code
10458 \else\if R\hvtex@trans@code
10459 \let\vtex@trans@special\hvtex@trans@code
10460 \else\if G\hvtex@trans@code
10461 \edef\vtex@trans@special{%
10462 \hvtex@trans@code\hvtex@param@direction
10463 }%
10464 \fi\fi\fi\fi\fi\fi\fi
10465 \ifx\vtex@trans@special\@empty
10466 \else
10467 \ifx\hvtex@param@duration\@empty
10468 \else
10469 \setlength{\dimen@}{\hvtex@param@duration\p@}%
I'm not guilty of possible overflow.
10470 \multiply\dimen@\@m
10471 \edef\vtex@trans@special{%
10472 \vtex@trans@special,\strip@pt\dimen@
10473 }%
10474 \fi
   And all the mess is just for this.
10475 \special{!trans \vtex@trans@special}%
10476 \fi
10477 }%
10478 \def\hyper@pageduration{%
10479 \ifx\@pdfpageduration\relax
```

```
10480 \else
10481 \ifx\@pdfpageduration\@empty
10482 \special{!duration-}%
10483 \else
10484 \special{!duration \@pdfpageduration}%
10485 \fi
10486 \fi
10487 }%
10488 \def\hyper@pagehidden{%
10489 \ifHy@useHidKey
10490 \special{!hidden\ifHy@pdfpagehidden +\else -\fi}%
10491 \fi
10492 }%
10493 \g@addto@macro\Hy@EveryPageBoxHook{%
10494 \hyper@pagetransition
10495 \hyper@pageduration
10496 \hyper@pagehidden
10497 }%
10498 \fi
```
Caution: In opposite to the other drivers, the argument of  $\simeq$  1.1 Ionopen #1} is a reference name. The VTeX's postscript mode will work with a version higher than 7.0x.

The command \VTeXOS is defined since version 7.45. Magic values encode the operating system:

1: WinTel

2: Linux

3: OS/2

4: MacOS

5: MacOS/X

\ifx\@pdfproducer\relax

```
10500 \def\@pdfproducer{VTeX}%
10501 \ifnum\Hy@VTeXversion>\z@
10502 \count@\VTeXversion
10503 \divide\count@ 100 %
10504 \edef\@pdfproducer{\@pdfproducer\space v\the\count@}%
10505 \multiply\count@ -100 %
10506 \advance\count@\VTeXversion
10507 \edef\@pdfproducer{%
10508 \@pdfproducer
10509 .\ifnum\count@<10 0\fi\the\count@
10510 \ifx\VTeXOS\@undefined\else
10511 \ifnum\VTeXOS>0 %
10512 \ifnum\VTeXOS<6 %
10513 \space(%)
10514 \ifcase\VTeXOS
10515 \or Windows\or Linux\or OS/2\or MacOS\or MacOS/X%
10516 \fi
10517 )%
10518 \fi <br>10519 \fi
10519 \fi
10520 \fi
10521 ,\space
10522 \ifnum\OpMode=\@ne PDF\else PS\fi
10523 \space backend%
10524 \ifx\gexmode\@undefined\else
10525 \ifnum\gexmode>\z@\space with GeX\fi
10526 \fi
```
 }% \fi \fi Current !pdfinfo key syntax: Key Field Type a Author String b CropBox String c Creator String k Keywords String l PageLayout PS p PageMode PS r Producer String s Subject String t Title String u URI PS v ViewPreferences PS

Note: PS objects that are dicts are in <<<..>>> (yuck; no choice).

\def\PDF@SetupDoc{%

 \ifx\@pdfpagescrop\@empty \else 10533 \special{!pdfinfo b=<\@pdfpagescrop>}%<br>10534 \fi \fi \ifx\@pdfstartpage\@empty \else \ifx\@pdfstartview\@empty \else \special{!onopen Page\@pdfstartpage}% \fi \fi \special{!pdfinfo p=</\@pdfpagemode>}% \ifx\@baseurl\@empty \else \special{!pdfinfo u=<<</Base (\@baseurl)>>>}% \fi \special{!pdfinfo v=<<<% \ifHy@toolbar\else /HideToolbar true\fi \ifHy@menubar\else /HideMenubar true\fi \ifHy@windowui\else /HideWindowUI true\fi \ifHy@fitwindow /FitWindow true\fi \ifHy@centerwindow /CenterWindow true\fi \ifHy@displaydoctitle /DisplayDocTitle true\fi \Hy@UseNameKey{NonFullScreenPageMode}\@pdfnonfullscreenpagemode \Hy@UseNameKey{Direction}\@pdfdirection \Hy@UseNameKey{ViewArea}\@pdfviewarea \Hy@UseNameKey{ViewClip}\@pdfviewclip \Hy@UseNameKey{PrintArea}\@pdfprintarea \Hy@UseNameKey{PrintClip}\@pdfprintclip \Hy@UseNameKey{PrintScaling}\@pdfprintscaling \Hy@UseNameKey{Duplex}\@pdfduplex \ifx\@pdfpicktraybypdfsize\@empty \else /PickTrayByPDFSize \@pdfpicktraybypdfsize \fi \ifx\@pdfprintpagerange\@empty \else /PrintPageRange[\@pdfprintpagerange]%

```
10569 \fi
10570 \ifx\@pdfnumcopies\@empty
10571 \else
10572 /NumCopies \@pdfnumcopies
10573 \fi
10574 >>>}%
10575 \ifx\@pdfpagelayout\@empty
10576 \else
10577 \special{!pdfinfo l=</\@pdfpagelayout\space>}%
10578 \fi
10579 }%
10580 \HyInfo@AddonUnsupportedtrue
10581 \def\PDF@FinishDoc{%
10582 \Hy@UseMaketitleInfos
10583 \HyInfo@TrappedUnsupported
10584 \special{!pdfinfo a=<\@pdfauthor>}%
10585 \special{!pdfinfo t=<\@pdftitle>}%
10586 \special{!pdfinfo s=<\@pdfsubject>}%
10587 \special{!pdfinfo c=<\@pdfcreator>}%
10588 \ifx\@pdfproducer\relax
10589 \else
10590 \special{!pdfinfo r=<\@pdfproducer>}%
10591 \fi
10592 \special{!pdfinfo k=<\@pdfkeywords>}%
10593 \Hy@DisableOption{pdfauthor}%
10594 \Hy@DisableOption{pdftitle}%
10595 \Hy@DisableOption{pdfsubject}%
10596 \Hy@DisableOption{pdfcreator}%
10597 \Hy@DisableOption{pdfcreationdate}%
10598 \Hy@DisableOption{pdfmoddate}%
10599 \Hy@DisableOption{pdfproducer}%
10600 \Hy@DisableOption{pdfkeywords}%
10601 \Hy@DisableOption{pdftrapped}%
10602 \Hy@DisableOption{pdfinfo}%
10603 }
10604\langle /vtex\rangle
```
## 46.7 Fix for Adobe bug number 466320

If a destination occurs at the very begin of a page, the destination is moved to the previous page by Adobe Distiller 5. As workaround Adobe suggests:

```
/showpage {
 //showpage
 clippath stroke erasepage
} bind def
```
But unfortunately this fix generates an empty page at the end of the document. Therefore another fix is used by writing some clipped text.

```
10605 (dviwindo)\def\literalps@out#1{\special{ps:#1}}%
10606 (package)\providecommand*{\Hy@DistillerDestFix}{}
10607 (*pdfmark | dviwindo)
10608 \def\Hy@DistillerDestFix{%
10609 \begingroup
10610 \let\x\literalps@out
```
The fix has to be passed unchanged through GeX, if VTeX in PostScript mode with GeX is used.

```
10611 \ifnum \@ifundefined{OpMode}{0}{%
10612 \@ifundefined{gexmode}{0}{%
10613 \ifnum\gexmode>0 \OpMode\else 0\fi
10614 }}>1 %
10615 \def\x##1{%
10616 \immediate\special{!=##1}%
10617 }%
10618 \fi
10619 \x{%
10620 /product where{%
10621 pop %
10622 product(Distiller)search{%
10623 pop pop pop %
10624 version(.)search{%
10625 exch pop exch pop%
10626 (3011)eq{%
10627 gsave %
10628 newpath 0 0 moveto closepath clip%
10629 /Courier findfont 10 scalefont setfont %
10630 72 72 moveto(.)show %
10631 grestore%
10632 }if%
10633 }{pop}ifelse%
10634 }{pop}ifelse%
10635 }if%<br>10636 }%
10636
10637 \endgroup
10638 }
10639 \langle/pdfmark | dviwindo\rangle
```
## 46.8 Direct pdfmark support

Drivers that load pdfmark.def have to provide the correct macro definitions of

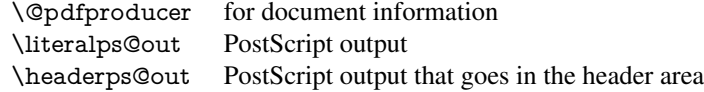

and the correct definitions of the following PostScript procedures:

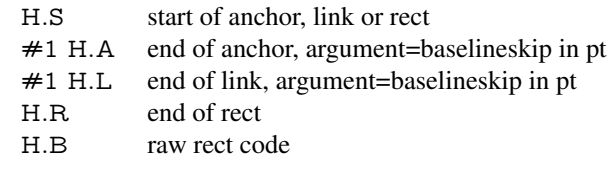

```
10640 \langle *pdfmark\rangle10641 \Hy@breaklinks@unsupported
10642 \def\HyPat@ObjRef{%
10643 \{[^{}]+\}%
10644 }
10645 \Hy@WrapperDef\hyper@anchor#1{%
10646 \Hy@SaveLastskip
10647 \Hy@VerboseAnchor{#1}%
10648 \begingroup
10649 \pdfmark[\anchor@spot]{%
10650 pdfmark=/DEST, %<br>10651 linktvpe=anchor.%
         linktype=anchor,%
```

```
10652 View=/\@pdfview \@pdfviewparams,%
10653 DestAnchor={#1}%
10654 }%
10655 \endgroup
10656 \Hy@RestoreLastskip
10657 }
10658 \ltx@IfUndefined{hyper@anchorstart}{}{\endinput}
10659 \Hy@WrapperDef\hyper@anchorstart#1{%
10660 \Hy@SaveLastskip
10661 \Hy@VerboseAnchor{#1}%
10662 \literalps@out{H.S}%
10663 \Hy@AllowHyphens
10664 \xdef\hyper@currentanchor{#1}%
10665 \Hy@activeanchortrue
10666 }
10667 \def\hyper@anchorend{%
10668 \literalps@out{\strip@pt@and@otherjunk\baselineskip\space H.A}%
10669 \pdfmark{%
10670 pdfmark=/DEST,%
10671 linktype=anchor,%
10672 View=/\@pdfview \@pdfviewparams,%
10673 DestAnchor=\hyper@currentanchor,%
10674 }%
10675 \Hy@activeanchorfalse
10676 \Hy@RestoreLastskip
10677 }
10678 \def\hyper@linkstart#1#2{%
10679 \Hy@VerboseLinkStart{#1}{#2}%
10680 \ifHy@breaklinks
10681 \else
10682 \leavevmode
10683 \ifmmode
10684 \def\Hy@LinkMath{$}%
10685 \else
10686 \def\Hy@LinkMath{}%
10687 \fi
10688 \Hy@SaveSpaceFactor
10689 \hbox\bgroup
10690 \Hy@RestoreSpaceFactor
10691 \Hy@LinkMath
10692 \fi
10693 \expandafter\Hy@colorlink\csname @#1color\endcsname
10694 \literalps@out{H.S}%
10695 \Hy@AllowHyphens
10696 \xdef\hyper@currentanchor{#2}%
10697 \gdef\hyper@currentlinktype{#1}%
10698 }
10699 \def\hyper@linkend{%
10700 \literalps@out{\strip@pt@and@otherjunk\baselineskip\space H.L}%
10701 \ltx@IfUndefined{@\hyper@currentlinktype bordercolor}{%
10702 \let\Hy@tempcolor\relax
10703 }{%
10704 \edef\Hy@tempcolor{%
10705 \csname @\hyper@currentlinktype bordercolor\endcsname
10706 }%
10707 }%
```

```
10708 \pdfmark{%
```

```
10709 pdfmark=/ANN,%
10710 linktype=link,%
10711 Subtype=/Link,%
10712 PDFAFlags=4,%
10713 Dest=\hyper@currentanchor,%
10714 AcroHighlight=\@pdfhighlight,%
10715 Border=\@pdfborder,%
10716 BorderStyle=\@pdfborderstyle,%
10717 Color=\Hy@tempcolor,%<br>10718 Raw=H.B%
      \overset{\sim}{\text{Raw=H.B\%}}10719 }%
10720 \Hy@endcolorlink
10721 \ifHy@breaklinks
10722 \else
10723 \Hy@LinkMath
10724 \Hy@SaveSpaceFactor
10725 \egroup
10726 \Hy@RestoreSpaceFactor
10727 \fi
10728 }
```
We have to allow for \baselineskip having an optional stretch and shrink (you meet this in slide packages, for instance), so we need to strip off the junk. David Carlisle, of course, wrote this bit of code.

```
10729 \begingroup
10730 \catcode'P=12 %
10731 \catcode'T=12 %
10732 \lowercase{\endgroup
10733 \gdef\rem@ptetc#1.#2PT#3!{#1\ifnum#2>\z@.#2\fi}%
10734 }
10735 \def\strip@pt@and@otherjunk#1{\expandafter\rem@ptetc\the#1!}
```
\hyper@pagetransition

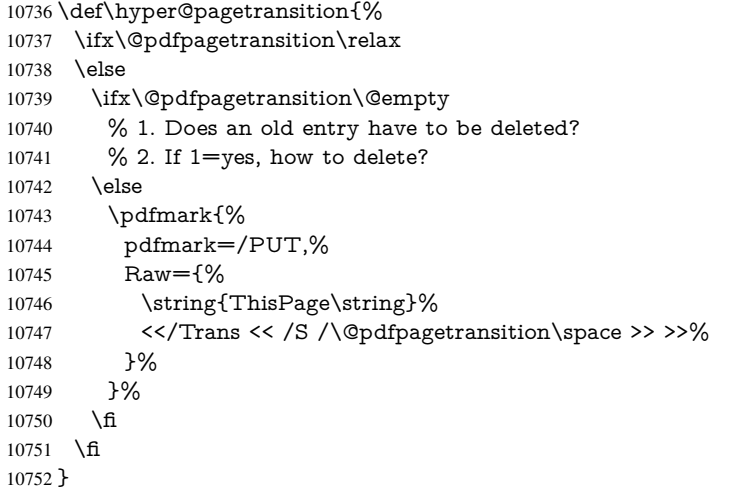

#### \hyper@pageduration

 \def\hyper@pageduration{% \ifx\@pdfpageduration\relax \else \ifx\@pdfpageduration\@empty % 1. Does an old entry have to be deleted?

```
10758 % 2. If 1 = yes, how to delete?
10759 \else
10760 \pdfmark{%
10761 pdfmark=/PUT,%
10762 Raw={%
10763 \string{ThisPage\string}%
10764 <</Dur \@pdfpageduration>>%
10765 }%
10766 }%<br>10767 \fi
10767 \fi
10768 \fi
10769 }
```
#### \hyper@pagehidden

```
10770 \def\hyper@pagehidden{%
10771 \ifHy@useHidKey
10772 \pdfmark{%
10773 pdfmark=/PUT,%
10774 Raw={%
10775 \string{ThisPage\string}%
10776 \langle </Hid \ifHy@pdfpagehidden true\else false\fi>>% 10777 }%
10777
10778 }%
10779 \fi
10780 }
10781 \g@addto@macro\Hy@EveryPageBoxHook{%
10782 \hyper@pagetransition
10783 \hyper@pageduration
10784 \hyper@pagehidden
10785 }
10786 \def\hyper@image#1#2{%
10787 \hyper@linkurl{#2}{#1}%
10788 }
10789 \def\Hy@undefinedname{UNDEFINED}
10790 \def\hyper@link#1#2#3{%
10791 \Hy@VerboseLinkStart{#1}{#2}%
10792 \ltx@IfUndefined{@#1bordercolor}{%
10793 \let\Hy@tempcolor\relax
10794 }{%
10795 \edef\Hy@tempcolor{\csname @#1bordercolor\endcsname}%
10796 }%
10797 \begingroup
10798 \protected@edef\Hy@testname{#2}%
10799 \ifx\Hy@testname\@empty
10800 \Hy@Warning{%
10801 Empty destination name, \MessageBreak<br>10802 using '\Hy@undefinedname'%
          using '\Hy@undefinedname'%
10803 }%
10804 \let\Hy@testname\Hy@undefinedname
10805 \fi
10806 \pdfmark[{#3}]{%
10807 Color=\Hy@tempcolor,%
10808 linktype={#1},%
10809 AcroHighlight=\@pdfhighlight,%<br>10810 Border=\@pdfborder.%
        10810 Border=\@pdfborder,%
```

```
10811 BorderStyle=\@pdfborderstyle,%
```
 pdfmark=/ANN,% Subtype=/Link,% PDFAFlags=4,% Dest=\Hy@testname }% \endgroup } \newtoks\pdf@docset \def\PDF@FinishDoc{% \Hy@UseMaketitleInfos \HyInfo@GenerateAddons \let\Hy@temp\@empty \ifx\@pdfcreationdate\@empty \else \def\Hy@temp{CreationDate=\@pdfcreationdate,}% \fi \ifx\@pdfmoddate\@empty \else \expandafter\def\expandafter\Hy@temp\expandafter{% \Hy@temp ModDate=\@pdfmoddate,% }% \fi \ifx\@pdfproducer\relax \else \expandafter\def\expandafter\Hy@temp\expandafter{% \Hy@temp Producer=\@pdfproducer,% 10840 7% \fi \expandafter \pdfmark\expandafter{% \Hy@temp pdfmark=/DOCINFO,% Title=\@pdftitle,% Subject=\@pdfsubject,% Creator=\@pdfcreator,% Author=\@pdfauthor,% Keywords=\@pdfkeywords,% Trapped=\@pdftrapped }% \ifx\HyInfo@Addons\@empty \else \pdfmark{% pdfmark=/DOCINFO,% Raw={\HyInfo@Addons}% }% \fi \Hy@DisableOption{pdfauthor}% \Hy@DisableOption{pdftitle}% \Hy@DisableOption{pdfsubject}% \Hy@DisableOption{pdfcreator}% \Hy@DisableOption{pdfcreationdate}% \Hy@DisableOption{pdfmoddate}% \Hy@DisableOption{pdfproducer}% \Hy@DisableOption{pdfkeywords}%

\Hy@DisableOption{pdftrapped}%

```
10869 \Hy@DisableOption{pdfinfo}%
10870 }
10871 \def\PDF@SetupDoc{%
10872 \def\Hy@temp{}%
10873 \ifx\@pdfstartpage\@empty
10874 \else
10875 \ifx\@pdfstartview\@empty
10876 \else
10877 \edef\Hy@temp{%
10878 ,Page=\@pdfstartpage
10879 ,View=\@pdfstartview
10880 }%
10881 \fi
10882 \fi
10883 \edef\Hy@temp{%
10884 \noexpand\pdfmark{%
10885 pdfmark=/DOCVIEW,%
10886 PageMode=/\@pdfpagemode
10887 \Hy@temp
10888 }%
10889 }%
10890 \Hy@temp
10891 \ifx\@pdfpagescrop\@empty
10892 \else
10893 \pdfmark{pdfmark=/PAGES,CropBox=\@pdfpagescrop}%
10894 \fi
10895 \edef\Hy@temp{%
10896 \ifHy@toolbar\else /HideToolbar true\fi
10897 \ifHy@menubar\else /HideMenubar true\fi
10898 \ifHy@windowui\else /HideWindowUI true\fi
10899 \ifHy@fitwindow /FitWindow true\fi
10900 \ifHy@centerwindow /CenterWindow true\fi
10901 \ifHy@displaydoctitle /DisplayDocTitle true\fi
10902 \Hy@UseNameKey{NonFullScreenPageMode}\@pdfnonfullscreenpagemode
10903 \Hy@UseNameKey{Direction}\@pdfdirection
10904 \Hy@UseNameKey{ViewArea}\@pdfviewarea
10905 \Hy@UseNameKey{ViewClip}\@pdfviewclip
10906 \Hy@UseNameKey{PrintArea}\@pdfprintarea
10907 \Hy@UseNameKey{PrintClip}\@pdfprintclip
10908 \Hy@UseNameKey{PrintScaling}\@pdfprintscaling
10909 \Hy@UseNameKey{Duplex}\@pdfduplex
10910 \ifx\@pdfpicktraybypdfsize\@empty
10911 \else
10912 /PickTrayByPDFSize \@pdfpicktraybypdfsize
10913 \fi
10914 \ifx\@pdfprintpagerange\@empty
10915 \else
10916 /PrintPageRange[\@pdfprintpagerange]%
10917 \fi
10918 \ifx\@pdfnumcopies\@empty
10919 \else
10920 /NumCopies \@pdfnumcopies
10921 \fi
10922 }%
10923 \Hy@pstringdef\Hy@pstringB{\@baseurl}%
10924 \pdfmark{%
```

```
10925 pdfmark=/PUT,%
```
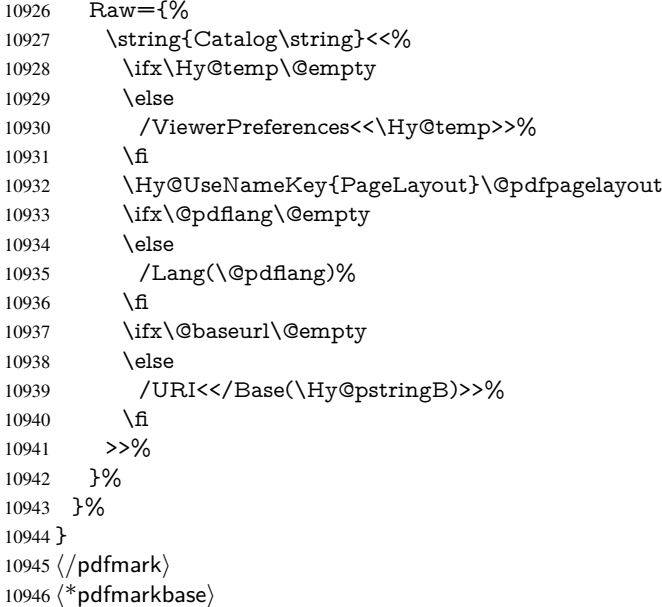

We define a single macro, pdfmark, which uses the 'keyval' system to define the various allowable keys; these are *exactly* as listed in the pdfmark reference for Acrobat 3.0. The only addition is pdfmark which specifies the type of pdfmark to create (like ANN, LINK etc). The surrounding round and square brackets in the pdfmark commands are supplied, but you have to put in / characters as needed for the values.

```
10947 \newif\ifHy@pdfmarkerror
10948 \def\pdfmark{\@ifnextchar[{\pdfmark@}{\pdfmark@[]}}
10949 \def\pdfmark@[#1]#2{%
10950 \Hy@pdfmarkerrorfalse
10951 \edef\@processme{\noexpand\pdf@toks={\the\pdf@defaulttoks}}%
10952 \@processme
10953 \let\pdf@type\relax
10954 \kvsetkeys{PDF}{#2}%
10955 \ifHy@pdfmarkerror
10956 \else
10957 \ifx\pdf@type\relax
10958 \Hy@WarningNoLine{no pdfmark type specified in #2!!}%
10959 \ifx\\#1\\%
10960 \else
10961 \pdf@rect{#1}%
10962 \qquad \qquad \lambdafi
10963 \else
10964 \ifx\\#1\\%
10965 \literalps@out{%
10966 [\the\pdf@toks\space\pdf@type\space pdfmark%
10967 }%
10968 \else
10969 \ltx@IfUndefined{@\pdf@linktype color}{%
10970 \Hy@colorlink\@linkcolor
10971 }{%
10972 \expandafter\Hy@colorlink
10973 \csname @\pdf@linktype color\endcsname
10974 }%
10975 \pdf@rect{#1}%
10976 \literalps@out{%
```

```
10977 [\the\pdf@toks\space\pdf@type\space pdfmark%
10978 }%
10979 \Hy@endcolorlink
10980 \fi
10981 \fi
10982 \fi
10983 }
```
The complicated bit is working out the right enclosing rectangle of some piece of T<sub>E</sub>X text, needed by the /Rect key. This solution originates with Toby Thain (tobyt@netspace.net.au).

For the case breaklinks is enabled, I have added two hooks, the first one for package setouterhbox, it provides a hopefully better method without setting the text twice.

\usepackage[hyperref]{setouterhbox}

With the second hook, also you can set the text twice, e.g.:

```
\long\def\Hy@setouterhbox#1#2{\long\def\my@temp{#2}}
\def\Hy@breaklinksunhbox#1{\my@temp}
```

```
10984 \newsavebox{\pdf@box}
10985 \providecommand*{\Hy@setouterhbox}{\sbox}
10986 \providecommand*{\Hy@breaklinksunhbox}{\unhbox}
10987 \def\Hy@DEST{/DEST}
10988 \def\pdf@rect#1{%
10989 \begingroup
10990 \chardef\x=1 %
10991 \def\Hy@temp{#1}%
10992 \ifx\Hy@temp\ltx@empty
10993 \chardef\x=0 %
10994 \else
10995 \def\y{\anchor@spot}%
10996 \ifx\Hy@temp\y
10997 \def\y{\relax}%
10998 \ifx\anchor@spot\y
10999 \theta x=0 \%11000 \t\t \hat{f}11001 \fi
11002 \fi
11003 \expandafter\endgroup
11004 \ifcase\x
11005 \literalps@out{H.S}%
11006 \literalps@out{H.R}%
11007 \else
11008 \leavevmode
11009 \Hy@SaveSpaceFactor
11010 \ifmmode
11011 \def\Hy@LinkMath{$}%
11012 \else
11013 \def\Hy@LinkMath{}%
11014 \fi
11015 \ifHy@breaklinks
11016 \Hy@setouterhbox\pdf@box{%
11017 \Hy@RestoreSpaceFactor
11018 \Hy@LinkMath
11019 \Hy@AllowHyphens#1%
11020 \Hy@LinkMath
11021 \Hy@SaveSpaceFactor
11022 }%
```

```
11023 \else
11024 \sbox\pdf@box{%
11025 \Hy@RestoreSpaceFactor
11026 \Hy@LinkMath
11027 \#1\%11028 \Hy@LinkMath
11029 \Hy@SaveSpaceFactor
11030 3\%11031 \fi
11032 \dimen@\ht\pdf@box
11033 \ifdim\dp\pdf@box=\z@
11034 \literalps@out{H.S}%
11035 \else
11036 \lower\dp\pdf@box\hbox{\literalps@out{H.S}}%
11037 \fi
```
If the text has to be horizontal mode stuff then just unbox the saved box like this, which saves executing it twice, which can mess up counters etc (thanks DPC...).

```
11038 \ifHy@breaklinks
11039 \expandafter\Hy@breaklinksunhbox
11040 \else
11041 \expandafter\box
11042 \fi
11043 \pdf@box
```
but if it can have multiple paragraphs you'd need one of these, but in that case the measured box size would be wrong anyway.

```
\ifHy@breaklinks#1\else\box\pdf@box\fi
\ifHy@breaklinks{#1}\else\box\pdf@box\fi
```

```
11044 \ifdim\dimen@=\z@
```

```
11045 \literalps@out{H.R}%
```
\else

- \raise\dimen@\hbox{\literalps@out{H.R}}%
- \fi

```
11049 \Hy@RestoreSpaceFactor
```

```
11050 \fi
```
- \ifx\pdf@type\Hy@DEST
- \else

```
11053 \pdf@addtoksx{H.B}%
```
\fi

}

All the supplied material is stored in a token list; since I do not feel sure I quite understand these, things may not work as expected with expansion. We'll have to experiment.

```
11056 \newtoks\pdf@toks
```

```
11057 \newtoks\pdf@defaulttoks
```

```
11058 \pdf@defaulttoks={}%
```

```
11059 \def\pdf@addtoks#1#2{%
```

```
11060 \edef\@processme{\pdf@toks{\the\pdf@toks/#2 #1}}%
```

```
11061 \@processme
```
}

```
11063 \def\pdf@addtoksx#1{%
11064 \edef\@processme{\pdf@toks{\the\pdf@toks\space #1}}%
```

```
11065 \@processme
```
}

```
11067 \def\PDFdefaults#1{%
```

```
11068 \pdf@defaulttoks={#1}%
```

```
11069 }
```

```
This is the list of allowed keys. See the Acrobat manual for an explanation.
11070 % what is the type of pdfmark?
11071 \define@key{PDF}{pdfmark}{\def\pdf@type{#1}}
11072 % what is the link type?
11073 \define@key{PDF}{linktype}{\def\pdf@linktype{#1}}
11074 \def\pdf@linktype{link}
11075 % parameter is a stream of PDF
11076 \define@key{PDF}{Raw}{\pdf@addtoksx{#1}}
11077 % parameter is a name
11078 \define@key{PDF}{Action}{\pdf@addtoks{#1}{Action}}
11079 % parameter is a array
11080 \define@key{PDF}{Border}{%
11081 \edef\Hy@temp{#1}%
11082 \ifx\Hy@temp\@empty
11083 \else
11084 \pdf@addtoks{[#1]\Hy@BorderArrayPatch}{Border}% hash-ok
11085 \fi
11086 }
11087 \let\Hy@BorderArrayPatch\@empty
11088 % parameter is a dictionary
11089 \define@key{PDF}{BorderStyle}{%
11090 \edef\Hy@temp{#1}%
11091 \ifx\Hy@temp\@empty
11092 \else
11093 \pdf@addtoks{<<#1>>}{BS}%
11094 \fi
11095 }
11096 % parameter is a array
11097 \define@key{PDF}{Color}{%
11098 \ifx\relax#1\relax
11099 \else
11100 \pdf@addtoks{[#1]}{Color}% hash-ok
11101 \quad \text{f}11102 }
11103 % parameter is a string
11104 \define@key{PDF}{Contents}{\pdf@addtoks{(#1)}{Contents}}
11105 % parameter is a integer
11106 \define@key{PDF}{Count}{\pdf@addtoks{#1}{Count}}
11107 % parameter is a array
11108 \define@key{PDF}{CropBox}{\pdf@addtoks{[#1]}{CropBox}}% hash-ok
11109 % parameter is a string
11110 \define@key{PDF}{DOSFile}{\pdf@addtoks{(#1)}{DOSFile}}
11111 % parameter is a string or file
11112 \define@key{PDF}{DataSource}{\pdf@addtoks{(#1)}{DataSource}}
11113 % parameter is a destination
11114 \define@key{PDF}{Dest}{%
11115 \Hy@pstringdef\Hy@pstringDest{\HyperDestNameFilter{#1}}%
11116 \ifx\Hy@pstringDest\@empty
11117 \Hy@pdfmarkerrortrue
11118 \Hy@Warning{Destination with empty name ignored}%
11119 \else
11120 \pdf@addtoks{(\Hy@pstringDest) cvn}{Dest}%
11121 \fi
11122 }
11123 \define@key{PDF}{DestAnchor}{%
11124 \Hy@pstringdef\Hy@pstringDest{\HyperDestNameFilter{#1}}%
```
\ifx\Hy@pstringDest\@empty

```
11126 \Hy@pdfmarkerrortrue
11127 \Hy@Warning{Destination with empty name ignored}%
11128 \else
11129 \pdf@addtoks{(\Hy@pstringDest) cvn}{Dest}%
11130 \fi
11131 }
11132 % parameter is a string
11133 \define@key{PDF}{Dir}{\pdf@addtoks{(#1)}{Dir}}
11134 % parameter is a string
11135 \define@key{PDF}{File}{\pdf@addtoks{(#1)}{File}}
11136 % parameter is a int
11137 \define@key{PDF}{Flags}{\pdf@addtoks{#1}{Flags}}
11138 \define@key{PDF}{PDFAFlags}{%
11139 \ifHy@pdfa
11140 \pdf@addtoks{#1}{F}%
11141 \ \text{fi}11142 }
11143 % parameter is a name
11144 \define@key{PDF}{AcroHighlight}{%
11145 \begingroup
11146 \edef\x{#1}%
11147 \expandafter\endgroup\ifx\x\@empty
11148 \else
11149 \pdf@addtoks{#1}{H}%
11150 \fi
11151 }
11152 % parameter is a string
11153 \define@key{PDF}{ID}{\pdf@addtoks{[#1]}{ID}}% hash-ok
11154 % parameter is a string
11155 \define@key{PDF}{MacFile}{\pdf@addtoks{(#1)}{MacFile}}
11156 % parameter is a string
11157 \define@key{PDF}{ModDate}{\pdf@addtoks{(#1)}{ModDate}}
11158 % parameter is a string
11159 \define@key{PDF}{Op}{\pdf@addtoks{(#1)}{Op}}
11160 % parameter is a Boolean
11161 \define@key{PDF}{Open}{\pdf@addtoks{#1}{Open}}
11162 % parameter is a integer or name
11163 \define@key{PDF}{Page}{\pdf@addtoks{#1}{Page}}
11164 % parameter is a name
11165 \define@key{PDF}{PageMode}{\pdf@addtoks{#1}{PageMode}}
11166 % parameter is a string
11167 \define@key{PDF}{Params}{\pdf@addtoks{(#1)}{Params}}
11168 % parameter is a array
11169 \define@key{PDF}{Rect}{\pdf@addtoks{[#1]}{Rect}}% hash-ok
11170 % parameter is a integer
11171 \define@key{PDF}{SrcPg}{\pdf@addtoks{#1}{SrcPg}}
11172 % parameter is a name
11173 \define@key{PDF}{Subtype}{\pdf@addtoks{#1}{Subtype}}
11174 % parameter is a string
11175 \define@key{PDF}{Title}{\pdf@addtoks{(#1)}{Title}}
11176 % parameter is a string
11177 \define@key{PDF}{Unix}{\pdf@addtoks{(#1)}{Unix}}
11178 % parameter is a string
11179 \define@key{PDF}{UnixFile}{\pdf@addtoks{(#1)}{UnixFile}}
11180 % parameter is an array
11181 \define@key{PDF}{View}{\pdf@addtoks{[#1]}{View}}% hash-ok
```

```
11182 % parameter is a string
```
\define@key{PDF}{WinFile}{\pdf@addtoks{(#1)}{WinFile}}

These are the keys used in the DOCINFO section.

```
11184 \define@key{PDF}{Author}{\pdf@addtoks{(#1)}{Author}}
11185 \define@key{PDF}{Creator}{\pdf@addtoks{(#1)}{Creator}}
11186 \define@key{PDF}{CreationDate}{\pdf@addtoks{(#1)}{CreationDate}}
11187 \define@key{PDF}{ModDate}{\pdf@addtoks{(#1)}{ModDate}}
11188 \define@key{PDF}{Producer}{\pdf@addtoks{(#1)}{Producer}}
11189 \define@key{PDF}{Subject}{\pdf@addtoks{(#1)}{Subject}}
11190 \define@key{PDF}{Keywords}{\pdf@addtoks{(#1)}{Keywords}}
11191 \define@key{PDF}{ModDate}{\pdf@addtoks{(#1)}{ModDate}}
11192 \define@key{PDF}{Base}{\pdf@addtoks{(#1)}{Base}}
11193 \define@key{PDF}{URI}{\pdf@addtoks{#1}{URI}}
11194 \define@key{PDF}{Trapped}{%
11195 \edef\Hy@temp{#1}%
11196 \ifx\Hy@temp\@empty
11197 \else
11198 \pdf@addtoks{/#1}{Trapped}%
11199 \fi
11200 }
11201
11202 \langle /pdfmarkbase\rangle11203 \langle * \text{pdfmark} \rangle11204 \def\Acrobatmenu#1#2{%
11205 \Hy@Acrobatmenu{#1}{#2}{%
11206 \pdfmark[{#2}]{%
11207 linktype=menu,%
11208 pdfmark=/ANN,%
11209 AcroHighlight=\@pdfhighlight,%
11210 Border=\@pdfborder,%
11211 BorderStyle=\@pdfborderstyle,%
11212 Action={<< /Subtype /Named /N /#1 >>},%
11213 Subtype=/Link,%
11214 PDFAFlags=4%
11215 }%
11216 }%
11217 }
And now for some useful examples:
11218 \def\PDFNextPage{\@ifnextchar[{\PDFNextPage@}{\PDFNextPage@[]}}
11219 \def\PDFNextPage@[#1]#2{%
11220 \pdfmark[{#2}]{%
11221 \#1, \%11222 Border=\@pdfborder,%
11223 BorderStyle=\@pdfborderstyle,%
11224 Color=.2 .1 .5,%
11225 pdfmark=/ANN,%
11226 Subtype=/Link,%
11227 PDFAFlags=4,%
11228 Page=/Next%
11229 }%
11230 }
11231 \def\PDFPreviousPage{%
11232 \@ifnextchar[{\PDFPreviousPage@}{\PDFPreviousPage@[]}%
11233 }
11234 \def\PDFPreviousPage@[#1]#2{%
11235 \pdfmark[{#2}]{%
```

```
11236 \#1, \%
```

```
11237 Border=\@pdfborder,%
11238 BorderStyle=\@pdfborderstyle,%
11239 Color=.4 .4 .1,%
11240 pdfmark=/ANN,%
11241 Subtype=/Link,%
11242 PDFAFlags=4,%
11243 Page=/Prev%
11244 }%
11245 }
11246 \def\PDFOpen#1{%
11247 \pdfmark{#1,pdfmark=/DOCVIEW}%
11248 }
This will only work if you use Distiller 2.1 or higher.
```

```
11249 \def\hyper@linkurl#1#2{%
11250 \begingroup
11251 \Hy@pstringdef\Hy@pstringURI{#2}%
11252 \hyper@chars
11253 \leavevmode<br>11254 \pdfmark[{#
      \pdfmark[{#1}]{%
11255 pdfmark=/ANN,%
11256 linktype=url,%
11257 AcroHighlight=\@pdfhighlight,%
11258 Border=\@pdfborder,%
11259 BorderStyle=\@pdfborderstyle,%
11260 Color=\@urlbordercolor,%
11261 Action={<<%
11262 /Subtype/URI%
11263 /URI(\Hy@pstringURI)%
11264 \ifHy@href@ismap
11265 /IsMap true%
11266 \qquad \qquad \intfi
11267 >>},%
11268 Subtype=/Link,%
11269 PDFAFlags=4%
11270 }%
11271 \endgroup
11272 }
11273 \def\hyper@linkfile#1#2#3{%
11274 \begingroup
11275 \def\Hy@pstringF{#2}%
11276 \Hy@CleanupFile\Hy@pstringF
11277 \Hy@pstringdef\Hy@pstringF\Hy@pstringF
11278 \Hy@pstringdef\Hy@pstringD{#3}%
11279 \Hy@MakeRemoteAction
11280 \leavevmode
11281 \pdfmark[{#1}]{%
11282 pdfmark=/ANN,%
11283 Subtype=/Link,%
11284 PDFAFlags=4,%
11285 AcroHighlight=\@pdfhighlight,%
11286 Border=\@pdfborder,%
11287 BorderStyle=\@pdfborderstyle,%
11288 linktype=file,%
11289 Color=\@filebordercolor,%
11290 Action={%
11291 << 9/6
```

```
11292 /S/GoToR%
```

```
11293 \Hy@SetNewWindow
11294 /F(\Hy@pstringF)%
11295 /D%
11296 \ifx\\#3\\%
11297 [\Hy@href@page\@pdfremotestartview]%
11298 \else
11299 (\Hy@pstringD)cvn%
11300 \t\t \hat{f}11301 \Hy@href@nextactionraw
11302 >>\frac{9}{6}11303 }%
11304 }%
11305 \endgroup
11306 }
11307 \def\@hyper@launch run:#1\\#2#3{%
11308 \begingroup
11309 \Hy@pstringdef\Hy@pstringF{#1}%
11310 \Hy@pstringdef\Hy@pstringP{#3}%
11311 \leavevmode
11312 \pdfmark[{#2}]{%
11313 pdfmark=/ANN,%
11314 Subtype=/Link,%
11315 PDFAFlags=4,%
11316 AcroHighlight=\@pdfhighlight,%
11317 Border=\@pdfborder,%
11318 BorderStyle=\@pdfborderstyle,%
11319 linktype=run,%
11320 Color=\@runbordercolor,%
11321 Action={%
11322 \, \times\, \frac{9}{6}11323 /S/Launch%
11324 \Hy@SetNewWindow
11325 /F(\Hy@pstringF)%
11326 \ifx\\#3\\%
11327 \else
11328 /Win<</P(\Hy@pstringP)/F(\Hy@pstringF)>>%
11329 \fi
11330 \Hy@href@nextactionraw
11331 >>%
11332 }%
11333 }%
11334 \endgroup
11335 }
11336\langle/pdfmark\rangle
```
Unfortunately, some parts of the pdfmark PostScript code depend on vagaries of the dvi driver. We isolate here all the problems.

# 46.9 Rokicki's dvips

dvips thinks in 10ths of a big point, its coordinate space is resolution dependent, and its  $y$  axis starts at the top of the page. Other drivers can and will be different!

The work is done in SDict, because we add in some header definitions in a moment.

```
11337 \langle*dvips\rangle
```

```
11338 \providecommand*{\XR@ext}{pdf}
```

```
11339 \def\Hy@raisedlink{}
```

```
11340 \def\literalps@out#1{\special{ps:SDict begin #1 end}}%
```

```
11341 \def\headerps@out#1{\special{! #1}}%
11342 \input{pdfmark.def}%
11343 \ifx\@pdfproducer\relax
11344 \def\@pdfproducer{dvips + Distiller}%
11345 \fi
11346 \providecommand*\@pdfborder{0 0 1}
11347 \providecommand*\@pdfborderstyle{}
11348 \providecommand*\@pdfview{XYZ}
11349 \providecommand*\@pdfviewparams{ H.V}
11350 \def\Hy@BorderArrayPatch{BorderArrayPatch}
11351 \g@addto@macro\Hy@FirstPageHook{%
```

```
11352 \headerps@out{%
```
Unless I am going mad, this *appears* to be the relationship between the default coordinate system (PDF), and dvips;

/DvipsToPDF { .01383701 div Resolution div } def /PDFToDvips { .01383701 mul Resolution mul } def

the latter's coordinates are resolution dependent, but what that .01383701 is, who knows? well, almost everyone except me, I expect... And yes, Maarten Gelderman <mgelderman@econ.vu.nl> points out that its 1/72.27 (the number of points to an inch, big points to inch is 1/72). This also suggests that the code would be more understandable (and exact) if 0.013 div would be replaced by 72.27 mul, so here we go. If this isn't right, I'll revert it.

```
11353 /DvipsToPDF{72.27 mul Resolution div} def%
11354 /PDFToDvips{72.27 div Resolution mul} def%
```

```
11355 /BPToDvips{72 div Resolution mul}def%
```
The values inside the /Boder array are not taken literally, but interpreted by ghostscript using the resolution of the dvi driver. I don't know how other distiller programs behaves in this manner.

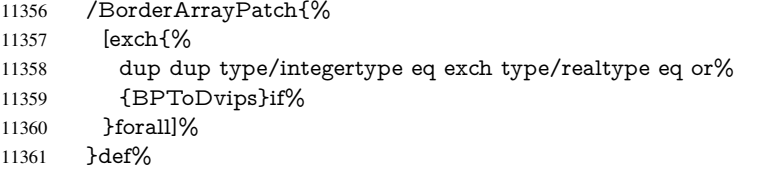

The rectangle around the links starts off *exactly* the size of the box; we will to make it slightly bigger, 1 point on all sides.

```
11362 /HyperBorder {1 PDFToDvips} def%
```

```
11363 /H.V {pdf@hoff pdf@voff null} def%
```
/H.B {/Rect[pdf@llx pdf@lly pdf@urx pdf@ury]} def%

H.S (start of anchor, link, or rect) stores the x and y coordinates of the current point, in PDF coordinates

```
11365 /H.S {%
```

```
11366 currentpoint %
```

```
11367 HyperBorder add /pdf@lly exch def %
```
dup DvipsToPDF 72 add /pdf@hoff exch def %

- HyperBorder sub /pdf@llx exch def%
- } def%

The calculation of upper left  $y$  is done without raising the point in T<sub>E</sub>X, by simply adding on the current  $\bar{\theta}$  to the current y. This is usually too much, so we remove a notional 2 points.

We have to see what the current baselineskip is, and convert it to the dvips coordinate system.

Argument: baselineskip in pt. The  $x$  and  $y$  coordinates of the current point, minus the baselineskip

```
11371 /H.L {%
11372 2 sub dup%
11373 /HyperBasePt exch def %
11374 PDFToDvips /HyperBaseDvips exch def %
11375 currentpoint %
11376 HyperBaseDvips sub /pdf@ury exch def%
11377 /pdf@urx exch def%
11378 } def%
11379 /H.A {%
11380 H.L %
11381 % |/pdf@voff| = the distance from the top of the page to a point
11382 % |\baselineskip| above the current point in PDF coordinates
11383 currentpoint exch pop %
11384 vsize 72 sub exch DvipsToPDF %
11385 HyperBasePt sub % baseline skip
11386 sub /pdf@voff exch def%
11387 } def%
11388 /H.R {%
11389 currentpoint %
11390 HyperBorder sub /pdf@ury exch def %
11391 HyperBorder add /pdf@urx exch def %
11392 % |/pdf@voff| = the distance from the top of the page to the current point, in
11393 % PDF coordinates
11394 currentpoint exch pop vsize 72 sub %
11395 exch DvipsToPDF sub /pdf@voff exch def%
11396 } def%
11397 }%
11398 }
11399 \AtBeginShipoutFirst{%
11400 \ifHy@setpagesize
11401 \begingroup
11402 \@ifundefined{stockwidth}{%
11403 \ifdim\paperwidth>\z@
11404 \ifdim\paperheight>\z@
11405 \special{papersize=\the\paperwidth,\the\paperheight}%
11406 \fi<br>11407 \fi
11407
11408 }{%
11409 \ifdim\stockwidth>\z@
11410 \ifdim\stockheight>\z@
11411 \special{papersize=\the\stockwidth,\the\stockheight}%
11412 \qquad \qquad \text{If}11413 \fi
11414 }%
11415 \endgroup
11416 \fi
11417 \Hy@DisableOption{setpagesize}%
11418 }
11419 \langle /dvips\rangle
```
## 46.10 VTeX's vtexpdfmark driver

This part is derived from the dvips (many names reflect this).

The origin seems to be the same as TeX's origin, 1 in from the left and 1 in downwards from the top. The direction of the  $y$  axis is downwards, the opposite of the dvips case. Units seems to be pt or bp.

```
11420 \langle*vtexpdfmark\rangle11421 \providecommand*{\XR@ext}{pdf}
11422 \def\Hy@raisedlink{}
11423 \def\literalps@out#1{\special{pS:#1}}%
11424 \def\headerps@out#1{\immediate\special{pS:#1}}%
11425 \input{pdfmark.def}%
11426 \ifx\@pdfproducer\relax
11427 \ifnum\OpMode=\@ne
11428 \def\@pdfproducer{VTeX}%
11429 \else
11430 \def\@pdfproducer{VTeX + Distiller}%
11431 \text{ h}11432 \fi
11433 \providecommand*\@pdfborder{0 0 1}
11434 \providecommand*\@pdfborderstyle{}
11435 \providecommand*\@pdfview{XYZ}
11436 \providecommand*\@pdfviewparams{ H.V}
11437 \g@addto@macro\Hy@FirstPageHook{%
11438 \headerps@out{%
```
/vsize {\Hy@pageheight} def%

The rectangle around the links starts off *exactly* the size of the box; we will to make it slightly bigger, 1 point on all sides.

```
11440 /HyperBorder {1} def%
```

```
11441 /H.V {pdf@hoff pdf@voff null} def%
```
/H.B {/Rect[pdf@llx pdf@lly pdf@urx pdf@ury]} def%

H.S (start of anchor, link, or rect) stores the  $x$  and  $y$  coordinates of the current point, in PDF coordinates: pdf@lly = Y<sub>c</sub> - HyperBorder, pdf@hoff =  $X_c + 72$ , pdf@llx =

 $X_c$  − HyperBorder

```
11443 /H.S {%
```
- currentpoint %
- HyperBorder sub%
- /pdf@lly exch def %
- dup 72 add /pdf@hoff exch def %
- HyperBorder sub%
- /pdf@llx exch def%

} def%

The x and y coordinates of the current point, minus the \baselineskip: pdf@ury =  $Y_c$  + HyperBasePt + HyperBorder, pdf@urx =  $X_c$  + HyperBorder

/H.L {%

```
11452 2 sub%
```
- /HyperBasePt exch def %
- currentpoint %
- HyperBasePt add HyperBorder add%
- /pdf@ury exch def %
- HyperBorder add%
- /pdf@urx exch def%
- } def%
- /H.A {%

```
11461 H.L %
```
currentpoint exch pop %

vsize 72 sub exch %

 HyperBasePt add add% /pdf@voff exch def% 11466 } def%  $pdf@ury = Y_c + HyperBorder, pdf@urx = X_c + HyperBorder$ 11467 /H.R {% currentpoint % HyperBorder add% /pdf@ury exch def % HyperBorder add% /pdf@urx exch def % currentpoint exch pop vsize 72 sub add% /pdf@voff exch def% 11475 } def% 11476 }% 11477 }  $\langle /v$ texpdfmark $\rangle$ 

### 46.11 Textures

11479  $\langle$ \*textures $\rangle$ 

11480 \providecommand\*{\XR@ext}{pdf}

At the suggestion of Jacques Distler (distler@golem.ph.utexas.edu), try to derive a suitable driver for Textures. This was initially a copy of dvips, with some guesses about Textures behaviour. Ross Moore (ross@maths.mq.edu.au) has added modifications for better compatibility, and to support use of pdfmark.

Start by defining a macro that expands to the end-of-line character. This will be used to format the appearance of PostScript code, to enhance readability, and avoid excessively long lines which might otherwise become broken to bad places.

\Hy@ps@CR The macro \Hy@ps@CR contains the end-of-line character.

 \begingroup \obeylines % \gdef\Hy@ps@CR{\noexpand 11484 }% \endgroup %

Textures has two types of \special command for inserting PostScript code directly into the dvi output. The 'postscript' way preserves TeX's idea of where on the page the \special occurred, but it wraps the contents with a save–restore pair, and adjusts the user-space coordinate system for local drawing commands. The 'rawpostscript' way simply inserts code, without regard for the location on the page.

Thus, to put arbitrary PostScript coding at a fixed location requires using *both* \special constructions. It works by pushing the device-space coordinates onto the operand stack, where they can be used to transform back to the correct user-space coordinates for the whole page, within a 'rawpostscript' \special.

```
11486 \def\literalps@out#1{%
11487 \special{postscript 0 0 transform}%
11488 \special{rawpostscript itransform moveto\Hy@ps@CR #1}%
11489 }%
11490 %
```
The 'prepostscript' is a 3rd kind of \special, used for inserting definitions into the dictionaries, before page-building begins. These are to be available for use on all pages.

11491 \def\headerps@out#1{% 11492 \special{%

```
11493 prepostscript TeXdict begin\Hy@ps@CR
11494 \#1\H{q\Phi}SCR11495 end%
11496 }%
11497 }%
11498 %
```
To correctly support the pdfmark method, for embedding PDF definitions with .ps files in a non-intrusive way, an appropriate definition needs to be made *before* the file pdfmark.def is read. Other parameters are best set afterwards.

\g@addto@macro\Hy@FirstPageHook{%

```
11500 \headerps@out{%
11501 /betterpdfmark {%
11502 systemdict begin %
11503 dup /BP eq%
11504 {cleartomark gsave nulldevice [}%
11505 {dup /EP eq%
11506 {cleartomark cleartomark grestore}%
11507 {cleartomark}%
11508 ifelse%
11509 }ifelse %
11510 end%
11511 }def\Hy@ps@CR
11512 __pdfmark__ not{/pdfmark /betterpdfmark load def}if%
11513 }% end of \headerps@out
11514 }% end of \AtBeginShipoutFirst
11515 %
11516 \input{pdfmark.def}%
11517 %
11518 \ifx\@pdfproducer\relax
11519 \def\@pdfproducer{Textures + Distiller}%
11520 \fi
11521 \providecommand*\@pdfborder{0 0 1}
11522 \providecommand*\@pdfborderstyle{}
11523 \providecommand*\@pdfview{XYZ}
11524 \providecommand*\@pdfviewparams{ H.V}
```
%

These are called at the start and end of unboxed links; their job is to leave available PS variables called pdf@llx pdf@lly pdf@urx pdf@ury, which are the coordinates of the bounding rectangle of the link, and pdf@hoff pdf@voff which are the PDF page offsets. The Rect pair are called at the LL and UR corners of a box known to TFX.

\Hy@AtBeginDocument{%

```
11527 \headerps@out{%
```
Textures lives in normal points, I think. So conversion from one coordinate system to another involves doing nothing.

```
11528 /vsize {\Hy@pageheight} def%
```

```
11529 /DvipsToPDF {} def%
```

```
11530 /PDFToDvips {} def%
```

```
11531 /BPToDvips {} def%
```
/HyperBorder { 1 PDFToDvips } def\Hy@ps@CR

```
11533 /H.V {pdf@hoff pdf@voff null} def\Hy@ps@CR
```

```
11534 /H.B {/Rect[pdf@llx pdf@lly pdf@urx pdf@ury]} def\Hy@ps@CR
```

```
11535 /H.S {%
```

```
11536 currentpoint %
```

```
11537 HyperBorder add /pdf@lly exch def %
```

```
11538 dup DvipsToPDF 72 add /pdf@hoff exch def %
```

```
11539 HyperBorder sub /pdf@llx exch def%
11540 } def\Hy@ps@CR
11541 /H.L {%
11542 2 sub %
11543 PDFToDvips /HyperBase exch def %
11544 currentpoint %
11545 HyperBase sub /pdf@ury exch def%
11546 /pdf@urx exch def%
11547 } def\Hy@ps@CR
11548 /H.A {%
11549 H.L %
11550 currentpoint exch pop %
11551 vsize 72 sub exch DvipsToPDF %
11552 HyperBase sub % baseline skip
11553 sub /pdf@voff exch def%
11554 } def\Hy@ps@CR
11555 /H.R {%
11556 currentpoint %
11557 HyperBorder sub /pdf@ury exch def %
11558 HyperBorder add /pdf@urx exch def %
11559 currentpoint exch pop vsize 72 sub %
11560 exch DvipsToPDF sub /pdf@voff exch def%
11561 } def\Hy@ps@CR
11562 }%
11563 }
11564 \Hy@AtBeginDocument{%
11565 \ifHy@colorlinks
11566 \headerps@out{/PDFBorder{/Border [0 0 0]}def}%
11567 \fi
```
}

Textures provides built-in support for HyperTeX specials so this part combines code from hypertex.def with what is established by loading pdfmark.def, or any other driver.

```
11569 \expandafter\let\expandafter\keepPDF@SetupDoc
11570 \csname PDF@SetupDoc\endcsname
11571 \def\PDF@SetupDoc{%
11572 \ifx\@baseurl\@empty
11573 \else
11574 \special{html:<base href="\@baseurl">}%
11575 \fi
11576 \keepPDF@SetupDoc
11577 }
11578 \Hy@WrapperDef\hyper@anchor#1{%
11579 \Hy@SaveLastskip
11580 \Hy@VerboseAnchor{#1}%
11581 \begingroup
11582 \let\protect=\string
11583 \special{html:<a name=%
11584 \hyper@quote\HyperDestNameFilter{#1}\hyper@quote>}%
11585 \endgroup
11586 \Hy@activeanchortrue
11587 \Hy@colorlink\@anchorcolor\anchor@spot\Hy@endcolorlink
11588 \special{html:</a>}%
11589 \Hy@activeanchorfalse
11590 \Hy@RestoreLastskip
11591 }
11592 \Hy@WrapperDef\hyper@anchorstart#1{%
```
```
11593 \Hy@SaveLastskip
11594 \Hy@VerboseAnchor{#1}%
11595 \begingroup
11596 \hyper@chars
11597 \special{html:<a name=%
11598 \hyper@quote\HyperDestNameFilter{#1}\hyper@quote>}%
11599 \endgroup
11600 \Hy@activeanchortrue
11601 }
11602 \def\hyper@anchorend{%
11603 \special{html:</a>}%
11604 \Hy@activeanchorfalse
11605 \Hy@RestoreLastskip
11606 }
11607 \def\@urltype{url}
11608 \def\hyper@linkstart#1#2{%
11609 \Hy@VerboseLinkStart{#1}{#2}%
11610 \expandafter\Hy@colorlink\csname @#1color\endcsname
11611 \def\Hy@tempa{#1}%
11612 \ifx\Hy@tempa\@urltype
11613 \special{html:<a href=\hyper@quote#2\hyper@quote>}%
11614 \else
11615 \begingroup
11616 \hyper@chars
11617 \special{%
11618 html:<a href=%
11619 \hyper@quote\#\HyperDestNameFilter{#2}\hyper@quote>%
11620 }%
11621 \endgroup
11622 \fi
11623 }
11624 \def\hyper@linkend{%
11625 \special{html:</a>}%
11626 \Hy@endcolorlink
11627 }
11628 \def\hyper@linkfile#1#2#3{%
11629 \hyper@linkurl{#1}{%
11630 \Hy@linkfileprefix#2\ifx\\#3\\\else\##3\fi
11631 }%
11632 }
11633 \def\hyper@linkurl#1#2{%
11634 \leavevmode
11635 \ifHy@raiselinks
11636 \Hy@SaveSpaceFactor
11637 \Hy@SaveSavedSpaceFactor
11638 \sbox\@tempboxa{\Hy@RestoreSpaceFactor#1}%
11639 \Hy@RestoreSavedSpaceFactor
11640 \@linkdim\dp\@tempboxa
11641 \lower\@linkdim\hbox{%
11642 \hyper@chars
11643 \special{html:<a href=\hyper@quote#2\hyper@quote>}%
11644 }%
11645 \Hy@colorlink\@urlcolor
11646 \Hy@RestoreSpaceFactor
11647 \#1\%11648 \Hy@SaveSpaceFactor
11649 \@linkdim\ht\@tempboxa
```

```
11650 \advance\@linkdim by -6.5\p@
11651 \raise\@linkdim\hbox{\special{html:</a>}}%
11652 \Hy@endcolorlink
11653 \Hy@RestoreSpaceFactor
11654 \else
11655 \begingroup
11656 \hyper@chars
11657 \special{html:<a href=\hyper@quote#2\hyper@quote>}%
11658 \Hy@colorlink\@urlcolor#1%
11659 \special{html:</a>}%
11660 \Hy@endcolorlink
11661 \endgroup
11662 \fi
11663 }
Very poor implementation of \hyper@link without considering #1.
11664 \def\hyper@link#1#2#3{%
11665 \Hy@VerboseLinkStart{#1}{#2}%
11666 \hyper@linkurl{#3}{\#\HyperDestNameFilter{#2}}%
11667 }
11668 \def\hyper@image#1#2{%
11669 \begingroup
11670 \hyper@chars
11671 \special{html:<img src=\hyper@quote#1\hyper@quote>}%
11672 \endgroup
11673 }
11674 \langle/textures\rangle
```
### 46.12 dvipsone

```
11675 % \subsection{dvipsone driver}
11676 % Over-ride the default setup macro in pdfmark driver to use Y\&Y
11677 % |\special| commands.
11678 (*dvipsone)
11679 \providecommand*{\XR@ext}{pdf}
11680 \def\Hy@raisedlink{}
11681 \providecommand*\@pdfborder{0 0 1}
11682 \providecommand*\@pdfborderstyle{}
11683 \def\literalps@out#1{\special{ps:#1}}%
11684 \def\headerps@out#1{\special{headertext=#1}}%
11685 \input{pdfmark.def}%
11686 \ifx\@pdfproducer\relax
11687 \def\@pdfproducer{dvipsone + Distiller}%
11688 \fi
11689 \HyInfo@AddonUnsupportedtrue
11690 \def\PDF@FinishDoc{%
11691 \Hy@UseMaketitleInfos
11692 \HyInfo@TrappedUnsupported
11693 \special{PDF: Keywords \@pdfkeywords}%
11694 \special{PDF: Title \@pdftitle}%
11695 \special{PDF: Creator \@pdfcreator}%
11696 \ifx\@pdfcreationdate\@empty
11697 \else
11698 \special{PDF: CreationDate \@pdfcreationdate}%
11699 \fi
11700 \ifx\@pdfmoddate\@empty
11701 \else
11702 \special{PDF: ModDate \@pdfmoddate}%
```

```
11703 \fi
11704 \special{PDF: Author \@pdfauthor}%
11705 \ifx\@pdfproducer\relax
11706 \else
11707 \special{PDF: Producer \@pdfproducer}%
11708 \fi
11709 \special{PDF: Subject \@pdfsubject}%
11710 \Hy@DisableOption{pdfauthor}%
11711 \Hy@DisableOption{pdftitle}%
11712 \Hy@DisableOption{pdfsubject}%
11713 \Hy@DisableOption{pdfcreator}%
11714 \Hy@DisableOption{pdfcreationdate}%
11715 \Hy@DisableOption{pdfmoddate}%
11716 \Hy@DisableOption{pdfproducer}%
11717 \Hy@DisableOption{pdfkeywords}%
11718 \Hy@DisableOption{pdftrapped}%
11719 \Hy@DisableOption{pdfinfo}%
11720 }
11721 \def\PDF@SetupDoc{%
11722 \def\Hy@temp{}%
11723 \ifx\@pdfstartpage\@empty
11724 \else
11725 \ifx\@pdfstartview\@empty
11726 \else
11727 \edef\Hy@temp{%
11728 ,Page=\@pdfstartpage
11729 ,View=\@pdfstartview
11730 }%
11731 \fi
11732 \fi
11733 \edef\Hy@temp{%
11734 \noexpand\pdfmark{%
11735 pdfmark=/DOCVIEW,%
11736 PageMode=/\@pdfpagemode
11737 \Hy@temp
11738 }%
11739 }%
11740 \Hy@temp
11741 \ifx\@pdfpagescrop\@empty
11742 \else
11743 \pdfmark{pdfmark=/PAGES,CropBox=\@pdfpagescrop}%
11744 \fi
11745 \edef\Hy@temp{%
11746 \ifHy@toolbar\else /HideToolbar true\fi
11747 \ifHy@menubar\else /HideMenubar true\fi
11748 \ifHy@windowui\else /HideWindowUI true\fi
11749 \ifHy@fitwindow /FitWindow true\fi
11750 \ifHy@centerwindow /CenterWindow true\fi
11751 \ifHy@displaydoctitle /DisplayDocTitle true\fi
11752 \Hy@UseNameKey{NonFullScreenPageMode}\@pdfnonfullscreenpagemode
11753 \Hy@UseNameKey{Direction}\@pdfdirection
11754 \Hy@UseNameKey{ViewArea}\@pdfviewarea
11755 \Hy@UseNameKey{ViewClip}\@pdfviewclip
11756 \Hy@UseNameKey{PrintArea}\@pdfprintarea
11757 \Hy@UseNameKey{PrintClip}\@pdfprintclip
11758 \Hy@UseNameKey{PrintScaling}\@pdfprintscaling
```

```
11759 \Hy@UseNameKey{Duplex}\@pdfduplex
```

```
11760 \ifx\@pdfpicktraybypdfsize\@empty
11761 \else
11762 /PickTrayByPDFSize \@pdfpicktraybypdfsize
11763 \fi
11764 \ifx\@pdfprintpagerange\@empty
11765 \else
11766 /PrintPageRange[\@pdfprintpagerange]%
11767 \fi
11768 \ifx\@pdfnumcopies\@empty
11769 \else
11770 /NumCopies \@pdfnumcopies
11771 \fi
11772 }%
11773 \Hy@pstringdef\Hy@pstringB{\@baseurl}%
11774 \pdfmark{%
11775 pdfmark=/PUT,%
11776 Raw={%
11777 \string{Catalog\string}<<%
11778 \ifx\Hy@temp\@empty
11779 \else
11780 /ViewerPreferences<<\Hy@temp>>%
11781 \fi
11782 \Hy@UseNameKey{PageLayout}\@pdfpagelayout
11783 \ifx\@pdflang\@empty
11784 \else
11785 /Lang(\@pdflang)%
11786 \fi
11787 \ifx\@baseurl\@empty
11788 \else
11789 /URI<</Base(\Hy@pstringB)>>%<br>11790 \fi
11790
11791 >>%
11792 }%
11793 }%
11794 }
11795 \providecommand*\@pdfview{XYZ}
11796 \providecommand*\@pdfviewparams{ %
11797 gsave revscl currentpoint grestore %
11798 72 add exch pop null exch null%
11799 }
11800 \def\Hy@BorderArrayPatch{BorderArrayPatch}
```
These are called at the start and end of unboxed links; their job is to leave available PS variables called pdf@llx pdf@lly pdf@urx pdf@ury, which are the coordinates of the bounding rectangle of the link, and pdf@hoff pdf@voff which are the PDF page offsets. These latter are currently not used in the dvipsone setup. The Rect pair are called at the LL and UR corners of a box known to TEX.

```
11801 \g@addto@macro\Hy@FirstPageHook{%
```
\headerps@out{%

dvipsone lives in scaled points; does this mean 65536 or 65781?

- /DvipsToPDF { 65781 div } def%
- /PDFToDvips { 65781 mul } def%
- /BPToDvips{65781 mul}def%
- /HyperBorder { 1 PDFToDvips } def%
- /H.B {/Rect[pdf@llx pdf@lly pdf@urx pdf@ury]} def%

The values inside the /Boder array are not taken literally, but interpreted by ghostscript using the resolution of the dvi driver. I don't know how other distiller programs behaves

```
in this manner.
11808 /BorderArrayPatch{%
11809 [exch{%
11810 dup dup type/integertype eq exch type/realtype eq or%
11811 {BPToDvips}if%
11812 }forall]%
11813 }def%
11814 /H.S {%
11815 currentpoint %
11816 HyperBorder add /pdf@lly exch def %
11817 dup DvipsToPDF 72 add /pdf@hoff exch def %
11818 HyperBorder sub /pdf@llx exch def%
11819 } def%
11820 /H.L {%
11821 2 sub %
11822 PDFToDvips /HyperBase exch def %
11823 currentpoint %
11824 HyperBase sub /pdf@ury exch def%
11825 /pdf@urx exch def%
11826 } def%
11827 /H.A {%
11828 H.L %
11829 currentpoint exch pop %
11830 HyperBase sub % baseline skip
11831 DvipsToPDF /pdf@voff exch def%
11832 } def%
11833 /H.R {%
11834 currentpoint %
11835 HyperBorder sub /pdf@ury exch def %
11836 HyperBorder add /pdf@urx exch def %
11837 currentpoint exch pop DvipsToPDF /pdf@voff exch def%
11838 } def%
11839 }%
11840 }
11841 \langle/dvipsone)
```
# 46.13 TeX4ht

```
11842 \langle*tex4ht\rangle11843 \providecommand*{\XR@ext}{html}
11844 \def\Hy@raisedlink{}
11845 \@ifpackageloaded{tex4ht}{%
11846 \Hy@InfoNoLine{tex4ht is already loaded}%
11847 }{%
11848 \RequirePackage[htex4ht]{tex4ht}%
11849 }
11850 \hyperlinkfileprefix{}
11851 \def\PDF@FinishDoc{}
11852 \def\PDF@SetupDoc{%
11853 \ifx\@baseurl\@empty
11854 \else
11855 \special{t4ht=<base href="\@baseurl">}%
11856 \fi
11857 }
11858 \Hy@WrapperDef\hyper@anchor#1{%
11859 \Hy@SaveLastskip
11860 \Hy@VerboseAnchor{#1}%
```

```
11861 \begingroup
```

```
11862 \let\protect=\string
11863 \special{t4ht=<a name=%
11864 \hyper@quote\HyperDestNameFilter{#1}\hyper@quote>}%
11865 \endgroup
11866 \Hy@activeanchortrue
11867 \Hy@colorlink\@anchorcolor\anchor@spot\Hy@endcolorlink
11868 \special{t4ht=</a>}%
11869 \Hy@activeanchorfalse
11870 \Hy@RestoreLastskip
11871 }
11872 \Hy@WrapperDef\hyper@anchorstart#1{%
11873 \Hy@SaveLastskip
11874 \Hy@VerboseAnchor{#1}%
11875 \begingroup
11876 \hyper@chars\special{t4ht=<a name=%
11877 \hyper@quote\HyperDestNameFilter{#1}\hyper@quote>}%
11878 \endgroup
11879 \Hy@activeanchortrue
11880 }
11881 \def\hyper@anchorend{%
11882 \special{t4ht=</a>}%
11883 \Hy@activeanchorfalse
11884 \Hy@RestoreLastskip
11885 }
11886 \def\@urltype{url}
11887 \def\hyper@linkstart#1#2{%
11888 \Hy@VerboseLinkStart{#1}{#2}%
11889 \expandafter\Hy@colorlink\csname @#1color\endcsname
11890 \def\Hy@tempa{#1}%
11891 \ifx\Hy@tempa\@urltype
11892 \special{t4ht=<a href=\hyper@quote#2\hyper@quote>}%
11893 \else
11894 \begingroup
11895 \hyper@chars
11896 \special{t4ht=<a href=%
11897 \hyper@quote\#\HyperDestNameFilter{#2}\hyper@quote>}%
11898 \endgroup
11899 \fi
11900 }
11901 \def\hyper@linkend{%
11902 \special{t4ht=</a>}%
11903 \Hy@endcolorlink
11904 }
11905 \def\hyper@linkfile#1#2#3{%
11906 \hyper@linkurl{#1}{\Hy@linkfileprefix#2\ifx\\#3\\\else\##3\fi}%
11907 }
11908 \def\hyper@linkurl#1#2{%
11909 \leavevmode
11910 \ifHy@raiselinks
11911 \Hy@SaveSpaceFactor
11912 \Hy@SaveSavedSpaceFactor
11913 \sbox\@tempboxa{\Hy@RestoreSpaceFactor#1}%
11914 \Hy@RestoreSavedSpaceFactor
11915 \@linkdim\dp\@tempboxa
11916 \lower\@linkdim\hbox{%
11917 \begingroup
11918 \hyper@chars
```

```
11919 \special{%
11920 t4ht=<a href=\hyper@quote#2\hyper@quote>%
11921 }%
11922 \endgroup
11923 }%
11924 \Hy@colorlink\@urlcolor
11925 \Hy@RestoreSpaceFactor
11926 \#1\%11927 \Hy@SaveSpaceFactor
11928 \Hy@endcolorlink
11929 \@linkdim\ht\@tempboxa
11930 \advance\@linkdim by -6.5\p@
11931 \raise\@linkdim\hbox{\special{t4ht=</a>}}%
11932 \Hy@RestoreSpaceFactor
11933 \else
11934 \begingroup
11935 \hyper@chars
11936 \special{t4ht=<a href=\hyper@quote#2\hyper@quote>}%
11937 \Hy@colorlink\@urlcolor#1\Hy@endcolorlink
11938 \special{t4ht=</a>}%
11939 \endgroup
11940 \ \text{fi}11941 }
Poor implementation of \hyper@link without considering #1.
11942 \def\hyper@link#1#2#3{%
11943 \Hy@VerboseLinkStart{#1}{#2}%
11944 \hyper@linkurl{#3}{\#\HyperDestNameFilter{#2}}%
11945 }
11946 \def\hyper@image#1#2{%
11947 \begingroup
11948 \hyper@chars
11949 \special{t4ht=<img src=\hyper@quote#1\hyper@quote>}%
11950 \endgroup
11951 }
11952 \let\autoref\ref
11953 \ifx \rEfLiNK \UnDef
11954 \def\rEfLiNK #1#2{#2}%
11955 \fi
11956 \def\backref#1{}
Fix for tex4ht.
11957 \AtBeginDocument{%
11958 \expandafter\let\expandafter\Hy@OrgMakeLabel\csname Make:Label\endcsname
11959 \expandafter\def\csname Make:Label\endcsname#1#2{%
11960 \ifhmode
11961 \Hy@SaveSpaceFactor
11962 \else
11963 \global\Hv@SavedSpaceFactor=1000 %
11964 \fi
11965 \Hy@OrgMakeLabel{#1}{%
11966 \Hy@RestoreSpaceFactor
11967 #2%
11968 \Hy@SaveSpaceFactor
11969 }%
11970 \Hy@RestoreSpaceFactor
11971 }%
11972 }
11973 \langle/tex4ht\rangle
```

```
11974 *tex4htcfg)
11975 \IfFileExists{\jobname.cfg}{\endinput}{}
11976 \Preamble{html}
11977 \begin{document}%
11978 \EndPreamble
11979 \def\TeX{TeX}
11980 \def\OMEGA{Omega}
11981 \def\LaTeX{La\TeX}
11982 \def\LaTeXe{\LaTeX2e}
11983 \def\eTeX{e-\TeX}
11984 \def\MF{Metafont}
11985 \def\MP{MetaPost}
11986 (/tex4htcfg)
```
# 47 Driver-specific form support

### 47.1 pdfmarks

```
11987\langle *pdfmark\rangle11988 \long\def\@Form[#1]{%
11989 \g@addto@macro\Hy@FirstPageHook{%
11990 \headerps@out{%
11991 [%
11992 /_objdef{pdfDocEncoding}%
11993 /type/dict%
11994 /OBJ pdfmark%
11995 [%
11996 {pdfDocEncoding}%
11997 <<%
11998 /Type/Encoding%
11999 /Differences[%
12000 24/breve/caron/circumflex/dotaccent/hungarumlaut/ogonek/ring%
12001 /tilde %
12002 39/quotesingle %
12003 96/grave %
12004 128/bullet/dagger/daggerdbl/ellipsis/emdash/endash/florin%
12005 /fraction/guilsinglleft/guilsinglright/minus/perthousand%
12006 /quotedblbase/quotedblleft/quotedblright/quoteleft%
12007 /quoteright/quotesinglbase/trademark/fi/fl/Lslash/OE/Scaron%
12008 /Ydieresis/Zcaron/dotlessi/lslash/oe/scaron/zcaron %
12009 164/currency %
12010 166/brokenbar %
12011 168/dieresis/copyright/ordfeminine %
12012 172/logicalnot/.notdef/registered/macron/degree/plusminus%
12013 /twosuperior/threesuperior/acute/mu %
12014 183/periodcentered/cedilla/onesuperior/ordmasculine %
12015 188/onequarter/onehalf/threequarters %
12016 192/Agrave/Aacute/Acircumflex/Atilde/Adieresis/Aring/AE%
12017 /Ccedilla/Egrave/Eacute/Ecircumflex/Edieresis/Igrave%
12018 /Iacute/Icircumflex/Idieresis/Eth/Ntilde/Ograve/Oacute%
12019 /Ocircumflex/Otilde/Odieresis/multiply/Oslash/Ugrave%
12020 /Uacute/Ucircumflex/Udieresis/Yacute/Thorn/germandbls%
12021 /agrave/aacute/acircumflex/atilde/adieresis/aring/ae%
12022 /ccedilla/egrave/eacute/ecircumflex/edieresis/igrave%
12023 /iacute/icircumflex/idieresis/eth/ntilde/ograve/oacute%
12024 /ocircumflex/otilde/odieresis/divide/oslash/ugrave/uacute%
12025 /ucircumflex/udieresis/yacute/thorn/ydieresis%
12026 ]%
```

```
12027 >>%
12028 /PUT pdfmark%
12029 [%
12030 /_objdef{ZaDb}%
12031 /type/dict%
12032 /OBJ pdfmark%
12033 [%
12034 {ZaDb}%
12035 < \leq \frac{9}{6}12036 /Type/Font%
12037 /Subtype/Type1%
12038 /Name/ZaDb%
12039 /BaseFont/ZapfDingbats%
12040 >>%
12041 /PUT pdfmark%
12042 [%
12043 /_objdef{Helv}%
12044 /type/dict%
12045 /OBJ pdfmark%
12046 [%
12047 {Helv}%
12048 <<%
12049 /Type/Font%
12050 /Subtype/Type1%
12051 /Name/Helv%
12052 /BaseFont/Helvetica%
12053 /Encoding{pdfDocEncoding}%
12054 >>%
12055 /PUT pdfmark%
12056 [%
12057 /_objdef{aform}%
12058 /type/dict%
12059 /OBJ pdfmark%
12060 [%
12061 /_objdef{afields}%
12062 /type/array%
12063 /OBJ pdfmark%
12064 {%
12065 [%
12066 /BBox[0 0 100 100]%
12067 /_objdef{Check}%
12068 /BP pdfmark %
12069 1 0 0 setrgbcolor%
12070 /ZapfDingbats 80 selectfont %
12071 20 20 moveto%
12072 (4)show%
12073 [/EP pdfmark%
12074 [%
12075 /BBox[0 0 100 100]%
12076 /_objdef{Cross}%
12077 /BP pdfmark %
12078 1 0 0 setrgbcolor%
12079 /ZapfDingbats 80 selectfont %
12080 20 20 moveto%
12081 (8)show%
12082 [/EP pdfmark%
12083 [%
```

```
12084 /BBox[0 0 250 100]%<br>12085 /_objdef{Submit}%
12085 /_objdef{Submit}%
12086 /BP pdfmark %
12087 0.6 setgray %
12088 0 0 250 100 rectfill %
12089 1 setgray %
12090 2 2 moveto %
12091 2 98 lineto %
12092 248 98 lineto %
12093 246 96 lineto %
12094 4 96 lineto %
12095 4 4 lineto %
12096 fill %
12097 0.34 setgray %
12098 248 98 moveto %
12099 248 2 lineto %
12100 2 2 lineto %
12101 4 4 lineto %
12102 246 4 lineto %
12103 246 96 lineto %
12104 fill%
12105 /Helvetica 76 selectfont %
12106 0 setgray %
12107 8 22.5 moveto%
12108 (Submit)show%
12109 [/EP pdfmark%
12110 [%
12111 /BBox[0 0 250 100]%
12112 /_objdef{SubmitP}%
12113 /BP pdfmark %
12114 0.6 setgray %
12115 0 0 250 100 rectfill %
12116 0.34 setgray %
12117 2 2 moveto %
12118 2 98 lineto %
12119 248 98 lineto %
12120 246 96 lineto %
12121 4 96 lineto %
12122 4 4 lineto %
12123 fill %
12124 1 setgray %
12125 248 98 moveto %
12126 248 2 lineto %
12127 2 2 lineto %
12128 4 4 lineto %
12129 246 4 lineto %
12130 246 96 lineto %
12131 fill%
12132 /Helvetica 76 selectfont %
12133 0 setgray %
12134 10 20.5 moveto%
12135 (Submit)show%
12136 [/EP pdfmark%
12137 } ?pdfmark%
12138 [%
12139 {aform}%
12140 < \frac{6}{9}
```

```
12141 /Fields{afields}%
12142 /DR<<%
12143 /Font<<%
12144 /ZaDb{ZaDb}%
12145 /Helv{Helv}%
12146 >>\%12147 >>%
12148 /DA(/Helv 10 Tf 0 g)%
12149 /CO{corder}%
12150 \ifHy@pdfa
12151 \else
12152 \ifHyField@NeedAppearances
12153 /NeedAppearances true%<br>12154 \fi
12154
12155 \fi
12156 >>%
12157 /PUT pdfmark%
12158 [%
12159 {Catalog}%
12160 < < \frac{9}{6}12161 /AcroForm{aform}%
12162 >>%
12163 /PUT pdfmark%
12164 [%
12165 /_objdef{corder}%
12166 /type/array%
12167 /OBJ pdfmark% dps
12168 }}%
12169 \kvsetkeys{Form}{#1}%
12170 }
12171 \def\@endForm{}
12172 \def\@Gauge[#1]#2#3#4{% parameters, label, minimum, maximum
12173 \Hy@Message{Sorry, pdfmark drivers do not support FORM gauges}%
12174 }
12175 \def\@TextField[#1]#2{% parameters, label
12176 \def\Fld@name{#2}%
12177 \def\Fld@default{}%
12178 \let\Fld@value\@empty
12179 \def\Fld@width{\DefaultWidthofText}%
12180 \def\Fld@height{%
12181 \ifFld@multiline
12182 \DefaultHeightofTextMultiline
12183 \else
12184 \DefaultHeightofText
12185 \fi
12186 }%
12187 \begingroup
12188 \expandafter\HyField@SetKeys\expandafter{%
12189 \DefaultOptionsofText,#1%
12190 }%
12191 \HyField@FlagsText
12192 \ifFld@hidden\def\Fld@width{1sp}\fi
12193 \ifx\Fld@value\@empty\def\Fld@value{\Fld@default}\fi
12194 \LayoutTextField{#2}{%
12195 \Hy@escapeform\PDFForm@Text
12196 \pdfmark[\MakeTextField{\Fld@width}{\Fld@height}]{%
```

```
12198 }%
12199 }%
12200 \endgroup
12201 }
12202 \def\@ChoiceMenu[#1]#2#3{% parameters, label, choices
12203 \def\Fld@name{#2}%
12204 \let\Fld@default\relax
12205 \let\Fld@value\relax
12206 \def\Fld@width{\DefaultWidthofChoiceMenu}%
12207 \def\Fld@height{\DefaultHeightofChoiceMenu}%
12208 \begingroup
12209 \Fld@menulength=0 %
12210 \@tempdima\z@
12211 \@for\@curropt:=#3\do{%
12212 \expandafter\Fld@checkequals\@curropt==\\%
12213 \Hy@StepCount\Fld@menulength
12214 \settowidth{\@tempdimb}{\@currDisplay}%
12215 \ifdim\@tempdimb>\@tempdima\@tempdima\@tempdimb\fi
12216 }%
12217 \advance\@tempdima by 15\p@
12218 \begingroup
12219 \HyField@SetKeys{#1}%
12220 \edef\x{\endgroup
12221 \noexpand\expandafter
12222 \noexpand\HyField@SetKeys
12223 \noexpand\expandafter{%
12224 \expandafter\noexpand\csname DefaultOptionsof%
12225 \ifFld@radio
12226 Radio%
12227 \else
12228 \ifFld@combo
12229 \ifFld@popdown
12230 PopdownBox%
12231 \else
12232 ComboBox%
12233 \qquad \qquad \intfi
12234 \else
12235 ListBox% 12236 \fi
\begin{matrix} 12236\\ 12237 \end{matrix} \qquad \qquad \begin{matrix} \uparrow \\ f1 \end{matrix}12237 \fi
12238 \endcsname
12239 7%12240 }\x
12241 \HyField@SetKeys{#1}%
12242 \ifFld@hidden\def\Fld@width{1sp}\fi
12243 \ifx\Fld@value\relax
12244 \let\Fld@value\Fld@default
12245 \fi
12246 \LayoutChoiceField{#2}{%
12247 \ifFld@radio
12248 \HyField@FlagsRadioButton
12249 \@@Radio{#3}%
12250 \else
12251 \begingroup
12252 \HyField@FlagsChoice
12253 \ifdim\Fld@width<\@tempdima
```

```
12255 \edef\Fld@width{\the\@tempdima}%
12256 \fi
12257 \ifFld@combo
12258 \else
12259 \@tempdima=\the\Fld@menulength\Fld@charsize
12260 \advance\@tempdima by \Fld@borderwidth bp %
12261 \advance\@tempdima by \Fld@borderwidth bp %
12262 \edef\Fld@height{\the\@tempdima}%
12263 \qquad \qquad \intfi
12264 \@@Listbox{#3}%
12265 \endgroup
12266 \fi<br>12267 }%
12267
12268 \endgroup
12269 }
12270 \def\@@Radio#1{%
12271 \Fld@listcount=0 %
12272 \EdefEscapeName\Fld@default{\Fld@default}%
12273 \@for\@curropt:=#1\do{%
12274 \expandafter\Fld@checkequals\@curropt==\\%
12275 \EdefEscapeName\@currValue{\@currValue}%
12276 \Hy@StepCount\Fld@listcount
12277 \@currDisplay\space
12278 \Hy@escapeform\PDFForm@Radio
12279 \pdfmark[\MakeRadioField{\Fld@width}{\Fld@height}]{%
12280 pdfmark=/ANN,%
12281 Raw={%
12282 \PDFForm@Radio /AP <</N <</\@currValue\space {Check}>> >>%
12283 7%12284 } % deliberate space between radio buttons
12285 }%
12286 }
12287 \newcount\Fld@listcount
12288 \def\@@Listbox#1{%
12289 \HyField@PDFChoices{#1}%
12290 \Hy@escapeform\PDFForm@List
12291 \pdfmark[\MakeChoiceField{\Fld@width}{\Fld@height}]{%
12292 pdfmark=/ANN,Raw={\PDFForm@List}%
12293 }%
12294 }
12295 \def\@PushButton[#1]#2{% parameters, label
12296 \def\Fld@name{#2}%
12297 \begingroup
12298 \expandafter\HyField@SetKeys\expandafter{%
12299 \DefaultOptionsofPushButton,#1%
12300 }%
12301 \ifHy@pdfa
12302 \Hy@Error{%
12303 PDF/A: Push button with JavaScript is prohibited%
12304 }\@ehc
12305 \LayoutPushButtonField{%
12306 \leavevmode
12307 \MakeButtonField{#2}%
12308 }%
12309 \else
12310 \HyField@FlagsPushButton
```

```
12311 \ifFld@hidden\def\Fld@width{1sp}\fi
```

```
12312 \LayoutPushButtonField{%
12313 \leavevmode
12314 \Hy@escapeform\PDFForm@Push
12315 \pdfmark[\MakeButtonField{#2}]{%
12316 pdfmark=/ANN,Raw={\PDFForm@Push}%
12317 }%
12318 }%
12319 \fi
12320 \endgroup
12321 }
12322 \def\@Submit[#1]#2{%
12323 \def\Fld@width{\DefaultWidthofSubmit}%
12324 \def\Fld@height{\DefaultHeightofSubmit}%
12325 \begingroup
12326 \expandafter\HyField@SetKeys\expandafter{%
12327 \DefaultOptionsofSubmit,#1%
12328 }%
12329 \HyField@FlagsPushButton
12330 \HyField@FlagsSubmit
12331 \ifFld@hidden\def\Fld@width{1sp}\fi
12332 \Hy@escapeform\PDFForm@Submit
12333 \pdfmark[\MakeButtonField{#2}]{%
12334 pdfmark=/ANN,%
12335 Raw={\PDFForm@Submit /AP << /N {Submit} /D {SubmitP} >>}%
12336 }%
12337 \endgroup
12338 }
12339 \def\@Reset[#1]#2{%
12340 \def\Fld@width{\DefaultWidthofReset}%
12341 \def\Fld@height{\DefaultHeightofReset}%
12342 \begingroup
12343 \expandafter\HyField@SetKeys\expandafter{%
12344 \DefaultOptionsofReset,#1%
12345 }%
12346 \leavevmode
12347 \ifHy@pdfa
12348 \Hy@Error{%
12349 PDF/A: Reset action is prohibited%
12350 }\@ehc
12351 \MakeButtonField{#2}%
12352 \else
12353 \HyField@FlagsPushButton
12354 \ifFld@hidden\def\Fld@width{1sp}\fi
12355 \Hy@escapeform\PDFForm@Reset
12356 \pdfmark[\MakeButtonField{#2}]{%
12357 pdfmark=/ANN,Raw={\PDFForm@Reset}%<br>12358 }%
12358
12359 \fi
12360 \endgroup
12361 }%
12362 \def\@CheckBox[#1]#2{% parameters, label
12363 \def\Fld@name{#2}%
12364 \def\Fld@default{0}%
12365 \begingroup
12366 \def\Fld@width{\DefaultWidthofCheckBox}%
12367 \def\Fld@height{\DefaultHeightofCheckBox}%
12368 \expandafter\HyField@SetKeys\expandafter{%
```
- \DefaultOptionsofCheckBox,#1%
- }%
- \HyField@FlagsCheckBox
- \ifFld@hidden\def\Fld@width{1sp}\fi
- \LayoutCheckField{#2}{%
- \Hy@escapeform\PDFForm@Check
- \pdfmark[\MakeCheckField{\Fld@width}{\Fld@height}]{%
- pdfmark=/ANN,Raw={\PDFForm@Check}%
- }%<br> $12378$  }%
- 
- \endgroup
- }
- 12381  $\langle$  /pdfmark $\rangle$

# 47.2 HyperTeX

- 12382 $\langle$ \*hypertex $\rangle$
- \def\@Form[#1]{\Hy@Message{Sorry, HyperTeX does not support FORMs}} \def\@endForm{}
- \def\@Gauge[#1]#2#3#4{% parameters, label, minimum, maximum \Hy@Message{Sorry, HyperTeX does not support FORM gauges}%
- }
- \def\@TextField[#1]#2{% parameters, label
- \Hy@Message{Sorry, HyperTeX does not support FORM text fields}% }
- \def\@CheckBox[#1]#2{% parameters, label
- \Hy@Message{Sorry, HyperTeX does not support FORM checkboxes}% }
- \def\@ChoiceMenu[#1]#2#3{% parameters, label, choices
- \Hy@Message{Sorry, HyperTeX does not support FORM choice menus}% }
- \def\@PushButton[#1]#2{% parameters, label
- \Hy@Message{Sorry, HyperTeX does not support FORM pushbuttons}% }
- \def\@Reset[#1]#2{\Hy@Message{Sorry, HyperTeX does not support FORMs}} \def\@Submit[#1]#2{\Hy@Message{Sorry, HyperTeX does not support FORMs}} 12402  $\langle$ /hypertex $\rangle$

# 47.3 TeX4ht

```
12403 *tex4ht*12404 \def\@Form[#1]{%
12405 \kvsetkeys{Form}{#1}%
12406 \HCode{<form action="\Form@action" method="\Form@method">}%
12407 }
12408 \def\@endForm{\HCode{</form>}}
12409 \def\@Gauge[#1]#2#3#4{% parameters, label, minimum, maximum
12410 \Hy@Message{Sorry, TeX4ht does not support gauges}%
12411 }
12412 \def\@TextField[#1]#2{% parameters, label
12413 \let\Hy@reserved@a\@empty
12414 \def\Fld@name{#2}%
12415 \def\Fld@default{}%
12416 \bgroup
12417 \Field@toks={ }%
12418 \kvsetkeys{Field}{#1}%
12419 \HCode{<label for="\Fld@name">#2</label>}%
12420 \ifFld@password
```
\@@PasswordField

```
12422 \else
12423 \@@TextField
12424 \fi
12425 \egroup
12426 }
12427 \def\@@PasswordField{%
12428 \HCode{%
12429 <input type="password" %
12430 id="\Fld@name" %
12431 name="\Fld@name" %
12432 \ifFld@hidden type="hidden" \fi
12433 value="\Fld@default" %
12434 \the\Field@toks
12435 >%
12436 }%
12437 }
12438 \def\@@TextField{%
12439 \ifFld@multiline
12440 \HCode{<textarea %
12441 \ifFld@readonly readonly \fi
12442 id="\Fld@name" %
12443 name="\Fld@name" %
12444 \ifFld@hidden type="hidden" \fi
12445 \the\Field@toks>%
12446 }%
12447 \Fld@default
12448 \HCode{</textarea>}%
12449 \else
12450 \HCode{<input type="textbox" %
12451 \ifFld@readonly readonly \fi
12452 id="\Fld@name" %
12453 name="\Fld@name" %
12454 \ifFld@hidden type="hidden" \fi
12455 value="\Fld@default" %
12456 \the\Field@toks>%
12457 }%
12458 \fi
12459 }
12460 \def\@ChoiceMenu[#1]#2#3{% parameters, label, choices
12461 \def\Fld@name{#2}%
12462 \def\Fld@default{}%
12463 \let\Hy@reserved@a\relax
12464 \begingroup
12465 \expandafter\Fld@findlength#3\\%
12466 \Field@toks={ }%
12467 \kvsetkeys{Field}{#1}%
12468 #2%
12469 \ifFld@radio
12470 \expandafter\@@Radio#3\\%
12471 \else
12472 \expandafter\@@Menu#3\\%<br>12473 \fi
1247312474 \endgroup
12475 }
12476 \def\Fld@findlength#1\\{%
12477 \Fld@menulength=0 %
12478 \@for\@curropt:=#1\do{\Hy@StepCount\Fld@menulength}%
```

```
12479 }
12480 \def\@@Menu#1\\{%
12481 \HCode{<select size="\the\Fld@menulength" %
12482 name="\Fld@name" %
12483 \the\Field@toks>%
12484 }%
12485 \@for\@curropt:=#1\do{%
12486 \expandafter\Fld@checkequals\@curropt==\\%
12487 \HCode{<option %
12488 \ifx\@curropt\Fld@default selected \fi
12489 value="\@currValue">\@currDisplay</option>%
12490 }%
12491 }%
12492 \HCode{</select>}%
12493 }
12494 \def\@@Radio#1\\{%
12495 \@for\@curropt:=#1\do{%
12496 \expandafter\Fld@checkequals\@curropt==\\%
12497 \HCode{<input type="radio" %
12498 \ifx\@curropt\Fld@default checked \fi
12499 name="\Fld@name" %
12500 value="\@currValue" %
12501 \the\Field@toks>%
12502 }%
12503 \@currDisplay
12504 }%
12505 }
12506 \def\@PushButton[#1]#2{% parameters, label
12507 \def\Fld@name{#2}%
12508 \bgroup
12509 \Field@toks={ }%
12510 \kvsetkeys{Field}{#1}%
12511 \HCode{<input type="button" %
12512 name="\Fld@name" %
12513 value="#2" %
12514 \the\Field@toks>%
12515 }%
12516 \HCode{</button>}%
12517 \egroup
12518 }
12519 \def\@Submit[#1]#2{%
12520 \HCode{<br/>button type="submit">#2</button>}%
12521 }
12522 \def\@Reset[#1]#2{%
12523 \HCode{<button type="reset">#2</button>}%
12524 }
12525 \def\@CheckBox[#1]#2{% parameters, label
12526 \let\Hy@reserved@a\@empty
12527 \def\Fld@name{#2}%
12528 \def\Fld@default{0}%
12529 \bgroup
12530 \Field@toks={ }%
12531 \kvsetkeys{Field}{#1}%
12532 \HCode{<input type="checkbox" %
12533 \ifFld@checked checked \fi
12534 \ifFld@disabled disabled \fi
```

```
12535 \ifFld@readonly readonly \fi
```

```
12545 \langle*pdftex\rangle12546 \def\@Gauge[#1]#2#3#4{% parameters, label, minimum, maximum
12547 \Hy@Message{Sorry, pdftex does not support FORM gauges}%
12548 }
12549 \def\MakeFieldObject#1#2{\sbox0{#1}%
12550 \immediate\pdfxform0 %
12551 \expandafter\edef\csname #2Object\endcsname{%
12552 \the\pdflastxform\space 0 R%
12553 }%
12554 % \hbox to 0pt{\hskip-\maxdimen{\pdfrefxform \the\pdflastxform}}%
12555 }%
12556 \def\HyField@afields{}
12557 \begingroup\expandafter\expandafter\expandafter\endgroup
12558 \expandafter\ifx\csname pdflastlink\endcsname\relax
12559 \let\HyField@AddToFields\relax
12560 \PackageInfo{hyperref}{%
12561 You need pdfTeX 1.40.0 for setting the /Fields entry.%
12562 \MessageBreak
12563 Adobe Reader/Acrobat accepts an empty /Field array,%
12564 \MessageBreak
12565 but other PDF viewers might complain%
12566 }%
12567 \else
12568 \def\HyField@AuxAddToFields#1{}%
12569 \def\HyField@AfterAuxOpen{\Hy@AtBeginDocument}%
12570 \Hy@AtBeginDocument{%
12571 \if@filesw
12572 \immediate\write\@mainaux{%
12573 \string\providecommand\string\HyField@AuxAddToFields[1]{}%
12574 }%
12575 \fi
12576 \let\HyField@AfterAuxOpen\@firstofone
12577 \def\HyField@AuxAddToFields#1{%
12578 \xdef\HyField@afields{%
12579 \ifx\HyField@afields\@empty
12580 \else
12581 \HyField@afields
12582 \space
12583 \fi
12584 #1 0 R%
12585 }%
12586 }%
12587 }%
12588 \def\HyField@AddToFields{%
12589 \expandafter\HyField@@AddToFields\expandafter{%
12590 \the\pdflastlink
```
# 47.4 pdfTeX

```
12543 }
12544 \langle/tex4ht\rangle
```
 #2% }% \egroup

name="\Fld@name" %

 value="\Fld@default" % \the\Field@toks>%

\ifFld@hidden type="hidden" \fi

```
12591 }%
12592 }%
12593 \def\HyField@@AddToFields#1{%
12594 \HyField@AfterAuxOpen{%
12595 \if@filesw
12596 \write\@mainaux{%
12597 \string\HyField@AuxAddToFields{#1}%
12598 }%
12599 \fi<br>12600 }%
12600
12601 }%
12602 \text{ }\{ \text{fi}12603 \def\@Form[#1]{%
12604 \@ifundefined{textcolor}{\let\textcolor\@gobble}{}%
12605 \kvsetkeys{Form}{#1}%
12606 \pdf@ifdraftmode{}{%
12607 \Hy@FormObjects
12608 \ifnum\pdftexversion>13 %
12609 \pdfrefobj\OBJ@pdfdocencoding
12610 \pdfrefobj\OBJ@ZaDb
12611 \pdfrefobj\OBJ@Helv
12612 \fi
12613 \AtVeryEndDocument{%
12614 \immediate\pdfobj{%
12615 <<%
12616 /Fields[\HyField@afields]%
12617 /DR<<%
12618 /Font<<%
12619 /ZaDb \OBJ@ZaDb\space 0 R%
12620 / Helv \OBJ@Helv\space 0 R%
12621 >>\frac{9}{6}12622 >>\frac{9}{6}12623 /DA(/Helv 10 Tf 0 g)%
12624 \ifHy@pdfa
12625 \else
12626 \ifHyField@NeedAppearances
12627 /NeedAppearances true%
12628 \fi
12629 \fi
12630 >>\%12631 }%
12632 \edef\OBJ@acroform{\the\pdflastobj}%
12633 \pdfcatalog{/AcroForm \OBJ@acroform\space 0 R}%
12634 }%
12635 }%
12636 \MakeFieldObject{%
Same as \ding{123} of package pifont.
12637 \begingroup
12638 \fontfamily{pzd}%
12639 \fontencoding{U}%
12640 \fontseries{m}%
12641 \fontshape{n}%
12642 \selectfont
12643 \char123 %
12644 \endgroup
12645 }{Ding}%
12646 \MakeFieldObject{%
```

```
12647 \fbox{\textcolor{yellow}{\textsf{Submit}}}%
12648 }{Submit}%
12649 \MakeFieldObject{%
12650 \fbox{\textcolor{yellow}{\textsf{SubmitP}}}%
12651 }{SubmitP}%
12652 }
12653 \def\@endForm{}
12654 \def\@TextField[#1]#2{% parameters, label
12655 \def\Fld@name{#2}%
12656 \def\Fld@default{}%
12657 \let\Fld@value\@empty
12658 \def\Fld@width{\DefaultWidthofText}%
12659 \def\Fld@height{%
12660 \ifFld@multiline
12661 \DefaultHeightofTextMultiline
12662 \else
12663 \DefaultHeightofText
12664 \fi
12665 }%
12666 \begingroup
12667 \expandafter\HyField@SetKeys\expandafter{%
12668 \DefaultOptionsofText,#1%
12669 }%
12670 \PDFForm@Name
12671 \HyField@FlagsText
12672 \ifFld@hidden\def\Fld@width{1sp}\fi
12673 \ifx\Fld@value\@empty\def\Fld@value{\Fld@default}\fi
12674 \LayoutTextField{#2}{%
12675 \Hy@escapeform\PDFForm@Text
12676 \pdfstartlink user {\PDFForm@Text}\relax
12677 \MakeTextField{\Fld@width}{\Fld@height}\pdfendlink
12678 \HyField@AddToFields
12679 }%
12680 \endgroup
12681 }
12682 \def\@ChoiceMenu[#1]#2#3{% parameters, label, choices
12683 \def\Fld@name{#2}%
12684 \let\Fld@default\relax
12685 \let\Fld@value\relax
12686 \def\Fld@width{\DefaultWidthofChoiceMenu}%
12687 \def\Fld@height{\DefaultHeightofChoiceMenu}%
12688 \begingroup
12689 \Fld@menulength=0 %
12690 \@tempdima\z@
12691 \@for\@curropt:=#3\do{%
12692 \expandafter\Fld@checkequals\@curropt==\\%
12693 \Hy@StepCount\Fld@menulength
12694 \settowidth{\@tempdimb}{\@currDisplay}%
12695 \ifdim\@tempdimb>\@tempdima\@tempdima\@tempdimb\fi
12696 }%
12697 \advance\@tempdima by 15\p@
12698 \begingroup
12699 \HyField@SetKeys{#1}%
12700 \edef\x{\endgroup
12701 \noexpand\expandafter
12702 \noexpand\HyField@SetKeys
12703 \noexpand\expandafter{%
```
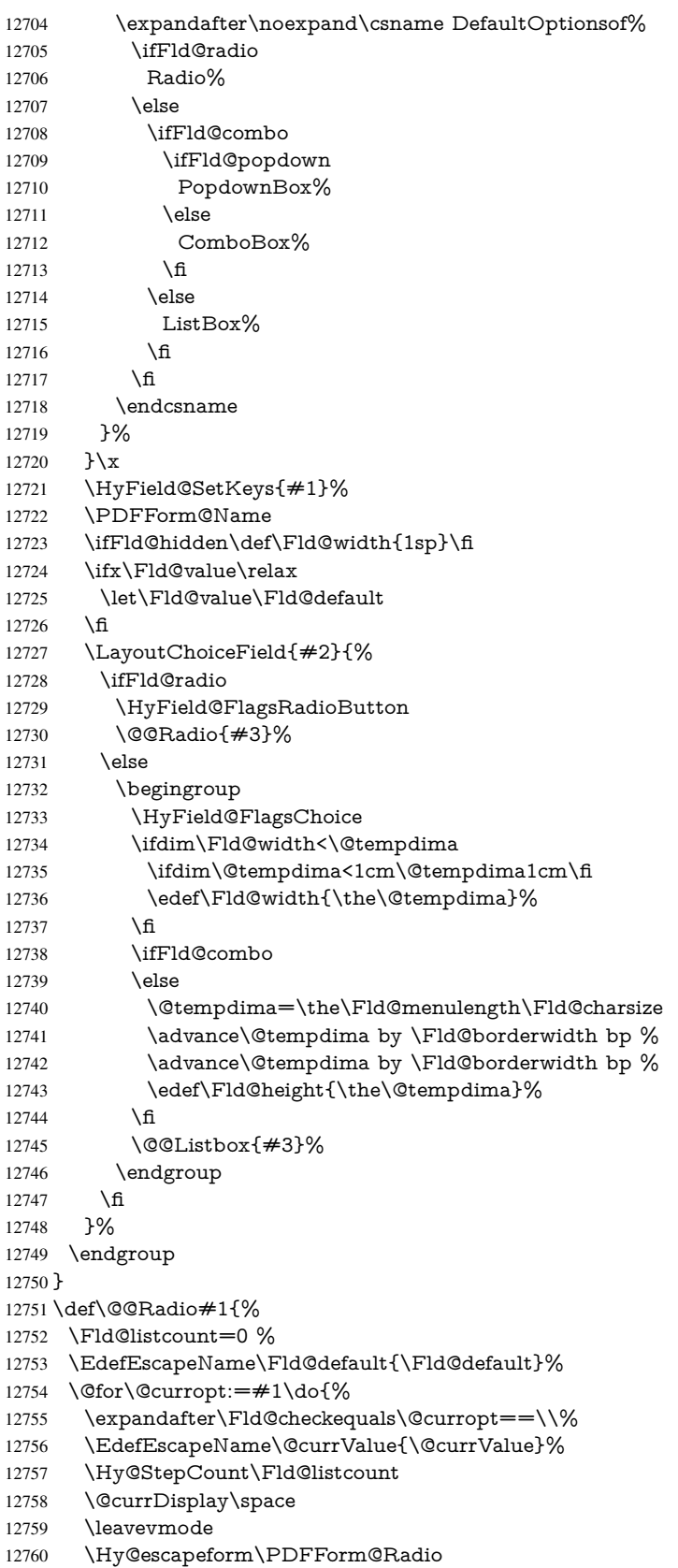

```
12761 \pdfstartlink user {%
12762 \PDFForm@Radio
12763 / AP<<%
12764 /N<<%
```
Laurent.Guillope@math.univ-nantes.fr (Laurent Guillope) persuades me that this was wrong: /\Fld@name\the\Fld@listcount. But I leave it here to remind me that it is untested.

```
12765 /\@currValue\space \DingObject
12766 >>\%12767 >>%
12768 }%
12769 \relax
12770 \MakeRadioField{\Fld@width}{\Fld@height}\pdfendlink
12771 \ifnum\Fld@listcount=1 %
12772 \HyField@AddToFields
12773 \fi
12774 \space % deliberate space between radio buttons
12775 }%
12776 }
12777 \newcount\Fld@listcount
12778 \def\@@Listbox#1{%
12779 \HyField@PDFChoices{#1}%
12780 \leavevmode
12781 \Hy@escapeform\PDFForm@List
12782 \pdfstartlink user {\PDFForm@List}\relax
12783 \MakeChoiceField{\Fld@width}{\Fld@height}%
12784 \pdfendlink
12785 \HyField@AddToFields
12786 }
12787 \def\@PushButton[#1]#2{% parameters, label
12788 \def\Fld@name{#2}%
12789 \begingroup
12790 \expandafter\HyField@SetKeys\expandafter{%
12791 \DefaultOptionsofPushButton,#1%
12792 }%
12793 \PDFForm@Name
12794 \ifHy@pdfa
12795 \Hy@Error{%
12796 PDF/A: Push button with JavaScript is prohibited%
12797 }\@ehc
12798 \LayoutPushButtonField{%
12799 \leavevmode
12800 \MakeButtonField\{\#2\}\%<br>12801 }%
12801
12802 \else
12803 \HyField@FlagsPushButton
12804 \ifFld@hidden\def\Fld@width{1sp}\fi
12805 \LayoutPushButtonField{%
12806 \leavevmode
12807 \Hy@escapeform\PDFForm@Push
12808 \pdfstartlink user {\PDFForm@Push}\relax
12809 \MakeButtonField{#2}%
12810 \pdfendlink
12811 \HyField@AddToFields
12812 }%
12813 \fi
12814 \endgroup
```

```
12815 }
12816 \def\@Submit[#1]#2{%
12817 \def\Fld@width{\DefaultWidthofSubmit}%
12818 \def\Fld@height{\DefaultHeightofSubmit}%
12819 \begingroup
12820 \expandafter\HyField@SetKeys\expandafter{%
12821 \DefaultOptionsofSubmit,#1%
12822 }%
12823 \HyField@FlagsPushButton
12824 \HyField@FlagsSubmit
12825 \ifFld@hidden\def\Fld@width{1sp}\fi
12826 \leavevmode
12827 \Hy@escapeform\PDFForm@Submit
12828 \pdfstartlink user {%
12829 \PDFForm@Submit
12830 /AP<</N \SubmitObject/D \SubmitPObject>>%
12831 }%
12832 \relax
12833 \MakeButtonField{#2}%
12834 \pdfendlink
12835 \HyField@AddToFields
12836 \endgroup
12837 }
12838 \def\@Reset[#1]#2{%
12839 \def\Fld@width{\DefaultWidthofReset}%
12840 \def\Fld@height{\DefaultHeightofReset}%
12841 \begingroup
12842 \expandafter\HyField@SetKeys\expandafter{%
12843 \DefaultOptionsofReset,#1%
12844 }%
12845 \leavevmode
12846 \ifHy@pdfa
12847 \Hy@Error{%
12848 PDF/A: Reset action is prohibited%
12849 }\@ehc
12850 \MakeButtonField{#2}%
12851 \else
12852 \HyField@FlagsPushButton
12853 \ifFld@hidden\def\Fld@width{1sp}\fi
12854 \Hy@escapeform\PDFForm@Reset
12855 \pdfstartlink user {\PDFForm@Reset}\relax
12856 \MakeButtonField{#2}%
12857 \pdfendlink
12858 \HyField@AddToFields
12859 \fi
12860 \endgroup
12861 }
12862 \def\@CheckBox[#1]#2{% parameters, label
12863 \def\Fld@name{#2}%
12864 \def\Fld@default{0}%
12865 \begingroup
12866 \def\Fld@width{\DefaultWidthofCheckBox}%
12867 \def\Fld@height{\DefaultHeightofCheckBox}%
12868 \expandafter\HyField@SetKeys\expandafter{%
12869 \DefaultOptionsofCheckBox,#1%
12870 }%
```

```
12871 \PDFForm@Name
```

```
12872 \HyField@FlagsCheckBox
12873 \ifFld@hidden\def\Fld@width{1sp}\fi
12874 \LayoutCheckField{#2}{%
12875 \Hy@escapeform\PDFForm@Check
12876 \pdfstartlink user {\PDFForm@Check}\relax
12877 \MakeCheckField{\Fld@width}{\Fld@height}%
12878 \pdfendlink
12879 \HyField@AddToFields
12880 }%
12881 \endgroup
12882 }
12883 \def\Hy@FormObjects{%
12884 \pdfobj {%
12885 <<%
12886 /Type/Encoding%
12887 /Differences[%
12888 24/breve/caron/circumflex/dotaccent/hungarumlaut/ogonek%
12889 /ring/tilde %
12890 39/quotesingle %
12891 96/grave %
12892 128/bullet/dagger/daggerdbl/ellipsis/emdash/endash/florin%
12893 /fraction/guilsinglleft/guilsinglright/minus/perthousand%
12894 /quotedblbase/quotedblleft/quotedblright/quoteleft%
12895 /quoteright/quotesinglbase/trademark/fi/fl/Lslash/OE%
12896 /Scaron/Ydieresis/Zcaron/dotlessi/lslash/oe/scaron/zcaron %
12897 164/currency %
12898 166/brokenbar %
12899 168/dieresis/copyright/ordfeminine %
12900 172/logicalnot/.notdef/registered/macron/degree/plusminus%
12901 /twosuperior/threesuperior/acute/mu %
12902 183/periodcentered/cedilla/onesuperior/ordmasculine %
12903 188/onequarter/onehalf/threequarters %
12904 192/Agrave/Aacute/Acircumflex/Atilde/Adieresis/Aring/AE%
12905 /Ccedilla/Egrave/Eacute/Ecircumflex/Edieresis/Igrave%
12906 /Iacute/Icircumflex/Idieresis/Eth/Ntilde/Ograve/Oacute%
12907 /Ocircumflex/Otilde/Odieresis/multiply/Oslash/Ugrave%
12908 /Uacute/Ucircumflex/Udieresis/Yacute/Thorn/germandbls%
12909 /agrave/aacute/acircumflex/atilde/adieresis/aring/ae%
12910 /ccedilla/egrave/eacute/ecircumflex/edieresis/igrave%
12911 /iacute/icircumflex/idieresis/eth/ntilde/ograve/oacute%
12912 /ocircumflex/otilde/odieresis/divide/oslash/ugrave%
12913 /uacute/ucircumflex/udieresis/yacute/thorn/ydieresis%
12914 ]%
12915 >>\%12916 }%
12917 \xdef\OBJ@pdfdocencoding{\the\pdflastobj}%
12918 \pdfobj{%
12919 <<%
12920 /Type/Font%
12921 /Subtype/Type1%
12922 /Name/ZaDb%
12923 /BaseFont/ZapfDingbats%
12924 >>\frac{9}{6}12925 }%
12926 \xdef\OBJ@ZaDb{\the\pdflastobj}%
12927 \pdfobj{%
```

```
12928 <<%
```

```
12929 /Type/Font%
12930 /Subtype/Type1%
12931 /Name/Helv%
12932 /BaseFont/Helvetica%
12933 /Encoding \OBJ@pdfdocencoding\space 0 R%
12934 >>%
12935 }%
12936 \xdef\OBJ@Helv{\the\pdflastobj}%
12937 \global\let\Hy@FormObjects\relax
12938 }
12939 (/pdftex)
```
# 47.5 dvipdfm, xetex

D. P. Story adapted the pdfT<sub>E</sub>X forms part for dvipdfm, of which version 0.12.7b or higher is required because of a bug.

12940 (\*dvipdfm | xetex)

#### \@Gauge

 \def\@Gauge[#1]#2#3#4{% parameters, label, minimum, maximum \Hy@Message{Sorry, dvipdfm/XeTeX does not support FORM gauges}% }

### \@Form

```
12944 \def\@Form[#1]{%
12945 \@ifundefined{textcolor}{\let\textcolor\@gobble}{}%
12946 \kvsetkeys{Form}{#1}%
12947 \Hy@FormObjects
12948 \@pdfm@mark{obj @afields []}%
12949 \@pdfm@mark{obj @corder []}%
12950 \@pdfm@mark{%
12951 obj @aform <<%
12952 /Fields @afields%
12953 /DR<<%
12954 /Font<<%
12955 /ZaDb @OBJZaDb%
12956 /Helv @OBJHelv%
12957 >>%
12958 >>%
12959 /DA(/Helv 10 Tf 0 g)%
12960 /CO @corder%
12961 \ifHy@pdfa
12962 \else
12963 \ifHyField@NeedAppearances
12964 /NeedAppearances true%
12965 \fi
12966 \fi
12967 > > \frac{9}{6}12968 }%
12969 \@pdfm@mark{put @catalog <</AcroForm @aform>>}%
12970 }
```
#### \@endForm

\def\@endForm{}

\dvipdfm@setdim \dvipdfm@setdim sets dimensions for ann using \pdfm@box. \def\dvipdfm@setdim{%

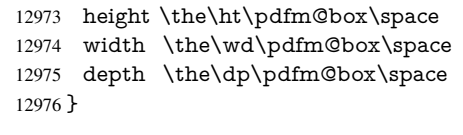

# \HyField@AnnotCount

 \newcount\HyField@AnnotCount \HyField@AnnotCount=\z@

# \HyField@AdvanceAnnotCount

 \def\HyField@AdvanceAnnotCount{% \global\advance\HyField@AnnotCount\@ne }

# \HyField@TheAnnotCount

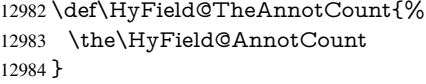

### \@TextField

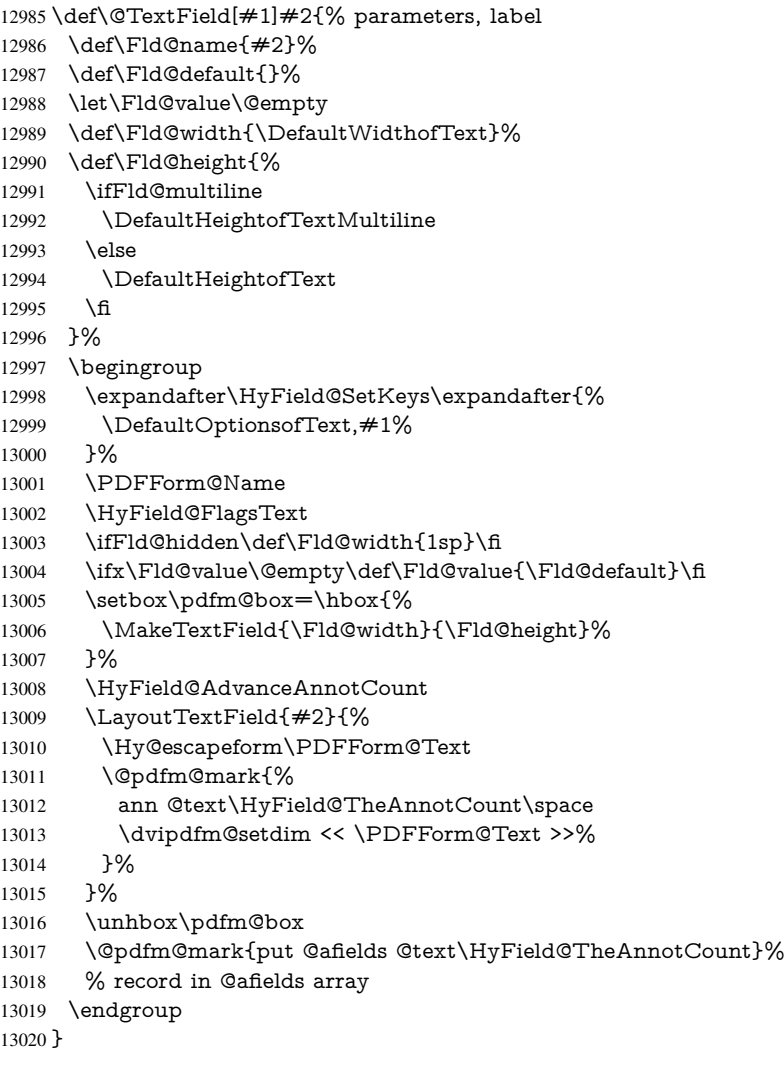

#### \@ChoiceMenu

 \def\@ChoiceMenu[#1]#2#3{% parameters, label, choices \def\Fld@name{#2}% \let\Fld@default\relax \let\Fld@value\relax \def\Fld@width{\DefaultWidthofChoiceMenu}% \def\Fld@height{\DefaultHeightofChoiceMenu}% \begingroup \Fld@menulength=0 % \@tempdima\z@ \@for\@curropt:=#3\do{% \expandafter\Fld@checkequals\@curropt==\\% \Hy@StepCount\Fld@menulength \settowidth{\@tempdimb}{\@currDisplay}% \ifdim\@tempdimb>\@tempdima\@tempdima\@tempdimb\fi }% \advance\@tempdima by 15\p@ \begingroup \HyField@SetKeys{#1}% \edef\x{\endgroup \noexpand\expandafter \noexpand\HyField@SetKeys \noexpand\expandafter{% \expandafter\noexpand\csname DefaultOptionsof% \ifFld@radio Radio% \else \ifFld@combo \ifFld@popdown PopdownBox% 13050 \else ComboBox%  $13052 \quad \{\text{fi}$ 13053 \else ListBox% \fi \fi \endcsname }% }\x \HyField@SetKeys{#1}% \PDFForm@Name \ifFld@hidden\def\Fld@width{1sp}\fi \ifx\Fld@value\relax \let\Fld@value\Fld@default \fi \LayoutChoiceField{#2}{% \ifFld@radio \HyField@FlagsRadioButton \@@Radio{#3}% 13070 \else \begingroup \HyField@FlagsChoice \ifdim\Fld@width<\@tempdima \ifdim\@tempdima<1cm\@tempdima1cm\fi \edef\Fld@width{\the\@tempdima}% \fi

```
13077 \ifFld@combo
          13078 \else
          13079 \@tempdima=\the\Fld@menulength\Fld@charsize
          13080 \advance\@tempdima by \Fld@borderwidth bp %
          13081 \advance\@tempdima by \Fld@borderwidth bp %
          13082 \edef\Fld@height{\the\@tempdima}%
          13083 \fi
          13084 \@@Listbox{#3}%
          13085 \endgroup
          13086 \fi
          13087 }%
          13088 \endgroup
          13089 }
\@@Radio
          13090 \def\@@Radio#1{%
          13091 \Fld@listcount=0 %
          13092 \EdefEscapeName\Fld@default{\Fld@default}%
          13093 \setbox\pdfm@box=\hbox{%
          13094 \MakeRadioField{\Fld@width}{\Fld@height}%
          13095 }%
          13096 \@for\@curropt:=#1\do{%
          13097 \expandafter\Fld@checkequals\@curropt==\\%
          13098 \EdefEscapeName\@currValue{\@currValue}%
          13099 \Hy@StepCount\Fld@listcount
          13100 \@currDisplay\space
          13101 \leavevmode
          13102 \Hy@escapeform\PDFForm@Radio
          13103 \ifnum\Fld@listcount=1 %
          13104 \HyField@AdvanceAnnotCount
          13105 \fi
          13106 \@pdfm@mark{%
          13107 ann %
          13108 \ifnum\Fld@listcount=1 %
          13109 @radio\HyField@TheAnnotCount%
          13110 \space
          13111 \fi
          13112 \dvipdfm@setdim
          13113 < \langle \langle \, \, \, \rangle \,13114 \PDFForm@Radio
          13115 / AP<</N<</\@currValue /null>>>>%
          13116 >>\%13117 }%
          13118 \unhcopy\pdfm@box\space% deliberate space between radio buttons
          13119 \ifnum\Fld@listcount=1 %
          13120 \@pdfm@mark{%
          13121 put @afields @radio\HyField@TheAnnotCount
          13122 }%
          13123 \fi
          13124 }%
          13125 }
```
#### \Fld@listcount

\newcount\Fld@listcount

#### \@@Listbox

\def\@@Listbox#1{%

- \HyField@PDFChoices{#1}%
- \setbox\pdfm@box=\hbox{%
- \MakeChoiceField{\Fld@width}{\Fld@height}%
- }%
- \leavevmode
- \Hy@escapeform\PDFForm@List
- \HyField@AdvanceAnnotCount
- \@pdfm@mark{%
- ann @list\HyField@TheAnnotCount\space
- \dvipdfm@setdim
- <<\PDFForm@List>>%
- }%
- \unhbox\pdfm@box
- \@pdfm@mark{put @afields @list\HyField@TheAnnotCount}%
- }

### \@PushButton

 \def\@PushButton[#1]#2{% parameters, label \def\Fld@name{#2}% \begingroup \expandafter\HyField@SetKeys\expandafter{% 13147 \DefaultOptionsofPushButton, #1% }% \PDFForm@Name \ifHy@pdfa \Hy@Error{% PDF/A: Push button with JavaScript is prohibited% }\@ehc \LayoutPushButtonField{% \leavevmode \MakeButtonField{#2}% }% \else 13159 \setbox\pdfm@box=\hbox{\MakeButtonField{#2}}% \HyField@FlagsPushButton \ifFld@hidden\def\Fld@width{1sp}\fi \HyField@AdvanceAnnotCount \LayoutPushButtonField{% \leavevmode \Hy@escapeform\PDFForm@Push \@pdfm@mark{% ann @push\HyField@TheAnnotCount\space \dvipdfm@setdim <<\PDFForm@Push>>% }% }% \unhbox\pdfm@box \@pdfm@mark{put @afields @push\HyField@TheAnnotCount}% \fi \endgroup }

#### \@Submit

\def\@Submit[#1]#2{%

- \def\Fld@width{\DefaultWidthofSubmit}%
- \def\Fld@height{\DefaultHeightofSubmit}%
- \begingroup
- \expandafter\HyField@SetKeys\expandafter{%
- \DefaultOptionsofSubmit,#1%
- }%
- \HyField@FlagsPushButton
- \HyField@FlagsSubmit
- \ifFld@hidden\def\Fld@width{1sp}\fi
- 13187 \setbox\pdfm@box=\hbox{\MakeButtonField{#2}}%
- \leavevmode
- \Hy@escapeform\PDFForm@Submit
- \HyField@AdvanceAnnotCount
- \@pdfm@mark{%
- ann @submit\HyField@TheAnnotCount\space
- \dvipdfm@setdim
- <<\PDFForm@Submit>>%
- }%
- \unhbox\pdfm@box%
- \@pdfm@mark{put @afields @submit\HyField@TheAnnotCount}%
- \endgroup
- }

### \@Reset

 \def\@Reset[#1]#2{% \def\Fld@width{\DefaultWidthofReset}% \def\Fld@height{\DefaultHeightofReset}% \begingroup \expandafter\HyField@SetKeys\expandafter{% \DefaultOptionsofReset,#1% }% \leavevmode \ifHy@pdfa \Hy@Error{% PDF/A: Reset action is prohibited% }\@ehc \MakeButtonField{#2}% \else \HyField@FlagsPushButton \ifFld@hidden\def\Fld@width{1sp}\fi 13216 \setbox\pdfm@box=\hbox{\MakeButtonField{#2}}% \Hy@escapeform\PDFForm@Reset \HyField@AdvanceAnnotCount \@pdfm@mark{% ann @reset\HyField@TheAnnotCount\space \dvipdfm@setdim <<\PDFForm@Reset>>% }% \unhbox\pdfm@box \@pdfm@mark{put @afields @reset\HyField@TheAnnotCount}% \fi

- 
- \endgroup
- }

# \@CheckBox

\def\@CheckBox[#1]#2{% parameters, label

- \def\Fld@name{#2}%
- \def\Fld@default{0}%
- \begingroup
- \def\Fld@width{\DefaultWidthofCheckBox}%

```
13234 \def\Fld@height{\DefaultHeightofCheckBox}%
13235 \expandafter\HyField@SetKeys\expandafter{%
13236 \DefaultOptionsofCheckBox,#1%
13237 }%
13238 \PDFForm@Name
13239 \HyField@FlagsCheckBox
13240 \ifFld@hidden\def\Fld@width{1sp}\fi
13241 \setbox\pdfm@box=\hbox{%
13242 \MakeCheckField{\Fld@width}{\Fld@height}%<br>13243 }%
13243 }%
13244 \HyField@AdvanceAnnotCount
13245 \LayoutCheckField{#2}{%
13246 \Hy@escapeform\PDFForm@Check
13247 \@pdfm@mark{%
13248 ann @check\HyField@TheAnnotCount\space
13249 \dvipdfm@setdim
13250 <<\PDFForm@Check>>%
13251 7%13252 \unhbox\pdfm@box
13253 \@pdfm@mark{put @afields @check\HyField@TheAnnotCount}%
13254 }%
13255 \endgroup
13256 }
13257 \def\Hy@FormObjects{%
13258 \@pdfm@mark{obj @OBJpdfdocencoding%
13259 <<%
13260 /Type/Encoding%
13261 /Differences[%
13262 24/breve/caron/circumflex/dotaccent/hungarumlaut/ogonek/ring/tilde %
13263 39/quotesingle %
13264 96/grave %
13265 128/bullet/dagger/daggerdbl/ellipsis/emdash/endash/florin%
13266 /fraction/guilsinglleft/guilsinglright/minus/perthousand%
13267 /quotedblbase/quotedblleft/quotedblright/quoteleft/quoteright%
13268 /quotesinglbase/trademark/fi/fl/Lslash/OE/Scaron/Ydieresis%
13269 /Zcaron/dotlessi/lslash/oe/scaron/zcaron %
13270 164/currency %
13271 166/brokenbar %
13272 168/dieresis/copyright/ordfeminine %
13273 172/logicalnot/.notdef/registered/macron/degree/plusminus%
13274 /twosuperior/threesuperior/acute/mu %
13275 183/periodcentered/cedilla/onesuperior/ordmasculine %
13276 188/onequarter/onehalf/threequarters %
13277 192/Agrave/Aacute/Acircumflex/Atilde/Adieresis/Aring/AE%
13278 /Ccedilla/Egrave/Eacute/Ecircumflex/Edieresis/Igrave/Iacute%
13279 /Icircumflex/Idieresis/Eth/Ntilde/Ograve/Oacute/Ocircumflex%
13280 /Otilde/Odieresis/multiply/Oslash/Ugrave/Uacute/Ucircumflex%
13281 /Udieresis/Yacute/Thorn/germandbls/agrave/aacute/acircumflex%
13282 /atilde/adieresis/aring/ae/ccedilla/egrave/eacute%
13283 /ecircumflex/edieresis/igrave/iacute/icircumflex/idieresis%
13284 /eth/ntilde/ograve/oacute/ocircumflex/otilde/odieresis%
13285 /divide/oslash/ugrave/uacute/ucircumflex/udieresis/yacute%
13286 /thorn/ydieresis%<br>13287 \frac{1}{6}13287
13288 >>%
13289 }%
13290 \@pdfm@mark{obj @OBJZaDb%
```
 <<% /Type/Font% /Subtype/Type1% /Name/ZaDb% /BaseFont/ZapfDingbats% >>% }% \@pdfm@mark{obj @OBJHelv% <<% /Type/Font% /Subtype/Type1% /Name/Helv% /BaseFont/Helvetica% /Encoding @OBJpdfdocencoding% >>% }% \global\let\Hy@FormObjects\relax }  $\langle$  /dvipdfm | xetex)

# 47.6 Common forms part

13310 (\*pdfform)

### \Hy@escapestring

```
13311 \begingroup\expandafter\expandafter\expandafter\endgroup
13312 \expandafter\ifx\csname pdfescapestring\endcsname\relax
13313 \let\Hy@escapestring\@firstofone
13314 \def\Hy@escapeform#1{%
13315 \ifHy@escapeform
13316 \def\Hy@escapestring##1{%
13317 \noexpand\Hy@escapestring{\noexpand##1}%
13318 }%
13319 \edef\Hy@temp{#1}%
13320 \expandafter\Hy@@escapeform\Hy@temp\Hy@escapestring{}\@nil
13321 \def\Hy@escapestring##1{%
13322 \@ifundefined{Hy@esc@\string##1}{%
13323 \# 1\%13324 \ThisShouldNotHappen
13325 }{%
13326 \csname Hy@esc@\string##1\endcsname
13327 }%
13328 }%
13329 \else
13330 \let\Hy@escapestring\@firstofone
13331 \fi
13332 }%
13333 \def\Hy@@escapeform#1\Hy@escapestring#2#3\@nil{%
13334 \ifx\\#3\\%
13335 \else
13336 \expandafter
13337 \Hy@pstringdef\csname Hy@esc@\string#2\endcsname{#2}%
13338 \Hy@ReturnAfterFi{%
13339 \Hy@@escapeform#3\@nil
13340 }%
13341 \fi
```

```
13342 }%
```
 \else \def\Hy@escapeform#1{% \ifHy@escapeform \let\Hy@escapestring\pdfescapestring \else \let\Hy@escapestring\@firstofone \fi }% \Hy@escapeform{}% \fi

#### \PDFForm@Name

\def\PDFForm@Name{%

- \PDFForm@@Name\Fld@name
- \ifx\Fld@altname\relax
- \else
- \PDFForm@@Name\Fld@altname
- \fi
- \ifx\Fld@mappingname\relax
- \else
- \PDFForm@@Name\Fld@mappingname
- $13362 \text{ h}$
- }

#### \PDFForm@@Name

\def\PDFForm@@Name#1{%

- \begingroup
- \ifnum\Hy@pdfversion<5 % implementation note 117, PDF spec 1.7
- \ifHy@unicode
- \Hy@unicodefalse
- 
- \fi
- \HyPsd@XeTeXBigCharstrue
- \pdfstringdef\Hy@gtemp#1%
- \endgroup
- \let#1\Hy@gtemp
- }

### \Fld@additionalactions

\def\Fld@@additionalactions{%

# K input (keystroke) format

- \ifx\Fld@keystroke@code\@empty
- \else
- /K<</S/JavaScript/JS(\Hy@escapestring{\Fld@keystroke@code})>>% \fi

## F display format

- \ifx\Fld@format@code\@empty
- \else
- /F<</S/JavaScript/JS(\Hy@escapestring{\Fld@format@code})>>%
- \fi

### V validation

- \ifx\Fld@validate@code\@empty
- \else
- /V<</S/JavaScript/JS(\Hy@escapestring{\Fld@validate@code})>>%
- \fi

C calculation

\ifx\Fld@calculate@code\@empty

\else

```
13391 /C<</S/JavaScript/JS(\Hy@escapestring{\Fld@calculate@code})>>%
13392 \fi
```
Fo receiving the input focus

\ifx\Fld@onfocus@code\@empty

\else

```
13395 /Fo<</S/JavaScript/JS(\Hy@escapestring{\Fld@onfocus@code})>>%
13396 \fi
```
Bl loosing the input focus (blurred)

\ifx\Fld@onblur@code\@empty

\else

 /Bl<</S/JavaScript/JS(\Hy@escapestring{\Fld@onblur@code})>>% \fi

D pressing the mouse button (down)

```
13401 \ifx\Fld@onmousedown@code\@empty
13402 \else
13403 /D<</S/JavaScript/JS(\Hy@escapestring{\Fld@onmousedown@code})>>%
13404 \fi
```
U releasing the mouse button (up)

\ifx\Fld@onmouseup@code\@empty

\else

 /U<</S/JavaScript/JS(\Hy@escapestring{\Fld@onmouseup@code})>>% \fi

E cursor enters the annotation's active area.

```
13409 \ifx\Fld@onenter@code\@empty
```

```
13410 \else
```
 /E<</S/JavaScript/JS(\Hy@escapestring{\Fld@onenter@code})>>% \fi

X cursor exits the annotation's active area.

```
13413 \ifx\Fld@onexit@code\@empty
13414 \else
13415 /X<</S/JavaScript/JS(\Hy@escapestring{\Fld@onexit@code})>>%
13416 \fi
13417 }
13418 \def\Fld@additionalactions{%
13419 \if-\Fld@@additionalactions-%
13420 \else
13421 \ifHy@pdfa
13422 \else
13423 /AA<<\Fld@@additionalactions>>%
13424 \fi
13425 \fi
13426 }
```
#### \Fld@annotnames

 \def\Fld@annotnames{% /T(\Fld@name)% \ifx\Fld@altname\relax \else /TU(\Fld@altname)% \fi

- \ifx\Fld@mappingname\relax
- \else
- /TM(\Fld@mappingname)%
- \fi
- }

### \PDFForm@Check

 \def\PDFForm@Check{% /Subtype/Widget% \Fld@annotflags \Fld@annotnames /FT/Btn% \Fld@flags /Q \Fld@align /BS<</W \Fld@borderwidth /S/\Fld@borderstyle>>% /MK<<% \ifnum\Fld@rotation=\z@ \else /R \Fld@rotation \fi \ifx\Fld@bordercolor\relax \else 13453 /BC[\Fld@bordercolor]%<br>13454 \fi \fi \ifx\Fld@bcolor\relax \else /BG[\Fld@bcolor]% \fi /CA(\Hy@escapestring{\Fld@cbsymbol})% >>% /DA(/ZaDb \strip@pt\Fld@charsize\space Tf% \ifx\Fld@color\@empty\else\space\Fld@color\fi)% /H/P% \ifFld@checked /V/Yes\else /V/Off\fi \Fld@additionalactions }

#### \PDFForm@Push

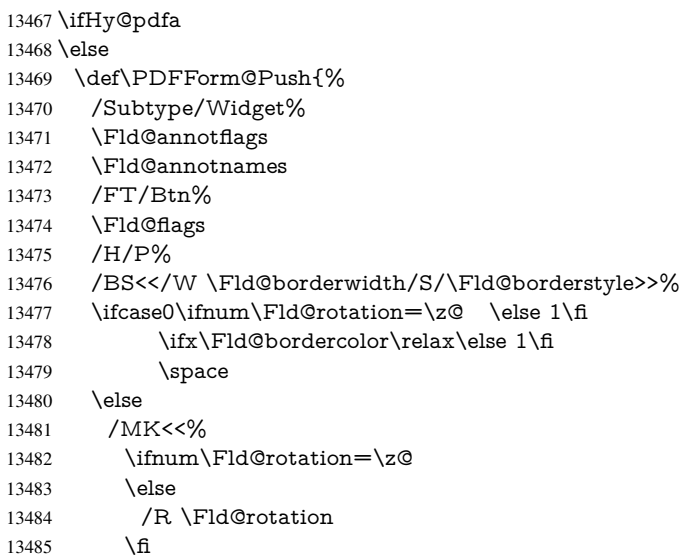

- \ifx\Fld@bordercolor\relax
- 13487 \else
- /BC[\Fld@bordercolor]%
- 13489 \fi
- >>%
- \fi
- /A<</S/JavaScript/JS(\Hy@escapestring{\Fld@onclick@code})>>%
- \Fld@additionalactions
- }%
- \fi

### \PDFForm@List

- \def\PDFForm@List{%
- /Subtype/Widget%
- \Fld@annotflags
- \Fld@annotnames
- /FT/Ch%
- \Fld@flags
- /Q \Fld@align
- /BS<</W \Fld@borderwidth/S/\Fld@borderstyle>>%
- \ifcase0\ifnum\Fld@rotation=\z@ \else 1\fi
- \ifx\Fld@bordercolor\relax\else 1\fi
- \ifx\fld@bcolor\relax \else 1\fi
- 13507 \space
- \else
- 13509 / MK<<%
- \ifnum\Fld@rotation=\z@
- \else
- /R \Fld@rotation
- 13513 \fi
- \ifx\Fld@bordercolor\relax
- \else
- /BC[\Fld@bordercolor]%
- \fi
- \ifx\Fld@bcolor\relax
- 13519 \else
- /BG[\Fld@bcolor]%
- \fi
- >>%
- \fi
- /DA(/Helv \strip@pt\Fld@charsize\space Tf%
- \ifx\Fld@color\@empty\else\space\Fld@color\fi)%
- \Fld@choices
- \Fld@additionalactions
- }

#### \PDFForm@Radio

- \def\PDFForm@Radio{%
- /Subtype/Widget%
- \Fld@annotflags
- \Fld@annotnames
- /FT/Btn%
- \Fld@flags
- /H/P%
- /BS<</W \Fld@borderwidth/S/\Fld@borderstyle>>%
- /MK<<%
- \ifnum\Fld@rotation=\z@
- \else /R \Fld@rotation \fi \ifx\Fld@bordercolor\relax \else /BC[\Fld@bordercolor]% \fi \ifx\Fld@bcolor\relax \else /BG[\Fld@bcolor]% \fi /CA(\Fld@radiosymbol)% >>% /DA(/ZaDb \strip@pt\Fld@charsize\space Tf% \ifx\Fld@color\@empty\else\space\Fld@color\fi)% \ifx\@currValue\Fld@default /V/\Fld@default /DV/\Fld@default \else /V/Off% /DV/Off% \fi
- \PDFForm@Text

\def\PDFForm@Text{%

\Fld@additionalactions

- /Subtype/Widget%
- \Fld@annotflags
- \Fld@annotnames
- /FT/Tx%

}

- \Fld@flags
- /Q \Fld@align
- /BS<</W \Fld@borderwidth\space /S /\Fld@borderstyle>>%
- \ifcase0\ifnum\Fld@rotation=\z@ \else 1\fi
- \ifx\Fld@bordercolor\relax\else 1\fi
- 13573 \ifx\Fld@bcolor\relax \else 1\fi
- 13574 \space
- \else
- 13576 / MK<<%
- \ifnum\Fld@rotation=\z@
- 13578 \else
- /R \Fld@rotation
- 13580 \fi
- \ifx\Fld@bordercolor\relax
- 13582 \else
- /BC[\Fld@bordercolor]%
- 13584 \fi
- \ifx\Fld@bcolor\relax
- \else
- /BG[\Fld@bcolor]%
- 13588 \fi
- >>%
- \fi
- /DA(/Helv \strip@pt\Fld@charsize\space Tf%
- \ifx\Fld@color\@empty\else\space\Fld@color\fi)%
- /DV(\Hy@escapestring{\Fld@default})%
- /V(\Hy@escapestring{\Fld@value})%
- \Fld@additionalactions
- \ifnum\Fld@maxlen>\z@/MaxLen \Fld@maxlen \fi
- }

## \PDFForm@Submit

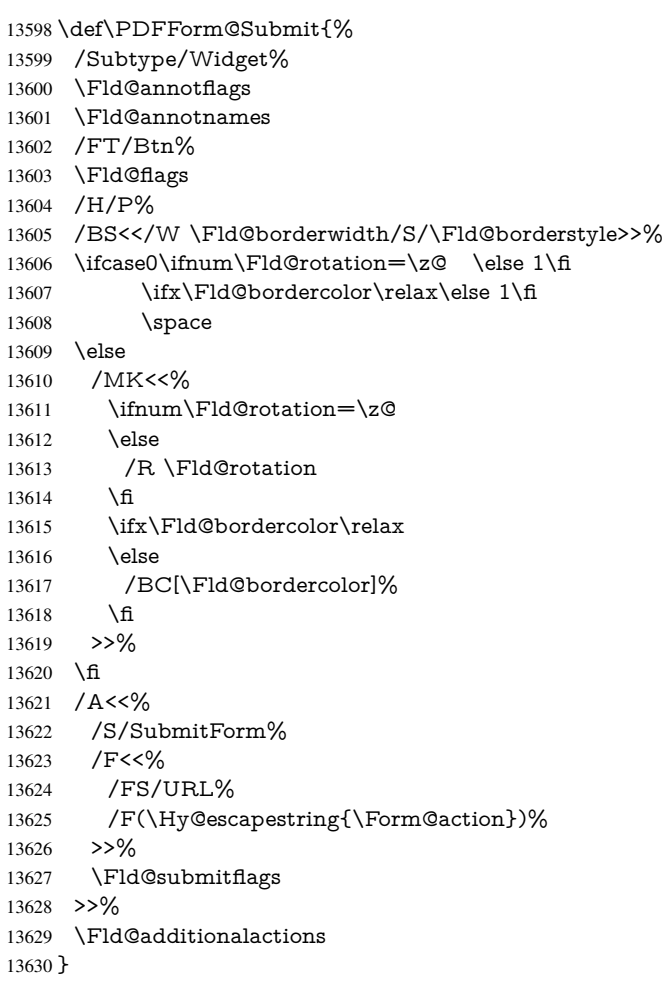

### \PDFForm@Reset

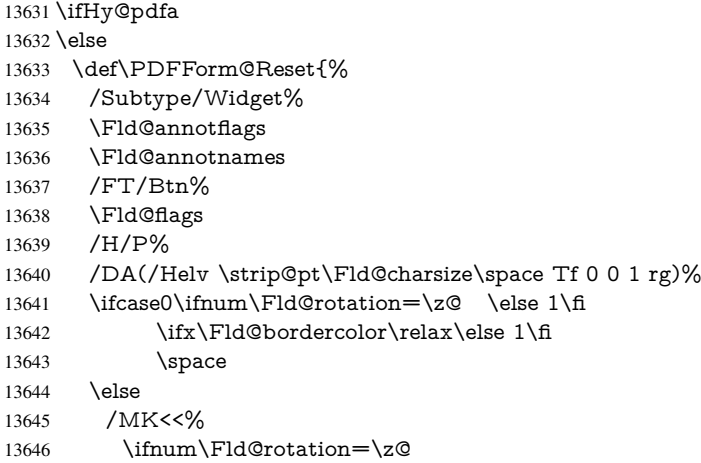

```
13647 \else
13648 /R \Fld@rotation
13649 \fi
13650 \ifx\Fld@bordercolor\relax
13651 \else
13652 /BC[\Fld@bordercolor]%
13653 \fi
13654 % /CA (Clear)
13655 % /AC (Done)
13656 >>\%13657 \fi
13658 /BS<</W \Fld@borderwidth/S/\Fld@borderstyle>>%
13659 /A<</S/ResetForm>>%
13660 \Fld@additionalactions
13661 }%
13662 \fi
13663 \langle /pdfform\rangle13664 \langle*package\rangle
```
## 48 Bookmarks in the PDF file

This was originally developed by Yannis Haralambous (it was the separate repere.sty); it needed the repere or makebook.pl post-processor to work properly. Now redundant, as it is done entirely in LAT<sub>E</sub>X macros.

To write out the current section title, and its rationalized number, we have to intercept the \@sect command, which is rather dangerous. But how else to see the information we need? We do the *same* for **\@ssect**, giving anchors to unnumbered sections. This allows things like bibliographies to get bookmarks when used with a manual \addcontentsline

```
13665 \def\phantomsection{%
```

```
13666 \Hy@MakeCurrentHrefAuto{section*}%
```
13667 \Hy@raisedlink{\hyper@anchorstart{\@currentHref}\hyper@anchorend}%

13668 }

13669 (/package)

### 48.1 Bookmarks

13670 $\langle$ \*outlines $\rangle$ 

This section was written by Heiko Oberdiek; the code replaces an earlier version by David Carlisle.

The first part of bookmark code is in section 6. Further documentation is available as paper and slides of the talk, that Heiko Oberdiek has given at the EuroTeX'99 meating in Heidelberg. See paper.pdf and slides.pdf in the doc directory of hyperref.

When using the right-to-left typesetting based on  $\varepsilon$ -T<sub>E</sub>X, the order of the \BOOKMARK commands written to the \@outlinefile could [app](#page-18-0)ear wrong, because of mis-feature of  $\varepsilon$ -T<sub>E</sub>X's implementation (that it processes the shipped out lines left-to-right, instead of the order in which they appear in the document). The wrong order will appear when the file contains two bookmarks on the same line typeset right-to-left.

To work around this problem, the bookmark@seq@number counter is used to write the bookmark's sequential number into a comment in the \@outlinefile, which could be used to post-process it to achieve the proper ordering of \BOOKMARK commands in that file.

13671 \def\Hy@writebookmark#1#2#3#4#5{%

13672 % section number, text, label, level, file

```
13673 \ifx\WriteBookmarks\relax%
13674 \else
13675 \ifnum#4>\Hy@bookmarksdepth\relax
13676 \else
13677 \@@writetorep{#1}{#2}{#3}{#4}{#5}%
13678 \fi
13679 \fi
13680 }
13681 \def\Hy@currentbookmarklevel{0}
13682 \def\Hy@numberline#1{#1 }
13683 \def\@@writetorep#1#2#3#4#5{%
13684 \begingroup
13685 \edef\Hy@tempa{#5}%
13686 \ifx\Hy@tempa\Hy@bookmarkstype
13687 \edef\Hy@level{#4}%
13688 \ifx\Hy@levelcheck Y%
13689 \@tempcnta\Hy@level\relax
13690 \advance\@tempcnta by -1 %
13691 \ifnum\Hy@currentbookmarklevel<\@tempcnta
13692 \advance\@tempcnta by -\Hy@currentbookmarklevel\relax
13693 \advance\@tempcnta by 1 %
13694 \Hy@Warning{%
13695 Difference (\the\@tempcnta) between bookmark levels is %
13696 greater \MessageBreak than one, level fixed%
13697 }%
13698 \@tempcnta\Hy@currentbookmarklevel
13699 \advance\@tempcnta by 1 %
13700 \edef\Hy@level{\the\@tempcnta}%
13701 \t\t \hat{f}13702 \else
13703 \global\let\Hy@levelcheck Y%
13704 \fi
13705 \global\let\Hy@currentbookmarklevel\Hy@level
13706 \@tempcnta\Hy@level\relax
13707 \expandafter\xdef\csname Parent\Hy@level\endcsname{#3}%
13708 \advance\@tempcnta by -1 %
13709 \edef\Hy@tempa{#3}%
13710 \edef\Hy@tempb{\csname Parent\the\@tempcnta\endcsname}%
13711 \ifx\Hy@tempa\Hy@tempb
13712 \Hy@Warning{%
13713 The anchor of a bookmark and its parent's must not%
13714 \MessageBreak be the same. Added a new anchor%
13715 }%
13716 \phantomsection
13717 \fi
13718 \ifHy@bookmarksnumbered
13719 \let\numberline\Hy@numberline
13720 \let\booknumberline\Hy@numberline
13721 \let\partnumberline\Hy@numberline
13722 \let\chapternumberline\Hy@numberline
13723 \else
13724 \let\numberline\@gobble
13725 \let\booknumberline\@gobble
13726 \let\partnumberline\@gobble
13727 \let\chapternumberline\@gobble
13728 \fi
13729 \HyPsd@XeTeXBigCharstrue
```

```
13730 \pdfstringdef\Hy@tempa{#2}%
13731 \HyPsd@SanitizeForOutFile\Hy@tempa
13732 \if@filesw
13733 \stepcounter{bookmark@seq@number}%
13734 \@ifundefined{@outlinefile}{%
13735 }{%
13736 \protected@write\@outlinefile{}{%
13737 \protect\BOOKMARK
13738 [\Hy@level][\@bookmarkopenstatus{\Hy@level}]{#3}%
13739 {\Hy@tempa}{\Hy@tempb}%
13740 \@percentchar\space\thebookmark@seq@number
13741 }%<br>13742 }%
13742
13743 \fi
13744 \fi
13745 \endgroup
13746 }
13747 \newcounter{bookmark@seq@number}
13748 \begingroup
13749 \lccode'(='{%
13750 \lccode')='}%
13751 \lccode'1=\z@
13752 \lccode'2=\z@
13753 \lccode'3=\z@
13754 \lccode'5=\z@
13755 \lccode'7=\z@
13756 \lccode'\#=\z@
13757 \lccode'\'=\z@
13758 \lccode'\{=\z@
13759 \lccode'\}=\z@
13760 \lowercase{%
13761 \endgroup
13762 \def\HyPsd@SanitizeForOutFile#1{%
13763 \@onelevel@sanitize\Hy@tempa
13764 \escapechar'\\%
13765 \edef\Hy@tempa{%
13766 \expandafter\HyPsd@SanitizeOut@BraceLeft\Hy@tempa(\@nil
13767 }%
13768 \edef\Hy@tempa{%
13769 \expandafter\HyPsd@SanitizeOut@BraceRight\Hy@tempa)\@nil
13770 }%
13771 }%
13772 \def\HyPsd@SanitizeOut@BraceLeft#1(#2\@nil{%
13773 #1%
13774 \ifx\\#2\\%
13775 \expandafter\ltx@gobble
13776 \else
13777 \expandafter\ltx@firstofone
13778 \fi
13779 {%
13780 \string\173%
13781 \HyPsd@SanitizeOut@BraceLeft#2\@nil
13782 }%
13783 }%
13784 \def\HyPsd@SanitizeOut@BraceRight#1)#2\@nil{%
13785 #1%
```

```
13786 \ifx\\#2\\%
```

```
13787 \expandafter\ltx@gobble
13788 \else
13789 \expandafter\ltx@firstofone
13790 \fi
13791 {%
13792 \string\175%
13793 \HyPsd@SanitizeOut@BraceRight#2\@nil
13794 }%
13795 }%
13796 }
```

```
In the call of \Bbb NOOKMARK the braces around \#4 are omitted, because it is not likely,
that the level number contains ].
```

```
13797 \newcommand{\currentpdfbookmark}{%
13798 \pdfbookmark[\Hy@currentbookmarklevel]%
```

```
13799 }
```
\newcommand{\subpdfbookmark}{%

```
13801 \@tempcnta\Hy@currentbookmarklevel
```
\Hy@StepCount\@tempcnta

```
13803 \expandafter\pdfbookmark\expandafter[\the\@tempcnta]%
```
}

```
13805 \newcommand{\belowpdfbookmark}[2]{%
```

```
13806 \@tempcnta\Hy@currentbookmarklevel
```
\Hy@StepCount\@tempcnta

```
13808 \expandafter\pdfbookmark\expandafter[\the\@tempcnta]{#1}{#2}%
```

```
13809 \advance\@tempcnta by -1 %
```

```
13810 \xdef\Hy@currentbookmarklevel{\the\@tempcnta}%
```
}

Tobias Oetiker rightly points out that we need a way to force a bookmark entry. So we introduce \pdfbookmark, with two parameters, the title, and a symbolic name. By default this is at level 1, but we can reset that with the optional first argument. \renewcommand\pdfbookmark[3][0]{%

```
13813 \Hy@writebookmark{}{#2}{#3.#1}{#1}{toc}%
13814 \hyper@anchorstart{#3.#1}\hyper@anchorend
13815 }
13816 \def\BOOKMARK{%
13817 \@ifnextchar[{\@BOOKMARK}{\@@BOOKMARK[1][-]}%
13818 }
13819 \def\@BOOKMARK[#1]{%
13820 \@ifnextchar[{\@@BOOKMARK[{#1}]}{\@@BOOKMARK[{#1}][-]}%
13821 }
```
The macros for calculating structure of outlines are derived from those by Petr Olsak used in the texinfopdf macros.

### 48.1.1 Rerun warning

### \Hy@OutlineRerunCheck

 \RequirePackage{rerunfilecheck}[2009/12/10] \def\Hy@OutlineRerunCheck{% \RerunFileCheck{\jobname.out}{% \immediate\closeout\@outlinefile }{% Rerun to get outlines right\MessageBreak or use package 'bookmark'% }% }

### 48.1.2 Driver stuff

The VTEX section was written originally by VTEX, but then amended by Denis Girou (denis.girou@idris.fr), then by by Taco Hoekwater (taco.hoekwater@wkap.nl. The problem is that VTEX, with its close integration of the PDF backend, does look at the contents of bookmarks, escaping  $\setminus$  and the like.

13831  $\langle$ \*vtex $\rangle$ 

13832 \newcount\@serial@counter\@serial@counter=1\relax

\hv@pdf@char Plain octal codes doesn't work with versions below 6.50. So for early versions hex numbers have to be used. It would be possible to program this instead of the large \ifcase, but I'm too lazy to sort that out now.

> 13833 \begingroup 13834 \catcode'\'=12 % 13835 \ifnum\Hy@VTeXversion<650 % 13836 \catcode'\"=12 % 13837 \gdef\hv@pdf@char#1#2#3{% 13838 \char 13839 \ifcase'#1#2#3 % 13840 "00\or"01\or"02\or"03\or"04\or"05\or"06\or"07% 13841 \or"08\or"09\or"0A\or"0B\or"0C\or"0D\or"0E\or"0F% 13842 \or"10\or"11\or"12\or"13\or"14\or"15\or"16\or"17% 13843 \or"18\or"19\or"1A\or"1B\or"1C\or"1D\or"1E\or"1F% 13844 \or"20\or"21\or"22\or"23\or"24\or"25\or"26\or"27% 13845 \or"28\or"29\or"2A\or"2B\or"2C\or"2D\or"2E\or"2F% 13846 \or"30\or"31\or"32\or"33\or"34\or"35\or"36\or"37% 13847 \or"38\or"39\or"3A\or"3B\or"3C\or"3D\or"3E\or"3F% 13848 \or"40\or"41\or"42\or"43\or"44\or"45\or"46\or"47% 13849 \or"48\or"49\or"4A\or"4B\or"4C\or"4D\or"4E\or"4F% 13850 \or"50\or"51\or"52\or"53\or"54\or"55\or"56\or"57% 13851 \or"58\or"59\or"5A\or"5B\or"5C\or"5D\or"5E\or"5F% 13852 \or"60\or"61\or"62\or"63\or"64\or"65\or"66\or"67% 13853 \or"68\or"69\or"6A\or"6B\or"6C\or"6D\or"6E\or"6F% 13854 \or"70\or"71\or"72\or"73\or"74\or"75\or"76\or"77% 13855 \or"78\or"79\or"7A\or"7B\or"7C\or"7D\or"7E\or"7F% 13856 \or"80\or"81\or"82\or"83\or"84\or"85\or"86\or"87% 13857 \or"88\or"89\or"8A\or"8B\or"8C\or"8D\or"8E\or"8F% 13858 \or"90\or"91\or"92\or"93\or"94\or"95\or"96\or"97% 13859 \or"98\or"99\or"9A\or"9B\or"9C\or"9D\or"9E\or"9F% 13860 \or"A0\or"A1\or"A2\or"A3\or"A4\or"A5\or"A6\or"A7% 13861 \or"A8\or"A9\or"AA\or"AB\or"AC\or"AD\or"AE\or"AF% 13862 \or"B0\or"B1\or"B2\or"B3\or"B4\or"B5\or"B6\or"B7% 13863 \or"B8\or"B9\or"BA\or"BB\or"BC\or"BD\or"BE\or"BF% 13864 \or"C0\or"C1\or"C2\or"C3\or"C4\or"C5\or"C6\or"C7% 13865 \or"C8\or"C9\or"CA\or"CB\or"CC\or"CD\or"CE\or"CF% 13866 \or"D0\or"D1\or"D2\or"D3\or"D4\or"D5\or"D6\or"D7% 13867 \or"D8\or"D9\or"DA\or"DB\or"DC\or"DD\or"DE\or"DF% 13868 \or"E0\or"E1\or"E2\or"E3\or"E4\or"E5\or"E6\or"E7% 13869 \or"E8\or"E9\or"EA\or"EB\or"EC\or"ED\or"EE\or"EF% 13870 \or"F0\or"F1\or"F2\or"F3\or"F4\or"F5\or"F6\or"F7% 13871 \or"F8\or"F9\or"FA\or"FB\or"FC\or"FD\or"FE\or"FF%  $13872 \hspace{1.5cm} \text{If}$ 13873 }% 13874 \else 13875 \gdef\hv@pdf@char{\char'}%  $13876$  \fi 13877 \endgroup

### \@@BOOKMARK

 \def\@@BOOKMARK[#1][#2]#3#4#5{% \expandafter\edef\csname @count@#3\endcsname{% \the\@serial@counter }% \edef\@mycount{\the\@serial@counter}% \Hy@StepCount\@serial@counter \edef\@parcount{% \expandafter\ifx\csname @count@#5\endcsname\relax 0% \else \csname @count@#5\endcsname 13889 \fi }% \immediate\special{% !outline \HyperDestNameFilter{#3};p=\@parcount,i=\@mycount,%  $s=\iint x \neq 2-c\else$  b \fi, t =  $\neq 4\%$  }% }%

### \ReadBookmarks

 \def\ReadBookmarks{% \begingroup 13898 \def\0{\hv@pdf@char 0}% 13899  $\def\llbracket \frac{\hbar^2}{\hbar^2} \right]$  \def\2{\hv@pdf@char 2}% 13901 \def\3{\hv@pdf@char 3}% 13902 \def\ $({f})\%$ 13903 \def\){)}% 13904 \def\do##1{% \ifnum\catcode'##1=\active 13906 \@makeother##1% 13907 \else 13908  $\lim_{\text{catcode'}\#1=6 \%}$ 13909 \@makeother##1% 13910  $\{\text{f}\}\$ 13911  $\{\text{f}\}\$  \fi }% 13913 \dospecials \Hy@safe@activestrue \InputIfFileExists{\jobname.out}{}{}% \endgroup \ifx\WriteBookmarks\relax \else \if@filesw \newwrite\@outlinefile \Hy@OutlineRerunCheck \immediate\openout\@outlinefile=\jobname.out\relax 13923  $\iff$  13924 \immediate\w \immediate\write\@outlinefile{<relaxxml>\relax}% 13925 \fi \fi 13927 \fi } 13929  $\langle$ /vtex $\rangle$ 13930 (\*!vtex)

```
13931 \def\ReadBookmarks{%
13932 \pdf@ifdraftmode{}{%
13933 \begingroup
13934 \def\do##1{%
13935 \ifnum\catcode'##1=\active
13936 \@makeother##1%
13937 \else
13938 \lim\csc^* \#1=6 \%13939 \text{Qmakeother##1\%}<br>13940 \fi
1394013941 \qquad \qquad \frac{1}{f1}13942 }%
13943 \dospecials
13944 \Hy@safe@activestrue
13945 \text{escapechar}=\text{'}\%13946 \def\@@BOOKMARK[##1][##2]##3##4##5{%
13947 \calc@bm@number{##5}%
13948 }%
13949 \InputIfFileExists{\jobname.out}{}{}%
13950 \ifx\WriteBookmarks\relax
13951 \global\let\WriteBookmarks\relax
13952 \hspace{1.5cm} \hat{h}13953 \def\@@BOOKMARK[##1][##2]##3##4##5{%
13954 \def\Hy@temp{##4}%
13955 \langle * \text{pdftex} \rangle13956 \Hy@pstringdef\Hy@pstringName{\HyperDestNameFilter{##3}}%
13957 \Hy@OutlineName{}\Hy@pstringName{%
13958 ##2\check@bm@number{##3}%
13959 }{%
13960 \expandafter\strip@prefix\meaning\Hy@temp <br>13961 \frac{1}{6}13961
13962 (/pdftex)
13963 \langle * \text{pdfmark} \rangle13964 \qquad \text{bddmark}13965 pdfmark=/OUT,%
13966 Count={##2\check@bm@number{##3}},%
13967 Dest={\#H3},%
13968 Title=\expandafter\strip@prefix\meaning\Hy@temp
13969 }%
13970 (/pdfmark)
13971 \langle*dvipdfm \vert xetex\rangle13972 \Hy@pstringdef\Hy@pstringName{\HyperDestNameFilter{##3}}%
13973 \@pdfm@mark{%
13974 outline \ifHy@DvipdfmxOutlineOpen
13975 [%
13976 \infty \ifnum##21>\z@
13977 \else
13978 -%
13979 \qquad \qquad \frac{\pi}{2}13980 ] %
13981 \qquad \qquad \frac{\pi}{ }13982 \neq 155\%13983 /Title(\expandafter\strip@prefix\meaning\Hy@temp)%
13984 /A<<%
13985 /S/GoTo%
13986 /D(\Hy@pstringName)%
13987 >>%
```

```
13988 >>%
13989 }%
13990 \langle /dvipdfm \vert xetex)
13991 }%
13992 \begingroup
13993 \def\WriteBookmarks{0}%
13994 \InputIfFileExists{\jobname.out}{}{}%
13995 \endgroup
13996 %{\escapechar\m@ne\InputIfFileExists{\jobname.out}{}{}}%
13997 \endgroup
13998 }%
13999 \ifx\WriteBookmarks\relax
14000 \else
14001 \if@filesw
14002 \newwrite\@outlinefile
14003 \Hy@OutlineRerunCheck
14004 \immediate\openout\@outlinefile=\jobname.out\relax
14005 \ifHy@typexml
14006 \immediate\write\@outlinefile{<relaxxml>\relax}%
14007 \qquad \qquad \int f \vec{n}14008 \t\t \hat{f}14009 \fi
14010 }
14011 \langle*pdftex)
14012 \def\Hy@OutlineName#1#2#3#4{%
14013 \pdfoutline goto name{#2}count#3{#4}%
14014 }
14015 \langle /pdftex)
14016 \def\check@bm@number#1{%
14017 \expandafter\ifx\csname B_{\#1\end{c}csname\relax
14018 0%
14019 \else
14020 \csname B \#1\end{csname14021 \text{ }\Lambda14022 }
14023 \def\calc@bm@number#1{%
14024 \@tempcnta=\check@bm@number{#1}\relax
14025 \advance\@tempcnta by 1 %
14026 \expandafter\xdef\csname B_#1\endcsname{\the\@tempcnta}%
14027 }
14028 \langle/!vtex\rangle14029 \ifHy@implicit
14030 \else
14031 \expandafter\endinput
14032 \fi
14033 \langle/outlines\rangle14034 \langle*outlines | hypertex)
14035 \newlength\Hy@SectionHShift
14036 \def\Hy@SectionAnchorHref#1{%
14037 \ifx\protect\@typeset@protect
14038 \Hy@@SectionAnchor{#1}%
14039 \fi
14040 }
14041 \DeclareRobustCommand*{\Hy@@SectionAnchor}[1]{%
14042 \leavevmode
14043 \hbox to 0pt{%
```

```
14044 \kern-\Hy@SectionHShift
14045 \Hy@raisedlink{%
14046 \hyper@anchorstart{#1}\hyper@anchorend
14047 }%
14048 \hss
14049 }%
14050 }
14051 \let\H@old@ssect\@ssect
14052 \def\@ssect#1#2#3#4#5{%
14053 \Hy@MakeCurrentHrefAuto{section*}%
14054 \setlength{\Hy@SectionHShift}{#1}%
14055 \begingroup
14056 \toks@{\H@old@ssect{#1}{#2}{#3}{#4}}%
14057 \toks\tw@\expandafter{%
14058 \expandafter\Hy@SectionAnchorHref\expandafter{\@currentHref}%
14059 #5%
14060 }%
14061 \edef\x{\endgroup
14062 \the\toks@{\the\toks\tw@}%
14063 }\x
14064 }
14065 \let\H@old@schapter\@schapter
14066 \def\@schapter#1{%
14067 \begingroup
14068 \let\@mkboth\@gobbletwo
14069 \Hy@MakeCurrentHrefAuto{\Hy@chapapp*}%
14070 \Hy@raisedlink{%
14071 \hyper@anchorstart{\@currentHref}\hyper@anchorend
14072 }%
14073 \endgroup
14074 \H@old@schapter{#1}%
14075 }
```
If there is no chapter number (\frontmatter or \backmatter) then \refstepcounter{chapter} is not executed, so there will be no destination for \ddcontentsline. So \@chapter is overloaded to avoid this:

```
14076 \ltx@IfUndefined{@chapter}{}{%
14077 \let\Hy@org@chapter\@chapter
14078 \def\@chapter{%
14079 \def\Hy@next{%
14080 \Hy@MakeCurrentHrefAuto{\Hy@chapapp*}%
14081 \Hy@raisedlink{%
14082 \hyper@anchorstart{\@currentHref}\hyper@anchorend
14083 }%
14084 }%
14085 \ifnum\c@secnumdepth>\m@ne
14086 \ltx@IfUndefined{if@mainmatter}%
14087 \iftrue{\csname if@mainmatter\endcsname}%
14088 \let\Hy@next\relax
14089 \fi
14090 \fi
14091 \Hy@next
14092 \Hy@org@chapter
14093 }%
14094 }
14095 \let\H@old@part\@part
```
\begingroup\expandafter\expandafter\expandafter\endgroup

```
14097 \expandafter\ifx\csname chapter\endcsname\relax
14098 \let\Hy@secnum@part\z@
14099 \else
14100 \let\Hy@secnum@part\m@ne
14101 \Delta f14102 \def\@part{%
14103 \ifnum\Hy@secnum@part>\c@secnumdepth
14104 \phantomsection
14105 \fi
14106 \H@old@part
14107 }
14108 \let\H@old@spart\@spart
14109 \def\@spart#1{%
14110 \Hy@MakeCurrentHrefAuto{part*}%
14111 \Hy@raisedlink{%
14112 \hyper@anchorstart{\@currentHref}\hyper@anchorend
14113 }%
14114 \H@old@spart{#1}%
14115 }
14116 \let\H@old@sect\@sect
14117 \def\@sect#1#2#3#4#5#6[#7]#8{%
14118 \ifnum #2>\c@secnumdepth
14119 \expandafter\@firstoftwo
14120 \else
14121 \expandafter\@secondoftwo
14122 \fi
14123 {%
14124 \Hy@MakeCurrentHrefAuto{section*}%
14125 \setlength{\Hy@SectionHShift}{#3}%
14126 \begingroup
14127 \toks@{\H@old@sect{#1}{#2}{#3}{#4}{#5}{#6}[{#7}]}%
14128 \toks\tw@\expandafter{%
14129 \expandafter\Hy@SectionAnchorHref\expandafter{\@currentHref}%
14130 #8%
14131 }%
14132 \edef\x{\endgroup
14133 \the\toks@{\the\toks\tw@}%
14134 } \x
14135 }{%
14136 \H@old@sect{#1}{#2}{#3}{#4}{#5}{#6}[{#7}]{#8}%
14137 }%
14138 }
14139 \langle /outlines | hypertex)
14140 \langle*outlines\rangle14141 \expandafter\def\csname Parent-4\endcsname{}
14142 \expandafter\def\csname Parent-3\endcsname{}
14143 \expandafter\def\csname Parent-2\endcsname{}
14144 \expandafter\def\csname Parent-1\endcsname{}
14145 \expandafter\def\csname Parent0\endcsname{}
14146 \expandafter\def\csname Parent1\endcsname{}
14147 \expandafter\def\csname Parent2\endcsname{}
14148 \expandafter\def\csname Parent3\endcsname{}
14149 \expandafter\def\csname Parent4\endcsname{}
14150 \langle /outlines)
```
# 49 Compatibility with koma-script classes

### 14151  $\langle$ \*outlines | hypertex)

Hard-wire in an unpleasant over-ride of komascript 'scrbook' class for Tobias Isenberg (Tobias.Isenberg@gmx.de). With version 6.71b the hack is also applied to 'scrreprt' class and is removed for koma-script versions since 2001/01/01, because Markus Kohm supports hyperref in komascript.

```
14152 \def\Hy@tempa{%
14153 \def\@addchap[##1]##2{%
14154 \typeout{##2}%
14155 \if@twoside
14156 \@mkboth{##1}{}%
14157 \else
14158 \@mkboth{}{##1}%
14159 \fi
14160 \addtocontents{lof}{\protect\addvspace{10\p@}}%
14161 \addtocontents{lot}{\protect\addvspace{10\p@}}%
14162 \Hy@MakeCurrentHrefAuto{\Hy@chapapp*}%
14163 \Hy@raisedlink{%
14164 \hyper@anchorstart{\@currentHref}\hyper@anchorend
14165 }%
14166 \if@twocolumn
14167 \@topnewpage[\@makeschapterhead{##2}]%
14168 \else
14169 \@makeschapterhead{##2}%
14170 \@afterheading
14171 \fi
14172 \addcontentsline{toc}{chapter}{##1}%
14173 }%
14174 }
14175 \@ifclassloaded{scrbook}{%
14176 \@ifclasslater{scrbook}{2001/01/01}{%
14177 \let\Hy@tempa\@empty
14178 }{}%
14179 }{%
14180 \@ifclassloaded{scrreprt}{%
14181 \@ifclasslater{scrreprt}{2001/01/01}{%
14182 \let\Hy@tempa\@empty
14183 }{}%
14184 }{%
14185 \let\Hy@tempa\@empty
14186 }%
14187 }%
14188 \Hy@tempa
14189 (/outlines | hypertex)
```
# 50 Encoding definition files for encodings of PDF strings

This was contributed by Heiko Oberdiek.

## 50.1 PD1 encoding

```
14190 \langle *pd1enc)
14191 \DeclareFontEncoding{PD1}{}{}
Accents
14192 \DeclareTextAccent{\'}{PD1}{\textasciigrave}
```

```
14193 \DeclareTextAccent{\'}{PD1}{\textacute}
14194 \DeclareTextAccent{\^}{PD1}{\textasciicircum}
14195 \DeclareTextAccent{\~}{PD1}{\texttilde}
14196 \DeclareTextAccent{\"}{PD1}{\textasciidieresis}
14197 \DeclareTextAccent{\r}{PD1}{\textring}
14198 \DeclareTextAccent{\v}{PD1}{\textasciicaron}
14199 \DeclareTextAccent{\.}{PD1}{\textdotaccent}
14200 \DeclareTextAccent{\c}{PD1}{\textcedilla}
14201 \DeclareTextAccent{\=}{PD1}{\textasciimacron}
14202 \DeclareTextAccent{\b}{PD1}{\textmacronbelow}
14203 \DeclareTextAccent{\d}{PD1}{\textdotbelow}
14204 \DeclareTextCompositeCommand{\'}{PD1}{\@empty}{\textasciigrave}
14205 \DeclareTextCompositeCommand{\'}{PD1}{\@empty}{\textacute}
14206 \DeclareTextCompositeCommand{\^}{PD1}{\@empty}{\textasciicircum}
14207 \DeclareTextCompositeCommand{\~}{PD1}{\@empty}{\texttilde}
14208 \DeclareTextCompositeCommand{\"}{PD1}{\@empty}{\textasciidieresis}
14209 \DeclareTextCompositeCommand{\r}{PD1}{\@empty}{\textring}
14210 \DeclareTextCompositeCommand{\v}{PD1}{\@empty}{\textasciicaron}
14211 \DeclareTextCompositeCommand{\.}{PD1}{\@empty}{\textdotaccent}
14212 \DeclareTextCompositeCommand{\c}{PD1}{\@empty}{\textcedilla}
14213 \DeclareTextCompositeCommand{\=}{PD1}{\@empty}{\textasciimacron}
14214 \DeclareTextCompositeCommand{\b}{PD1}{\@empty}{\textmacronbelow}
14215 \DeclareTextCompositeCommand{\d}{PD1}{\@empty}{\textdotbelow}
14216 \DeclareTextCompositeCommand{\'}{PD1}{\ }{\textasciigrave}
14217 \DeclareTextCompositeCommand{\'}{PD1}{\ }{\textacute}
14218 \DeclareTextCompositeCommand{\^}{PD1}{\ }{\textasciicircum}
14219 \DeclareTextCompositeCommand{\~}{PD1}{\ }{\texttilde}
14220 \DeclareTextCompositeCommand{\"}{PD1}{\ }{\textasciidieresis}
14221 \DeclareTextCompositeCommand{\r}{PD1}{\ }{\textring}
14222 \DeclareTextCompositeCommand{\v}{PD1}{\ }{\textasciicaron}
14223 \DeclareTextCompositeCommand{\.}{PD1}{\ }{\textdotaccent}
14224 \DeclareTextCompositeCommand{\c}{PD1}{\ }{\textcedilla}
14225 \DeclareTextCompositeCommand{\=}{PD1}{\ }{\textasciimacron}
14226 \DeclareTextCompositeCommand{\b}{PD1}{\ }{\textmacronbelow}
14227 \DeclareTextCompositeCommand{\d}{PD1}{\ }{\textdotbelow}
14228 \DeclareTextCommand{\k}{PD1}[1]{\TextSymbolUnavailable{\k{#1}}#1}
14229 \DeclareTextCommand{\t}{PD1}[1]{\TextSymbolUnavailable{\t{#1}}#1}
14230 \DeclareTextCommand{\newtie}{PD1}[1]{%
14231 \TextSymbolUnavailable{\newtie{#1}}#1%
14232 }
Special white space escape characters not for use in bookmarks but for other PDF strings.
14233 % U+0009 (CHARACTER TABULATION)
14234 \DeclareTextCommand{\textHT}{PD1}{\011}% U+0009
14235 % U+000A (LINE FEED)
14236 \DeclareTextCommand{\textLF}{PD1}{\012}% U+000A
14237 % U+000D (CARRIAGE RETURN)
14238 \DeclareTextCommand{\textCR}{PD1}{\015}% U+000D
Accent glyph names
```
 % U+02D8 BREVE; breve \DeclareTextCommand{\textasciibreve}{PD1}{\030}% U+02D8 % U+02C7 CARON; caron \DeclareTextCommand{\textasciicaron}{PD1}{\031}% U+02C7 % U+02C6 MODIFIER LETTER CIRCUMFLEX ACCENT; circumflex \DeclareTextCommand{\textcircumflex}{PD1}{\032}% U+02C6 % U+02D9 DOT ABOVE; dotaccent \DeclareTextCommand{\textdotaccent}{PD1}{\033}% U+02D9 % U+02DD DOUBLE ACUTE ACCENT; hungarumlaut

 \DeclareTextCommand{\texthungarumlaut}{PD1}{\034}% U+02DD % U+02DB OGONEK; ogonek \DeclareTextCommand{\textogonek}{PD1}{\035}% U+02DB % U+02DA RING ABOVE; ring \DeclareTextCommand{\textring}{PD1}{\036}% U+02DA % U+02DC SMALL TILDE; ilde, \*tilde \DeclareTextCommand{\texttilde}{PD1}{\037}% U+02DC \040: U+0020 SPACE; \*space, spacehackarabic \041: U+0021 EXCLAMATION MARK; exclam % U+0022 QUOTATION MARK; quotedbl \DeclareTextCommand{\textquotedbl}{PD1}{\string"}% \042 U+0022 % U+0023 NUMBER SIGN; numbersign \DeclareTextCommand{\textnumbersign}{PD1}{\043}% U+0023 % U+0024 DOLLAR SIGN; dollar \DeclareTextCommand{\textdollar}{PD1}{\044}% U+0024 % U+0025 PERCENT SIGN; percent \DeclareTextCommand{\textpercent}{PD1}{\045}% U+0025 % U+0026 AMPERSAND; ampersand \DeclareTextCommand{\textampersand}{PD1}{\046}% U+0026 \047: U+0027 APOSTROPHE; quotesingle % U+0028 LEFT PARENTHESIS; parenleft

14266 \DeclareTextCommand{\textparenleft}{PD1}{\string\(}% \050 U+0028 14267 % U+0029 RIGHT PARENTHESIS; parenright 14268 \DeclareTextCommand{\textparenright}{PD1}{\string\)}% \051 U+0029 \052: U+002A ASTERISK; asterisk \053: U+002B PLUS SIGN; plus \054: U+002C COMMA; comma \055: U+002D HYPHEN-MINUS; hyphen \056: U+002E FULL STOP; period 14269 % U+002E FULL STOP; period 14270 \DeclareTextCommand{\textdotbelow}{PD1}{.}% \056 U+002E \057: U+002F SOLIDUS; slash \060: U+0030 DIGIT ZERO; zero . . . \071: U+0039 DIGIT NINE; nine \072: U+003A COLON; colon \073: U+003B SEMICOLON; semicolon 14271 % U+003C LESS-THAN SIGN; less 14272 \DeclareTextCommand{\textless}{PD1}{<}% \074 U+003C \075: U+003D EQUALS SIGN; equal 14273 % U+003E GREATER-THAN SIGN; greater 14274 \DeclareTextCommand{\textgreater}{PD1}{>}% \076 U+003E \077: U+003F QUESTION MARK; question \100: U+0040 COMMERCIAL AT; at \101: U+0041 LATIN CAPITAL LETTER A; A . . . \132: U+005A LATIN CAPITAL LETTER Z; Z \133: U+005B LEFT SQUARE BRACKET; bracketleft 14275 % U+005C REVERSE SOLIDUS; backslash 14276 \DeclareTextCommand{\textbackslash}{PD1}{\134}% U+005C \135: U+005D RIGHT SQUARE BRACKET; bracketright

14277 % U+005E CIRCUMFLEX ACCENT; asciicircum 14278 \DeclareTextCommand{\textasciicircum}{PD1}{\136}% U+005E  % U+005F LOW LINE; underscore \DeclareTextCommand{\textunderscore}{PD1}{\137}% U+005F \DeclareTextCommand{\textmacronbelow}{PD1}{\137}% U+005F % U+0060 GRAVE ACCENT; grave \DeclareTextCommand{\textasciigrave}{PD1}{\140}% U+0060 \141: U+0061 LATIN SMALL LETTER A; a . . . \150: U+0068 LATIN SMALL LETTER H; h % U+0069 LATIN SMALL LETTER I; i \DeclareTextCompositeCommand{\.}{PD1}{i}{i}% \151 U+0069 \152: U+006A LATIN SMALL LETTER J; j . . . \172: U+007A LATIN SMALL LETTER Z; z % U+007B LEFT CURLY BRACKET; braceleft \DeclareTextCommand{\textbraceleft}{PD1}{\173}% U+007B % U+007C VERTICAL LINE; \*bar, verticalbar \DeclareTextCommand{\textbar}{PD1}{|}% U+007C % U+007D RIGHT CURLY BRACKET; braceright \DeclareTextCommand{\textbraceright}{PD1}{\175}% U+007D % U+007E TILDE; asciitilde \DeclareTextCommand{\textasciitilde}{PD1}{\176}% U+007E Slot  $\177$  (0x7F) is undefined in PDFDocEncoding. % U+2022 BULLET; bullet \DeclareTextCommand{\textbullet}{PD1}{\200}% U+2022 % U+2020 DAGGER; dagger \DeclareTextCommand{\textdagger}{PD1}{\201}% U+2020 % U+2021 DOUBLE DAGGER; daggerdbl \DeclareTextCommand{\textdaggerdbl}{PD1}{\202}% U+2021 % U+2026 HORIZONTAL ELLIPSIS; ellipsis \DeclareTextCommand{\textellipsis}{PD1}{\203}% U+2026 % U+2014 EM DASH; emdash \DeclareTextCommand{\textemdash}{PD1}{\204}% U+2014 % U+2013 EN DASH; endash \DeclareTextCommand{\textendash}{PD1}{\205}% U+2013 % U+0192 LATIN SMALL LETTER F WITH HOOK; florin \DeclareTextCommand{\textflorin}{PD1}{\206}% U+0192 % U+2044 FRACTION SLASH; fraction \DeclareTextCommand{\textfractionsolidus}{PD1}{\207}% U+2044 % U+2039 SINGLE LEFT-POINTING ANGLE QUOTATION MARK; guilsinglleft \DeclareTextCommand{\guilsinglleft}{PD1}{\210}% U+2039 % U+203A SINGLE RIGHT-POINTING ANGLE QUOTATION MARK; guilsinglright \DeclareTextCommand{\guilsinglright}{PD1}{\211}% U+203A % U+2212 MINUS SIGN; minus \DeclareTextCommand{\textminus}{PD1}{\212}% U+2212 % U+2030 PER MILLE SIGN; perthousand \DeclareTextCommand{\textperthousand}{PD1}{\213}% U+2030 % U+201E DOUBLE LOW-9 QUOTATION MARK; quotedblbase \DeclareTextCommand{\quotedblbase}{PD1}{\214}% U+201E % U+201C LEFT DOUBLE QUOTATION MARK; quotedblleft \DeclareTextCommand{\textquotedblleft}{PD1}{\215}% U+201C % U+201D RIGHT DOUBLE QUOTATION MARK; quotedblright \DeclareTextCommand{\textquotedblright}{PD1}{\216}% U+201D % U+2018 LEFT SINGLE QUOTATION MARK; quoteleft \DeclareTextCommand{\textquoteleft}{PD1}{\217}% U+2018

 % U+2019 RIGHT SINGLE QUOTATION MARK; quoteright \DeclareTextCommand{\textquoteright}{PD1}{\220}% U+2019 % U+201A SINGLE LOW-9 QUOTATION MARK; quotesinglbase \DeclareTextCommand{\quotesinglbase}{PD1}{\221}% U+201A % U+2122 TRADE MARK SIGN; trademark \DeclareTextCommand{\texttrademark}{PD1}{\222}% U+2122 % U+FB01 LATIN SMALL LIGATURE FI; fi \DeclareTextCommand{\textfi}{PD1}{\223}% U+FB01 % U+FB02 LATIN SMALL LIGATURE FL; fl \DeclareTextCommand{\textfl}{PD1}{\224}% U+FB02 % U+0141 LATIN CAPITAL LETTER L WITH STROKE; Lslash \DeclareTextCommand{\L}{PD1}{\225}% U+0141 % U+0152 LATIN CAPITAL LIGATURE OE; OE \DeclareTextCommand{\OE}{PD1}{\226}% U+0152 % U+0160 LATIN CAPITAL LETTER S WITH CARON; Scaron \DeclareTextCompositeCommand{\v}{PD1}{S}{\227}% U+0160 % U+0178 LATIN CAPITAL LETTER Y WITH DIAERESIS; Ydieresis \DeclareTextCompositeCommand{\"}{PD1}{Y}{\230}% U+0178 \DeclareTextCommand{\IJ}{PD1}{\230} % U+017D LATIN CAPITAL LETTER Z WITH CARON; Zcaron \DeclareTextCompositeCommand{\v}{PD1}{Z}{\231}% U+017D % U+0131 LATIN SMALL LETTER DOTLESS I; dotlessi \DeclareTextCommand{\i}{PD1}{\232}% U+0131 % U+0142 LATIN SMALL LETTER L WITH STROKE; lslash \DeclareTextCommand{\l}{PD1}{\233}% U+0142 % U+0153 LATIN SMALL LIGATURE OE; oe \DeclareTextCommand{\oe}{PD1}{\234}% U+0153 % U+0161 LATIN SMALL LETTER S WITH CARON; scaron \DeclareTextCompositeCommand{\v}{PD1}{s}{\235}% U+0161 % U+017E LATIN SMALL LETTER Z WITH CARON; zcaron \DeclareTextCompositeCommand{\v}{PD1}{z}{\236}% U+017E Slot  $\237$  (0x9F) is not defined in PDFDocEncoding. The euro  $\setminus$ 240 is inserted in version 1.3 of the pdf specification. % U+20AC EURO SIGN; \*Euro, euro \DeclareTextCommand{\texteuro}{PD1}{\240}% U+20AC % U+00A1 INVERTED EXCLAMATION MARK; exclamdown \DeclareTextCommand{\textexclamdown}{PD1}{\241}% U+00A1 % U+00A2 CENT SIGN; cent \DeclareTextCommand{\textcent}{PD1}{\242}% U+00A2 % U+00A3 POUND SIGN; sterling \DeclareTextCommand{\textsterling}{PD1}{\243}% U+00A3 % U+00A4 CURRENCY SIGN; currency \DeclareTextCommand{\textcurrency}{PD1}{\244}% U+00A4 % U+00A5 YEN SIGN; yen \DeclareTextCommand{\textyen}{PD1}{\245}% U+00A5 % U+00A6 BROKEN BAR; brokenbar \DeclareTextCommand{\textbrokenbar}{PD1}{\246}% U+00A6 % U+00A7 SECTION SIGN; section \DeclareTextCommand{\textsection}{PD1}{\247}% U+00A7 % U+00A8 DIAERESIS; dieresis \DeclareTextCommand{\textasciidieresis}{PD1}{\250}% U+00A8 % U+00A9 COPYRIGHT SIGN; copyright \DeclareTextCommand{\textcopyright}{PD1}{\251}% U+00A9 % U+00AA FEMININE ORDINAL INDICATOR; ordfeminine \DeclareTextCommand{\textordfeminine}{PD1}{\252}% U+00AA % U+00AB LEFT-POINTING DOUBLE ANGLE QUOTATION MARK; guillemotleft

```
14380 \DeclareTextCommand{\guillemotleft}{PD1}{\253}% U+00AB
14381 % U+00AC NOT SIGN; logicalnot
14382 \DeclareTextCommand{\textlogicalnot}{PD1}{\254}% U+00AC
14383 \DeclareTextCommand{\textlnot}{PD1}{\254}% logical not
No glyph \255 in PDFDocEncoding.
14384 % U+00AE REGISTERED SIGN; registered
14385 \DeclareTextCommand{\textregistered}{PD1}{\256}% U+00AE
14386 % U+00AF MACRON; *macron, overscore
14387 \DeclareTextCommand{\textasciimacron}{PD1}{\257}% U+00AF
14388 % U+00B0 DEGREE SIGN; degree
14389 \DeclareTextCommand{\textdegree}{PD1}{\260}% U+00B0
14390 % U+00B1 PLUS-MINUS SIGN; plusminus
14391 \DeclareTextCommand{\textplusminus}{PD1}{\261}% U+00B1
14392 % U+00B2 SUPERSCRIPT TWO; twosuperior
14393 \DeclareTextCommand{\texttwosuperior}{PD1}{\262}% U+00B2
14394 % U+00B3 SUPERSCRIPT THREE; threesuperior
14395 \DeclareTextCommand{\textthreesuperior}{PD1}{\263}% U+00B3
14396 % U+00B4 ACUTE ACCENT; acute
14397 \DeclareTextCommand{\textacute}{PD1}{\264}% U+00B4
14398 % U+00B5 MICRO SIGN; mu, mu1
14399 \DeclareTextCommand{\textmu}{PD1}{\265}% U+00B5
14400 % U+00B6 PILCROW SIGN; paragraph
14401 \DeclareTextCommand{\textparagraph}{PD1}{\266}% U+00B6
14402 % U+00B7 MIDDLE DOT; middot, *periodcentered
14403 \DeclareTextCommand{\textperiodcentered}{PD1}{\267}% U+00B7
14404 % U+00B8 CEDILLA; cedilla
14405 \DeclareTextCommand{\textcedilla}{PD1}{\270}% U+00B8
14406 % U+00B9 SUPERSCRIPT ONE; onesuperior
14407 \DeclareTextCommand{\textonesuperior}{PD1}{\271}% U+00B9
14408 % U+00BA MASCULINE ORDINAL INDICATOR; ordmasculine
14409 \DeclareTextCommand{\textordmasculine}{PD1}{\272}% U+00BA
14410 % U+00BB RIGHT-POINTING DOUBLE ANGLE QUOTATION MARK; guille-
   motright
14411 \DeclareTextCommand{\guillemotright}{PD1}{\273}% U+00BB
14412 % U+00BC VULGAR FRACTION ONE QUARTER; onequarter
14413 \DeclareTextCommand{\textonequarter}{PD1}{\274}% U+00BC
14414 % U+00BD VULGAR FRACTION ONE HALF; onehalf
14415 \DeclareTextCommand{\textonehalf}{PD1}{\275}% U+00BD
14416 % U+00BE VULGAR FRACTION THREE QUARTERS; threequarters
14417 \DeclareTextCommand{\textthreequarters}{PD1}{\276}% U+00BE
14418 % U+00BF INVERTED QUESTION MARK; questiondown
14419 \DeclareTextCommand{\textquestiondown}{PD1}{\277}% U+00BF
14420 % U+00C0 LATIN CAPITAL LETTER A WITH GRAVE; Agrave
14421 \DeclareTextCompositeCommand{\'}{PD1}{A}{\300}% U+00C0
14422 % U+00C1 LATIN CAPITAL LETTER A WITH ACUTE; Aacute
14423 \DeclareTextCompositeCommand{\'}{PD1}{A}{\301}% U+00C1
14424 % U+00C2 LATIN CAPITAL LETTER A WITH CIRCUMFLEX; Acircumflex
14425 \DeclareTextCompositeCommand{\^}{PD1}{A}{\302}% U+00C2
14426 % U+00C3 LATIN CAPITAL LETTER A WITH TILDE; Atilde
14427 \DeclareTextCompositeCommand{\~}{PD1}{A}{\303}% U+00C3
14428 % U+00C4 LATIN CAPITAL LETTER A WITH DIAERESIS; Adieresis
14429 \DeclareTextCompositeCommand{\"}{PD1}{A}{\304}% U+00C4
14430 % U+00C5 LATIN CAPITAL LETTER A WITH RING ABOVE; Aring
14431 \DeclareTextCompositeCommand{\r}{PD1}{A}{\305}% U+00C5
14432 % U+00C6 LATIN CAPITAL LETTER AE; AE
14433 \DeclareTextCommand{\AE}{PD1}{\306}% U+00C6
14434 % U+00C7 LATIN CAPITAL LETTER C WITH CEDILLA; Ccedilla
```
 \DeclareTextCompositeCommand{\c}{PD1}{C}{\307}% U+00C7 % U+00C8 LATIN CAPITAL LETTER E WITH GRAVE; Egrave \DeclareTextCompositeCommand{\'}{PD1}{E}{\310}% U+00C8 % U+00C9 LATIN CAPITAL LETTER E WITH ACUTE; Eacute \DeclareTextCompositeCommand{\'}{PD1}{E}{\311}% U+00C9 % U+00CA LATIN CAPITAL LETTER E WITH CIRCUMFLEX; Ecircumflex \DeclareTextCompositeCommand{\^}{PD1}{E}{\312}% U+00CA % U+00CB LATIN CAPITAL LETTER E WITH DIAERESIS; Edieresis \DeclareTextCompositeCommand{\"}{PD1}{E}{\313}% U+00CB % U+00CC LATIN CAPITAL LETTER I WITH GRAVE; Igrave \DeclareTextCompositeCommand{\'}{PD1}{I}{\314}% U+00CC % U+00CD LATIN CAPITAL LETTER I WITH ACUTE; Iacute \DeclareTextCompositeCommand{\'}{PD1}{I}{\315}% U+00CD % U+00CE LATIN CAPITAL LETTER I WITH CIRCUMFLEX; Icircumflex \DeclareTextCompositeCommand{\^}{PD1}{I}{\316}% U+00CE % U+00CF LATIN CAPITAL LETTER I WITH DIAERESIS; Idieresis \DeclareTextCompositeCommand{\"}{PD1}{I}{\317}% U+00CF % U+00D0 LATIN CAPITAL LETTER ETH; Eth \DeclareTextCommand{\DH}{PD1}{\320}% U+00D0 \DeclareTextCommand{\DJ}{PD1}{\320}% U+00D0 % U+00D1 LATIN CAPITAL LETTER N WITH TILDE; Ntilde \DeclareTextCompositeCommand{\~}{PD1}{N}{\321}% U+00D1 % U+00D2 LATIN CAPITAL LETTER O WITH GRAVE; Ograve \DeclareTextCompositeCommand{\'}{PD1}{O}{\322}% U+00D2 % U+00D3 LATIN CAPITAL LETTER O WITH ACUTE; Oacute \DeclareTextCompositeCommand{\'}{PD1}{O}{\323}% U+00D3 % U+00D4 LATIN CAPITAL LETTER O WITH CIRCUMFLEX; Ocircumflex \DeclareTextCompositeCommand{\^}{PD1}{O}{\324}% U+00D4 % U+00D5 LATIN CAPITAL LETTER O WITH TILDE; Otilde \DeclareTextCompositeCommand{\~}{PD1}{O}{\325}% U+00D5 % U+00D6 LATIN CAPITAL LETTER O WITH DIAERESIS; Odieresis \DeclareTextCompositeCommand{\"}{PD1}{O}{\326}% U+00D6 % U+00D7 MULTIPLICATION SIGN; multiply \DeclareTextCommand{\textmultiply}{PD1}{\327}% U+00D7 % U+00D8 LATIN CAPITAL LETTER O WITH STROKE; Oslash \DeclareTextCommand{\O}{PD1}{\330}% U+00D8 % U+00D9 LATIN CAPITAL LETTER U WITH GRAVE; Ugrave \DeclareTextCompositeCommand{\'}{PD1}{U}{\331}% U+00D9 % U+00DA LATIN CAPITAL LETTER U WITH ACUTE; Uacute \DeclareTextCompositeCommand{\'}{PD1}{U}{\332}% U+00DA % U+00DB LATIN CAPITAL LETTER U WITH CIRCUMFLEX; Ucircumflex \DeclareTextCompositeCommand{\^}{PD1}{U}{\333}% U+00DB % U+00DC LATIN CAPITAL LETTER U WITH DIAERESIS; Udieresis \DeclareTextCompositeCommand{\"}{PD1}{U}{\334}% U+00DC % U+00DD LATIN CAPITAL LETTER Y WITH ACUTE; Yacute \DeclareTextCompositeCommand{\'}{PD1}{Y}{\335}% U+00DD % U+00DE LATIN CAPITAL LETTER THORN; Thorn \DeclareTextCommand{\TH}{PD1}{\336}% U+00DE % U+00DF LATIN SMALL LETTER SHARP S; germandbls \DeclareTextCommand{\ss}{PD1}{\337}% U+00DF % U+00E0 LATIN SMALL LETTER A WITH GRAVE; agrave \DeclareTextCompositeCommand{\'}{PD1}{a}{\340}% U+00E0 % U+00E1 LATIN SMALL LETTER A WITH ACUTE; aacute \DeclareTextCompositeCommand{\'}{PD1}{a}{\341}% U+00E1 % U+00E2 LATIN SMALL LETTER A WITH CIRCUMFLEX; acircumflex \DeclareTextCompositeCommand{\^}{PD1}{a}{\342}% U+00E2 % U+00E3 LATIN SMALL LETTER A WITH TILDE; atilde

 \DeclareTextCompositeCommand{\~}{PD1}{a}{\343}% U+00E3 % U+00E4 LATIN SMALL LETTER A WITH DIAERESIS; adieresis \DeclareTextCompositeCommand{\"}{PD1}{a}{\344}% U+00E4 % U+00E5 LATIN SMALL LETTER A WITH RING ABOVE; aring \DeclareTextCompositeCommand{\r}{PD1}{a}{\345}% U+00E5 % U+00E6 LATIN SMALL LETTER AE; ae \DeclareTextCommand{\ae}{PD1}{\346}% U+00E6 % U+00E7 LATIN SMALL LETTER C WITH CEDILLA; ccedilla \DeclareTextCompositeCommand{\c}{PD1}{c}{\347}% U+00E7 % U+00E8 LATIN SMALL LETTER E WITH GRAVE; egrave \DeclareTextCompositeCommand{\'}{PD1}{e}{\350}% U+00E8 % U+00E9 LATIN SMALL LETTER E WITH ACUTE; eacute \DeclareTextCompositeCommand{\'}{PD1}{e}{\351}% U+00E9 % U+00EA LATIN SMALL LETTER E WITH CIRCUMFLEX; ecircumflex \DeclareTextCompositeCommand{\^}{PD1}{e}{\352}% U+00EA % U+00EB LATIN SMALL LETTER E WITH DIAERESIS; edieresis \DeclareTextCompositeCommand{\"}{PD1}{e}{\353}% U+00EB % U+00EC LATIN SMALL LETTER I WITH GRAVE; igrave \DeclareTextCompositeCommand{\'}{PD1}{i}{\354}% U+00EC \DeclareTextCompositeCommand{\'}{PD1}{\i}{\354}% U+00EC % U+00ED LATIN SMALL LETTER I WITH ACUTE; iacute \DeclareTextCompositeCommand{\'}{PD1}{i}{\355}% U+00ED \DeclareTextCompositeCommand{\'}{PD1}{\i}{\355}% U+00ED % U+00EE LATIN SMALL LETTER I WITH CIRCUMFLEX; icircumflex \DeclareTextCompositeCommand{\^}{PD1}{i}{\356}% U+00EE \DeclareTextCompositeCommand{\^}{PD1}{\i}{\356}% U+00EE % U+00EF LATIN SMALL LETTER I WITH DIAERESIS; idieresis \DeclareTextCompositeCommand{\"}{PD1}{i}{\357}% U+00EF \DeclareTextCompositeCommand{\"}{PD1}{\i}{\357}% U+00EF % U+00F0 LATIN SMALL LETTER ETH; eth \DeclareTextCommand{\dh}{PD1}{\360}% U+00F0 % U+00F1 LATIN SMALL LETTER N WITH TILDE; ntilde \DeclareTextCompositeCommand{\~}{PD1}{n}{\361}% U+00F1 % U+00F2 LATIN SMALL LETTER O WITH GRAVE; ograve \DeclareTextCompositeCommand{\'}{PD1}{o}{\362}% U+00F2 % U+00F3 LATIN SMALL LETTER O WITH ACUTE; oacute \DeclareTextCompositeCommand{\'}{PD1}{o}{\363}% U+00F3 % U+00F4 LATIN SMALL LETTER O WITH CIRCUMFLEX; ocircumflex \DeclareTextCompositeCommand{\^}{PD1}{o}{\364}% U+00F4 % U+00F5 LATIN SMALL LETTER O WITH TILDE; otilde \DeclareTextCompositeCommand{\~}{PD1}{o}{\365}% U+00F5 % U+00F6 LATIN SMALL LETTER O WITH DIAERESIS; odieresis \DeclareTextCompositeCommand{\"}{PD1}{o}{\366}% U+00F6 % U+00F7 DIVISION SIGN; divide \DeclareTextCommand{\textdivide}{PD1}{\367}% U+00F7 % U+00F8 LATIN SMALL LETTER O WITH STROKE; oslash \DeclareTextCommand{\o}{PD1}{\370}% U+00F8 % U+00F9 LATIN SMALL LETTER U WITH GRAVE; ugrave \DeclareTextCompositeCommand{\'}{PD1}{u}{\371}% U+00F9 % U+00FA LATIN SMALL LETTER U WITH ACUTE; uacute \DeclareTextCompositeCommand{\'}{PD1}{u}{\372}% U+00FA % U+00FB LATIN SMALL LETTER U WITH CIRCUMFLEX; ucircumflex \DeclareTextCompositeCommand{\^}{PD1}{u}{\373}% U+00FB % U+00FC LATIN SMALL LETTER U WITH DIAERESIS; udieresis \DeclareTextCompositeCommand{\"}{PD1}{u}{\374}% U+00FC % U+00FD LATIN SMALL LETTER Y WITH ACUTE; yacute \DeclareTextCompositeCommand{\'}{PD1}{y}{\375}% U+00FD

 % U+00FE LATIN SMALL LETTER THORN; thorn \DeclareTextCommand{\th}{PD1}{\376}% U+00FE % U+00FF LATIN SMALL LETTER Y WITH DIAERESIS; ydieresis \DeclareTextCompositeCommand{\"}{PD1}{y}{\377}% U+00FF \DeclareTextCommand{\ij}{PD1}{\377}% U+00FF

Glyphs that consist of several characters.

\DeclareTextCommand{\SS}{PD1}{SS}

\DeclareTextCommand{\textcelsius}{PD1}{\textdegree C}

### Aliases (german.sty)

 \DeclareTextCommand{\textglqq}{PD1}{\quotedblbase} \DeclareTextCommand{\textgrqq}{PD1}{\textquotedblleft} \DeclareTextCommand{\textglq}{PD1}{\quotesinglbase} \DeclareTextCommand{\textgrq}{PD1}{\textquoteleft} \DeclareTextCommand{\textflqq}{PD1}{\guillemotleft} \DeclareTextCommand{\textfrqq}{PD1}{\guillemotright} 14562\DeclareTextCommand{\textflq}{PD1}{\guilsinglleft} 14563\DeclareTextCommand{\textfrq}{PD1}{\guilsinglright}

#### Aliases (math names)

 \DeclareTextCommand{\textneg}{PD1}{\textlogicalnot} \DeclareTextCommand{\texttimes}{PD1}{\textmultiply} \DeclareTextCommand{\textdiv}{PD1}{\textdivide} \DeclareTextCommand{\textpm}{PD1}{\textplusminus} \DeclareTextCommand{\textcdot}{PD1}{\textperiodcentered} 14569\DeclareTextCommand{\textbeta}{PD1}{\ss}

Polish aliases. PDF encoding does not have the characters, but it is useful to Poles to have the plain letters regardless. Requested by Wojciech Myszka (W.Myszka@immt. pwr.wroc.pl).

\DeclareTextCompositeCommand{\k}{PD1}{a}{a}% aogonek

\DeclareTextCompositeCommand{\'}{PD1}{c}{c}% cacute

\DeclareTextCompositeCommand{\k}{PD1}{e}{e}% eogonek

\DeclareTextCompositeCommand{\'}{PD1}{n}{n}% nacute

\DeclareTextCompositeCommand{\'}{PD1}{s}{s}% sacute

\DeclareTextCompositeCommand{\'}{PD1}{z}{z}% zacute

\DeclareTextCompositeCommand{\.}{PD1}{z}{z}% zdot

\DeclareTextCompositeCommand{\k}{PD1}{A}{A}% Aogonek

 \DeclareTextCompositeCommand{\'}{PD1}{C}{C}% Cacute \DeclareTextCompositeCommand{\k}{PD1}{E}{E}% Eogonek

\DeclareTextCompositeCommand{\'}{PD1}{N}{N}% Nacute

\DeclareTextCompositeCommand{\'}{PD1}{S}{S}% Sacute

\DeclareTextCompositeCommand{\'}{PD1}{Z}{Z}% Zacute

\DeclareTextCompositeCommand{\.}{PD1}{Z}{Z}% Zdot

14584 (/pd1enc)

## 50.2 PU encoding

14585  $\langle$ \*puenc $\rangle$ \DeclareFontEncoding{PU}{}{}

### 50.2.1 NFSS2 accents

 % U+0300 COMBINING GRAVE ACCENT; gravecmb, \*gravecomb \DeclareTextCommand{\'}{PU}[1]{#1\83\000}% U+0300 % U+0301 COMBINING ACUTE ACCENT; acutecmb, \*acutecomb \DeclareTextCommand{\'}{PU}[1]{#1\83\001}% U+0301 % U+0302 COMBINING CIRCUMFLEX ACCENT; circumflexcmb \DeclareTextCommand{\^}{PU}[1]{#1\83\002}% U+0302 % U+0303 COMBINING TILDE; tildecmb, \*tildecomb

```
14594 \DeclareTextCommand{\~}{PU}[1]{#1\83\003}% U+0303
14595 % U+0304 COMBINING MACRON; macroncmb
14596 \DeclareTextCommand{\=}{PU}[1]{#1\83\004}% U+0304
14597 % U+0306 COMBINING BREVE; brevecmb
14598 \DeclareTextCommand{\u}{PU}[1]{#1\83\006}% U+0306
14599 \DeclareTextCommand{\U}{PU}[1]{#1\83\006}% U+0306
14600 % U+0307 COMBINING DOT ABOVE; dotaccentcmb
14601 \DeclareTextCommand{\.}{PU}[1]{#1\83\007}% U+0307
14602 % U+0308 COMBINING DIAERESIS; dieresiscmb
14603 \DeclareTextCommand{\"}{PU}[1]{#1\83\010}% U+0308
14604 % U+030A COMBINING RING ABOVE; ringcmb
14605 \DeclareTextCommand{\r}{PU}[1]{#1\83\012}% U+030A
14606 % U+030B COMBINING DOUBLE ACUTE ACCENT; hungarumlautcmb
14607 \DeclareTextCommand{\H}{PU}[1]{#1\83\013}% U+030B
14608 % U+030C COMBINING CARON; caroncmb
14609 \DeclareTextCommand{\v}{PU}[1]{#1\83\014}% U+030C
14610 % U+030F COMBINING DOUBLE GRAVE ACCENT; dblgravecmb
14611 \DeclareTextCommand{\G}{PU}[1]{#1\83\017}% U+030F
14612 \DeclareTextCommand{\C}{PU}[1]{#1\83\017}% U+030F
14613 % U+0311 COMBINING INVERTED BREVE; breveinvertedcmb
14614 \DeclareTextCommand{\newtie}{PU}[1]{#1\83\021}% U+0311
14615 % U+0323 COMBINING DOT BELOW; dotbelowcmb, *dotbelowcomb
14616 \DeclareTextCommand{\d}{PU}[1]{#1\83\043}% U+0323
14617 % U+0331 COMBINING MACRON BELOW; macronbelowcmb
14618 \DeclareTextCommand{\b}{PU}[1]{#1\83\061}% U+0331
14619 % U+0327 COMBINING CEDILLA; cedillacmb
14620 \DeclareTextCommand{\c}{PU}[1]{#1\83\047}% U+0327
14621 % U+0328 COMBINING OGONEK; ogonekcmb
14622 \DeclareTextCommand{\k}{PU}[1]{#1\83\050}% U+0328
14623 % U+0361 COMBINING DOUBLE INVERTED BREVE; breveinverteddoublecmb
14624 \DeclareTextCommand{\t}{PU}[1]{#1\83\141}% U+0361
14625 % U+20DD COMBINING ENCLOSING CIRCLE
14626 \DeclareTextCommand{\textcircled}{PU}[1]{#1\9040\335}% U+20DD
\@empty is an artefact of the NFSS2 machinery, it gets inserted for empty arguments
and spaces.
14627 \DeclareTextCompositeCommand{\'}{PU}{\@empty}{\textasciigrave}
14628 \DeclareTextCompositeCommand{\'}{PU}{\@empty}{\textacute}
14629\DeclareTextCompositeCommand{\^}{PU}{\@empty}{\textasciicircum}
14630 \DeclareTextCompositeCommand{\~}{PU}{\@empty}{\texttilde}
14631 \DeclareTextCompositeCommand{\"}{PU}{\@empty}{\textasciidieresis}
14632 \DeclareTextCompositeCommand{\r}{PU}{\@empty}{\textring}
14633 \DeclareTextCompositeCommand{\v}{PU}{\@empty}{\textasciicaron}
```

```
14646 \DeclareTextCompositeCommand{\'}{PU}{\ }{\textasciigrave}
```

```
14647 \DeclareTextCompositeCommand{\'}{PU}{\ }{\textacute}
```

```
14648 \DeclareTextCompositeCommand{\^}{PU}{\ }{\textasciicircum}
```
 \DeclareTextCompositeCommand{\newtie}{PU}{\@empty}{\textnewtie} \DeclareTextCompositeCommand{\textcircled}{PU}{\@empty}{\textbigcircle}

 \DeclareTextCompositeCommand{\.}{PU}{\@empty}{\textdotaccent} \DeclareTextCompositeCommand{\c}{PU}{\@empty}{\textcedilla} \DeclareTextCompositeCommand{\u}{PU}{\@empty}{\textasciibreve} \DeclareTextCompositeCommand{\G}{PU}{\@empty}{\textdoublegrave} \DeclareTextCompositeCommand{\=}{PU}{\@empty}{\textasciimacron} \DeclareTextCompositeCommand{\H}{PU}{\@empty}{\texthungarumlaut} \DeclareTextCompositeCommand{\k}{PU}{\@empty}{\textogonek} \DeclareTextCompositeCommand{\b}{PU}{\@empty}{\textmacronbelow} \DeclareTextCompositeCommand{\d}{PU}{\@empty}{\textdotbelow} \DeclareTextCompositeCommand{\t}{PU}{\@empty}{\texttie}

```
14649 \DeclareTextCompositeCommand{\~}{PU}{\}{\texttilde}
14650 \DeclareTextCompositeCommand{\"}{PU}{\ }{\textasciidieresis}
14651\DeclareTextCompositeCommand{\r}{PU}{\}{\textring}
14652\DeclareTextCompositeCommand{\v}{PU}{\}{\textasciicaron}
14653 \DeclareTextCompositeCommand{\.}{PU}{\ }{\textdotaccent}
14654 \DeclareTextCompositeCommand{\c}{PU}{\ }{\textcedilla}
14655 \DeclareTextCompositeCommand{\u}{PU}{\ }{\textasciibreve}
14656 \DeclareTextCompositeCommand{\G}{PU}{\ }{\textdoublegrave}
14657 \DeclareTextCompositeCommand{\=}{PU}{\ }{\textasciimacron}
14658 \DeclareTextCompositeCommand{\H}{PU}{\ }{\texthungarumlaut}
14659 \DeclareTextCompositeCommand{\k}{PU}{\ }{\textogonek}
14660 \DeclareTextCompositeCommand{\b}{PU}{\ }{\textmacronbelow}
14661 \DeclareTextCompositeCommand{\d}{PU}{\ }{\textdotbelow}
14662\DeclareTextCompositeCommand{\t}{PU}{\}{\texttie}
14663 \DeclareTextCompositeCommand{\newtie}{PU}{\ }{\textnewtie}
14664 \DeclareTextCompositeCommand{\textcircled}{PU}{\ }{\textbigcircle}
Accents for capitals (see encoding TS1)
14665 \DeclareTextCommand{\capitalcedilla}{PU}[1]{\c{#1}}
14666 \DeclareTextCommand{\capitalogonek}{PU}[1]{\k{#1}}
14667 \DeclareTextCommand{\capitalgrave}{PU}[1]{\'{#1}}
14668 \DeclareTextCommand{\capitalacute}{PU}[1]{\'{#1}}
14669 \text{DeclarerTextCommand}\cap14669 \Pi\{\Phi\}14670 \DeclareTextCommand{\capitaltilde}{PU}[1]{\~{#1}}
14671 \DeclareTextCommand{\capitaldieresis}{PU}[1]{\"{#1}}
14672 \DeclareTextCommand{\capitalhungarumlaut}{PU}[1]{\H{#1}}
14673 \DeclareTextCommand{\capitalring}{PU}[1]{\r{#1}}
14674 \DeclareTextCommand{\capitalcaron}{PU}[1]{\v{#1}}
14675 \DeclareTextCommand{\capitalbreve}{PU}[1]{\u{#1}}
14676 \DeclareTextCommand{\capitalmacron}{PU}[1]{\={#1}}
14677 \DeclareTextCommand{\capitaldotaccent}{PU}[1]{\.{#1}}
14678 \DeclareTextCommand{\capitaltie}{PU}[1]{\t{#1}}
14679 \DeclareTextCommand{\capitalnewtie}{PU}[1]{\newtie{#1}}
```
### 50.2.2 Basic Latin: U+0000 to U+007F

Special white space escape characters.

 % U+0009 (CHARACTER TABULATION) \DeclareTextCommand{\textHT}{PU}{\80\011}% U+0009 % U+000A (LINE FEED) \DeclareTextCommand{\textLF}{PU}{\80\012}% U+000A % U+000D (CARRIAGE RETURN) \DeclareTextCommand{\textCR}{PU}{\80\015}% U+000D \80\040: U+0020 SPACE; space, spacehackarabic \80\041: U+0021 EXCLAMATION MARK; exclam % U+0022 QUOTATION MARK; quotedbl \DeclareTextCommand{\textquotedbl}{PU}{\string"}% \80\042 U+0022 % U+0023 NUMBER SIGN; numbersign \DeclareTextCommand{\textnumbersign}{PU}{\80\043}% U+0023 % U+0024 DOLLAR SIGN; dollar \DeclareTextCommand{\textdollar}{PU}{\80\044}% U+0024 % U+0025 PERCENT SIGN; percent \DeclareTextCommand{\textpercent}{PU}{\80\045}% U+0025 % U+0026 AMPERSAND; ampersand \DeclareTextCommand{\textampersand}{PU}{\80\046}% U+0026 % U+0027 APOSTROPHE; quotesingle \DeclareTextCommand{\textquotesingle}{PU}{\80\047}% U+0027 % U+0028 LEFT PARENTHESIS; parenleft

 \DeclareTextCommand{\textparenleft}{PU}{\80\050}% U+0028 % U+0029 RIGHT PARENTHESIS; parenright \DeclareTextCommand{\textparenright}{PU}{\80\051}% U+0029 % U+002A ASTERISK; asterisk

14703 \DeclareTextCommand{\textasteriskcentered}{PU}{\80\052}% U+002A (?)

\80\053: U+002B PLUS SIGN; plus

\80\054: U+002C COMMA; comma

\80\055: U+002D HYPHEN-MINUS; hyphen

\80\056: U+002E FULL STOP; period

\80\057: U+002F SOLIDUS; slash

\80\060: U+0030 DIGIT ZERO; zero

. . . \80\071: U+0039 DIGIT NINE; nine

\80\072: U+003A COLON; colon

\80\073: U+003B SEMICOLON; semicolon

14704 % U+003C LESS-THAN SIGN; less

14705 \DeclareTextCommand{\textless}{PU}{<}% \80\074 U+003C

\80\075: U+003D EQUALS SIGN; equal

14706 % U+003E GREATER-THAN SIGN; greater 14707 \DeclareTextCommand{\textgreater}{PU}{>}% \80\076 U+003E

\80\077: U+003F QUESTION MARK; question \80\100: U+0040 COMMERCIAL AT; at \80\101: U+0041 LATIN CAPITAL LETTER A; A

. . . \80\132: U+005A LATIN CAPITAL LETTER Z; Z \80\133: U+005B LEFT SQUARE BRACKET; bracketleft

14708 % U+005C REVERSE SOLIDUS; backslash 14709 \DeclareTextCommand{\textbackslash}{PU}{\80\134}% U+005C

\80\135: U+005D RIGHT SQUARE BRACKET; bracketright

 % U+005E CIRCUMFLEX ACCENT; asciicircum \DeclareTextCommand{\textasciicircum}{PU}{\80\136}% U+005E % U+005F LOW LINE; underscore \DeclareTextCommand{\textunderscore}{PU}{\80\137}% U+005F % U+0060 GRAVE ACCENT; grave \DeclareTextCommand{\textasciigrave}{PU}{\80\140}% U+0060

\80\141: U+0061 LATIN SMALL LETTER A; a

. . . \80\150: U+0068 LATIN SMALL LETTER H; h

14716 % U+0069 LATIN SMALL LETTER I; i 14717 \DeclareTextCompositeCommand{\.}{PU}{\i}{i} % \80\151 U+0069 14718 \DeclareTextCompositeCommand{\.}{PU}{i}{i}% \80\151 U+0069

\80\152: U+006A LATIN SMALL LETTER J; j

. . .

\80\172: U+007A LATIN SMALL LETTER Z; z

 % U+007B LEFT CURLY BRACKET; braceleft \DeclareTextCommand{\textbraceleft}{PU}{\80\173}% U+007B % U+007C VERTICAL LINE; \*bar, verticalbar \DeclareTextCommand{\textbar}{PU}{|}% \80\174 U+007C % U+007D RIGHT CURLY BRACKET; braceright \DeclareTextCommand{\textbraceright}{PU}{\80\175}% U+007D % U+007E TILDE; asciitilde \DeclareTextCommand{\textasciitilde}{PU}{\80\176}% U+007E

### 50.2.3 Latin-1 Supplement: U+0080 to U+00FF

\80\240: U+00A0 NO-BREAK SPACE; nbspace, nonbreakingspace % U+00A1 INVERTED EXCLAMATION MARK; exclamdown \DeclareTextCommand{\textexclamdown}{PU}{\80\241}% U+00A1 % U+00A2 CENT SIGN; cent \DeclareTextCommand{\textcent}{PU}{\80\242}% U+00A2 % U+00A3 POUND SIGN; sterling \DeclareTextCommand{\textsterling}{PU}{\80\243}% U+00A3 % U+00A4 CURRENCY SIGN; currency \DeclareTextCommand{\textcurrency}{PU}{\80\244}% U+00A4 % U+00A5 YEN SIGN; yen \DeclareTextCommand{\textyen}{PU}{\80\245}% U+00A5 % U+00A6 BROKEN BAR; brokenbar \DeclareTextCommand{\textbrokenbar}{PU}{\80\246}% U+00A6 % U+00A7 SECTION SIGN; section \DeclareTextCommand{\textsection}{PU}{\80\247}% U+00A7 % U+00A8 DIAERESIS; dieresis \DeclareTextCommand{\textasciidieresis}{PU}{\80\250}% U+00A8 % U+00A9 COPYRIGHT SIGN; copyright \DeclareTextCommand{\textcopyright}{PU}{\80\251}% U+00A9 % U+00AA FEMININE ORDINAL INDICATOR; ordfeminine \DeclareTextCommand{\textordfeminine}{PU}{\80\252}% U+00AA % U+00AB LEFT-POINTING DOUBLE ANGLE QUOTATION MARK; guillemotleft \DeclareTextCommand{\guillemotleft}{PU}{\80\253}% U+00AB % U+00AC NOT SIGN; logicalnot \DeclareTextCommand{\textlogicalnot}{PU}{\80\254}% U+00AC \DeclareTextCommand{\textlnot}{PU}{\80\254}% U+00AC \80\255: U+00AD SOFT HYPHEN; sfthyphen, softhyphen % U+00AE REGISTERED SIGN; registered \DeclareTextCommand{\textregistered}{PU}{\80\256}% U+00AE % U+00AF MACRON; \*macron, overscore \DeclareTextCommand{\textasciimacron}{PU}{\80\257}% U+00AF % U+00B0 DEGREE SIGN; degree \DeclareTextCommand{\textdegree}{PU}{\80\260}% U+00B0 % U+00B1 PLUS-MINUS SIGN; plusminus \DeclareTextCommand{\textplusminus}{PU}{\80\261}% U+00B1 % U+00B2 SUPERSCRIPT TWO; twosuperior \DeclareTextCommand{\texttwosuperior}{PU}{\80\262}% U+00B2 % U+00B3 SUPERSCRIPT THREE; threesuperior \DeclareTextCommand{\textthreesuperior}{PU}{\80\263}% U+00B3 % U+00B4 ACUTE ACCENT; acute \DeclareTextCommand{\textacute}{PU}{\80\264}% U+00B4 \DeclareTextCommand{\textasciiacute}{PU}{\80\264}% U+00B4 % U+00B5 MICRO SIGN; mu, mu1 \DeclareTextCommand{\textmu}{PU}{\80\265}% U+00B5 % U+00B6 PILCROW SIGN; paragraph \DeclareTextCommand{\textparagraph}{PU}{\80\266}% U+00B6 % U+00B7 MIDDLE DOT; middot, \*periodcentered \DeclareTextCommand{\textperiodcentered}{PU}{\80\267}% U+00B7 % U+00B8 CEDILLA; cedilla \DeclareTextCommand{\textcedilla}{PU}{\80\270}% U+00B8 % U+00B9 SUPERSCRIPT ONE; onesuperior \DeclareTextCommand{\textonesuperior}{PU}{\80\271}% U+00B9 % U+00BA MASCULINE ORDINAL INDICATOR; ordmasculine \DeclareTextCommand{\textordmasculine}{PU}{\80\272}% U+00BA

 % U+00BB RIGHT-POINTING DOUBLE ANGLE QUOTATION MARK; guillemotright \DeclareTextCommand{\guillemotright}{PU}{\80\273}% U+00BB % U+00BC VULGAR FRACTION ONE QUARTER; onequarter \DeclareTextCommand{\textonequarter}{PU}{\80\274}% U+00BC % U+00BD VULGAR FRACTION ONE HALF; onehalf \DeclareTextCommand{\textonehalf}{PU}{\80\275}% U+00BD % U+00BE VULGAR FRACTION THREE QUARTERS; threequarters \DeclareTextCommand{\textthreequarters}{PU}{\80\276}% U+00BE % U+00BF INVERTED QUESTION MARK; questiondown \DeclareTextCommand{\textquestiondown}{PU}{\80\277}% U+00BF % U+00C0 LATIN CAPITAL LETTER A WITH GRAVE; Agrave \DeclareTextCompositeCommand{\'}{PU}{A}{\80\300}% U+00C0 % U+00C1 LATIN CAPITAL LETTER A WITH ACUTE; Aacute \DeclareTextCompositeCommand{\'}{PU}{A}{\80\301}% U+00C1 % U+00C2 LATIN CAPITAL LETTER A WITH CIRCUMFLEX; Acircumflex \DeclareTextCompositeCommand{\^}{PU}{A}{\80\302}% U+00C2 % U+00C3 LATIN CAPITAL LETTER A WITH TILDE; Atilde \DeclareTextCompositeCommand{\~}{PU}{A}{\80\303}% U+00C3 % U+00C4 LATIN CAPITAL LETTER A WITH DIAERESIS; Adieresis \DeclareTextCompositeCommand{\"}{PU}{A}{\80\304}% U+00C4 % U+00C5 LATIN CAPITAL LETTER A WITH RING ABOVE; Aring \DeclareTextCompositeCommand{\r}{PU}{A}{\80\305}% U+00C5 % U+00C6 LATIN CAPITAL LETTER AE; AE \DeclareTextCommand{\AE}{PU}{\80\306}% U+00C6 % U+00C7 LATIN CAPITAL LETTER C WITH CEDILLA; Ccedilla \DeclareTextCompositeCommand{\c}{PU}{C}{\80\307}% U+00C7 % U+00C8 LATIN CAPITAL LETTER E WITH GRAVE; Egrave \DeclareTextCompositeCommand{\'}{PU}{E}{\80\310}% U+00C8 % U+00C9 LATIN CAPITAL LETTER E WITH ACUTE; Eacute \DeclareTextCompositeCommand{\'}{PU}{E}{\80\311}% U+00C9 % U+00CA LATIN CAPITAL LETTER E WITH CIRCUMFLEX; Ecircumflex \DeclareTextCompositeCommand{\^}{PU}{E}{\80\312}% U+00CA % U+00CB LATIN CAPITAL LETTER E WITH DIAERESIS; Edieresis \DeclareTextCompositeCommand{\"}{PU}{E}{\80\313}% U+00CB % U+00CC LATIN CAPITAL LETTER I WITH GRAVE; Igrave \DeclareTextCompositeCommand{\'}{PU}{I}{\80\314}% U+00CC % U+00CD LATIN CAPITAL LETTER I WITH ACUTE; Iacute \DeclareTextCompositeCommand{\'}{PU}{I}{\80\315}% U+00CD % U+00CE LATIN CAPITAL LETTER I WITH CIRCUMFLEX; Icircumflex \DeclareTextCompositeCommand{\^}{PU}{I}{\80\316}% U+00CE % U+00CF LATIN CAPITAL LETTER I WITH DIAERESIS; Idieresis \DeclareTextCompositeCommand{\"}{PU}{I}{\80\317}% U+00CF % U+00D0 LATIN CAPITAL LETTER ETH; Eth \DeclareTextCommand{\DH}{PU}{\80\320}% U+00D0 % U+00D1 LATIN CAPITAL LETTER N WITH TILDE; Ntilde \DeclareTextCompositeCommand{\~}{PU}{N}{\80\321}% U+00D1 % U+00D2 LATIN CAPITAL LETTER O WITH GRAVE; Ograve \DeclareTextCompositeCommand{\'}{PU}{O}{\80\322}% U+00D2 % U+00D3 LATIN CAPITAL LETTER O WITH ACUTE; Oacute \DeclareTextCompositeCommand{\'}{PU}{O}{\80\323}% U+00D3 % U+00D4 LATIN CAPITAL LETTER O WITH CIRCUMFLEX; Ocircumflex \DeclareTextCompositeCommand{\^}{PU}{O}{\80\324}% U+00D4 % U+00D5 LATIN CAPITAL LETTER O WITH TILDE; Otilde \DeclareTextCompositeCommand{\~}{PU}{O}{\80\325}% U+00D5 % U+00D6 LATIN CAPITAL LETTER O WITH DIAERESIS; Odieresis \DeclareTextCompositeCommand{\"}{PU}{O}{\80\326}% U+00D6

 % U+00D7 MULTIPLICATION SIGN; multiply \DeclareTextCommand{\textmultiply}{PU}{\80\327}% U+00D7 % U+00D8 LATIN CAPITAL LETTER O WITH STROKE; Oslash \DeclareTextCommand{\O}{PU}{\80\330}% U+00D8 % U+00D9 LATIN CAPITAL LETTER U WITH GRAVE; Ugrave \DeclareTextCompositeCommand{\'}{PU}{U}{\80\331}% U+00D9 % U+00DA LATIN CAPITAL LETTER U WITH ACUTE; Uacute \DeclareTextCompositeCommand{\'}{PU}{U}{\80\332}% U+00DA % U+00DB LATIN CAPITAL LETTER U WITH CIRCUMFLEX; Ucircumflex \DeclareTextCompositeCommand{\^}{PU}{U}{\80\333}% U+00DB % U+00DC LATIN CAPITAL LETTER U WITH DIAERESIS; Udieresis \DeclareTextCompositeCommand{\"}{PU}{U}{\80\334}% U+00DC % U+00DD LATIN CAPITAL LETTER Y WITH ACUTE; Yacute \DeclareTextCompositeCommand{\'}{PU}{Y}{\80\335}% U+00DD % U+00DE LATIN CAPITAL LETTER THORN; Thorn \DeclareTextCommand{\TH}{PU}{\80\336}% U+00DE % U+00DF LATIN SMALL LETTER SHARP S; germandbls \DeclareTextCommand{\ss}{PU}{\80\337}% U+00DF % U+00E0 LATIN SMALL LETTER A WITH GRAVE; agrave \DeclareTextCompositeCommand{\'}{PU}{a}{\80\340}% U+00E0 % U+00E1 LATIN SMALL LETTER A WITH ACUTE; aacute \DeclareTextCompositeCommand{\'}{PU}{a}{\80\341}% U+00E1 % U+00E2 LATIN SMALL LETTER A WITH CIRCUMFLEX; acircumflex \DeclareTextCompositeCommand{\^}{PU}{a}{\80\342}% U+00E2 % U+00E3 LATIN SMALL LETTER A WITH TILDE; atilde \DeclareTextCompositeCommand{\~}{PU}{a}{\80\343}% U+00E3 % U+00E4 LATIN SMALL LETTER A WITH DIAERESIS; adieresis \DeclareTextCompositeCommand{\"}{PU}{a}{\80\344}% U+00E4 % U+00E5 LATIN SMALL LETTER A WITH RING ABOVE; aring \DeclareTextCompositeCommand{\r}{PU}{a}{\80\345}% U+00E5 % U+00E6 LATIN SMALL LETTER AE; ae \DeclareTextCommand{\ae}{PU}{\80\346}% U+00E6 % U+00E7 LATIN SMALL LETTER C WITH CEDILLA; ccedilla \DeclareTextCompositeCommand{\c}{PU}{c}{\80\347}% U+00E7 % U+00E8 LATIN SMALL LETTER E WITH GRAVE; egrave \DeclareTextCompositeCommand{\'}{PU}{e}{\80\350}% U+00E8 % U+00E9 LATIN SMALL LETTER E WITH ACUTE; eacute \DeclareTextCompositeCommand{\'}{PU}{e}{\80\351}% U+00E9 % U+00EA LATIN SMALL LETTER E WITH CIRCUMFLEX; ecircumflex \DeclareTextCompositeCommand{\^}{PU}{e}{\80\352}% U+00EA % U+00EB LATIN SMALL LETTER E WITH DIAERESIS; edieresis \DeclareTextCompositeCommand{\"}{PU}{e}{\80\353}% U+00EB % U+00EC LATIN SMALL LETTER I WITH GRAVE; igrave \DeclareTextCompositeCommand{\'}{PU}{i}{\80\354}% U+00EC \DeclareTextCompositeCommand{\'}{PU}{\i}{\80\354}% U+00EC % U+00ED LATIN SMALL LETTER I WITH ACUTE; iacute \DeclareTextCompositeCommand{\'}{PU}{i}{\80\355}% U+00ED \DeclareTextCompositeCommand{\'}{PU}{\i}{\80\355}% U+00ED % U+00EE LATIN SMALL LETTER I WITH CIRCUMFLEX; icircumflex \DeclareTextCompositeCommand{\^}{PU}{i}{\80\356}% U+00EE \DeclareTextCompositeCommand{\^}{PU}{\i}{\80\356}% U+00EE % U+00EF LATIN SMALL LETTER I WITH DIAERESIS; idieresis \DeclareTextCompositeCommand{\"}{PU}{i}{\80\357}% U+00EF \DeclareTextCompositeCommand{\"}{PU}{\i}{\80\357}% U+00EF % U+00F0 LATIN SMALL LETTER ETH; eth \DeclareTextCommand{\dh}{PU}{\80\360}% U+00F0 % U+00F1 LATIN SMALL LETTER N WITH TILDE; ntilde

 \DeclareTextCompositeCommand{\~}{PU}{n}{\80\361}% U+00F1 % U+00F2 LATIN SMALL LETTER O WITH GRAVE; ograve \DeclareTextCompositeCommand{\'}{PU}{o}{\80\362}% U+00F2 % U+00F3 LATIN SMALL LETTER O WITH ACUTE; oacute \DeclareTextCompositeCommand{\'}{PU}{o}{\80\363}% U+00F3 % U+00F4 LATIN SMALL LETTER O WITH CIRCUMFLEX; ocircumflex \DeclareTextCompositeCommand{\^}{PU}{o}{\80\364}% U+00F4 % U+00F5 LATIN SMALL LETTER O WITH TILDE; otilde \DeclareTextCompositeCommand{\~}{PU}{o}{\80\365}% U+00F5 % U+00F6 LATIN SMALL LETTER O WITH DIAERESIS; odieresis \DeclareTextCompositeCommand{\"}{PU}{o}{\80\366}% U+00F6 % U+00F7 DIVISION SIGN; divide \DeclareTextCommand{\textdivide}{PU}{\80\367}% U+00F7 % U+00F8 LATIN SMALL LETTER O WITH STROKE; oslash \DeclareTextCommand{\o}{PU}{\80\370}% U+00F8 % U+00F9 LATIN SMALL LETTER U WITH GRAVE; ugrave \DeclareTextCompositeCommand{\'}{PU}{u}{\80\371}% U+00F9 % U+00FA LATIN SMALL LETTER U WITH ACUTE; uacute \DeclareTextCompositeCommand{\'}{PU}{u}{\80\372}% U+00FA % U+00FB LATIN SMALL LETTER U WITH CIRCUMFLEX; ucircumflex \DeclareTextCompositeCommand{\^}{PU}{u}{\80\373}% U+00FB % U+00FC LATIN SMALL LETTER U WITH DIAERESIS; udieresis \DeclareTextCompositeCommand{\"}{PU}{u}{\80\374}% U+00FC % U+00FD LATIN SMALL LETTER Y WITH ACUTE; yacute \DeclareTextCompositeCommand{\'}{PU}{y}{\80\375}% U+00FD % U+00FE LATIN SMALL LETTER THORN; thorn \DeclareTextCommand{\th}{PU}{\80\376}% U+00FE % U+00FF LATIN SMALL LETTER Y WITH DIAERESIS; ydieresis \DeclareTextCompositeCommand{\"}{PU}{y}{\80\377}% U+00FF

#### 50.2.4 Latin Extended-A: U+0080 to U+017F

 % U+0100 LATIN CAPITAL LETTER A WITH MACRON; Amacron \DeclareTextCompositeCommand{\=}{PU}{A}{\81\000}% U+0100 % U+0101 LATIN SMALL LETTER A WITH MACRON; amacron \DeclareTextCompositeCommand{\=}{PU}{a}{\81\001}% U+0101 % U+0102 LATIN CAPITAL LETTER A WITH BREVE; Abreve \DeclareTextCompositeCommand{\u}{PU}{A}{\81\002}% U+0102 % U+0103 LATIN SMALL LETTER A WITH BREVE; abreve \DeclareTextCompositeCommand{\u}{PU}{a}{\81\003}% U+0103 % U+0104 LATIN CAPITAL LETTER A WITH OGONEK; Aogonek \DeclareTextCompositeCommand{\k}{PU}{A}{\81\004}% U+0104 % U+0105 LATIN SMALL LETTER A WITH OGONEK; aogonek \DeclareTextCompositeCommand{\k}{PU}{a}{\81\005}% U+0105 % U+0106 LATIN CAPITAL LETTER C WITH ACUTE; Cacute \DeclareTextCompositeCommand{\'}{PU}{C}{\81\006}% U+0106 % U+0107 LATIN SMALL LETTER C WITH ACUTE; cacute \DeclareTextCompositeCommand{\'}{PU}{c}{\81\007}% U+0107 % U+0108 LATIN CAPITAL LETTER C WITH CIRCUMFLEX; Ccircumflex \DeclareTextCompositeCommand{\^}{PU}{C}{\81\010}% U+0108 % U+0109 LATIN SMALL LETTER C WITH CIRCUMFLEX; ccircumflex \DeclareTextCompositeCommand{\^}{PU}{c}{\81\011}% U+0109 % U+010A LATIN CAPITAL LETTER C WITH DOT ABOVE; Cdot, Cdotaccent \DeclareTextCompositeCommand{\.}{PU}{C}{\81\012}% U+010A % U+010B LATIN SMALL LETTER C WITH DOT ABOVE; cdot, cdotaccent \DeclareTextCompositeCommand{\.}{PU}{c}{\81\013}% U+010B % U+010C LATIN CAPITAL LETTER C WITH CARON; Ccaron

 \DeclareTextCompositeCommand{\v}{PU}{C}{\81\014}% U+010C % U+010D LATIN SMALL LETTER C WITH CARON; ccaron \DeclareTextCompositeCommand{\v}{PU}{c}{\81\015}% U+010D % U+010E LATIN CAPITAL LETTER D WITH CARON; Dcaron \DeclareTextCompositeCommand{\v}{PU}{D}{\81\016}% U+010E % U+010F LATIN SMALL LETTER D WITH CARON; dcaron \DeclareTextCompositeCommand{\v}{PU}{d}{\81\017}% U+010F 14953 % U+0110 LATIN CAPITAL LETTER D WITH STROKE; Dcroat, Dslash \DeclareTextCommand{\DJ}{PU}{\81\020}% U+0110 % U+0111 LATIN SMALL LETTER D WITH STROKE; dcroat, dmacron \DeclareTextCommand{\dj}{PU}{\81\021}% U+0111 % U+0112 LATIN CAPITAL LETTER E WITH MACRON; Emacron \DeclareTextCompositeCommand{\=}{PU}{E}{\81\022}% U+0112 % U+0113 LATIN SMALL LETTER E WITH MACRON; emacron \DeclareTextCompositeCommand{\=}{PU}{e}{\81\023}% U+0113 % U+0114 LATIN CAPITAL LETTER E WITH BREVE; Ebreve \DeclareTextCompositeCommand{\u}{PU}{E}{\81\024}% U+0114 % U+0115 LATIN SMALL LETTER E WITH BREVE; ebreve \DeclareTextCompositeCommand{\u}{PU}{e}{\81\025}% U+0115 % U+0116 LATIN CAPITAL LETTER E WITH DOT ABOVE; Edot, Edotaccent \DeclareTextCompositeCommand{\.}{PU}{E}{\81\026}% U+0116 % U+0117 LATIN SMALL LETTER E WITH DOT ABOVE; edot, edotaccent \DeclareTextCompositeCommand{\.}{PU}{e}{\81\027}% U+0117 % U+0118 LATIN CAPITAL LETTER E WITH OGONEK; Eogonek \DeclareTextCompositeCommand{\k}{PU}{E}{\81\030}% U+0118 % U+0119 LATIN SMALL LETTER E WITH OGONEK; eogonek \DeclareTextCompositeCommand{\k}{PU}{e}{\81\031}% U+0119 % U+011A LATIN CAPITAL LETTER E WITH CARON; Ecaron \DeclareTextCompositeCommand{\v}{PU}{E}{\81\032}% U+011A % U+011B LATIN SMALL LETTER E WITH CARON; ecaron \DeclareTextCompositeCommand{\v}{PU}{e}{\81\033}% U+011B % U+011C LATIN CAPITAL LETTER G WITH CIRCUMFLEX; Gcircumflex \DeclareTextCompositeCommand{\^}{PU}{G}{\81\034}% U+011C % U+011D LATIN SMALL LETTER G WITH CIRCUMFLEX; gcircumflex \DeclareTextCompositeCommand{\^}{PU}{g}{\81\035}% U+011D % U+011E LATIN CAPITAL LETTER G WITH BREVE; Gbreve \DeclareTextCompositeCommand{\u}{PU}{G}{\81\036}% U+011E % U+011F LATIN SMALL LETTER G WITH BREVE; gbreve \DeclareTextCompositeCommand{\u}{PU}{g}{\81\037}% U+011F % U+0120 LATIN CAPITAL LETTER G WITH DOT ABOVE; Gdot, Gdotaccent \DeclareTextCompositeCommand{\.}{PU}{G}{\81\040}% U+0120 % U+0121 LATIN SMALL LETTER G WITH DOT ABOVE; gdot, gdotaccent \DeclareTextCompositeCommand{\.}{PU}{g}{\81\041}% U+0121 % U+0122 LATIN CAPITAL LETTER G WITH CEDILLA; Gcedilla, Gcommaaccent \DeclareTextCompositeCommand{\c}{PU}{G}{\81\042}% U+0122 % U+0123 LATIN SMALL LETTER G WITH CEDILLA; gcedilla, gcommaaccent \DeclareTextCompositeCommand{\c}{PU}{g}{\81\043}% U+0123 % U+0124 LATIN CAPITAL LETTER H WITH CIRCUMFLEX; Hcircumflex \DeclareTextCompositeCommand{\^}{PU}{H}{\81\044}% U+0124 % U+0125 LATIN SMALL LETTER H WITH CIRCUMFLEX; hcircumflex \DeclareTextCompositeCommand{\^}{PU}{h}{\81\045}% U+0125 % U+0126 LATIN CAPITAL LETTER H WITH STROKE; Hbar

 % U+0127 LATIN SMALL LETTER H WITH STROKE; hbar \DeclareTextCommand{\texthslash}{PU}{\81\047}% U+0127

\DeclareTextCommand{\textHslash}{PU}{\81\046}% U+0126

% U+0128 LATIN CAPITAL LETTER I WITH TILDE; Itilde

 \DeclareTextCompositeCommand{\~}{PU}{I}{\81\050}% U+0128 % U+0129 LATIN SMALL LETTER I WITH TILDE; itilde \DeclareTextCompositeCommand{\~}{PU}{i}{\81\051}% U+0129 \DeclareTextCompositeCommand{\~}{PU}{\i}{\81\051}% U+0129 % U+012A LATIN CAPITAL LETTER I WITH MACRON; Imacron \DeclareTextCompositeCommand{\=}{PU}{I}{\81\052}% U+012A % U+012B LATIN SMALL LETTER I WITH MACRON; imacron \DeclareTextCompositeCommand{\=}{PU}{i}{\81\053}% U+012B \DeclareTextCompositeCommand{\=}{PU}{\i}{\81\053}% U+012B % U+012C LATIN CAPITAL LETTER I WITH BREVE; Ibreve \DeclareTextCompositeCommand{\u}{PU}{I}{\81\054}% U+012C % U+012D LATIN SMALL LETTER I WITH BREVE; ibreve \DeclareTextCompositeCommand{\u}{PU}{i}{\81\055}% U+012D \DeclareTextCompositeCommand{\u}{PU}{\i}{\81\055}% U+012D % U+012E LATIN CAPITAL LETTER I WITH OGONEK; Iogonek \DeclareTextCompositeCommand{\k}{PU}{I}{\81\056}% U+012E % U+012F LATIN SMALL LETTER I WITH OGONEK; iogonek \DeclareTextCompositeCommand{\k}{PU}{i}{\81\057}% U+012F \DeclareTextCompositeCommand{\k}{PU}{\i}{\81\057}% U+012F % U+0130 LATIN CAPITAL LETTER I WITH DOT ABOVE; Idot, Idotaccent \DeclareTextCompositeCommand{\.}{PU}{I}{\81\060}% U+0130 % U+0131 LATIN SMALL LETTER DOTLESS I; dotlessi \DeclareTextCommand{\i}{PU}{\81\061}% U+0131 % U+0132 LATIN CAPITAL LIGATURE IJ; IJ \DeclareTextCommand{\IJ}{PU}{\81\062}% U+0132 % U+0133 LATIN SMALL LIGATURE IJ; ij \DeclareTextCommand{\ij}{PU}{\81\063}% U+0133 % U+0134 LATIN CAPITAL LETTER J WITH CIRCUMFLEX; Jcircumflex \DeclareTextCompositeCommand{\^}{PU}{J}{\81\064}% U+0134 % U+0135 LATIN SMALL LETTER J WITH CIRCUMFLEX; jcircumflex \DeclareTextCompositeCommand{\^}{PU}{j}{\81\065}% U+0135 \DeclareTextCompositeCommand{\^}{PU}{\j}{\81\065}% U+0135 % U+0136 LATIN CAPITAL LETTER K WITH CEDILLA; Kcedilla, Kcommaaccent

 \DeclareTextCompositeCommand{\c}{PU}{K}{\81\066}% U+0136 % U+0137 LATIN SMALL LETTER K WITH CEDILLA; kcedilla, kcommaaccent \DeclareTextCompositeCommand{\c}{PU}{k}{\81\067}% U+0137

The canonical name of U+0138, small letter kra, would be \textkgreenlandic, following the glyph naming convention. However latex/base/inputenc.dtx has choosen \textkra.

 % U+0138 LATIN SMALL LETTER KRA; kgreenlandic \DeclareTextCommand{\textkra}{PU}{\81\070}% U+0138 % U+0139 LATIN CAPITAL LETTER L WITH ACUTE; Lacute \DeclareTextCompositeCommand{\'}{PU}{L}{\81\071}% U+0139 % U+013A LATIN SMALL LETTER L WITH ACUTE; lacute \DeclareTextCompositeCommand{\'}{PU}{l}{\81\072}% U+013A % U+013B LATIN CAPITAL LETTER L WITH CEDILLA; Lcedilla, Lcommaaccent \DeclareTextCompositeCommand{\c}{PU}{L}{\81\073}% U+013B % U+013C LATIN SMALL LETTER L WITH CEDILLA; lcedilla, lcommaaccent \DeclareTextCompositeCommand{\c}{PU}{l}{\81\074}% U+013C % U+013D LATIN CAPITAL LETTER L WITH CARON; Lcaron

 \DeclareTextCompositeCommand{\v}{PU}{L}{\81\075}% U+013D % U+013E LATIN SMALL LETTER L WITH CARON; lcaron

\DeclareTextCompositeCommand{\v}{PU}{l}{\81\076}% U+013E

```
fore the \. accent is reused instead of making a separate accent macro \textmiddledot.
15052 % U+013F LATIN CAPITAL LETTER L WITH MIDDLE DOT; Ldot, Ldotaccent
15053 \DeclareTextCompositeCommand{\.}{PU}{L}{\81\077}% U+013F
15054 % U+0140 LATIN SMALL LETTER L WITH MIDDLE DOT; ldot, ldotaccent
15055 \DeclareTextCompositeCommand{\.}{PU}{l}{\81\100}% U+0140
15056 % U+0141 LATIN CAPITAL LETTER L WITH STROKE; Lslash
15057 \DeclareTextCommand{\L}{PU}{\81\101}% U+0141
15058 % U+0142 LATIN SMALL LETTER L WITH STROKE; lslash
15059 \DeclareTextCommand{\l}{PU}{\81\102}% U+0142
15060 % U+0143 LATIN CAPITAL LETTER N WITH ACUTE; Nacute
15061 \DeclareTextCompositeCommand{\'}{PU}{N}{\81\103}% U+0143
15062 % U+0144 LATIN SMALL LETTER N WITH ACUTE; nacute
15063 \DeclareTextCompositeCommand{\'}{PU}{n}{\81\104}% U+0144
15064 % U+0145 LATIN CAPITAL LETTER N WITH CEDILLA; Ncedilla, Ncommaac-
   cent
15065 \DeclareTextCompositeCommand{\c}{PU}{N}{\81\105}% U+0145
15066 % U+0146 LATIN SMALL LETTER N WITH CEDILLA; ncedilla, ncommaaccent
15067 \DeclareTextCompositeCommand{\c}{PU}{n}{\81\106}% U+0146
15068 % U+0147 LATIN CAPITAL LETTER N WITH CARON; Ncaron
15069 \DeclareTextCompositeCommand{\v}{PU}{N}{\81\107}% U+0147
15070 % U+0148 LATIN SMALL LETTER N WITH CARON; ncaron
15071 \DeclareTextCompositeCommand{\v}{PU}{n}{\81\110}% U+0148
15072 % U+0149 LATIN SMALL LETTER N PRECEDED BY APOSTROPHE; napos-
   trophe, quoterightn
15073 \DeclareTextCommand{\textnapostrophe}{PU}{\81\111}% U+0149
15074 % U+014A LATIN CAPITAL LETTER ENG; Eng
15075 \DeclareTextCommand{\NG}{PU}{\81\112}% U+014A
15076 % U+014B LATIN SMALL LETTER ENG; eng
15077 \DeclareTextCommand{\ng}{PU}{\81\113}% U+014B
15078 % U+014C LATIN CAPITAL LETTER O WITH MACRON; Omacron
15079 \DeclareTextCompositeCommand{\=}{PU}{O}{\81\114}% U+014C
15080 % U+014D LATIN SMALL LETTER O WITH MACRON; omacron
15081 \DeclareTextCompositeCommand{\=}{PU}{o}{\81\115}% U+014D
15082 % U+014E LATIN CAPITAL LETTER O WITH BREVE; Obreve
15083 \DeclareTextCompositeCommand{\u}{PU}{O}{\81\116}% U+014E
15084 % U+014F LATIN SMALL LETTER O WITH BREVE; obreve
15085 \DeclareTextCompositeCommand{\u}{PU}{o}{\81\117}% U+014F
15086 % U+0150 LATIN CAPITAL LETTER O WITH DOUBLE ACUTE; Odbla-
   cute, Ohungarumlaut
15087 \DeclareTextCompositeCommand{\H}{PU}{O}{\81\120}% U+0150
15088 % U+0151 LATIN SMALL LETTER O WITH DOUBLE ACUTE; odblacute, ohun-
   garumlaut
15089 \DeclareTextCompositeCommand{\H}{PU}{o}{\81\121}% U+0151
15090 % U+0152 LATIN CAPITAL LIGATURE OE; OE
15091 \DeclareTextCommand{\OE}{PU}{\81\122}% U+0152
15092 % U+0153 LATIN SMALL LIGATURE OE; oe
15093 \DeclareTextCommand{\oe}{PU}{\81\123}% U+0153
15094 % U+0154 LATIN CAPITAL LETTER R WITH ACUTE; Racute
15095 \DeclareTextCompositeCommand{\'}{PU}{R}{\81\124}% U+0154
15096 % U+0155 LATIN SMALL LETTER R WITH ACUTE; racute
15097 \DeclareTextCompositeCommand{\'}{PU}{r}{\81\125}% U+0155
15098 % U+0156 LATIN CAPITAL LETTER R WITH CEDILLA; Rcedilla, Rcommaac-
   cent
15099 \DeclareTextCompositeCommand{\c}{PU}{R}{\81\126}% U+0156
15100 % U+0157 LATIN SMALL LETTER R WITH CEDILLA; rcedilla, rcommaaccent
15101 \DeclareTextCompositeCommand{\c}{PU}{r}{\81\127}% U+0157
```
There seems to be no variants of letters 'L' and 'l' with a dot above (reasonable). There-

 % U+0158 LATIN CAPITAL LETTER R WITH CARON; Rcaron \DeclareTextCompositeCommand{\v}{PU}{R}{\81\130}% U+0158 % U+0159 LATIN SMALL LETTER R WITH CARON; rcaron \DeclareTextCompositeCommand{\v}{PU}{r}{\81\131}% U+0159 % U+015A LATIN CAPITAL LETTER S WITH ACUTE; Sacute \DeclareTextCompositeCommand{\'}{PU}{S}{\81\132}% U+015A % U+015B LATIN SMALL LETTER S WITH ACUTE; sacute \DeclareTextCompositeCommand{\'}{PU}{s}{\81\133}% U+015B % U+015C LATIN CAPITAL LETTER S WITH CIRCUMFLEX; Scircumflex \DeclareTextCompositeCommand{\^}{PU}{S}{\81\134}% U+015C % U+015D LATIN SMALL LETTER S WITH CIRCUMFLEX; scircumflex \DeclareTextCompositeCommand{\^}{PU}{s}{\81\135}% U+015D % U+015E LATIN CAPITAL LETTER S WITH CEDILLA; Scedilla \DeclareTextCompositeCommand{\c}{PU}{S}{\81\136}% U+015E % U+015F LATIN SMALL LETTER S WITH CEDILLA; scedilla \DeclareTextCompositeCommand{\c}{PU}{s}{\81\137}% U+015F % U+0160 LATIN CAPITAL LETTER S WITH CARON; Scaron \DeclareTextCompositeCommand{\v}{PU}{S}{\81\140}% U+0160 % U+0161 LATIN SMALL LETTER S WITH CARON; scaron \DeclareTextCompositeCommand{\v}{PU}{s}{\81\141}% U+0161 % U+0162 LATIN CAPITAL LETTER T WITH CEDILLA; Tcedilla, Tcommaaccent \DeclareTextCompositeCommand{\c}{PU}{T}{\81\142}% U+0162 % U+0163 LATIN SMALL LETTER T WITH CEDILLA; tcedilla, tcommaaccent \DeclareTextCompositeCommand{\c}{PU}{t}{\81\143}% U+0163 % U+0164 LATIN CAPITAL LETTER T WITH CARON; Tcaron

 \DeclareTextCompositeCommand{\v}{PU}{T}{\81\144}% U+0164 % U+0165 LATIN SMALL LETTER T WITH CARON; tcaron \DeclareTextCompositeCommand{\v}{PU}{t}{\81\145}% U+0165 % U+0166 LATIN CAPITAL LETTER T WITH STROKE; Tbar \DeclareTextCommand{\textTslash}{PU}{\81\146}% U+0166 % U+0167 LATIN SMALL LETTER T WITH STROKE; tbar \DeclareTextCommand{\texttslash}{PU}{\81\147}% U+0167 % U+0168 LATIN CAPITAL LETTER U WITH TILDE; Utilde \DeclareTextCompositeCommand{\~}{PU}{U}{\81\150}% U+0168 % U+0169 LATIN SMALL LETTER U WITH TILDE; utilde \DeclareTextCompositeCommand{\~}{PU}{u}{\81\151}% U+0169 % U+016A LATIN CAPITAL LETTER U WITH MACRON; Umacron \DeclareTextCompositeCommand{\=}{PU}{U}{\81\152}% U+016A % U+016B LATIN SMALL LETTER U WITH MACRON; umacron \DeclareTextCompositeCommand{\=}{PU}{u}{\81\153}% U+016B % U+016C LATIN CAPITAL LETTER U WITH BREVE; Ubreve \DeclareTextCompositeCommand{\u}{PU}{U}{\81\154}% U+016C % U+016D LATIN SMALL LETTER U WITH BREVE; ubreve \DeclareTextCompositeCommand{\u}{PU}{u}{\81\155}% U+016D % U+016E LATIN CAPITAL LETTER U WITH RING ABOVE; Uring \DeclareTextCompositeCommand{\r}{PU}{U}{\81\156}% U+016E % U+016F LATIN SMALL LETTER U WITH RING ABOVE; uring \DeclareTextCompositeCommand{\r}{PU}{u}{\81\157}% U+016F % U+0170 LATIN CAPITAL LETTER U WITH DOUBLE ACUTE; Udblacute, Uhungarumlaut

 \DeclareTextCompositeCommand{\H}{PU}{U}{\81\160}% U+0170 % U+0171 LATIN SMALL LETTER U WITH DOUBLE ACUTE; udblacute, uhungarumlaut

 \DeclareTextCompositeCommand{\H}{PU}{u}{\81\161}% U+0171 % U+0172 LATIN CAPITAL LETTER U WITH OGONEK; Uogonek \DeclareTextCompositeCommand{\k}{PU}{U}{\81\162}% U+0172

 % U+0173 LATIN SMALL LETTER U WITH OGONEK; uogonek \DeclareTextCompositeCommand{\k}{PU}{u}{\81\163}% U+0173 % U+0174 LATIN CAPITAL LETTER W WITH CIRCUMFLEX; Wcircumflex \DeclareTextCompositeCommand{\^}{PU}{W}{\81\164}% U+0174 % U+0175 LATIN SMALL LETTER W WITH CIRCUMFLEX; wcircumflex \DeclareTextCompositeCommand{\^}{PU}{w}{\81\165}% U+0175 % U+0176 LATIN CAPITAL LETTER Y WITH CIRCUMFLEX; Ycircumflex \DeclareTextCompositeCommand{\^}{PU}{Y}{\81\166}% U+0176 % U+0177 LATIN SMALL LETTER Y WITH CIRCUMFLEX; ycircumflex \DeclareTextCompositeCommand{\^}{PU}{y}{\81\167}% U+0177 % U+0178 LATIN CAPITAL LETTER Y WITH DIAERESIS; Ydieresis \DeclareTextCompositeCommand{\"}{PU}{Y}{\81\170}% U+0178 % U+0179 LATIN CAPITAL LETTER Z WITH ACUTE; Zacute \DeclareTextCompositeCommand{\'}{PU}{Z}{\81\171}% U+0179 % U+017A LATIN SMALL LETTER Z WITH ACUTE; zacute \DeclareTextCompositeCommand{\'}{PU}{z}{\81\172}% U+017A % U+017B LATIN CAPITAL LETTER Z WITH DOT ABOVE; Zdot, Zdotaccent \DeclareTextCompositeCommand{\.}{PU}{Z}{\81\173}% U+017B % U+017C LATIN SMALL LETTER Z WITH DOT ABOVE; zdot, zdotaccent \DeclareTextCompositeCommand{\.}{PU}{z}{\81\174}% U+017C % U+017D LATIN CAPITAL LETTER Z WITH CARON; Zcaron \DeclareTextCompositeCommand{\v}{PU}{Z}{\81\175}% U+017D % U+017E LATIN SMALL LETTER Z WITH CARON; zcaron \DeclareTextCompositeCommand{\v}{PU}{z}{\81\176}% U+017E % U+017F LATIN SMALL LETTER LONG S; longs, slong \DeclareTextCommand{\textlongs}{PU}{\81\177}% U+017F

### 50.2.5 Latin Extended-B: U+0180 to U+024F

 % U+0192 LATIN SMALL LETTER F WITH HOOK; florin \DeclareTextCommand{\textflorin}{PU}{\81\222}% U+0192 % U+01CD LATIN CAPITAL LETTER A WITH CARON; Acaron \DeclareTextCompositeCommand{\v}{PU}{A}{\81\315}% U+01CD % U+01CE LATIN SMALL LETTER A WITH CARON; acaron \DeclareTextCompositeCommand{\v}{PU}{a}{\81\316}% U+01CE % U+01CF LATIN CAPITAL LETTER I WITH CARON; Icaron \DeclareTextCompositeCommand{\v}{PU}{I}{\81\317}% U+01CF % U+01D0 LATIN SMALL LETTER I WITH CARON; icaron \DeclareTextCompositeCommand{\v}{PU}{\i}{\81\320}% U+01D0 \DeclareTextCompositeCommand{\v}{PU}{i}{\81\320}% U+01D0 % U+01D1 LATIN CAPITAL LETTER O WITH CARON; Ocaron \DeclareTextCompositeCommand{\v}{PU}{O}{\81\321}% U+01D1 % U+01D2 LATIN SMALL LETTER O WITH CARON; ocaron \DeclareTextCompositeCommand{\v}{PU}{o}{\81\322}% U+01D2 % U+01D3 LATIN CAPITAL LETTER U WITH CARON; Ucaron \DeclareTextCompositeCommand{\v}{PU}{U}{\81\323}% U+01D3 % U+01D4 LATIN SMALL LETTER U WITH CARON; ucaron \DeclareTextCompositeCommand{\v}{PU}{u}{\81\324}% U+01D4 % U+01E4 LATIN CAPITAL LETTER G WITH STROKE; Gstroke \DeclareTextCommand{\textGslash}{PU}{\81\344}% U+01E4 % U+01E5 LATIN SMALL LETTER G WITH STROKE; gstroke \DeclareTextCommand{\textgslash}{PU}{\81\345}% U+01E5 % U+01E6 LATIN CAPITAL LETTER G WITH CARON; Gcaron \DeclareTextCompositeCommand{\v}{PU}{G}{\81\346}% U+01E6 % U+01E7 LATIN SMALL LETTER G WITH CARON; gcaron \DeclareTextCompositeCommand{\v}{PU}{g}{\81\347}% U+01E7 % U+01E8 LATIN CAPITAL LETTER K WITH CARON; Kcaron \DeclareTextCompositeCommand{\v}{PU}{K}{\81\350}% U+01E8

 % U+01E9 LATIN SMALL LETTER K WITH CARON; kcaron \DeclareTextCompositeCommand{\v}{PU}{k}{\81\351}% U+01E9 % U+01EA LATIN CAPITAL LETTER O WITH OGONEK; Oogonek \DeclareTextCompositeCommand{\k}{PU}{O}{\81\352}% U+01EA % U+01EB LATIN SMALL LETTER O WITH OGONEK; oogonek \DeclareTextCompositeCommand{\k}{PU}{o}{\81\353}% U+01EB % U+01F0 LATIN SMALL LETTER J WITH CARON; jcaron \DeclareTextCompositeCommand{\v}{PU}{\j}{\81\360}% U+01F0 \DeclareTextCompositeCommand{\v}{PU}{j}{\81\360}% U+01F0 % U+01F4 LATIN CAPITAL LETTER G WITH ACUTE; Gacute \DeclareTextCompositeCommand{\'}{PU}{G}{\81\364}% U+01F4 % U+01F5 LATIN SMALL LETTER G WITH ACUTE; gacute \DeclareTextCompositeCommand{\'}{PU}{g}{\81\365}% U+01F5 % U+01F8 LATIN CAPITAL LETTER N WITH GRAVE \DeclareTextCompositeCommand{\'}{PU}{N}{\81\370}% U+01F8 % U+01F9 LATIN SMALL LETTER N WITH GRAVE \DeclareTextCompositeCommand{\'}{PU}{n}{\81\371}% U+01F9 % U+01FC LATIN CAPITAL LETTER AE WITH ACUTE; AEacute \DeclareTextCompositeCommand{\'}{PU}{\AE}{\81\374}% U+01FC % U+01FD LATIN SMALL LETTER AE WITH ACUTE; aeacute \DeclareTextCompositeCommand{\'}{PU}{\ae}{\81\375}% U+01FD % U+01FE LATIN CAPITAL LETTER O WITH STROKE AND ACUTE; \*Oslasha-

 \DeclareTextCompositeCommand{\'}{PU}{\O}{\81\376}% U+01FE % U+01FF LATIN SMALL LETTER O WITH STROKE AND ACUTE; \*oslashacute, ostrokeacute

cute, Ostrokeacut

 \DeclareTextCompositeCommand{\'}{PU}{\o}{\81\377}% U+01FF % U+0200 LATIN CAPITAL LETTER A WITH DOUBLE GRAVE; Adblgrave \DeclareTextCompositeCommand{\G}{PU}{A}{\82\000}% U+0200 % U+0201 LATIN SMALL LETTER A WITH DOUBLE GRAVE; adblgrave \DeclareTextCompositeCommand{\G}{PU}{a}{\82\001}% U+0201 % U+0204 LATIN CAPITAL LETTER E WITH DOUBLE GRAVE; Edblgrave \DeclareTextCompositeCommand{\G}{PU}{E}{\82\004}% U+0204 % U+0205 LATIN SMALL LETTER E WITH DOUBLE GRAVE; edblgrave \DeclareTextCompositeCommand{\G}{PU}{e}{\82\005}% U+0205 % U+0208 LATIN CAPITAL LETTER I WITH DOUBLE GRAVE; Idblgrave \DeclareTextCompositeCommand{\G}{PU}{I}{\82\010}% U+0208 % U+0209 LATIN SMALL LETTER I WITH DOUBLE GRAVE; idblgrave \DeclareTextCompositeCommand{\G}{PU}{\i}{\82\011}% U+0209 \DeclareTextCompositeCommand{\G}{PU}{i}{\82\011}% U+0209 % U+020C LATIN CAPITAL LETTER O WITH DOUBLE GRAVE; Odblgrave \DeclareTextCompositeCommand{\G}{PU}{O}{\82\014}% U+020C % U+020D LATIN SMALL LETTER O WITH DOUBLE GRAVE; odblgrave \DeclareTextCompositeCommand{\G}{PU}{o}{\82\015}% U+020D % U+0210 LATIN CAPITAL LETTER R WITH DOUBLE GRAVE; Rdblgrave \DeclareTextCompositeCommand{\G}{PU}{R}{\82\020}% U+0210 % U+0211 LATIN SMALL LETTER R WITH DOUBLE GRAVE; rdblgrave \DeclareTextCompositeCommand{\G}{PU}{r}{\82\021}% U+0211 % U+0214 LATIN CAPITAL LETTER U WITH DOUBLE GRAVE; Udblgrave \DeclareTextCompositeCommand{\G}{PU}{U}{\82\024}% U+0214 % U+0215 LATIN SMALL LETTER U WITH DOUBLE GRAVE; udblgrave \DeclareTextCompositeCommand{\G}{PU}{u}{\82\025}% U+0215 % U+021E LATIN CAPITAL LETTER H WITH CARON \DeclareTextCompositeCommand{\v}{PU}{H}{\82\036}% U+021E % U+021F LATIN SMALL LETTER H WITH CARON \DeclareTextCompositeCommand{\v}{PU}{h}{\82\037}% U+021F % U+0226 LATIN CAPITAL LETTER A WITH DOT ABOVE

 \DeclareTextCompositeCommand{\.}{PU}{A}{\82\046}% U+0226 % U+0227 LATIN SMALL LETTER A WITH DOT ABOVE \DeclareTextCompositeCommand{\.}{PU}{a}{\82\047}% U+0227 % U+0228 LATIN CAPITAL LETTER E WITH CEDILLA \DeclareTextCompositeCommand{\c}{PU}{E}{\82\050}% U+0228 % U+0229 LATIN SMALL LETTER E WITH CEDILLA \DeclareTextCompositeCommand{\c}{PU}{e}{\82\051}% U+0229 % U+022E LATIN CAPITAL LETTER O WITH DOT ABOVE \DeclareTextCompositeCommand{\.}{PU}{O}{\82\056}% U+022E % U+022F LATIN SMALL LETTER O WITH DOT ABOVE \DeclareTextCompositeCommand{\.}{PU}{o}{\82\057}% U+022F % U+0232 LATIN CAPITAL LETTER Y WITH MACRON \DeclareTextCompositeCommand{\=}{PU}{Y}{\82\062}% U+0232 % U+0233 LATIN SMALL LETTER Y WITH MACRON \DeclareTextCompositeCommand{\=}{PU}{y}{\82\063}% U+0233 % U+0237 LATIN SMALL LETTER DOTLESS J \DeclareTextCommand{\j}{PU}{\82\067}% U+0237

#### 50.2.6 Spacing Modifier Letters: U+02B0 to U+02FF

 % U+02C7 CARON; caron \DeclareTextCommand{\textasciicaron}{PU}{\82\307}% U+02C7 % U+02D8 BREVE; breve \DeclareTextCommand{\textasciibreve}{PU}{\82\330}% U+02D8 % U+02D9 DOT ABOVE; dotaccent \DeclareTextCommand{\textdotaccent}{PU}{\82\331}% U+02D9 % U+02DA RING ABOVE; ring \DeclareTextCommand{\textring}{PU}{\82\332}% U+02DA % U+02DB OGONEK; ogonek \DeclareTextCommand{\textogonek}{PU}{\82\333}% U+02DB % U+02DC SMALL TILDE; ilde, \*tilde \DeclareTextCommand{\texttilde}{PU}{\82\334}% U+02DC % U+02DD DOUBLE ACUTE ACCENT; hungarumlaut \DeclareTextCommand{\texthungarumlaut}{PU}{\82\335}% U+02DD \DeclareTextCommand{\textacutedbl}{PU}{\texthungarumlaut}% U+02DD % U+02F5 MODIFIER LETTER MIDDLE DOUBLE GRAVE ACCENT \DeclareTextCommand{\textgravedbl}{PU}{\82\365}% U+02F5 % U+02F7 MODIFIER LETTER LOW TILDE \DeclareTextCommand{\texttildelow}{PU}{\82\367}% U+02F7

## 50.2.7 Combining Diacritical Marks: U+0300 to U+036F

 % U+030F COMBINING DOUBLE GRAVE ACCENT; dblgravecmb \DeclareTextCommand{\textdoublegrave}{PU}{ \83\017}% U+030F % U+0311 COMBINING INVERTED BREVE; breveinvertedcmb \DeclareTextCommand{\textnewtie}{PU}{ \83\021}% U+0311 % U+0323 COMBINING DOT BELOW; dotbelowcmb, \*dotbelowcomb \DeclareTextCommand{\textdotbelow}{PU}{ \83\043}% U+0323 % U+0331 COMBINING MACRON BELOW; macronbelowcmb \DeclareTextCommand{\textmacronbelow}{PU}{ \83\061}% U+0331 % U+0361 COMBINING DOUBLE INVERTED BREVE; breveinverteddoublecmb \DeclareTextCommand{\texttie}{PU}{ \83\141}% U+0361

#### 50.2.8 Greek and Coptic: U+0370 to U+03FF

 % U+0374 GREEK NUMERAL SIGN; numeralsigngreek \DeclareTextCommand{\textnumeralsigngreek}{PU}{\83\164}% U+0374 % U+0375 GREEK LOWER NUMERAL SIGN; numeralsignlowergreek \DeclareTextCommand{\textnumeralsignlowergreek}{PU}{\83\165}% U+0375 % U+0386 GREEK CAPITAL LETTER ALPHA WITH TONOS; Alphatonos

 \DeclareTextCompositeCommand{\'}{PU}{\textOmega}{\83\217}% U+038F % U+0390 GREEK SMALL LETTER IOTA WITH DIALYTIKA AND TONOS; iotadieresistonos \DeclareTextCompositeCommand{\'}{PU}{\textIotadieresis}{\83\220}% U+0390 % U+0391 GREEK CAPITAL LETTER ALPHA; Alpha \DeclareTextCommand{\textAlpha}{PU}{\83\221}% U+0391 % U+0392 GREEK CAPITAL LETTER BETA; Beta \DeclareTextCommand{\textBeta}{PU}{\83\222}% U+0392 % U+0393 GREEK CAPITAL LETTER GAMMA; Gamma \DeclareTextCommand{\textGamma}{PU}{\83\223}% U+0393 % U+0394 GREEK CAPITAL LETTER DELTA; Deltagreek, \*Delta \DeclareTextCommand{\textDelta}{PU}{\83\224}% U+0394 % U+0395 GREEK CAPITAL LETTER EPSILON; Epsilon \DeclareTextCommand{\textEpsilon}{PU}{\83\225}% U+0395 % U+0396 GREEK CAPITAL LETTER ZETA; Zeta \DeclareTextCommand{\textZeta}{PU}{\83\226}% U+0396 % U+0397 GREEK CAPITAL LETTER ETA; Eta \DeclareTextCommand{\textEta}{PU}{\83\227}% U+0397 % U+0398 GREEK CAPITAL LETTER THETA; Theta \DeclareTextCommand{\textTheta}{PU}{\83\230}% U+0398 % U+0399 GREEK CAPITAL LETTER IOTA; Iota \DeclareTextCommand{\textIota}{PU}{\83\231}% U+0399 % U+039A GREEK CAPITAL LETTER KAPPA; Kappa \DeclareTextCommand{\textKappa}{PU}{\83\232}% U+039A % U+039B GREEK CAPITAL LETTER LAMDA; Lambda \DeclareTextCommand{\textLambda}{PU}{\83\233}% U+039B % U+039C GREEK CAPITAL LETTER MU; Mu \DeclareTextCommand{\textMu}{PU}{\83\234}% U+039C % U+039D GREEK CAPITAL LETTER NU; Nu \DeclareTextCommand{\textNu}{PU}{\83\235}% U+039D % U+039E GREEK CAPITAL LETTER XI; Xi \DeclareTextCommand{\textXi}{PU}{\83\236}% U+039E % U+039F GREEK CAPITAL LETTER OMICRON; Omicron \DeclareTextCommand{\textOmicron}{PU}{\83\237}% U+039F % U+03A0 GREEK CAPITAL LETTER PI; Pi \DeclareTextCommand{\textPi}{PU}{\83\240}% U+03A0 % U+03A1 GREEK CAPITAL LETTER RHO; Rho \DeclareTextCommand{\textRho}{PU}{\83\241}% U+03A1 % U+03A3 GREEK CAPITAL LETTER SIGMA; Sigma \DeclareTextCommand{\textSigma}{PU}{\83\243}% U+03A3 % U+03A4 GREEK CAPITAL LETTER TAU; Tau \DeclareTextCommand{\textTau}{PU}{\83\244}% U+03A4 % U+03A5 GREEK CAPITAL LETTER UPSILON; Upsilon \DeclareTextCommand{\textUpsilon}{PU}{\83\245}% U+03A5

 % U+0389 GREEK CAPITAL LETTER ETA WITH TONOS; Etatonos \DeclareTextCompositeCommand{\'}{PU}{\textEta}{\83\211}% U+0389 % U+038A GREEK CAPITAL LETTER IOTA WITH TONOS; Iotatonos \DeclareTextCompositeCommand{\'}{PU}{\textIota}{\83\212}% U+038A % U+038C GREEK CAPITAL LETTER OMICRON WITH TONOS; Omicrontonos \DeclareTextCompositeCommand{\'}{PU}{\textOmicron}{\83\214}% U+038C % U+038E GREEK CAPITAL LETTER UPSILON WITH TONOS; Upsilontonos

 \DeclareTextCompositeCommand{\'}{PU}{\textUpsilon}{\83\216}% U+038E % U+038F GREEK CAPITAL LETTER OMEGA WITH TONOS; Omegatonos

 \DeclareTextCompositeCommand{\'}{PU}{\textAlpha}{\83\206}% U+0386 % U+0388 GREEK CAPITAL LETTER EPSILON WITH TONOS; Epsilontonos \DeclareTextCompositeCommand{\'}{PU}{\textEpsilon}{\83\210}% U+0388
```
15372 % U+03A6 GREEK CAPITAL LETTER PHI; Phi
15373 \DeclareTextCommand{\textPhi}{PU}{\83\246}% U+03A6
15374 % U+03A7 GREEK CAPITAL LETTER CHI; Chi
15375 \DeclareTextCommand{\textChi}{PU}{\83\247}% U+03A7
15376 % U+03A8 GREEK CAPITAL LETTER PSI; Psi
15377 \DeclareTextCommand{\textPsi}{PU}{\83\250}% U+03A8
15378 % U+03A9 GREEK CAPITAL LETTER OMEGA; Omegagreek, *Omega
15379 \DeclareTextCommand{\textOmega}{PU}{\83\251}% U+03A9
15380 % U+03AA GREEK CAPITAL LETTER IOTA WITH DIALYTIKA; Iotadieresis
15381 \DeclareTextCommand{\textIotadieresis}{PU}{\83\252}% U+03AA
15382 \DeclareTextCompositeCommand{\"}{PU}{\textIota}{\83\252}% U+03AA
15383 % U+03AB GREEK CAPITAL LETTER UPSILON WITH DIALYTIKA; Up-
   silondieresis
15384 \DeclareTextCompositeCommand{\"}{PU}{\textUpsilon}{\83\253}% U+03AB
15385 % U+03AC GREEK SMALL LETTER ALPHA WITH TONOS; alphatonos
15386 \DeclareTextCompositeCommand{\'}{PU}{\textalpha}{\83\254}% U+03AC
15387 % U+03AD GREEK SMALL LETTER EPSILON WITH TONOS; epsilontonos
15388 \DeclareTextCompositeCommand{\'}{PU}{\textepsilon}{\83\255}% U+03AD
15389 % U+03AE GREEK SMALL LETTER ETA WITH TONOS; etatonos
15390 \DeclareTextCompositeCommand{\'}{PU}{\texteta}{\83\256}% U+03AE
15391 % U+03AF GREEK SMALL LETTER IOTA WITH TONOS; iotatonos
15392 \DeclareTextCompositeCommand{\'}{PU}{\textiota}{\83\257}% U+03AF
15393 % U+03B0 GREEK SMALL LETTER UPSILON WITH DIALYTIKA AND TONOS; up-
   silondieresisto
15394 \DeclareTextCompositeCommand{\"}{PU}{\textupsilonacute}{\83\260}% U+03B0
15395 % U+03B1 GREEK SMALL LETTER ALPHA; alpha
15396 \DeclareTextCommand{\textalpha}{PU}{\83\261}% U+03B1
15397 % U+03B2 GREEK SMALL LETTER BETA; beta
15398 \DeclareTextCommand{\textbeta}{PU}{\83\262}% U+03B2
15399 % U+03B3 GREEK SMALL LETTER GAMMA; gamma
15400 \DeclareTextCommand{\textgamma}{PU}{\83\263}% U+03B3
15401 % U+03B4 GREEK SMALL LETTER DELTA; delta
15402 \DeclareTextCommand{\textdelta}{PU}{\83\264}% U+03B4
15403 % U+03B5 GREEK SMALL LETTER EPSILON; epsilon
15404 \DeclareTextCommand{\textepsilon}{PU}{\83\265}% U+03B5
15405 % U+03B6 GREEK SMALL LETTER ZETA; zeta
15406 \DeclareTextCommand{\textzeta}{PU}{\83\266}% U+03B6
15407 % U+03B7 GREEK SMALL LETTER ETA; eta
15408 \DeclareTextCommand{\texteta}{PU}{\83\267}% U+03B7
15409 % U+03B8 GREEK SMALL LETTER THETA; theta
15410 \DeclareTextCommand{\texttheta}{PU}{\83\270}% U+03B8
15411 % U+03B9 GREEK SMALL LETTER IOTA; iota
15412 \DeclareTextCommand{\textiota}{PU}{\83\271}% U+03B9
15413 % U+03BA GREEK SMALL LETTER KAPPA; kappa
15414 \DeclareTextCommand{\textkappa}{PU}{\83\272}% U+03BA
15415 % U+03BB GREEK SMALL LETTER LAMDA; lambda
15416 \DeclareTextCommand{\textlambda}{PU}{\83\273}% U+03BB
15417 % U+03BC GREEK SMALL LETTER MU; mugreek, *mu
15418 \DeclareTextCommand{\textmugreek}{PU}{\83\274}% U+03BC
15419 % U+03BD GREEK SMALL LETTER NU; nu
15420 \DeclareTextCommand{\textnu}{PU}{\83\275}% U+03BD
15421 % U+03BE GREEK SMALL LETTER XI; xi
15422 \DeclareTextCommand{\textxi}{PU}{\83\276}% U+03BE
15423 % U+03BF GREEK SMALL LETTER OMICRON; omicron
15424 \DeclareTextCommand{\textomicron}{PU}{\83\277}% U+03BF
15425 % U+03C0 GREEK SMALL LETTER PI; pi
15426 \DeclareTextCommand{\textpi}{PU}{\83\300}% U+03C0
```

```
15428 \DeclareTextCommand{\textrho}{PU}{\83\301}% U+03C1
15429 % U+03C2 GREEK SMALL LETTER FINAL SIGMA; *sigma1, sigmafinal
15430 \DeclareTextCommand{\textvarsigma}{PU}{\83\302}% U+03C2
15431 % U+03C3 GREEK SMALL LETTER SIGMA; sigma
15432 \DeclareTextCommand{\textsigma}{PU}{\83\303}% U+03C3
15433 % U+03C4 GREEK SMALL LETTER TAU; tau
15434 \DeclareTextCommand{\texttau}{PU}{\83\304}% U+03C4
15435 % U+03C5 GREEK SMALL LETTER UPSILON; upsilon
15436 \DeclareTextCommand{\textupsilon}{PU}{\83\305}% U+03C5
15437 % U+03C6 GREEK SMALL LETTER PHI; phi
15438 \DeclareTextCommand{\textphi}{PU}{\83\306}% U+03C6
15439 % U+03C7 GREEK SMALL LETTER CHI; chi
15440 \DeclareTextCommand{\textchi}{PU}{\83\307}% U+03C7
15441 % U+03C8 GREEK SMALL LETTER PSI; psi
15442 \DeclareTextCommand{\textpsi}{PU}{\83\310}% U+03C8
15443 % U+03C9 GREEK SMALL LETTER OMEGA; omega
15444 \DeclareTextCommand{\textomega}{PU}{\83\311}% U+03C9
15445 % U+03CA GREEK SMALL LETTER IOTA WITH DIALYTIKA; iotadieresis
15446 \DeclareTextCompositeCommand{\"}{PU}{\textiota}{\83\312}% U+03CA
15447 % U+03CB GREEK SMALL LETTER UPSILON WITH DIALYTIKA; up-
   silondieresis
15448 \DeclareTextCompositeCommand{\"}{PU}{\textupsilon}{\83\313}% U+03CB
15449 % U+03CC GREEK SMALL LETTER OMICRON WITH TONOS; omicrontonos
15450 \DeclareTextCompositeCommand{\'}{PU}{\textomicron}{\83\314}% U+03CC
15451 % U+03CD GREEK SMALL LETTER UPSILON WITH TONOS; upsilontonos
15452 \DeclareTextCommand{\textupsilonacute}{PU}{\83\315}% U+03CD
15453 \DeclareTextCompositeCommand{\'}{PU}{\textupsilon}{\83\315}% U+03CD
15454 % U+03CE GREEK SMALL LETTER OMEGA WITH TONOS; omegatonos
15455 \DeclareTextCompositeCommand{\'}{PU}{\textomega}{\83\316}% U+03CE
15456 % U+03DA GREEK LETTER STIGMA; Stigmagreek
15457 \DeclareTextCommand{\textStigmagreek}{PU}{\83\332}% U+03DA
15458 % U+03DB GREEK SMALL LETTER STIGMA
15459 \DeclareTextCommand{\textstigmagreek}{PU}{\83\333}% U+03DB
15460 % U+03DC GREEK LETTER DIGAMMA; Digammagreek
15461 \DeclareTextCommand{\textDigammagreek}{PU}{\83\334}% U+03DC
15462 % U+03DD GREEK SMALL LETTER DIGAMMA
15463 \DeclareTextCommand{\textdigammagreek}{PU}{\83\335}% U+03DD
15464 % U+03DE GREEK LETTER KOPPA; Koppagreek
15465 \DeclareTextCommand{\textKoppagreek}{PU}{\83\336}% U+03DE
15466 % U+03DF GREEK SMALL LETTER KOPPA
15467 \DeclareTextCommand{\textkoppagreek}{PU}{\83\337}% U+03DF
15468 % U+03E0 GREEK LETTER SAMPI; Sampigreek
15469 \DeclareTextCommand{\textSampigreek}{PU}{\83\340}% U+03E0
15470 % U+03E1 GREEK SMALL LETTER SAMPI
15471 \DeclareTextCommand{\textsampigreek}{PU}{\83\341}% U+03E1
```
% U+03C1 GREEK SMALL LETTER RHO; rho

#### <span id="page-325-24"></span><span id="page-325-23"></span><span id="page-325-22"></span><span id="page-325-21"></span><span id="page-325-20"></span><span id="page-325-19"></span><span id="page-325-18"></span><span id="page-325-17"></span><span id="page-325-16"></span><span id="page-325-5"></span><span id="page-325-4"></span><span id="page-325-3"></span>50.2.9 Cyrillic: U+0400 to U+04FF

Thanks to Vladimir Volovich (vvv@vvv.vsu.ru) for the help with the Cyrillic glyph names.

<span id="page-325-26"></span><span id="page-325-25"></span><span id="page-325-6"></span><span id="page-325-2"></span> % U+0400 CYRILLIC CAPITAL LETTER IE WITH GRAVE \DeclareTextCompositeCommand{\'}{PU}{\CYRE}{\84\000}% U+0400 % U+0401 CYRILLIC CAPITAL LETTER IO; Iocyrillic, \*afii10023 \DeclareTextCommand{\CYRYO}{PU}{\84\001}% U+0401 \DeclareTextCompositeCommand{\"}{PU}{\CYRE}{\84\001}% ??? % U+0402 CYRILLIC CAPITAL LETTER DJE; Djecyrillic, \*afii10051 \DeclareTextCommand{\CYRDJE}{PU}{\84\002}% U+0402

<span id="page-326-26"></span><span id="page-326-25"></span><span id="page-326-24"></span><span id="page-326-23"></span><span id="page-326-22"></span><span id="page-326-21"></span><span id="page-326-20"></span><span id="page-326-19"></span><span id="page-326-18"></span><span id="page-326-17"></span><span id="page-326-16"></span><span id="page-326-15"></span><span id="page-326-14"></span><span id="page-326-13"></span><span id="page-326-12"></span><span id="page-326-11"></span><span id="page-326-10"></span><span id="page-326-9"></span><span id="page-326-8"></span><span id="page-326-7"></span><span id="page-326-6"></span><span id="page-326-5"></span><span id="page-326-4"></span><span id="page-326-3"></span><span id="page-326-2"></span><span id="page-326-0"></span> % U+0404 CYRILLIC CAPITAL LETTER UKRAINIAN IE; Ecyrillic, \*afii10053 \DeclareTextCommand{\CYRIE}{PU}{\84\004}% U+0404 % U+0405 CYRILLIC CAPITAL LETTER DZE; Dzecyrillic, \*afii10054 \DeclareTextCommand{\CYRDZE}{PU}{\84\005}% U+0405 % U+0406 CYRILLIC CAPITAL LETTER BYELORUSSIAN-UKRAINIAN I; Icyrillic, \*afii10055 \DeclareTextCommand{\CYRII}{PU}{\84\006}% U+0406 % U+0407 CYRILLIC CAPITAL LETTER YI; Yicyrillic, \*afii10056 \DeclareTextCommand{\CYRYI}{PU}{\84\007}% U+0407 \DeclareTextCompositeCommand{\"}{PU}{\CYRII}{\84\007}% U+0407 % U+0408 CYRILLIC CAPITAL LETTER JE; Jecyrillic, \*afii10057 \DeclareTextCommand{\CYRJE}{PU}{\84\010}% U+0408 % U+0409 CYRILLIC CAPITAL LETTER LJE; Ljecyrillic, \*afii10058 \DeclareTextCommand{\CYRLJE}{PU}{\84\011}% U+0409 % U+040A CYRILLIC CAPITAL LETTER NJE; Njecyrillic, \*afii10059 \DeclareTextCommand{\CYRNJE}{PU}{\84\012}% U+040A % U+040B CYRILLIC CAPITAL LETTER TSHE; Tshecyrillic, \*afii10060 \DeclareTextCommand{\CYRTSHE}{PU}{\84\013}% U+040B % U+040C CYRILLIC CAPITAL LETTER KJE; Kjecyrillic, \*afii10061 \DeclareTextCompositeCommand{\'}{PU}{\CYRK}{\84\014}% U+040C % U+040D CYRILLIC CAPITAL LETTER I WITH GRAVE \DeclareTextCompositeCommand{\'}{PU}{\CYRI}{\84\015}% U+040D % U+040E CYRILLIC CAPITAL LETTER SHORT U; Ushortcyrillic, \*afii10062 \DeclareTextCommand{\CYRUSHRT}{PU}{\84\016}% U+040E \DeclareTextCompositeCommand{\U}{PU}{\CYRU}{\84\016}% U+040E % U+040F CYRILLIC CAPITAL LETTER DZHE; Dzhecyrillic, \*afii10145 \DeclareTextCommand{\CYRDZHE}{PU}{\84\017}% U+040F % U+0410 CYRILLIC CAPITAL LETTER A; Acyrillic, \*afii10017 \DeclareTextCommand{\CYRA}{PU}{\84\020}% U+0410 % U+0411 CYRILLIC CAPITAL LETTER BE; Becyrillic, \*afii10018 \DeclareTextCommand{\CYRB}{PU}{\84\021}% U+0411 % U+0412 CYRILLIC CAPITAL LETTER VE; Vecyrillic, \*afii10019 \DeclareTextCommand{\CYRV}{PU}{\84\022}% U+0412 % U+0413 CYRILLIC CAPITAL LETTER GHE; Gecyrillic, \*afii10020 \DeclareTextCommand{\CYRG}{PU}{\84\023}% U+0413 % U+0414 CYRILLIC CAPITAL LETTER DE; Decyrillic, \*afii10021 \DeclareTextCommand{\CYRD}{PU}{\84\024}% U+0414 % U+0415 CYRILLIC CAPITAL LETTER IE; Iecyrillic, \*afii10022 \DeclareTextCommand{\CYRE}{PU}{\84\025}% U+0415 % U+0416 CYRILLIC CAPITAL LETTER ZHE; Zhecyrillic, \*afii10024 \DeclareTextCommand{\CYRZH}{PU}{\84\026}% U+0416 % U+0417 CYRILLIC CAPITAL LETTER ZE; Zecyrillic, \*afii10025 \DeclareTextCommand{\CYRZ}{PU}{\84\027}% U+0417 % U+0418 CYRILLIC CAPITAL LETTER I; Iicyrillic, \*afii10026 \DeclareTextCommand{\CYRI}{PU}{\84\030}% U+0418 % U+0419 CYRILLIC CAPITAL LETTER SHORT I; Iishortcyrillic, \*afii10027 \DeclareTextCommand{\CYRISHRT}{PU}{\84\031}% U+0419 \DeclareTextCompositeCommand{\U}{PU}{\CYRI}{\84\031}% U+0419 % U+041A CYRILLIC CAPITAL LETTER KA; Kacyrillic, \*afii10028 \DeclareTextCommand{\CYRK}{PU}{\84\032}% U+041A % U+041B CYRILLIC CAPITAL LETTER EL; Elcyrillic, \*afii10029 \DeclareTextCommand{\CYRL}{PU}{\84\033}% U+041B % U+041C CYRILLIC CAPITAL LETTER EM; Emcyrillic, \*afii10030 \DeclareTextCommand{\CYRM}{PU}{\84\034}% U+041C % U+041D CYRILLIC CAPITAL LETTER EN; Encyrillic, \*afii10031

<span id="page-326-1"></span> % U+0403 CYRILLIC CAPITAL LETTER GJE; Gjecyrillic, \*afii10052 \DeclareTextCompositeCommand{\'}{PU}{\CYRG}{\84\003}% U+0403

<span id="page-327-27"></span><span id="page-327-26"></span><span id="page-327-25"></span><span id="page-327-24"></span><span id="page-327-23"></span><span id="page-327-22"></span><span id="page-327-21"></span><span id="page-327-20"></span><span id="page-327-19"></span><span id="page-327-18"></span><span id="page-327-17"></span><span id="page-327-16"></span><span id="page-327-15"></span><span id="page-327-14"></span><span id="page-327-13"></span><span id="page-327-12"></span><span id="page-327-11"></span><span id="page-327-10"></span><span id="page-327-9"></span><span id="page-327-8"></span><span id="page-327-7"></span><span id="page-327-6"></span><span id="page-327-5"></span><span id="page-327-4"></span><span id="page-327-3"></span><span id="page-327-2"></span><span id="page-327-1"></span><span id="page-327-0"></span> \DeclareTextCommand{\CYRN}{PU}{\84\035}% U+041D % U+041E CYRILLIC CAPITAL LETTER O; Ocyrillic, \*afii10032 \DeclareTextCommand{\CYRO}{PU}{\84\036}% U+041E % U+041F CYRILLIC CAPITAL LETTER PE; Pecyrillic, \*afii10033 \DeclareTextCommand{\CYRP}{PU}{\84\037}% U+041F % U+0420 CYRILLIC CAPITAL LETTER ER; Ercyrillic, \*afii10034 \DeclareTextCommand{\CYRR}{PU}{\84\040}% U+0420 % U+0421 CYRILLIC CAPITAL LETTER ES; Escyrillic, \*afii10035 \DeclareTextCommand{\CYRS}{PU}{\84\041}% U+0421 % U+0422 CYRILLIC CAPITAL LETTER TE; Tecyrillic, \*afii10036 \DeclareTextCommand{\CYRT}{PU}{\84\042}% U+0422 % U+0423 CYRILLIC CAPITAL LETTER U; Ucyrillic, \*afii10037 \DeclareTextCommand{\CYRU}{PU}{\84\043}% U+0423 % U+0424 CYRILLIC CAPITAL LETTER EF; Efcyrillic, \*afii10038 \DeclareTextCommand{\CYRF}{PU}{\84\044}% U+0424 % U+0425 CYRILLIC CAPITAL LETTER HA; Khacyrillic, \*afii10039 \DeclareTextCommand{\CYRH}{PU}{\84\045}% U+0425 % U+0426 CYRILLIC CAPITAL LETTER TSE; Tsecyrillic, \*afii10040 \DeclareTextCommand{\CYRC}{PU}{\84\046}% U+0426 % U+0427 CYRILLIC CAPITAL LETTER CHE; Checyrillic, \*afii10041 \DeclareTextCommand{\CYRCH}{PU}{\84\047}% U+0427 % U+0428 CYRILLIC CAPITAL LETTER SHA; Shacyrillic, \*afii10042 \DeclareTextCommand{\CYRSH}{PU}{\84\050}% U+0428 % U+0429 CYRILLIC CAPITAL LETTER SHCHA; Shchacyrillic, \*afii10043 \DeclareTextCommand{\CYRSHCH}{PU}{\84\051}% U+0429 % U+042A CYRILLIC CAPITAL LETTER HARD SIGN; Hardsigncyrillic, \*afii10044 \DeclareTextCommand{\CYRHRDSN}{PU}{\84\052}% U+042A % U+042B CYRILLIC CAPITAL LETTER YERU; Yericyrillic, \*afii10045 \DeclareTextCommand{\CYRERY}{PU}{\84\053}% U+042B % U+042C CYRILLIC CAPITAL LETTER SOFT SIGN; Softsigncyrillic, \*afii10046 \DeclareTextCommand{\CYRSFTSN}{PU}{\84\054}% U+042C % U+042D CYRILLIC CAPITAL LETTER E; Ereversedcyrillic, \*afii10047 \DeclareTextCommand{\CYREREV}{PU}{\84\055}% U+042D % U+042E CYRILLIC CAPITAL LETTER YU; IUcyrillic, \*afii10048 \DeclareTextCommand{\CYRYU}{PU}{\84\056}% U+042E % U+042F CYRILLIC CAPITAL LETTER YA; IAcyrillic, \*afii10049 \DeclareTextCommand{\CYRYA}{PU}{\84\057}% U+042F % U+0430 CYRILLIC SMALL LETTER A; acyrillic, \*afii10065 \DeclareTextCommand{\cyra}{PU}{\84\060}% U+0430 % U+0431 CYRILLIC SMALL LETTER BE; \*afii10066, becyrillic \DeclareTextCommand{\cyrb}{PU}{\84\061}% U+0431 % U+0432 CYRILLIC SMALL LETTER VE; \*afii10067, vecyrillic \DeclareTextCommand{\cyrv}{PU}{\84\062}% U+0432 % U+0433 CYRILLIC SMALL LETTER GHE; \*afii10068, gecyrillic \DeclareTextCommand{\cyrg}{PU}{\84\063}% U+0433 % U+0434 CYRILLIC SMALL LETTER DE; \*afii10069, decyrillic \DeclareTextCommand{\cyrd}{PU}{\84\064}% U+0434 % U+0435 CYRILLIC SMALL LETTER IE; \*afii10070, iecyrillic \DeclareTextCommand{\cyre}{PU}{\84\065}% U+0435 % U+0436 CYRILLIC SMALL LETTER ZHE; \*afii10072, zhecyrillic \DeclareTextCommand{\cyrzh}{PU}{\84\066}% U+0436 % U+0437 CYRILLIC SMALL LETTER ZE; \*afii10073, zecyrillic \DeclareTextCommand{\cyrz}{PU}{\84\067}% U+0437 % U+0438 CYRILLIC SMALL LETTER I; \*afii10074, iicyrillic \DeclareTextCommand{\cyri}{PU}{\84\070}% U+0438 % U+0439 CYRILLIC SMALL LETTER SHORT I; \*afii10075, iishortcyrillic \DeclareTextCommand{\cyrishrt}{PU}{\84\071}% U+0439

<span id="page-328-27"></span><span id="page-328-26"></span><span id="page-328-25"></span><span id="page-328-24"></span><span id="page-328-23"></span><span id="page-328-22"></span><span id="page-328-21"></span><span id="page-328-20"></span><span id="page-328-19"></span><span id="page-328-18"></span><span id="page-328-17"></span><span id="page-328-16"></span><span id="page-328-15"></span><span id="page-328-14"></span><span id="page-328-13"></span><span id="page-328-12"></span><span id="page-328-11"></span><span id="page-328-10"></span><span id="page-328-9"></span><span id="page-328-8"></span><span id="page-328-7"></span><span id="page-328-6"></span><span id="page-328-5"></span><span id="page-328-4"></span><span id="page-328-3"></span><span id="page-328-2"></span><span id="page-328-1"></span><span id="page-328-0"></span> \DeclareTextCompositeCommand{\U}{PU}{\cyri}{\84\071}% U+0439 % U+043A CYRILLIC SMALL LETTER KA; \*afii10076, kacyrillic \DeclareTextCommand{\cyrk}{PU}{\84\072}% U+043A % U+043B CYRILLIC SMALL LETTER EL; \*afii10077, elcyrillic \DeclareTextCommand{\cyrl}{PU}{\84\073}% U+043B % U+043C CYRILLIC SMALL LETTER EM; \*afii10078, emcyrillic \DeclareTextCommand{\cyrm}{PU}{\84\074}% U+043C % U+043D CYRILLIC SMALL LETTER EN; \*afii10079, encyrillic \DeclareTextCommand{\cyrn}{PU}{\84\075}% U+043D % U+043E CYRILLIC SMALL LETTER O; \*afii10080, ocyrillic \DeclareTextCommand{\cyro}{PU}{\84\076}% U+043E % U+043F CYRILLIC SMALL LETTER PE; \*afii10081, pecyrillic \DeclareTextCommand{\cyrp}{PU}{\84\077}% U+043F % U+0440 CYRILLIC SMALL LETTER ER; \*afii10082, ercyrillic \DeclareTextCommand{\cyrr}{PU}{\84\100}% U+0440 % U+0441 CYRILLIC SMALL LETTER ES; \*afii10083, escyrillic \DeclareTextCommand{\cyrs}{PU}{\84\101}% U+0441 % U+0442 CYRILLIC SMALL LETTER TE; \*afii10084, tecyrillic \DeclareTextCommand{\cyrt}{PU}{\84\102}% U+0442 % U+0443 CYRILLIC SMALL LETTER U; \*afii10085, ucyrillic \DeclareTextCommand{\cyru}{PU}{\84\103}% U+0443 % U+0444 CYRILLIC SMALL LETTER EF; \*afii10086, efcyrillic \DeclareTextCommand{\cyrf}{PU}{\84\104}% U+0444 % U+0445 CYRILLIC SMALL LETTER HA; \*afii10087, khacyrillic \DeclareTextCommand{\cyrh}{PU}{\84\105}% U+0445 % U+0446 CYRILLIC SMALL LETTER TSE; \*afii10088, tsecyrillic \DeclareTextCommand{\cyrc}{PU}{\84\106}% U+0446 % U+0447 CYRILLIC SMALL LETTER CHE; \*afii10089, checyrillic \DeclareTextCommand{\cyrch}{PU}{\84\107}% U+0447 % U+0448 CYRILLIC SMALL LETTER SHA; \*afii10090, shacyrillic \DeclareTextCommand{\cyrsh}{PU}{\84\110}% U+0448 % U+0449 CYRILLIC SMALL LETTER SHCHA; \*afii10091, shchacyrillic \DeclareTextCommand{\cyrshch}{PU}{\84\111}% U+0449 % U+044A CYRILLIC SMALL LETTER HARD SIGN; \*afii10092, hardsigncyrillic \DeclareTextCommand{\cyrhrdsn}{PU}{\84\112}% U+044A % U+044B CYRILLIC SMALL LETTER YERU; \*afii10093, yericyrillic \DeclareTextCommand{\cyrery}{PU}{\84\113}% U+044B % U+044C CYRILLIC SMALL LETTER SOFT SIGN; \*afii10094, softsigncyrillic \DeclareTextCommand{\cyrsftsn}{PU}{\84\114}% U+044C % U+044D CYRILLIC SMALL LETTER E; \*afii10095, ereversedcyrillic \DeclareTextCommand{\cyrerev}{PU}{\84\115}% U+044D % U+044E CYRILLIC SMALL LETTER YU; \*afii10096, iucyrillic \DeclareTextCommand{\cyryu}{PU}{\84\116}% U+044E % U+044F CYRILLIC SMALL LETTER YA; \*afii10097, iacyrillic \DeclareTextCommand{\cyrya}{PU}{\84\117}% U+044F % U+0450 CYRILLIC SMALL LETTER IE WITH GRAVE \DeclareTextCompositeCommand{\'}{PU}{\cyre}{\84\120}% U+0450 % U+0451 CYRILLIC SMALL LETTER IO; \*afii10071, iocyrillic \DeclareTextCommand{\cyryo}{PU}{\84\121}% U+0451 \DeclareTextCompositeCommand{\"}{PU}{\cyre}{\84\121}% U+0451 % U+0452 CYRILLIC SMALL LETTER DJE; \*afii10099, djecyrillic \DeclareTextCommand{\cyrdje}{PU}{\84\122}% U+0452 % U+0453 CYRILLIC SMALL LETTER GJE; \*afii10100, gjecyrillic \DeclareTextCompositeCommand{\'}{PU}{\cyrg}{\84\123}% U+0453 % U+0454 CYRILLIC SMALL LETTER UKRAINIAN IE; \*afii10101, ecyrillic \DeclareTextCommand{\cyrie}{PU}{\84\124}% U+0454 % U+0455 CYRILLIC SMALL LETTER DZE; \*afii10102, dzecyrillic

<span id="page-329-6"></span> \DeclareTextCommand{\cyrdze}{PU}{\84\125}% U+0455 % U+0456 CYRILLIC SMALL LETTER BYELORUSSIAN-UKRAINIAN I; \*afii10103, icyrillic

<span id="page-329-26"></span><span id="page-329-23"></span><span id="page-329-22"></span><span id="page-329-20"></span><span id="page-329-19"></span><span id="page-329-16"></span><span id="page-329-15"></span><span id="page-329-8"></span><span id="page-329-7"></span><span id="page-329-3"></span><span id="page-329-2"></span><span id="page-329-1"></span><span id="page-329-0"></span> \DeclareTextCommand{\cyrii}{PU}{\84\126}% U+0456 % U+0457 CYRILLIC SMALL LETTER YI; \*afii10104, yicyrillic \DeclareTextCommand{\cyryi}{PU}{\84\127}% U+0457 \DeclareTextCompositeCommand{\"}{PU}{\cyrii}{\84\127}% U+0457 % U+0458 CYRILLIC SMALL LETTER JE; \*afii10105, jecyrillic \DeclareTextCommand{\cyrje}{PU}{\84\130}% U+0458 % U+0459 CYRILLIC SMALL LETTER LJE; \*afii10106, ljecyrillic \DeclareTextCommand{\cyrlje}{PU}{\84\131}% U+0459 % U+045A CYRILLIC SMALL LETTER NJE; \*afii10107, njecyrillic \DeclareTextCommand{\cyrnje}{PU}{\84\132}% U+045A % U+045B CYRILLIC SMALL LETTER TSHE; \*afii10108, tshecyrillic \DeclareTextCommand{\cyrtshe}{PU}{\84\133}% U+045B % U+045C CYRILLIC SMALL LETTER KJE; \*afii10109, kjecyrillic \DeclareTextCompositeCommand{\'}{PU}{\cyrk}{\84\134}% U+045C % U+045D CYRILLIC SMALL LETTER I WITH GRAVE \DeclareTextCompositeCommand{\'}{PU}{\cyri}{\84\135}% U+045D % U+045E CYRILLIC SMALL LETTER SHORT U; \*afii10110, ushortcyrillic \DeclareTextCommand{\cyrushrt}{PU}{\84\136}% U+045E \DeclareTextCompositeCommand{\U}{PU}{\curu}{\84\136}% U+045E % U+045F CYRILLIC SMALL LETTER DZHE; \*afii10193, dzhecyrillic \DeclareTextCommand{\cyrdzhe}{PU}{\84\137}% U+045F % U+0460 CYRILLIC CAPITAL LETTER OMEGA; Omegacyrillic \DeclareTextCommand{\CYROMEGA}{PU}{\84\140}% U+0460 % U+0461 CYRILLIC SMALL LETTER OMEGA; omegacyrillic \DeclareTextCommand{\cyromega}{PU}{\84\141}% U+0461 % U+0462 CYRILLIC CAPITAL LETTER YAT; Yatcyrillic, \*afii10146 \DeclareTextCommand{\CYRYAT}{PU}{\84\142}% U+0462 % U+0463 CYRILLIC SMALL LETTER YAT; \*afii10194, yatcyrillic \DeclareTextCommand{\cyryat}{PU}{\84\143}% U+0463 % U+0464 CYRILLIC CAPITAL LETTER IOTIFIED E; Eiotifiedcyrillic \DeclareTextCommand{\CYRIOTE}{PU}{\84\144}% U+0464 % U+0465 CYRILLIC SMALL LETTER IOTIFIED E; eiotifiedcyrillic \DeclareTextCommand{\cyriote}{PU}{\84\145}% U+0465 % U+0466 CYRILLIC CAPITAL LETTER LITTLE YUS; Yuslittlecyrillic \DeclareTextCommand{\CYRLYUS}{PU}{\84\146}% U+0466 % U+0467 CYRILLIC SMALL LETTER LITTLE YUS; yuslittlecyrillic \DeclareTextCommand{\cyrlyus}{PU}{\84\147}% U+0467 % U+0468 CYRILLIC CAPITAL LETTER IOTIFIED LITTLE YUS; Yuslittleiotifiedcyrillic \DeclareTextCommand{\CYRIOTLYUS}{PU}{\84\150}% U+0468 % U+0469 CYRILLIC SMALL LETTER IOTIFIED LITTLE YUS; yuslittleiotifiedcyrillic \DeclareTextCommand{\cyriotlyus}{PU}{\84\151}% U+0469 % U+046A CYRILLIC CAPITAL LETTER BIG YUS; Yusbigcyrillic \DeclareTextCommand{\CYRBYUS}{PU}{\84\152}% U+046A % U+046B CYRILLIC SMALL LETTER BIG YUS; yusbigcyrillic \DeclareTextCommand{\cyrbyus}{PU}{\84\153}% U+046B

<span id="page-329-25"></span><span id="page-329-24"></span><span id="page-329-21"></span><span id="page-329-18"></span><span id="page-329-17"></span><span id="page-329-14"></span><span id="page-329-13"></span><span id="page-329-12"></span><span id="page-329-11"></span><span id="page-329-5"></span><span id="page-329-4"></span> % U+046C CYRILLIC CAPITAL LETTER IOTIFIED BIG YUS; Yusbigiotifiedcyrillic

<span id="page-329-9"></span>\DeclareTextCommand{\CYRIOTBYUS}{PU}{\84\154}% U+046C

 % U+046D CYRILLIC SMALL LETTER IOTIFIED BIG YUS; yusbigiotifiedcyrillic

<span id="page-329-10"></span> \DeclareTextCommand{\cyriotbyus}{PU}{\84\155}% U+046D % U+046E CYRILLIC CAPITAL LETTER KSI; Ksicyrillic

```
15701 \DeclareTextCommand{\CYRKSI}{PU}{\84\156}% U+046E
15702 % U+046F CYRILLIC SMALL LETTER KSI; ksicyrillic
15703 \DeclareTextCommand{\cyrksi}{PU}{\84\157}% U+046F
15704 % U+0470 CYRILLIC CAPITAL LETTER PSI; Psicyrillic
15705 \DeclareTextCommand{\CYRPSI}{PU}{\84\160}% U+0470
15706 % U+0471 CYRILLIC SMALL LETTER PSI; psicyrillic
15707 \DeclareTextCommand{\cyrpsi}{PU}{\84\161}% U+0471
15708 % U+0472 CYRILLIC CAPITAL LETTER FITA; Fitacyrillic, *afii10147
15709 \DeclareTextCommand{\CYRFITA}{PU}{\84\162}% U+0472
15710 % U+0473 CYRILLIC SMALL LETTER FITA; *afii10195, fitacyrillic
15711 \DeclareTextCommand{\cyrfita}{PU}{\84\163}% U+0473
15712 % U+0474 CYRILLIC CAPITAL LETTER IZHITSA; Izhitsacyrillic, *afii10148
15713 \DeclareTextCommand{\CYRIZH}{PU}{\84\164}% U+0474
15714 % U+0475 CYRILLIC SMALL LETTER IZHITSA; *afii10196, izhitsacyrillic
15715 \DeclareTextCommand{\cyrizh}{PU}{\84\165}% U+0475
15716 % U+0476 CYRILLIC CAPITAL LETTER IZHITSA WITH DOUBLE GRAVE AC-
   CENT; Izhitsadblgravecyrillic
15717 \DeclareTextCompositeCommand{\C}{PU}{\CYRIZH}{\84\166}% U+0476
15718 % U+0477 CYRILLIC SMALL LETTER IZHITSA WITH DOUBLE GRAVE AC-
   CENT; izhitsadblgravecyrillic
15719 \DeclareTextCompositeCommand{\C}{PU}{\cyrizh}{\84\167}% U+0477
15720 % U+0478 CYRILLIC CAPITAL LETTER UK; Ukcyrillic
15721 \DeclareTextCommand{\CYRUK}{PU}{\84\170}% U+0478
15722 % U+0479 CYRILLIC SMALL LETTER UK; ukcyrillic
15723 \DeclareTextCommand{\cyruk}{PU}{\84\171}% U+0479
15724 % U+047A CYRILLIC CAPITAL LETTER ROUND OMEGA; Omegaroundcyril-
   lic
15725 \DeclareTextCommand{\CYROMEGARND}{PU}{\84\172}% U+047A
15726 % U+047B CYRILLIC SMALL LETTER ROUND OMEGA; omegaroundcyrillic
15727 \DeclareTextCommand{\cyromegarnd}{PU}{\84\173}% U+047B
15728 % U+047C CYRILLIC CAPITAL LETTER OMEGA WITH TITLO; Omegatitlo-
   cyrillic
15729 \DeclareTextCommand{\CYROMEGATITLO}{PU}{\84\174}% U+047C
15730 % U+047D CYRILLIC SMALL LETTER OMEGA WITH TITLO; omegatitlo-
   cyrillic
15731 \DeclareTextCommand{\cyromegatitlo}{PU}{\84\175}% U+047D
15732 % U+047E CYRILLIC CAPITAL LETTER OT; Otcyrillic
15733 \DeclareTextCommand{\CYROT}{PU}{\84\176}% U+047E
15734 % U+047F CYRILLIC SMALL LETTER OT; otcyrillic
15735 \DeclareTextCommand{\cyrot}{PU}{\84\177}% U+047F
15736 % U+0480 CYRILLIC CAPITAL LETTER KOPPA; Koppacyrillic
15737 \DeclareTextCommand{\CYRKOPPA}{PU}{\84\200}% U+0480
15738 % U+0481 CYRILLIC SMALL LETTER KOPPA; koppacyrillic
15739 \DeclareTextCommand{\cyrkoppa}{PU}{\84\201}% U+0481
15740 % U+0482 CYRILLIC THOUSANDS SIGN; thousandcyrillic
15741 \DeclareTextCommand{\cyrthousands}{PU}{\84\202}% U+0482
\84\203: U+0483 COMBINING CYRILLIC TITLO; titlocyrilliccmb
\84\204: U+0484 COMBINING CYRILLIC PALATALIZATION; palatalizationcyril-
liccmb
\84\205: U+0485 COMBINING CYRILLIC DASIA PNEUMATA; dasiapneumata-
cyrilliccmb
\84\206: U+0486 COMBINING CYRILLIC PSILI PNEUMATA; psilipneumatacyril-
liccmb
\84\207: U+0487 COMBINING CYRILLIC POKRYTIE
\84\210: U+0488 COMBINING CYRILLIC HUNDRED THOUSANDS SIGN
\84\211: U+0489 COMBINING CYRILLIC MILLIONS SIGN
```

```
15742 % U+048A CYRILLIC CAPITAL LETTER SHORT I WITH TAIL
15743 \DeclareTextCommand{\CYRISHRTDSC}{PU}{\84\212}% U+048A
15744 % U+048B CYRILLIC SMALL LETTER SHORT I WITH TAIL
15745 \DeclareTextCommand{\cyrishrtdsc}{PU}{\84\213}% U+048B
15746 % U+048C CYRILLIC CAPITAL LETTER SEMISOFT SIGN
15747 \DeclareTextCommand{\CYRSEMISFTSN}{PU}{\84\214}% U+048C
15748 % U+048D CYRILLIC SMALL LETTER SEMISOFT SIGN
15749 \DeclareTextCommand{\cyrsemisftsn}{PU}{\84\215}% U+048D
15750 % U+048E CYRILLIC CAPITAL LETTER ER WITH TICK
15751 \DeclareTextCommand{\CYRRTICK}{PU}{\84\216}% U+048E
15752 % U+048F CYRILLIC SMALL LETTER ER WITH TICK
15753 \DeclareTextCommand{\cyrrtick}{PU}{\84\217}% U+048F
15754 % U+0490 CYRILLIC CAPITAL LETTER GHE WITH UPTURN; Gheupturn-
   cyrillic, *afii10050
15755 \DeclareTextCommand{\CYRGUP}{PU}{\84\220}% U+0490
15756 % U+0491 CYRILLIC SMALL LETTER GHE WITH UPTURN; *afii10098, ghe-
   upturncyrillic
15757 \DeclareTextCommand{\cyrgup}{PU}{\84\221}% U+0491
15758 % U+0492 CYRILLIC CAPITAL LETTER GHE WITH STROKE; Ghestroke-
   cyrillic
15759 \DeclareTextCommand{\CYRGHCRS}{PU}{\84\222}% U+0492
15760 % U+0493 CYRILLIC SMALL LETTER GHE WITH STROKE; ghestrokecyrillic
15761 \DeclareTextCommand{\cyrghcrs}{PU}{\84\223}% U+0493
15762 % U+0494 CYRILLIC CAPITAL LETTER GHE WITH MIDDLE HOOK; Ghemid-
   dlehookcyrillic
15763 \DeclareTextCommand{\CYRGHK}{PU}{\84\224}% U+0494
15764 % U+0495 CYRILLIC SMALL LETTER GHE WITH MIDDLE HOOK; ghemid-
   dlehookcyrillic
15765 \DeclareTextCommand{\cyrghk}{PU}{\84\225}% U+0495
15766 % U+0496 CYRILLIC CAPITAL LETTER ZHE WITH DESCENDER; Zhedescen-
   dercyrillic
15767 \DeclareTextCommand{\CYRZHDSC}{PU}{\84\226}% U+0496
15768 % U+0497 CYRILLIC SMALL LETTER ZHE WITH DESCENDER; zhedescen-
   dercyrillic
15769 \DeclareTextCommand{\cyrzhdsc}{PU}{\84\227}% U+0497
15770 % U+0498 CYRILLIC CAPITAL LETTER ZE WITH DESCENDER; Zedescen-
   dercyrillic
15771 \DeclareTextCommand{\CYRZDSC}{PU}{\84\230}% U+0498
15772 \DeclareTextCompositeCommand{\c}{PU}{\CYRZ}{\84\230}% U+0498
15773 % U+0499 CYRILLIC SMALL LETTER ZE WITH DESCENDER; zedescender-
   cyrillic
15774 \DeclareTextCommand{\cyrzdsc}{PU}{\84\231}% U+0499
15775 \DeclareTextCompositeCommand{\c}{PU}{\cyrz}{\84\231}% U+0499
15776 % U+049A CYRILLIC CAPITAL LETTER KA WITH DESCENDER; Kadescen-
   dercyrillic
15777 \DeclareTextCommand{\CYRKDSC}{PU}{\84\232}% U+049A
15778 % U+049B CYRILLIC SMALL LETTER KA WITH DESCENDER; kadescender-
   cyrillic
15779 \DeclareTextCommand{\cyrkdsc}{PU}{\84\233}% U+049B
15780 % U+049C CYRILLIC CAPITAL LETTER KA WITH VERTICAL STROKE; Kaver-
   ticalstrokecyrillic
15781 \DeclareTextCommand{\CYRKVCRS}{PU}{\84\234}% U+049C
15782 % U+049D CYRILLIC SMALL LETTER KA WITH VERTICAL STROKE; kaver-
   ticalstrokecyrillic
15783 \DeclareTextCommand{\cyrkvcrs}{PU}{\84\235}% U+049D
```
- <span id="page-331-17"></span><span id="page-331-16"></span><span id="page-331-11"></span><span id="page-331-10"></span><span id="page-331-8"></span><span id="page-331-7"></span><span id="page-331-2"></span><span id="page-331-1"></span><span id="page-331-0"></span>% U+049E CYRILLIC CAPITAL LETTER KA WITH STROKE; Kastrokecyrillic
- <span id="page-331-9"></span>\DeclareTextCommand{\CYRKHCRS}{PU}{\84\236}% U+049E
- % U+049F CYRILLIC SMALL LETTER KA WITH STROKE; kastrokecyrillic \DeclareTextCommand{\cyrkhcrs}{PU}{\84\237}% U+049F
- <span id="page-332-6"></span>% U+04A0 CYRILLIC CAPITAL LETTER BASHKIR KA; Kabashkircyrillic
- <span id="page-332-4"></span>\DeclareTextCommand{\CYRKBEAK}{PU}{\84\240}% U+04A0
- % U+04A1 CYRILLIC SMALL LETTER BASHKIR KA; kabashkircyrillic
- <span id="page-332-5"></span>\DeclareTextCommand{\cyrkbeak}{PU}{\84\241}% U+04A1
- % U+04A2 CYRILLIC CAPITAL LETTER EN WITH DESCENDER; Endescendercyrillic
- <span id="page-332-7"></span>\DeclareTextCommand{\CYRNDSC}{PU}{\84\242}% U+04A2
- % U+04A3 CYRILLIC SMALL LETTER EN WITH DESCENDER; endescendercyrillic
- <span id="page-332-8"></span>\DeclareTextCommand{\cyrndsc}{PU}{\84\243}% U+04A3
- % U+04A4 CYRILLIC CAPITAL LIGATURE EN GHE; Enghecyrillic
- <span id="page-332-9"></span>\DeclareTextCommand{\CYRNG}{PU}{\84\244}% U+04A4
- % U+04A5 CYRILLIC SMALL LIGATURE EN GHE; enghecyrillic
- <span id="page-332-10"></span>\DeclareTextCommand{\cyrng}{PU}{\84\245}% U+04A5
- % U+04A6 CYRILLIC CAPITAL LETTER PE WITH MIDDLE HOOK; Pemiddlehookcyrillic
- <span id="page-332-11"></span>\DeclareTextCommand{\CYRPHK}{PU}{\84\246}% U+04A6
- % U+04A7 CYRILLIC SMALL LETTER PE WITH MIDDLE HOOK; pemiddlehookcyrillic
- <span id="page-332-12"></span>\DeclareTextCommand{\cyrphk}{PU}{\84\247}% U+04A7
- % U+04A8 CYRILLIC CAPITAL LETTER ABKHASIAN HA; Haabkhasiancyrillic
- <span id="page-332-0"></span>\DeclareTextCommand{\CYRABHHA}{PU}{\84\250}% U+04A8
- % U+04A9 CYRILLIC SMALL LETTER ABKHASIAN HA; haabkhasiancyrillic
- <span id="page-332-1"></span>\DeclareTextCommand{\cyrabhha}{PU}{\84\251}% U+04A9
- % U+04AA CYRILLIC CAPITAL LETTER ES WITH DESCENDER; Esdescendercyrillic
- \DeclareTextCommand{\CYRSDSC}{PU}{\84\252}% U+04AA
- <span id="page-332-13"></span>\DeclareTextCompositeCommand{\CYRSDSC}{PU}{\CYRS}{\84\252}% U+04AA
- % U+04AB CYRILLIC SMALL LETTER ES WITH DESCENDER; esdescendercyrillic
- \DeclareTextCommand{\cyrsdsc}{PU}{\84\253}% U+04AB
- <span id="page-332-14"></span>\DeclareTextCompositeCommand{\k}{PU}{\cyrs}{\84\253}% U+04AB
- % U+04AC CYRILLIC CAPITAL LETTER TE WITH DESCENDER; Tedescendercyrillic
- <span id="page-332-15"></span>\DeclareTextCommand{\CYRTDSC}{PU}{\84\254}% U+04AC
- % U+04AD CYRILLIC SMALL LETTER TE WITH DESCENDER; tedescendercyrillic
- <span id="page-332-16"></span>\DeclareTextCommand{\cyrtdsc}{PU}{\84\255}% U+04AD
- % U+04AE CYRILLIC CAPITAL LETTER STRAIGHT U; Ustraightcyrillic
- <span id="page-332-17"></span>\DeclareTextCommand{\CYRY}{PU}{\84\256}% U+04AE
- % U+04AF CYRILLIC SMALL LETTER STRAIGHT U; ustraightcyrillic
- <span id="page-332-18"></span>\DeclareTextCommand{\cyry}{PU}{\84\257}% U+04AF
- % U+04B0 CYRILLIC CAPITAL LETTER STRAIGHT U WITH STROKE; Ustraightstrokecyrillic
- <span id="page-332-19"></span>\DeclareTextCommand{\CYRYHCRS}{PU}{\84\260}% U+04B0
- % U+04B1 CYRILLIC SMALL LETTER STRAIGHT U WITH STROKE; ustraightstrokecyrillic
- <span id="page-332-20"></span>\DeclareTextCommand{\cyryhcrs}{PU}{\84\261}% U+04B1
- % U+04B2 CYRILLIC CAPITAL LETTER HA WITH DESCENDER; Hadescendercyrillic
- <span id="page-332-2"></span>\DeclareTextCommand{\CYRHDSC}{PU}{\84\262}% U+04B2
- % U+04B3 CYRILLIC SMALL LETTER HA WITH DESCENDER; hadescendercyrillic
- <span id="page-332-3"></span>\DeclareTextCommand{\cyrhdsc}{PU}{\84\263}% U+04B3

<span id="page-333-23"></span><span id="page-333-22"></span><span id="page-333-21"></span><span id="page-333-20"></span><span id="page-333-19"></span><span id="page-333-18"></span><span id="page-333-17"></span><span id="page-333-16"></span><span id="page-333-12"></span><span id="page-333-10"></span> % U+04B4 CYRILLIC CAPITAL LIGATURE TE TSE; Tetsecyrillic \DeclareTextCommand{\CYRTETSE}{PU}{\84\264}% U+04B4 % U+04B5 CYRILLIC SMALL LIGATURE TE TSE; tetsecyrillic \DeclareTextCommand{\cyrtetse}{PU}{\84\265}% U+04B5 % U+04B6 CYRILLIC CAPITAL LETTER CHE WITH DESCENDER; Chedescendercyrillic \DeclareTextCommand{\CYRCHRDSC}{PU}{\84\266}% U+04B6 % U+04B7 CYRILLIC SMALL LETTER CHE WITH DESCENDER; chedescendercyrillic \DeclareTextCommand{\cyrchrdsc}{PU}{\84\267}% U+04B7 % U+04B8 CYRILLIC CAPITAL LETTER CHE WITH VERTICAL STROKE; Cheverticalstrokecyrillic \DeclareTextCommand{\CYRCHVCRS}{PU}{\84\270}% U+04B8 % U+04B9 CYRILLIC SMALL LETTER CHE WITH VERTICAL STROKE; cheverticalstrokecyrillic \DeclareTextCommand{\cyrchvcrs}{PU}{\84\271}% U+04B9 % U+04BA CYRILLIC CAPITAL LETTER SHHA; Shhacyrillic \DeclareTextCommand{\CYRSHHA}{PU}{\84\272}% U+04BA % U+04BB CYRILLIC SMALL LETTER SHHA; shhacyrillic \DeclareTextCommand{\cyrshha}{PU}{\84\273}% U+04BB % U+04BC CYRILLIC CAPITAL LETTER ABKHASIAN CHE; Cheabkhasiancyrillic \DeclareTextCommand{\CYRABHCH}{PU}{\84\274}% U+04BC % U+04BD CYRILLIC SMALL LETTER ABKHASIAN CHE; cheabkhasiancyrillic \DeclareTextCommand{\cyrabhch}{PU}{\84\275}% U+04BD % U+04BE CYRILLIC CAPITAL LETTER ABKHASIAN CHE WITH DESCEN-DER; Chedescenderabkhasiancyrillic \DeclareTextCommand{\CYRABHCHDSC}{PU}{\84\276}% U+04BE \DeclareTextCompositeCommand{\k}{PU}{\CYRABHCH}{\84\276}% U+04BE % U+04BF CYRILLIC SMALL LETTER ABKHASIAN CHE WITH DESCEN-DER; chedescenderabkhasiancyrillic \DeclareTextCommand{\cyrabhchdsc}{PU}{\84\277}% U+04BF \DeclareTextCompositeCommand{\k}{PU}{\cyrabhch}{\84\277}% U+04BF % U+04C0 CYRILLIC LETTER PALOCHKA; palochkacyrillic \DeclareTextCommand{\CYRpalochka}{PU}{\84\300}% U+04C0 % U+04C1 CYRILLIC CAPITAL LETTER ZHE WITH BREVE; Zhebrevecyrillic \DeclareTextCompositeCommand{\U}{PU}{\CYRZH}{\84\301}% U+04C1 % U+04C2 CYRILLIC SMALL LETTER ZHE WITH BREVE; zhebrevecyrillic \DeclareTextCompositeCommand{\U}{PU}{\cyrzh}{\84\302}% U+04C2 % U+04C3 CYRILLIC CAPITAL LETTER KA WITH HOOK; Kahookcyrillic \DeclareTextCommand{\CYRKHK}{PU}{\84\303}% U+04C3 % U+04C4 CYRILLIC SMALL LETTER KA WITH HOOK; kahookcyrillic \DeclareTextCommand{\cyrkhk}{PU}{\84\304}% U+04C4 % U+04C5 CYRILLIC CAPITAL LETTER EL WITH TAIL \DeclareTextCommand{\CYRLDSC}{PU}{\84\305}% U+04C5 % U+04C6 CYRILLIC SMALL LETTER EL WITH TAIL \DeclareTextCommand{\cyrldsc}{PU}{\84\306}% U+04C6 % U+04C7 CYRILLIC CAPITAL LETTER EN WITH HOOK; Enhookcyrillic \DeclareTextCommand{\CYRNHK}{PU}{\84\307}% U+04C7 % U+04C8 CYRILLIC SMALL LETTER EN WITH HOOK; enhookcyrillic \DeclareTextCommand{\cyrnhk}{PU}{\84\310}% U+04C8 % U+04CB CYRILLIC CAPITAL LETTER KHAKASSIAN CHE; Chekhakassiancyrillic \DeclareTextCommand{\CYRCHLDSC}{PU}{\84\313}% U+04CB

<span id="page-333-15"></span><span id="page-333-14"></span><span id="page-333-13"></span><span id="page-333-11"></span><span id="page-333-9"></span><span id="page-333-8"></span><span id="page-333-7"></span><span id="page-333-6"></span><span id="page-333-5"></span><span id="page-333-4"></span><span id="page-333-3"></span><span id="page-333-2"></span><span id="page-333-1"></span><span id="page-333-0"></span> % U+04CC CYRILLIC SMALL LETTER KHAKASSIAN CHE; chekhakassiancyrillic

<span id="page-334-13"></span><span id="page-334-12"></span> \DeclareTextCommand{\cyrchldsc}{PU}{\84\314}% U+04CC % U+04CD CYRILLIC CAPITAL LETTER EM WITH TAIL \DeclareTextCommand{\CYRMDSC}{PU}{\84\315}% U+04CD % U+04CE CYRILLIC SMALL LETTER EM WITH TAIL \DeclareTextCommand{\cyrmdsc}{PU}{\84\316}% U+04CE

#### <span id="page-334-14"></span>\84\317: U+04CF CYRILLIC SMALL LETTER PALOCHKA

<span id="page-334-16"></span><span id="page-334-15"></span> % U+04D0 CYRILLIC CAPITAL LETTER A WITH BREVE; Abrevecyrillic \DeclareTextCompositeCommand{\U}{PU}{\CYRA}{\84\320}% U+04D0 % U+04D1 CYRILLIC SMALL LETTER A WITH BREVE; abrevecyrillic \DeclareTextCompositeCommand{\U}{PU}{\cyra}{\84\321}% U+04D1 % U+04D2 CYRILLIC CAPITAL LETTER A WITH DIAERESIS; Adieresiscyrillic

<span id="page-334-17"></span><span id="page-334-1"></span><span id="page-334-0"></span> \DeclareTextCompositeCommand{\"}{PU}{\CYRA}{\84\322}% U+04D2 % U+04D3 CYRILLIC SMALL LETTER A WITH DIAERESIS; adieresiscyrillic \DeclareTextCompositeCommand{\"}{PU}{\cyra}{\84\323}% U+04D3 % U+04D4 CYRILLIC CAPITAL LIGATURE A IE; Aiecyrillic \DeclareTextCommand{\CYRAE}{PU}{\84\324}% U+04D4 % U+04D5 CYRILLIC SMALL LIGATURE A IE; aiecyrillic \DeclareTextCommand{\cyrae}{PU}{\84\325}% U+04D5 % U+04D6 CYRILLIC CAPITAL LETTER IE WITH BREVE; Iebrevecyrillic \DeclareTextCompositeCommand{\U}{PU}{\CYRE}{\84\326}% U+04D6

<span id="page-334-19"></span><span id="page-334-18"></span> % U+04D7 CYRILLIC SMALL LETTER IE WITH BREVE; iebrevecyrillic \DeclareTextCompositeCommand{\U}{PU}{\cyre}{\84\327}% U+04D7

<span id="page-334-20"></span>% U+04D8 CYRILLIC CAPITAL LETTER SCHWA; Schwacyrillic

- <span id="page-334-21"></span>\DeclareTextCommand{\CYRSCHWA}{PU}{\84\330}% U+04D8
- <span id="page-334-22"></span> % U+04D9 CYRILLIC SMALL LETTER SCHWA; \*afii10846, schwacyrillic \DeclareTextCommand{\cyrschwa}{PU}{\84\331}% U+04D9
- % U+04DA CYRILLIC CAPITAL LETTER SCHWA WITH DIAERESIS; Schwadieresiscyrillic
- <span id="page-334-2"></span>\DeclareTextCompositeCommand{\"}{PU}{\CYRSCHWA}{\84\332}% U+04DA
- % U+04DB CYRILLIC SMALL LETTER SCHWA WITH DIAERESIS; schwadieresiscyrillic
- <span id="page-334-3"></span> \DeclareTextCompositeCommand{\"}{PU}{\cyrschwa}{\84\333}% U+04DB % U+04DC CYRILLIC CAPITAL LETTER ZHE WITH DIAERESIS; Zhediere-
- siscyrillic
- <span id="page-334-4"></span>\DeclareTextCompositeCommand{\"}{PU}{\CYRZH}{\84\334}% U+04DC
- % U+04DD CYRILLIC SMALL LETTER ZHE WITH DIAERESIS; zhedieresiscyrillic

<span id="page-334-5"></span>\DeclareTextCompositeCommand{\"}{PU}{\cyrzh}{\84\335}% U+04DD

 % U+04DE CYRILLIC CAPITAL LETTER ZE WITH DIAERESIS; Zedieresiscyrillic

<span id="page-334-6"></span>\DeclareTextCompositeCommand{\"}{PU}{\CYRZ}{\84\336}% U+04DE

- % U+04DF CYRILLIC SMALL LETTER ZE WITH DIAERESIS; zedieresiscyrillic
- <span id="page-334-7"></span>\DeclareTextCompositeCommand{\"}{PU}{\cyrz}{\84\337}% U+04DF
- % U+04E0 CYRILLIC CAPITAL LETTER ABKHASIAN DZE; Dzeabkhasiancyrillic

<span id="page-334-23"></span>\DeclareTextCommand{\CYRABHDZE}{PU}{\84\340}% U+04E0

<span id="page-334-24"></span> % U+04E1 CYRILLIC SMALL LETTER ABKHASIAN DZE; dzeabkhasiancyrillic \DeclareTextCommand{\cyrabhdze}{PU}{\84\341}% U+04E1

<span id="page-334-10"></span> % U+04E2 CYRILLIC CAPITAL LETTER I WITH MACRON; Imacroncyrillic \DeclareTextCompositeCommand{\=}{PU}{\CYRI}{\84\342}% U+04E2

% U+04E3 CYRILLIC SMALL LETTER I WITH MACRON; imacroncyrillic

<span id="page-334-11"></span>\DeclareTextCompositeCommand{\=}{PU}{\cyri}{\84\343}% U+04E3

% U+04E4 CYRILLIC CAPITAL LETTER I WITH DIAERESIS; Idieresiscyrillic

<span id="page-334-9"></span><span id="page-334-8"></span> \DeclareTextCompositeCommand{\"}{PU}{\CYRI}{\84\344}% U+04E4 % U+04E5 CYRILLIC SMALL LETTER I WITH DIAERESIS; idieresiscyrillic \DeclareTextCompositeCommand{\"}{PU}{\cyri}{\84\345}% U+04E5

- 
- 
- 
- 
- 
- <span id="page-335-18"></span>\DeclareTextCommand{\CYRHHK}{PU}{\84\374}% U+04FC
- 
- 
- 
- 
- 
- 
- 
- 

<span id="page-335-16"></span> % U+04FD CYRILLIC SMALL LETTER HA WITH HOOK \DeclareTextCommand{\cyrhhk}{PU}{\84\375}% U+04FD

- 
- 
- 
- 
- 
- 
- 
- 
- 
- 
- % U+04FC CYRILLIC CAPITAL LETTER HA WITH HOOK
- 
- 
- \84\373: U+04FB CYRILLIC SMALL LETTER GHE WITH STROKE AND HOOK
- \84\372: U+04FA CYRILLIC CAPITAL LETTER GHE WITH STROKE AND HOOK
- % U+04F9 CYRILLIC SMALL LETTER YERU WITH DIAERESIS; yerudieresiscyrillic
- <span id="page-335-10"></span>siscyrillic \DeclareTextCompositeCommand{\"}{PU}{\CYRERY}{\84\370}% U+04F8

<span id="page-335-11"></span>\DeclareTextCompositeCommand{\"}{PU}{\cyrery}{\84\371}% U+04F9

- % U+04F7 CYRILLIC SMALL LETTER GHE WITH DESCENDER \DeclareTextCommand{\cyrgdsc}{PU}{\84\367}% U+04F7 % U+04F8 CYRILLIC CAPITAL LETTER YERU WITH DIAERESIS; Yerudiere-
- <span id="page-335-17"></span>\DeclareTextCommand{\CYRGDSC}{PU}{\84\366}% U+04F6
- <span id="page-335-9"></span> \DeclareTextCompositeCommand{\"}{PU}{\cyrch}{\84\365}% U+04F5 % U+04F6 CYRILLIC CAPITAL LETTER GHE WITH DESCENDER
- <span id="page-335-8"></span> \DeclareTextCompositeCommand{\"}{PU}{\CYRCH}{\84\364}% U+04F4 % U+04F5 CYRILLIC SMALL LETTER CHE WITH DIAERESIS; chedieresiscyrillic
- <span id="page-335-20"></span> \DeclareTextCompositeCommand{\H}{PU}{\cyru}{\84\363}% U+04F3 % U+04F4 CYRILLIC CAPITAL LETTER CHE WITH DIAERESIS; Chedieresiscyrillic
- <span id="page-335-19"></span><span id="page-335-7"></span><span id="page-335-6"></span> \DeclareTextCompositeCommand{\H}{PU}{\CYRU}{\84\362}% U+04F2 % U+04F3 CYRILLIC SMALL LETTER U WITH DOUBLE ACUTE; uhungarumlautcyrillic
- <span id="page-335-13"></span><span id="page-335-12"></span><span id="page-335-5"></span><span id="page-335-4"></span><span id="page-335-3"></span> % U+04EC CYRILLIC CAPITAL LETTER E WITH DIAERESIS \DeclareTextCompositeCommand{\"}{PU}{\CYREREV}{\84\354}% U+04EC % U+04ED CYRILLIC SMALL LETTER E WITH DIAERESIS \DeclareTextCompositeCommand{\"}{PU}{\cyreref}{\84\355}% U+04ED % U+04EE CYRILLIC CAPITAL LETTER U WITH MACRON; Umacroncyrillic \DeclareTextCompositeCommand{\=}{PU}{\CYRU}{\84\356}% U+04EE % U+04EF CYRILLIC SMALL LETTER U WITH MACRON; umacroncyrillic \DeclareTextCompositeCommand{\=}{PU}{\cyru}{\84\357}% U+04EF % U+04F0 CYRILLIC CAPITAL LETTER U WITH DIAERESIS; Udieresiscyrillic \DeclareTextCompositeCommand{\"}{PU}{\CYRU}{\84\360}% U+04F0 % U+04F1 CYRILLIC SMALL LETTER U WITH DIAERESIS; udieresiscyrillic \DeclareTextCompositeCommand{\"}{PU}{\cyru}{\84\361}% U+04F1 % U+04F2 CYRILLIC CAPITAL LETTER U WITH DOUBLE ACUTE; Uhungarumlautcyrillic
- dieresiscyrillic \DeclareTextCompositeCommand{\"}{PU}{\cyrotld}{\84\353}% U+04EB
- <span id="page-335-2"></span>SIS; Obarreddieresiscyrillic \DeclareTextCompositeCommand{\"}{PU}{\CYROTLD}{\84\352}% U+04EA % U+04EB CYRILLIC SMALL LETTER BARRED O WITH DIAERESIS; obarred-
- <span id="page-335-15"></span> \DeclareTextCommand{\cyrotld}{PU}{\84\351}% U+04E9 % U+04EA CYRILLIC CAPITAL LETTER BARRED O WITH DIAERE-
- % U+04E9 CYRILLIC SMALL LETTER BARRED O; obarredcyrillic
- <span id="page-335-14"></span>\DeclareTextCommand{\CYROTLD}{PU}{\84\350}% U+04E8
- <span id="page-335-1"></span>% U+04E8 CYRILLIC CAPITAL LETTER BARRED O; Obarredcyrillic
- <span id="page-335-0"></span> \DeclareTextCompositeCommand{\"}{PU}{\CYRO}{\84\346}% U+04E6 % U+04E7 CYRILLIC SMALL LETTER O WITH DIAERESIS; odieresiscyrillic \DeclareTextCompositeCommand{\"}{PU}{\cyro}{\84\347}% U+04E7
- % U+04E6 CYRILLIC CAPITAL LETTER O WITH DIAERESIS; Odieresiscyrillic

\84\376: U+04FE CYRILLIC CAPITAL LETTER HA WITH STROKE \84\377: U+04FF CYRILLIC SMALL LETTER HA WITH STROKE

#### 50.2.10 Thai: U+0E00 to U+0E7F

<span id="page-336-14"></span> % U+0E3F THAI CURRENCY SYMBOL BAHT; bahtthai \DeclareTextCommand{\textbaht}{PU}{\9016\077}% U+0E3F

## 50.2.11 Latin Extended Additional: U+1E00 to U+1EFF

<span id="page-336-24"></span><span id="page-336-23"></span><span id="page-336-22"></span><span id="page-336-21"></span><span id="page-336-20"></span><span id="page-336-19"></span><span id="page-336-18"></span><span id="page-336-17"></span><span id="page-336-16"></span><span id="page-336-15"></span><span id="page-336-13"></span><span id="page-336-12"></span><span id="page-336-11"></span><span id="page-336-10"></span><span id="page-336-9"></span><span id="page-336-8"></span><span id="page-336-7"></span><span id="page-336-6"></span><span id="page-336-5"></span><span id="page-336-4"></span><span id="page-336-3"></span><span id="page-336-2"></span><span id="page-336-1"></span><span id="page-336-0"></span> % U+1E02 LATIN CAPITAL LETTER B WITH DOT ABOVE; Bdotaccent \DeclareTextCompositeCommand{\.}{PU}{B}{\9036\002}% U+1E02 % U+1E03 LATIN SMALL LETTER B WITH DOT ABOVE; bdotaccent \DeclareTextCompositeCommand{\.}{PU}{b}{\9036\003}% U+1E03 % U+1E06 LATIN CAPITAL LETTER B WITH LINE BELOW; Blinebelow \DeclareTextCompositeCommand{\b}{PU}{B}{\9036\006}% U+1E06 % U+1E07 LATIN SMALL LETTER B WITH LINE BELOW; blinebelow \DeclareTextCompositeCommand{\b}{PU}{b}{\9036\007}% U+1E07 % U+1E0A LATIN CAPITAL LETTER D WITH DOT ABOVE; Ddotaccent \DeclareTextCompositeCommand{\.}{PU}{D}{\9036\012}% U+1E0A % U+1E0B LATIN SMALL LETTER D WITH DOT ABOVE; ddotaccent \DeclareTextCompositeCommand{\.}{PU}{d}{\9036\013}% U+1E0B % U+1E0E LATIN CAPITAL LETTER D WITH LINE BELOW; Dlinebelow \DeclareTextCompositeCommand{\b}{PU}{D}{\9036\016}% U+1E0E % U+1E0F LATIN SMALL LETTER D WITH LINE BELOW; dlinebelow \DeclareTextCompositeCommand{\b}{PU}{d}{\9036\017}% U+1E0F % U+1E10 LATIN CAPITAL LETTER D WITH CEDILLA; Dcedilla \DeclareTextCompositeCommand{\c}{PU}{D}{\9036\020}% U+1E10 % U+1E11 LATIN SMALL LETTER D WITH CEDILLA; dcedilla \DeclareTextCompositeCommand{\c}{PU}{d}{\9036\021}% U+1E11 % U+1E1E LATIN CAPITAL LETTER F WITH DOT ABOVE; Fdotaccent \DeclareTextCompositeCommand{\.}{PU}{F}{\9036\036}% U+1E1E % U+1E1F LATIN SMALL LETTER F WITH DOT ABOVE; fdotaccent \DeclareTextCompositeCommand{\.}{PU}{f}{\9036\037}% U+1E1F % U+1E20 LATIN CAPITAL LETTER G WITH MACRON; Gmacron \DeclareTextCompositeCommand{\=}{PU}{G}{\9036\040}% U+1E20 % U+1E21 LATIN SMALL LETTER G WITH MACRON; gmacron \DeclareTextCompositeCommand{\=}{PU}{g}{\9036\041}% U+1E21 % U+1E22 LATIN CAPITAL LETTER H WITH DOT ABOVE; Hdotaccent \DeclareTextCompositeCommand{\.}{PU}{H}{\9036\042}% U+1E22 % U+1E23 LATIN SMALL LETTER H WITH DOT ABOVE; hdotaccent \DeclareTextCompositeCommand{\.}{PU}{h}{\9036\043}% U+1E23 % U+1E26 LATIN CAPITAL LETTER H WITH DIAERESIS; Hdieresis \DeclareTextCompositeCommand{\"}{PU}{H}{\9036\046}% U+1E26 % U+1E27 LATIN SMALL LETTER H WITH DIAERESIS; hdieresis \DeclareTextCompositeCommand{\"}{PU}{h}{\9036\047}% U+1E27 % U+1E28 LATIN CAPITAL LETTER H WITH CEDILLA; Hcedilla \DeclareTextCompositeCommand{\c}{PU}{H}{\9036\050}% U+1E28 % U+1E29 LATIN SMALL LETTER H WITH CEDILLA; hcedilla \DeclareTextCompositeCommand{\c}{PU}{h}{\9036\051}% U+1E29 % U+1E30 LATIN CAPITAL LETTER K WITH ACUTE; Kacute \DeclareTextCompositeCommand{\'}{PU}{K}{\9036\060}% U+1E30 % U+1E31 LATIN SMALL LETTER K WITH ACUTE; kacute \DeclareTextCompositeCommand{\'}{PU}{k}{\9036\061}% U+1E31 % U+1E34 LATIN CAPITAL LETTER K WITH LINE BELOW; Klinebelow \DeclareTextCompositeCommand{\b}{PU}{K}{\9036\064}% U+1E34 % U+1E35 LATIN SMALL LETTER K WITH LINE BELOW; klinebelow \DeclareTextCompositeCommand{\b}{PU}{k}{\9036\065}% U+1E35

<span id="page-337-27"></span><span id="page-337-26"></span><span id="page-337-25"></span><span id="page-337-24"></span><span id="page-337-23"></span><span id="page-337-22"></span><span id="page-337-21"></span><span id="page-337-20"></span><span id="page-337-19"></span><span id="page-337-18"></span><span id="page-337-17"></span><span id="page-337-16"></span><span id="page-337-15"></span><span id="page-337-14"></span><span id="page-337-13"></span><span id="page-337-12"></span><span id="page-337-11"></span><span id="page-337-10"></span><span id="page-337-9"></span><span id="page-337-8"></span><span id="page-337-7"></span><span id="page-337-6"></span><span id="page-337-5"></span><span id="page-337-4"></span><span id="page-337-3"></span><span id="page-337-2"></span><span id="page-337-1"></span><span id="page-337-0"></span> % U+1E3A LATIN CAPITAL LETTER L WITH LINE BELOW; Llinebelow \DeclareTextCompositeCommand{\b}{PU}{L}{\9036\072}% U+1E3A % U+1E3B LATIN SMALL LETTER L WITH LINE BELOW; llinebelow \DeclareTextCompositeCommand{\b}{PU}{l}{\9036\073}% U+1E3B % U+1E3E LATIN CAPITAL LETTER M WITH ACUTE; Macute \DeclareTextCompositeCommand{\'}{PU}{M}{\9036\076}% U+1E3E % U+1E3F LATIN SMALL LETTER M WITH ACUTE; macute \DeclareTextCompositeCommand{\'}{PU}{m}{\9036\077}% U+1E3F % U+1E40 LATIN CAPITAL LETTER M WITH DOT ABOVE; Mdotaccent \DeclareTextCompositeCommand{\.}{PU}{M}{\9036\100}% U+1E40 % U+1E41 LATIN SMALL LETTER M WITH DOT ABOVE; mdotaccent \DeclareTextCompositeCommand{\.}{PU}{m}{\9036\101}% U+1E41 % U+1E44 LATIN CAPITAL LETTER N WITH DOT ABOVE; Ndotaccent \DeclareTextCompositeCommand{\.}{PU}{N}{\9036\104}% U+1E44 % U+1E45 LATIN SMALL LETTER N WITH DOT ABOVE; ndotaccent \DeclareTextCompositeCommand{\.}{PU}{n}{\9036\105}% U+1E45 % U+1E48 LATIN CAPITAL LETTER N WITH LINE BELOW; Nlinebelow \DeclareTextCompositeCommand{\b}{PU}{N}{\9036\110}% U+1E48 % U+1E49 LATIN SMALL LETTER N WITH LINE BELOW; nlinebelow \DeclareTextCompositeCommand{\b}{PU}{n}{\9036\111}% U+1E49 % U+1E54 LATIN CAPITAL LETTER P WITH ACUTE; Pacute \DeclareTextCompositeCommand{\'}{PU}{P}{\9036\124}% U+1E54 % U+1E55 LATIN SMALL LETTER P WITH ACUTE; pacute \DeclareTextCompositeCommand{\'}{PU}{p}{\9036\125}% U+1E55 % U+1E56 LATIN CAPITAL LETTER P WITH DOT ABOVE; Pdotaccent \DeclareTextCompositeCommand{\.}{PU}{P}{\9036\126}% U+1E56 % U+1E57 LATIN SMALL LETTER P WITH DOT ABOVE; pdotaccent \DeclareTextCompositeCommand{\.}{PU}{p}{\9036\127}% U+1E57 % U+1E58 LATIN CAPITAL LETTER R WITH DOT ABOVE; Rdotaccent \DeclareTextCompositeCommand{\.}{PU}{R}{\9036\130}% U+1E58 % U+1E59 LATIN SMALL LETTER R WITH DOT ABOVE; rdotaccent \DeclareTextCompositeCommand{\.}{PU}{r}{\9036\131}% U+1E59 % U+1E5E LATIN CAPITAL LETTER R WITH LINE BELOW; Rlinebelow \DeclareTextCompositeCommand{\b}{PU}{R}{\9036\136}% U+1E5E % U+1E5F LATIN SMALL LETTER R WITH LINE BELOW; rlinebelow \DeclareTextCompositeCommand{\b}{PU}{r}{\9036\137}% U+1E5F % U+1E60 LATIN CAPITAL LETTER S WITH DOT ABOVE; Sdotaccent \DeclareTextCompositeCommand{\.}{PU}{S}{\9036\140}% U+1E60 % U+1E61 LATIN SMALL LETTER S WITH DOT ABOVE; sdotaccent \DeclareTextCompositeCommand{\.}{PU}{s}{\9036\141}% U+1E61 % U+1E6E LATIN CAPITAL LETTER T WITH LINE BELOW; Tlinebelow \DeclareTextCompositeCommand{\b}{PU}{T}{\9036\156}% U+1E6E % U+1E6F LATIN SMALL LETTER T WITH LINE BELOW; tlinebelow \DeclareTextCompositeCommand{\b}{PU}{t}{\9036\157}% U+1E6F % U+1E7C LATIN CAPITAL LETTER V WITH TILDE; Vtilde \DeclareTextCompositeCommand{\~}{PU}{V}{\9036\174}% U+1E7C % U+1E7D LATIN SMALL LETTER V WITH TILDE; vtilde \DeclareTextCompositeCommand{\~}{PU}{v}{\9036\175}% U+1E7D % U+1E80 LATIN CAPITAL LETTER W WITH GRAVE; Wgrave \DeclareTextCompositeCommand{\'}{PU}{W}{\9036\200}% U+1E80 % U+1E81 LATIN SMALL LETTER W WITH GRAVE; wgrave \DeclareTextCompositeCommand{\'}{PU}{w}{\9036\201}% U+1E81 % U+1E82 LATIN CAPITAL LETTER W WITH ACUTE; Wacute \DeclareTextCompositeCommand{\'}{PU}{W}{\9036\202}% U+1E82 % U+1E83 LATIN SMALL LETTER W WITH ACUTE; wacute \DeclareTextCompositeCommand{\'}{PU}{w}{\9036\203}% U+1E83 % U+1E84 LATIN CAPITAL LETTER W WITH DIAERESIS; Wdieresis

<span id="page-338-10"></span><span id="page-338-9"></span><span id="page-338-8"></span><span id="page-338-7"></span><span id="page-338-6"></span><span id="page-338-5"></span><span id="page-338-3"></span><span id="page-338-2"></span><span id="page-338-1"></span><span id="page-338-0"></span> \DeclareTextCompositeCommand{\"}{PU}{W}{\9036\204}% U+1E84 % U+1E85 LATIN SMALL LETTER W WITH DIAERESIS; wdieresis \DeclareTextCompositeCommand{\"}{PU}{w}{\9036\205}% U+1E85 % U+1E86 LATIN CAPITAL LETTER W WITH DOT ABOVE; Wdotaccent \DeclareTextCompositeCommand{\.}{PU}{W}{\9036\206}% U+1E86 % U+1E87 LATIN SMALL LETTER W WITH DOT ABOVE; wdotaccent \DeclareTextCompositeCommand{\.}{PU}{w}{\9036\207}% U+1E87 % U+1E8A LATIN CAPITAL LETTER X WITH DOT ABOVE; Xdotaccent \DeclareTextCompositeCommand{\.}{PU}{X}{\9036\212}% U+1E8A % U+1E8B LATIN SMALL LETTER X WITH DOT ABOVE; xdotaccent \DeclareTextCompositeCommand{\.}{PU}{x}{\9036\213}% U+1E8B % U+1E8C LATIN CAPITAL LETTER X WITH DIAERESIS; Xdieresis \DeclareTextCompositeCommand{\"}{PU}{X}{\9036\214}% U+1E8C % U+1E8D LATIN SMALL LETTER X WITH DIAERESIS; xdieresis \DeclareTextCompositeCommand{\"}{PU}{x}{\9036\215}% U+1E8D % U+1E8E LATIN CAPITAL LETTER Y WITH DOT ABOVE; Ydotaccent \DeclareTextCompositeCommand{\.}{PU}{Y}{\9036\216}% U+1E8E % U+1E8F LATIN SMALL LETTER Y WITH DOT ABOVE; ydotaccent \DeclareTextCompositeCommand{\.}{PU}{y}{\9036\217}% U+1E8F % U+1E90 LATIN CAPITAL LETTER Z WITH CIRCUMFLEX; Zcircumflex \DeclareTextCompositeCommand{\^}{PU}{Z}{\9036\220}% U+1E90 % U+1E91 LATIN SMALL LETTER Z WITH CIRCUMFLEX; zcircumflex \DeclareTextCompositeCommand{\^}{PU}{z}{\9036\221}% U+1E91 % U+1E94 LATIN CAPITAL LETTER Z WITH LINE BELOW; Zlinebelow \DeclareTextCompositeCommand{\b}{PU}{Z}{\9036\224}% U+1E94 % U+1E95 LATIN SMALL LETTER Z WITH LINE BELOW; zlinebelow \DeclareTextCompositeCommand{\b}{PU}{z}{\9036\225}% U+1E95 % U+1E96 LATIN SMALL LETTER H WITH LINE BELOW; hlinebelow \DeclareTextCompositeCommand{\b}{PU}{h}{\9036\226}% U+1E96 % U+1E97 LATIN SMALL LETTER T WITH DIAERESIS; tdieresis \DeclareTextCompositeCommand{\"}{PU}{t}{\9036\227}% U+1E97 % U+1E98 LATIN SMALL LETTER W WITH RING ABOVE; wring \DeclareTextCompositeCommand{\r}{PU}{w}{\9036\230}% U+1E98 % U+1E99 LATIN SMALL LETTER Y WITH RING ABOVE; yring \DeclareTextCompositeCommand{\r}{PU}{y}{\9036\231}% U+1E99 % U+1E9B LATIN SMALL LETTER LONG S WITH DOT ABOVE; slongdotaccent

<span id="page-338-24"></span><span id="page-338-23"></span><span id="page-338-22"></span><span id="page-338-17"></span><span id="page-338-16"></span><span id="page-338-14"></span><span id="page-338-13"></span><span id="page-338-12"></span><span id="page-338-11"></span><span id="page-338-4"></span> \DeclareTextCompositeCommand{\.}{PU}{\textlongs}{\9036\233}% U+1E9B % U+1EBC LATIN CAPITAL LETTER E WITH TILDE; Etilde \DeclareTextCompositeCommand{\~}{PU}{E}{\9036\274}% U+1EBC % U+1EBD LATIN SMALL LETTER E WITH TILDE; etilde \DeclareTextCompositeCommand{\~}{PU}{e}{\9036\275}% U+1EBD % U+1EF2 LATIN CAPITAL LETTER Y WITH GRAVE; Ygrave \DeclareTextCompositeCommand{\'}{PU}{Y}{\9036\362}% U+1EF2 % U+1EF3 LATIN SMALL LETTER Y WITH GRAVE; ygrave \DeclareTextCompositeCommand{\'}{PU}{y}{\9036\363}% U+1EF3 % U+1EF8 LATIN CAPITAL LETTER Y WITH TILDE; Ytilde \DeclareTextCompositeCommand{\~}{PU}{Y}{\9036\370}% U+1EF8 % U+1EF9 LATIN SMALL LETTER Y WITH TILDE; ytilde \DeclareTextCompositeCommand{\~}{PU}{y}{\9036\371}% U+1EF9

### <span id="page-338-19"></span><span id="page-338-18"></span><span id="page-338-15"></span>50.2.12 General Punctuation: U+2000 to U+206F

<span id="page-338-20"></span> % U+200C ZERO WIDTH NON-JOINER; \*afii61664, zerowidthnonjoiner \DeclareTextCommand{\textcompwordmark}{PU}{\9040\014}% U+200C % U+2013 EN DASH; endash \DeclareTextCommand{\textendash}{PU}{\9040\023}% U+2013

<span id="page-338-21"></span>% U+2014 EM DASH; emdash

```
16131 \DeclareTextCommand{\textemdash}{PU}{\9040\024}% U+2014
16132 % U+2016 DOUBLE VERTICAL LINE; dblverticalbar
16133 \DeclareTextCommand{\textbardbl}{PU}{\9040\026}% U+2016
16134 % U+2018 LEFT SINGLE QUOTATION MARK; quoteleft
16135 \DeclareTextCommand{\textquoteleft}{PU}{\9040\030}% U+2018
16136 % U+2019 RIGHT SINGLE QUOTATION MARK; quoteright
16137 \DeclareTextCommand{\textquoteright}{PU}{\9040\031}% U+2019
16138 % U+201A SINGLE LOW-9 QUOTATION MARK; quotesinglbase
16139 \DeclareTextCommand{\quotesinglbase}{PU}{\9040\032}% U+201A
16140 % U+201C LEFT DOUBLE QUOTATION MARK; quotedblleft
16141 \DeclareTextCommand{\textquotedblleft}{PU}{\9040\034}% U+201C
16142 % U+201D RIGHT DOUBLE QUOTATION MARK; quotedblright
16143 \DeclareTextCommand{\textquotedblright}{PU}{\9040\035}% U+201D
16144 % U+201E DOUBLE LOW-9 QUOTATION MARK; quotedblbase
16145 \DeclareTextCommand{\quotedblbase}{PU}{\9040\036}% U+201E
16146 % U+2020 DAGGER; dagger
16147 \DeclareTextCommand{\textdagger}{PU}{\9040\040}% U+2020
16148 % U+2021 DOUBLE DAGGER; daggerdbl
16149 \DeclareTextCommand{\textdaggerdbl}{PU}{\9040\041}% U+2021
16150 % U+2022 BULLET; bullet
16151 \DeclareTextCommand{\textbullet}{PU}{\9040\042}% U+2022
16152 % U+2026 HORIZONTAL ELLIPSIS; ellipsis
16153 \DeclareTextCommand{\textellipsis}{PU}{\9040\046}% U+2026
16154 % U+2030 PER MILLE SIGN; perthousand
16155 \DeclareTextCommand{\textperthousand}{PU}{\9040\060}% U+2030
16156 % U+2031 PER TEN THOUSAND SIGN
16157 \DeclareTextCommand{\textpertenthousand}{PU}{\9040\061}% U+2031
16158 % U+2039 SINGLE LEFT-POINTING ANGLE QUOTATION MARK; guils-
   inglleft
16159 \DeclareTextCommand{\guilsinglleft}{PU}{\9040\071}% U+2039
16160 % U+203A SINGLE RIGHT-POINTING ANGLE QUOTATION MARK; guils-
   inglright
16161 \DeclareTextCommand{\guilsinglright}{PU}{\9040\072}% U+203A
16162 % U+203B REFERENCE MARK; referencemark
16163 \DeclareTextCommand{\textreferencemark}{PU}{\9040\073}% U+203B
16164 % U+203D INTERROBANG
16165 \DeclareTextCommand{\textinterrobang}{PU}{\9040\075}% U+203D
16166 % U+2044 FRACTION SLASH; fraction
16167 \DeclareTextCommand{\textfractionsolidus}{PU}{\9040\104}% U+2044
16168 % U+2045 LEFT SQUARE BRACKET WITH QUILL
16169 \DeclareTextCommand{\textlquill}{PU}{\9040\105}% U+2045
16170 % U+2046 RIGHT SQUARE BRACKET WITH QUILL
16171 \DeclareTextCommand{\textrquill}{PU}{\9040\106}% U+2046
16172 % U+2052 COMMERCIAL MINUS SIGN
16173 \DeclareTextCommand{\textdiscount}{PU}{\9040\122}% U+2052
50.2.13 Superscripts and Subscripts: U+2070 to U+209F
16174 % U+2070 SUPERSCRIPT ZERO; zerosuperior
16175 \DeclareTextCommand{\textzerosuperior}{PU}{\9040\160}% U+2070
16176 % U+2074 SUPERSCRIPT FOUR; foursuperior
16177 \DeclareTextCommand{\textfoursuperior}{PU}{\9040\164}% U+2074
16178 % U+2075 SUPERSCRIPT FIVE; fivesuperior
```
<span id="page-339-24"></span><span id="page-339-23"></span><span id="page-339-22"></span><span id="page-339-21"></span><span id="page-339-20"></span><span id="page-339-19"></span><span id="page-339-18"></span><span id="page-339-17"></span><span id="page-339-16"></span><span id="page-339-15"></span><span id="page-339-14"></span>\DeclareTextCommand{\textfivesuperior}{PU}{\9040\165}% U+2075

% U+2076 SUPERSCRIPT SIX; sixsuperior

<span id="page-339-25"></span> \DeclareTextCommand{\textsixsuperior}{PU}{\9040\166}% U+2076 % U+2077 SUPERSCRIPT SEVEN; sevensuperior

<span id="page-339-26"></span>\DeclareTextCommand{\textsevensuperior}{PU}{\9040\167}% U+2077

```
16184 % U+2078 SUPERSCRIPT EIGHT; eightsuperior
16185 \DeclareTextCommand{\texteightsuperior}{PU}{\9040\170}% U+2078
16186 % U+2079 SUPERSCRIPT NINE; ninesuperior
16187 \DeclareTextCommand{\textninesuperior}{PU}{\9040\171}% U+2079
16188 % U+207A SUPERSCRIPT PLUS SIGN; plussuperior
16189 \DeclareTextCommand{\textplussuperior}{PU}{\9040\172}% U+207A
16190 % U+207B SUPERSCRIPT MINUS
16191 \DeclareTextCommand{\textminussuperior}{PU}{\9040\173}
16192 % U+207C SUPERSCRIPT EQUALS SIGN; equalsuperior
16193 \DeclareTextCommand{\textequalsuperior}{PU}{\9040\174}
16194 % U+207D SUPERSCRIPT LEFT PARENTHESIS; parenleftsuperior
16195 \DeclareTextCommand{\textparenleftsuperior}{PU}{\9040\175}
16196 % U+207E SUPERSCRIPT RIGHT PARENTHESIS; parenrightsuperior
16197 \DeclareTextCommand{\textparenrightsuperior}{PU}{\9040\176}
16198 % U+207F SUPERSCRIPT LATIN SMALL LETTER N; nsuperior
16199 \DeclareTextCommand{\textnsuperior}{PU}{\9040\177}
16200 % U+2080 SUBSCRIPT ZERO; zeroinferior
16201 \DeclareTextCommand{\textzeroinferior}{PU}{\9040\200}% U+2080
16202 % U+2081 SUBSCRIPT ONE; oneinferior
16203 \DeclareTextCommand{\textoneinferior}{PU}{\9040\201}% U+2081
16204 % U+2082 SUBSCRIPT TWO; twoinferior
16205 \DeclareTextCommand{\texttwoinferior}{PU}{\9040\202}% U+2082
16206 % U+2083 SUBSCRIPT THREE; threeinferior
16207 \DeclareTextCommand{\textthreeinferior}{PU}{\9040\203}% U+2083
16208 % U+2084 SUBSCRIPT FOUR; fourinferior
16209 \DeclareTextCommand{\textfourinferior}{PU}{\9040\204}% U+2084
16210 % U+2085 SUBSCRIPT FIVE; fiveinferior
16211 \DeclareTextCommand{\textfiveinferior}{PU}{\9040\205}% U+2085
16212 % U+2086 SUBSCRIPT SIX; sixinferior
16213 \DeclareTextCommand{\textsixinferior}{PU}{\9040\206}% U+2086
16214 % U+2087 SUBSCRIPT SEVEN; seveninferior
16215 \DeclareTextCommand{\textseveninferior}{PU}{\9040\207}% U+2087
16216 % U+2088 SUBSCRIPT EIGHT; eightinferior
16217 \DeclareTextCommand{\texteightinferior}{PU}{\9040\210}% U+2088
16218 % U+2089 SUBSCRIPT NINE; nineinferior
16219 \DeclareTextCommand{\textnineinferior}{PU}{\9040\211}% U+2089
16220 % U+208D SUBSCRIPT LEFT PARENTHESIS; parenleftinferior
16221 \DeclareTextCommand{\textparenleftinferior}{PU}{\9040\215}% U+208D
16222 % U+208E SUBSCRIPT RIGHT PARENTHESIS; parenrightinferior
16223 \DeclareTextCommand{\textparenrightinferior}{PU}{\9040\216}% U+208E
50.2.14 Currency Symbols: U+20A0 to U+20CF
16224 % U+20A1 COLON SIGN; *colonmonetary, colonsign
16225 \DeclareTextCommand{\textcolonmonetary}{PU}{\9040\241}% U+20A1
16226 % U+20A4 LIRA SIGN; afii08941, *lira
16227 \DeclareTextCommand{\textlira}{PU}{\9040\244}% U+20A4
16228 % U+20A6 NAIRA SIGN
```
<span id="page-340-22"></span><span id="page-340-21"></span><span id="page-340-20"></span><span id="page-340-19"></span><span id="page-340-18"></span><span id="page-340-17"></span><span id="page-340-16"></span><span id="page-340-15"></span><span id="page-340-14"></span><span id="page-340-13"></span><span id="page-340-12"></span> \DeclareTextCommand{\textnaira}{PU}{\9040\246}% U+20A6 % U+20A7 PESETA SIGN; peseta

<span id="page-340-23"></span>\DeclareTextCommand{\textpeseta}{PU}{\9040\247}% U+20A7

 % U+20A9 WON SIGN; won \DeclareTextCommand{\textwon}{PU}{\9040\251}% U+20A9

<span id="page-340-24"></span>% U+20AB DONG SIGN; dong

<span id="page-340-25"></span> \DeclareTextCommand{\textdong}{PU}{\9040\253}% U+20AB % U+20AC EURO SIGN; \*Euro, euro

<span id="page-340-26"></span>\DeclareTextCommand{\texteuro}{PU}{\9040\254}% U+20AC

```
16238 % U+20B1 PESO SIGN
```
<span id="page-341-0"></span> \DeclareTextCommand{\textpeso}{PU}{\9040\261}% U+20B1 % U+20B2 GUARANI SIGN \DeclareTextCommand{\textguarani}{PU}{\9040\262}% U+20B2

# <span id="page-341-1"></span>50.2.15 Letterlike Symbols: U+2100 to U+214F

<span id="page-341-7"></span><span id="page-341-6"></span><span id="page-341-5"></span><span id="page-341-4"></span><span id="page-341-3"></span><span id="page-341-2"></span> % U+2103 DEGREE CELSIUS; centigrade \DeclareTextCommand{\textcelsius}{PU}{\9041\003}% U+2103 % U+2116 NUMERO SIGN; \*afii61352, numero \DeclareTextCommand{\textnumero}{PU}{\9041\026}% U+2116 % U+2117 SOUND RECORDING COPYRIGHT \DeclareTextCommand{\textcircledP}{PU}{\9041\027}% U+2117 % U+211E PRESCRIPTION TAKE; prescription \DeclareTextCommand{\textrecipe}{PU}{\9041\036}% U+211E % U+2120 SERVICE MARK \DeclareTextCommand{\textservicemark}{PU}{\9041\040}% U+2120 % U+2122 TRADE MARK SIGN; trademark \DeclareTextCommand{\texttrademark}{PU}{\9041\042}% U+2122 % U+2126 OHM SIGN; Ohm, Omega \DeclareTextCommand{\textohm}{PU}{\9041\046}% U+2126 % U+2127 INVERTED OHM SIGN \DeclareTextCommand{\textmho}{PU}{\9041\047}% U+2127 % U+212B ANGSTROM SIGN; angstrom \DeclareTextCommand{\textangstrom}{PU}{\9041\053}% U+212B % U+212E ESTIMATED SYMBOL; estimated \DeclareTextCommand{\textestimated}{PU}{\9041\056}% U+212E % U+2135 ALEF SYMBOL; aleph \DeclareTextCommand{\textaleph}{PU}{\9041\065}% U+2135

#### <span id="page-341-12"></span><span id="page-341-11"></span><span id="page-341-10"></span><span id="page-341-9"></span><span id="page-341-8"></span>50.2.16 Arrows: U+2190 to U+21FF

<span id="page-341-14"></span><span id="page-341-13"></span> % U+2190 LEFTWARDS ARROW; arrowleft \DeclareTextCommand{\textleftarrow}{PU}{\9041\220}% U+2190 % U+2191 UPWARDS ARROW; arrowup \DeclareTextCommand{\textuparrow}{PU}{\9041\221}% U+2191 % U+2192 RIGHTWARDS ARROW; arrowright \DeclareTextCommand{\textrightarrow}{PU}{\9041\222}% U+2192 % U+2193 DOWNWARDS ARROW; arrowdown \DeclareTextCommand{\textdownarrow}{PU}{\9041\223}% U+2193

#### <span id="page-341-16"></span><span id="page-341-15"></span>50.2.17 Mathematical Operators: U+2200 to U+22FF

<span id="page-341-17"></span> % U+2212 MINUS SIGN; minus \DeclareTextCommand{\textminus}{PU}{\9042\022}% U+2212 % U+221A SQUARE ROOT; radical \DeclareTextCommand{\textsurd}{PU}{\9042\032}% U+221A

### <span id="page-341-18"></span>50.2.18 Miscellaneous Technical: U+2300 to U+23FF

 % U+2329 LEFT-POINTING ANGLE BRACKET; angleleft \DeclareTextCommand{\textlangle}{PU}{\9043\051}% U+2329 % U+232A RIGHT-POINTING ANGLE BRACKET; angleright

<span id="page-341-19"></span>\DeclareTextCommand{\textrangle}{PU}{\9043\052}% U+232A

## <span id="page-341-20"></span>50.2.19 Control Pictures: U+2400 to U+243F

<span id="page-341-21"></span> % U+2422 BLANK SYMBOL \DeclareTextCommand{\textblank}{PU}{\9044\042}% U+2422 % U+2423 OPEN BOX; blank \DeclareTextCommand{\textvisiblespace}{PU}{\9044\043}% U+2423

## 50.2.20 Enclosed Alphanumerics: U+2460 to U+24FF

<span id="page-341-22"></span>

<span id="page-342-27"></span><span id="page-342-26"></span><span id="page-342-25"></span><span id="page-342-24"></span><span id="page-342-23"></span><span id="page-342-22"></span><span id="page-342-21"></span><span id="page-342-20"></span><span id="page-342-19"></span><span id="page-342-18"></span><span id="page-342-17"></span><span id="page-342-16"></span><span id="page-342-15"></span><span id="page-342-14"></span><span id="page-342-13"></span><span id="page-342-12"></span><span id="page-342-11"></span><span id="page-342-10"></span><span id="page-342-9"></span><span id="page-342-8"></span><span id="page-342-7"></span><span id="page-342-6"></span><span id="page-342-5"></span><span id="page-342-4"></span><span id="page-342-3"></span><span id="page-342-2"></span><span id="page-342-1"></span><span id="page-342-0"></span> % U+2460 CIRCLED DIGIT ONE; onecircle \DeclareTextCompositeCommand{\textcircled}{PU}{1}{\9044\140}% U+2460 % U+2461 CIRCLED DIGIT TWO; twocircle \DeclareTextCompositeCommand{\textcircled}{PU}{2}{\9044\141}% U+2461 % U+2462 CIRCLED DIGIT THREE; threecircle \DeclareTextCompositeCommand{\textcircled}{PU}{3}{\9044\142}% U+2462 % U+2463 CIRCLED DIGIT FOUR; fourcircle \DeclareTextCompositeCommand{\textcircled}{PU}{4}{\9044\143}% U+2463 % U+2464 CIRCLED DIGIT FIVE; fivecircle \DeclareTextCompositeCommand{\textcircled}{PU}{5}{\9044\144}% U+2464 % U+2465 CIRCLED DIGIT SIX; sixcircle \DeclareTextCompositeCommand{\textcircled}{PU}{6}{\9044\145}% U+2465 % U+2466 CIRCLED DIGIT SEVEN; sevencircle \DeclareTextCompositeCommand{\textcircled}{PU}{7}{\9044\146}% U+2466 % U+2467 CIRCLED DIGIT EIGHT; eightcircle \DeclareTextCompositeCommand{\textcircled}{PU}{8}{\9044\147}% U+2467 % U+2468 CIRCLED DIGIT NINE; ninecircle \DeclareTextCompositeCommand{\textcircled}{PU}{9}{\9044\150}% U+2468 % U+2469 CIRCLED NUMBER TEN; tencircle \DeclareTextCompositeCommand{\textcircled}{PU}{10}{\9044\151}% U+2469 % U+246A CIRCLED NUMBER ELEVEN; elevencircle \DeclareTextCompositeCommand{\textcircled}{PU}{11}{\9044\152}% U+246A % U+246B CIRCLED NUMBER TWELVE; twelvecircle \DeclareTextCompositeCommand{\textcircled}{PU}{12}{\9044\153}% U+246B % U+246C CIRCLED NUMBER THIRTEEN; thirteencircle \DeclareTextCompositeCommand{\textcircled}{PU}{13}{\9044\154}% U+246C % U+246D CIRCLED NUMBER FOURTEEN; fourteencircle \DeclareTextCompositeCommand{\textcircled}{PU}{14}{\9044\155}% U+246D % U+246E CIRCLED NUMBER FIFTEEN; fifteencircle \DeclareTextCompositeCommand{\textcircled}{PU}{15}{\9044\156}% U+246E % U+246F CIRCLED NUMBER SIXTEEN; sixteencircle \DeclareTextCompositeCommand{\textcircled}{PU}{16}{\9044\157}% U+246F % U+2470 CIRCLED NUMBER SEVENTEEN; seventeencircle \DeclareTextCompositeCommand{\textcircled}{PU}{17}{\9044\160}% U+2470 % U+2471 CIRCLED NUMBER EIGHTEEN; eighteencircle \DeclareTextCompositeCommand{\textcircled}{PU}{18}{\9044\161}% U+2471 % U+2472 CIRCLED NUMBER NINETEEN; nineteencircle \DeclareTextCompositeCommand{\textcircled}{PU}{19}{\9044\162}% U+2472 % U+2473 CIRCLED NUMBER TWENTY; twentycircle \DeclareTextCompositeCommand{\textcircled}{PU}{20}{\9044\163}% U+2473 % U+24B6 CIRCLED LATIN CAPITAL LETTER A; Acircle \DeclareTextCompositeCommand{\textcircled}{PU}{A}{\9044\266}% U+24B6 % U+24B7 CIRCLED LATIN CAPITAL LETTER B; Bcircle \DeclareTextCompositeCommand{\textcircled}{PU}{B}{\9044\267}% U+24B7 % U+24B8 CIRCLED LATIN CAPITAL LETTER C; Ccircle \DeclareTextCompositeCommand{\textcircled}{PU}{C}{\9044\270}% U+24B8 % U+24B9 CIRCLED LATIN CAPITAL LETTER D; Dcircle \DeclareTextCompositeCommand{\textcircled}{PU}{D}{\9044\271}% U+24B9 % U+24BA CIRCLED LATIN CAPITAL LETTER E; Ecircle \DeclareTextCompositeCommand{\textcircled}{PU}{E}{\9044\272}% U+24BA % U+24BB CIRCLED LATIN CAPITAL LETTER F; Fcircle \DeclareTextCompositeCommand{\textcircled}{PU}{F}{\9044\273}% U+24BB % U+24BC CIRCLED LATIN CAPITAL LETTER G; Gcircle \DeclareTextCompositeCommand{\textcircled}{PU}{G}{\9044\274}% U+24BC % U+24BD CIRCLED LATIN CAPITAL LETTER H; Hcircle \DeclareTextCompositeCommand{\textcircled}{PU}{H}{\9044\275}% U+24BD % U+24BE CIRCLED LATIN CAPITAL LETTER I; Icircle

<span id="page-343-28"></span><span id="page-343-27"></span><span id="page-343-12"></span><span id="page-343-11"></span><span id="page-343-10"></span><span id="page-343-9"></span><span id="page-343-8"></span><span id="page-343-7"></span><span id="page-343-6"></span><span id="page-343-5"></span><span id="page-343-4"></span><span id="page-343-3"></span><span id="page-343-2"></span><span id="page-343-1"></span><span id="page-343-0"></span> \DeclareTextCompositeCommand{\textcircled}{PU}{I}{\9044\276}% U+24BE % U+24BF CIRCLED LATIN CAPITAL LETTER J; Jcircle \DeclareTextCompositeCommand{\textcircled}{PU}{J}{\9044\277}% U+24BF % U+24C0 CIRCLED LATIN CAPITAL LETTER K; Kcircle \DeclareTextCompositeCommand{\textcircled}{PU}{K}{\9044\300}% U+24C0 % U+24C1 CIRCLED LATIN CAPITAL LETTER L; Lcircle \DeclareTextCompositeCommand{\textcircled}{PU}{L}{\9044\301}% U+24C1 % U+24C2 CIRCLED LATIN CAPITAL LETTER M; Mcircle \DeclareTextCompositeCommand{\textcircled}{PU}{M}{\9044\302}% U+24C2 % U+24C3 CIRCLED LATIN CAPITAL LETTER N; Ncircle \DeclareTextCompositeCommand{\textcircled}{PU}{N}{\9044\303}% U+24C3 % U+24C4 CIRCLED LATIN CAPITAL LETTER O; Ocircle \DeclareTextCompositeCommand{\textcircled}{PU}{O}{\9044\304}% U+24C4 % U+24C5 CIRCLED LATIN CAPITAL LETTER P; Pcircle \DeclareTextCompositeCommand{\textcircled}{PU}{P}{\9044\305}% U+24C5 % U+24C6 CIRCLED LATIN CAPITAL LETTER Q; Qcircle \DeclareTextCompositeCommand{\textcircled}{PU}{Q}{\9044\306}% U+24C6 % U+24C7 CIRCLED LATIN CAPITAL LETTER R; Rcircle \DeclareTextCompositeCommand{\textcircled}{PU}{R}{\9044\307}% U+24C7 % U+24C8 CIRCLED LATIN CAPITAL LETTER S; Scircle \DeclareTextCompositeCommand{\textcircled}{PU}{S}{\9044\310}% U+24C8 % U+24C9 CIRCLED LATIN CAPITAL LETTER T; Tcircle \DeclareTextCompositeCommand{\textcircled}{PU}{T}{\9044\311}% U+24C9 % U+24CA CIRCLED LATIN CAPITAL LETTER U; Ucircle \DeclareTextCompositeCommand{\textcircled}{PU}{U}{\9044\312}% U+24CA % U+24CB CIRCLED LATIN CAPITAL LETTER V; Vcircle \DeclareTextCompositeCommand{\textcircled}{PU}{V}{\9044\313}% U+24CB % U+24CC CIRCLED LATIN CAPITAL LETTER W; Wcircle \DeclareTextCompositeCommand{\textcircled}{PU}{W}{\9044\314}% U+24CC % U+24CD CIRCLED LATIN CAPITAL LETTER X; Xcircle \DeclareTextCompositeCommand{\textcircled}{PU}{X}{\9044\315}% U+24CD % U+24CE CIRCLED LATIN CAPITAL LETTER Y; Ycircle \DeclareTextCompositeCommand{\textcircled}{PU}{Y}{\9044\316}% U+24CE % U+24CF CIRCLED LATIN CAPITAL LETTER Z; Zcircle \DeclareTextCompositeCommand{\textcircled}{PU}{Z}{\9044\317}% U+24CF % U+24D0 CIRCLED LATIN SMALL LETTER A; acircle \DeclareTextCompositeCommand{\textcircled}{PU}{a}{\9044\320}% U+24D0 % U+24D1 CIRCLED LATIN SMALL LETTER B; bcircle \DeclareTextCompositeCommand{\textcircled}{PU}{b}{\9044\321}% U+24D1 % U+24D2 CIRCLED LATIN SMALL LETTER C; ccircle \DeclareTextCompositeCommand{\textcircled}{PU}{c}{\9044\322}% U+24D2 % U+24D3 CIRCLED LATIN SMALL LETTER D; dcircle \DeclareTextCompositeCommand{\textcircled}{PU}{d}{\9044\323}% U+24D3 % U+24D4 CIRCLED LATIN SMALL LETTER E; ecircle \DeclareTextCompositeCommand{\textcircled}{PU}{e}{\9044\324}% U+24D4 % U+24D5 CIRCLED LATIN SMALL LETTER F; fcircle \DeclareTextCompositeCommand{\textcircled}{PU}{f}{\9044\325}% U+24D5 % U+24D6 CIRCLED LATIN SMALL LETTER G; gcircle \DeclareTextCompositeCommand{\textcircled}{PU}{g}{\9044\326}% U+24D6 % U+24D7 CIRCLED LATIN SMALL LETTER H; hcircle \DeclareTextCompositeCommand{\textcircled}{PU}{h}{\9044\327}% U+24D7 % U+24D8 CIRCLED LATIN SMALL LETTER I; icircle \DeclareTextCompositeCommand{\textcircled}{PU}{i}{\9044\330}% U+24D8 % U+24D9 CIRCLED LATIN SMALL LETTER J; jcircle \DeclareTextCompositeCommand{\textcircled}{PU}{j}{\9044\331}% U+24D9 % U+24DA CIRCLED LATIN SMALL LETTER K; kcircle

<span id="page-343-26"></span><span id="page-343-25"></span><span id="page-343-24"></span><span id="page-343-23"></span><span id="page-343-22"></span><span id="page-343-21"></span><span id="page-343-20"></span><span id="page-343-19"></span><span id="page-343-18"></span><span id="page-343-17"></span><span id="page-343-16"></span><span id="page-343-15"></span><span id="page-343-14"></span><span id="page-343-13"></span>\DeclareTextCompositeCommand{\textcircled}{PU}{k}{\9044\332}% U+24DA

<span id="page-344-7"></span><span id="page-344-6"></span><span id="page-344-5"></span><span id="page-344-4"></span><span id="page-344-3"></span><span id="page-344-2"></span><span id="page-344-1"></span><span id="page-344-0"></span> % U+24DB CIRCLED LATIN SMALL LETTER L; lcircle \DeclareTextCompositeCommand{\textcircled}{PU}{l}{\9044\333}% U+24DB % U+24DC CIRCLED LATIN SMALL LETTER M; mcircle \DeclareTextCompositeCommand{\textcircled}{PU}{m}{\9044\334}% U+24DC % U+24DD CIRCLED LATIN SMALL LETTER N; ncircle \DeclareTextCompositeCommand{\textcircled}{PU}{n}{\9044\335}% U+24DD % U+24DE CIRCLED LATIN SMALL LETTER O; ocircle \DeclareTextCompositeCommand{\textcircled}{PU}{o}{\9044\336}% U+24DE % U+24DF CIRCLED LATIN SMALL LETTER P; pcircle \DeclareTextCompositeCommand{\textcircled}{PU}{p}{\9044\337}% U+24DF % U+24E0 CIRCLED LATIN SMALL LETTER Q; qcircle \DeclareTextCompositeCommand{\textcircled}{PU}{q}{\9044\340}% U+24E0 % U+24E1 CIRCLED LATIN SMALL LETTER R; rcircle \DeclareTextCompositeCommand{\textcircled}{PU}{r}{\9044\341}% U+24E1 % U+24E2 CIRCLED LATIN SMALL LETTER S; scircle \DeclareTextCompositeCommand{\textcircled}{PU}{s}{\9044\342}% U+24E2 % U+24E3 CIRCLED LATIN SMALL LETTER T; tcircle \DeclareTextCompositeCommand{\textcircled}{PU}{t}{\9044\343}% U+24E3 % U+24E4 CIRCLED LATIN SMALL LETTER U; ucircle \DeclareTextCompositeCommand{\textcircled}{PU}{u}{\9044\344}% U+24E4 % U+24E5 CIRCLED LATIN SMALL LETTER V; vcircle \DeclareTextCompositeCommand{\textcircled}{PU}{v}{\9044\345}% U+24E5 % U+24E6 CIRCLED LATIN SMALL LETTER W; wcircle \DeclareTextCompositeCommand{\textcircled}{PU}{w}{\9044\346}% U+24E6 % U+24E7 CIRCLED LATIN SMALL LETTER X; xcircle \DeclareTextCompositeCommand{\textcircled}{PU}{x}{\9044\347}% U+24E7 % U+24E8 CIRCLED LATIN SMALL LETTER Y; ycircle \DeclareTextCompositeCommand{\textcircled}{PU}{y}{\9044\350}% U+24E8 % U+24E9 CIRCLED LATIN SMALL LETTER Z; zcircle \DeclareTextCompositeCommand{\textcircled}{PU}{z}{\9044\351}% U+24E9 % U+24EA CIRCLED DIGIT ZERO \DeclareTextCompositeCommand{\textcircled}{PU}{0}{\9044\352}% U+24EA

# <span id="page-344-15"></span><span id="page-344-14"></span><span id="page-344-13"></span><span id="page-344-12"></span><span id="page-344-11"></span><span id="page-344-10"></span><span id="page-344-9"></span><span id="page-344-8"></span>50.2.21 Box Drawing: U+2500 to U+257F

<span id="page-344-16"></span> % U+25E6 WHITE BULLET; \*openbullet, whitebullet \DeclareTextCommand{\textopenbullet}{PU}{\9045\346}% U+25E6 % U+25EF LARGE CIRCLE; largecircle \DeclareTextCommand{\textbigcircle}{PU}{\9045\357}% U+25EF

#### <span id="page-344-17"></span>50.2.22 Miscellaneous Symbols: U+2600 to U+26FF

<span id="page-344-21"></span><span id="page-344-20"></span> % U+266A EIGHTH NOTE; musicalnote \DeclareTextCommand{\textmusicalnote}{PU}{\9046\152}% U+266A % U+26AD MARRIAGE SYMBOL \DeclareTextCommand{\textmarried}{PU}{\9046\255}% U+26AD % U+26AE DIVORCE SYMBOL \DeclareTextCommand{\textdivorced}{PU}{\9046\256}% U+26AE

#### <span id="page-344-22"></span>50.2.23 Miscellaneous Mathematical Symbols-A: U+27C0 to U+27EF

<span id="page-344-18"></span> % U+27E6 MATHEMATICAL LEFT WHITE SQUARE BRACKET \DeclareTextCommand{\textlbrackdbl}{PU}{\9047\346}% U+27E6 % U+27E7 MATHEMATICAL RIGHT WHITE SQUARE BRACKET \DeclareTextCommand{\textrbrackdbl}{PU}{\9047\347}% U+27E7

#### <span id="page-344-19"></span>50.2.24 Alphabetic Presentation Forms: U+FB00 to U+FB4F

<span id="page-344-23"></span> % U+FB01 LATIN SMALL LIGATURE FI; fi \DeclareTextCommand{\textfi}{PU}{\9373\001}% U+FB01 % U+FB02 LATIN SMALL LIGATURE FL; fl

<span id="page-345-14"></span>\DeclareTextCommand{\textfl}{PU}{\9373\002}% U+FB02

#### 50.2.25 Miscellaneous

\DeclareTextCommand{\SS}{PU}{SS}

#### 50.2.26 Aliases

Aliases (german.sty)

```
16449 \DeclareTextCommand{\textglqq}{PU}{\quotedblbase}
16450 \DeclareTextCommand{\textgrqq}{PU}{\textquotedblleft}
16451 \DeclareTextCommand{\textglq}{PU}{\quotesinglbase}
16452 \DeclareTextCommand{\textgrq}{PU}{\textquoteleft}
16453 \DeclareTextCommand{\textflqq}{PU}{\guillemotleft}
16454 \DeclareTextCommand{\textfrqq}{PU}{\guillemotright}
16455 \ \DeclarerTextCommand{} \text{q}{} \Psi{} \gülsinglleft}16456 \DeclareTextCommand{\textfrq}{PU}{\guilsinglright}
```
#### Aliases (math names)

 \DeclareTextCommand{\textneg}{PU}{\textlogicalnot} \DeclareTextCommand{\texttimes}{PU}{\textmultiply} \DeclareTextCommand{\textdiv}{PU}{\textdivide} \DeclareTextCommand{\textpm}{PU}{\textplusminus} \DeclareTextCommand{\textcdot}{PU}{\textperiodcentered}  $\langle$  /puenc $\rangle$ 

# 50.3 PU encoding, additions for VnTFX

This file is provided by Han The Thanh.

```
16463 *puvnenc)
```

```
16464 \DeclareTextCommand{\abreve}{PU}{\81\003}
16465 \DeclareTextCommand{\acircumflex}{PU}{\80\342}
16466 \DeclareTextCommand{\dj}{PU}{\81\021}
16467 \DeclareTextCommand{\ecircumflex}{PU}{\80\352}
16468 \DeclareTextCommand{\ocircumflex}{PU}{\80\364}
16469 \DeclareTextCommand{\ohorn}{PU}{\81\241}
16470 \DeclareTextCommand{\uhorn}{PU}{\81\260}
16471 \DeclareTextCommand{\ABREVE}{PU}{\81\002}
16472 \DeclareTextCommand{\ACIRCUMFLEX}{PU}{\80\302}
16473 \DeclareTextCommand{\DJ}{PU}{\81\020}
16474 \DeclareTextCommand{\ECIRCUMFLEX}{PU}{\80\312}
16475 \DeclareTextCommand{\OCIRCUMFLEX}{PU}{\80\324}
16476 \DeclareTextCommand{\OHORN}{PU}{\81\240}
16477 \DeclareTextCommand{\UHORN}{PU}{\81\257}
16478 \DeclareTextCompositeCommand{\'}{PU}{a}{\80\341}
16479 \DeclareTextCompositeCommand{\d}{PU}{a}{\9036\241}
16480 \DeclareTextCompositeCommand{\'}{PU}{a}{\80\340}
16481 \DeclareTextCompositeCommand{\h}{PU}{a}{\9036\243}
16482 \DeclareTextCompositeCommand{\~}{PU}{a}{\80\343}
16483 \DeclareTextCompositeCommand{\'}{PU}{\abreve}{\9036\257}
16484 \DeclareTextCompositeCommand{\d}{PU}{\abreve}{\9036\267}
16485 \DeclareTextCompositeCommand{\'}{PU}{\abreve}{\9036\261}
16486 \DeclareTextCompositeCommand{\h}{PU}{\abreve}{\9036\263}
16487 \DeclareTextCompositeCommand{\~}{PU}{\abreve}{\9036\265}
16488 \DeclareTextCompositeCommand{\'}{PU}{\acircumflex}{\9036\245}
16489 \DeclareTextCompositeCommand{\d}{PU}{\acircumflex}{\9036\255}
16490 \DeclareTextCompositeCommand{\'}{PU}{\acircumflex}{\9036\247}
```

```
16491\DeclareTextCompositeCommand{\h}{PU}{\acircumflex}{\9036\251}
16492 \DeclareTextCompositeCommand{\~}{PU}{\acircumflex}{\9036\253}
16493 \DeclareTextCompositeCommand{\'}{PU}{e}{\80\351}
16494 \DeclareTextCompositeCommand{\d}{PU}{e}{\9036\271}
16495 \DeclareTextCompositeCommand{\'}{PU}{e}{\80\350}
16496 \DeclareTextCompositeCommand{\h}{PU}{e}{\9036\273}
16497 \DeclareTextCompositeCommand{\~}{PU}{e}{\9036\275}
16498 \DeclareTextCompositeCommand{\'}{PU}{\ecircumflex}{\9036\277}
16499 \DeclareTextCompositeCommand{\d}{PU}{\ecircumflex}{\9036\307}
16500 \DeclareTextCompositeCommand{\'}{PU}{\ecircumflex}{\9036\301}
16501 \DeclareTextCompositeCommand{\h}{PU}{\ecircumflex}{\9036\303}
16502 \DeclareTextCompositeCommand{\~}{PU}{\ecircumflex}{\9036\305}
16503 \DeclareTextCompositeCommand{\'}{PU}{i}{\80\355}
16504 \DeclareTextCompositeCommand{\d}{PU}{i}{\9036\313}
16505 \DeclareTextCompositeCommand{\'}{PU}{i}{\80\354}
16506 \DeclareTextCompositeCommand{\h}{PU}{i}{\9036\311}
16507 \DeclareTextCompositeCommand{\~}{PU}{i}{\81\051}
16508 \DeclareTextCompositeCommand{\'}{PU}{o}{\80\363}
16509 \DeclareTextCompositeCommand{\d}{PU}{o}{\9036\315}
16510 \DeclareTextCompositeCommand{\'}{PU}{o}{\80\362}
16511 \DeclareTextCompositeCommand{\h}{PU}{o}{\9036\317}
16512 \DeclareTextCompositeCommand{\~}{PU}{o}{\80\365}
16513 \DeclareTextCompositeCommand{\'}{PU}{\ocircumflex}{\9036\321}
16514 \DeclareTextCompositeCommand{\d}{PU}{\ocircumflex}{\9036\331}
16515 \DeclareTextCompositeCommand{\'}{PU}{\ocircumflex}{\9036\323}
16516 \DeclareTextCompositeCommand{\h}{PU}{\ocircumflex}{\9036\325}
16517 \DeclareTextCompositeCommand{\~}{PU}{\ocircumflex}{\9036\327}
16518 \DeclareTextCompositeCommand{\'}{PU}{\ohorn}{\9036\333}
16519 \DeclareTextCompositeCommand{\d}{PU}{\ohorn}{\9036\343}
16520 \DeclareTextCompositeCommand{\'}{PU}{\ohorn}{\9036\335}
16521 \DeclareTextCompositeCommand{\h}{PU}{\ohorn}{\9036\337}
16522 \DeclareTextCompositeCommand{\~}{PU}{\ohorn}{\9036\341}
16523 \DeclareTextCompositeCommand{\'}{PU}{u}{\80\372}
16524 \DeclareTextCompositeCommand{\d}{PU}{u}{\9036\345}
16525 \DeclareTextCompositeCommand{\'}{PU}{u}{\80\371}
16526 \DeclareTextCompositeCommand{\h}{PU}{u}{\9036\347}
16527 \DeclareTextCompositeCommand{\~}{PU}{u}{\81\151}
16528 \DeclareTextCompositeCommand{\'}{PU}{\uhorn}{\9036\351}
16529 \DeclareTextCompositeCommand{\d}{PU}{\uhorn}{\9036\361}
16530 \DeclareTextCompositeCommand{\'}{PU}{\uhorn}{\9036\353}
16531 \DeclareTextCompositeCommand{\h}{PU}{\uhorn}{\9036\355}
16532 \DeclareTextCompositeCommand{\~}{PU}{\uhorn}{\9036\357}
16533 \DeclareTextCompositeCommand{\'}{PU}{y}{\80\375}
16534 \DeclareTextCompositeCommand{\d}{PU}{y}{\9036\365}
16535 \DeclareTextCompositeCommand{\'}{PU}{y}{\9036\363}
16536 \DeclareTextCompositeCommand{\h}{PU}{y}{\9036\367}
16537 \DeclareTextCompositeCommand{\~}{PU}{y}{\9036\371}
16538 \DeclareTextCompositeCommand{\'}{PU}{A}{\80\301}
16539 \DeclareTextCompositeCommand{\d}{PU}{A}{\9036\240}
16540 \DeclareTextCompositeCommand{\'}{PU}{A}{\80\300}
16541 \DeclareTextCompositeCommand{\h}{PU}{A}{\9036\242}
16542 \DeclareTextCompositeCommand{\~}{PU}{A}{\80\303}
16543\DeclareTextCompositeCommand{\'}{PU}{\ABREVE}{\9036\256}
16544 \DeclareTextCompositeCommand{\d}{PU}{\ABREVE}{\9036\266}
16545\DeclareTextCompositeCommand{\'}{PU}{\ABREVE}{\9036\260}
16546 \DeclareTextCompositeCommand{\h}{PU}{\ABREVE}{\9036\262}
16547 \DeclareTextCompositeCommand{\~}{PU}{\ABREVE}{\9036\264}
```

```
16548 \DeclareTextCompositeCommand{\'}{PU}{\ACIRCUMFLEX}{\9036\244}
16549 \DeclareTextCompositeCommand{\d}{PU}{\ACIRCUMFLEX}{\9036\254}
16550 \DeclareTextCompositeCommand{\'}{PU}{\ACIRCUMFLEX}{\9036\246}
16551 \DeclareTextCompositeCommand{\h}{PU}{\ACIRCUMFLEX}{\9036\250}
16552 \DeclareTextCompositeCommand{\~}{PU}{\ACIRCUMFLEX}{\9036\252}
16553 \DeclareTextCompositeCommand{\'}{PU}{E}{\80\311}
16554 \DeclareTextCompositeCommand{\d}{PU}{E}{\9036\270}
16555 \DeclareTextCompositeCommand{\'}{PU}{E}{\80\310}
16556 \DeclareTextCompositeCommand{\h}{PU}{E}{\9036\272}
16557 \DeclareTextCompositeCommand{\~}{PU}{E}{\9036\274}
16558 \DeclareTextCompositeCommand{\'}{PU}{\ECIRCUMFLEX}{\9036\276}
16559 \DeclareTextCompositeCommand{\d}{PU}{\ECIRCUMFLEX}{\9036\306}
16560 \DeclareTextCompositeCommand{\'}{PU}{\ECIRCUMFLEX}{\9036\300}
16561 \DeclareTextCompositeCommand{\h}{PU}{\ECIRCUMFLEX}{\9036\302}
16562 \DeclareTextCompositeCommand{\~}{PU}{\ECIRCUMFLEX}{\9036\304}
16563 \DeclareTextCompositeCommand{\'}{PU}{I}{\80\315}
16564 \DeclareTextCompositeCommand{\d}{PU}{I}{\9036\312}
16565 \DeclareTextCompositeCommand{\'}{PU}{I}{\80\314}
16566 \DeclareTextCompositeCommand{\h}{PU}{I}{\9036\310}
16567 \DeclareTextCompositeCommand{\~}{PU}{I}{\81\050}
16568 \DeclareTextCompositeCommand{\'}{PU}{O}{\80\323}
16569 \DeclareTextCompositeCommand{\d}{PU}{O}{\9036\314}
16570 \DeclareTextCompositeCommand{\'}{PU}{O}{\80\322}
16571 \DeclareTextCompositeCommand{\h}{PU}{O}{\9036\316}
16572 \DeclareTextCompositeCommand{\~}{PU}{O}{\80\325}
16573 \DeclareTextCompositeCommand{\'}{PU}{\OCIRCUMFLEX}{\9036\320}
16574 \DeclareTextCompositeCommand{\d}{PU}{\OCIRCUMFLEX}{\9036\330}
16575 \DeclareTextCompositeCommand{\'}{PU}{\OCIRCUMFLEX}{\9036\322}
16576 \DeclareTextCompositeCommand{\h}{PU}{\OCIRCUMFLEX}{\9036\324}
16577 \DeclareTextCompositeCommand{\~}{PU}{\OCIRCUMFLEX}{\9036\326}
16578 \DeclareTextCompositeCommand{\'}{PU}{\OHORN}{\9036\332}
16579 \DeclareTextCompositeCommand{\d}{PU}{\OHORN}{\9036\342}
16580\DeclareTextCompositeCommand{\'}{PU}{\OHORN}{\9036\334}
16581 \DeclareTextCompositeCommand{\h}{PU}{\OHORN}{\9036\336}
16582 \DeclareTextCompositeCommand{\~}{PU}{\OHORN}{\9036\340}
16583 \DeclareTextCompositeCommand{\'}{PU}{U}{\80\332}
16584 \DeclareTextCompositeCommand{\d}{PU}{U}{\9036\344}
16585 \DeclareTextCompositeCommand{\'}{PU}{U}{\80\331}
16586 \DeclareTextCompositeCommand{\h}{PU}{U}{\9036\346}
16587 \DeclareTextCompositeCommand{\~}{PU}{U}{\81\150}
16588 \DeclareTextCompositeCommand{\'}{PU}{\UHORN}{\9036\350}
16589 \DeclareTextCompositeCommand{\d}{PU}{\UHORN}{\9036\360}
16590 \DeclareTextCompositeCommand{\'}{PU}{\UHORN}{\9036\352}
16591 \DeclareTextCompositeCommand{\h}{PU}{\UHORN}{\9036\354}
16592 \DeclareTextCompositeCommand{\~}{PU}{\UHORN}{\9036\356}
16593 \DeclareTextCompositeCommand{\'}{PU}{Y}{\80\335}
16594 \DeclareTextCompositeCommand{\d}{PU}{Y}{\9036\364}
16595 \DeclareTextCompositeCommand{\'}{PU}{Y}{\9036\362}
16596 \DeclareTextCompositeCommand{\h}{PU}{Y}{\9036\366}
16597 \DeclareTextCompositeCommand{\~}{PU}{Y}{\9036\370}
```
<span id="page-347-45"></span><span id="page-347-44"></span><span id="page-347-43"></span><span id="page-347-42"></span><span id="page-347-41"></span><span id="page-347-40"></span><span id="page-347-39"></span><span id="page-347-38"></span><span id="page-347-37"></span><span id="page-347-36"></span><span id="page-347-29"></span><span id="page-347-28"></span><span id="page-347-27"></span><span id="page-347-26"></span><span id="page-347-25"></span><span id="page-347-19"></span><span id="page-347-18"></span><span id="page-347-17"></span><span id="page-347-16"></span><span id="page-347-15"></span><span id="page-347-9"></span><span id="page-347-8"></span><span id="page-347-7"></span><span id="page-347-6"></span>16598  $\langle$ /puvnenc)

# 50.4 PU encoding, additions for Arabi

This file is provided and maintained by Youssef Jabri. 16599  $\langle$ \*puarenc $\rangle$ 

 \DeclareTextCommand{\hamza}{PU}{\86\041}% 0621;afii57409;ARABIC LET-TER HAMZA

<span id="page-348-3"></span> \DeclareTextCommand{\alefmadda}{PU}{\86\042}% 0622;afii57410;ARABIC LET-TER ALEF WITH MADDA ABOVE

<span id="page-348-1"></span> \DeclareTextCommand{\alefhamza}{PU}{\86\043}% 0623;afii57411;ARABIC LET-TER ALEF WITH HAMZA ABOVE

 \DeclareTextCommand{\wawhamza}{PU}{\86\044} % 0624;afii57412;ARABIC LET-TER WAW WITH HAMZA ABOVE

- <span id="page-348-2"></span> \DeclareTextCommand{\aleflowerhamza}{PU}{\86\045}% 0625;afii57413;ARABIC LET-TER ALEF WITH HAMZA BELOW
- \DeclareTextCommand{\yahamza}{PU}{\86\046}% 0626;afii57414;ARABIC LET-TER YEH WITH HAMZA ABOVE
- <span id="page-348-0"></span>\DeclareTextCommand{\alef}{PU}{\86\047}% 0627;afii57415;ARABIC LETTER ALEF
- <span id="page-348-6"></span>\DeclareTextCommand{\baa}{PU}{\86\050}% 0628;afii57416;ARABIC LETTER BEH
- \DeclareTextCommand{\T}{PU}{\86\051}% 0629;afii57417;ARABIC LETTER TEH MARBUTA
- \DeclareTextCommand{\taa}{PU}{\86\052}% 062A;afii57418;ARABIC LETTER TEH \DeclareTextCommand{\thaa}{PU}{\86\053}% 062B;afii57419;ARABIC LET-
- TER THEH \DeclareTextCommand{\jeem}{PU}{\86\054}% 062C;afii57420;ARABIC LET-
- TER JEEM
- \DeclareTextCommand{\Haa}{PU}{\86\055}% 062D;afii57421;ARABIC LETTER HAH
- \DeclareTextCommand{\kha}{PU}{\86\056}% 062E;afii57422;ARABIC LETTER KHAH

```
16614 \DeclareTextCommand{\dal}{PU}{\86\057}% 062F;afii57423;ARABIC LETTER DAL
```
- <span id="page-348-10"></span>\DeclareTextCommand{\dhal}{PU}{\86\060}% 0630;afii57424;ARABIC LETTER THAL
- \DeclareTextCommand{\ra}{PU}{\86\061}% 0631;afii57425;ARABIC LETTER REH
- \DeclareTextCommand{\zay}{PU}{\86\062}% 0632;afii57426;ARABIC LETTER ZAIN

\DeclareTextCommand{\seen}{PU}{\86\063}% 0633;afii57427;ARABIC LETTER SEEN

 \DeclareTextCommand{\sheen}{PU}{\86\064}% 0634;afii57428;ARABIC LET-TER SHEEN

\DeclareTextCommand{\sad}{PU}{\86\065}% 0635;afii57429;ARABIC LETTER SAD

<span id="page-348-7"></span> \DeclareTextCommand{\dad}{PU}{\86\066}% 0636;afii57430;ARABIC LETTER DAD \DeclareTextCommand{\Ta}{PU}{\86\067}% 0637;afii57431;ARABIC LETTER TAH

\DeclareTextCommand{\za}{PU}{\86\070}% 0638;afii57432;ARABIC LETTER ZAH

<span id="page-348-5"></span>\DeclareTextCommand{\ayn}{PU}{\86\071}% 0639;afii57433;ARABIC LETTER AIN

```
16625 \DeclareTextCommand{\ghayn}{PU}{\86\072}% 063A;afii57434;ARABIC LET-
   TER GHAIN
```
 \DeclareTextCommand{\tatweel}{PU}{\86\100}% 0640;afii57440;ARABIC TATWEEL \DeclareTextCommand{\fa}{PU}{\86\101}% 0641;afii57441;ARABIC LETTER FEH

\DeclareTextCommand{\qaf}{PU}{\86\102}% 0642;afii57442;ARABIC LETTER QAF

\DeclareTextCommand{\kaf}{PU}{\86\103}% 0643;afii57443;ARABIC LETTER KAF

\DeclareTextCommand{\lam}{PU}{\86\104}% 0644;afii57444;ARABIC LETTER LAM

 \DeclareTextCommand{\meem}{PU}{\86\105}% 0645;afii57445;ARABIC LET-TER MEEM

\DeclareTextCommand{\nun}{PU}{\86\106}% 0646;afii57446;ARABIC LETTER NOON

\DeclareTextCommand{\ha}{PU}{\86\107}% 0647;afii57470;ARABIC LETTER HEH

\DeclareTextCommand{\waw}{PU}{\86\110}% 0648;afii57448;ARABIC LETTER WAW

<span id="page-348-4"></span> \DeclareTextCommand{\alefmaqsura}{PU}{\86\111}% 0649;afii57449;ARABIC LET-TER ALEF MAKSURA

\DeclareTextCommand{\ya}{PU}{\86\112}% 064A;afii57450;ARABIC LETTER YEH

<span id="page-348-9"></span> \DeclareTextCommand{\nasb}{PU}{\86\113}% 064B;afii57451;ARABIC FATHATAN \DeclareTextCommand{\raff}{PU}{\86\114}% 064C;afii57452;ARABIC DAMMATAN \DeclareTextCommand{\jarr}{PU}{\86\115}% 064D;afii57453;ARABIC KASRATAN \DeclareTextCommand{\fatha}{PU}{\86\116}% 064E;afii57454;ARABIC FATHA \DeclareTextCommand{\damma}{PU}{\86\117}% 064F;afii57455;ARABIC DAMMA \DeclareTextCommand{\kasra}{PU}{\86\120}% 0650;afii57456;ARABIC KASRA \DeclareTextCommand{\shadda}{PU}{\86\121}% 0651;afii57457;ARABIC SHADDA \DeclareTextCommand{\sukun}{PU}{\86\122}% 0652;afii57458;ARABIC SUKUN

# Farsi

- 16645 \DeclareTextCommand{\peh}{PU}{\86\176}% 067E;afii57506;ARABIC LETTER PEH
- 16646 \DeclareTextCommand{\tcheh}{PU}{\86\206}% 0686;afii57507;ARABIC LET-TER TCHEH
- 16647 \DeclareTextCommand{\jeh}{PU}{\86\230}% 0698;afii57508;ARABIC LETTER JEH
- 16648 \DeclareTextCommand{\farsikaf}{PU}{\86\251}% 06A9???;afii?????;FARSI LET-TER KAF
- 16649 \DeclareTextCommand{\gaf}{PU}{\86\257}% 06AF;afii57509;ARABIC LETTER GAF
- <span id="page-349-0"></span>16650 \DeclareTextCommand{\farsiya}{PU}{\86\314}% 06CC;afii?????;FARSI LET-TER YEH

<span id="page-349-2"></span>16651 \DeclareTextCommand{\ZWNJ}{PU}{\9040\014}% 200C;ZWNJ%

<span id="page-349-1"></span>16652 \DeclareTextCommand{\noboundary}{PU}{\86\325}% 200D;ZWJ

16653  $\langle$ /puarenc $\rangle$ 

# 51 End of file hycheck.tex

<span id="page-349-4"></span><span id="page-349-3"></span> $\langle$ \*check $\rangle$  \typeout{} \begin{document} \end{document} 16658 (/check)

# 52 Index

Numbers written in italic refer to the page where the corresponding entry is described; numbers underlined refer to the code line of the definition; numbers in roman refer to the code lines where the entry is used.

#### Symbols

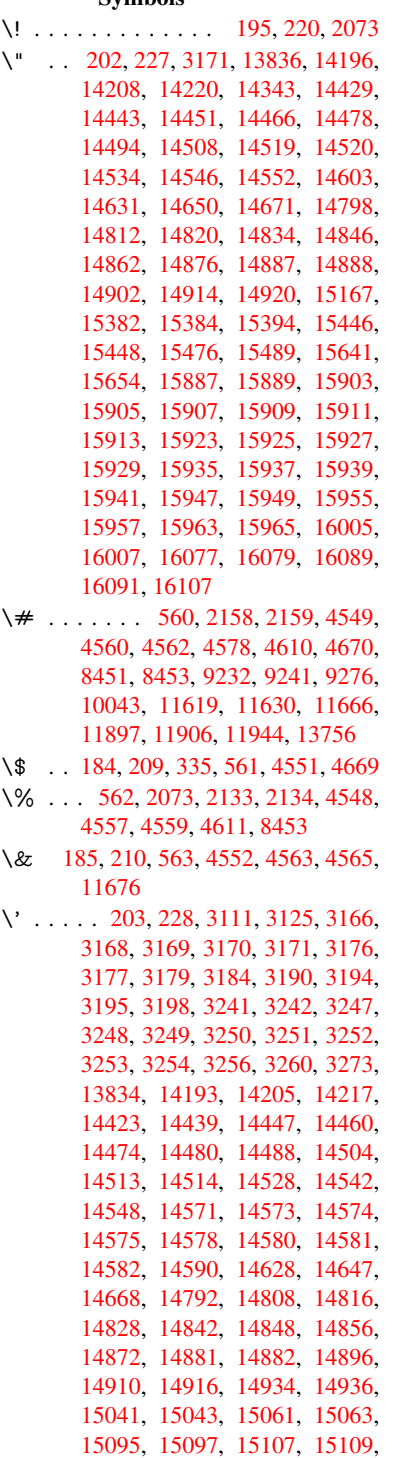

[15169,](#page-313-7) [15171,](#page-314-5) [15221,](#page-314-6) [15223,](#page-314-7) [15229,](#page-314-8) [15231,](#page-314-9) [15233,](#page-314-10) [15235,](#page-315-3)

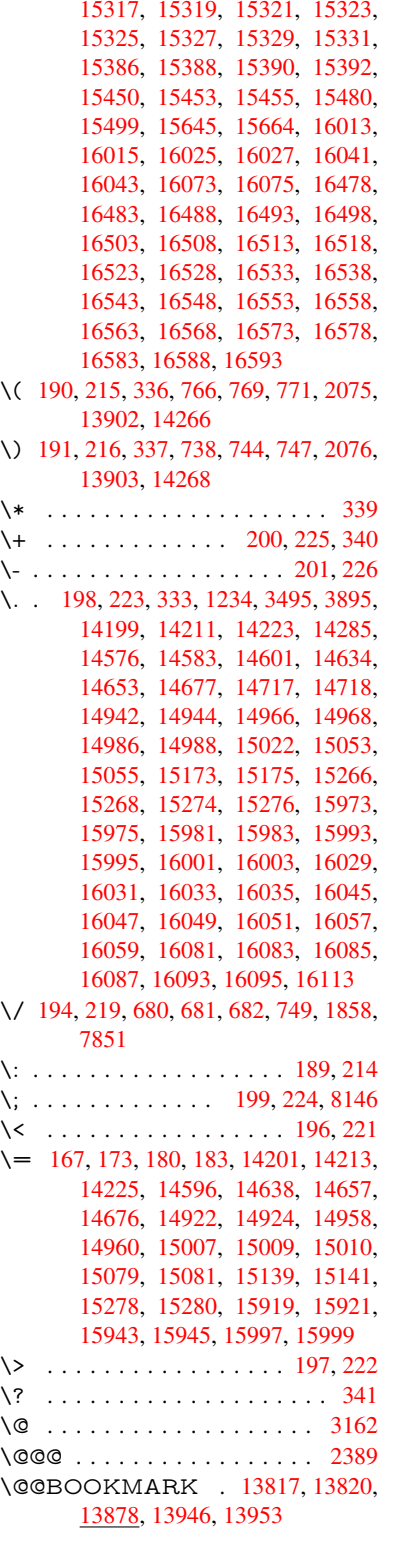

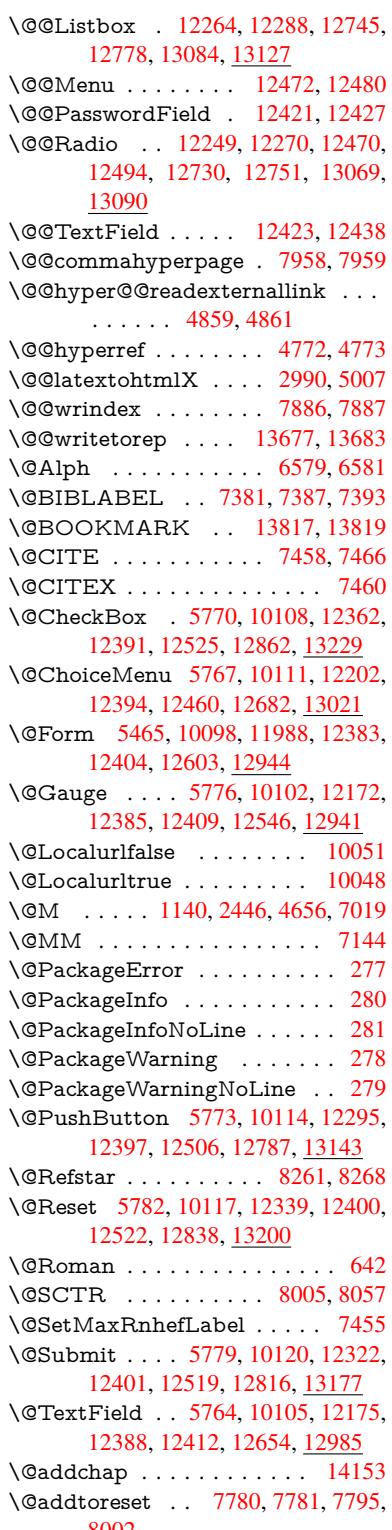

8002

\@afterheading . . . . . . . . . 14170 \@alph . . . . . . . . . . . . 6575, 6577 \@anchorcolor . 9201, 9296, 10165, 11587, 11867 \@arabic . . 1110, 1115, 1119, [6574](#page-300-0) \@auxout . 2383, 4817, 5992, 5994, 6664, 6692, 7401, [7416,](#page-151-2) [7432,](#page-151-3) [7442,](#page-251-0) [7472,](#page-257-2) [7495](#page-204-0), [7521](#page-206-1), [7527,](#page-222-0) 7551 \@backslashc[har](#page-36-0) . . . [86](#page-36-1)2, [865](#page-36-2), [868,](#page-151-4) 1364, [2035,](#page-65-0) [2039,](#page-113-0) [2042,](#page-138-0) [2180,](#page-138-1) [2197,](#page-153-0) [2203,](#page-153-1) [2207,](#page-168-3) [2215,](#page-168-4) [4573,](#page-169-4) [8466,](#page-169-5) [8476](#page-169-6) \@baseurl . . . . . . . . [. . . .](#page-30-0) . . 3481, 3483, 4917, 8918, 8[921,](#page-30-1) [9186,](#page-30-2) [9188,](#page-41-0) [9470,](#page-57-0) [9472,](#page-57-1) [9956,](#page-57-2) [9966,](#page-61-0) [10016](#page-61-1), 10018, 10543, [10545,](#page-108-10) [10923](#page-189-2), [109](#page-190-0)37, 11572, [11574,](#page-88-1) 11773, 11787, 11853, 11855 \@begi[ntheo](#page-204-2)[rem](#page-116-0) [6923](#page-198-0), [6926,](#page-198-1) [6951,](#page-204-1) [6958,](#page-219-0) [6982,](#page-210-0) [6989](#page-210-1) \@bibi[tem](#page-237-0) . . [. . . . .](#page-238-0) . . [740](#page-251-1)8, [7439](#page-251-2) \@biblabel . [. . . . .](#page-255-1) [. . .](#page-256-0) 7[381,](#page-256-1) 7428 \@boo[kmarko](#page-255-0)pens[tatus](#page-159-0) [. . .](#page-159-1) [4373,](#page-159-2) [4390,](#page-159-3) [13738](#page-160-1) \@bookmarksope[nlevel](#page-160-2) [3444,](#page-168-5) [3446,](#page-169-7) 4376 \@bsphack . . . . . 2376, [4810,](#page-168-0) [7525](#page-168-6) \@cap[startfa](#page-105-1)lse . . . . . . . . . . 7275 \@caption [7240,](#page-292-1) 7252, [7295,](#page-87-0) [7331,](#page-87-1) [7333](#page-105-2) \@captype 2385, 7235, 7239, 7243, 7250, 7257, [7299,](#page-65-1) [7324,](#page-113-1) [7328,](#page-170-2) 7331 \@car [1646](#page-166-2), [1662,](#page-165-1) [1680,](#page-165-2) [1700,](#page-166-0) [3423,](#page-166-1) 5083, 8870, 8881 \@cdr [. . . .](#page-165-6) [.](#page-165-7) [. . . .](#page-165-3) . . . [8871](#page-165-4), [8882](#page-165-5) \@cha[pter](#page-166-1) . . . . . . . 1[4077,](#page-166-4) [14078](#page-166-5) \@cite [. . . .](#page-48-0) [7458](#page-48-1), [7489](#page-48-2), [7586](#page-49-0), [7592](#page-87-2) \@cite[@opt](#page-120-0) . [7587](#page-197-0), [7593](#page-197-1), 7597, 7607 \@citea . . 7461, 7468, [7469,](#page-197-2) [7488,](#page-197-3) 7491, 7492 \@citeb . . [7467,](#page-169-0) [7470,](#page-170-3) [7](#page-298-0)[472,](#page-172-0) [7](#page-298-1)[474,](#page-172-1) 7478, [7481,](#page-172-2) [7490,](#page-172-3) [7493,](#page-172-4) [7495,](#page-172-5) 7497, 7501, 7504 \@cite[borde](#page-170-5)[r](#page-170-6)[color](#page-169-8) [. . . .](#page-169-9) [. . . .](#page-169-10) [3986](#page-170-4) \@citedata@opt . 7588, 7594, 7596 \@cite[datax](#page-169-14) [. . . .](#page-169-11) [. . . .](#page-169-12) [7603](#page-169-6), [7608](#page-169-13) \@cite[datax](#page-170-10)[@opt](#page-170-11) [. . . .](#page-170-12) 7600, 7606 \@citeseppen . . . . . . . 7585, [7591](#page-97-0) \@citex . . . . . . . [. . . .](#page-172-6) [. . . .](#page-172-7) [7487](#page-172-8) \@clubpenalty .......... [7021](#page-172-10) \@commahyperpage . . [7953,](#page-172-11) [7958](#page-172-12) \@ctrerr . . . . . . . . . . . [6553,](#page-172-13) [6562](#page-172-14) \@currDisplay 5553, 12214, 1[2277,](#page-170-13) 12489, 12503, 12694, 1[2758,](#page-160-3) 13033, 13100

\@currValue . . . 5555, 5557, 12275, 12282, 12489, 12500, 12756, 12765, 13098, 13115, 13554 \@currentHlabel . . . . . . . . . 6625 \@currentHref .......... [2391,](#page-264-4) [5872,](#page-264-5) 6[524,](#page-268-6) 6605, [660](#page-268-7)7, [6616,](#page-272-3) [6618,](#page-273-2) [6625,](#page-279-3) 6[706,](#page-279-4) 6708, [671](#page-288-0)8, 6769, 6780, 6782, 6820, [6831,](#page-152-0) 6835, 6842, 6866, 6956, 6987, 7012, 7076, 7086, 7088, [7089,](#page-65-3) [7129,](#page-135-0) [7157,](#page-150-0) [7255,](#page-151-5) [7281,](#page-151-6) [7285,](#page-152-1) [7300,](#page-152-2) [7302,](#page-152-3) [7530,](#page-154-0) [7656,](#page-154-1) [7679,](#page-154-2) [7692,](#page-155-0) [7699,](#page-156-0) [7750,](#page-156-1) [7774,](#page-156-2) [7776,](#page-157-0) [13667](#page-157-1), 14058, 14[071,](#page-159-4) [14082,](#page-160-4) [14112](#page-160-5), [1412](#page-161-0)9, [141](#page-162-0)64 \@curr[entlab](#page-163-1)el . [6748,](#page-165-8) [7147,](#page-165-9) [7523,](#page-165-10) [7530,](#page-166-6) [7755,](#page-166-7) [7762,](#page-171-2) [8011,](#page-173-0) [8063](#page-174-0) \@curr[entlab](#page-290-0)[el](#page-174-2)[name](#page-298-2) . . [2381,](#page-176-0) [7077,](#page-176-1) [7130,](#page-299-0) [7158,](#page-299-1) 7[260](#page-300-1) \@currentlabstr . [. . . .](#page-155-1) 2380, 2388 \@curropt . . 12[211,](#page-176-3) 1[2](#page-181-1)[212,](#page-163-3) [1](#page-182-1)[2273,](#page-170-14) [12274](#page-171-2), [124](#page-176-2)78, 12[485,](#page-65-4) [12486,](#page-161-1) [12488](#page-163-4), [124](#page-163-5)[95,](#page-165-11) 12496, 12498, 12691, 12692, 12[754,](#page-65-5) 1[2755,](#page-65-6) 13030, 1[3031,](#page-263-2) 1[3096,](#page-263-3) 13097 \@dblarg . . . [. . .](#page-267-6) 2[508,](#page-268-8) 7250, [7331](#page-264-6) \@defi[necoun](#page-268-10)ter . . . . . 7735, [7736](#page-268-13) \@ehc [. . . . .](#page-271-1) [. . . . .](#page-271-2) . . . [273](#page-272-4)7, [2848,](#page-272-5) [2873,](#page-278-2) [2906,](#page-278-3) 2[944,](#page-279-5) 2951, [296](#page-279-6)2, 2968, 4098, 4718, 4881, 5177, 5301, 5497, [5530,](#page-68-0) [5706,](#page-165-6) [5755,](#page-166-1) 12304, 12350, 12[797,](#page-73-0) [1](#page-75-0)[2849,](#page-175-2) [13153](#page-75-1), 13211 \@ehd 63, [296,](#page-76-0) 302, [317](#page-77-1), [7236](#page-77-2), [7325](#page-77-3) \@end[Form](#page-124-0) . . 5[466,](#page-129-2) 1[0101,](#page-132-0) [12171,](#page-133-6) [12384,](#page-264-8) [1](#page-128-1)[2408,](#page-265-3) [12653,](#page-273-3) 1[2971](#page-274-3) \@end[parenv](#page-280-2) . . . 6921, 6947, 6978 \@eqncr [. . .](#page-12-5) [.](#page-281-2) [. . .](#page-12-7) . . . . . . . . [6850](#page-166-8) \@eqnst[arf](#page-7-0)alse [. . . .](#page-128-2) . . [6826,](#page-165-12) [6853](#page-262-1) \@eqn[startrue](#page-266-10) [.](#page-221-7).........[685](#page-276-2)0 \@eqnswtrue ...... [6796,](#page-159-6) [6805](#page-160-6) \@esphack . 2397, 4821, 7535, [7898](#page-157-4) \@extra@b@citeb 7366, [7369,](#page-157-5) [7386,](#page-157-6) 7391, 7411, 7459, 7481, [7497,](#page-157-4) 7504 \@extra@binfo . . [7365,](#page-113-2) [7368,](#page-156-3) [7372](#page-156-4) \@fifthoffive [4058,](#page-66-0) [4488,](#page-167-0) [4804,](#page-167-1) [8212](#page-168-7)[,](#page-179-2) [8330](#page-168-8) \@fileb[order](#page-170-12)[color](#page-168-9) [. . . .](#page-169-15) [. . . .](#page-170-7) [. . . .](#page-170-10) 3984, 8785, [8787,](#page-167-2) [9801,](#page-167-3) [9803,](#page-167-4) 10251, 10253, 11289 \@filec[olor](#page-187-0) [3473,](#page-99-0) [8806,](#page-107-0) [9413,](#page-113-3) [9430,](#page-185-0) 9819, 10257 \@first[offive](#page-97-1) [4484](#page-195-0), [4493](#page-196-0), [8251](#page-215-0), [8335](#page-215-1) \@first[ofone](#page-224-0) ..... [591,](#page-244-0) 592, 593, 594, 5[95,](#page-88-3) 5[96,](#page-196-1) 597, [598](#page-209-0), [599,](#page-209-1) [600,](#page-216-0) [601,](#page-224-2) 631, 822, 976, 987,

1220, 1224, 1228, 1566, 3873, 4375, 5431, 5437, 5669, 6439, 6572, 6584, 6651, 7248, 7329, 7470, 7493, 7619, 7841, 9094, [12576](#page-38-1), [1331](#page-38-2)3, 13330, 13348 \@first[oftwo](#page-105-3) . 651, [932,](#page-127-1) [1102,](#page-131-0) [1774,](#page-148-0) [5962,](#page-151-7) [14119](#page-151-8) \@fnsy[mbol](#page-169-12) [. . . .](#page-170-9) [. . . .](#page-173-1) [. . . .](#page-178-1) [6573](#page-202-0) \@foot[notem](#page-269-1)[ark](#page-283-0) 7[029,](#page-283-1) 7082, [716](#page-284-0)6, 7178, 71[80,](#page-22-1) [7192,](#page-32-0) [7193,](#page-36-3) [7223,](#page-51-0) [7225](#page-137-0) \@footnotet[ext](#page-299-2) . 7028, 7035, [7064,](#page-151-9) 7179, 7181, [7195,](#page-161-2) [7196,](#page-162-3) 7216 \@for [3514,](#page-163-7) [5073,](#page-164-0) [7467,](#page-164-1) [7490,](#page-164-2) [12211,](#page-164-3) [12273](#page-164-4), 12478, 12485, 12495, 12691, 12754, 13030, 13096 \@four[thoffi](#page-163-8)[ve](#page-164-5) . [448](#page-164-6)[7,](#page-161-3) [480](#page-164-7)[5,](#page-161-4) [832](#page-164-8)[5,](#page-161-5) [8332](#page-89-0) \@gob[ble](#page-264-6) . [. .](#page-120-1) [. . . .](#page-267-6) [. .](#page-169-11) . [49,](#page-268-8) 56, [117,](#page-268-11) [584,](#page-271-1) 585, [586](#page-272-4), [587,](#page-278-2) [624,](#page-279-5) 625, 626, 627, 654, 655, 656, 665, [667,](#page-187-2) 826, 939, [974](#page-107-1), [985,](#page-113-4) [1126,](#page-187-1) 1130, 1133, 1503, 1564, 1583, 1596, 1600, 1663, [172](#page-7-1)[6,](#page-7-2) [1727,](#page-8-0) [1734](#page-21-0), [173](#page-21-1)9, [17](#page-21-2)[53,](#page-21-3) 1[758,](#page-21-4) [2361,](#page-21-5) [2418](#page-21-6), [267](#page-21-7)7, [26](#page-23-3)[89,](#page-23-4) 3[861,](#page-23-5) [4046,](#page-23-6) [4048](#page-23-7), [410](#page-29-0)[0,](#page-32-1) 4[539,](#page-34-0) [5416,](#page-34-1) [5659,](#page-36-4) [5926,](#page-36-5) [5930,](#page-36-6) [5948,](#page-43-0) [5950,](#page-45-1) [5966,](#page-46-0) [5967,](#page-46-1) [5970,](#page-46-2) [5971,](#page-48-3) [5973,](#page-50-0) [6418,](#page-50-1) [6433,](#page-50-2) [6437,](#page-50-3) [6912,](#page-51-1) [6938,](#page-51-2) [6971,](#page-65-7) [7237,](#page-66-1) [7326,](#page-72-0) [7655,](#page-72-1) [8390,](#page-95-1) [9096,](#page-99-1) [10423](#page-99-2), [104](#page-100-1)26, 12[604,](#page-127-2) [12945,](#page-131-1) [13724](#page-136-0), [1372](#page-136-1)5, [137](#page-137-1)26, 13727 \@gob[blefou](#page-148-1)r 590, [690,](#page-137-6) [1260,](#page-159-7) [1261,](#page-159-8) [1262,](#page-165-14) [3680,](#page-166-10) [8126](#page-173-2) \@gob[bleopt](#page-227-0) . [. . . .](#page-227-1) . . . [59](#page-270-1)[73](#page-188-0), [5975](#page-276-3) \@gob[bletwo](#page-291-2) ............588, 658, 683, [691](#page-21-8), 692, 839, [1259,](#page-39-1) [1681,](#page-39-2) [1758,](#page-92-0) [1762](#page-183-1)[,](#page-25-0) [2562,](#page-39-0) 3678, 3679, 4050, 5362, [5952,](#page-137-7) [5961,](#page-137-8) 5969, 5973, 8313, 14068 \@har[vardi](#page-23-8)[tem](#page-24-0) [. . .](#page-25-2) . . . [7540](#page-30-3), [7](#page-39-3)[542](#page-21-9) \@hyp[er@@a](#page-48-4)[nchor](#page-51-2) [. . .](#page-51-3) [4967](#page-69-0), [4968](#page-92-1) \@hyp[er@ite](#page-92-2)[mfals](#page-99-3)e [. . .](#page-126-0) [6469,](#page-137-9) [6485,](#page-137-10) [6499](#page-137-11) \@hyper@ite[mtru](#page-137-7)e [. . .](#page-186-2)[. . . .](#page-171-4) [6470](#page-171-5) \@hyper@launch 4887, [4896,](#page-117-0) [8810,](#page-117-1) 10320, 11307 \@hyp[er@lin](#page-149-2)kfile 4868, [4871,](#page-149-0) [4875,](#page-149-1) 4907 \@hyper@readexte[rnalli](#page-115-1)[nk](#page-115-2) . [4862,](#page-196-2) [4866](#page-225-0) \@hyperdef [. . . .](#page-245-0) [. . . .](#page-115-3) [4780](#page-115-4), [4781](#page-115-5) \@hyp[erpage](#page-115-6) . . . . . . . 7950, 7951 \@hyperref . . . . . . . . . 4761, [4772](#page-114-2) \@ifcla[sslate](#page-114-3)r . . . . . 14176, 14181

\@ifclassloaded . 2368, 4515, 6636, 6673, 7450, 7986, 7990, 9099, 14175, 14180 \@ifnextchar . . . 12, 88, 103, 123, 684, 4663, 4761, 4780, [4829,](#page-152-4) 5465, 5764, [5767,](#page-65-8) [5770,](#page-107-2) 5773, [5776,](#page-153-3) [5779,](#page-169-16) [5782,](#page-180-2) [5973,](#page-181-2) [6045,](#page-202-2) [6054,](#page-300-2) [7182,](#page-300-3) 7[200](#page-6-0), 7[540,](#page-8-2) 7598, 10948, [112](#page-110-3)[18,](#page-112-2) 1[123](#page-8-1)[2,](#page-112-3) [13](#page-114-4)[817,](#page-8-3) [1382](#page-24-1)0 \@ifpa[ckage](#page-133-2)l[ater](#page-133-7) . [. .](#page-133-1) 233, [252](#page-133-0), [996,](#page-133-3) 2399, [6627,](#page-133-5) [7805](#page-133-4) \@ifpa[ckagelo](#page-238-1)[aded](#page-243-0) . [513,](#page-243-1) [892](#page-171-4), [995,](#page-293-0) [2371,](#page-293-2) 2789, 3400, 3404, 4037, 4203, 6508, 6626, 6639, 6701, [6734,](#page-66-2) [6738,](#page-152-5) [675](#page-177-0)[8,](#page-11-11) 6[792,](#page-11-12) [6906,](#page-34-2) 7025, 7096, 7136, 7296, 7510, 7583, 7747, 780[4,](#page-17-0) 7[846,](#page-31-0) [7847,](#page-34-3) [7848,](#page-65-9) [7995,](#page-74-0) [8260,](#page-86-0) [8403,](#page-86-1) [8407,](#page-98-0) [11845](#page-102-0) \@ifpa[ckage](#page-161-6)[with](#page-162-4) . [3291](#page-155-3), [4038](#page-156-5), [7770](#page-158-1) \@ifstar 66, [4510](#page-175-3), [4513](#page-177-1), [4522,](#page-178-2) [4526,](#page-178-3) [5907,](#page-178-4) [5911,](#page-181-3) [5979,](#page-186-3) [5983,](#page-188-1) [8268,](#page-188-2) [8294,](#page-256-2) 8313 \@ifundefined . . 34, 375, 911, 919, 935, 938, 2[539,](#page-84-3) [2651,](#page-98-1) [2719,](#page-176-4) 28[03,](#page-7-3) [3309,](#page-107-3) [3345,](#page-107-4) [3353,](#page-107-5) [3360,](#page-107-6) [3373,](#page-186-4) [3421,](#page-186-2) [4010,](#page-137-12) [5172,](#page-137-13) [5492,](#page-186-1) 6371, 6512, 6517, 6740, 6761, 6762, 6815, [683](#page-6-1)[7,](#page-14-0) 6[861,](#page-31-1) [6898,](#page-31-2) [7241](#page-32-2), [725](#page-32-3)9, [7375](#page-69-1), [7458](#page-71-0), [7474,](#page-73-1) [7497,](#page-74-1) [7744,](#page-85-0) [7785,](#page-85-1) [7793,](#page-85-2) [7794,](#page-85-3) [7807,](#page-86-2) [7808,](#page-87-3) [7815,](#page-98-2) [8509,](#page-122-1) [9992,](#page-128-3) [10611](#page-146-0), 10612, 11[402,](#page-155-4) [12604,](#page-155-5) [12945](#page-155-6), [1332](#page-156-6)2, [137](#page-157-7)34 \@inde[xfile](#page-165-15) [7890](#page-165-16), [7905](#page-167-5), [7913,](#page-169-0) [7917,](#page-169-13) [7922](#page-170-10) \@inla[belfalse](#page-232-0) [. . . .](#page-232-1) [.](#page-177-6) [. . . . .](#page-247-0) [.](#page-190-1) [7000](#page-270-1) \@inm[athwar](#page-276-3)n [. . .](#page-283-2) [. . . . .](#page-292-2) 554, 555 \@inpenc@u[ndefin](#page-179-3)[ed@](#page-179-4) [. . . .](#page-179-5) [2235](#page-179-6) \@labels [. .](#page-179-7) . . . . . . . . . . . . 7016 \@latex@ . . . . . . . . . . 6076, [6077](#page-160-7) \@latex@error . . . . . . 7[236,](#page-20-4) [7325](#page-20-5) \@latex@warning 4799, 7477, [7500,](#page-62-0) 8187, 8207, 8224, 8341 \@lbibitem . . . . . . . . . [7382,](#page-139-2) [7427](#page-140-0) \@linkbordercolor . . . [3981,](#page-165-12) [8734,](#page-166-8) 10155 \@link[color](#page-184-0) [. . . .](#page-185-1) [.](#page-185-2) [.](#page-113-5)[.](#page-113-5)[. .](#page-113-5)[.](#page-169-17)[.](#page-169-17)[.](#page-169-17) [10970](#page-170-16) \@linkdim [. . . . .](#page-168-10) . . . . . . . . . [480,](#page-168-11) 9250, 9251, 9259, [9260,](#page-97-2) [9261,](#page-195-1) [9330,](#page-222-1) 9331, 9343, 9344, 9345, 9367, 9368, 9381, 9382, 9383, 9405, 9406, 9419, 9420, [9421,](#page-238-2) 11640, 11641, 11649, 1[1650,](#page-16-0) [11651](#page-205-2), [119](#page-205-3)[15,](#page-205-4) 11[916,](#page-206-2) [11929,](#page-206-3) [11930](#page-207-0), [1193](#page-207-1)[1](#page-208-2)

\@listctr . . . . . . . . . . . 7417, 7443 \@m . . . . . 1123, 7469, 7492, 10470 \@mainaux 5990, 5991, 6401, 6409, 12572, 12596 \@makecaption . 7276, [7278,](#page-168-12) [7344](#page-169-18) \@makefnm[ark](#page-36-7) . [. . . . .](#page-169-10) 7091, [7228](#page-228-0) \@makefntext [. . .](#page-138-2) [. . . .](#page-147-1) . . . . [7148](#page-147-2) \@mak[eother](#page-269-2) ....... 166, 167, 179, 180, 182, [183](#page-165-17), [188,](#page-165-18) [189,](#page-167-6) 190, 191, 192, 193, 194, 195, 196, 197, 198, 199, [200,](#page-162-5) [201,](#page-164-11) 202, 203, 4563, 843[8,](#page-10-23) 1[3906,](#page-163-10) 13909, 13936, [13939](#page-10-21) \@mak[esch](#page-10-24)[apter](#page-10-20)[head](#page-10-25) 14[167,](#page-10-26) 1[4169](#page-10-14) \@me[m@tit](#page-10-17)[leref](#page-10-22) . . .[.](#page-10-28)[.](#page-10-28)[.](#page-10-28) [.](#page-10-13)[.](#page-10-13)[.](#page-10-13) [4522](#page-10-0) \@me[m@tit](#page-10-1)[leref](#page-10-6)[nolink](#page-108-8) . . . . 4522 \@men[uborde](#page-295-3)[rcolor](#page-296-0) [. . . .](#page-296-1) [.](#page-189-3) [. . . . .](#page-295-2) 3983, 9154, 9156, [9867](#page-300-4), [9869,](#page-300-5) 10355, 10357 \@menucolor . . 9169, 9873, [10361](#page-107-5) \@minipagefalse . . . . . . . . . 6996 \@mkboth [658,](#page-203-0) 8[108,](#page-203-1) 1[4068,](#page-217-0) [14156,](#page-217-1) [1415](#page-97-3)[8](#page-225-1) \@mpfn . . . [. . . .](#page-225-2) [7032](#page-203-2), [7201](#page-217-2), [7213](#page-225-3) \@mpfootnotetext 7035, 7048, [7049](#page-160-9) \@mycount [. .](#page-23-8) [. . . .](#page-183-2) [13882](#page-298-5), [13892](#page-300-6) \@nam[edef](#page-300-7) 1240, 2813, 2814, 2815, 2816, 2817, [2818,](#page-161-7) [2819,](#page-164-12) [2820,](#page-164-13) 3300, 3312, 5183, 5184, 5185, 5186, 5508, [5509,](#page-161-4) [6637,](#page-161-8) [6849,](#page-161-9) 6852, [7515,](#page-38-4) 7516, [7517](#page-295-4)[,](#page-74-3) [7518](#page-295-5) \@nam[erefst](#page-74-5)ar . . [. . . .](#page-74-2) [4526](#page-74-8), [8256](#page-74-4) \@nam[euse](#page-84-4) . [2385](#page-74-6), 2810, [5189](#page-122-3), [5500](#page-122-4) \@ne [. . . .](#page-122-5) [. . . . .](#page-128-4) [. . . .](#page-128-5) [1109,](#page-152-8) [2756,](#page-157-9) [2894,](#page-157-10) [4361](#page-170-17), [4688,](#page-170-18) [9734](#page-170-19), [9739](#page-170-20), 10522, 11427, 12980 \@newctr . . . . . . . . . . [7740,](#page-107-6) [7741](#page-185-3) \@newl@bel [. . . .](#page-65-2) [. . . .](#page-74-10) [6039,](#page-122-6) [736](#page-73-2)[8](#page-128-6)  $\label{eq:ex1} $$\@newlistfalse \ldots \ldots 6997$  $\label{eq:ex1} $$\@newlistfalse \ldots \ldots 6997$  $\label{eq:ex1} $$\@newlistfalse \ldots \ldots 6997$  $\label{eq:ex1} $$\@newlistfalse \ldots \ldots 6997$ \@nil [. . . . .](#page-229-0) [. . . . .](#page-248-0) [. . . .](#page-277-0) 307, 324, 499, 503, 508, 512, [527,](#page-175-5) [1558,](#page-175-6) 1561, 1569, 1646, 1664, 1682, 1698, 1700, 1703, [1706,](#page-139-3) [1709,](#page-167-3) 2244, 2246, 2262, 2264, [3423,](#page-160-10) 4595, 4599, 4604, 4[934,](#page-12-8) [4942,](#page-13-6) [4948](#page-17-1), [495](#page-17-2)[0,](#page-17-3) 5[083,](#page-17-4) [5650,](#page-18-0) [5653,](#page-44-0) [5672,](#page-44-1) [6064,](#page-45-2) [6067,](#page-48-0) [6074,](#page-48-5) [6076,](#page-49-1) [6077,](#page-49-2) [6162,](#page-49-0) [6209,](#page-49-3) [6210,](#page-49-4) [6212,](#page-49-5) [6235,](#page-62-1) [6252,](#page-62-2) [6306,](#page-63-0) [6308,](#page-63-1) [6764,](#page-87-2) [6773,](#page-109-3) [6775,](#page-109-4) [6787,](#page-109-5) [7937,](#page-116-1) [7939,](#page-116-2) [7946,](#page-116-3) [7969,](#page-116-4) [7972,](#page-120-0) [7982,](#page-131-2) [8191,](#page-131-3) [8194,](#page-131-4) [8349,](#page-139-4) [8380,](#page-139-5) [8462,](#page-139-6) [8468,](#page-139-2) [8472,](#page-140-0) [8478,](#page-142-0) [8870,](#page-143-0) [8871,](#page-143-1) [8881,](#page-143-2) [8882,](#page-143-3) [1038](#page-144-0)8, 10[390,](#page-145-1) [13320,](#page-155-7) [13333](#page-155-8), [133](#page-155-9)[39,](#page-156-7) 13[766,](#page-180-3) [13769,](#page-180-4) [13772](#page-180-5), [1378](#page-180-6)1, [137](#page-180-7)84, 13793 \@nob[reakfa](#page-190-3)[lse](#page-190-4)[.](#page-188-3) . . . . . [6036](#page-189-4), [7019](#page-190-2)

\@nocnterr . . . . . . . . . 7794, 7808 \@nocounterr . . . . . . . 7793, 7807 \@noparitemfalse . . . . . . . . 6998 \@number . . . . . 6572, 6651, 7619 \@nx . . . . . 7797, 7811, [7814,](#page-177-3) [7816](#page-177-5) \@onelevel@sanitize . . [2555,](#page-177-2) [2559,](#page-177-4) 2771, 3422, 4075, 4105, [4126,](#page-160-11) 4629, 4929, [4932,](#page-151-7) [4945,](#page-153-2) [4959,](#page-173-1) 5173, 5409, [5493,](#page-177-8) [6262,](#page-177-9) 6264, 6612, [7685,](#page-177-7) 8237, 9591, [13763](#page-177-10) \@oparg . . [6923](#page-87-4), [6926,](#page-99-4) [6951,](#page-69-2) [6958,](#page-69-3) [6982,](#page-109-6) [6989](#page-116-5) \@outl[inefile](#page-122-7) . [13](#page-126-1)[736,](#page-128-7) 1[3825,](#page-144-1) [13920,](#page-144-2) [13922](#page-152-9), [139](#page-174-3)[24,](#page-185-4) 1[4002,](#page-212-0) [14004,](#page-292-5) 14006 \@pag[erefsta](#page-160-1)r [. .](#page-160-2) [.](#page-159-0) [4513](#page-159-1), [8253](#page-159-2), [8284](#page-159-3) \@pagesetref [. . . . .](#page-292-6) [. . . . .](#page-293-3) . [8203](#page-295-6) \@par[boxrest](#page-295-7)[ore](#page-295-8) . 7[146,](#page-297-0) 7268, [7339](#page-297-1) \@parc[ount](#page-297-2) . . . . . . 13884, 13892 \@part . . . . . . . . [. .](#page-107-4) 1[4095,](#page-185-5) [14102](#page-186-5) \@pdfauthor 3696, 3989, 8978, [9452,](#page-184-3) 9903, 10584, [10849](#page-163-11), [1170](#page-165-19)4 \@pdfborder . . . . . . . [. . . . .](#page-295-9) [. . . .](#page-295-5) 3541, 3542, 3543, [3550](#page-298-6), [3554,](#page-299-3) 3577, [3579,](#page-92-3) [4456,](#page-97-4) [8664,](#page-199-0) [9609,](#page-209-2) [10153](#page-217-3), [1071](#page-231-0)5, [1081](#page-236-0)0, [112](#page-254-0)10, 11222, 11237, 11258, 11286, 11317, [1134](#page-90-1)6, [11](#page-90-2)[433,](#page-90-3) [11521,](#page-90-4) [11681](#page-90-0) \@pdf[border](#page-222-2)[style](#page-90-6) [. .](#page-106-0) [. . . .](#page-235-0) [. .](#page-193-0) [3558,](#page-243-2) [3559,](#page-243-3) 3[560,](#page-244-1) 3569, [357](#page-244-2)3, [3581,](#page-244-3) 3583, 4457, 5621, 8665, 9610, [10154,](#page-253-2) [10716,](#page-246-0) [10811,](#page-248-1) [11211,](#page-250-0) 11223, 11238, 11259, 11287, 11318, [113](#page-90-9)[47,](#page-90-10) 11[434,](#page-90-11) [11522,](#page-90-7) [11682](#page-90-8) \@pdfc[reatio](#page-222-3)[n](#page-106-1)[date](#page-234-1) [.](#page-130-0) [. . . .](#page-235-1) [. .](#page-193-1) [. . . .](#page-243-4) [. . . . .](#page-243-5) . . . 3713, [399](#page-244-5)2, [8982,](#page-244-6) [8984,](#page-245-2) 9[444,](#page-244-4) 9446, 9895, [9897,](#page-250-1) [10824,](#page-253-3) [10826,](#page-246-1) [11696,](#page-248-2) 11698  $\label{eq:qnd} $$\Qpdf{tred} \ . . . . . . . . . . . . .$ 3708, 3991, [8981,](#page-93-0) [9443,](#page-97-5) [9894,](#page-199-1) [10587](#page-199-2), [1084](#page-209-3)8, [116](#page-209-4)95 \@pdf[directio](#page-236-1)n . 8[941,](#page-253-4) [9508,](#page-217-4) [993](#page-253-5)[6,](#page-217-5) 10555, [10903,](#page-236-2) 11753 \@pdfd[uplex](#page-92-4) . . [8947,](#page-199-3) [9514,](#page-209-5) [9942,](#page-217-6) [10561,](#page-231-1) [10909,](#page-236-3) [11759](#page-253-6) \@pdfhighlight [. . . .](#page-210-2) . . . . . . [3533,](#page-218-2) [3987,](#page-230-2) [8684,](#page-237-1) 8[686,](#page-254-1) 8745, 8781, 8783, 8818, [8820,](#page-199-4) [9150,](#page-210-3) 9152, [10714,](#page-230-3) [10809](#page-237-2), [11209](#page-254-2), [11257,](#page-218-3) 11285, 11316 \@pdf[hightli](#page-97-7)[ght](#page-194-0) ........ [8743](#page-89-1) \@pdf[keywo](#page-195-4)[rds](#page-196-3) . . [. . . .](#page-196-4) [. . . .](#page-203-3) [. . . .](#page-203-4) [3732,](#page-234-2) [3995,](#page-235-2) 8994, [944](#page-243-6)1, [9908,](#page-244-7) [10592,](#page-244-8) [10850,](#page-245-3) 11693

\@pdflang . . . . 3973, 4002, 8967, 8969, 9536, 9538, 9976, 9978, 10933, 10935, 11783, 11785 \@pdfm@dest . . . 9553, 9612, 9616 \@pdfm@mark . . [. . . .](#page-97-8) [6389,](#page-98-3) [9552,](#page-199-5) [9604,](#page-199-6) [9624,](#page-211-0) [9638,](#page-211-1) [9640,](#page-218-4) [9654,](#page-219-3) [9656,](#page-238-3) [9661,](#page-238-4) 9[662,](#page-255-2) 9692, [971](#page-255-3)6, 9718, 9723, [9741,](#page-211-2) [9763,](#page-212-3) [9795,](#page-212-4) 9828, 9856, 9890, [9957,](#page-147-3) 9984, 12948, 12949, 12950, [12969,](#page-211-3) [13011](#page-212-5), [130](#page-212-6)[17,](#page-213-0) 13[106,](#page-213-1) [13120,](#page-213-2) [13135](#page-213-3), [131](#page-213-4)[41,](#page-213-5) 13[166,](#page-213-6) [13173,](#page-214-2) [13191](#page-214-3), [131](#page-214-4)[97,](#page-214-5) 13[219,](#page-215-2) [13225,](#page-215-3) [13247](#page-216-1), [132](#page-216-2)[53,](#page-217-7) [13](#page-276-6)[258,](#page-218-5) [1](#page-276-7)[3290,](#page-219-4) [13298,](#page-276-4) [13973](#page-276-5) \@pdf[moddat](#page-280-3)e . 3719, [399](#page-280-5)3, [8986,](#page-280-6) [8988,](#page-281-3) 9[448,](#page-280-4) 9450, 9899, [9901,](#page-281-6) [10828,](#page-282-0) [10832,](#page-282-1) [11700,](#page-282-2) 1[1702](#page-282-3) \@pdf[nonfull](#page-283-4)[screenp](#page-296-2)agemode . . . . . . 8940, [9507,](#page-93-1) [9935,](#page-97-9) [10554,](#page-199-7) [10902](#page-199-8), [1175](#page-209-6)2  $\qquad$ Qpdf[numcop](#page-236-4)[ies](#page-236-5) [.](#page-209-7)....... [895](#page-253-8)[6,](#page-217-9) 8958, 9523, 9525, 9951, 9953, 10570, [10](#page-198-3)[572,](#page-210-4) 1[0918,](#page-218-6) [10920,](#page-230-4) [11768,](#page-237-3) [11770](#page-254-3) \@pdfpageduration . . . . . . . [. . . .](#page-199-9) [. . . .](#page-199-10) [3491](#page-210-5), [9038](#page-210-6), [9042,](#page-218-7) [9047,](#page-218-8) [10479,](#page-231-2) [10481,](#page-231-3) [10484,](#page-237-4) [10754,](#page-237-5) [10756,](#page-255-4) [10764](#page-255-5) \@pdfpagelayout 8966, 9535, 9975, 10575, [1057](#page-88-4)7, [109](#page-200-0)32, 11[782](#page-201-1) \@pdf[pagemo](#page-228-1)[de](#page-229-1) 4191, [419](#page-229-2)[2,](#page-201-0) [4386,](#page-234-3) [4387,](#page-234-4) [4396,](#page-235-3) 4397, 8920, 9491, 9970, 10542, [1088](#page-199-11)6, [117](#page-211-4)36 \@pdf[pagescr](#page-231-4)[op](#page-231-5) . . [. . . . .](#page-238-5) [. . . . .](#page-255-6) [.](#page-218-9) 3927, 3997, [8905,](#page-101-0) [8909,](#page-101-1) [9474,](#page-105-4) [9475,](#page-105-5) [9496,](#page-105-6) [9498,](#page-105-7) [9982,](#page-198-4) [9984,](#page-210-7) [10531](#page-218-10), [1053](#page-230-5)3, [1089](#page-237-6)1, [108](#page-254-4)93, 11741, 11743 \@pdfp[agetr](#page-96-1)[ansitio](#page-98-4)n . . [. . . .](#page-198-6) [. . . .](#page-210-8) [. . . .](#page-210-9) [3487](#page-210-10), [9014,](#page-198-5) [9018,](#page-219-5) [9023,](#page-219-4) [10368,](#page-230-6) [10370,](#page-230-7) [10372,](#page-237-7) [10737,](#page-237-8) [10739,](#page-254-5) [10747](#page-254-6) \@pdfpicktraybypdfsize . . . 8948, 8950, [9515,](#page-88-5) [9517,](#page-200-1) [9943,](#page-200-2) [9945,](#page-200-3) [10562,](#page-226-0) [10564,](#page-226-1) [10910,](#page-226-2) [10912,](#page-234-5) [11760,](#page-234-6) [11762](#page-234-7) \@pdfprintarea . 8944, 9511, [9939,](#page-199-12) [10558](#page-199-13), [1090](#page-210-12)6, [117](#page-210-13)[56](#page-218-11) \@pdf[printcli](#page-230-8)p . [89](#page-230-9)45, [951](#page-237-9)2, [9940,](#page-237-10) [10559,](#page-255-7) [10907,](#page-255-8) 11757 \@pdfprintpagera[nge](#page-199-14) . [. . . .](#page-210-14) [. . . .](#page-218-13) [. . . . .](#page-230-10) [. . .](#page-237-11) 3[648,](#page-254-7) 4001, 8952, 8954, 9519, [9521,](#page-199-15) [9947,](#page-210-15) [9949,](#page-218-14) [10566,](#page-230-11) [10568](#page-237-12), [10914](#page-254-8), 10916, 11764, 11766

\@pdfprintscaling 8946, 9513, 9941, 10560, 10908, 11758 \@pdfproducer . . . . . . . . . . . . . . . . . . 3702, 3990, 8846, 8990, 8992, 9434, [9435,](#page-199-16) [9453,](#page-210-16) [9455,](#page-218-15) 9879, 9880, 9884, 9904, 9906, [10499,](#page-230-12) [10500](#page-237-13), [10504](#page-254-9), 10507, 10508, 10588, 10[590,](#page-197-4) 10835, 10839, [1134](#page-92-5)[3,](#page-97-10) 11344, [11426,](#page-199-17) [11428](#page-199-18), [114](#page-209-8)[30,](#page-209-9) 11[518,](#page-209-10) [11519,](#page-209-11) [11686](#page-217-10), [1168](#page-217-11)7, [11](#page-217-12)[705,](#page-229-5) 11707 \@pdfr[emotes](#page-229-7)[tartvie](#page-231-6)w 3899, [3901,](#page-229-6) 3902, 3903, 3914, [391](#page-231-7)8, [3920,](#page-236-6) [3921,](#page-236-7) 3[923,](#page-246-2) 3999, [879](#page-246-3)8, [9810,](#page-248-3) [11297](#page-253-9) \@pdfstartpage [. .](#page-253-10) [. . . . .](#page-254-10) [. . . . .](#page-254-11) . . . . . 3882, 3884, [4000,](#page-96-2) [8926,](#page-96-3) [8930,](#page-96-9) [9478,](#page-96-10) [9483,](#page-98-5) [9959,](#page-196-5) 9963, [10535,](#page-245-4) 10539, 10873, [10878,](#page-216-3) 11723, 11728 \@pdfstartview . [. . . .](#page-96-11) [. . . .](#page-98-6) . . . . . . . . [3889,](#page-95-2) 3891, 3998, [8928,](#page-198-7) [8930,](#page-198-8) [9480,](#page-210-17) [9484,](#page-210-18) [9961,](#page-218-16) [9963,](#page-218-17) [10537,](#page-230-13) [10875,](#page-230-14) [10879,](#page-237-14) [11725,](#page-237-15) [11729](#page-254-12) \@pdfsubject . . . . . . . . . . . . . . . 3726, [3994,](#page-96-12) [8980,](#page-96-13) [9457,](#page-98-7) [9893,](#page-198-9) [1058](#page-198-8)[6,](#page-230-15) [10847,](#page-237-16) [11709](#page-237-17) \@pdft[empa](#page-254-15) . . . . 4873, 4874, [4877](#page-254-14) \@pdftempwordfile . . . 4864, 4874 \@pdft[empw](#page-93-2)[ordru](#page-97-11)n . . [4865](#page-209-12), [4877](#page-217-15) \@pdft[itle](#page-231-8) [3690,](#page-236-8) [39](#page-199-19)[88,](#page-254-16) 8979, 9442, 9892, 10585, [10846](#page-115-7), [1169](#page-115-8)4 \@pdftrapped . . 3737, [3740,](#page-114-5) [3743,](#page-115-8) 3752, 3761, 3996, [8995,](#page-114-6) [8997,](#page-115-9) 9909, 9911, 10851 \@pdf[view](#page-217-16) [.](#page-231-9) [.](#page-199-20). [.](#page-97-12) [. .](#page-199-20) . . . . . . . [3863,](#page-209-13) 8646, 8654, 9559, 9563, 9567, 9571, 9575, [9579,](#page-93-3) [9580,](#page-93-4) [9583,](#page-93-5) [9584,](#page-93-6) [9587,](#page-93-7) [9591](#page-98-8)[,](#page-236-10) [9593,](#page-199-21) [9608,](#page-200-4) [10152](#page-217-17), 10162, 10174, 10652, 10672, [113](#page-193-3)[48,](#page-211-5) 11[435,](#page-211-6) [11523,](#page-95-3) [11795](#page-193-2) \@pdf[viewar](#page-212-10)[ea](#page-211-9) . [8942,](#page-212-7) [9509,](#page-212-8) [9937,](#page-212-9) [10556,](#page-222-4) [1](#page-212-11)[0904,](#page-222-5) [11754](#page-222-6) \@pdf[viewclip](#page-233-1) . 8943, 9510, [9938,](#page-250-4) [10557,](#page-255-9) [10905,](#page-246-4) [11755](#page-248-6) \@pdfviewparams [. . . .](#page-199-22) [3865,](#page-210-21) 3867, [10652,](#page-230-16) [10672](#page-237-18), [11349](#page-254-17), [11436,](#page-218-19) 11524, 11796 \@perc[entcha](#page-230-17)[r](#page-237-19) . [4558](#page-199-23)[,](#page-254-18) [4559,](#page-210-22) [4611,](#page-218-20) 13740 \@pro[cessme](#page-233-0) . . 5541, [5542,](#page-95-4) [9020,](#page-95-5) [9026,](#page-250-5) [9044,](#page-255-10) 9050, 9066, 9072, 10951, 109[52,](#page-108-12) 11[060,](#page-108-6) [11061,](#page-109-2) [11064,](#page-292-7) 11065 \@protected@test[opt](#page-129-3) . [. . . .](#page-129-4) . [687](#page-200-5)

\@protected@testopt@xargs . 688 \@refstar . . . . . . . . . . 4510, 8250 \@runbordercolor 3985, 8822, 8824, 10339, 10341, 11320 \@runcolor . . . . . . . . 8842, 1[0345](#page-24-2) \@safe@activesfalse . . . . [640,](#page-107-3) [4490](#page-185-6) \@safe@activestrue [. . .](#page-97-13) . [639](#page-196-6), [4489](#page-196-7) \@savsf [. . .](#page-225-4) [. . . . .](#page-225-5) [. . .](#page-245-5) 8649, 8657 \@schapter . . . . . . . [14065,](#page-197-5) [14066](#page-225-6) \@secondoffive . 4059, 4[485,](#page-22-2) [4498,](#page-107-7) 8213, 8214, 8254 \@secondoftwo . . . 628, [930,](#page-193-4) [1105,](#page-193-5) 1632, 1772, 4058, [4059,](#page-298-7) [14121](#page-298-8) \@sect . . . . . . . . . . 1[4116,](#page-107-9) [14117](#page-107-10) \@seq[ncr](#page-185-7) . [. . . .](#page-185-8) . [. . .](#page-185-9) [.](#page-99-5) . . . . 6850 \@serial@counter . . [138](#page-22-4)[32,](#page-32-4) [13880,](#page-36-9) [13882](#page-47-0), [1388](#page-51-4)[3](#page-99-0) \@seteqlabel . . . . . . . . [7771](#page-299-5), [7772](#page-299-6) \@setminipage . . . . . . 7270, [7341](#page-157-4) \@setref . . 4493, 4498, [8182](#page-294-2), [8183,](#page-295-10) [8220](#page-295-4) \@sharp [. . . . .](#page-295-11) . . . . . . [6764,](#page-176-6) [6770](#page-176-7) \@skiphyperreffalse . . [6486,](#page-165-20) [7397,](#page-167-7) 7409 \@skip[hyper](#page-185-10)[reftru](#page-107-11)e [. . .](#page-107-10) [7383](#page-184-4), [7409](#page-184-5) \@spaces . . . . . . . . . . [. . . . .](#page-155-7) [284](#page-155-10) \@spart . . . . . . . . . 1[4108,](#page-149-5) [14109](#page-168-13) \@ssect [. .](#page-168-14) . . . . . . . 14051, 14052 \@startlos . . . . . 8120, [8127,](#page-168-15) [8176](#page-168-14) \@starttoc . . . . . . . . . . . . [6024](#page-12-9) \@tempa . 6922, 6923, [6926](#page-299-7), [6928,](#page-299-8) 6950, 6957, 6961, [6981](#page-298-9), [6988,](#page-298-10) 6992, 7098, [7102,](#page-183-3) [7105,](#page-183-4) [7117](#page-184-6) \@tempb . . . . . . . . . . 6878, [6882](#page-138-4) \@tempboxa [9248](#page-159-9), [9250,](#page-159-0) [9259,](#page-159-1) [9328,](#page-159-10) [9330,](#page-159-11) [9333,](#page-159-12) [9334,](#page-159-13) [9343,](#page-160-12) [9349,](#page-160-13) [9350,](#page-160-14) [9365,](#page-162-6) [9367,](#page-162-7) [9370](#page-162-8), [9371](#page-162-9), 9381, 9387, 9388, 9403, 9405, 9408, [9409,](#page-205-5) [9419,](#page-205-2) [9](#page-205-4)[425,](#page-158-3) [9426,](#page-158-4) 11638, 116[40,](#page-207-7) 11[649,](#page-207-2) [11913,](#page-207-5) [11915](#page-207-0), [1192](#page-207-6)9 \@tem[pcnta](#page-208-2) . 13[689,](#page-208-7) 1[3690,](#page-208-8) [13691,](#page-208-9) [13692](#page-208-10), [136](#page-208-11)[93,](#page-209-14) 13[695,](#page-209-15) [13698,](#page-209-16) [13699,](#page-252-2) [13700,](#page-252-3) [13706,](#page-252-4) [13708,](#page-257-3) [13710,](#page-257-4) [13801](#page-258-1), 13802, 13803, 13806, 13807, 13808, 13809, 13810, [1](#page-291-10)[4024,](#page-291-6) 1[4025,](#page-291-7) 1[4026](#page-291-8) \@tem[pdima](#page-291-13) [. . . .](#page-291-14) . [. . . . .](#page-291-15) [. . . . .](#page-291-16) [2449,](#page-291-17) [5804,](#page-293-4) 5805, [580](#page-293-5)6, [5807,](#page-293-6) 5808, 5809, 5810, 5811, 8639, [12210,](#page-293-11) [1221](#page-297-3)[5,](#page-293-8) [1221](#page-297-4)[7,](#page-293-9) [122](#page-297-5)[53,](#page-293-10) 12254, 12255, 12259, 12260, 12261, 12262, 12690, 12695, [12697](#page-67-1), [1273](#page-134-0)4, [12](#page-134-1)[735,](#page-134-2) [12736,](#page-134-3) [12740](#page-134-4), [127](#page-134-5)[41,](#page-134-6) 12[742,](#page-134-7) [12743,](#page-193-6) [13029,](#page-263-4) [13034,](#page-263-5) [13036,](#page-263-6) [13073,](#page-263-7)

 , 13075 , 13079 , 13080 , , 13082 \@tempdimb 12214 , 12215 , 12694 , , 13033 , 13034  $\label{eq:main} $$\@tempswafalse ... . . . . . . . . 7602$  $\label{eq:main} $$\@tempswafalse ... . . . . . . . . 7602$  $\label{eq:main} $$\@tempswafalse ... . . . . . . . . 7602$  $\label{eq:main} $$\@tempswafalse ... . . . . . . . . 7602$  $\label{eq:main} $$\@tempswafalse ... . . . . . . . . 7602$  $\label{eq:main} $$\@tempswafalse ... . . . . . . . . 7602$  $\label{eq:main} $$\@tempswafalse ... . . . . . . . . 7602$ \@tem[pswatr](#page-279-11)[ue](#page-279-12) 7572 , 7575 , 7578 , \@tem[ptoken](#page-271-5)[a](#page-278-6) . [32](#page-263-9)[78](#page-278-7) , [3283](#page-263-5) , [3286](#page-271-4) , \@tfor [. . . .](#page-171-7) . . . . . . . . . . . . [6879](#page-172-17) \@the[@H@p](#page-172-18)age [. . . .](#page-171-6) . . 7621, [7623](#page-171-8) \@thefnmark . . [7033](#page-84-5) , [7044](#page-84-6) , [7109](#page-84-7) , , 7164 , 7171 , 7202 , 7214 , \@thirdoffive . . . . . . . 4486 , [8257](#page-158-5) \@thm . . . . . . . . 6930, [6931](#page-173-3), [6964](#page-173-4) \@top[newpa](#page-163-3)ge . . [. . . .](#page-161-10) [. . .](#page-164-14) [14167](#page-162-10) \@tops[ep](#page-164-16) ..... 6920, 6946, 6977 \@topsepadd . . . 6921 , [6947](#page-107-12) , [6978](#page-185-11) \@typeset@protect [. . .](#page-159-14) [. . .](#page-159-15) [14037](#page-159-16) \@undefined . . 388 , 391 , 693 , [3282](#page-300-4) , 5963, 5998, 6011, 6023, 6224, , 6287 , [7235](#page-159-17) , [7298](#page-159-18) , [7310](#page-160-15) , 7315, 7324, [8245](#page-159-5), [8637](#page-159-6), [8](#page-297-6)[850](#page-160-6), , 10125 , 10510 , 10524  $\text{Qundotted}$ t[ocli](#page-138-5)[ne](#page-14-1) ...... [8172](#page-84-9) \@unp[rocess](#page-143-5)[edopt](#page-145-2)[ions](#page-165-3) [. . . .](#page-138-7) [4336](#page-143-4) \@urlb[order](#page-166-15)[color](#page-166-4) [. . . .](#page-185-12) [. . . .](#page-193-7) [. . . .](#page-197-6) , [8747](#page-221-8) , 8749 , 9[834](#page-229-9) , 9836 , , 10277 , [11260](#page-229-8) \@urlcolor . . . . . . . . . . . . [8766](#page-184-7), , 9268 , 9375 , 9392 , [9848](#page-104-1) , , [1164](#page-195-5)5 , [11](#page-195-6)[658](#page-216-4) , [11924](#page-216-5) , \@urltype 9221 , [922](#page-224-4)6 , [1002](#page-244-9)1 , 10047 , , 101[96](#page-208-12) , 11[607](#page-208-13) , [11612](#page-195-7) , [6](#page-224-5) , [1189](#page-206-4)1 \@vpa[geref](#page-258-3) [. . . . .](#page-253-12) . . . . . . . [8278](#page-258-2) \@whilenum [. . . .](#page-205-8) [. . . . .](#page-219-6) . . 1276 \@wri[ndex](#page-222-7) [. . .](#page-205-7) . . 7854 , 7855 , [7886](#page-220-3) \@writ[efile](#page-257-5) . [. . . . .](#page-257-6) [.](#page-223-0) [. . . . .](#page-252-6) . 7528 \@x@sf . . . . 7084 , 7093 , 7227 , [7229](#page-186-6) \@xfootnote . . . . . . . . . . . . [7200](#page-39-4) \@xfootnotemark [. . . .](#page-178-5) [7041](#page-178-6) , [7218](#page-179-0) \@xfootnotenext . . . . 7030 , [7211](#page-171-9) \@xp 7761 , [7796](#page-162-11) , [7797](#page-162-12) , [7810](#page-164-17) , [7811](#page-164-18) , , 7814 \[ . . 192 , 217 , 334 , 3547 , [3565](#page-161-12) , [4730](#page-164-10) \{ 342 , 364 , 557 , 2075 , 10643 , [13758](#page-164-19) \} 343 , 369 , 558 , 2076 , 1[0643](#page-177-12) , [1375](#page-177-8)[9](#page-164-20) \] . . . [.](#page-177-13) [. . .](#page-176-8) [.](#page-177-9) [. . . .](#page-177-11) [. . . .](#page-177-7) . . 193 , 218  $\setminus$  [. . . .](#page-10-27) [. . .](#page-11-13) . . 186, [211](#page-90-14), [332](#page-90-15), [2173](#page-111-2), 174 , [318](#page-20-6)[9](#page-13-7) , [4546](#page-58-1) , 4547 , 4555 , , 14206 , [14218](#page-232-2) , [14425](#page-292-8) , , [14](#page-20-7)[449](#page-58-2) , [14462](#page-232-2) , [14476](#page-292-9) , , 14506 , 14516 , [14](#page-10-28)[517](#page-11-14) , , [14](#page-81-13)[544](#page-10-29) , [145](#page-10-30)[92](#page-13-12) , [14629](#page-61-5) ,

 , 14669 , 14794 , 14810 , , 14830 , 14844 , 14858 , , 14884 , 14885 , 14898 , , 14938 , 14940 , 14978 , , 14994 , 14996 , 15030 , , [15033](#page-310-7) , [15111](#page-313-8) , [15113](#page-313-9) , , [15161](#page-313-11) , [15163](#page-314-11) , [15165](#page-314-12) , , [16099](#page-314-14) \\_ . 187, 212, 565, 4550, [456](#page-315-15)7, [4568](#page-316-6)  $\setminus$  [. . . . .](#page-316-7) [. .](#page-316-8) . . . . 166, [172](#page-316-9), 179, [182](#page-317-4), , 3[259](#page-317-6) , 3262 , [326](#page-319-2)4 , [3272](#page-319-3) , , [14192](#page-320-4) , [14204](#page-320-5) , [14216](#page-320-6) , , [14437](#page-338-13) , 14445 , 14458 , [472](#page-10-32) , [1448](#page-20-8)6 , [14](#page-108-16)[502](#page-108-17) , 1[4510](#page-108-18) , , 14[526](#page-10-23) , [1454](#page-10-33)0 , [1](#page-10-24)[4588](#page-10-25) , , [146](#page-84-10)46 , [14](#page-84-11)[667](#page-84-12) , [14790](#page-84-13) , , [14814](#page-300-8) , [14826](#page-301-12) , [14840](#page-301-13) , , [14870](#page-306-10) , [14878](#page-306-11) , [14879](#page-306-12) , , [14908](#page-306-14) , [15225](#page-307-12) , [15227](#page-307-13) , , [15501](#page-307-15) , [15638](#page-307-16) , [15666](#page-308-12) , , [16071](#page-309-10) , [16119](#page-310-8) , [16121](#page-313-12) , , [16485](#page-313-14) , [16490](#page-313-15) , [16495](#page-314-16) , , [16505](#page-314-18) , [16510](#page-314-19) , [16515](#page-314-20) , , [16525](#page-315-17) , [16530](#page-321-0) , [16535](#page-321-1) , , [16545](#page-326-3) , [16550](#page-328-2) , [16555](#page-329-2) , , [16565](#page-337-17) , [16570](#page-338-14) , [16575](#page-338-15) , , [16585](#page-345-4) , [16590](#page-345-5) , 16595 \| 188 , 213 , 338 , 1981 , 2074 , [2115](#page-346-15) , , 4[025](#page-346-17) , 7850 , [8437](#page-346-18) , [8447](#page-346-19) \~ . . [. . . . .](#page-346-20) [564](#page-346-21) , 1278 , [222](#page-347-10)3 , [3183](#page-347-11) , , 3[192](#page-347-13) , 3193 , [411](#page-347-14)9 , [4571](#page-347-15) , , [14207](#page-347-17) , [14219](#page-347-18) , [1442](#page-347-19)7 , [456](#page-10-34) , [1446](#page-13-13)4 , [14](#page-56-0)[492](#page-58-3) , [14524](#page-59-0) , , [145](#page-98-9)[94](#page-178-7) , 1[4630](#page-189-5) , [14649](#page-189-6) , , [1479](#page-20-9)6 , [14](#page-39-5)[824](#page-62-3) , [14832](#page-81-14) , , [148](#page-81-16)92 , [14](#page-81-17)[900](#page-100-4) , [15002](#page-108-19) , , [15005](#page-301-15) , [15135](#page-301-16) , [15137](#page-305-3) , , [16067](#page-306-16) , [16115](#page-307-17) , [16117](#page-307-18) , , [16125](#page-309-11) , [16482](#page-309-12) , [16487](#page-310-9) , , [16497](#page-313-16) , [16502](#page-313-17) , [16507](#page-313-18) , , [16517](#page-315-18) , [16522](#page-315-19) , [16527](#page-317-7) , , [16537](#page-317-9) , [16542](#page-319-4) , [16547](#page-319-5) , , [16557](#page-337-19) , [16562](#page-338-16) , [16567](#page-338-17) , , [16577](#page-338-19) , [16582](#page-345-6) , [16587](#page-345-7) , , [16597](#page-346-23) [Num](#page-346-28)[bers](#page-346-29) \3 [. . . . .](#page-347-20) [. . .](#page-347-21) . . . . 541, [132](#page-347-22)2, [1323](#page-347-23), , 1[325](#page-347-25) , 1326 , [132](#page-347-26)7 , [1328](#page-347-27) , , [1438](#page-347-29) , 1439 , 1440 , 1441 , , 1443 , 1444 , 1445 , 2337 , , 14421 , 14423 , 14425 , , 14429 , [14](#page-19-0)[431](#page-40-0) , [14433](#page-40-1) , , [144](#page-40-3)37 , [14](#page-40-4)[439](#page-40-5) , [14441](#page-40-6) ,

 , 14484 , 14486 , 14488 , , 14492 , 14494 , 14496 , , 14500 , 14502 , 14504 , , 14508 , 14510 , 14511 , , [14514](#page-306-20) , [14516](#page-306-3) , [14517](#page-306-8) , , [14520](#page-306-22) , [14522](#page-306-14) , [14524](#page-306-9) , , [14528](#page-307-17) , [14530](#page-307-0) , [14532](#page-307-20) , , [14536](#page-307-22) , [14538](#page-307-12) , [14540](#page-307-6) , , [14544](#page-307-1) , [14546](#page-307-13) , [14548](#page-307-14) , , [14552](#page-307-8) , [14553](#page-307-24) , [14626](#page-307-25) , , [14792](#page-307-3) , [14794](#page-307-26) , [14796](#page-307-18) , , [14800](#page-307-9) , [14802](#page-307-27) , [14804](#page-307-19) , , [14808](#page-307-28) , [14810](#page-307-29) , [14812](#page-307-16) , , [14816](#page-307-30) , [14818](#page-307-5) , [14820](#page-307-11) , , [14824](#page-308-0) , [14826](#page-308-14) , [14828](#page-309-13) , , [14832](#page-313-4) , [14834](#page-313-8) , [14836](#page-313-16) , , [14840](#page-313-19) , [14842](#page-313-20) , [14844](#page-313-21) , , [14848](#page-313-5) , [14850](#page-313-9) , [14852](#page-313-1) , , [14856](#page-313-6) , [14858](#page-313-10) , [14860](#page-313-2) , , [14864](#page-313-17) , [14866](#page-313-15) , [14868](#page-313-7) , , [14872](#page-313-18) , [14874](#page-313-3) , [14876](#page-314-22) , , [14879](#page-314-16) , [14881](#page-314-5) , [14882](#page-314-11) , , [14885](#page-314-6) , [14887](#page-314-24) , [14888](#page-314-25) , , [14892](#page-314-7) , [14894](#page-314-12) , [14896](#page-314-21) , , [14900](#page-314-26) , [14902](#page-314-27) , [14904](#page-314-28) , , [14908](#page-314-8) , [14910](#page-314-13) , [14912](#page-314-2) , , [14916](#page-314-20) , [14918](#page-314-9) , [14920](#page-314-10) , , [15187](#page-314-15) , [15189](#page-314-3) , [15191](#page-314-4) , , [15194](#page-315-18) , [15196](#page-315-16) , [15198](#page-315-3) , , [15202](#page-315-19) , [15204](#page-315-0) , [15206](#page-315-20) , , [15210](#page-315-17) , [15212](#page-315-4) , [15214](#page-315-13) , , [15218](#page-315-5) , [15219](#page-315-22) , [15221](#page-315-2) , , [15225](#page-320-8) , [15227](#page-320-9) , [15229](#page-320-10) , , [15233](#page-320-12) , [15235](#page-320-13) , [15284](#page-320-14) , , [15288](#page-320-16) , [15290](#page-320-17) , [15292](#page-320-18) , , [15296](#page-320-20) , [15299](#page-321-2) , [15301](#page-321-3) , , [15428](#page-321-5) , [15430](#page-321-6) , [15432](#page-321-7) , , [15436](#page-321-0) , [15438](#page-321-1) , [15440](#page-321-9) , , [15444](#page-321-11) , [15446](#page-321-12) , [15448](#page-322-6) , , [15452](#page-322-8) , [15453](#page-322-9) , [15455](#page-322-10) , , [15459](#page-322-12) , [15461](#page-322-13) , [15463](#page-322-14) , , [15467](#page-325-7) , [15469](#page-325-8) , [15471](#page-325-9) , , [15859](#page-325-11) , [15861](#page-325-12) , [15863](#page-325-13) , , [15867](#page-325-15) , [15869](#page-325-0) , [15871](#page-325-1) , , [15875](#page-325-16) , [15877](#page-325-4) , [15879](#page-325-5) , , [15883](#page-325-18) , [15885](#page-325-19) , [15887](#page-325-20) , , [15891](#page-325-22) , [15893](#page-325-23) , [15895](#page-325-24) , , [15899](#page-333-1) , [15901](#page-333-2) , [15903](#page-333-3) , , [15907](#page-333-5) , [15909](#page-333-6) , [15911](#page-333-7) , , [15915](#page-333-9) , [15917](#page-334-12) , [15919](#page-334-13) , , [15923](#page-334-15) , [15925](#page-334-16) , [15927](#page-334-0) , , [15931](#page-334-17) , [15933](#page-334-18) , [15935](#page-334-19) , , [15939](#page-334-21) , [15941](#page-334-22) , [15943](#page-334-2) , , [15947](#page-334-4) , [15949](#page-334-5) , [15951](#page-334-6) , , [15955](#page-334-23) , [15957](#page-334-24) , [15959](#page-334-10) , , [15963](#page-334-8) , [15965](#page-334-9) , [15967](#page-335-0) ,

, 14476 , 14478 , 14480 ,

 , [144](#page-42-0)45 , [14](#page-42-1)[447](#page-42-2) , [14449](#page-42-3) , , [144](#page-42-5)53 , [14](#page-42-6)[454](#page-42-7) , [14456](#page-64-0) , , [14460](#page-305-2) , [14462](#page-305-1) , [14464](#page-305-4) , , [14468](#page-305-0) , [14470](#page-305-5) , [14472](#page-305-6) ,

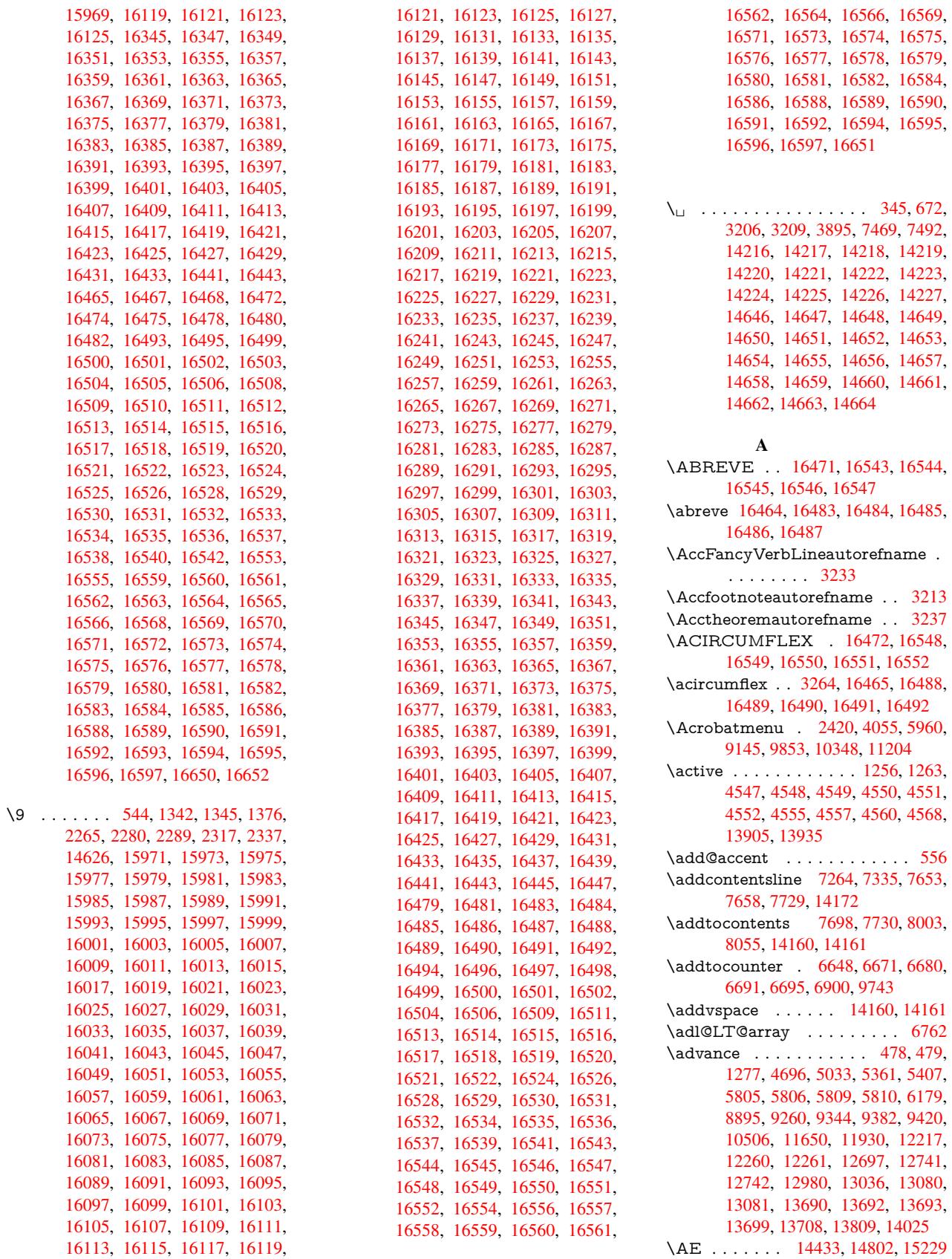

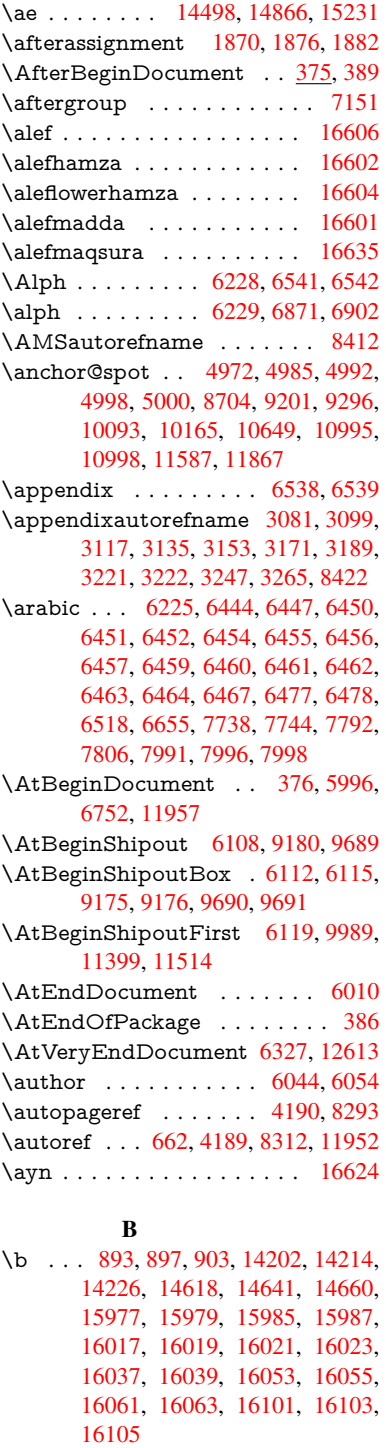

\baa[.](#page-336-17) . . . . . . . . . . . . . . . . [16607](#page-336-18) \back[@none](#page-337-22) . . . . 3[016,](#page-337-24) 3026, [3039](#page-337-25) \back[@page](#page-337-26) . [. . . . .](#page-337-27) . . [301](#page-338-22)8, [3031](#page-338-23) \back[@section](#page-338-24) . 3017, 3023, 3029,

\back@slide ....... [3019,](#page-78-1) [3028](#page-348-6) \backcite [. . . .](#page-78-0) [. . . .](#page-78-3) . . . . . [7529](#page-78-4) \backref [. . .](#page-78-5) . . . . . . . [7560,](#page-78-6) [11956](#page-78-7)

3035

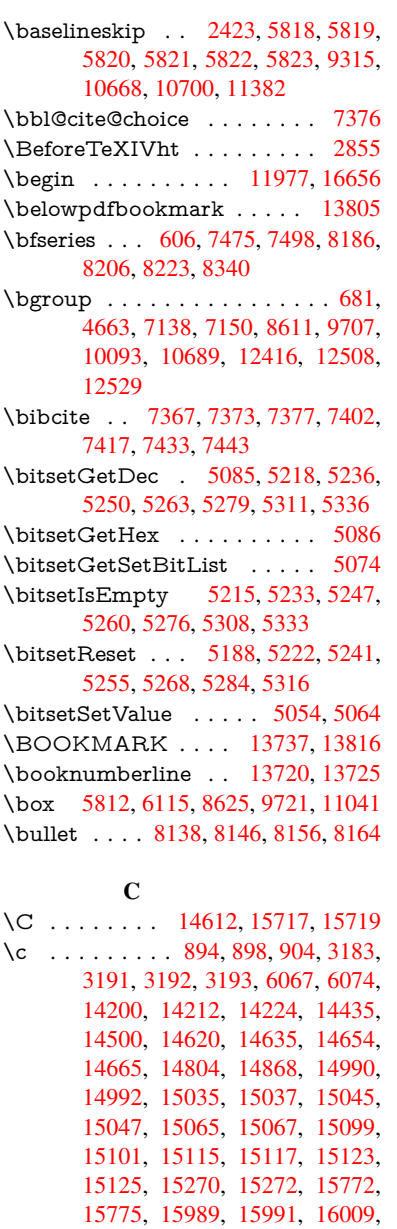

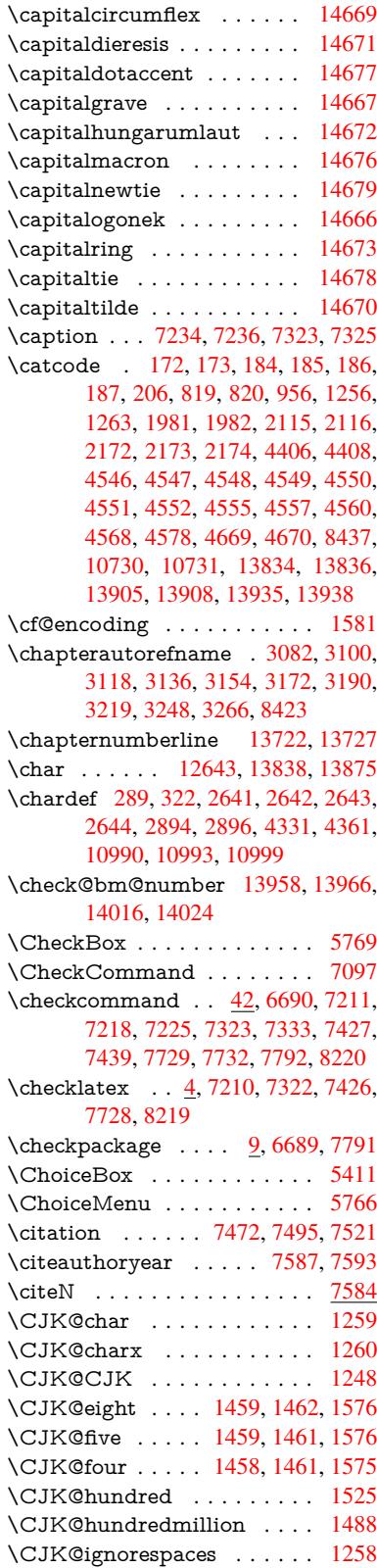

\CJK@kern ............ [1246](#page-45-4)

\capitalcaron . . . . . . . . . . 14674 \capitalcedilla . . . . . . . . . 14665

[16011](#page-316-11)

[4696](#page-331-1)

14118

\c@footnote [7043,](#page-318-4) 7[100,](#page-318-5) 7108, [7220](#page-318-6) \c@Hy[@temp](#page-319-9)[cnt](#page-322-15) 4681, [468](#page-322-16)2, [4688,](#page-331-0)

\c@page . . [6161,](#page-336-19) 6179, [618](#page-336-20)0, [6184,](#page-336-21) [6196,](#page-336-22) 6198, 6203, [6210,](#page-162-14) [6212,](#page-164-21)

\c@sli[desect](#page-142-5)i[on](#page-142-2) . . [8004](#page-142-1), [8132](#page-142-3), [8133](#page-142-4)  $\cosh$ [desubs](#page-143-9)[ectio](#page-143-10)[n](#page-142-6) [. . . .](#page-143-1) . . . [8056](#page-143-2) \c@tocdepth . . . [. . . . .](#page-173-7) 3414, 3419 \calc@[bm@nu](#page-299-10)mber . [13947](#page-298-11), [14023](#page-299-9) \calculate@pdfview . . [3859,](#page-183-6) [3862](#page-183-7)  $\verb+\cap+$  $\verb+\cap\text+ \cdots \quad \verb+\ldots+ \quad \verb+\ldots+$ 

6214, [6243,](#page-161-14) [7](#page-110-4)[616](#page-162-13) \c@sec[numd](#page-111-3)epth . . 1[4085,](#page-110-5) [14103,](#page-111-1)

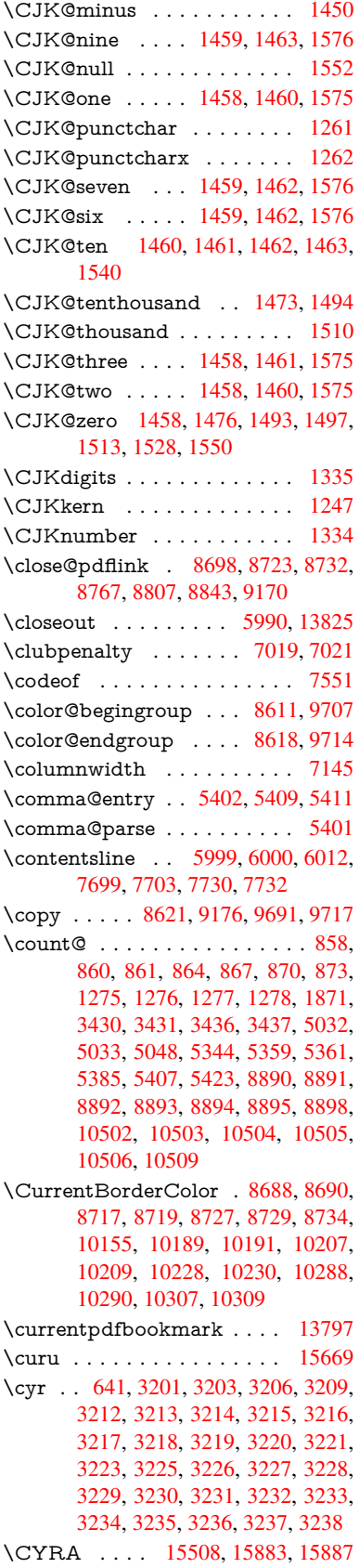

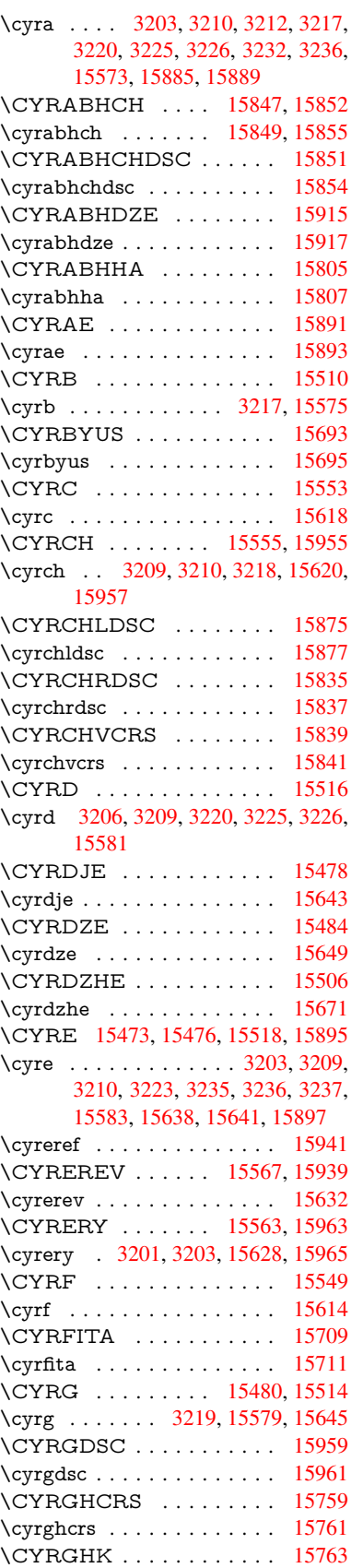

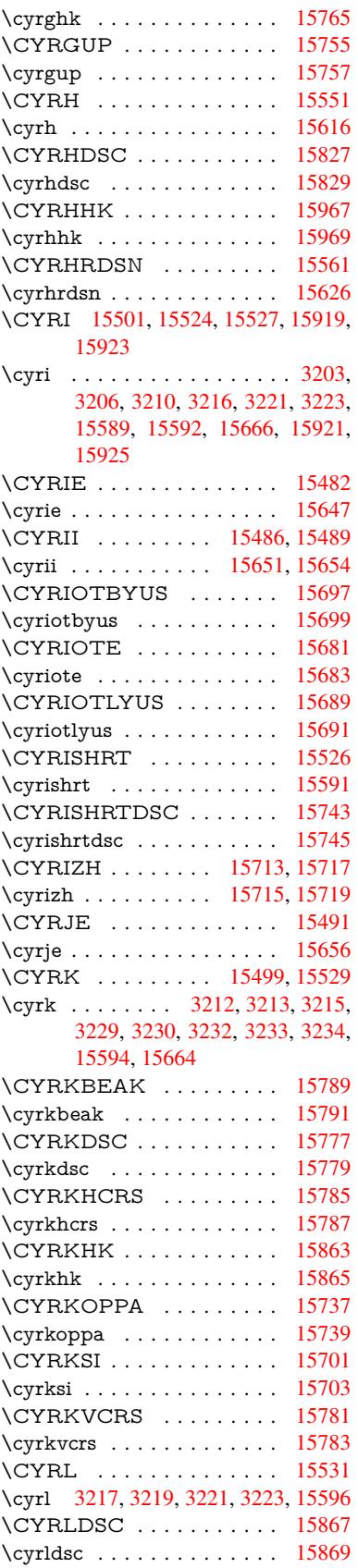

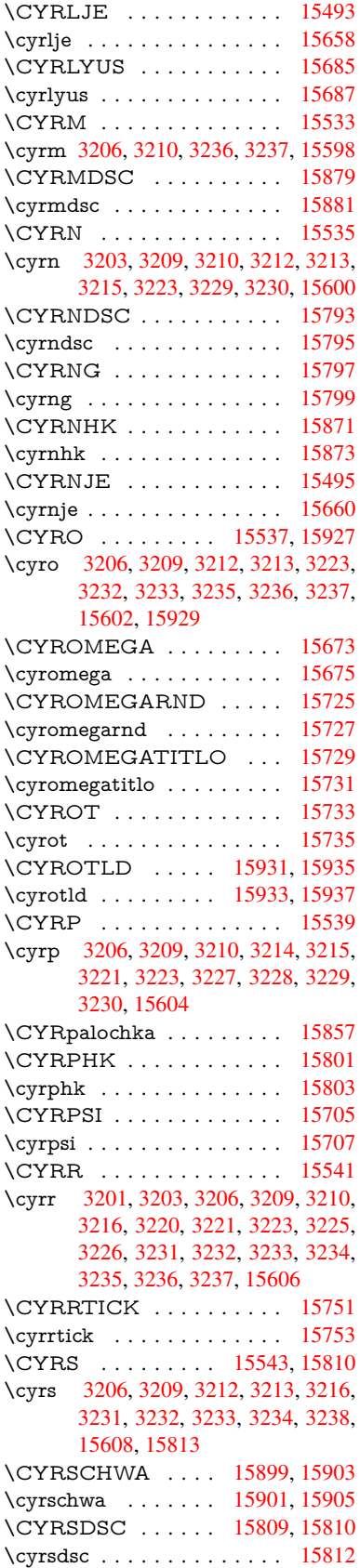

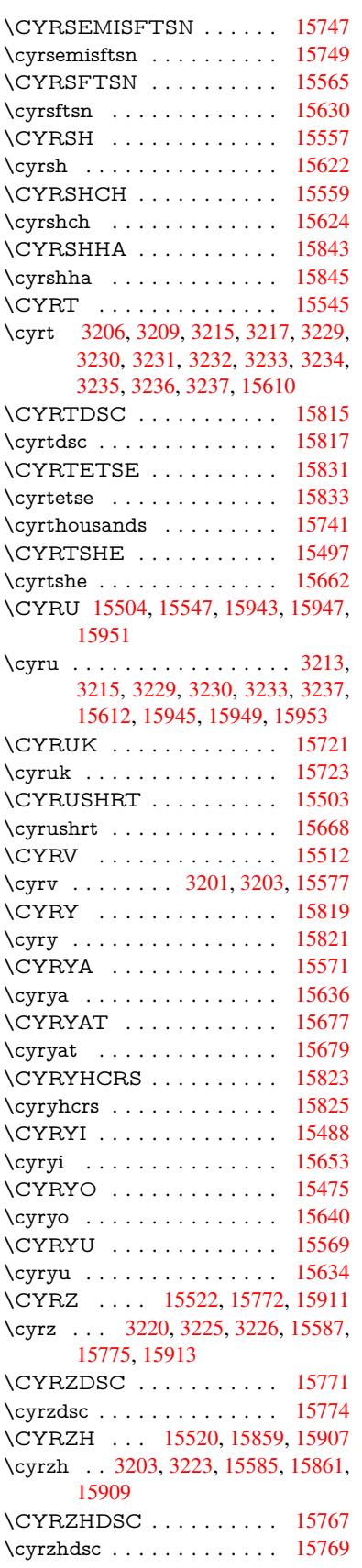

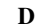

\d 895, 899, 905, 3261, 3265, 3267, 3268, 3269, 3270, 3271, 3273, 14203, 14215, 14227, 14616, 14642, 14661, 16479, 16484, 16489, 16494, 16499, 16504, [16](#page-31-9)[509,](#page-31-10) [1651](#page-31-11)4, [16](#page-84-16)[519,](#page-84-14) [16524,](#page-84-17) [16529](#page-84-18), [165](#page-84-19)[34,](#page-84-20) 16[539,](#page-84-21) [16544,](#page-84-2) [16549,](#page-301-27) [16554,](#page-301-28) [16559,](#page-301-22) [16564,](#page-309-19) [16569,](#page-309-20) [16574,](#page-310-17) [16579,](#page-345-15) [16584,](#page-345-17) [16589,](#page-345-19) [16594](#page-346-49) \dad [.](#page-346-38). . . . . . . . . . . . . . . [16621](#page-346-41) \dal [. . . . .](#page-347-30) [. . . .](#page-347-46) . . . . . . . [16614](#page-347-32) \damma [. . .](#page-347-34) . [. . . .](#page-347-36) . [. . . . .](#page-347-38) [16641](#page-347-40) \decla[re@sho](#page-347-42)[rthand](#page-347-44) . . 1010, 1011, 1016, 1017, 1022, 1032, [1033,](#page-348-7) 1034, 1039, 1040, 1045, [1046,](#page-348-8) 1051, 1056, 1057, 1062, 1067, 1068, 1069, 1070, 1071, [1072,](#page-348-9) 1077, [1078,](#page-34-7) [1083,](#page-34-8) [1084,](#page-34-4) [1089,](#page-34-5) [1090](#page-34-6) \Decla[reFon](#page-35-7)[tEnco](#page-35-8)[ding](#page-35-9) [. . .](#page-35-10) [14191,](#page-35-11) [14586](#page-35-12) \Decla[reFon](#page-35-17)[tFami](#page-35-18)ly [91](#page-36-10)5, [923](#page-36-11), [2723](#page-36-12) \Decla[reFon](#page-36-13)tShape 916, 924, 2724 \DeclareFontSubstitution . . . [917,](#page-300-12) [925,](#page-308-15) 2725 \DeclareLocalOptions . [. . .](#page-32-5) [4034](#page-73-4) \DeclareRobustCom[mand](#page-31-13) . [4509,](#page-73-5) 4512, 4521, 4525, 4[660,](#page-32-6) [4747,](#page-31-14) [4749](#page-32-7), [4751](#page-73-6), 4760, 5763, 5766, 5769, 5772, 5775, 5778, 5781, 5906, 5910, 5978, 5982, [8](#page-107-13)[267,](#page-98-10) 8293, 8312, [14041](#page-107-16) \Decla[reTex](#page-107-14)[tAcce](#page-107-15)nt 1[4192,](#page-110-6) [14193,](#page-112-4) [14194](#page-112-5), 141[95,](#page-112-7) 14[196,](#page-133-10) [14197,](#page-133-9) [14198](#page-133-8), [141](#page-133-11)[99,](#page-133-12) 14[200,](#page-133-13) [14201,](#page-133-14) [14202](#page-136-4), [1420](#page-136-5)3 \Decla[reVoi](#page-186-7)[dOpti](#page-186-8)on [. .](#page-297-8) 2852, 2866, 2876, 2881, 2886, [2899](#page-300-8), [2909,](#page-301-3) [2914,](#page-301-29) 2[919,](#page-301-14) 2925, [295](#page-301-0)4, [2971,](#page-301-30) [2978,](#page-301-31) [29](#page-301-27)[83,](#page-301-6) 2988, [299](#page-301-25)3, [3342,](#page-301-9) [3350,](#page-301-23) 3358 \DefaultHei[ghtofC](#page-75-6)[heck](#page-76-3)[Box](#page-75-3) . [5818,](#page-75-4) [12367](#page-75-5), [1286](#page-76-7)7, 13234 \Defau[ltHei](#page-77-7)[ghtofC](#page-77-8)[hoice](#page-77-9)[Menu](#page-77-10) [. . .](#page-85-5) . 5820, 12207, 12687, 13026 \Defau[ltHei](#page-85-6)[ghtofR](#page-85-7)eset . . . . [5816,](#page-134-8) [12341,](#page-265-4) [12840,](#page-274-4) [13202](#page-282-4) \DefaultHeightofSubmit . . . 5814, 1[2324,](#page-134-10) [12818,](#page-263-10) [13179](#page-271-7) \DefaultHeightofText 5822, [1](#page-278-8)[2184,](#page-134-15) [12663,](#page-265-5) [12994](#page-274-5) \DefaultHeightofTe[xtMult](#page-281-7)iline . . . 5823, [12182](#page-274-6), [12661](#page-280-7), 1[2992](#page-134-16) \Defau[ltOpti](#page-265-6)onsofChe[ckBox](#page-134-12) [5828,](#page-262-2) [12369,](#page-271-8) [12869,](#page-277-3) 13236

\DefaultOptionsofComboBox 5831 \DefaultOptionsofListBox . 5830 \DefaultOptionsofPopdownBox . . . . . . . . . 5832 \DefaultOptionsofPushButton . . . 5827, 12299, 12791, 1[3147](#page-134-18) \DefaultOptionsofRadio . . . 5833 \DefaultOptionsof[Reset](#page-134-19) . . . 5826, 12344, 12843, 13205 \Default[Optio](#page-134-20)[nsofSu](#page-264-13)[bmit](#page-273-4) . . [5825](#page-280-8), 12327, 12821, 13182 \DefaultOptionsofText .... [5829](#page-134-22)[,](#page-134-21) [12189,](#page-265-7) [12668,](#page-274-7) [12999](#page-281-8) \DefaultWidthofCheckBox . [5819,](#page-134-23) [12366,](#page-265-8) [12866,](#page-274-8) [13233](#page-281-9) \DefaultWidthofChoiceMenu . . . . [5821](#page-262-3), [12206](#page-271-9), [12686](#page-277-4), 1[3025](#page-134-24) \DefaultWidthofReset . . . . [5817,](#page-134-9) [12340,](#page-265-9) [12839,](#page-274-9) [13201](#page-281-10) \DefaultWidthofSubmit . . . 5815, 1[2323,](#page-134-11) [12817,](#page-263-11) [13178](#page-271-10) \DefaultWidthofText 5824, [1](#page-278-9)[2179,](#page-134-25) [12658,](#page-265-10) [12989](#page-274-10) \define@key [. . . . .](#page-281-11) [. . . .](#page-134-26) . . . . . . . [2540,](#page-265-11) [2542,](#page-274-11) 2[585,](#page-280-9) 2600, 2603, 2606, 2614, 2617, 2627, 2630, [2633,](#page-271-11) [2650,](#page-277-5) 2662, [2664](#page-134-27), [2667,](#page-262-4) 2670, 2687, 2691, 2694, 2697, 2700, 2703, 2706, 2709, 2744, [2802,](#page-69-4) [2891,](#page-69-5) [2999,](#page-70-0) [3010,](#page-70-1) [3013,](#page-70-2) [3020,](#page-70-3) [3049,](#page-70-4) [3068,](#page-70-5) [3071,](#page-71-5) [3308,](#page-71-6) [3365,](#page-71-7) [3368,](#page-71-8) [3383,](#page-71-9) [3408,](#page-71-10) [3411,](#page-71-11) [3415,](#page-71-12) [3443,](#page-72-2) [3448,](#page-72-3) [3452,](#page-72-4) [3455,](#page-72-5) [3462,](#page-72-6) [3474,](#page-72-7) [3482,](#page-72-8) [3485,](#page-72-9) [3488,](#page-73-7) [3492,](#page-74-11) [3507,](#page-76-9) [3516,](#page-78-8) [3526,](#page-78-9) [3533,](#page-78-10) [3540,](#page-78-11) [3557,](#page-79-3) [3647,](#page-79-4) [3656,](#page-79-0) [3686,](#page-84-22) [3692,](#page-86-3) [3698,](#page-86-4) [3704,](#page-86-5) [3710,](#page-86-6) [3716,](#page-87-11) [3722,](#page-87-12) [3728,](#page-87-13) [3734,](#page-87-14) [3767,](#page-87-15) [3774,](#page-88-6) [3808,](#page-88-7) [3859,](#page-88-8) [3860,](#page-88-9) [3880,](#page-88-10) [3887,](#page-88-11) [3897,](#page-88-12) [3927,](#page-89-2) [3928,](#page-89-3) [3931,](#page-89-4) [3934,](#page-89-1) [3937,](#page-89-5) [3940,](#page-90-16) [3943,](#page-91-0) [3946,](#page-92-7) [3949,](#page-92-8) [3972,](#page-92-9) [3975,](#page-92-10) [3978,](#page-92-11) [4677,](#page-92-12) [4706,](#page-93-8) [4712,](#page-93-9) [4724,](#page-93-10) [5026,](#page-93-11) [5114,](#page-93-12) [5170,](#page-94-0) [5472,](#page-94-1) [5477,](#page-95-6) [5490,](#page-95-7) [5518,](#page-95-8) [5560,](#page-96-14) [5563,](#page-96-15) [5566,](#page-96-1) [5570,](#page-96-16) [5573,](#page-96-17) [5577,](#page-96-18) [5580,](#page-96-19) [5584,](#page-97-15) [5588,](#page-97-16) [5592,](#page-97-17) [5595,](#page-97-18) [5599,](#page-97-19) [5602,](#page-97-20) [5605,](#page-97-21) [5608,](#page-110-7) [5611,](#page-111-4) [5614,](#page-111-5) [5630,](#page-111-6) [5633,](#page-118-1) [5636,](#page-120-5) [5639,](#page-122-10) [5642,](#page-128-8) [5645,](#page-128-9) [5675,](#page-128-10) [5678,](#page-128-11) [5681,](#page-129-5) [5684,](#page-129-6) [5703,](#page-129-7) [5709,](#page-129-8) [5724,](#page-129-9) [5730,](#page-130-1) [5747,](#page-130-2) [5752,](#page-130-3) [5758,](#page-130-4) [6340,](#page-130-5) [6351,](#page-130-6) [11071](#page-130-7), 11073, 11[076,](#page-130-10) [11078,](#page-130-11) [11080](#page-130-12), [110](#page-130-13)[89,](#page-131-5) 11[097,](#page-131-6) [11104,](#page-131-7) [11106](#page-131-8), [111](#page-131-9)[08,](#page-131-10) 11[110,](#page-131-11) [11112,](#page-131-12) [11114](#page-131-13), [111](#page-132-1)[23,](#page-132-2) 11[133,](#page-132-3) [11135,](#page-132-4) [11137](#page-133-15), [111](#page-133-16)[38,](#page-133-17) 11[144,](#page-146-1) [11153,](#page-146-2) [11155,](#page-241-0) [11157,](#page-241-1) [11159,](#page-241-2) [11161,](#page-241-3)

11163, 11165, 11167, 11169, 11171, 11173, 11175, 11177, 11179, 11181, 11183, 11184, 11185, 11186, 11187, 11188, 11189, 11190, [11191,](#page-242-2) [11192,](#page-242-3) [11193,](#page-242-0) [11194](#page-242-1) \df@tag [. . .](#page-242-8) [. . . . .](#page-242-9) . . [775](#page-243-8)3, [7759](#page-243-9) \DH . [. . . . .](#page-243-10) . [. . . . .](#page-243-11) [14453](#page-243-12), [14822](#page-243-13) \dh [. . . . .](#page-243-15) . . . . . . . [14522](#page-243-16), [14890](#page-243-17) \dhal [. . . . .](#page-243-18) [. . . . .](#page-243-19) . . . . . . 16615 \dimen@ . . . . . . . . 519, [520](#page-175-12), [524,](#page-176-9) 1877, 1945, 1946, [1949](#page-306-19), [1951,](#page-313-22) 4011, 4012, 4014, [4021](#page-307-26), [4022,](#page-314-29) 10469, 10470, 10472, [11032,](#page-348-10) 11044, 11047 \dimexpr . . 531, [224](#page-55-1)[1,](#page-17-5) [22](#page-55-2)[43,](#page-18-1) [2](#page-56-2)[251,](#page-18-2) [2256,](#page-98-11) [2259,](#page-98-12) [2261,](#page-98-13) [2275,](#page-98-14) [2277,](#page-98-15) [2280,](#page-228-2) 2[281,](#page-228-0) 2288, [229](#page-228-3)1, [2294,](#page-240-2) [2295,](#page-240-3) [2296,](#page-240-4) 2297, 2307, 2312, 2320, 2324, 2329, 2339, [2342,](#page-62-6) 2347, 2[350,](#page-18-3) [2355,](#page-62-4) [2356](#page-62-5) \ding [. . . .](#page-63-3) [. . . . .](#page-63-10) [. . . .](#page-63-11) [5650](#page-63-12), [5653](#page-63-13) \Ding[Object](#page-63-14) [. . .](#page-64-2) [. . . .](#page-64-3) [. . .](#page-64-4) [12765](#page-64-5) \discre[tiona](#page-64-6)[ry](#page-64-7) ........... [683](#page-64-10) \divide [. . .](#page-65-10) [. . . .](#page-65-12) . . . . [8891,](#page-65-13) 10503 \DJ . . . 3273, 14454, 1[4954,](#page-131-2) [16473](#page-131-3) \dj . . . . . 3270, 3271, 14956, [16466](#page-273-2) \do . . . . . 1276, 2557, 2562, 2[567,](#page-24-0) 3514, 3535, 3536, [3537](#page-198-12), [3538,](#page-229-12) 3587, [35](#page-84-2)88, [358](#page-306-24)9, [3590](#page-316-12), [3591,](#page-345-22) 3592, [3595](#page-84-20), [359](#page-84-21)6, [3597](#page-316-13), [3598,](#page-345-23) 3599, 3600, 3603, 3604, 3607, 3608, [3609,](#page-39-4) [3610,](#page-69-6) [3611,](#page-69-0) [3614,](#page-69-7) [3615,](#page-89-0) [3616,](#page-89-6) [3617,](#page-89-7) [3618,](#page-89-8) [3621,](#page-89-9) [3622,](#page-90-17) [3623,](#page-90-18) [3624,](#page-90-19) [3625,](#page-90-20) [3628,](#page-90-21) [3629,](#page-90-22) [3630,](#page-90-23) [3631,](#page-90-24) [3632,](#page-90-25) [3635,](#page-91-1) [3636,](#page-91-2) [3639,](#page-91-3) [3640,](#page-91-4) [3641,](#page-91-5) [3644,](#page-91-6) [3645,](#page-91-7) [3651,](#page-91-8) [3652,](#page-91-9) [3653,](#page-91-10) [3654,](#page-91-11) [3965,](#page-91-12) [3966,](#page-91-13) [3967,](#page-91-14) [3968,](#page-91-15) [3969,](#page-91-16) [3970,](#page-91-17) [5074,](#page-91-18) [6882,](#page-91-19) [7467,](#page-91-20) [7490,](#page-91-21) [12211](#page-91-22), 12273, 12[478,](#page-91-25) [12485,](#page-91-26) [12495](#page-91-27), [126](#page-91-28)[91,](#page-91-29) 12[754,](#page-91-30) [13030,](#page-91-31) [13096](#page-91-32), [1390](#page-91-33)4, [139](#page-91-34)34 \docu[mentc](#page-97-27)[lass](#page-120-4) [. . . .](#page-169-11) [. . .](#page-97-26) . . . . 2 \dospe[cials](#page-263-2) [. . . . .](#page-264-6) . . [13913](#page-267-6), [13943](#page-268-8) \dots [. . . . .](#page-268-11) [. . . . .](#page-272-4) . . . . . . . . [568](#page-278-2) \dp [. . . . .](#page-295-15) [. . .](#page-296-7) . . . . . . 5808, 5811, 7143, 9250, 9330, 9367, 940[5,](#page-6-4) 11033, 11036, [11640,](#page-295-16) [11915,](#page-296-8) 12975 \dth@counter . . 6948, [6949,](#page-134-4) [6979](#page-134-7)[,](#page-20-11) [6980,](#page-163-18) [7007](#page-205-2) \dth@[everypa](#page-240-5)r [. . .](#page-240-6) [.](#page-207-0) [. . . . .](#page-252-3) [.](#page-208-0) [6995](#page-257-4) \dvipd[fm@set](#page-277-6)dim . . 12972, 13013, 13112, 131[37,](#page-159-19) 13[168,](#page-159-20) [13193,](#page-160-16) [13221](#page-160-17), [1324](#page-160-18)9

# E \ECIRCUMFLEX . 16474, 16558, 16559, 16560, 16561, 16562 \ecircumflex . 16467, 16498, 16499, 16500, 16501, 16502 \EdefEscapeHex [. . . . .](#page-345-12) . . . . 838 \Edef[Escape](#page-347-30)[Name](#page-347-12) . . . 3798, [3842,](#page-347-2) 12272, 12275, [12753,](#page-346-1) [12756,](#page-346-30) 13092, [1](#page-346-31)[3098](#page-345-9) \Edef[EscapeS](#page-346-12)tring [. . . . .](#page-346-24) 792, 802 \EdefUnescapeName ..... [3](#page-95-9)[799](#page-30-11) \Edef[Unescap](#page-264-14)[eString](#page-264-4) [.](#page-272-7) [. . . .](#page-94-2) . 787 \egroup . . 682, 8618, 9714, [10093,](#page-272-3) [10725,](#page-279-13) [12425,](#page-279-3) 12517, [1254](#page-29-3)2 \em . . . . . . . . . . . . . . . . . . . [612](#page-94-3) \emph . . . . . . . . . . . . . . . . . [591](#page-29-5) \empty . . . . . . . . . . . 1258, 3418 \enc@[@html](#page-234-10) [. . .](#page-23-2) [. . . .](#page-192-2) . [547](#page-214-9)[6,](#page-269-3) [5479](#page-221-9) \enc@update . . . . [. . . . .](#page-268-16) . . . 553 \END 1606, 1607, 1633, 1634, 1[649,](#page-21-11) 1650, 1667, 1668, 1685, 1[686,](#page-21-12) 2054, 2060, 2065, [2167,](#page-39-12) [2169,](#page-87-16) 9017, 9030, 9034, [9041,](#page-128-12) [9054,](#page-128-13) 9058, 9064, 9076, 9080 \end [. . . .](#page-47-3) [. . .](#page-47-4) . . . . . . . . . [16657](#page-48-6) \endeq[narra](#page-48-7)y [. . .](#page-58-5) 6828, [6846](#page-49-6), [6853](#page-49-7) \endeq[uatio](#page-200-6)n [. . . .](#page-200-8) . . . [6791](#page-201-2), [6823](#page-201-3) \endF[orm](#page-201-4) [. . . .](#page-201-5) [.](#page-200-7) [. . . .](#page-201-7) . . . . . 5466  $\end{subscript}$  . . . . . . . . . . . . . . 64, 2863, 2938, [4186,](#page-157-12) [4291,](#page-157-13) [8180,](#page-349-4) 10658, 11975, 14031 \endlinechar . . . . . . . . [. . . .](#page-156-8) [4545](#page-156-9) \endNoHyper .......... [5942](#page-128-2) \EndP[reamb](#page-75-7)le . . [. . . .](#page-101-4) . . . [11978](#page-184-11) \endsu[beqna](#page-233-5)[r](#page-76-10)[ray](#page-259-2) . . . . [6857](#page-103-0), 6868 \eqnarray . . . . . . [6827,](#page-297-9) 6829, [6850](#page-108-20) \equal . . . . . . . . . . . . . . . . 7548 \equation . . 6790, 6799, 6803, [6812](#page-136-6) \equationautorefname [3075,](#page-157-14) [3](#page-259-3)[093,](#page-157-15) 3111, 3129, 3147, 3165, 3183, 3201, 3202, [3241,](#page-157-16) [3259,](#page-157-17) [8412,](#page-157-4) 8416  $\verb|\errmessage | ... | ... 3305|$  $\verb|\errmessage | ... | ... 3305|$  $\verb|\errmessage | ... | ... 3305|$  $\es$ Groman [. . . . .](#page-80-8) [. . . .](#page-79-5) . . . . . [642](#page-79-6) \es@sa[ve@do](#page-82-6)t[.](#page-81-21)......... [1234](#page-81-14) \escap[echar](#page-188-7) . 537, 843, 4133, [6875,](#page-188-4) 13764, 13945, 13996 \eTeX . . . . . . . . . . . . 577, [11983](#page-84-23) \etex@unexpanded ... [1](#page-38-0)809, 1[816](#page-22-0) \eTeXversion [. . .](#page-19-3) [8850](#page-30-12), 8852, [8854](#page-158-8) \evens[idemar](#page-292-11)gin . . [. . .](#page-297-10) [. . . .](#page-100-5) 7640 \everypar . . [. . . . .](#page-296-9) . . . [. . . .](#page-21-13) [7021](#page-259-4) \ExecuteOptions 4026, [4027,](#page-52-0) 4031 \ext@figure ............ [7988](#page-52-1) \ext@table [. . . .](#page-197-9) . . . . . . . . [7987](#page-173-8) \extra@b@citeb ......... [7474](#page-160-3)  $\text{extrasvietnam} \dots \dots \ 3351$  $\text{extrasvietnam} \dots \dots \ 3351$
F \fa . . . . . . . . . . . . . . . . . . 16627 \FancyVerbLineautorefname [3088,](#page-85-0) 3106, 3124, 3142, 3160, 3178, 3196, 3231, 3234, 3254, 3272, 8429 \farsikaf . . . . . . . . . . . . . . [16648](#page-348-0) \farsiya . . [. . . .](#page-80-1) . [. . . .](#page-80-2) [. . .](#page-81-0) [16650](#page-79-0) \fatha [. . .](#page-80-0) [. . . .](#page-83-0) [. . . .](#page-83-1) . . . [16640](#page-84-0) \fbox [. . . .](#page-189-0) . . . . . . 1[2647,](#page-83-2) 12650 \Field@addtoks 5540, 5571, [5574,](#page-349-0) 5725, 5748 \Field@boolkey 5027, 5115, [5534,](#page-348-1) 5564, 5567 \Field@toks . . . [5538,](#page-129-0) [5539,](#page-129-1) [5541,](#page-271-1) 12417, 12434, 12445, [12456,](#page-129-2) [12466](#page-132-0), [124](#page-133-0)83, 12[501,](#page-121-0) [12509,](#page-129-3) [12514](#page-129-4), [1253](#page-129-5)0, [125](#page-118-0)39 \Field@Width ...... 5451, 5597 \figure[autore](#page-266-0)f[name](#page-267-0) . . . [3078,](#page-129-7) [3096,](#page-129-8) 3114, 3132, 3150, [316](#page-267-1)8, [3186,](#page-267-2) [3216,](#page-267-3) [32](#page-268-4)[44,](#page-268-0) 3262, [8419](#page-268-1) \filena[me@are](#page-268-3)a [. . . . .](#page-269-0) . . . . 4913 \filename@base [.](#page-79-1) [.](#page-127-0). . . . . . . [4913](#page-130-0) \filena[me@e](#page-80-4)[xt](#page-80-5) . [4910](#page-80-6), [4911,](#page-81-3) [4913,](#page-80-3) [4914](#page-82-0) \filename@p[arse](#page-83-3) [. . . . .](#page-84-1) [. . . .](#page-188-0) [4909](#page-116-0) \find@pdflink . . . 8667, 8721, 8731 \Fld@@additional[action](#page-115-0)[s](#page-116-1) . [13376,](#page-116-0) [13419](#page-116-2), 13423 \Fld@@DingDef . 5650, 5653, [5672](#page-115-1) \Fld@additionalact[ions](#page-193-0) [. . .](#page-194-0) 1[3376,](#page-195-0) 13465, 13493, 13527, [13561,](#page-284-0) [13595,](#page-285-0) [13629,](#page-285-1) 13660 \Fld@align . . . . 5[455,](#page-131-0) 5[637,](#page-131-1) 1[3444,](#page-131-2) 13502, 13569 \Fld@[altname](#page-286-0) . 5587, 5589, [13355,](#page-288-0) [13357,](#page-289-0) [13429](#page-289-1)[,](#page-287-0) [13431](#page-290-0) \Fld@annotflags [5234,](#page-127-1) 5236, 13440, [13471,](#page-287-2) [13498](#page-288-1), 1[3531,](#page-131-3) [13565,](#page-286-1) 13600, 136[35](#page-130-1) \Fld@[annotn](#page-284-3)ames . [13427,](#page-130-2) [13441,](#page-284-2) 13472, [134](#page-285-2)[99,](#page-123-0) [1](#page-285-3)[3532,](#page-123-1) [13566,](#page-286-2) 13601, [13636](#page-287-3) \Fld@[bcolor](#page-286-3) . . . 5457, [5679](#page-287-4), [13455,](#page-288-2) [13457,](#page-289-2) [13518](#page-289-3), [13520,](#page-285-4) [13546,](#page-286-4) [13548,](#page-286-5) 13573, 13585, 13587 \fld@bcolor .........[.](#page-289-5) [13506](#page-288-3) \Fld@[borderc](#page-289-4)olor [. . .](#page-127-2) . 5458, 5682, [13451,](#page-286-7) [13453,](#page-287-7) [1](#page-287-8)[3478,](#page-131-4) [13486,](#page-286-6) [13488,](#page-288-5) [13505](#page-288-6), [13514](#page-288-7), [1351](#page-288-8)6, 13542, 13544, 13572, 13581, 13583, 13607, 13[615,](#page-127-3) [13617,](#page-287-9) 13642, [13650,](#page-286-9) [13652](#page-286-10) \Fld@[borders](#page-287-11)ep [. . .](#page-287-12) . . [545](#page-287-13)9, [5631](#page-287-10) \Fld@borderstyle . . . . . . . . . . . . 5461, 5615, 5616, 5617, 5627, 13445, 13476, 13503, 13536, 13570, 13605, 13658 \Fld@borderwidth . . . 5460, 5612, 5802, [5805,](#page-130-3) [5806,](#page-130-4) [5809,](#page-130-5) 5810, [12260](#page-127-4), 12261, 12741, [12742,](#page-130-6) [13080,](#page-286-11) [13081,](#page-286-12) [13445,](#page-287-15) [13476,](#page-287-16) [13503,](#page-288-9) [13536](#page-289-6), [135](#page-290-1)[70,](#page-127-5) [13605,](#page-130-7) 13658 \Fld@[calcul](#page-133-1)[a](#page-264-0)[te@c](#page-134-0)[o](#page-264-1)[de](#page-134-1) [5](#page-272-0)[690,](#page-134-2) [1](#page-272-1)[3389,](#page-134-3) [13391](#page-279-0) \Fld@[cbsymb](#page-287-15)ol [54](#page-287-16)62, [5643](#page-288-9), [13459](#page-289-6) \Fld@[charsize](#page-290-1) . . 5452, 5453, 5609, 12259, 12740, 1[3079,](#page-132-1) [13461,](#page-285-5) [13524,](#page-285-6) 13552, 13591, 13640 \Fld@checkedfalse [. . .](#page-128-0) [. . . .](#page-131-6) 5448 \Fld@checkequals [. . .](#page-127-6) [5552,](#page-127-7) [12212,](#page-286-13) [12274,](#page-264-2) [12486,](#page-272-2) [12496,](#page-279-2) [1](#page-286-14)[2692,](#page-130-8) [12755,](#page-287-17) [13031,](#page-288-10) [13097](#page-288-11) \Fld@choices . . 5341, 5349, [5351,](#page-127-8) 5355, 5364, 5372, 5377, [5425,](#page-263-0) [5427,](#page-264-3) 5[435,](#page-268-5) 5436, [1352](#page-129-9)6 \Fld@color . . . . 5456, 5685, [13462,](#page-271-2) [13525,](#page-272-3) [13553,](#page-278-0) [13592](#page-279-3) \Fld@[defaul](#page-126-0)t ............... [. . . .](#page-127-10) [536](#page-127-11)[6](#page-126-1), [5369](#page-127-12), [5371,](#page-287-18) 5634, 12177, 12193, 12204, 12244, 12272, 12[364,](#page-127-13) 1[2415,](#page-131-7) [12433,](#page-286-15) [12447,](#page-287-19) [12455](#page-288-12), [12462](#page-288-13), 12488, 12498, 12528, 12538, 12656, 12673, [1268](#page-126-4)[4,](#page-126-5) 12[725,](#page-126-6) [12753,](#page-131-8) [12864,](#page-262-0) [12987,](#page-262-1) [13004,](#page-263-1) [13023,](#page-263-2) [13064,](#page-264-4) [13092,](#page-265-0) [13231,](#page-266-1) [13554,](#page-267-4) [13555,](#page-267-5) [13556,](#page-267-6) [13593](#page-267-7) \Fld@[DingDe](#page-271-4)f . . 5643, 5646, [5648](#page-271-3) \Fld@[disabled](#page-274-0)[false](#page-277-0) [. . . . .](#page-277-1) . . [5449](#page-278-1) \Fld@[export](#page-278-2) [5179,](#page-279-4) 5[182,](#page-281-0) 5189, [5481](#page-288-14) \Fld@[findlen](#page-288-15)[gth](#page-288-16) . . . [1246](#page-288-17)5, 12476 \Fld@flags . . . . . [. . . .](#page-131-6) . [. . . .](#page-131-9) [. . .](#page-131-10) 5248, 5250, 5261, 5263, [5277,](#page-127-14) 5279, [5309,](#page-122-0) [5311,](#page-122-1) [5334,](#page-122-2) [5336,](#page-128-1) 13443, 13474, [13501,](#page-267-8) [13534,](#page-267-9) 13568, 13603, 13638 \Fld@f[ormat](#page-123-2)[@code](#page-123-3) [. .](#page-124-0) [5688,](#page-124-1) [13381,](#page-124-2) [13383](#page-124-3) \Fld@[getmet](#page-286-16)[h](#page-125-3)[odfals](#page-286-17)[e](#page-125-4) [. . . .](#page-287-20) [.](#page-125-5) [5501](#page-287-21) \Fld@[getmet](#page-288-18)[hodtru](#page-289-8)e [. . .](#page-289-9) . . 5503 \Fld@height . . 5606, [12180,](#page-131-11) [12196,](#page-284-4) [12207,](#page-284-5) 12262, 12279, 12291, 12324, 12341, 12367, 1[2375,](#page-128-2) 12659, 12677, 12687, 1[2743,](#page-128-3) 12770, 12783, 12818, 12840, 12867, 1[2877,](#page-130-9) [12990,](#page-262-2) [13006,](#page-262-3) [13026,](#page-263-3) [13082,](#page-264-5) [13094,](#page-264-6) [13130,](#page-264-7) [13179,](#page-265-1) [13202,](#page-265-2) [13234,](#page-265-3) 13242 \Fld@[hiddenf](#page-273-0)[alse](#page-273-1)[.](#page-271-8)....... [5137](#page-272-6)

\Fld@hiddentrue . . . . . . . . 5138 \Fld@invisiblefalse ...... 5133 \Fld@invisibletrue ...... 5134 \Fld@keystroke@code 5691, 13377, 13379 \Fld@listcount . . . . 12271, 1[2276,](#page-121-1) 12287, 12752, 12757, 1[2771,](#page-121-2) 12777, 13091, 1[3099,](#page-132-2) [13](#page-284-6)[103,](#page-121-3) [13108,](#page-284-7) 13119, 13126 \Fld@loc .............. 5561 \Fld@[mappin](#page-264-10)[gname](#page-272-7) . . 5591, [5593,](#page-264-9) [13359,](#page-273-3) [13361,](#page-279-6) [13433,](#page-279-7) 13435 \Fld@[maxlen](#page-279-9) . . 5[454,](#page-279-11) 5600, [13596](#page-279-8) \Fld@menule[ngth](#page-279-10) . . . . 5450, 5603, 12209, 12213, 12259, 1[2477,](#page-129-10) [12478,](#page-284-8) [12481](#page-284-9), 12[689,](#page-130-10) [12693,](#page-130-11) 12740, 13028, [13032,](#page-286-18) [13079](#page-286-19) \Fld@name . . 5[585,](#page-127-15) 1[2176,](#page-130-12) [12203,](#page-289-10) 12296, 12363, 12414, [12419,](#page-130-13) [12430,](#page-263-4) [12431,](#page-263-5) [12442,](#page-264-2) [12443,](#page-267-10) [12452,](#page-267-11) [12453,](#page-268-10) [12461,](#page-271-9) [12482,](#page-271-10) [12499,](#page-272-2) [12507](#page-278-3), [12512](#page-278-4), [1252](#page-279-2)7, 12536, 1[2655,](#page-130-14) [12683,](#page-262-4) [12788,](#page-263-6) [12863,](#page-264-11) [12986,](#page-265-4) [13022,](#page-266-3) [13144,](#page-266-4) [13230,](#page-267-12) [13354,](#page-267-13) [13428](#page-267-14) \Fld@[norotat](#page-268-12)[efalse](#page-268-13)[.](#page-267-18) . . . . . . [5150](#page-268-11) \Fld@[norotat](#page-269-2)[etrue](#page-271-11) ....... [5149](#page-273-4) \Fld@[noview](#page-274-3)f[alse](#page-277-2) [. . . . .](#page-278-5) . . . [5153](#page-280-0) \Fld@[noview](#page-281-2)[true](#page-284-10) . [. . . . .](#page-285-7) . . 5154 \Fld@nozoomfalse . . . . . . . [5146](#page-121-4) \Fld@nozoomtrue . . . . . . . . [5145](#page-121-5) \Fld@onblur@code . . 5693, 1[3397,](#page-121-6) 13399 \Fld@onclick@code . . . 5687, [5759,](#page-121-8) 13492 \Fld@onenter@code . [5696,](#page-132-3) [13409](#page-285-8)[,](#page-121-9) [13411](#page-285-9) \Fld@onexit@code . . [5697,](#page-131-12) [13413,](#page-133-2) [13415](#page-287-22) \Fld@onfocus@code . [5692,](#page-132-4) [13393,](#page-285-10) [13395](#page-285-11) \Fld@onmousedown@c[ode](#page-132-5) . [5694,](#page-285-12) [13401,](#page-285-13) 13403 \Fld@onmouseup@code [. .](#page-132-6) . [5695,](#page-285-14) [13405,](#page-285-15) 13407 \Fld@printfalse . . . . . . . . . 5142 \Fld@[printtru](#page-285-16)e [. . .](#page-285-17) . . . . . . . [5141](#page-132-7) \Fld@radiosymbol . . . 5463, [5646,](#page-132-8) [13550](#page-285-18) \Fld@rotation . [54](#page-285-19)64, 5676, 1[3447,](#page-121-10) 13449, 13477, 13482, 1[3484,](#page-121-11) 13504, 13510, 13512, 13538, [13540,](#page-288-19) 13571, 13[577,](#page-128-4) [13579,](#page-131-9) 13606, 13[611,](#page-128-5) 1[3613,](#page-131-13) [13641,](#page-286-20) 13646, [13648](#page-286-22) \Fld@s[ubmit](#page-287-23)[flags](#page-287-24) . . . . [521](#page-286-23)6, [5218,](#page-286-24) [13627](#page-288-20)

\Fld@temp 5649, 5651, 5654, 5655, 5664, 5665 \Fld@validate@code . 5689, 13385, 13387 \Fld@value [5367,](#page-131-14) [5374,](#page-131-15) [5376,](#page-131-16) 5640, [12178](#page-131-18), [121](#page-131-19)93, 12205, [12243,](#page-131-17) 12244, 12657, 12673, 12685, [12724,](#page-284-12) 12725, 1[2988,](#page-132-9) [13004,](#page-284-11) 13024, [1306](#page-126-7)3, 13064, 13594 \Fld@width . . 5[596,](#page-126-8) 1[2179,](#page-126-9) [12192,](#page-131-20) [12196,](#page-262-5) [12206,](#page-262-1) [12242,](#page-263-7) [12253,](#page-263-8) [12255,](#page-263-2) [12279,](#page-271-13) [12291,](#page-271-4) [12311,](#page-271-14) [12323,](#page-272-9) [12331,](#page-272-4) [12340,](#page-277-3) [12354,](#page-277-1) [12366,](#page-278-6) [12372](#page-278-7), [12375](#page-278-2), [1265](#page-289-11)8, 12672, 1[2677,](#page-130-15) [12686,](#page-262-6) [12723,](#page-262-7) [12734,](#page-262-3) [12736,](#page-263-9) [12770,](#page-263-10) [12783,](#page-263-11) [12804,](#page-264-12) [12817,](#page-264-6) [12825,](#page-264-7) [12839,](#page-264-13) [12853,](#page-265-5) [12866,](#page-265-6) [12873,](#page-265-7) [12877,](#page-265-8) [12989,](#page-265-9) [13003,](#page-266-5) [13006,](#page-266-2) [13025,](#page-271-15) [13062,](#page-271-16) [13073,](#page-271-7) [13075,](#page-271-17) [13094,](#page-272-10) [13130,](#page-272-11) [13161,](#page-272-12) [13178,](#page-273-0) [13186,](#page-273-1) [13201,](#page-273-5) [13215,](#page-274-4) [13233,](#page-274-5) [13240,](#page-274-6) [13242](#page-274-7) \float[@captio](#page-278-9)n [.](#page-277-5)[.](#page-277-5)[.](#page-277-5)[.](#page-277-5) . . [724](#page-277-6)4, [7304](#page-278-8) \float[@makeb](#page-280-1)ox [. . .](#page-280-2) . . [730](#page-278-11)6, [7307](#page-281-3) \floati[ngpena](#page-281-4)lty . . . [. . . . .](#page-281-6) . [7144](#page-282-1) \flq . [. . . . .](#page-282-2) . [. . . . .](#page-281-5) . . . . . . . 649  $\qquad$  $\mathcal{I}$  $\Im$   $\Im$  . . . . . . . . . . . . . . . 7 \fontencoding 545, 549, 584, [12](#page-163-0)[639](#page-22-0) \fontfamily . . . . . . . . 585, 1[2638](#page-22-1) \fontseries . 586, 6915, 6941, 697[2,](#page-6-0) 12640 \fontshape . . . . . 587, [4472,](#page-21-0) [12641](#page-270-0) \fontsize [. . .](#page-19-0) [. . .](#page-19-1) [. . . .](#page-21-1) . . . . 588 \footins . . . . . . . . . . . . . . . [7138](#page-270-1) \footn[ote](#page-270-2) .............. [5003](#page-159-1) \footnoteautorefname 3076, [3094,](#page-270-3) 3112, 3130, [3148](#page-21-3), [3166](#page-106-0), 3184, 3205, 3208, 3242, 3260, [84](#page-163-1)[13,](#page-21-4) 8417 \footnotesep ....... [7142](#page-79-2), [7149](#page-117-0) \footn[otesiz](#page-80-8)e ....... 617, [7140](#page-80-7) \footn[otetex](#page-82-1)t [. .](#page-80-9) [. . . .](#page-84-2) . . . . . [7100](#page-188-1) \footref [. .](#page-188-2) [. . . .](#page-82-2) . . . . . 7168, 7169 \Form . . . . . . . . . . . . [. . . .](#page-163-2) 5465 \Form@action 5475, 12[406,](#page-21-5) [13625](#page-163-4) \Form@boolkey ......... [5469](#page-162-0) \Form@htmlfalse . . . . [5468,](#page-163-5) [5487](#page-163-6) \Form@htmltrue . . . . . . . . 5480 \Form@method 5499, 5507, [12406](#page-289-12)  $\frac{650}{\text{q}}$  $\frac{650}{\text{q}}$  $\frac{650}{\text{q}}$ \frqq . . . . . . . . . . . . . [. . . . .](#page-128-9) [648](#page-128-10) \futurelet . . . . . . . . . . . 702, [1600](#page-128-11) \FV@SetLineNo [. . . . .](#page-128-12) [. . . .](#page-128-13) [6629](#page-266-6) \FV@StepLineNo 6628, 6630, [6631](#page-22-2)

## G \G . . . 14611, 14637, 14656, 15237, 15239, 15241, 15243, 15245, 15247, 15248, 15250, 15252, 15254, 15256, 15258, 15260 \g@addt[o@mac](#page-309-0)ro . . [. . . . .](#page-310-0) . . . . . 6122, 6[273,](#page-309-1) 7376, 7650, [9084,](#page-321-0) [10493,](#page-321-1) [10781,](#page-321-2) [11351,](#page-321-3) [11437,](#page-321-4) [11499,](#page-321-5) [1](#page-321-10)[1801,](#page-321-6) [11989](#page-321-11) \G@refundefinedtrue . 4798, [747](#page-321-12)6, 7499, 8185, 8205, [8222,](#page-173-0) 8339 \gaf . [.](#page-229-0) [. . .](#page-141-0) [.](#page-229-0) [. . . .](#page-144-0) [. . . .](#page-167-0) . . . [16649](#page-202-0) \Gauge [. . . . .](#page-259-0) [.](#page-246-0) . . . . . . . . 5775 \Gene[ricErro](#page-250-0)r ...... 690, 3680 \Gene[ricInfo](#page-170-0) [. . . . .](#page-185-0) . . . [692](#page-113-0), [3678](#page-169-0) \GenericWa[rning](#page-184-0) . 283, 691, [3679](#page-349-2) \getpagerefnumber . . . . . . . [6743](#page-133-3) \getrefbykeydefault .. [6699,](#page-25-0) [6700](#page-92-0) \gexmode . . . 10524, 10[525,](#page-25-1) [10613](#page-92-1) \ghayn [. . .](#page-12-0) . . . . . . . . . . . . [16625](#page-92-2) \Gin@setfile . . . . . . . . [7830,](#page-25-2) [7831](#page-155-0)  $\qquad \qquad \setminus \text{glossary}$  [. . . .](#page-154-0) . . . . . . . . . . . . [656](#page-154-1) \glq . . . . . . . . [. . . . .](#page-229-1) [. . . . .](#page-229-2) . [645](#page-232-0)  $\qquad \qquad \qquad \setminus \text{glqq} \quad \ldots \ldots \ldots \qquad \qquad \qquad \text{643}$ \Greeknumeral [. . .](#page-177-0) . . . . . . [1098](#page-177-1) \greeknumeral . . . . . . . . . [1097](#page-23-0)  $\qquad \qquad \text{arg} \dots \dots \dots \dots \dots \quad \text{646}$  $\qquad \qquad \qquad \setminus \arg q \quad \ldots \quad \ldots \quad \ldots \quad \qquad 644$  $\qquad \qquad \qquad \setminus \arg q \quad \ldots \quad \ldots \quad \ldots \quad \qquad 644$ \guill@spacing .......... [1027](#page-36-0) \guillemotleft . 1067, 14380, 1[4560,](#page-36-1) 14748, 16453 \guillemotright 1068, 14411, 14[561,](#page-22-6) 14780, 16454 \guilsinglleft [14311,](#page-35-1) [14562,](#page-305-0) [16](#page-308-0)[159,](#page-35-0) [16455](#page-312-0) \guilsinglright [1](#page-345-0)[4313,](#page-35-2) [14563,](#page-305-1) [16161,](#page-308-1) [16456](#page-313-0) H \H . . . [1460](#page-345-1)7, 14639, 14658, 14672, [15087,](#page-345-2) [15089,](#page-303-0) [15151,](#page-308-2) [15153,](#page-339-0) 15951, 15953 \h 3263, 16481, 16486, 16491, 16496, 16501, 16506, 16511, 16516, 1[6521,](#page-309-2) [16526,](#page-309-3) [16531,](#page-310-1) [16536,](#page-310-2) [16541,](#page-318-0) [16546,](#page-318-1) [16551,](#page-319-0) [16556,](#page-319-1) [16561,](#page-335-0) [16566](#page-335-1), 16571, 16576, [1](#page-84-3)[6581,](#page-345-3) [1](#page-346-3)[6586,](#page-345-4) [1](#page-346-4)[6591,](#page-346-0) 1[6596](#page-346-1) \H@@f[ootnot](#page-346-6)[emark](#page-346-7) . . 7029, [7046,](#page-346-5) 7173, 7180, 7192, [7203](#page-346-8)

\H@@f[ootnot](#page-347-2)[etext](#page-347-3) . . . 7028, [7038,](#page-347-1) 7065, 7122, 7[181,](#page-347-8) [7195](#page-347-4), [7203](#page-347-9) \H@@[mpfoot](#page-347-6)[notetex](#page-347-7)t . [7036,](#page-161-0) [7048,](#page-161-1) 7050  $\H\odot$ \H@en[deqna](#page-161-4)[rray](#page-162-1) . . . . [6828](#page-164-4), [6847](#page-164-2)

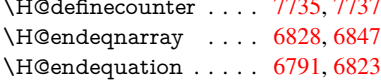

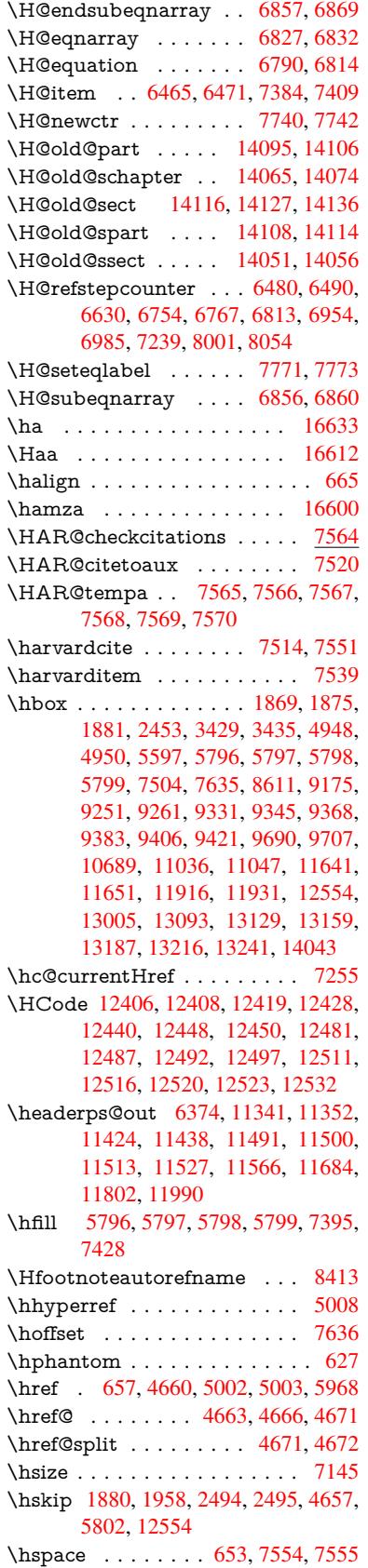

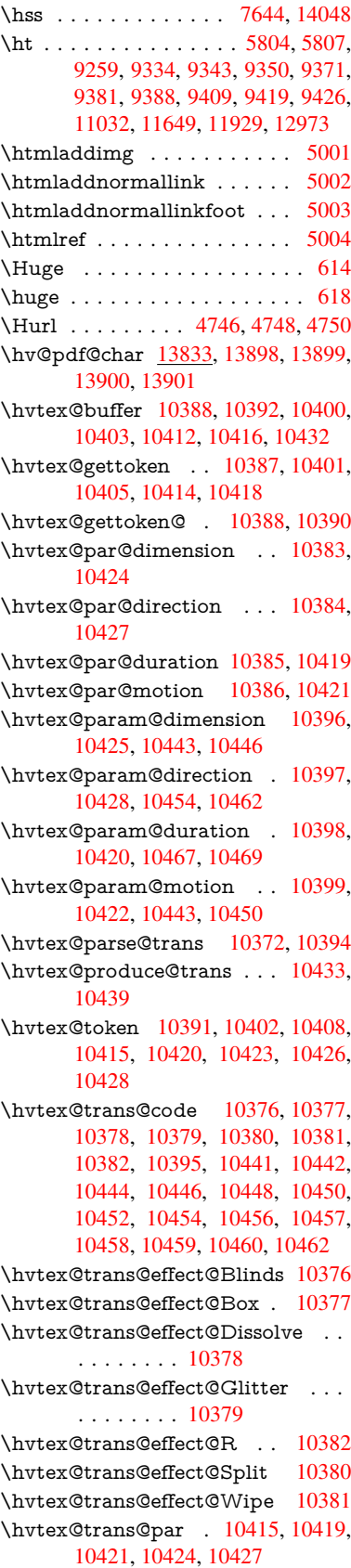

\hvtex@trans@params . . . 10409, 10411, 10435 \Hy@@boolkey . . . . . . 2508, 2509 \Hy@@CleanupFile . . . 4948, 4950 \Hy@@DefNameKey . . 2582, 2584 \Hy@[@escape](#page-227-31)[form](#page-228-20) . 13320, [13333,](#page-227-30) 13339 \Hy@@SectionAnchor 1[4038,](#page-68-0) [14041](#page-116-4) \Hy@@temp 3459, 3461, [5699,](#page-70-0) [5701](#page-70-1) \Hy@@VersionCheck [. . .](#page-283-0) 305, 324 \Hy@a[bspage](#page-283-2) . . 6142, 6207, [6323,](#page-283-1) 6400 \Hy@Acrobat[menu](#page-88-0) . . . [4](#page-297-1)[071,](#page-132-10) [4](#page-297-2)[112,](#page-132-11) 9146, 9854, [10349,](#page-88-1) 1[1205](#page-12-1) \Hy@activeanchor[false](#page-141-1) 4543, 8[712,](#page-13-0) [9203,](#page-147-0) 9218, 9297, [9307,](#page-142-0) [9619,](#page-145-0) 10078, 10095, 10166, 10179, 10675, [115](#page-216-0)[89,](#page-225-0) 11[604,](#page-99-0) [11869,](#page-100-0) [11883](#page-203-1) \Hy@activeanchortrue [. . . .](#page-108-0) [8708,](#page-194-1) [9200,](#page-204-0) [9214,](#page-205-2) [9295,](#page-206-1) [9304,](#page-207-5) [9615,](#page-212-0) [10074,](#page-220-0) [10092,](#page-221-0) [10164,](#page-222-0) [10176,](#page-222-1) [10665,](#page-233-1) [11586,](#page-251-1) [11600,](#page-252-2) [11866,](#page-257-1) 11879 \Hy@[Active](#page-204-1)[Carria](#page-205-3)[geRet](#page-206-2)[urn](#page-207-6) [4579,](#page-194-2) 4582 \Hy@[AllowHy](#page-233-2)[phens](#page-251-2) . [4653](#page-252-3), [10663,](#page-257-3) [10695,](#page-257-4) 11019 \Hy@AnchorName . . . 4783, [4785,](#page-109-0) [4788,](#page-109-1) 4790, 4812, 4814, 4818, 4823, 4825 \Hy@a[ppendi](#page-233-4)[xstring](#page-239-0) . [653](#page-110-5)4, [6543](#page-233-3) \Hy@AtBeginDocument . . . . . . . 378, 1006, 2728, [2788,](#page-113-1) [2859,](#page-113-2) [2934,](#page-113-3) [2990,](#page-113-4) [3371,](#page-113-5) [4008,](#page-113-6) [4044,](#page-113-7) [4182,](#page-113-8) [4188](#page-113-9), 4287, 4440, 4530, 5874, 5987, 6407, [6635,](#page-150-0) [7511,](#page-150-1) 8[259,](#page-14-0) 8406, [8606,](#page-73-0) 9092, 9702, 10147, [1152](#page-34-0)[6,](#page-86-0) 11[564,](#page-74-0) [12569,](#page-75-0) [12570](#page-76-0) \Hy@[AtBegi](#page-135-0)[nDoc](#page-138-0)[umen](#page-147-1)[tHook](#page-152-1) [379,](#page-108-1) 384, 390, 391 \Hy@[AtEnd](#page-222-4)[Of](#page-188-3)[Pack](#page-250-4)[age](#page-192-1) . [381](#page-202-1), [901,](#page-214-1) [2369,](#page-269-5) 3344, 3352, [335](#page-251-3)9, [4170,](#page-269-4) 4196, 4202, 4392 \Hy@[AtEn](#page-14-2)[dOfP](#page-14-3)[acka](#page-14-4)geHook . [382,](#page-14-1) 385, 387, 388 \Hy@a[uthor](#page-65-0) [. . . .](#page-85-1) [. . . .](#page-85-2) [605](#page-85-3)[6,](#page-14-5) [6060](#page-31-0) \Hy@b[abeln](#page-101-3)[orma](#page-102-0)lise . 4761, 4763 \Hy@backout . . [4539](#page-105-0), 5926, [5930,](#page-14-6) [7350](#page-14-7) \Hy@backr[effal](#page-14-8)[se](#page-14-9) 441, [3040,](#page-139-0) [3062,](#page-139-1) 4194 \Hy@backreftrue 3033, [3037,](#page-112-3) [3059](#page-112-4) \Hy@[BeginA](#page-167-1)nnot [9732,](#page-108-2) [9748,](#page-136-0) [9789,](#page-136-1) 9826, 9855 \Hy@b[ibcite](#page-101-4) . . . . . [. . .](#page-15-0) [7373](#page-78-0), [7377](#page-79-3)

\Hy@bookmarksdepth 3414, 3419, 3431, 3437, 13675 \Hy@bookmarksnumberedfalse . . . . . . . . . . 442 \Hy@bookmarksopenfalse . . . [443](#page-87-3) \Hy@b[ookm](#page-87-4)[arkst](#page-87-5)[rue](#page-291-0) . [. . . .](#page-87-2) . 444 \Hy@bookmarkstype . 3449, 3451, 7666, 13686 \Hy@boolkey . . [2508,](#page-15-1) 2601, 2[604,](#page-15-2) 2607, 2628, 2631, 2634, 2[665,](#page-15-3) 2668, 2671, 2688, 2692, 2695, 2698, 2701, 2704, [2707,](#page-87-6) [2710,](#page-87-7) [3011,](#page-174-0) [3014,](#page-291-1) 3069, 3366, 3369, 3384, 3409, [3412,](#page-68-2) [3453,](#page-70-2) [3456,](#page-70-3) [3508,](#page-70-4) [3657,](#page-71-0) [3929,](#page-71-1) [3932,](#page-71-2) [3935,](#page-71-3) [3938,](#page-71-4) [3941,](#page-72-0) [3944,](#page-72-1) [3947,](#page-72-2) [3955,](#page-72-3) [3976,](#page-72-4) [3979,](#page-72-5) [6341](#page-72-6) \Hy@[Border](#page-86-3)[Array](#page-86-4)[Patch](#page-87-8) [. .](#page-86-1) [11084,](#page-86-2) [11087](#page-89-0), 11350, 118[00](#page-88-2) \Hy@b[reakli](#page-96-3)[nks@u](#page-97-0)[nsup](#page-97-1)[ported](#page-97-2) [. .](#page-97-3) [. . . .](#page-97-4) . . 26[76,](#page-146-1) 10641 \Hy@breakli[nksfa](#page-97-5)lse . . . . . . . 445 \Hy@b[reaklin](#page-241-1)[ksunh](#page-246-3)[box](#page-255-2) . . [10986,](#page-241-0) 11039 \Hy@Catcode[Wrapp](#page-72-9)er [440](#page-232-1)1, 4460, 4504, 4533 \Hy@centerwindowfalse . . . . [446](#page-15-4) \Hy@c[hapapp](#page-240-3) . . 6535, 6543, [6569,](#page-239-1) 14069, 14080, 14162 \Hy@c[hapte](#page-107-0)[rstrin](#page-108-3)g . . . [6530,](#page-105-1) [6532,](#page-106-2) 6535, 6568 \Hy@CheckOptio[nValue](#page-150-2) [. . .](#page-150-1) [25](#page-151-0)[52,](#page-15-5) [2589](#page-298-6) \Hy@CJKbo[okmark](#page-298-7)[sfalse](#page-300-0) . . . 447 \Hy@c[jkpu](#page-150-2) [. . . .](#page-151-1) . 1269, [1271](#page-150-3), [1292](#page-150-4) \Hy@CleanupFile 4946, 8773, [9791,](#page-69-0) [10243](#page-70-5), 11276 \Hy@colorlink . . . . . . . . . . 4[464,](#page-15-6) 4472, 4476, [8607,](#page-39-0) [8693,](#page-39-1) [8766,](#page-40-0) 8806, 8842, 9169, 9201, 9224, [9255,](#page-223-0) [9268,](#page-244-0) [9296,](#page-116-5) [9312,](#page-195-1) [9337,](#page-215-0) 9353, 9375, 9392, 9413, 9430, 9703, [9780,](#page-107-1) [9819,](#page-192-2) [9848,](#page-194-3) [9873,](#page-106-3) [10165](#page-106-0), 10187, 10257, [10281,](#page-195-2) [10314](#page-196-0), [103](#page-197-0)[45,](#page-203-2) 10[361,](#page-204-2) [10693,](#page-205-4) [10970](#page-205-5), [109](#page-206-3)[72,](#page-206-4) 11[587,](#page-207-7) [11610,](#page-207-8) [11645](#page-207-9), [116](#page-208-7)[58,](#page-208-8) 11[867,](#page-209-3) [11889,](#page-209-4) [11924](#page-214-3), [1193](#page-215-1)7 \Hy@[ColorLi](#page-222-5)st [. . .](#page-222-6) . . . [351](#page-224-0)3, [3514](#page-224-1) \Hy@[Counter](#page-238-0)[Exists](#page-238-1) . . [643](#page-225-3)0, [6443,](#page-233-5) [6446](#page-252-5) \Hy@c[urrent](#page-258-2)[bookm](#page-258-3)[a](#page-253-2)[rklevel](#page-257-5) [13681,](#page-257-6) 13691, 13692, 13[698,](#page-89-1) 1[3705,](#page-89-2) 13798, 13801, 13806, 13810 \Hy@d[efault](#page-148-2)driver . . . [4276,](#page-148-0) [4301,](#page-148-1) 4311, 4322 \Hy@[DefForm](#page-291-3)[Action](#page-291-4) . [547](#page-291-5)3, [5475](#page-291-2)

\Hy@DefNameKey . . . 2581, 3534, 3586, 3594, 3602, 3606, 3613, 3620, 3627, 3634, 3638, 3643, 3650, 3964 \Hy@DEST . . . . . . 1[0987,](#page-70-6) [11051](#page-89-3) \Hy@[DestN](#page-90-0)[ame](#page-90-1) ..... [8654](#page-91-1), [8661](#page-91-2) \Hy@[Disabl](#page-91-3)[eOpti](#page-91-4)[on](#page-91-5) . . [. . . .](#page-91-6) [. . . .](#page-91-7) [2538](#page-91-8), [4064](#page-97-6), 4065, 4066, 4068, 4175, 4201, 4338, [4339](#page-239-2), [4340,](#page-240-4) 4341, 4342, 4343, 4344, [4345,](#page-193-2) 4346, 4347, 4348, [4349,](#page-193-1) 4350, 4351, 4352, 4353, 4354, 4355, [4400,](#page-69-1) [4453,](#page-99-2) [4481,](#page-99-3) [4482,](#page-99-4) [4541,](#page-99-5) [4542,](#page-101-5) [5878,](#page-101-6) [5879,](#page-104-0) [5880,](#page-104-1) [5881,](#page-104-2) [5882,](#page-104-3) [5883,](#page-104-4) [5884,](#page-104-5) [5885,](#page-104-6) [5886,](#page-104-7) [5887,](#page-104-8) [5888,](#page-104-9) [5889,](#page-104-10) [5890,](#page-104-11) [5891,](#page-104-12) [5892,](#page-104-13) [5893,](#page-104-14) [5894,](#page-104-15) [5895,](#page-104-16) [5896,](#page-104-17) [5897,](#page-105-2) [5898,](#page-106-4) [5899,](#page-107-2) [5900,](#page-107-3) [5901,](#page-108-4) [6080,](#page-108-5) [6275,](#page-135-1) [7207,](#page-135-2) [7835,](#page-135-3) [7933,](#page-135-4) [7934,](#page-135-5) [8531,](#page-135-6) [8634,](#page-135-7) [9002,](#page-135-8) [9003,](#page-135-9) [9004,](#page-135-10) [9005,](#page-135-11) [9006,](#page-135-12) [9007,](#page-135-13) [9008,](#page-135-14) [9009,](#page-135-15) [9010,](#page-135-16) [9011,](#page-135-17) [9141,](#page-135-18) [9458,](#page-135-19) [9459,](#page-135-20) [9460,](#page-135-21) [9461,](#page-135-22) [9462,](#page-135-23) [9463,](#page-135-24) [9464,](#page-140-0) [9465,](#page-144-1) [9466,](#page-164-5) [9467,](#page-177-2) [9730,](#page-179-0) [9916,](#page-179-1) [9917,](#page-191-0) [9918,](#page-193-3) [9919,](#page-200-0) [9920,](#page-200-1) [9921,](#page-200-2) [9922,](#page-200-3) [9923,](#page-200-4) [9924,](#page-200-5) [9925,](#page-200-6) [10007](#page-200-7), 10149, 10[593,](#page-203-3) [10594,](#page-209-5) [10595](#page-209-6), [105](#page-209-7)[96,](#page-209-8) 10[597,](#page-209-9) [10598,](#page-209-10) [10599](#page-209-11), [106](#page-209-12)[00,](#page-209-13) 10[601,](#page-209-14) [10602,](#page-214-4) [10860](#page-217-1), [108](#page-217-2)[61,](#page-217-3) 10[862,](#page-217-4) [10863,](#page-218-0) [10864](#page-218-1), [108](#page-218-2)[65,](#page-218-3) 10[866,](#page-218-4) [10867,](#page-218-5) [10868,](#page-219-0) [10869,](#page-222-7) [11417,](#page-231-0) [11710,](#page-231-1) [11711,](#page-231-2) [11712,](#page-231-3) [11713,](#page-231-4) [11714,](#page-231-5) [11715,](#page-231-6) [11716,](#page-231-7) [11717,](#page-231-8) [11718,](#page-231-9) [11719](#page-236-0) \Hy@d[isplayd](#page-236-8)[octitle](#page-237-0)f[alse](#page-247-0) . . . [476](#page-236-7) \Hy@[Distiller](#page-254-1)[DestFi](#page-254-2)x [7612](#page-254-3), [10606,](#page-254-4) [10608](#page-254-5) \Hy@d[raftfals](#page-254-9)e .......... [406](#page-254-8) \Hy@drafttrue ........... [407](#page-16-0) \Hy@driver 481, 2681, [2856](#page-173-4), [2868,](#page-231-10) [2878,](#page-231-11) 2883, 2888, 2901, 2911, 2916, 2921, 2928, 2931, 2[957,](#page-15-7) 2973, 2980, 2985, 2995, 4204, 4207, 4211, 4214, 4218, 4[221,](#page-15-8) 4223, 4[227,](#page-16-1) [4233,](#page-72-10) [4237,](#page-75-1) [4240,](#page-75-2) [4244,](#page-75-3) [4249,](#page-75-4) [4253,](#page-76-1) [4256,](#page-76-2) [4260,](#page-76-3) [4263,](#page-76-4) [4265,](#page-76-5) [4269,](#page-76-6) [4274,](#page-76-7) [4278,](#page-77-1) [4281,](#page-77-2) [4284,](#page-77-3) [4295,](#page-77-4) [4298,](#page-77-5) [4301,](#page-102-1) [4310,](#page-102-2) [4311,](#page-102-3) [4322,](#page-102-4) [4324,](#page-102-5) [4330,](#page-102-6) [4332,](#page-102-7) [4334](#page-102-8) \Hy@d[th@cu](#page-103-2)[rrent](#page-103-3)[Href](#page-103-4) [6956,](#page-103-5) [6987,](#page-103-6) [7012](#page-103-7) \Hy@[DviErr](#page-103-12)[Msg](#page-103-13) [2823](#page-104-18), [2825,](#page-104-19) [2828,](#page-104-20) [2834,](#page-104-21) [2847](#page-104-22) \Hy@DviModetrue . . . [2832](#page-159-3), [2837](#page-160-1) \Hy@[Dvipdf](#page-160-2)mxOutlineOpentrue

. . . . . . 4362, 4369 \Hy@EndAnnot 9738, 9783, 9822, 9851, 9876 \Hy@endcolorlink . . . . . . . . . . . . . . . . 4468, [44](#page-104-23)[73,](#page-105-3) 4477, 8616, 8699, 9201, 9238, 9262, 9270, 9296, 9320, [9341,](#page-214-5) [9355,](#page-215-2) [9379,](#page-216-3) [9392,](#page-216-4) [9417](#page-217-5), 9430, 9712, 9740, 10165, 10238, 10257, 10281, 10314, [1034](#page-106-5)[5,](#page-106-6) 10[361,](#page-107-4) [10720,](#page-192-3) [10979](#page-194-4), [115](#page-204-2)[87,](#page-205-6) 11[626,](#page-206-5) [11652,](#page-206-6) [11660](#page-206-4), [118](#page-207-10)[67,](#page-207-11) 11[903,](#page-208-9) [11928,](#page-208-10) [11937](#page-208-8) \Hy@[EndWra](#page-225-1)p . [44](#page-225-2)02, [440](#page-225-3)4, [4405,](#page-234-0) [4438](#page-239-3) \Hy@Error 277, [293,](#page-257-5) [299,](#page-257-7) 313, [2732,](#page-258-4) [2845,](#page-258-3) 2870, 2903, 2941, 2948, 2959, 2965, 4096, 4714, 4879, [5174,](#page-106-7) 5298, [5494,](#page-105-4) [5526,](#page-105-5) [5704,](#page-105-6) 5753, 12302, 123[48,](#page-12-5) [12795,](#page-73-1) 12847, [13](#page-12-2)[151,](#page-12-3) [1320](#page-12-4)9 \Hy@e[scape](#page-77-8)[form](#page-77-9) . . 1[2195,](#page-111-0) [12278,](#page-115-2) [12290](#page-122-3), [123](#page-124-4)[14,](#page-128-14) 12[332,](#page-129-11) [12355,](#page-132-12) 12374, 12675, 12760, 12781, [12807](#page-133-8), [12827](#page-264-14), [12854](#page-265-10), [12875,](#page-273-6) [13010,](#page-274-9) [13102](#page-280-6), [13133](#page-281-9), 13165, 13189, 13217, [13246,](#page-262-8) [13314,](#page-264-15) [13344,](#page-264-16) [13351](#page-265-11) \Hy@e[scapefo](#page-266-8)[rmfalse](#page-271-18) [. . . .](#page-272-13) . . [448](#page-273-7) \Hy@e[scapest](#page-277-9)ring . . [13311](#page-274-11), [13379,](#page-280-8) [13383,](#page-281-10) [13387,](#page-281-11) [13391,](#page-282-4) [13395,](#page-283-3) [13399,](#page-284-13) [13403](#page-284-14), 13407, 13411, 13415, 13459, 13492, 13[593,](#page-15-9) 13594, 13625 \Hy@[EveryPa](#page-284-5)[geAnch](#page-284-12)or [761](#page-283-4)1, [7651](#page-284-7) \Hy@[EveryPa](#page-285-9)[geBox](#page-285-17)[Hook](#page-285-19) . [. . . . .](#page-285-11) . . . . 6106, 6110, [611](#page-287-22)4, [7650,](#page-288-17) [10493,](#page-289-11) [10781](#page-289-12) \Hy@EveryPageHook . [6105,](#page-173-5) [6109,](#page-173-6) 6273, 9084 \Hy@Exchan[geLef](#page-140-1)[tPare](#page-140-2)[nthes](#page-140-3)is [. .](#page-173-0) [. . . . .](#page-229-0) . 8462, 8468 \Hy@Exchan[geRigh](#page-235-0)tPa[renthe](#page-140-4)[sis](#page-140-5) . [. . . .](#page-144-0) . . 8472, 8478 \Hy@false . [2417](#page-202-0), 2519, 3025, 3061, 5523 \Hy@figuresfalse [. . .](#page-189-1) [. . . .](#page-190-0) . . . 449 \Hy@finalfalse ........... 407 \Hy@finaltrue ........... [406](#page-79-5) \Hy@[FirstPa](#page-129-12)ge . . . . . . . . . . 4082 \Hy@FirstPageHook . . . . . . . . . . 6107, 6120, 6122, 6372, 6[373,](#page-15-8) 11351, 11437, 11499, 11[801,](#page-15-7) 11989 \Hy@fitwindowfalse . . . . . . . [450](#page-99-6) \Hy@F[ixNot](#page-140-6)[FirstP](#page-141-2)[age](#page-141-0) [9173,](#page-146-2) [9174,](#page-146-3) [9180](#page-246-0)

\Hy@float@caption . . . 7245, 7295, 7297 \Hy@float@currentHref 7298, 7300, 7302, 7310, 7313, 7315 \Hy@footnote@currentHref . [5873,](#page-166-3) [7053,](#page-166-4) 7058, 7068, [7073,](#page-165-3) 7076, 7088, 7090, 7113, 7154, 7157 \Hy@F[ormO](#page-166-7)[bject](#page-166-8)s . 1[2](#page-166-10)[607,](#page-166-5) [12883,](#page-166-6) 12937, 12947, [132](#page-166-9)57, 13307 \Hy@[Gin@se](#page-161-7)[tfile](#page-161-8) [. . . .](#page-161-9) [7830](#page-161-10), [7832](#page-135-25) \Hy@[Global](#page-162-2)[StepC](#page-162-3)[ount](#page-162-4) 479, [6207](#page-163-9), 6599, 6622, 7626, [8043](#page-270-4)[,](#page-163-8) 8094 \Hy@g[temp](#page-276-0) [. . . . .](#page-276-1) [816,](#page-282-5) 817, [4134,](#page-275-3) 4140, 4142, 5371, [5372,](#page-177-0) [5376,](#page-177-3) 5377, 5388, 5402, [8486,](#page-16-2) [8488,](#page-142-0) [13372](#page-151-2), 13374 \Hy@href [. . . .](#page-152-2) [. . . .](#page-173-7) . . [4](#page-182-1)[663](#page-29-1), [4665](#page-182-2) \Hy@h[ref@n](#page-100-3)[extac](#page-100-4)[tion](#page-126-6)[raw](#page-29-0) . . [4700,](#page-100-2) 4723, 4725, 4726, [4728,](#page-126-2) [4733,](#page-126-9) [4737,](#page-284-15) [4](#page-126-10)[739,](#page-284-16) [8762,](#page-126-11) [8802,](#page-190-3) [8838,](#page-190-4) 9165, 9776, 9815, [9844,](#page-110-1) 9864, 10202, 10270, 10334, [11](#page-111-1)[301,](#page-110-6) 11330 \Hy@h[ref@p](#page-112-5)[age](#page-111-3) [4678,](#page-111-4) [4680,](#page-111-5) [4684,](#page-111-6) 4685, [4687,](#page-112-6) [4694,](#page-195-3) [4697,](#page-196-1) [8798,](#page-197-1) [9810,](#page-203-4) [11297](#page-215-3) \Hy@h[yperfo](#page-245-1)[otnotes](#page-224-2)f[alse](#page-225-4) . . [7025](#page-245-0) \Hy@hyperfootnot[estru](#page-110-7)e . . . 451 \Hy@h[yperi](#page-110-10)[ndextr](#page-110-11)ue . [. . . .](#page-110-8) . [452](#page-110-9) \Hy@h[ypert](#page-216-7)[exnam](#page-245-2)[esfals](#page-111-7)e . . [2373](#page-196-2) \Hy@hypertexnamestrue . . . 453 \Hy@IfStringEndsWith 4914, [4](#page-161-12)[926](#page-15-11) \Hy@implicittrue . . . . . . . . . [454](#page-15-12) \Hy@Info . . 280, 2527, 4145, [4147,](#page-65-1) 4150, 4152, 4155, 4157, 4[160,](#page-15-13) 4162, 4165, 4167, [4385,](#page-116-2) [4391,](#page-116-6) 4469, 4474, 4478, 4622, 4649, 5081, 5835, 5837, 5840, 5[842,](#page-15-14) 5845, 5[847,](#page-12-6) [5850,](#page-68-4) [5852,](#page-100-5) [5855,](#page-100-6) [5857,](#page-101-7) [5860,](#page-101-8) [5862,](#page-101-9) [5865,](#page-101-10) [5867,](#page-101-11) [7451,](#page-101-12) [7512,](#page-101-13) [7671,](#page-101-14) [7688](#page-105-7) \Hy@I[nfoNo](#page-106-8)[Line](#page-107-5) [281,](#page-107-6) [4177,](#page-109-2) [4179,](#page-110-12) [11846](#page-120-0) \Hy@L[astPa](#page-135-27)[ge](#page-135-28) [. . . .](#page-135-30) . . . . . [4085](#page-135-31) \Hy@level . . 13[687,](#page-174-1) 1[3689,](#page-174-2) 13700, [13705](#page-169-1), [1370](#page-170-5)6, [137](#page-12-7)07, 13738 \Hy@l[evelche](#page-256-0)ck . . . 1[3688,](#page-101-15) [13703](#page-101-16) \Hy@linkcounter . 483, 485, [6599,](#page-99-7) 6600, 6622, 6623, 7774, 8043, [8044,](#page-291-6) [8048,](#page-291-10) [809](#page-291-7)[4,](#page-291-11) [8095](#page-291-8), [8099](#page-291-9) \Hy@linkfileprefix . . . [3484](#page-291-12), [4898,](#page-291-13) 9241, 10043, 1[1630](#page-16-3), [119](#page-16-4)06 \Hy@L[inkM](#page-151-3)ath . [. .](#page-152-3) 1[0684,](#page-176-2) [10686,](#page-151-2) [10691](#page-182-3), [107](#page-152-2)23, 1[1011,](#page-182-5) [11013](#page-183-0), 11018, [1102](#page-182-4)0, [110](#page-182-2)26, 11028 \Hy@li[nktoc](#page-205-7) . . . [2636,](#page-252-7) [2638](#page-88-4)[,](#page-257-8) [2646,](#page-115-3) 2648, [2658,](#page-220-2) 770[7](#page-233-6)

\Hy@linktoc@all . . . . . . . . 2644 \Hy@linktoc@none ....... 2641 \Hy@linktoc@page . . . 2636, 2643, 2646 \Hy@linktoc@section . 2638, [2642,](#page-71-5) 2648 \Hy@linktocpagefalse . [. . . .](#page-71-7) . [455](#page-71-6) \Hy@l[ocalan](#page-71-9)chornamefalse . . [456](#page-71-8) \Hy@LT@currentHref . [6769](#page-71-10), [6780](#page-71-11) \Hy@[LT@fo](#page-71-12)otnotetext 7112, 7121 \Hy@make@anchor . . . 7748, 7[754,](#page-15-15) 7760 \Hy@make@df@tag@@ 7752, [7767](#page-16-5) \Hy@make@df@tag@@@ [7758,](#page-155-3) [7768](#page-156-3) \Hy@MakeCurrentHref [6610,](#page-162-5) [6623](#page-162-6) \Hy@[MakeC](#page-176-4)urrentHrefAuto [. . . .](#page-176-3) . . . 6621, 6703, 7[749,](#page-175-3) 1[3666,](#page-176-5) 14053, 14069, 14[080,](#page-176-6) 1[4110,](#page-176-7) 14124, 14162 \Hy@MakeRemoteAction [. .](#page-152-4) [4683,](#page-152-3) 8776, [9794](#page-152-5), [1127](#page-154-2)9 \Hy@[maketit](#page-298-8)l[e@end](#page-298-6) . . [7184](#page-175-4), [7189,](#page-290-2) 7191 \Hy@[maketit](#page-299-7)[le@opt](#page-300-0)arg 7182, 7187 \Hy@[Match](#page-195-4) . 328, 330, 3002, [3494,](#page-110-13) 3543, [3560,](#page-215-4) [3903,](#page-244-1) [4728,](#page-164-6) 5617 \Hy@[Maybe](#page-164-8)StopNow . 2924, [4032](#page-164-7) \Hy@menubartrue . . . [. . . . .](#page-164-9) 457 \Hy@Message [. . . .](#page-13-1) [. . .](#page-13-2) [. . . .](#page-78-4) [282,](#page-164-10) [2858,](#page-90-2) [2933,](#page-90-3) [4181](#page-96-4), [4286](#page-111-5), [4330,](#page-88-5) 10099, 10103, 10106, 10109, 10112, 10115, 10[118,](#page-76-9) 1[0121,](#page-98-1) 12173, 12383, 12386, 12[389,](#page-16-6) 12392, 12395, 12398, 1[2400,](#page-12-8) [12401](#page-75-7), [1241](#page-76-10)0, [12](#page-101-17)[5](#page-221-4)[47,](#page-103-14) 12[942](#page-104-20) \Hy@n[aturaln](#page-221-2)[amesfa](#page-221-3)lse . . . . [458](#page-221-5) \Hy@n[estingf](#page-262-9)alse . . [. . . . .](#page-266-10) . . [459](#page-221-9) \Hy@n[ewline](#page-266-12)[@autho](#page-266-13)r ..... [6099](#page-266-15) \Hy@n[ewline](#page-266-16)[@title](#page-266-17) [.](#page-266-14)...... [609](#page-276-2)8 \Hy@newwindowfalse ...... [461](#page-16-7) \Hy@newwindowsetfalse 460, [3952](#page-16-8) \Hy@newwindowsettrue . . . [3954,](#page-140-7) 4702 \Hy@newwindowtrue . . . . . [4703](#page-140-8) \Hy@next 6223, 6233, 62[38,](#page-16-10) 1[4079,](#page-97-7) 14088, 14091 \Hy@n[extfal](#page-111-9)se . . . . . . 4114, [7845](#page-97-8) \Hy@NextPage . . . . . . . . . [4076](#page-111-10) \Hy@nexttrue . 4115, [4116](#page-143-2), [4117,](#page-298-9) 7846, [784](#page-143-0)[7,](#page-298-11) [7848](#page-143-1) \Hy@n[umber](#page-298-10) . . . 3872, [3876,](#page-100-7) 3884 \Hy@numberline . . 13682, 1[3719,](#page-99-8) 13720, 13721, 13722 \Hy@[Obsole](#page-178-1)[tePap](#page-178-2)[e](#page-178-3)[rOpt](#page-100-8)[ion](#page-100-9) [2610,](#page-100-10) 2618 \Hy@ocgcolor . . [8610,](#page-95-0) [8](#page-291-14)[624,](#page-95-1) [9](#page-291-15)[706,](#page-96-5) [9720](#page-291-16)

\Hy@ocgcolorlinksfalse . . . . 4448 \Hy@org@chapter . . 14077, 14092 \Hy@OrgMakeLabel 11958, 11965 \Hy@OutlineName . 13957, 14012 \Hy@OutlineRerunCheck . 1[3822,](#page-106-9) 13921, 14003 \Hy@pageanchortrue [. . . . .](#page-258-5) . [462](#page-298-13) \Hy@pagecounter . 484, [486](#page-296-0), [6661,](#page-297-3) 7626, 7628 \Hy@p[agehei](#page-295-4)[ght](#page-297-4) . . . . 4022, [11439,](#page-293-0) 11528 \Hy@pagelabelsfalse . . . . . . [6](#page-153-0)[129](#page-16-11) \Hy@p[agela](#page-173-7)[belstr](#page-173-8)ue ....... 463 \Hy@param 6567, 6568, [6569](#page-98-2), [6596,](#page-248-3) [6600](#page-250-5) \Hy@pdfafalse .......... 477 \Hy@pdfencoding@pdfdoc . [2](#page-141-3)[783](#page-16-14) \Hy@pdfmar[kerro](#page-151-4)[rfalse](#page-151-1) . . [10950](#page-151-5) \Hy@p[dfma](#page-151-3)rkerrortrue [. . .](#page-151-0) 11117, 11126 \Hy@pdfminorversion 8498, [8504,](#page-74-1) 8507, 8515, 8520, 8522, [8525,](#page-238-2) 8529 \Hy@p[dfpage](#page-242-0)hiddenfalse . . . [464](#page-241-2) \Hy@pdfstringdef . 815, [5346](#page-190-5), [5354](#page-190-6) \Hy@p[dfstri](#page-190-7)[ngfals](#page-191-1)e [. . .](#page-191-2) . [465](#page-191-3), [5903](#page-191-4) \Hy@p[dfstri](#page-191-5)ngtrue . . . . 669, 5875 \Hy@pdfversion 2810, 2821, 5[348,](#page-16-16) 8520, 8522, 8[526,](#page-29-2) 8529, [13366](#page-125-8) \Hy@plainpagesfalse . . . [.](#page-125-7) [. . .](#page-16-17) 466 \Hy@PrevPage [. . .](#page-23-3) . . . . . . [4079](#page-135-33) \Hy@ps@CR 11[481,](#page-74-2) 1[1488,](#page-74-3) 11493, [11494](#page-191-2), [115](#page-191-3)[11,](#page-191-6) 1[1532,](#page-191-5) [1](#page-284-17)[1533](#page-125-9)[,](#page-284-17) 11534, 11540, 11547, 11[554,](#page-16-18) 11561 \Hy@pstringB [. . . .](#page-249-1) [. . . . .](#page-249-2) [. .](#page-250-6) [.](#page-99-9)[.](#page-99-9)[.](#page-99-9) . . . . 8918, 8923, 9956, [9968,](#page-250-10) [10923,](#page-250-7) [10939,](#page-250-8) [11773,](#page-250-9) 11789 \Hy@p[stringD](#page-251-8) . 8775, 8800, [9793,](#page-251-7) 9812, 11278, 11299 \Hy@pstringdef . . . . . [. . . .](#page-218-6) . . . . [8433,](#page-237-1) [8653](#page-198-0)[,](#page-238-3) [8677](#page-198-1)[,](#page-255-3) 8737, [8774,](#page-218-7) 8775, 8812, 8813, 8918, 9557, 9757, [9792,](#page-244-2) [9793,](#page-195-5) [9827,](#page-196-3) [9956,](#page-215-5) [10186](#page-216-8), 10262, 10321, 10322, 10923, 11115, 11124, 11251, [11277](#page-189-2), [1127](#page-193-4)[8,](#page-194-5) 11[309,](#page-195-6) [11310,](#page-195-7) [11773](#page-195-5), [1333](#page-196-4)7, [139](#page-196-5)[56,](#page-198-0) 13[972](#page-211-0) \Hy@p[string](#page-222-8)[Dest](#page-215-7) [. .](#page-215-5)[.](#page-215-5) [.](#page-225-5) [.](#page-216-9)[.](#page-216-9)[. .](#page-216-9) [.](#page-225-6) [.](#page-218-6)[.](#page-218-6)[.](#page-218-6) . . . . [8653,](#page-224-3) 8654, 9557, 9604, [11115,](#page-237-1) [11116,](#page-241-3) [11120,](#page-241-4) [11124,](#page-244-3) [11125,](#page-244-4) [1](#page-283-6)[1129](#page-244-2) \Hy@p[stringF](#page-255-3) . . . [. . . . .](#page-296-1) . . [877](#page-296-2)2, 8773, 8774, 8794, 8812, 8831, 8836, [9790,](#page-193-4) [9791,](#page-193-1) [9792,](#page-211-0) [9807,](#page-212-2) [10242,](#page-241-3) [10243,](#page-241-5) [10247,](#page-241-6) [10321,](#page-241-4) [10328,](#page-241-7) [10332](#page-242-1), 11275, [11276,](#page-195-8)

11277, 11294, 11309, 11325, 11328 \Hy@pstringName . 13956, 13957, 13972, 13986 \Hy@p[stringP](#page-244-4) . [881](#page-245-6)3, [8836](#page-245-4), [10322,](#page-245-7) [10332,](#page-245-8) 11310, 11328 \Hy@pstringURI . . [. . . . .](#page-296-1) [. . . . .](#page-296-0) [. . . .](#page-296-2) [8737,](#page-296-3) 8758, 9827, 9840, 10186, 10[198,](#page-196-5) 1[0262,](#page-197-2) [10266,](#page-225-6) [11251,](#page-225-7) [11263](#page-245-5) \Hy@PutCatalog [6269,](#page-245-8) 6277, 6389 \Hy@raisedlink . . [. . . .](#page-195-9) [2441,](#page-216-9) [6523,](#page-216-10) [6705,](#page-222-8) [6](#page-195-6)[726,](#page-223-3) 6727, [672](#page-224-3)8, [6731,](#page-224-4) [6781,](#page-244-3) [6820,](#page-244-5) 6823, 7009, 7056, 7071, 7126, [7152,](#page-144-2) [7283,](#page-144-3) [7361,](#page-147-2) 7385, 7390, 7410, [7750,](#page-67-1) 7775, 11339, 11422, 11680, [11844,](#page-150-5) [13667](#page-154-3), [140](#page-154-4)[45,](#page-154-5) 14[070,](#page-154-6) [14081,](#page-154-7) [14111](#page-156-4), [1416](#page-156-5)3 \Hy@r[aiselin](#page-168-4)[ksfals](#page-168-5)e [. .](#page-163-10) . [467](#page-175-5), [7513](#page-176-8) \Hy@[Remove](#page-245-9)[DurPa](#page-248-4)[g](#page-168-6)[eAttr](#page-253-5) . [9041,](#page-256-1) [9054](#page-290-3) \Hy@[Remove](#page-299-8)[HidPa](#page-300-1)[g](#page-298-14)[eAttr](#page-298-15) . [9064,](#page-298-16) 9076 \Hy@RemovePercentCr [. . .](#page-16-19) [4595,](#page-201-0) [4599,](#page-201-1) 4604 \Hy@RemoveTransPageAttr [9016,](#page-201-2) [9030](#page-201-3) \Hy@reserved@a 4828, 6830, [6859,](#page-109-3) [12413](#page-109-4), [1246](#page-109-5)3, 12526 \Hy@RestoreCatcodes 205, [4028,](#page-200-10) [4337](#page-200-11) \Hy@RestoreLastskip . [2462,](#page-157-6) [8655,](#page-157-7) [9204,](#page-266-18) [9219,](#page-267-23) [92](#page-113-10)[98,](#page-268-24) 9308, 9606, 10079, 10096, 101[67,](#page-10-0) 10180, [10656](#page-104-24), 10676, 11590, [11605,](#page-98-3) 11870, 11884 \Hy@[Restor](#page-204-3)[eSave](#page-205-8)[dSpac](#page-207-12)[eFact](#page-207-13)or [. .](#page-193-5) [2437,](#page-220-3) 9249, 9329, [936](#page-222-9)6, [9404,](#page-222-10) [11639,](#page-233-7) [11914](#page-233-8) \Hy@[Restore](#page-257-9)[SpaceF](#page-257-10)a[ctor](#page-251-9) . [. . . . .](#page-252-8) 2428, 2454, 2459, 9248, 9256, [9263,](#page-67-3) [9328,](#page-205-9) [9338,](#page-207-14) [9346,](#page-208-11) [9365,](#page-208-12) [9376,](#page-252-9) [9384,](#page-257-11) 9403, 9414, 9422, 10690, 10726, 11017, 11025, 11049, 11638, 11646, 11653, [11913](#page-67-4), [119](#page-67-5)[25,](#page-207-16) [11](#page-67-6)[932,](#page-205-10) [11966,](#page-205-11) [11970](#page-206-7) \Hy@[Return](#page-233-9)[A](#page-208-15)[fterEl](#page-234-1)[se](#page-208-16)[Fi](#page-239-4) [487](#page-209-16), [4583](#page-240-5) \Hy@[ReturnA](#page-240-6)[fterEls](#page-252-10)[eFiFiE](#page-252-11)[nd](#page-253-6) . . [. . . . .](#page-257-12) . [491](#page-258-7), [1843](#page-258-8) \Hy@[ReturnA](#page-258-10)fterFi 487, 507, [2021,](#page-258-9) 4587, 4603, 7945, 7[981,](#page-16-20) [8467,](#page-109-6) 8477, 13338 \Hy@ReturnAft[erFiF](#page-16-21)[iEnd](#page-53-0) . . 490, 1835, 1849, 19[27,](#page-16-22) 1[934](#page-17-0)

\Hy@ReturnEnd . . 489, 490, 491, 1855, 1939 \Hy@safe@activesfalse 492, 4494, 4499, 4842, 8328 \Hy@safe@activestrue . [492,](#page-16-24) [4123,](#page-16-21) [4492,](#page-53-1) [4497,](#page-55-0) 457[5,](#page-16-23) 4612, 4620, 4648, 4765, 4834, [8235,](#page-16-25) [8317,](#page-107-7) [13914](#page-107-8), 13944 \Hy@saved@[curre](#page-114-0)[ntHre](#page-187-1)f ... [7086,](#page-100-11) [7089](#page-107-9) \Hy@s[aved@](#page-110-14)[footn](#page-112-7)[otema](#page-114-1)[rk](#page-185-2) . [7178,](#page-187-2) [7193](#page-295-5) \Hy@saved@f[ootnot](#page-296-4)etext . . [7179,](#page-162-8) [7196](#page-162-9) \Hy@saved@hook . . . . 6084, [6094](#page-163-11) \Hy@s[aved@](#page-164-11)refstepcounter . 6507, 6755 \Hy@S[avedS](#page-164-12)paceFactor . . . [2424,](#page-163-12) 2426, 2431, 2432, [2438,](#page-140-9) [11963](#page-140-10) \Hy@SaveLastskip . . . 2462, [8651,](#page-149-4) [9192,](#page-155-4) 9207, 9289, 9301, 9554, 10066, 10082, 10157, 10170, [10646](#page-67-8), 106[60,](#page-67-10) 1[1579,](#page-67-11) [1](#page-258-11)[1593](#page-67-7)[,](#page-258-11) 11859, [1187](#page-67-9)3 \Hy@S[aveSa](#page-204-4)[vedSp](#page-205-12)[aceFa](#page-206-8)[ctor](#page-207-18) [. . . .](#page-193-6) [2436,](#page-220-4) 9247, 9327, [936](#page-222-11)4, [9402,](#page-222-12) [11637,](#page-232-2) [11912](#page-233-10) \Hy@S[aveSpa](#page-256-2)[ceFact](#page-257-13)or [. . .](#page-251-10) . [2425,](#page-252-12) 2445, 2456, 9246, 9258, 9326, 9340, [9363,](#page-205-13) [9378,](#page-207-19) [9401,](#page-208-17) 9416, [10688](#page-67-13), 10724, 11009, [11021,](#page-208-18) [11029,](#page-252-13) [11636](#page-257-14), 11648, [11911,](#page-67-14) 11927, 11961, 11968 \Hy@s[canau](#page-207-21)[thor](#page-208-19) [. . . .](#page-208-20) . [6054](#page-208-21), [6059](#page-209-18) \Hy@s[canopt](#page-233-11)[author](#page-234-2) . . [605](#page-239-5)4, [6055](#page-239-6) \Hy@s[canopt](#page-240-7)t[itle](#page-252-14) . . . . [604](#page-252-15)5, [6046](#page-257-15) \Hy@s[cantitle](#page-258-12) [. . . .](#page-258-13) [. . .](#page-258-14) 6045, 6050 \Hy@secnum@part . 14[098,](#page-139-2) 1[4100,](#page-139-3) 14103 \Hy@SectionAnchorHref [. . . .](#page-139-5) [667,](#page-139-6) 14036, 14058, 14129 \Hy@SectionHShift [14035](#page-299-9)[,](#page-139-5) [14044](#page-299-10)[,](#page-139-7) [14054,](#page-299-11) 14125 \Hy@seminarslidesfalse . . . [7993](#page-23-4) \Hy@s[eminar](#page-297-5)[slidest](#page-298-17)[rue](#page-299-12) . . . . 7991 \Hy@setbreaklinks . . . [2673](#page-297-6), [2677,](#page-298-18) [2689,](#page-298-19) [8494,](#page-299-13) 9547 \Hy@SetCatcodes 181, 231, [4030](#page-181-1) \Hy@SetNewWindow . . . . . . [. . .](#page-181-2) . . . . 3958, 8796, [8833,](#page-72-11) [9814,](#page-72-12) [10329](#page-72-13), [1129](#page-190-8)3, [113](#page-211-2)24 \Hy@setouterhbox . [10](#page-10-1)[985,](#page-11-0) [11016](#page-98-4) \Hy@setpagesizetrue . . . . . . 468 \Hy@setpdfb[order](#page-97-9) [. . .](#page-196-6) [. . . .](#page-197-3) [. . . .](#page-216-11) [3576,](#page-225-8) [8683,](#page-245-10) 8[742,](#page-245-11) 8780, 8817, 9149, 9768, 9800, [9833](#page-239-7), [9866,](#page-239-8)

10206, 10227, 10250, 10274, 10306, 10338, 10354 \Hy@setpdfversiontrue . . . . 2809 \Hy@setref@link . . . . . 8191, 8194 \Hy@s[lidetitle](#page-223-4) . [80](#page-223-5)20, [802](#page-224-5)2, [8029,](#page-224-6) [8037,](#page-225-9) [8047,](#page-225-10) 8[071,](#page-225-11) 8073, 8080, 8088, 8098 \Hy@StartlinkName . . [8681,](#page-184-1) [8695](#page-184-2) \Hy@StepCount [478,](#page-181-3) [6184,](#page-181-4) [12213,](#page-181-5) [12276](#page-181-6), [124](#page-182-6)[78,](#page-182-7) 12[693,](#page-182-8) [12757,](#page-182-9) [13032](#page-182-10), [130](#page-183-1)99, 13802, 13807, 13883 \Hy@StringLocalh[ost](#page-16-27) . [494](#page-142-1)[4,](#page-194-6) [4945](#page-263-5)[,](#page-194-7) [4960](#page-264-9) \Hy@t[emp](#page-278-4) . . [. .](#page-279-7) 697, [704,](#page-293-1) 819, [891,](#page-293-2) [994,](#page-295-6) 997, 1005, 1006, 2616, 2621, 2622, 2623, 2624, 2625, [2626,](#page-116-9) 3458, 3467, [3468,](#page-116-7) [3469,](#page-116-8) 3470, 3471, 3472, 3473, 3514, 3515, 3516, [351](#page-25-3)[9,](#page-25-4) 3[521,](#page-29-3) [3524,](#page-31-1) [3541](#page-34-1), [355](#page-34-2)4, [3558](#page-34-3), [3573](#page-34-0), [3735,](#page-70-7) [3736,](#page-71-13) [3739,](#page-71-14) [3742,](#page-71-15) [3745,](#page-71-16) [3770,](#page-71-17) [3778,](#page-71-18) [3779,](#page-88-6) [3780,](#page-88-7) [3781,](#page-88-8) [3782,](#page-88-9) [3783,](#page-88-10) [3784,](#page-88-11) [3785,](#page-88-12) [3786,](#page-88-13) [3950,](#page-89-2) [3951,](#page-89-4) [4103,](#page-89-5) [4107,](#page-89-6) [4108,](#page-89-7) [4109,](#page-89-8) [4110,](#page-90-4) [4209,](#page-90-5) [4211,](#page-90-6) [4216,](#page-90-7) [4218,](#page-93-0) [4221,](#page-93-1) [4235,](#page-93-2) [4237,](#page-93-3) [4242,](#page-93-4) [4244,](#page-94-0) [4251,](#page-94-1) [4253,](#page-94-2) [4258,](#page-94-3) [4260,](#page-94-4) [4263,](#page-94-5) [4323,](#page-94-6) [4324,](#page-94-7) [5071,](#page-94-8) [5075,](#page-94-9) [5076,](#page-97-10) [5087,](#page-97-11) [5171,](#page-100-12) [5172,](#page-100-13) [5173,](#page-100-14) [5175,](#page-100-15) [5179,](#page-100-16) [5491,](#page-102-16) [5492,](#page-102-3) [5493,](#page-102-17) [5495,](#page-102-5) [5499,](#page-102-6) [5500,](#page-102-18) [5615,](#page-102-10) [5627,](#page-102-19) [5698,](#page-102-12) [5714,](#page-102-20) [5715,](#page-102-14) [5716,](#page-103-15) [5717,](#page-103-1) [5718,](#page-103-2) [5719,](#page-104-25) [5720,](#page-104-19) [5721,](#page-120-1) [5723,](#page-120-2) [5729,](#page-120-3) [5735,](#page-120-4) [5736,](#page-122-4) [5737,](#page-122-5) [5738,](#page-122-6) [5739,](#page-122-7) [5740,](#page-122-0) [5741,](#page-128-15) [5742,](#page-128-16) [5743,](#page-128-17) [5744,](#page-128-18) [5745,](#page-128-12) [6164,](#page-128-19) [6167,](#page-130-3) [6176,](#page-130-6) [6178,](#page-132-13) [6182,](#page-132-14) [6186,](#page-132-15) [6230,](#page-132-16) [6232,](#page-132-17) [6655,](#page-132-18) [6658,](#page-132-19) [6661,](#page-132-20) [6667,](#page-132-21) [6793,](#page-132-22) [6799,](#page-132-23) [6907,](#page-132-24) [6930,](#page-132-25) [7162,](#page-132-26) [7168,](#page-132-27) [7942,](#page-132-28) [7943,](#page-132-29) [8933,](#page-132-30) [8962,](#page-132-31) [8964,](#page-132-32) [9477,](#page-132-33) [9482,](#page-132-34) [9488,](#page-142-2) [9492,](#page-142-3) [9495,](#page-142-4) [9500,](#page-142-5) [9531,](#page-142-6) [9533,](#page-142-7) [9928,](#page-143-3) [9971,](#page-143-4) [9973,](#page-153-1) [10823](#page-153-2), 10826, 10[830,](#page-156-7) [10831,](#page-156-8) [10837](#page-158-1), [108](#page-159-4)[38,](#page-163-13) 10[844,](#page-163-5) [10872,](#page-180-0) [10877](#page-180-1), [108](#page-198-2)[83,](#page-199-0) 10[887,](#page-199-1) [10890,](#page-210-0) [10895](#page-210-1), [109](#page-210-2)[28,](#page-210-3) 10[930,](#page-210-4) [10991,](#page-210-5) [10992](#page-211-3), [109](#page-211-4)[96,](#page-218-8) 11[081,](#page-218-9) [11082,](#page-218-10) [11090,](#page-236-9) [11091,](#page-236-10) [11195,](#page-236-11) [11196,](#page-236-12) [11722,](#page-236-13) [11727,](#page-236-14) [11733,](#page-236-15) [11737,](#page-237-2) [11740,](#page-237-3) [11745,](#page-237-4) [11778,](#page-237-5) [11780,](#page-237-6) [13319,](#page-237-7) [13320,](#page-238-4) [13954,](#page-238-5) [13960,](#page-239-9) [13968,](#page-239-10) [13983](#page-239-11) \Hy@t[emp@A](#page-254-10) [728,](#page-254-11) 729, [182](#page-254-12)7, [1829,](#page-254-13) [1840,](#page-254-14) 1[842,](#page-254-15) 1847, [184](#page-255-5)8, [1851,](#page-255-6) [3771,](#page-283-7) 3[773,](#page-283-0) 7864, [786](#page-296-5)5, [7866,](#page-296-6)

[7873,](#page-296-7) [7901,](#page-296-8) 7902, 7903, 7912

\Hy@temp@B . . . . . . . 1828, 1829 \Hy@tempa . . . 2510, 2512, 2514, 2515, 2517, 2519, 2521, 2524, 2527, 2528, 3021, 3022, 3023, 3025, 3026, 3028, [3029,](#page-53-4) [3031,](#page-53-5) 3035, 3039, 3050, 3052, 3054, 3055, 3057, [3061,](#page-68-5) [4581,](#page-68-6) [4582,](#page-68-7) [4593,](#page-68-8) [4597,](#page-68-9) [4766,](#page-68-3) [4770,](#page-68-10) [4833,](#page-68-11) [4836,](#page-68-4) [4845,](#page-69-2) [4847,](#page-78-5) [5478,](#page-78-6) [5479,](#page-78-7) [5519,](#page-78-3) [5520,](#page-78-8) [5523,](#page-78-9) [5527,](#page-78-10) [6213,](#page-78-11) [6215,](#page-78-12) [6253,](#page-78-13) [6255,](#page-79-6) [6400,](#page-79-7) [6402,](#page-79-8) [6877,](#page-79-9) [6879,](#page-79-10) [6880,](#page-79-5) [6883,](#page-109-9) [6884,](#page-109-1) [6885,](#page-109-10) [7240,](#page-109-11) [7245,](#page-112-8) [7250,](#page-112-9) [7665,](#page-114-2) [7666,](#page-114-3) [7684,](#page-114-4) [7685,](#page-114-5) [7691,](#page-128-20) [8007,](#page-128-21) [8008,](#page-129-13) [8059,](#page-129-14) [8060,](#page-129-12) [9225,](#page-129-15) [9226,](#page-143-5) [10047](#page-143-6), [101](#page-144-4)95, 10[196,](#page-147-0) [11611,](#page-147-3) [11612](#page-158-2), [118](#page-158-3)[90,](#page-158-4) 11[891,](#page-158-5) [13685,](#page-158-6) [13686](#page-158-7), [137](#page-165-5)[09,](#page-165-3) 13[711,](#page-165-6) [13730,](#page-174-3) [13731](#page-174-0), [137](#page-174-4)[39,](#page-174-5) 13[763,](#page-174-6) [13765,](#page-181-7) [13766](#page-181-8), [137](#page-182-11)[68,](#page-182-12) 13[769,](#page-205-16) [1](#page-252-16)[4152,](#page-205-17) [14177,](#page-220-6) [14182,](#page-223-6) [14185,](#page-223-7) 14188 \Hy@t[empb](#page-291-1) 6214, 6215, 6254, [6255,](#page-292-1) [13710,](#page-292-2) [13711,](#page-292-3) [13739](#page-292-4) \Hy@t[empcol](#page-292-6)or . . . [10702](#page-292-8), [10704,](#page-300-2) [10717,](#page-300-3) [10793](#page-300-4)[,](#page-292-7) [10795,](#page-300-5) [10807](#page-300-6) \Hy@TempP[ageA](#page-143-7)[nchor](#page-143-6) [. . .](#page-144-6) [7616,](#page-144-5) [7623,](#page-291-20) [7627,](#page-291-19) 7[643](#page-292-3) \Hy@Test@Alph . . . . . [655](#page-233-12)6, [6579](#page-233-13) \Hy@[Test@al](#page-234-3)[ph](#page-235-1) . . [. . .](#page-235-2) 6[547,](#page-235-3) 6575 \Hy@testname . . . . . . 8669, [8670,](#page-173-9) [8675,](#page-173-10) [8677,](#page-173-11) [8678,](#page-173-12) 8692, 9749, 9750, 9755, 9757, [9759,](#page-151-6) [9775,](#page-151-7) 10214, 10215, 10[220,](#page-150-6) 1[0224,](#page-151-8) 10293, 10294, 10[299,](#page-193-7) [10303,](#page-193-8) 10798, [1079](#page-194-5)9, 10804, 10815 \Hy@t[exhtfa](#page-215-9)[lse](#page-215-10) [. . . .](#page-215-11) . . . . . . . [469](#page-215-12) \Hy@t[exhttru](#page-223-8)e [. . .](#page-223-9) . . . [285](#page-223-10)3, [4205](#page-223-11) \Hy@ti[tle](#page-224-7) ......... [604](#page-224-9)7, [6051](#page-224-10) \Hy@t[oclevel](#page-235-4) [. . .](#page-235-5) [7676,](#page-235-6) 7[680,](#page-236-16) 7693 \Hy@toolbartrue ........ [470](#page-16-28) \Hy@true . 2416, 2515, [2517,](#page-75-8) [3055,](#page-102-21) 3057, 5520 \Hy@typexmlfalse [. . .](#page-174-7) [. . . . .](#page-174-8) [471](#page-174-9) \Hy@undefinedname ..... 8[666,](#page-16-29) 8673, [8675,](#page-66-1) [9745,](#page-68-8) [9753,](#page-68-9) [9755,](#page-79-9) [10183](#page-79-10), [102](#page-129-14)18, 10220, 10297, 10299, 10789, 10802, 10804 \Hy@unicodefalse . . 472, 795, [805,](#page-16-30) [2739,](#page-194-11) [2740,](#page-194-8) [2748,](#page-214-9) [3712,](#page-215-13) [3718,](#page-193-9) [6657,](#page-222-13) 7[620,](#page-223-12) 13[368](#page-223-10) \Hy@u[nicode](#page-224-9)[true](#page-235-7) [2740,](#page-235-8) 6[334,](#page-235-6) [6348](#page-224-11) \Hy@useHidKeyfalse [. . .](#page-16-31) [. .](#page-29-4) [3506](#page-29-5) \Hy@u[seHid](#page-73-2)[Keytr](#page-73-3)[ue](#page-73-4) . . [. . . .](#page-93-5) [3510](#page-93-6) \Hy@[UseMa](#page-153-4)[ketitl](#page-173-13)[eInfos](#page-284-18) . . . . . . . . . . . 6100, [8975,](#page-73-3) [9439,](#page-146-4) [9888,](#page-146-5) 10582, 10821, 11691

\Hy@UseMaketitleString . . 6081, 6101, 6102 \Hy@UseNameKey . . . . . . . . . . .  $\ldots \ldots$  . . . . . 2594, 8940, 8941, 8942, 8943, 8944, 8945, [8946,](#page-140-11) 8947, 8966, 9507, 9508, 9509, [9510,](#page-140-12) [9511,](#page-140-13) 9512, 9513, 9514, 9535, 9935, 9936, 9937, 9938, 9939, [9940,](#page-199-3) [9941,](#page-70-8) [9942,](#page-198-3) [9975,](#page-198-4) [10554](#page-199-2), 10555, 10[556,](#page-199-5) [10557,](#page-199-6) [10558](#page-199-7), [105](#page-199-8)[59,](#page-210-6) 10[560,](#page-210-7) [10561,](#page-210-8) [10902](#page-210-9), [109](#page-210-10)[03,](#page-210-11) 10[904,](#page-210-12) [10905,](#page-210-13) [10906](#page-211-5), [109](#page-218-11)[07,](#page-218-12) 10[908,](#page-218-13) [10909,](#page-218-14) [10932](#page-218-15), [117](#page-218-16)[52,](#page-218-17) 11[753,](#page-218-18) [11754,](#page-218-19) [11755,](#page-230-0) [11756,](#page-230-1) [11757,](#page-230-2) [11758,](#page-230-3) [11759,](#page-230-4) [11782](#page-230-5) \Hy@u[setitlef](#page-237-12)alse . . [. . . . .](#page-237-14) . . [473](#page-237-11) \Hy@v[arioref](#page-238-6)[@refstep](#page-254-16)[counte](#page-254-17)r [6746,](#page-254-18) [6753](#page-254-19) \Hy@v[arioref](#page-254-23)[@unde](#page-255-7)[fi](#page-254-20)[ned](#page-254-21) . . . [6737,](#page-254-22) 6741, 8323 \Hy@VerboseAnchor . 4645, [8652](#page-155-5)[,](#page-16-32) [9193,](#page-155-6) 9208, 9290, 9302, 9555, 10067, 10083, 10158, 10171, 10647, 10661, 11580, [11594,](#page-155-7) [11860](#page-155-8), [1187](#page-187-3)4 \Hy@v[erbos](#page-204-5)[efalse](#page-205-18) [. . . .](#page-110-15) . . . . [474](#page-193-10) \Hy@[Verbose](#page-220-7)[Global](#page-221-11)[T](#page-206-9)[emp](#page-222-14) . . [4621,](#page-222-15) [4622,](#page-232-3) 4623, 4624, [4628](#page-251-11) \Hy@[Verbose](#page-256-3)[LinkIn](#page-257-18)[f](#page-233-14)o 4628, [4629,](#page-252-18) 4632, 4639 \Hy@VerboseLinkStart . . . . [. . . .](#page-109-12) [. . . .](#page-109-2) [. . . .](#page-109-13) [4617](#page-109-14), [8715](#page-109-15), 8725, 9223, 9275, 9311, [9323,](#page-109-15) 9747, [10023](#page-109-17), [100](#page-110-16)46, 10185, [10286,](#page-109-16) 10679, 10791, 11609, 11665, 11888, 11943 \Hy@[Verbos](#page-205-19)[eLink](#page-206-10)[Stop](#page-109-18) [4633](#page-194-12), [8700](#page-194-13) \Hy@[Version](#page-219-1)[Check](#page-220-8) . [. . .](#page-222-16) 290, [4334](#page-224-12) \Hy@[Version](#page-233-15)[Checked](#page-235-9) [. .](#page-252-19) 289, [322,](#page-253-7) [4331,](#page-257-19) [4333](#page-258-15) \Hy@vt@PutCatalog . [6306,](#page-110-17) [6308](#page-194-14) \Hy@VTeXversion . . . 6[286,](#page-12-9) [6298,](#page-104-22) 10246, 10365, 10501, [138](#page-12-10)[35](#page-13-3) \Hy@[WarnH](#page-104-26)[TML](#page-104-27)FieldOption . . . . 5545, 5578, 5581, 5731 \Hy@Warning . . . . . . . [278](#page-145-1), [353,](#page-145-2) 514, 1767, 2532, [2547,](#page-145-3) [2572,](#page-145-4) [2652,](#page-223-13) [2767,](#page-226-14) 2[772,](#page-229-3) 3375, 3427, 3497, [354](#page-129-16)9, [356](#page-130-16)8, [374](#page-130-17)7, [37](#page-132-35)94, 3802, 3913, 4444, 4689, 4732, 4848, 4970, 5128, 5[483,](#page-12-11) [5546,](#page-13-4) [5620](#page-17-1), [6344](#page-51-0), [6359](#page-69-3), [7657](#page-69-4), [8304,](#page-69-5) [8353,](#page-71-19) [8671,](#page-73-5) [9588,](#page-73-6) [9592,](#page-86-5) [9751,](#page-87-9) [10216](#page-89-9), 10295, 10[800,](#page-93-7) [11118,](#page-94-10) [11127](#page-94-11), [1369](#page-96-6)4, [137](#page-106-10)12 \Hy@[Warni](#page-130-18)[ngNoL](#page-146-6)[ine](#page-146-7) . [279,](#page-128-22) [2611,](#page-129-17)

2679, 2793, 3478, 3530, 3663, 3763, 4015, 4062, 4213, 4222, 4239, 4255, 4264, 6028, 6130, 6300, 6414, 6642, 7667, 7822, 10958 \Hy@[Warnin](#page-93-8)[gPag](#page-98-5)[eBord](#page-99-10)[erCol](#page-102-22)[or](#page-102-23) . [. . . .](#page-102-24) [3527](#page-102-25), [3529](#page-103-16), [3531](#page-138-1) \Hy@[Warnin](#page-145-5)[gPag](#page-147-4)[eColo](#page-152-6)r [. . .](#page-174-10) [3475,](#page-177-4) [3477,](#page-238-7) 3479 \Hy@WarnOptionDisabled . 2544, 2546 \Hy@WarnO[ption](#page-89-11)[Value](#page-89-12) [. . .](#page-89-13) [2525,](#page-88-15) [2531,](#page-88-16) [3042,](#page-88-17) 3064 \Hy@windowuitrue . . . . . . . . 475 \Hy@[wrappe](#page-69-7)r@babel . 4121, [4139](#page-69-6) \Hy@WrapperDef . . . . 4131, [8647,](#page-68-12) [9191,](#page-69-8) [9206](#page-78-14), [9288,](#page-79-11) 9300, 9553, 10065, 10081, 10156, 10[169,](#page-16-34) 10645, 10659, 11[578,](#page-100-17) 1[1592,](#page-100-18) 11858, 11872 \Hy@[writeb](#page-204-6)[ookma](#page-204-7)rk . [2421,](#page-100-19) [7677,](#page-193-11) [8027,](#page-220-9) 8035, [8045,](#page-206-11) [8078,](#page-207-25) [8086,](#page-222-18) [8096,](#page-232-4) 1[3671,](#page-220-10) 1[3813](#page-222-17) \HyC@cmd [. . . .](#page-257-20) . . 87, 109, [122](#page-251-13) \HyC@check . . . . . . . . [68,](#page-66-2) [71,](#page-174-11) 74 \HyC[@check](#page-181-9)[comm](#page-181-10)[and](#page-182-13) . [50,](#page-182-14) [57,](#page-182-15) 59 \HyC[@check](#page-183-2)[Failed](#page-290-4) [. . . .](#page-293-3) . 146, 157 \HyC@checkItem . . 1[32,](#page-8-0) [133,](#page-8-1) [134,](#page-8-2) 135, 138 \HyC@checklong . . . . . [. .](#page-7-3) [45,](#page-7-4) [53](#page-7-5) \HyC@checkOk . . . . . . . [144,](#page-9-0) [154](#page-9-1) \HyC@checkPackage [. .](#page-9-2) [12,](#page-9-3) 16, 18 \HyC[@cmd](#page-9-5) [62](#page-9-6), 75, 87, 95, 118, [131](#page-9-4) \HyC@date . . . . 11, 15, 23, [29,](#page-7-6) [31](#page-7-7) \HyC@DeclareRobustCom[man](#page-9-7)[d](#page-9-8) . . . . . . . . . <u>114</u> \HyC@def [. . .](#page-8-0) [. .](#page-8-3)[. . .](#page-8-4) . . . . . <u>[125](#page-9-9)</u> \HyC@defcmd [. . .](#page-6-4) [. .](#page-6-5) . . [47,](#page-6-6) [54,](#page-6-7) [93](#page-6-8) \HyC@doCheck . . . . . . . 99, 130 \HyC@edef . . . . . . [. . .](#page-8-5) . . . . . 125 \HyC@getDate . . . . . . . . . 12, [14](#page-8-6) \HyC@meaning . . . . . . . [15](#page-7-10)[2,](#page-7-11) [160](#page-8-7) \HyC@nc@default . . . . . [103,](#page-8-8) [105](#page-9-10) \HyC@nc@noopt 88, 91, 103, [112,](#page-8-9) 123, 127 \HyC@nc@opt ..... 88, [101](#page-9-11)[,](#page-6-1) [123](#page-9-12) \HyC@newcommand [. . .](#page-8-10) . . . . [86](#page-8-11) \HyC@next . . . . . . [48,](#page-8-13) [55,](#page-8-10) 60, 83 \HyC[@noV](#page-8-15)[alue](#page-9-13) . 8[0,](#page-8-12) 81, 82, 85, [139](#page-8-14) \HyC@optcmd [. .](#page-8-12) . . . . . . [107,](#page-8-16) [111](#page-8-15) \HyC@org@cmd . . . . . . . . . . . [76](#page-7-12) \HyC@org@optcmd . [. .](#page-7-13) [.](#page-7-14) [80,](#page-7-15) [111](#page-7-16) \HyC@org@robus[tcm](#page-7-17)d . [.](#page-7-19) [81,](#page-7-20) [120](#page-9-14) \HyC@org@robustop[tcm](#page-7-18)d [. .](#page-8-17) . [82](#page-8-18) \HyC@package 10, 22, 28, 34, 37, [38](#page-7-21) \HyC@param . . . . . . . 78, [96,](#page-7-17) [102](#page-8-18)

\HyC@robustcmd . . 115, 120, 121, 122 \HyC@star . . . . . . . . . . 67, 70, 94 \HyC@string . . 131, 152, 155, 158 \HyC@Toks . . 79, 90, [96](#page-8-19), [106](#page-8-20), [126](#page-8-21) \HyCa[l@do](#page-8-2) . . . . . . . . . . 508, 512 \HyCal@scan . . . . . 499, [5](#page-7-22)[03,](#page-7-23) [527](#page-8-22) \HyColor@FieldB[Colo](#page-9-9)r [5](#page-9-15)[679,](#page-9-16) [5682](#page-9-17) \HyColor@Field[Col](#page-7-24)[or](#page-8-23) . [. .](#page-8-24) [. .](#page-8-25) [5685](#page-8-26) \HyColor@HyperrefBorder[Colo](#page-17-2)[r](#page-17-3) . . . . . . . . . 3517 \HyColor@HyperrefC[olor](#page-17-4) [. .](#page-17-5) [3463](#page-131-5) \HyColor@UseColor . . [4466,](#page-131-4) [8613,](#page-131-7) 8624, 9709, 9720 \HyField@@AddT[oField](#page-89-14)s . 12589, 12593 \HyField@@PDFChoices [. .](#page-106-11) [5366](#page-192-4)[,](#page-88-18) [5367,](#page-192-5) [5382](#page-214-11) \HyField@@SetFlag [. .](#page-214-12) 5061, [5063](#page-269-7) \HyFi[eld@@U](#page-270-5)seFlag . . 5051, 5053 \HyField@AddToFields . . [12559,](#page-126-4) [12588](#page-126-7), [126](#page-126-12)78, 12772, 12785, 12811, 12835, 12858, 12[879](#page-119-1) \HyField@AdvanceAnno[tCou](#page-119-2)nt . 12979, 13008, 13104, [13134,](#page-269-8) [13162,](#page-269-9) [13190,](#page-271-19) [13218,](#page-273-9) 1[3244](#page-273-10) \HyFi[eld@afi](#page-273-11)elds . . [1255](#page-274-13)6, [1257](#page-275-4)8, 12579, [12581,](#page-274-12) 12616 \HyFiel[d@Afte](#page-277-10)[rAuxO](#page-277-11)[pen](#page-279-15) . [12569,](#page-280-9) [12576,](#page-280-10) [12594](#page-281-12) \HyField@AnnotCo[unt](#page-281-13) [. . .](#page-269-10) [12977,](#page-269-11) [12980,](#page-269-12) [12983](#page-269-13) \HyField@AuxAdd[ToField](#page-270-6)s [12568,](#page-269-4) [12573,](#page-269-14) [12577,](#page-270-7) 12597 \HyField@FlagsAnnot 5221, [5240,](#page-277-12) [5254,](#page-277-13) [5267,](#page-277-14) 5283, 5315 \HyField@FlagsCheckBox . [5253,](#page-269-15) [12371,](#page-269-16) [12872,](#page-269-17) [13239](#page-270-8) \HyField@FlagsChoice .... [5314,](#page-123-5) [12252](#page-123-6), [1273](#page-124-5)3, [130](#page-124-6)[72](#page-125-10) \HyField@FlagsPushButton [5239,](#page-123-7) [12310,](#page-266-19) [12329](#page-275-5), [12353](#page-282-7), 12803, 12823, 12852, 13160, [13184,](#page-125-11) [13214](#page-263-12) \HyField@Fl[agsRad](#page-272-14)[ioButt](#page-278-12)on [5266,](#page-123-8) [12248,](#page-264-17) [12729,](#page-265-14) [13068](#page-265-15) \HyFi[eld@Fla](#page-274-14)[gsSubm](#page-274-15)it . . . [5187,](#page-281-14) [12330,](#page-281-15) 12824, [13185](#page-280-11) \HyField@FlagsText 5282, [12191,](#page-124-7) [12671,](#page-263-13) [13002](#page-272-15) \HyField@NeedApp[earanc](#page-278-13)esf[alse](#page-122-8) [. . . . .](#page-265-16) . [551](#page-274-16)1, [5524](#page-281-16) \HyField@NeedAppear[ances](#page-124-8)[true](#page-262-10) [. . . .](#page-271-20) [5514,](#page-277-15) 5517, 5521 \HyField@NewBitsetFlag . . 5019, 5022, 503[0](#page-128-23)

\HyField@NewFlag . . 5017, 5093, 5094, 5095, 5096, 5097, 5098, 5099, 5100, 5101, 5102, 5103, 5104, 5105, 5106, 5107, 5108, 5109, 5110, 5111, [5112,](#page-118-2) 5117, 5118, 5119, 5120, 5121, [5122,](#page-120-5) [5123,](#page-120-6) [5124,](#page-120-7) [5125,](#page-120-8) [5158,](#page-120-9) [5160,](#page-120-10) [5161,](#page-120-11) [5163,](#page-120-12) [5164,](#page-120-13) [5166,](#page-120-14) [5167,](#page-120-15) [5168,](#page-120-16) [5169](#page-120-17) \HyFi[eld@N](#page-121-14)[ewFla](#page-121-15)[gOnly](#page-121-16) [. . .](#page-121-17) [5021,](#page-121-18) [5159,](#page-121-19) [5162,](#page-121-20) [5165](#page-121-21) \HyFi[eld@N](#page-121-24)[ewOp](#page-121-25)[tion](#page-122-9) [5018](#page-122-10), [5024](#page-122-11) \HyFi[eld@P](#page-122-12)[DFAF](#page-122-13)lagWarning . . . 5127, 5135, 5139, 5143, [5147,](#page-118-3) [5151,](#page-121-26) [5155](#page-121-27) \HyField@PDFChoices [. . . .](#page-118-4) [5339,](#page-118-5) 12289, 12779, 13128 \HyFie[ld@Pr](#page-121-28)[intFl](#page-121-29)[ags](#page-121-30) . [5068,](#page-121-31) [5214,](#page-121-32) [5232,](#page-121-33) [5246,](#page-121-34) 5259, 5275, 5307, 5332 \HyFi[eld@Se](#page-264-18)[tFlag](#page-273-13) ... 5060, [5200,](#page-125-12) 5206, 5211, 5245, [5273](#page-119-4) \HyFi[eld@S](#page-123-9)[etKey](#page-123-10)s [. .](#page-123-11) [5443,](#page-124-9) [12188,](#page-124-10) [12219](#page-125-13), 12222, 12241, 12298, 12326, 12343, 12[368,](#page-119-5) [12667,](#page-122-15) [12699](#page-122-16), [127](#page-122-17)[02,](#page-123-12) 1[2721,](#page-124-11) 12790, 12820, 12842, 1[2868,](#page-127-17) 12998, 13038, 13041, 13060, [13146,](#page-262-11) [13181,](#page-263-14) [13204,](#page-263-15) [13235](#page-263-16) \HyFi[eld@Th](#page-271-22)[eAnnot](#page-271-23)[Count](#page-272-16) [12982,](#page-273-14) [13012,](#page-274-17) [13017,](#page-274-18) [13109,](#page-274-19) [13121,](#page-277-16) [13136,](#page-278-14) [13141,](#page-278-15) [13167,](#page-278-16) [13173,](#page-280-13) [13192,](#page-281-17) [13197](#page-281-18), [13220](#page-282-8), 13225, 13248, 13253 \HyFi[eld@Us](#page-277-18)e[Flag](#page-277-19) . . . [505](#page-279-16)0, [5191,](#page-279-17) [5192,](#page-280-14) 5[193,](#page-280-15) 5194, [519](#page-280-16)5, [5196,](#page-280-17) [5197,](#page-281-19) 5[198,](#page-281-20) 5201, [520](#page-281-21)2, [5203,](#page-281-22) [5204,](#page-282-9) [5207,](#page-282-10) 5208, 5209, 5212, 5223, 5224, 5225, [5226,](#page-119-6) 5227, 5228, 5229, 5230, 5231, [5242,](#page-122-18) [5243,](#page-122-19) [5244,](#page-122-20) [5256,](#page-122-21) [5257,](#page-122-22) [5258,](#page-122-23) [5269,](#page-122-24) [5270,](#page-122-25) [5271,](#page-122-26) [5272,](#page-122-27) [5274,](#page-122-28) [5285,](#page-122-29) [5286,](#page-122-30) [5287,](#page-122-31) [5288,](#page-122-32) [5289,](#page-122-33) [5290,](#page-123-13) [5291,](#page-123-14) [5292,](#page-123-15) [5303,](#page-123-16) [5306,](#page-123-17) [5317,](#page-123-18) [5318,](#page-123-19) [5319,](#page-123-20) [5320,](#page-123-21) [5322,](#page-123-22) [5324,](#page-123-23) [5325,](#page-123-24) [5328,](#page-123-25) [5331](#page-123-26) \HyIn[d@@@](#page-124-17)[wrind](#page-124-18)[ex](#page-124-19) . . [7860,](#page-124-20) [7863,](#page-124-21) [7894,](#page-124-22) [7900](#page-124-23) \HyIn[d@@h](#page-125-14)[yperp](#page-125-15)[age](#page-125-16) . [7940](#page-125-17), [7950](#page-125-18) \HyIn[d@@w](#page-125-19)[rindex](#page-125-20) [. . .](#page-125-21) [7855](#page-125-22), 7856 \HyInd@EncapChar . . [3072,](#page-178-4) [4025,](#page-178-5) [7850](#page-179-2) \HyInd@hyperpage . . . [7937,](#page-180-2) [7939,](#page-180-3) 7946 \HyInd@org@wrindex . [7854,](#page-79-12) [7858,](#page-98-6) [7868,](#page-178-8) 7874, 7876, 7879

\HyInd@pagelink 7955, 7961, 7963, 7966 \HyInd@ParenLeft . . . 7837, 7865, 7902 \HyInd@ParenRight . . [7838,](#page-180-5) [7866,](#page-180-6) [7873,](#page-180-7) 7903, [7912](#page-180-4) \HyInd@removespaces [7969,](#page-178-9) [7972,](#page-178-10) [7982](#page-179-3) \HyInfo@AddonHandler [. . .](#page-178-11) [3789,](#page-178-12) [3792](#page-178-13) \HyInfo@Ad[donL](#page-179-4)[ist](#page-179-5) . . [3816,](#page-180-8) [3817,](#page-180-9) [3851,](#page-180-10) 3858 \HyInfo@Addons 3837, 3853, [8999,](#page-94-12) [9913,](#page-94-13) 10853, 10857 \HyInfo@AddonUnsupp[orted](#page-94-14)[true](#page-94-15) [. . .](#page-95-2) [9437,](#page-95-3) 10580, 11689 \HyInfo@do . . . . [3791](#page-95-4), [3818](#page-95-5), [3841](#page-200-12) \HyInf[o@Ge](#page-217-7)[nerate](#page-236-17)[Addons](#page-236-18) . 3835, 8976, 9889, 10822 \HyInfo@Key [. .](#page-209-19) [3799,](#page-231-12) [3800,](#page-253-8) 3808, 3813, 3818, [3821,](#page-94-16) [3828,](#page-94-17) [3842,](#page-95-6) 3846 \HyInf[o@Ke](#page-199-9)[yEsca](#page-217-8)[ped](#page-236-19) . 3798, [3799](#page-95-7) \HyInfo@trapped[@false](#page-94-18) [3739](#page-94-19), [3758](#page-94-20) \HyInf[o@tra](#page-94-21)[pped](#page-94-17)[@true](#page-94-22) [3736](#page-95-8), [3757](#page-95-9) \HyInf[o@tra](#page-95-10)pped@unknown 3742, 3759 \HyInfo@TrappedUnsup[porte](#page-93-2)d [. .](#page-94-18) . . . 3760, 3764, 9[440,](#page-93-1) 1[0583,](#page-93-10) 11692 \HyInf[o@Va](#page-93-11)lue ...... 3812, [3814](#page-93-3) \HyLang@addto 3276, 3292, 3310, 3343, [3351](#page-93-12) \HyLa[ng@afr](#page-253-9)ikaa[ns](#page-93-13) . [. . . .](#page-209-20) . [3074](#page-231-13) \HyLang@DeclareLang [3290,](#page-94-24) [3319,](#page-94-25) 3320, 3321, [3322,](#page-84-4) [3323,](#page-84-5) [3324,](#page-85-4) [3325,](#page-85-0) [3326](#page-85-5), 3327, 3328, 3329, 3330, 3331, 3332, 3333, [3334,](#page-79-13) 3335, 3336, 3337, [3338,](#page-84-6) [3339,](#page-85-6) 3340, 3341 \HyLa[ng@en](#page-85-12)[glish](#page-85-13) [. . . .](#page-85-14) [. . . .](#page-85-15) [3092](#page-85-16) \HyLa[ng@fr](#page-85-17)[ench](#page-85-18) [. . . .](#page-85-19) [. . . .](#page-85-20) [3110](#page-85-21) \HyLa[ng@ge](#page-85-22)[rman](#page-85-23) [. . .](#page-85-24) [. . . .](#page-85-25) [3128](#page-85-26) \HyLa[ng@it](#page-85-27)[alian](#page-85-28) . . . . . . . . 3146 \HyLang@magyar . . . . . . . [3164](#page-79-14) \HyLang@portuges . . . . . . . [3182](#page-80-11) \HyLang@russian . . . . . . . . [3200](#page-80-12) \HyLang@spanish . . . . . . . [3240](#page-80-13) \HyLang@vietnamese . 3258, [3343,](#page-81-7) 3351 \HyLinguex@OrgB . . . . . 893, [897](#page-82-3) \HyLinguex@OrgC ..... 894, [898](#page-83-5) \HyLinguex@OrgD [. .](#page-84-7) . . . 895, [899](#page-85-0) \HyLi[nguex](#page-85-5)@Restore . . 896, 909, 913, 921, 2721

\HyOpt@CheckDvi . . 2841, 2877, 2882, 2887, 2910, 2915, 2920, 2972, 2979, 2984, 2989, 2994 \HyOpt@DriverFallback . . . 2998, 3001, 3002, 3006, [4300,](#page-75-9) 4305 \HyOp[t@Dr](#page-75-11)[iverTy](#page-76-11)pe . [4273,](#page-76-13) [4275,](#page-75-10) [4302,](#page-77-10) [4312,](#page-77-11) [4314](#page-77-12)[,](#page-76-12) [4330](#page-77-13) \HyOrg@addtoreset . . 7780, [7782,](#page-78-15) [7809](#page-78-16) \HyOrg@ap[pendix](#page-78-4) [. . .](#page-78-17) [6538](#page-103-19), [6544](#page-103-20) \HyOr[g@au](#page-103-21)[thor](#page-103-22) . [6044](#page-104-28), [6057](#page-104-20), 6061 \HyOrg@float@makebox [. . .](#page-176-9) [7306,](#page-176-10) [7308](#page-177-5) \HyOrg@hyperpage . . [7840,](#page-150-7) [7842,](#page-150-8) 7843 \HyOrg@languages[horth](#page-139-10)[ands](#page-139-11) [965](#page-166-1)[,](#page-139-12) [979,](#page-166-11) 990, 1000 \HyOrg@make@df@tag@@ . [7765](#page-178-15) \HyOr[g@ma](#page-178-16)ke@df@tag[@@@](#page-178-14) 7766 \HyOrg@maketitle . . . 7176, [7183,](#page-33-0) [7188](#page-34-4) \HyOrg@s[ubeq](#page-34-5)[uation](#page-34-6)s 6894, [6901](#page-176-11) \HyOrg@title . . . 6043, 6048, [6052](#page-176-12) \HyOrg@url [. . . .](#page-163-14) . . . . . . . [4745](#page-164-13) \HyPa[t@Non](#page-164-14)NegativeReal . 3544, 3545, 3546, 3547, [3563,](#page-158-8) [3565,](#page-158-9) 3894, 3904, [3905,](#page-139-13) [3906,](#page-139-14) [3908,](#page-139-15) 3909, 3910 \HyPat@ObjRef 4729, 4730, [4](#page-90-10)[743,](#page-112-10) [8495,](#page-90-11) [9548,](#page-90-12) [10642](#page-90-13) \hyper[@@an](#page-96-7)chor [4046,](#page-96-9) [4755,](#page-96-10) [4757,](#page-96-11) [4788,](#page-96-12) [4790](#page-96-13)[,](#page-96-8) 4823, 4825, 4967, 5915, 5931, 5948, 7052, 7057, 7067, 7072, [7124,](#page-111-13) [7127,](#page-111-14) [7153,](#page-112-11) [7281,](#page-190-9) [7284,](#page-211-8) [7312,](#page-232-5) 7616, 7623, 7628, 8026, [8034,](#page-99-11) [8044,](#page-112-12) [8077,](#page-112-13) [8085,](#page-113-3) [8095](#page-113-4) \hyper[@@lin](#page-161-17)k . . [4615,](#page-137-1) [4673,](#page-161-15) [4778,](#page-161-16) 4802, [4804,](#page-161-18) [4828,](#page-162-10) [7369,](#page-162-11) [7515,](#page-163-15) [7516,](#page-165-7) [7517,](#page-165-8) [7565,](#page-166-12) [7567,](#page-173-9) [7569,](#page-173-10) [8196,](#page-173-8) [8211,](#page-181-11) [8313](#page-181-12) \hyper[@@no](#page-182-17)[rmali](#page-182-5)se [. .](#page-109-19) [4584,](#page-110-18) [4588,](#page-112-14) [4592](#page-113-11) \hyper[@anch](#page-170-8)[or](#page-113-12) . . [. . . .](#page-171-1) [. . . .](#page-171-3) [. . . .](#page-171-5) [. . . .](#page-184-3) [499](#page-185-3)[4](#page-170-9), [5918](#page-186-2), 5933, 5998, 6011, 8703, 9191, [9288,](#page-109-20) 9611, [10081](#page-109-22), 10156, 10645, [11578,](#page-109-21) 11858 \hyper@anc[horend](#page-117-6) . . . . . . . . . . . . . . . . . . . [4049,](#page-136-4) [5902,](#page-136-5) [5920,](#page-138-2) [5935,](#page-138-3) [5951,](#page-194-15) [6524,](#page-204-6) [6707,](#page-206-11) [6782,](#page-212-4) [6823,](#page-220-10) 6[842,](#page-222-17) 6866, [701](#page-232-4)3, [7363,](#page-251-12) 7388, 7391, 7411, 7544, 7750, 7776, 8710, [9216,](#page-99-12) [9306,](#page-135-34) 9618, 10076, 10178, 10667, [11602,](#page-136-6) [11881](#page-136-7), [136](#page-137-2)[67,](#page-150-9) 13[814,](#page-154-8) [14046,](#page-156-9) [14071](#page-156-6), [1408](#page-157-8)2, [141](#page-157-9)[12,](#page-160-4) 14[164](#page-175-5)

\hyper@anchorstart . . . . . . . . . . . . . . . . . . 4048, 5902, 5919, 5934, 5950, 6524, 6706, 6782, 6820, 6842, 6866, 7010, 7361, 7386, 7391, 7411, 7544, 7750, 7776, 8706, [9206,](#page-99-13) [9300,](#page-135-34) 9614, 10065, 10169, 10659, [11592,](#page-136-8) [11872](#page-136-9), [136](#page-137-3)[67,](#page-150-9) 13[814,](#page-154-9) [14046,](#page-156-9) [14071](#page-156-5), [1408](#page-157-8)2, [141](#page-157-9)[12,](#page-160-5) 14164 \hyper[@char](#page-176-13)s [. . . .](#page-175-5) . . . . . . . . . . . [4609,](#page-220-9) [8](#page-194-16)[738,](#page-222-18) 9196, 9210, [9230,](#page-251-13) 9252, 9266, 9280, [936](#page-233-16)0, 9398, [10032,](#page-257-20) [10053,](#page-290-3) [10069,](#page-293-4) [10086,](#page-298-20) [10161,](#page-298-21) [10173](#page-298-22), [10263](#page-299-14), [1125](#page-300-7)2, 11596, 11616, 11642, 11656, [11670](#page-109-23), [118](#page-195-10)[76,](#page-204-8) 11[895,](#page-205-20) [11918,](#page-205-21) [11935](#page-205-22), [1194](#page-206-12)8 \hyper[@curre](#page-222-19)[ntanch](#page-222-20)or [. . .](#page-220-13) [10664,](#page-221-12) [10673,](#page-252-20) [10696,](#page-252-21) [10713](#page-224-13) \hyper[@curre](#page-253-11)[ntlinkt](#page-257-21)[ype](#page-257-22) . . [10697,](#page-257-23) [10701,](#page-258-16) [10705](#page-258-17) \hyper@hash . . 4561, 4562, [4610,](#page-233-17) [4890,](#page-233-18) [4902,](#page-233-19) 4[919,](#page-234-4) 4922, 5869, 10026 \hyper[@imag](#page-233-21)e . 4751, 4752, [9278,](#page-233-20) 10317, [10786,](#page-233-22) 11668, 11[946](#page-109-24) \hyper[@last](#page-115-4) [. . .](#page-115-5) [. . .](#page-116-10) [.](#page-108-7) . [601](#page-116-11)[8](#page-108-8), [6023](#page-135-35)  $\hbox{\tt \hbox{hyperOlink}}$  . . . . . . . . . . . 4047, 4837, 5916, [5917,](#page-112-15) [5932,](#page-112-16) [5943,](#page-206-14) [5949,](#page-225-12) [8724,](#page-235-10) 9[274,](#page-253-12) 9322, [978](#page-258-18)4, 10022, 10285, 10[790,](#page-138-4) 1[1664,](#page-138-5) 11942 \hyper[@link](#page-114-7)@ . . [4054](#page-136-11), [4829,](#page-136-12) [4831,](#page-99-14) [5914,](#page-137-4) [5925,](#page-194-17) [5929,](#page-206-15) [5940,](#page-207-26) [5956](#page-215-14)  $\hbox{\tt\hbox{hyperOlinkend}}$  [. . .](#page-224-14) [. . . . .](#page-235-11) [4051,](#page-253-13) [5922,](#page-258-19) 5937, 5953, 7092, 7355, 7358, 7711, 7715, 7719, 7721, 8723, [9236,](#page-136-15) [9319,](#page-99-15) [9783,](#page-114-8) [9785,](#page-114-9) [10058](#page-136-14), 10236, 10699, [1](#page-137-5)[1624,](#page-99-16) 11901 \hyper[@link](#page-167-6)[file](#page-136-19) [. . . .](#page-167-5) . . . . . . . . . . . . . . [4053](#page-174-12), 4915, 5924, [5939,](#page-175-7) [5955](#page-194-18)[,](#page-220-15) [8770,](#page-205-23) [9240,](#page-207-27) [9396,](#page-215-2) [9787,](#page-215-15) [10042,](#page-257-24) [10240,](#page-223-14) [11273,](#page-233-23) 11628, 11905 \hyper@linkstart . . . . . . . . [4050,](#page-136-21) [5921,](#page-137-7) [5936,](#page-99-17) [5952,](#page-116-12) [7090,](#page-136-20) [7351,](#page-215-16) 7358, 7711, 7715, 7719, 7721, [8714,](#page-220-16) 9[222,](#page-223-15) 9310, [974](#page-244-7)6, [9785,](#page-252-24) 10045, 10184, 10678, [11608,](#page-99-18) 11887 \hyper[@link](#page-167-6)[url](#page-136-23) [. . . .](#page-167-7) . . . . . . . . . . 4052, [4750](#page-174-12), 4890, 4897, [4918,](#page-215-15) [4922,](#page-194-19) [5923,](#page-205-25) [5938,](#page-207-28) [5954,](#page-214-13) 8735, [9241,](#page-220-17) 9[243,](#page-222-21) 9276, [935](#page-233-24)8, [9824,](#page-252-25) 10030, 10043, 10260, 10318, [10787](#page-99-19), [112](#page-112-2)[49,](#page-115-4) 11[629,](#page-115-6) [11633,](#page-116-13)

11666, 11906, 11908, 11944 \hyper@livelink . . . . . 5916, 5943 \hyper@makecurrent . 6520, 6565, 6768, 6819, 6841, 6865, 6955, [6986,](#page-253-14) [7087,](#page-257-8) 7[257,](#page-257-27) 72[99](#page-258-20) \hyper@n@rmalise . . . [4576,](#page-136-10) [4580](#page-136-13) \hyper@nat@current [. . . .](#page-150-10) . . [7352](#page-151-9) \hyper[@nata](#page-155-9)[nchor](#page-156-10)[end](#page-157-10) .... [7363](#page-159-5) \hyper[@nata](#page-160-6)[ncho](#page-162-13)[rstart](#page-165-9) [. . . .](#page-166-13) 7360 \hyper@natlinkbreak ..... [7357](#page-109-25) \hyper@natlinkend . . . . . . . [7354](#page-167-8) \hyper@natlinkstart . . . . . . [7349](#page-167-4) \hyper@normalise . . . 4026, [4031,](#page-167-9) 4553, 4663, 4666, 4747, [4749,](#page-167-10) 4751, 4772, 5473 \hyper@pageduration . 9037, [9086,](#page-167-12) 10478, 10495, 10753, 10783 \hyper[@pag](#page-108-10)[ehidde](#page-110-1)n . . [9061,](#page-98-7) [9087,](#page-98-8) [10488](#page-112-15), [1049](#page-112-19)6, [10](#page-128-24)[7](#page-110-2)70, 10784 \hyper@pagetransition [9013,](#page-200-13) [9085,](#page-202-2) [10367,](#page-228-21) [10494,](#page-229-4) [10736,](#page-234-5) [10782](#page-235-12) \hyper@quote . 5871, [9198,](#page-201-4) [9212,](#page-202-3) 9227, 9232, 9[253,](#page-235-13) 9267, 9281, [10026,](#page-229-5) [10036](#page-229-6), 10[049,](#page-200-14) [1007](#page-235-14)2, 10090, 11584, [11598](#page-234-6), [11613,](#page-202-4) [11619,](#page-226-15) [11643](#page-229-7), 11657, [1167](#page-235-15)1, 11864, 118[77,](#page-135-36) 11[892,](#page-204-9) [11897,](#page-205-26) [11920](#page-205-27), [1193](#page-205-28)6, [11](#page-205-29)[949](#page-220-19) \hyper[@reade](#page-221-13)[xternal](#page-251-14)[link](#page-252-26) . . [4839,](#page-252-27) [4855](#page-252-28) \hyper[@refste](#page-257-28)[pcount](#page-257-29)er [649](#page-257-30)8, [6501,](#page-257-31) [6509](#page-258-21) \hyper@tilde [4570,](#page-258-22) [4571,](#page-258-23) 4572, [5870](#page-114-10) \hyper[baseu](#page-114-11)rl . . 3481, 3482, 5967 \hypercalcbp . . . . . . . [. .](#page-149-5) 494, [494](#page-149-6) \hyper[calcbp](#page-150-11)def . . 496, 533, 3891, 3901 \hyperdef [. . . .](#page-88-19) . . . . . . [4780,](#page-88-20) [5969](#page-137-9) \HyperDestNameFilter . . [. . .](#page-17-6) . [. .](#page-17-7) 4007, 4649, 8[653,](#page-17-8) [8678,](#page-18-1) [9198,](#page-96-14) [9212,](#page-96-15) 9232, 9276, 9557, 9758, 10026, 10036, 10054, 10072, 10090, 10162, 10[174,](#page-112-20) 1[0223,](#page-137-10) 10302, 11115, 11124, 11584, [11598](#page-98-9), [1161](#page-110-12)[9,](#page-193-4) 11[666,](#page-194-9) [11864,](#page-204-9) [11877](#page-205-26), [118](#page-205-28)[97,](#page-206-18) [11](#page-220-21)[944,](#page-211-0) [1](#page-220-20)[3892,](#page-215-17) [13956,](#page-220-14) [13972](#page-220-18) \Hype[rFirstA](#page-224-15)[tBegin](#page-241-3)[Docum](#page-241-4)[ent](#page-223-16) . . . . 5995, [5997](#page-252-28), [6019,](#page-253-14) [6022](#page-257-28) \hyper[getpag](#page-257-29)[eref](#page-257-31) . . [. . . . .](#page-258-20) . [6700](#page-295-7)  $\hbox{\texttt{hypergeterf}}$  [. . . . .](#page-296-2) . . . . . . . . 6699 \HyperGlobalCurrentHref . 6585, 6587, [659](#page-138-6)5, [659](#page-138-7)6, [660](#page-138-8)0, [660](#page-138-9)3, 6607, 6613, 6614, 6618 \hyperimage . . . 4751, 5001, [7832](#page-154-0) \hyperindexformat . . . . . . . [7839](#page-151-10)

\hyperlink 4614, 5970, 7978, 8116, 8124, 8139, 8147, 8157, 8165, 8172 \hyperlinkfileprefix . . 3484, 3485, 3486, [11850](#page-109-26) \Hype[rLoca](#page-183-4)l[Curre](#page-183-5)[ntHr](#page-183-6)[e](#page-137-11)f [. .](#page-180-11) [6603,](#page-183-3) [6605,](#page-184-6) 6611, 6612, [6613,](#page-184-4) 6614, 6616 \hyper[page](#page-88-22) [5976,](#page-256-5) 7840, [7841,](#page-88-4) [7843,](#page-88-21) 7936 \Hype[rRaise](#page-151-12)[Link](#page-152-8)[Defaul](#page-152-9)t [. .](#page-152-10) [2423,](#page-151-11) [2450](#page-152-11) \HyperRaise[LinkH](#page-137-12)[ook](#page-178-14) [2422](#page-178-17), [2451](#page-178-16) \Hype[rRaise](#page-180-12)LinkLength . . . 2449, 2450, 2453 \hyper[ref](#page-67-17) . 4760, 5008, 5009, [5972,](#page-66-3) 8271, 8275, 8285, [8299](#page-66-4) \hypersetup 2760, 2800, 3328, [3775](#page-67-19)[,](#page-67-18) [4027,](#page-67-17) [5966](#page-67-0) \hypertarget [. . .](#page-112-21) [. . . .](#page-118-1) [4753](#page-118-6), [5971](#page-137-13) \HyPL[@@@](#page-186-3)[Check](#page-186-4)[TheP](#page-186-5)[age](#page-186-6) . 6234, 6252 \HyPL[@@C](#page-98-10)[heck](#page-137-14)[T](#page-73-7)[hePag](#page-74-6)e [. .](#page-85-15) [6210,](#page-94-26) 6212 \HyPL@Alph ........... [6150](#page-143-8) \HyPL[@alph](#page-143-9) . . . . . . . . . . . 6151 \HyPL@arabic . . . . . . . . . . [6147](#page-143-10) \HyPL[@Che](#page-143-11)ckThePage 6162, 6209 \HyPL@Entry . 6402, 6410, [6418,](#page-141-5) 6420 \HyPL@EveryPage . . . 6152, [6273](#page-141-7) \HyPL@Format 6225, [6226,](#page-142-8) [6227,](#page-142-9) 6228, 6229, [6241](#page-147-3) \HyPL[@foun](#page-147-7)d . 6224, [6231,](#page-147-5) [6235,](#page-147-6) 6242, 6252, 6254 \HyPL@Labels . [6141,](#page-143-12) [6264,](#page-143-13) [6265](#page-143-14)[,](#page-144-0) 6267, [6269,](#page-143-16) [6320,](#page-143-17) 6321, 6413, [6421,](#page-143-15) 6422 \HyPL[@Las](#page-143-21)[tNum](#page-144-7)[b](#page-144-6)[er](#page-143-18) . [6145,](#page-143-19) [6180,](#page-143-20) 6203 \HyPL[@Las](#page-144-10)[tPrefix](#page-144-2) [. . .](#page-145-6) [6146,](#page-144-8) [6174,](#page-144-9) [6205](#page-147-9) \HyPL@Las[tType](#page-147-10) 6144, [6165](#page-141-10), [6204](#page-142-10) \HyPL[@pag](#page-142-11)e . . 6155, 6157, 6162, 6170 \HyPL[@Prefi](#page-142-13)x . 6170, [6172,](#page-141-11) [6174,](#page-142-12) 6188, 6191, [6193,](#page-141-12) [6205,](#page-142-14) [6219,](#page-142-15) 6257 \HyPL[@Rom](#page-142-18)an . [. . . .](#page-142-16) [. . . .](#page-142-17) [6148](#page-142-8)  $\HypLQroman$  [. . . .](#page-142-19) . . . . . . [6149](#page-142-12) \HyPL[@Set](#page-142-20)[PageL](#page-142-21)[abels](#page-142-22) [6263,](#page-142-13) [6328,](#page-143-22) [6416](#page-144-11) \HyPL@StorePageLabel . . . [6188,](#page-141-13) 6190, 6260, 6318, 6397 \HyPL@thisLabel 6138, [6140,](#page-144-12) [6154](#page-145-8)[,](#page-141-14) [6157,](#page-147-11) 6158

\HyPL@Type . . 6160, 6165, 6169, 6187, 6195, 6204, 6218, 6256  $\H{HypL@Useless ... . . . 6261, 6267}$ \HyPsd@@@autoref . . 1688, 1690, 1693 \HyPs[d@@@](#page-142-25)[CJKd](#page-142-26)[igits](#page-142-15) [155](#page-143-23)[8,](#page-142-14) [156](#page-144-13)[1,](#page-142-24) 1569 \HyPsd@@@nameref . . [1670,](#page-49-0) [1672](#page-49-1)[,](#page-144-10) [1675](#page-49-2) \HyPsd@@@pageref . . [1652,](#page-44-0) [1654,](#page-44-1) [1657](#page-45-0) \HyPsd@@cref .. 1636, [1638](#page-48-0), [1641](#page-48-1) \HyPs[d@@@](#page-48-2)UTFviii@four . . 2290, 2293 \HyPs[d@@A](#page-48-5)ppendItalc[orr](#page-48-3) . <u>[1857](#page-48-4)</u> \HyPsd@@autoref ... [1685,](#page-47-1) [1686](#page-48-6) \HyPsd@@autorefname 1706, [1709](#page-63-0) \HyPs[d@@C](#page-63-1)JKdigits . 1550, 1552, 1555 \HyPsd@@CJKnumber [1451,](#page-49-3) [1453,](#page-49-4) 1456, 1509, 1524, [1537,](#page-49-5) [1539,](#page-49-6) 1543 \HyPs[d@@C](#page-44-4)onvertToU[nicode](#page-44-2) [. . .](#page-44-3) . . . . . . . . 2169 \HyPs[d@@G](#page-43-2)[etNex](#page-44-5)[tTwo](#page-44-6)[T](#page-44-7)[oken](#page-43-0)s [. .](#page-43-1) [. . . .](#page-44-9) . . . . <u>2167</u> \HyPsd@@GlyphProcessWarning . . . . . . 20[27,](#page-60-0) 2030 \HyPsd@@GreekNum . 1113, 1122, 1221, 1225, [1229](#page-60-1) \HyPsd@@hspace .... 1606, 1607 \HyPsd@@LetC[omm](#page-57-0)[and](#page-57-1) . . 1730, 1751 \HyPs[d@@n](#page-38-0)[amere](#page-38-1)f [. . .](#page-38-2) [1667](#page-36-2), [1668](#page-36-3) \HyPsd@@pageref ... [1649,](#page-47-2) [1650](#page-47-3) \HyPsd@@ProtectSpacesFi . [1779,](#page-50-0) [1783,](#page-51-1) 1801, 1807, 1812 \HyPsd@@ref . . . . . . . [1633,](#page-48-7) [1634](#page-48-8) \HyPsd@@RemoveBraces [. .](#page-48-9) [1825](#page-48-10) \HyPsd@@RemoveBracesFi [1822,](#page-52-0) [1825](#page-52-1) \HyPsd@@R[emov](#page-52-2)[eCmd](#page-52-3)[P](#page-52-4)[refix](#page-47-4) [. . .](#page-47-5) . . . . . . 1984, 1987 \HyPsd@@ReplaceFi . 2054, [2060,](#page-53-8) [2065](#page-53-9) \HyPsd@@UTFviii@four . . . 2274, 2279 \HyPsd@add@a[ccent](#page-56-0) [. .](#page-56-1) 556, [1595](#page-58-1) \HyPs[d@Aft](#page-58-2)erCountRe[move](#page-58-0) 1870, 1941 \HyPs[d@Aft](#page-63-3)erDimenRemove [. . .](#page-63-2)  $\ldots$  . . 1876, <u>1944</u> \HyPsd@AfterSkipRemo[ve](#page-20-0) . [1882,](#page-54-3) [1956](#page-55-1) \HyPsd@AMSclassfix . 652, 1616, 1618

\HyPsd@AppendItalcorr . . 1841, 1848, 1857 \HyPsd@autoref . . . . . . 662, 1685 \HyPsd@autorefname . 1697, 1703 \HyPsd@babel@danish . . . . [1009](#page-53-10) \HyPs[d@ba](#page-53-11)[bel@d](#page-53-12)utch . . . . 1015 \HyPsd@babel@finnish . [. . .](#page-23-5) [1021](#page-49-7) \HyPsd@babel@frenchb [. . .](#page-49-8) [1026](#page-49-9) \HyPsd@babel@german . . . [1031](#page-34-7) \HyPsd@babel@macedonian [1038](#page-34-8) \HyPsd@babel@ngerman . . [1044](#page-34-9) \HyPsd@babel@portuges . . [1050](#page-35-3) \HyPsd@babel@russian . . . [1055](#page-35-4) \HyPsd@babel@slovene . . . [1061](#page-35-5) \HyPsd@babel@spanish . . . [1066](#page-35-6) \HyPsd@babel@swedish . . . [1076](#page-35-7) \HyPsd@babel@ukrainian . . [1082](#page-35-8) \HyPsd@babel@usorbian . . [1088](#page-35-9) \HyPsd@BabelPatch 638, 964, [999](#page-35-10) \HyPsd@CatcodeWarning . [1886,](#page-35-11) 1903, 1906, 1909, 1912, [1968](#page-36-4) \HyPsd@Char . . . . . . . . . . [2171](#page-36-5) \HyPsd@CharOctByte [21](#page-22-7)[91,](#page-33-1) 2[193,](#page-34-10) 2196, 2205, 2210 \HyPs[d@Ch](#page-55-2)[arSur](#page-55-3)[rogate](#page-55-4) [. . .](#page-55-5) [2185,](#page-54-4) 2202 \HyPsd@CharTwoByte [2183](#page-61-1), [2190](#page-61-2) \HyPs[d@Ch](#page-61-3)[eckCa](#page-61-4)[tcode](#page-61-5)s 715, 1863 \HyPsd@CJK@Unicode 1333, [1337](#page-61-6) \HyPs[d@CJ](#page-61-7)KActiveChars . 1273, 1288 \HyPsd@CJKdigit . . . [1](#page-61-8)[562,](#page-26-0) [1572](#page-54-5) \HyPsd@CJKdigits . . [1335,](#page-40-1) [1548](#page-41-0) \HyPsd@CJKhook 668, 1244, [1255](#page-39-2) \HyPs[d@CJ](#page-40-2)Khook@bookmarks . . . . . . . 1250, 1284 \HyPsd@CJKhook@unic[ode](#page-40-3) [1252,](#page-44-11) 1332 \HyPsd@CJKnumb[er](#page-23-6) . [1334,](#page-38-3) [1448](#page-39-3) \HyPsd@CJKn[umber](#page-39-4)[Four](#page-39-5) . 1466, 1470, 1474, 1487, 1491, [1495,](#page-39-6) [1501](#page-40-4) \HyPsd@CJKnumberLa[rge](#page-40-5) . [1479,](#page-42-0) 1486 \HyPs[d@CJ](#page-43-4)[Knum](#page-43-5)[berT](#page-43-6)[hree](#page-43-7) [1507,](#page-43-3) [1511,](#page-43-9) 1517 \HyPsd@CJKnumberTwo . . [1522,](#page-43-10) [1526,](#page-43-11) 1532 \HyPsd@ConvertToUnicode . [783,](#page-44-12) [2117](#page-44-13) \HyPsd@De[cimal](#page-44-14)ToOctal . . [1265,](#page-44-15) [1296](#page-44-16) \HyPsd@De[cimal](#page-44-17)ToOctalFirst [. .](#page-28-0) [. . . .](#page-59-0) . . 1339, 1375 \HyPsd@DecimalToOctalSec[ond](#page-39-7) [. . . .](#page-40-6) 1340, 1349, 1412

\HyPsd@DefCommand . 698, 699, 700, 701, 1719 \HyPsd@DisableCommands . 944, 946 \HyPsd@DoConvert . . 2[119,](#page-25-5) [2129](#page-25-6) \HyPs[d@D](#page-25-7)[oEsc](#page-25-8)[ape](#page-50-1) . . . . . . . 2143 \HyPsd@doxspace . . . . 755, [2090](#page-32-0) \HyPs[d@em](#page-33-2)pty 740, 742, 746, 747, 749, 757, 764 \HyPsd@End 715, 719, [1780,](#page-59-1) [1783,](#page-60-3) 1786, 1789, 1792, 1805, [1815,](#page-59-2) 1822, 1825, 1863, 1[871,](#page-27-0) 1877, 1883, [19](#page-27-6)[28,](#page-28-1) [193](#page-27-1)[5,](#page-27-2) 1[941,](#page-27-3) [1944,](#page-27-4) [1956](#page-27-5) \HyPs[d@En](#page-52-7)[dW](#page-52-8)[ith](#page-26-0)[E](#page-52-9)[lse](#page-26-1) [1585](#page-52-5), [1594](#page-52-6) \HyPs[d@Esc](#page-53-8)[apeT](#page-53-9)eX 794, 804, [2072](#page-52-11) \HyPsd@fi . 1797, [1803](#page-55-7), [1807](#page-55-8), [1813](#page-55-9) \HyPs[d@Ge](#page-56-3)[tNext](#page-55-6)TwoTokens 2167 \HyPsd@GetOneBye ..... [2162](#page-46-2) \HyPsd@GetTwoByt[es](#page-29-6) .... [2158](#page-58-3) \HyPsd@GL[YPHE](#page-52-12)[RR](#page-52-13) [7](#page-52-3)[20,](#page-29-7) [1582,](#page-52-14) 1596, 1603 \HyPsd@GlyphProcess 722, [2015,](#page-60-4) 2028 \HyPsd@GlyphProcess[Warni](#page-26-2)[ng](#page-46-3) . . . . . . . 2022, 2026 \HyPs[d@Go](#page-46-4)[bbleF](#page-46-5)iFi . 1587, 1593 \HyPs[d@Gre](#page-57-3)ekNum . . [1102,](#page-26-3) [1105,](#page-57-2) 1107 \HyPsd@Greek[numer](#page-57-4)[al](#page-57-5) 1098, 1104 \HyPsd@greeknumeral 1097, 1101 \HyPsd@GreekNumI . [1125](#page-36-6)[,](#page-46-6) [1151](#page-36-7)[,](#page-46-7) [1194,](#page-36-8) 1220 \HyPsd@GreekNumII . [1129,](#page-36-0) [1173,](#page-36-9) 1217, 1224 \HyPsd@GreekNumIII [1132,](#page-36-1) [1](#page-37-0)[196,](#page-36-10) 1228 \HyPs[d@Gr](#page-38-4)[eekNu](#page-38-5)mIV 1141, 1219 \HyPs[d@Gr](#page-38-6)[eekNu](#page-38-7)mV . [1144](#page-36-12), [1223](#page-37-1) \HyPsd@GreekNumVI [1146](#page-36-13), 1227 \HyPs[d@Gre](#page-38-9)ekPatch . 635, [1094,](#page-38-8) 1096 \HyPsd@HighA . . . . . [1343,](#page-37-3) [1352](#page-38-11) \HyPsd@HighB . . . . . 1353, 1358 \HyPsd@HighC . . . . . [1359,](#page-37-4) [1362](#page-38-12) \HyPs[d@Hig](#page-36-15)hD . . . . . [1355](#page-22-8), [1367](#page-36-14) \HyPsd@href . . . . . . . . [657,](#page-41-2) [1632](#page-41-3) \HyPsd@hspace . . . . . . 653, [1606](#page-41-5) \HyPsd@hspacetest . . [1609,](#page-41-6) [1611,](#page-41-7) 1614 \HyPsd@ifnextchar 684, [685](#page-41-8), [686,](#page-41-9) 1756 \HyPsd@ignorespaces . . . [666](#page-22-9), [955](#page-47-7) \HyPs[d@Init](#page-47-10)Unicode ...... [918](#page-47-9) \HyPsd@inmathwarn [. .](#page-24-0) [555,](#page-24-1) [1579](#page-24-2) \HyPs[d@ITA](#page-51-2)LCORR . . 676, 680, 1603

\HyPsd@langshort@system . . 970, 973 \HyPsd@LanguageShorthands . . . . . . . 966, 971, 983 \HyPsd@LetCommand . 702, [703,](#page-34-11) [1719](#page-34-12) \HyPsd@LetUnexpandableSpace . . . 671, [67](#page-33-3)2, [67](#page-34-13)3, [67](#page-34-14)4, 1599, 1602 \HyPs[d@Loa](#page-50-2)dStringEnc . [. .](#page-25-9) [2764,](#page-25-10) 2784, 2786, 2790, 2792, 6339 \HyPsd@Lo[adU](#page-23-7)[nicod](#page-23-8)e [2713,](#page-23-10) [2718,](#page-46-8) [2726,](#page-46-9) 2729, 27[31,](#page-23-9) 2738, 6333 \HyPsd@nameref . . . . . 661, [1667](#page-73-8) \HyPs[d@pa](#page-74-7)[geref](#page-74-8) [. . . . .](#page-74-9) . [660](#page-74-10), [1649](#page-146-8) \HyPsd@pdfencoding . 784, 2712, [2715,](#page-73-10) [2747,](#page-73-11) [2759](#page-73-12), [2762,](#page-72-15) [2763,](#page-73-9) 2768, 2783, 6335, 6[337,](#page-23-11) [6354,](#page-48-11) 6357 \HyPsd@pdfencoding@au[to](#page-23-12) . [784,](#page-48-12) [2753,](#page-72-17) [2763,](#page-73-14) [2780,](#page-73-15) [6](#page-73-16)[337,](#page-29-8) [6356](#page-72-16) \HyPs[d@pd](#page-73-18)[fencod](#page-74-1)[ing@](#page-146-10)[pdfdo](#page-146-11)c [. .](#page-146-12) [. . . .](#page-146-13) 2746, 2768, 2781 \HyPsd@pdfencoding@unicode [. .](#page-29-8) . . 2750, 2[782,](#page-74-11) 6[335,](#page-146-11) 6353 \HyPs[d@Pr](#page-73-19)[erende](#page-73-17)rUnicode [3673](#page-146-14), 3689, [3695,](#page-73-20) [3701,](#page-73-18) [3707,](#page-74-12) 3725, 3731, 3811 \HyPsd@p[rotec](#page-73-21)[ted@t](#page-74-13)[estopt](#page-146-10) . [6](#page-146-15)87, 688, 1760 \HyPs[d@Pr](#page-92-6)[otectS](#page-92-7)[paces](#page-92-8) [708,](#page-92-9) [1777,](#page-92-5) [1798,](#page-93-15) [1847](#page-94-27) \HyPsd@ref . . . . . . . . . 659, [1633](#page-24-3) \HyPs[d@R](#page-24-4)[emove](#page-51-3)Braces 710, 1819, 1836, 1844, 1850 \HyPs[d@Re](#page-52-16)[moveC](#page-53-3)mdPr[efix](#page-26-4) [1977,](#page-52-15) 1983 \HyPsd@RemoveMask [718](#page-26-5)[,](#page-23-13) [1786](#page-53-13)[,](#page-47-11) [1792,](#page-53-14) [1805,](#page-53-15) [1815](#page-53-16) \HyPsd@RemoveSpaceWarni[ng](#page-56-4) . [. . . .](#page-56-5) 1951, 1963, 1989 \HyPsd@ReplaceSpaceWarni[ng](#page-52-7) .  $\ldots$  . [1946](#page-52-10), 1958, [2002](#page-26-6) \HyPsd@Rest . . [1864](#page-52-11), 1924, 1932, 1935, [1942,](#page-56-6) [1947,](#page-56-7) [1953,](#page-56-8) 1959, 1965 \HyPsd@Rus[sianP](#page-55-10)atch . [637,](#page-57-6) 1237 \HyPsd@Sanitize[ForO](#page-54-10)[u](#page-56-9)[tFile](#page-55-11) [. . . .](#page-55-12) [. . . .](#page-55-7) . 13731, 1[3762](#page-56-10) \HyPs[d@Sa](#page-56-12)[nitize](#page-55-13)[Out@B](#page-55-14)race[Left](#page-56-11) . . . 13766, 13772, 13781 \HyPsd@SanitizeOut@Br[aceR](#page-22-10)[ight](#page-38-13) . . . 13769, 13[784,](#page-292-9) 13793 \HyPsd@SPA[CEOPT](#page-292-2)I . 712, 727, 728, 730, 732, 734, [735,](#page-292-11) 774, 776, [1899,](#page-292-6) [2101](#page-292-10) \HyPsd@sp[aceopt](#page-292-8)i [. . . .](#page-292-12) [776,](#page-293-5) 2046 \HyPsd@SpanishPatch . 636, 1231 \HyPsd@String . . . . . . . . . . 709, 711, 714, 716, 721, 723, 1830, 1831, 1841, 1893, 1894, 1898, 1899, 1914, 1915, 1[945,](#page-22-11) [1957,](#page-38-14) 2016, 2017 \HyPs[d@St](#page-26-8)[ring](#page-26-9)[Subs](#page-26-10)t . . 724, [726,](#page-26-7) 732, [738,](#page-53-10) 741, [744](#page-26-11), [747](#page-26-12), [766,](#page-53-17) [769,](#page-53-18) [771,](#page-55-15) 20[69](#page-54-11) \HyPs[d@Su](#page-57-7)[bst](#page-57-8) . [720,](#page-55-16) 729, [733](#page-55-17), [739,](#page-56-13) 745, 749, 753, 758, [759,](#page-26-13) 760, [761,](#page-27-8) [762,](#page-27-9) [763,](#page-27-10) [767,](#page-27-11) [770,](#page-27-4) [2053,](#page-27-7) [2070](#page-28-3), [208](#page-28-4)5, [208](#page-58-4)6, 2087 \HyPsd@temp . [. . .](#page-26-2) [787,](#page-27-12) [789,](#page-27-13) 790, [792,](#page-27-15) [793,](#page-27-5) [800,](#page-27-16) [802,](#page-28-5) [803,](#page-28-6) [2745,](#page-27-14) 2746, 2747, 2750, 2753, [2759,](#page-58-5) [277](#page-28-8)[1,](#page-58-6) [27](#page-28-9)[7](#page-59-3)[5,](#page-28-10) [63](#page-59-4)[52,](#page-28-11) [6](#page-59-5)[353,](#page-28-12) 6354, 6356, 6357, 6362 \HyPs[d@T](#page-29-12)[oBig](#page-29-13)[Char](#page-29-14) [844](#page-29-9), [845](#page-29-10), [854](#page-29-11) \HyPs[d@To](#page-73-20)[BigCh](#page-73-14)[ars](#page-73-21) . . . 797, [836](#page-73-15) \HyPs[d@toc](#page-73-23)[sectio](#page-74-14)n . . [1619,](#page-146-15) [1620,](#page-146-12) [1621,](#page-146-14) [1622](#page-146-13), [1623](#page-146-17)[,](#page-146-16) 1624, 1625, 1627 \HyPsd@UnescapedSt[ring](#page-30-0) [. .](#page-29-17) [789,](#page-30-3) 838, 839, 845 \HyPs[d@Un](#page-47-14)[expan](#page-47-15)[dable](#page-47-16)[Space](#page-47-17) [. . .](#page-47-18) [1602](#page-47-19), 1788, 1812, 1947, 1959 \HyPsd@unichar 2232, 2299, [2305,](#page-29-10) [2310](#page-30-4) \HyPsd@u[nicha](#page-30-5)[r@fi](#page-30-1)rst@byte 2318, [2338](#page-46-10) \HyPsd@uni[char@](#page-52-18)[octtw](#page-62-0)o [. .](#page-64-0) [2340](#page-64-1)[,](#page-56-11) [2348,](#page-64-2) 2354 \HyPsd@unichar@second@byte [. .](#page-64-3) [. . . .](#page-64-4) . . 2326, 2346 \HyPsd@UnicodeReplacemen[tChar](#page-64-5)acter [. . . .](#page-65-2) [. .](#page-65-3) 2302, 2337 \HyPsd@utf@viii@undeferr . . 552, 2360 \HyPsd@UTFvi[ii](#page-64-6) . [546,](#page-64-7) 2220, 2225 \HyPsd@UTFvi[ii@@t](#page-64-8)[hree](#page-64-9) . . 2255, 2264 \HyPs[d@UT](#page-65-4)Fviii@@two 2240, [2246](#page-19-2) \HyPsd@UTFviii@c[cxliv](#page-19-3)[@def](#page-62-1) [2230,](#page-62-2) 2236 \HyPs[d@UT](#page-63-5)Fviii@ccxliv@un[def](#page-63-4) . . . . . . . 2229, 2235 \HyPsd@UTFviii@four [2228,](#page-62-3) [2273](#page-62-5) \HyPs[d@UT](#page-62-6)Fviii@three 2227, 2254 \HyPsd@UTFviii@two 2226, 2239 \HyPsd@Warning [17](#page-62-7)[64,](#page-62-8) 1969, 1990, 2003, 2032, 2038 \HyPsd@XeTeXBigChar[sfalse](#page-62-10) [811,](#page-63-7) 825, 830 \HyPsd@XeTeXBi[gCha](#page-51-4)[rstru](#page-56-14)[e](#page-62-11) [. . .](#page-62-12) [. . . .](#page-57-9) . [82](#page-57-10)4, [833](#page-57-11), 3688, [3694,](#page-56-15)

3700, 3706, 3724, 3730, 3810, 13371, 13729 \HyPsd@XSPACE 678, 754, 1603 \HyPsd@xspace . . . 752, 754, 755 \HyRe[f@@St](#page-92-10)[arSet](#page-92-11)[Ref](#page-93-16) . [8239](#page-93-17), [8244](#page-94-28) \HyRe[f@auto](#page-284-19)[pagere](#page-291-21)f . 8296, 8298 \HyRef@autopageref[name](#page-23-14) [.](#page-27-17) [8295,](#page-46-11) 8299, 8301 \HyRef@autoref ..... [8313](#page-185-4)[,](#page-27-17) [8315](#page-185-5) \HyRef@autosetref . . . [8318,](#page-186-7) [8321](#page-186-8) \HyRef@CaseStar . . . . 8382, 8388 \HyRe[f@cur](#page-186-6)[rentH](#page-186-10)tag . 8334, [8352,](#page-186-9) 8355, 8361, 8368, 8374, 8389 \HyRef@MakeUppercas[eFirst](#page-187-5)[OfFiv](#page-187-6)e . . . . . . 8262, 8264 \HyRef@name . 8350, [8351,](#page-188-4) [8](#page-187-8)[356,](#page-188-5) [8363,](#page-187-9) [8381,](#page-187-10) [8382,](#page-187-11) [8383,](#page-187-7) [8385](#page-188-7) \HyRef@Ref . . . . . . . . 8268, 8270 \HyRef@ShowK[eysIn](#page-186-11)it [83](#page-186-12)91, 8404, 8408 \HyRe[f@Sho](#page-187-15)[wKey](#page-188-8)[s](#page-188-4)[Ref](#page-187-12) [8322](#page-187-13), [8390](#page-187-14) \HyRef@StarSetRef . . [8233,](#page-186-13) [8251,](#page-186-14) 8254, 8257, 8262 \HyRe[f@Str](#page-188-13)ipStar . . . [8349](#page-188-11), [8380](#page-188-12) \HyRef@testreftype . . 8327, [8346](#page-188-14) \HyRef@thisref ..... [8324,](#page-187-16) [8327](#page-185-7) \HyT[mp@fo](#page-185-8)[und](#page-185-9) . [5393](#page-186-11), 5403, 5406 \HyTmp@key . . . . . . . [5387,](#page-187-17) [5388](#page-188-15) \HyTmp@optitem . . . [5343,](#page-187-18) [5359,](#page-187-19) 5386, 5391, 5397, 5418, 5429 \HyTmp@optlist [5342,](#page-126-13) [5357,](#page-187-20) [5358,](#page-187-18) 5389, 5390, 5395, [5396,](#page-126-14) [5404,](#page-126-15) 5405, 5425, 5427, [5434,](#page-125-23) 5437 \HyXe[TeX@](#page-126-18)[Chec](#page-126-19)[kUnic](#page-126-20)ode . [3659,](#page-126-17) 3670, 3687, 3693, [3699](#page-127-18), [3705,](#page-126-22) [3723,](#page-126-23) [3729,](#page-126-24) [3809,](#page-125-24) [6367](#page-126-21)

### [I](#page-126-27)

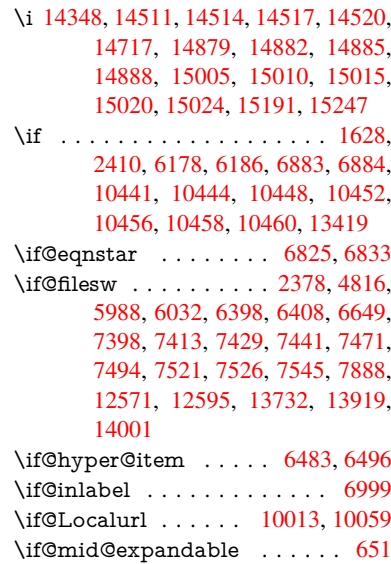

\if@minipage . . . . . . . 7269, 7340 \if@nmbrlist . . . . . . . . . . . . . 6470 \if@nobreak . . . . . . . . . . . . 7018 \if@skiphyperref . . . . . 6484, 6494 \if@twocolumn [. . .](#page-165-10) . . . . . . [14166](#page-167-13) \if@twoside . . . . . . . . . . [14155](#page-149-7) \ifcase . . . . . . . . . . . . 346, [1158,](#page-160-7) 1180, 1203, 1297, [1346,](#page-149-8) [1368,](#page-149-9) 1371, 1377, 1413, 1457, 1573, 2268, 2750, 3424, 4333, [5189,](#page-300-8) 5294, 5423, 5500, 6548, [6557,](#page-300-9) 7707, 7865, [7902,](#page-40-7) [8131,](#page-13-5) [8323,](#page-37-5) [10514](#page-37-6), [110](#page-38-15)04, 13[477,](#page-41-10) [13504,](#page-41-11) [13571](#page-41-12), [1360](#page-41-13)6, [136](#page-42-1)[41,](#page-43-12) 13839 \ifcat [1865](#page-63-8), [1892](#page-73-21), [1897](#page-87-10), [1902,](#page-104-27) [1905,](#page-122-2) [1908,](#page-124-27) [1911,](#page-127-20) [4978,](#page-128-19) [4980](#page-150-12) \ifdim [1614](#page-174-14), [1945](#page-178-10), [1949](#page-179-3), [1957,](#page-183-7) [1961,](#page-187-3) [2465,](#page-288-21) [2484,](#page-289-13) 4[012,](#page-289-14) [435](#page-286-22)9, [91](#page-294-2)[05,](#page-287-23) 9109, 9114, 9118, 9125, 9128, [9132,](#page-54-15) [9135,](#page-54-16) [9993,](#page-54-17) [9994,](#page-55-18) [9999,](#page-55-19) [10000](#page-55-20), 10132, 1[0135,](#page-117-8) 10139, [10142](#page-47-21), [110](#page-55-17)[33,](#page-55-22) 11[044,](#page-56-13) [11403,](#page-56-16) [11404](#page-67-20), [114](#page-68-13)[09,](#page-98-11) 11[410,](#page-104-29) [12215,](#page-202-5) [12253](#page-202-6), [122](#page-202-7)[54,](#page-202-8) 12[695,](#page-202-9) [12734,](#page-202-10) [12735](#page-202-11), [1303](#page-202-12)4, [130](#page-219-3)73, 13074 \ifetex[@unexp](#page-222-25)[anded](#page-240-8) [.](#page-221-15).....[1771](#page-222-24) \iffalse [. . . .](#page-247-2) [. . . . .](#page-247-3) [. . .](#page-247-4) . 831, [5512](#page-247-1) \IfFile[Exists](#page-263-11) [. . . . .](#page-263-18) . . [6027](#page-271-24), [11975](#page-272-11) \ifFld[@checke](#page-272-17)d 5446, 12533, [1346](#page-278-18)4 \ifFld@comb [. . . .](#page-278-17) [. . . . .](#page-278-10) . . [5293](#page-51-5) \ifFld@combo . 5321, 53[26,](#page-30-6) 1[2228,](#page-128-25) 12257, 12708, 1[2738,](#page-138-11) [13047,](#page-259-2) 13077 \ifFld@disabled .... [5447,](#page-268-25) [12534](#page-286-25) \ifFld@edit . . . . . . . . . . . . . [5327](#page-124-28) \ifFld[@filesele](#page-264-20)ct [. . .](#page-125-25)[.](#page-125-26) [.](#page-272-19) . . . . [5296](#page-263-19) \ifFld[@hidden](#page-279-18) [12192](#page-272-18), 12242, 12311, 12331, 12354, 1[2372,](#page-127-22) [12432,](#page-268-26) 12444, 12454, 12537, 1[2672,](#page-125-27) 12723, 12804, 12825, 12853, 12873, 13003, [13062,](#page-263-10) [1](#page-264-13)[3161,](#page-124-29) 13186, [1](#page-265-8)[3215,](#page-262-7) 13240 \ifFld[@multil](#page-265-6)ine . . . . [5294](#page-266-5), [12181,](#page-267-24) [12439,](#page-267-25) [12660,](#page-267-26) [12991](#page-269-19) \ifFld[@multis](#page-275-0)[elect](#page-277-5) ...... [5365](#page-274-7) \ifFld[@passw](#page-281-3)[ord](#page-281-5) . . . [529](#page-282-1)5, [12420](#page-280-2) \ifFld@popdown ... [5113,](#page-124-27) [12229,](#page-262-12) [12709,](#page-267-27) [13048](#page-271-25) \ifFld@radio . 12225, [1224](#page-277-20)7, 1[2469,](#page-126-28) 12705, 12728, 13044, 13067 \ifFld@readonly ... [12](#page-120-25)[441,](#page-124-30) [1](#page-263-20)[2451,](#page-266-20) 12535 \ifFor[m@htm](#page-272-20)l [. . . .](#page-263-21) [. . . . .](#page-263-22) . 5467 \ifhmode . [2426,](#page-272-22) 2[430,](#page-278-21) 2483, [2492,](#page-267-28) [4655,](#page-272-21) 6908, 6932, 6965, 7084, [7093,](#page-268-27) 7227, 7229, [8648](#page-267-29), [8656,](#page-267-30) 11960

\ifHy@activeanchor . . . 396, 4991 \ifHy@backref . . 397, 4164, 4536, 5849, 7522, 7558 \ifHy@bookmarks . . . . 398, 4384 \ifHy@bookmarksnumber[ed](#page-14-10) . [399,](#page-117-9) 8019, 8070, 1[3718](#page-14-11) \ifHy@[book](#page-134-14)[marks](#page-170-12)[open](#page-171-12) . [400](#page-101-18), [4374](#page-108-14) \ifHy@breaklinks 401, 26[78,](#page-14-12) 1[0680,](#page-105-9) 10721, 11015, 11038 \ifHy@[cente](#page-181-13)[rwind](#page-182-18)ow [. . .](#page-14-13) . . . . . . 402, 8938, [9505,](#page-291-22) 99[33,](#page-15-16) 1[0552,](#page-105-10) 10900, 11750 \ifHy@[CJKbo](#page-234-7)[okm](#page-239-13)[arks](#page-15-17) . [40](#page-72-18)3, [1249](#page-233-25) \ifHy@colorlinks . [404,](#page-240-10) 4455, 5854, 11565 \ifHy@[d](#page-237-16)[isp](#page-15-18)[la](#page-237-16)[ydo](#page-198-5)[c](#page-254-24)[title](#page-210-14) [. . . .](#page-218-20) [. . . . .](#page-230-8) 439, 8939, 9506, 99[34,](#page-15-19) 1[0553,](#page-39-8) 10901, 11751 \ifHy@[draft](#page-251-15) [. . .](#page-15-20) . . . . . . [405](#page-106-12), [4045](#page-134-15) \ifHy@DviMode . 2822, 2842, 3000 \ifHy@[Dvip](#page-15-21)[dfmx](#page-198-6)[Outli](#page-210-15)[neOpe](#page-218-21)n [. .](#page-230-9) [. . . . .](#page-237-17) . [4357](#page-254-25), 13974 \ifHy@escapeform ... 4[08,](#page-15-22) 1[3315,](#page-99-20) 13345 \ifHy@figures 409, [4144,](#page-74-15) [5834,](#page-75-12) [7829](#page-78-18) \ifHy@fitwindow 410, 8937, 9504, 9932, 10[551,](#page-104-30) 1[0899,](#page-296-9) 11749 \ifHy@[frenchl](#page-284-20)inks . . . . . [41](#page-15-23)1, [4471](#page-283-8) \ifHy@href@is[map](#page-15-24) . . . [4711,](#page-134-16) [8759,](#page-177-6) 9841, 10199, [10267](#page-100-20), 11264 \ifHy@[hyper](#page-218-22)[footno](#page-230-10)[tes](#page-237-18) . [41](#page-198-7)[2,](#page-254-26) [7026](#page-210-16) \ifHy@hyperindex 413, 4[154,](#page-15-26) [5844,](#page-106-13) 7836 \ifHy@[hyper](#page-216-12)[texnam](#page-223-17)es [414](#page-111-15)[,](#page-244-8) [6571,](#page-195-12) 6653, 7614, [8024,](#page-224-16) 8075 \ifHy@implicit . . [415,](#page-15-28) [4176,](#page-101-19) [1402](#page-134-17)[9](#page-161-19) \ifHy@[linkto](#page-178-18)cpage 416, 2635, 2645 \ifHy@localanchorname [417,](#page-15-29) [6604,](#page-151-14) [6615](#page-153-6) \ifHy@menu[bar](#page-173-15) . [418](#page-181-14), [8935](#page-101-20), [9502,](#page-297-8) 9930, 10549, [108](#page-15-30)[97](#page-15-31), 11747 \ifHy@naturalnames . . [419](#page-15-32)[,](#page-71-20) [6583](#page-151-15)[,](#page-71-21) [8025,](#page-152-12) 8076 \ifHy@nesting . . [420,](#page-15-33) [4149,](#page-198-8) [4754,](#page-210-17) [4787,](#page-218-23) [4822,](#page-230-11) [4976,](#page-237-19) 5[839,](#page-254-27) 7051, 7066, 7123, 7280 \ifHy@[neww](#page-181-15)[indow](#page-182-20) . . . [422,](#page-15-34) [3961,](#page-151-16) 10246 \ifHy@[neww](#page-113-14)[indow](#page-113-15)s[et](#page-15-35) . . [421](#page-101-21), [3959](#page-112-23) \ifHy@[next](#page-161-21) [. . .](#page-162-14) . [100](#page-165-11)[7](#page-117-10), [4118](#page-134-18), 7853 \ifHy@ocgcolorlinks . . 423, [3374,](#page-97-12) [4441,](#page-223-13) 4451, 5859, [8514,](#page-15-36) 8532, 8609, 8617, 9622, 9705, 9713 \ifHy@pageanchor [424,](#page-34-15) [6640,](#page-100-21) [6652,](#page-178-19) 6667, 7613 \ifHy@[pagel](#page-106-14)[abels](#page-106-15) [425,](#page-135-38) [6](#page-191-7)[126,](#page-15-38) [6318,](#page-86-6) [6396](#page-192-6)

\ifHy@pdfa . . . . . . . . 440, 4069, 4443, 4878, 5126, 5702, 5751, 5864, 8682, 8754, 8792, 8829, 9161, 9767, 9799, 9832, 9860, 10205, 10226, 10249, 10273, 10305, 10337, 103[53,](#page-15-40) [11139,](#page-99-21) [12150](#page-106-16), [123](#page-115-7)[01,](#page-121-35) 12[347,](#page-132-36) [12624,](#page-133-9) [12794](#page-135-39), [128](#page-194-20)[46,](#page-195-13) 12[961,](#page-196-7) [13150,](#page-196-8) [13208](#page-203-5), [1342](#page-215-18)1, [134](#page-215-19)[67,](#page-216-13) 13631 \ifHy@[pdfma](#page-223-18)r[kerror](#page-223-19) [10947](#page-224-17), [10955](#page-224-18) \ifHy@[pdfpag](#page-262-13)[ehidde](#page-264-21)n . 426, [3509,](#page-270-10) [9065,](#page-273-15) 1[0490,](#page-274-20) 1[0776](#page-276-3) \ifHy@[pdfstri](#page-281-23)[ng](#page-285-20) . . [427,](#page-286-26) [929,](#page-289-15) [6488](#page-280-18) \ifHy@plainpages 428, [4159](#page-238-8), [6654,](#page-238-9) 7615 \ifHy@[psize](#page-201-5) [. . . .](#page-229-9) [. . . . .](#page-235-16) [. . .](#page-15-41) [429](#page-89-15) \ifHy@raiselinks . 430, 9[245,](#page-32-1) [9325,](#page-149-10) 9362, 9400, 1[163](#page-15-43)[5,](#page-15-42) 11910 \ifHy@[semin](#page-173-16)arslides ...... [431](#page-153-7) \ifHy@setpagesize 432, 9093, 9[990,](#page-15-44) 10129, 11400 \ifHy@[setpd](#page-208-25)[fversi](#page-208-26)on [. .](#page-15-45) [280](#page-205-30)[1,](#page-257-32) [8519](#page-207-29) \ifHy@texht 433, [4231,](#page-252-30) 4483, 4[531,](#page-15-46) 5537, 5569, [5722,](#page-15-47) [5746,](#page-202-13) [5902,](#page-219-7) 8179 \ifHy@[toolba](#page-221-16)r . 434, [8934,](#page-74-16) [9501,](#page-191-9) 9929, 1[0548](#page-15-48), [1089](#page-102-26)6, 11746 \ifHy@[typex](#page-129-18)ml . . 395, [4169,](#page-107-11) [4458,](#page-108-15) [4502,](#page-184-7) [5989,](#page-129-19) [13923](#page-132-37), 14005 \ifHy@unicode . 435, 542, 575, 578, 725, 737, 765, [773](#page-15-49), [782](#page-198-9)[,](#page-254-28) [1108,](#page-210-18) [1268,](#page-218-24) [1971,](#page-230-12) [1992,](#page-237-20) 2005, 2034, 2040, 2300, [2](#page-295-9)[711,](#page-14-14) [2761](#page-101-23)[,](#page-297-9) [3661,](#page-106-17) [6342,](#page-107-12) [13367](#page-138-12) \ifHy@use[HidK](#page-27-20)ey [. .](#page-15-50) [.](#page-28-14) [.](#page-19-4) [35](#page-28-15)[05,](#page-21-9) [9](#page-36-16)[062,](#page-21-10) [1048](#page-27-19)9, [10](#page-56-17)[771](#page-28-13) \ifHy@[usetit](#page-57-14)[le](#page-64-10) ...... [436](#page-57-12), [6042](#page-92-18) \ifHy@[verbo](#page-146-19)se . . 437, [4618,](#page-73-24) 4634, 4646, [5069,](#page-284-21) 7682 \ifHy@[window](#page-229-10)ui . 438, [8936,](#page-89-16) [9503,](#page-201-6) 9931, [10550,](#page-235-17) 10898, 11748 \ifHyField@NeedA[ppea](#page-15-52)[rance](#page-109-27)[s](#page-15-51) [. . .](#page-139-17) . . . [5510,](#page-119-7) [5512,](#page-174-15) 5515, [12152,](#page-110-19) [12626](#page-110-20), 12963 \ifHyI[nfo@A](#page-218-25)[ddonU](#page-230-13)[n](#page-237-21)[su](#page-15-53)[p](#page-237-21)[port](#page-198-10)[ed](#page-254-29) [. .](#page-210-19) . . . . 3787, 3801, 3836 \ifHyPsd@[XeTeX](#page-128-26)[BigC](#page-128-25)[hars](#page-128-27) . . [829,](#page-262-14) 831, 834, [837](#page-276-4) \ifmea[suring@](#page-270-11) ...... 6508, 6521 \ifmmode [. . . .](#page-94-30) . . . . 1[0683,](#page-95-11) 11010 \ifnum [. . . .](#page-94-31) . . . . . . . . . . . . . [258,](#page-30-7) [861,](#page-30-6) [864](#page-30-8), [867](#page-30-9), 870, 873, 984, 1109, 1112, 1123, 1124, 1128, 1136, 1140, 1143, [1153,](#page-149-11) [1175,](#page-150-13) 1198, 1338, 1449, [1465](#page-233-26), [1469,](#page-239-14) 1489, 1502, 1505, 1518, [1520,](#page-11-1) [153](#page-30-10)[3,](#page-36-17) [15](#page-30-11)[35,](#page-36-18) [1](#page-30-12)[54](#page-36-19)[1,](#page-30-13) [21](#page-36-20)[79,](#page-30-14) [2](#page-36-21)[182,](#page-34-16)

2258, 2301, 2304, 2316, 2431, 2927, 2930, 2956, 3425, 3426, 4368, 4375, 4688, 5348, 5419, 5430, 6161, 6180, 6196, 6298, 8133, 8171, 8515, 8520, 8854, [8861,](#page-63-9) [8867,](#page-64-11) [8875,](#page-64-12) [9734,](#page-64-13) [9739,](#page-67-9) [10246](#page-76-15), 10365, 10[501,](#page-87-11) [10509,](#page-87-12) [10511](#page-105-11), [105](#page-105-12)[12,](#page-111-16) 10[522,](#page-125-9) [10525,](#page-127-23) [10611](#page-127-24), [106](#page-142-27)[13,](#page-142-10) 10[733,](#page-142-28) [11427,](#page-145-4) [12608](#page-183-8), [127](#page-184-8)[71,](#page-191-1) 13[103,](#page-191-2) [13108,](#page-197-4) [13119](#page-197-5), [133](#page-197-6)[66,](#page-197-7) 13[447,](#page-214-14) [13477,](#page-214-15) [13482,](#page-223-13) [13504,](#page-226-14) [13510,](#page-229-3) [13538,](#page-229-11) [13571,](#page-229-12) [13577,](#page-229-13) [13596,](#page-229-14) [13606,](#page-229-2) [13611,](#page-232-6) [13641,](#page-232-0) [13646,](#page-234-8) [13675,](#page-248-5) [13691,](#page-270-12) [13835,](#page-273-2) [13905,](#page-279-8) [13908,](#page-279-9) [13935,](#page-279-10) [13938,](#page-284-17) [13976,](#page-286-20) [14085,](#page-286-22) [14103,](#page-286-23) [14118](#page-287-23) \ifodd [. . . .](#page-289-16) . . . . 2[282,](#page-289-10) 2287, [7637](#page-289-13) \ifpdf . 256, [2824,](#page-294-1) 2867, 4210, [4277](#page-295-11) \ifpdfs[tringun](#page-296-10)[icode](#page-296-11) ... 547, [550](#page-298-23) \ifport[rait](#page-299-11) [. . . . .](#page-299-15) . . . . . . . 9104 \ifthenelse [. . . .](#page-63-10) [. . . .](#page-63-11) . . . . . [7548](#page-173-17) \iftrue [834,](#page-11-2) [1778,](#page-74-17) [1800,](#page-75-13) [2064,](#page-102-27) [5515,](#page-103-23) 14087 \ifvmode ...... 2442, 2[464,](#page-19-5) [2473](#page-202-14) \ifvoid . . . . . . . . 6775, 6779, [7003](#page-171-13) \ifvtex [. . . .](#page-30-8) [. . . .](#page-52-19) 2830, 2926, [2955](#page-128-27) \ifvtex[dvi](#page-298-24) [. . . .](#page-58-7) . . . . . . . . 2831 \ifvtexhtml [. . . .](#page-67-21) . . . . [4252,](#page-67-22) [4283](#page-67-23) \ifvtexpdf [. . . .](#page-155-10) [. . . .](#page-155-11) . . . . [4294](#page-160-8) \ifvtexps [. . . .](#page-75-14) [. . . .](#page-76-17) . . . . . [4297](#page-77-16) \ifxetex 788, 821, 2827, 2900, [3660,](#page-75-15) 4236, 4280, 4358 \ignorespaces . . . 666, [6735,](#page-102-28) [6903,](#page-103-24) 7159, 7265, 7276, 7279, [7336,](#page-103-25) 7344, 7406, [7421,](#page-75-16) [7437,](#page-76-18) [7](#page-92-19)[446,](#page-103-26) 75[56,](#page-29-18) 8[004,](#page-29-19) [8056](#page-104-31) \IJ [. . . .](#page-102-29) [. . . .](#page-103-27) . . . . . 14344, 15026 \ij . . [. . . .](#page-163-16) [. . . .](#page-165-12) . . [.](#page-23-15) 1[4553,](#page-154-10) [15028](#page-158-10) \imme[diate](#page-167-14) [. . .](#page-168-14) [. . . .](#page-169-4) . . . . . [5990,](#page-169-5) [5991,](#page-171-14) [5992,](#page-181-16) [5994](#page-182-21), 6034, 6311, 6401, 6409, 6664, 6692, 7401, 7416, 7432, 7442, [7472](#page-304-1), [7495,](#page-317-5) 7521, 7551, 8534, [8549](#page-308-3), [8564,](#page-317-6) 10616, 11424, 12550, [12572,](#page-138-13) [12614](#page-138-14), [138](#page-138-15)[25,](#page-138-16) 13[891,](#page-139-18) [13922,](#page-145-9) [13924](#page-147-14), [1400](#page-147-15)4, [140](#page-153-8)06 \incr@[eqnum](#page-170-11)[.](#page-169-7) . . . . . . [6794](#page-169-8), [6807](#page-170-13) \indent [. .](#page-171-7) [. . . . .](#page-248-1) . . . . 6913, [6939](#page-269-21) \index [. . . .](#page-270-13) [. . . . .](#page-295-12) . . . . . . . . 655 \index[entry](#page-295-14) [7891,](#page-297-10) 7[906,](#page-297-11) 7914, [7918,](#page-295-13) 7923 \input . . . . . . . . . . . . . [912](#page-156-11), [920,](#page-156-12) 2720, 3346, 3354, [3361,](#page-158-11) [43](#page-159-6)[32,](#page-23-16) 11342, 11425, [115](#page-179-8)16, 11685 \Input[IfFile](#page-179-11)[Exists](#page-179-7) . . [4029,](#page-179-9) [13915,](#page-179-10) 13949, 13994, 13996

\inputlineno . . . . . . . . 4625, 4983 \insert . . . . . . . . . . . . . . . 7138 \IntCalcAdd . . . . . . . . . . 2208 \IntCalcDec . . . . . . . . . . . . 1360 \IntCalcDiv 1354, 1363, [1368,](#page-109-28) [1471,](#page-117-11) 1480, 1492, 1509, 1524, [1539,](#page-163-1) 2192, 2198, 2204 \intcalcDiv . 1344, 2199, 2206, [2209](#page-61-10) \IntCalcMod . . 1356, 1365, [1371](#page-43-13)[,](#page-41-14) 1475, [1481,](#page-41-15) [1496,](#page-41-16) [1512,](#page-41-11) 1527, [1541,](#page-43-14) [1543,](#page-43-15) [2194,](#page-44-5) [2199,](#page-44-6) [2200,](#page-44-8) [2206,](#page-61-11) [2209,](#page-61-12) [2211](#page-61-13) \intcalcMod [. . . .](#page-41-17) [. . . .](#page-61-14) [. . .](#page-61-15) [1346](#page-61-16) \intcal[cSub](#page-43-16) [. . . .](#page-41-19) . . . . . . . [2186](#page-41-12) \interf[ootno](#page-44-20)[teline](#page-44-9)[penalt](#page-61-17)y . . [7141](#page-61-18) \interl[inepe](#page-61-15)[nalty](#page-61-16) [. . . .](#page-61-19) [. . . .](#page-61-14) 7141 \item 6465, 6468, 7428, 7440, [7543](#page-41-10)  $\label{eq:optimal}$ \itemautorefname ... 3077, [3095,](#page-163-17) 3113, 3131, 3149, 3167, [3185,](#page-163-17) 3214, 3215, [3243,](#page-168-3) [3261,](#page-169-9) [8414,](#page-171-15) [8415,](#page-149-0) [8418](#page-149-12) \itemindent . . . . . . . . . . . . [7004](#page-188-16)  $\it \t{itshape \ldots \ldots \ldots \ldots \t{608}}$  $\it \t{itshape \ldots \ldots \ldots \ldots \t{608}}$  $\it \t{itshape \ldots \ldots \ldots \ldots \t{608}}$ [J](#page-82-4)

### \j . . . [. . . .](#page-188-17) [. .](#page-188-18) 15033, 15218, [15282](#page-160-9) \jarr . . . . . . . . . . . . . . . 16639 \jeem . . . . . . . . . . . . . . . . 1[6611](#page-21-11) \jeh . . . . . . . . . . . . . . . . . 16647 \jobname 5991, 6027, 6034, 11975, 13824, 1[3915,](#page-317-7) [13922,](#page-321-13) [13949,](#page-322-0) 13994, 13996, 14004

### K

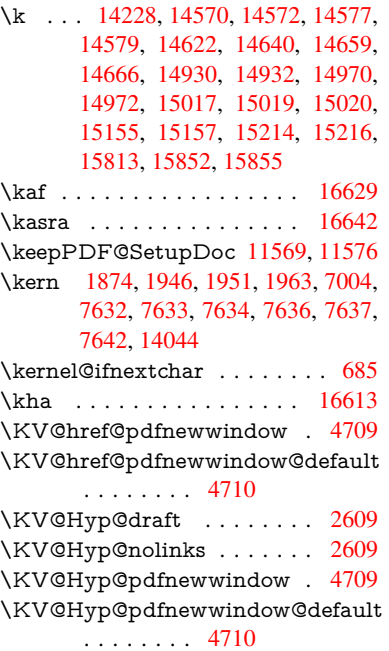

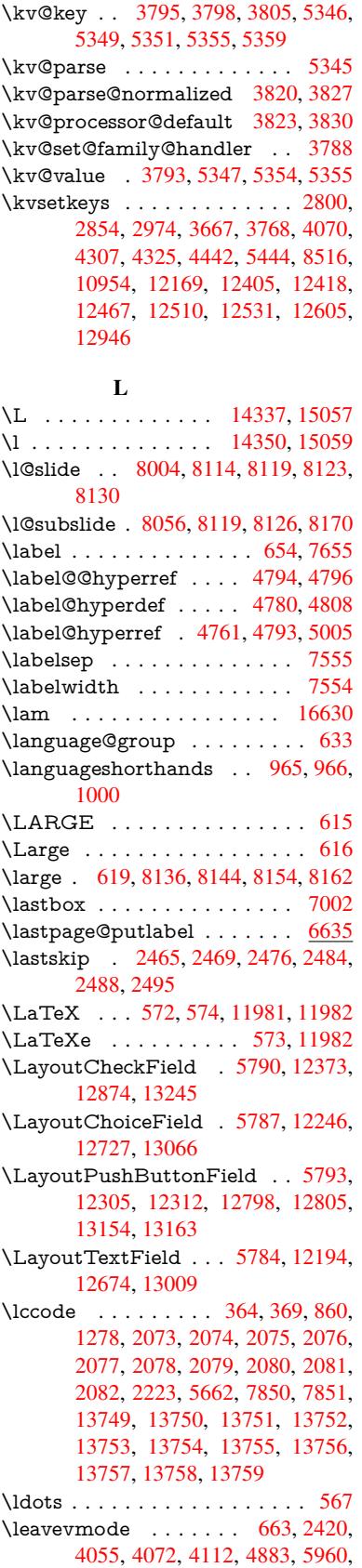

7083, 7226, 7462, 8274, 8282, 8668, 8739, 8777, 8814, 9244, 9324, 9361, 9399, 9788, 9825, 10024, 10033, 10087, 10241, 10264, 10292, 10323, 10682, [11008](#page-162-15), [112](#page-164-15)[53,](#page-169-10) 11[280,](#page-186-15) [11311,](#page-186-16) [11634](#page-193-12), [119](#page-195-14)[09,](#page-195-15) 12[306,](#page-196-9) [12313,](#page-205-31) [12346](#page-207-30), [127](#page-208-27)[59,](#page-208-28) 12[780,](#page-215-20) [12799,](#page-216-15) [12806,](#page-219-8) [12826,](#page-220-22) [12845,](#page-221-17) [13101,](#page-223-20) [13132,](#page-224-20) [13155,](#page-224-21) [13164,](#page-225-15) [13188,](#page-233-27) [13207,](#page-239-15) [14042](#page-244-9) \letLT[Xcmds](#page-252-31)[@gtemp](#page-257-33) [.](#page-264-23)[.](#page-264-23)[.](#page-264-23)[.](#page-264-23) . . [240](#page-265-22) \LetLt[xMacro](#page-273-20) . [59](#page-274-21)05, [590](#page-274-22)9, [5977,](#page-279-19) [5981](#page-280-21) \limits [. . . .](#page-281-25) [. . . . .](#page-280-23) [.](#page-280-22) . . . . . . [4601](#page-281-24)  $\text{list of } s \ldots \ldots \ldots \quad 8105$  $\text{list of } s \ldots \ldots \ldots \quad 8105$ \listslidename . [8104,](#page-136-24) [8107,](#page-136-25) [8109,](#page-137-16) [8111](#page-137-17) \literalps@out 2418, 10605, 1[0610,](#page-109-29) 10662, 10668, 10694, 1[0700,](#page-183-16) 10965, 10976, 11005, 11006, [11034](#page-183-20), 110[36,](#page-183-17) 11[045,](#page-183-18) [11047,](#page-183-19) 11340, 11[423,](#page-66-6) 1[1486,](#page-231-14) 11683 \lower . . . 9251, 9331, 9368, [9406,](#page-231-15) [11036,](#page-233-28) [11641,](#page-233-29) [11916](#page-233-30) \lowercase . . . 365, [370,](#page-240-12) 880, [1279,](#page-239-17) [2083,](#page-245-13) [2224,](#page-248-6) 2[511,](#page-249-3) 3021, [305](#page-253-17)[1,](#page-240-1) 3735, 3771, 5018, 5019, 5022, 5027, [5051,](#page-205-0) [5061,](#page-207-0) [5115,](#page-208-0) [5171,](#page-208-2) [5491,](#page-240-0) [5564,](#page-252-0) 5[5](#page-257-0)[67,](#page-13-9) [5663,](#page-30-16) [7852,](#page-39-11) [10732](#page-59-6), 13[760](#page-13-8) \lslide[@flag](#page-93-0) [8131](#page-94-38), [8134](#page-118-4), [8152,](#page-118-8) [8171,](#page-118-9) [8175](#page-118-0) \LT@a[rray](#page-128-15) [. . . .](#page-129-4) . [. . . .](#page-129-5) [. . . .](#page-131-22) [6760](#page-178-21) \LT@f[oot](#page-234-9) . . [. . . . .](#page-292-22) . . . 6775, 6779 \LT@p@ftn . [7099](#page-183-7), 7102, [7106](#page-183-22), [7116](#page-184-8) \LT@p[@ftnt](#page-184-12)ext . . [. . . .](#page-183-21) 7097, 7104 \LT@start . . . . . . . . 6777, [6787](#page-155-12) \ltx@backslashchar . 332, [333](#page-155-10), [334,](#page-155-11) 335, 3[36,](#page-162-16) 337, [338](#page-162-17), [339,](#page-162-18) [340,](#page-162-19) 341, 342, 344 \ltx@empty . 237, 240, [2823,](#page-155-13) [2998,](#page-156-13) 3006, 3502, 4300, 4310, 10992 \ltx@fi[rstof](#page-13-13)[one](#page-13-14) [284](#page-13-15)3, [137](#page-13-10)[7](#page-13-17)[7,](#page-13-11) 1[3789](#page-13-12) \ltx@fi[rstof](#page-13-19)[two](#page-13-20) [259](#page-13-21), [351,](#page-13-16) 359, 4517, 4939 \ltx@g[obble](#page-78-17) [28](#page-89-17)[6,](#page-11-4) [28](#page-103-17)[49,](#page-11-3) [6](#page-103-12)[279,](#page-74-18) [1](#page-239-10)[3775](#page-78-15)[,](#page-239-10) 13787 \ltx@ifpackagela[ter](#page-75-18) [. . .](#page-13-22) [. . .](#page-13-23) . [362](#page-293-8) \ltx@if[packa](#page-116-14)gel[oaded](#page-11-5) ..... [1245](#page-107-13) \ltx@IfUnde[fined](#page-12-12) . [253,](#page-144-15) 292, [298,](#page-292-24) [327,](#page-293-9) 632, [675,](#page-75-19) 750, 785, 903, 904, 905, 1008, 1014, 1[020,](#page-13-24) 1025, 1030, 1037, 1043, 1049, 1054, 1060, 1065, 1075, [1081,](#page-39-12) 1087, 1093, 123[2,](#page-11-6) 1[238,](#page-12-13) [1615,](#page-12-14) [1710](#page-13-25), [17](#page-22-13)[1](#page-31-4)1, [2](#page-23-18)[37](#page-34-17)[2,](#page-27-21) [24](#page-34-18)[05,](#page-29-20) [4](#page-34-19)[115,](#page-31-2)

4116, 4117, 4516, 4517, 4713, 6082, 6449, 6536, 6540, 6855, 7364, 8302, 8303, 8347, 8348, 8350, 8351, 8716, 8726, 9124, 10131, 10188, 10287, 10658, [10701](#page-100-9), [107](#page-100-10)[92,](#page-107-14) 10[969,](#page-107-13) [14076,](#page-111-19) [14086](#page-140-14) \ltx@if[undefi](#page-167-15)[ned](#page-186-17) .[.](#page-186-18)[.](#page-186-18)[.](#page-186-18)[.](#page-186-18)[.](#page-187-21)[.](#page-187-21)[.](#page-187-21)[.](#page-187-21) [7011](#page-187-22) \ltx@l[eftbrac](#page-221-18)[echar](#page-187-13) ..... 342, 366 \ltx@L[ocalAp](#page-233-21)[pendT](#page-235-18)[oMacro](#page-238-13) . [234,](#page-298-25) [379,](#page-298-26) 382 \ltx@one . . . . . . . . . . . . . . [258](#page-160-11) \ltx@rightbracechar . . . . 343, 371 \ltx@secondoftwo . . 254, [261,](#page-13-20) [2](#page-11-7)[65,](#page-13-26) [348,](#page-14-1) [4516](#page-14-6), 4517, 4519, 4937 \ltx@space . . . . . . . . . . . . . . [345](#page-11-1) \ltx@undefined ........... [236](#page-13-28) \ltx@zero . 2077, 20[78,](#page-11-8) 2[079,](#page-11-9) [2080,](#page-11-10) [2081](#page-13-29), 2082 \LTXcmds[@gtem](#page-107-14)[p](#page-107-13) . [235,](#page-107-15) 2[36,](#page-116-15) [237,](#page-13-30) 239, 244, 245, 247 \luatexrevisi[on](#page-58-12) [. . . .](#page-58-14) . . . . . . [889](#page-58-15)[8](#page-11-11) \luate[xversi](#page-58-16)[on](#page-58-17) ...... 8890, 8895 M \m@ne [. . .](#page-11-12) [. . .](#page-11-15) . . . . . 4133, 4637, 4696, 5033, 6680, [6875,](#page-198-12) [9743,](#page-198-11)

13996, 14085, 14100 \make@df@tag@@ . . . . 7765, 7767 \make@df@tag@@@ . . . 7766, 7768 \make[@strip](#page-111-20)[ped@](#page-119-8)[name](#page-153-10) [6513,](#page-100-22) [6816,](#page-110-21) [6838,](#page-297-13) [6862,](#page-298-23) 6[873](#page-299-10) \makeatletter . . . . . . 3, [943,](#page-176-11) [6026](#page-176-5) \MakeButtonField . . 5[800,](#page-176-12) 12307, 12315, 12333, 12351, 1[2356,](#page-176-7) [12800](#page-157-15), [128](#page-157-16)[09,](#page-158-13) 12[833,](#page-150-16) [12850,](#page-156-14) 12856, 13156, 1[31](#page-6-12)[59,](#page-32-2) 1[3187,](#page-138-17) 13212, 13216 \MakeCheckField . . . [5797,](#page-133-15) [12375,](#page-264-24) [12877,](#page-265-24) [13242](#page-265-25) \Make[Choice](#page-274-25)Field . . [5799](#page-274-23), [12291,](#page-274-24) [12783,](#page-281-26) [1](#page-281-8)[3130](#page-280-24) \MakeFieldObject . [12549,](#page-133-5) [12636,](#page-266-2) [12646,](#page-275-1) [12649](#page-282-2) \MakeLowercase . . . . . . . . . 630 \Make[Lowerc](#page-273-1)[aseUn](#page-280-1)su[pporte](#page-133-7)[dInPdf](#page-264-7)Strings

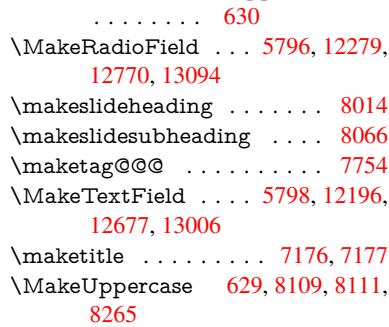

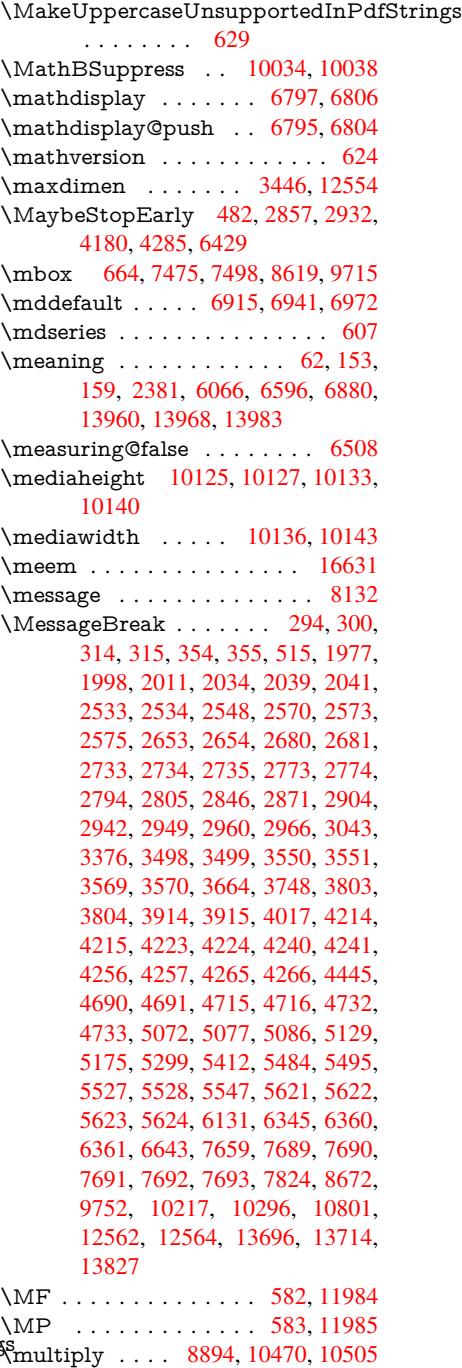

#### [N](#page-293-10)

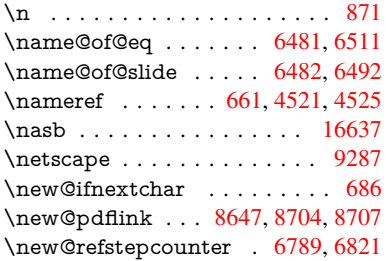

\newblock . . . . . . . . . . . . 7559  $\neq$  . . . . . . . . . . . 4, 9, 42, 2419, 5964, 5968, 6444, 6447, 6450, 6451, 6452, 6454, 6455, 6456, 6457, 6459, 6460, 6461, 6462, 6463, 6464, [6473,](#page-171-18) 6474, 6475, 6476, 6477, 64[78,](#page-6-13) [68](#page-6-14)[71,](#page-7-25) [7792,](#page-66-7) [7991,](#page-137-18) [7996,](#page-137-0) [7997,](#page-148-4) [13797](#page-148-5), [1380](#page-148-6)0, 13805 \newc[ount](#page-148-10) [. . . .](#page-148-11) . [. . . .](#page-148-12) [. . . .](#page-148-13) . [483,](#page-148-14) [484,](#page-148-15) [2424,](#page-148-16) [4681,](#page-148-17) [5450,](#page-148-18) [6142,](#page-149-16) [12287](#page-157-17), [127](#page-177-8)[77,](#page-181-2) 12[977,](#page-181-18) [13126,](#page-181-19) [13832](#page-293-11) \newcounter [. . .](#page-293-12) 6[466,](#page-293-13) 7027, [9621,](#page-16-3) 13747 \newd[imen](#page-264-10) [. .](#page-67-7) [. . . .](#page-273-3) [48](#page-110-22)0, [5451](#page-127-16), [5452](#page-279-20) \newif [. . . .](#page-294-3) . . . 395, [396,](#page-277-22) 397, 398, 399, 400, 4[01,](#page-149-22) 402, [403](#page-161-22), [404,](#page-212-6) [405,](#page-292-25) 408, 409, 410, 411, 412, 413, 414, 415, 416, 417, 418, 419, 420, 421, [422](#page-16-36), [423,](#page-127-0) [424,](#page-127-6) 425, 426, [427,](#page-14-14) [428,](#page-14-10) [429,](#page-14-11) [430,](#page-14-12) [431,](#page-14-13) [432,](#page-15-16) [433,](#page-15-17) [434,](#page-15-18) [435,](#page-15-19) [436,](#page-15-20) [437,](#page-15-22) [438,](#page-15-23) [439,](#page-15-24) [440,](#page-15-25) [829,](#page-15-26) [1007,](#page-15-27) [2801](#page-15-28), [282](#page-15-29)2, 3505, 3[787,](#page-15-32) [4357,](#page-15-33) [4711](#page-15-34), [502](#page-15-35)5, [51](#page-15-37)[13,](#page-15-36) 5[446,](#page-15-38) [5447,](#page-15-54) [5467](#page-15-39), [551](#page-15-41)0, [64](#page-15-42)[83,](#page-15-43) 6[484,](#page-15-44) [6508,](#page-15-45) [6825](#page-15-46), [100](#page-15-47)[1](#page-15-21)[3,](#page-15-48) [10](#page-15-40)[947](#page-15-49) \newlabel . 2384, 4818, [6](#page-94-30)[004,](#page-30-7) [6005,](#page-34-15) [6013,](#page-74-16) [6039,](#page-74-15) [6665,](#page-89-16) [6693](#page-127-21) \newla[belxx](#page-128-29) [. . .](#page-128-26) [. . . .](#page-149-23) . [6006](#page-149-8), [6007](#page-149-11) \newle[ngth](#page-157-12) [. . . .](#page-219-9) [. . . . .](#page-238-8) . 14035 \newline .......... 570, 6087 \newn[ame](#page-138-20) [6514](#page-139-20), [6817](#page-153-11), [6839,](#page-138-18) [6863,](#page-138-19) 6876, 6885 \newsavebox ...... [9551,](#page-138-21) [10984](#page-297-6) \newtie 14230, 14231, 146[14,](#page-20-3) 1[4644,](#page-140-15) 14663, [1467](#page-150-18)9 \newtoks . [90,](#page-158-7) 5[538,](#page-156-19) 1[0819,](#page-157-18) [11056,](#page-157-19) [11057](#page-158-14) \newwrite . . . [6033](#page-301-2), [1392](#page-309-6)[0,](#page-211-9) [14002](#page-239-18) \next . . . [754](#page-301-1)9, 7550, 7551, [10433,](#page-309-7) [10435,](#page-310-5) [10](#page-8-27)[437](#page-129-6) \nfss@[text](#page-240-14) . 8186, 8206, [822](#page-236-20)3, [8340](#page-240-13) \NG . . . . . . . . . [. . . .](#page-139-21) [. . . .](#page-295-16) [15075](#page-297-15) \ng [. . . .](#page-171-7) . . . . . . . . . . . . . [15077](#page-228-8) \nobo[undary](#page-228-20) [. . . .](#page-228-23) . . . . . . 16652 \nobreak . [2466,](#page-184-13) [2474,](#page-185-10) [2485,](#page-185-11) [2493,](#page-187-23) 7084, 7227 \nobreakspace . . 674, 8277, [8306,](#page-318-5) 8309  $\n\neq 22$ , 93, 95, [108,](#page-164-16) 116, 169, 171, [172,](#page-68-18) [173,](#page-162-22) 176, 206, 849, 953, 1292, [1725,](#page-186-21) 1742, 1[865,](#page-23-10) [2237,](#page-186-19) [2472,](#page-186-20) 2473, 2474, 2477, 2491, 2492, [24](#page-8-7)[93,](#page-8-3) [2496](#page-8-28), [330](#page-8-29)4, [33](#page-10-2)[06,](#page-10-3) [33](#page-10-4)[08,](#page-6-11)

3309, 3310, 3312, 3328, 3516, 3517, 3519, 3853, 4135, 4139, 4140, 4307, 4595, 4768, 4848, 4978, 4980, 5081, 6234, 6235, 6244, 6246, 6249, 6374, 6677, [6678,](#page-85-29) [6680,](#page-85-4) [6705,](#page-85-30) [6706,](#page-85-15) [6707,](#page-89-5) [6708,](#page-89-14) [6709,](#page-89-6) [6717,](#page-95-5) [6718,](#page-100-23) [6719,](#page-100-18) [6879,](#page-100-3) [7100,](#page-103-28) [7108,](#page-109-3) [7109,](#page-112-24) [7110,](#page-114-6) [7112,](#page-117-7) [7236,](#page-117-8) [7325,](#page-120-0) [7400,](#page-143-8) [7415,](#page-143-20) [7431,](#page-143-24) [7784,](#page-143-25) [7786,](#page-143-26) [8239,](#page-146-0) [8240,](#page-153-13) [8356,](#page-153-14) [8357,](#page-153-10) [8362,](#page-154-3) [8364,](#page-154-9) [8369,](#page-154-8) [8370,](#page-154-11) [8375,](#page-154-12) [8376,](#page-154-13) [8897,](#page-154-14) [9489,](#page-154-15) [10884](#page-158-3), [109](#page-162-0)51, 11[483,](#page-162-24) [11734,](#page-162-25) [12221](#page-162-5), [122](#page-165-15)[22,](#page-166-15) 12[223,](#page-168-18) [12224,](#page-168-19) [12701](#page-169-12), [127](#page-176-14)[02,](#page-176-15) 12[703,](#page-185-4) [12704,](#page-185-12) [13040](#page-187-14), [130](#page-187-24)[41,](#page-187-25) 13[042,](#page-187-26) [13043,](#page-187-27) [13317](#page-187-28) \nofre[nchguil](#page-263-24)l[emets](#page-263-15) [.](#page-249-4)[.](#page-249-4)[.](#page-249-4)[.](#page-249-4) 693, [695](#page-254-30) \NoHy[@OrgP](#page-271-28)[ageRef](#page-271-23) . . [590](#page-271-29)9, [5911,](#page-272-25) [5981,](#page-278-24) 5[983](#page-278-15) \NoHy[@OrgR](#page-283-9)ef 5905, [590](#page-278-25)7, [5977,](#page-278-26) 5979 \NoHyper . . . . . . . . . [. . . .](#page-136-25) [5913](#page-25-12) \nohy[perpag](#page-137-17)e [. .](#page-137-19) 5959, 7935, [7937,](#page-136-26) 7939 \nolin[kurl](#page-137-20) . . . . . [. . . .](#page-136-24) [. . . .](#page-136-27) [4747](#page-137-16) \nolinkurl@ ....... 4747, [4748](#page-136-28) \NomFancyVerbLi[neaut](#page-137-21)[orefn](#page-179-12)[ame](#page-180-13) [. . . .](#page-180-14) . . . . 3232 \Nomfootnoteautorefname . [3212](#page-112-17) \Nomtheoremautorefname . [3236](#page-112-1) \nonumber . . . . . . . . . [6850,](#page-112-17) 6853 \normalfont 602, [6909](#page-83-6), 6935, 6968 \normalsize .... 620, 7272, [7343](#page-82-5) \NR@gettitle . . . . . . . . . . . [7262](#page-83-7) \null . . . . . 7540, 7548, [8228,](#page-157-20) [8336](#page-157-21) \number . 1[126,](#page-21-20) [1130,](#page-158-15) [1133,](#page-159-7) [1141,](#page-159-8) 1144, 1146, 1[451,](#page-21-21) [1453,](#page-165-16) [1480,](#page-167-16) 1481, 2183, 2241, 2242, [2243,](#page-165-17) 2244, [2248,](#page-171-21) [2249,](#page-171-13) [2250,](#page-185-13) [2251,](#page-187-29) 2252, 2256, 2257, 2258, 2259, 2260, [2261,](#page-36-22) [2262,](#page-36-23) [2266,](#page-36-24) [2267,](#page-37-2) [2268,](#page-37-3) [2269,](#page-37-4) [2270,](#page-43-0) [2271,](#page-43-1) [2274,](#page-43-14) [2276,](#page-43-17) [2280,](#page-61-8) [2281,](#page-62-15) [2283,](#page-62-16) [2285,](#page-62-17) [2287,](#page-62-18) [2290,](#page-62-19) [2294,](#page-62-20) [2295,](#page-62-21) [2296,](#page-62-22) [2297,](#page-62-23) [2306,](#page-63-12) [2307,](#page-63-13) [2311,](#page-63-9) [2312,](#page-63-14) [2319,](#page-63-15) [2320,](#page-63-16) [2324,](#page-63-17) [2327,](#page-63-18) [2328,](#page-63-19) [2329,](#page-63-8) [2339,](#page-63-20) [2341,](#page-63-21) [2342,](#page-63-22) [2347,](#page-63-2) [2349,](#page-63-23) [2350,](#page-63-24) [2355,](#page-63-25) [2356,](#page-63-26) [3873,](#page-63-27) [4359,](#page-63-11) [4376,](#page-63-0) [5039,](#page-63-28) [6573,](#page-63-29) [6574,](#page-64-14) [6577,](#page-64-15) [6581,](#page-64-16) [8526,](#page-64-17) [8529,](#page-64-18) [9315,](#page-64-19) [9333,](#page-64-20) [9334,](#page-64-21) [9349,](#page-64-22) [9350,](#page-64-23) [9370,](#page-64-24) [9371,](#page-64-25) [9387,](#page-64-26) [9388,](#page-64-27) [9408,](#page-64-28) [9409,](#page-65-8) [9425,](#page-65-9) [9426](#page-65-10) \numb[erline](#page-151-19) [. . .](#page-151-20) [7265,](#page-119-9) [7336,](#page-151-17) [13719,](#page-151-18) [13724](#page-207-32) \numb[erwit](#page-208-3)[hin](#page-208-30) [. . . .](#page-208-31) . . . . . . [7789](#page-208-6)

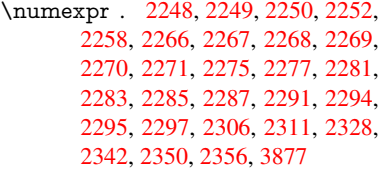

\nun [.](#page-63-9)[.](#page-63-9)[.](#page-63-9)[.](#page-63-9) [.](#page-63-18)[.](#page-63-18)[.](#page-63-18)[.](#page-63-18)[.](#page-63-18)[.](#page-63-19)[.](#page-63-19)[.](#page-63-19)[.](#page-63-19) [. . .](#page-63-31) [16632](#page-63-20)

### [O](#page-63-26)

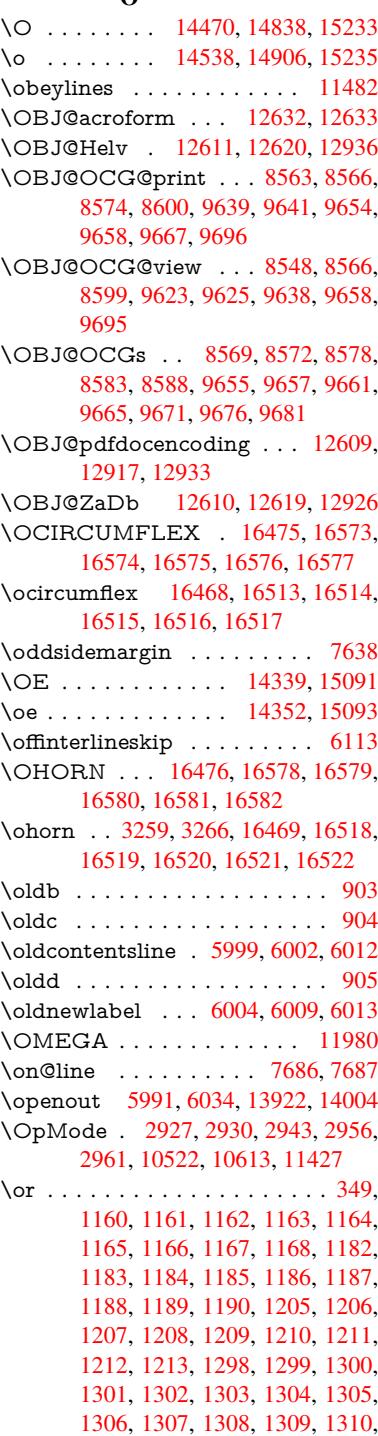

1311, 1312, 1313, 1314, 1315, 1316, 1317, 1318, 1319, 1320, 1321, 1322, 1323, 1324, 1325, 1326, 1327, 1328, 1329, 1347, 1369, 1372, 1378, 1379, 1380, [1381,](#page-40-8) [1382,](#page-40-9) [1383,](#page-40-10) [1384,](#page-40-11) [1385,](#page-40-12) [1386,](#page-40-13) [1387,](#page-40-14) [1388,](#page-40-15) [1389,](#page-40-16) [1390,](#page-40-17) [1391,](#page-40-18) [1392,](#page-40-19) [1393,](#page-40-20) [1394,](#page-40-21) [1395,](#page-40-22) [1396,](#page-40-23) [1397,](#page-40-24) [1398,](#page-40-25) [1399,](#page-40-26) [1400,](#page-41-20) [1401,](#page-41-21) [1402,](#page-41-22) [1403,](#page-41-23) [1404,](#page-41-24) [1405,](#page-41-25) [1406,](#page-41-26) [1407,](#page-41-27) [1408,](#page-41-28) [1409,](#page-41-29) [1414,](#page-41-30) [1415,](#page-41-31) [1416,](#page-41-32) [1417,](#page-41-33) [1418,](#page-41-34) [1419,](#page-41-35) [1420,](#page-41-36) [1421,](#page-42-2) [1422,](#page-42-3) [1423,](#page-42-4) [1424,](#page-42-5) [1425,](#page-42-6) [1426,](#page-42-7) [1427,](#page-42-8) [1428,](#page-42-9) [1429,](#page-42-10) [1430,](#page-42-11) [1431,](#page-42-12) [1432,](#page-42-13) [1433,](#page-42-14) [1434,](#page-42-15) [1435,](#page-42-16) [1436,](#page-42-17) [1437,](#page-42-18) [1438,](#page-42-19) [1439,](#page-42-20) [1440,](#page-42-21) [1441,](#page-42-22) [1442,](#page-42-23) [1443,](#page-42-24) [1444,](#page-42-25) [1445,](#page-42-26) [1458,](#page-42-27) [1459,](#page-42-28) [1460,](#page-42-29) [1461,](#page-42-30) [1462,](#page-42-31) [1574,](#page-42-32) [1575,](#page-42-33) [1576,](#page-42-34) [5199,](#page-42-35) [5205,](#page-42-36) [5210,](#page-42-37) [5424,](#page-42-38) [6548,](#page-42-39) [6549,](#page-42-40) [6550,](#page-42-41) [6551,](#page-42-42) [6557,](#page-42-43) [6558,](#page-42-44) [6559,](#page-42-45) [6560,](#page-42-46) [7709,](#page-42-47) [7713,](#page-42-48) [8151,](#page-42-49) [8160,](#page-42-50) [10515](#page-42-51), 13840, 13[841,](#page-43-21) [13842,](#page-43-22) [13843](#page-43-23), [138](#page-45-3)[44,](#page-45-4) 13[845,](#page-45-5) [13846,](#page-122-34) [13847](#page-122-35), [138](#page-122-36)[48,](#page-127-26) 13[849,](#page-150-12) [13850,](#page-150-19) [13851](#page-150-20), [138](#page-150-21)[52,](#page-151-13) 13[853,](#page-151-21) [13854,](#page-151-22) [13855](#page-151-23), [138](#page-174-21)[56,](#page-174-22) 13[857,](#page-183-24) [13858,](#page-184-14) [13859,](#page-229-16) [13860,](#page-294-4) [13861,](#page-294-5) [13862,](#page-294-6) [13863,](#page-294-7) [13864,](#page-294-8) [13865,](#page-294-9) [13866,](#page-294-10) [13867,](#page-294-11) [13868,](#page-294-12) [13869,](#page-294-13) [13870,](#page-294-14) [13871](#page-294-15) [P](#page-294-20) \P . . [. . . . .](#page-294-21) . [. . . . .](#page-294-22) [. . . . .](#page-294-23) . . [566](#page-294-24) \pC [. . . . .](#page-294-27) . . . . . . . . . . . . [2307,](#page-294-28) [2312,](#page-294-29) 5453, 5459, 6917, 6943, 6974, 9260, 9344, 9382, 9420, 10469, 11650, 11930, 12[217,](#page-20-4) 12697, 13036, 14160, 14161 \p@equation [. . .](#page-127-7) . . . . . . . . . [7761](#page-64-17)  $\P$ ack[ageErr](#page-64-19)or [. . . .](#page-158-16) . . . . . . . . 61 \Pack[ageInf](#page-159-10)o [. .](#page-206-19) [8510,](#page-207-34) [8524,](#page-208-32) [12560](#page-209-21)

\Pack[ageWar](#page-228-6)[ning](#page-253-18) . . . . 2804, [5410](#page-263-27) \pagea[utoref](#page-271-30)[name](#page-278-27) [. . .](#page-300-10) 3090, [310](#page-300-11)8, 3126, 3144, 3162, 3180, [3198,](#page-176-16) 3238, 3256, 3274, 8309, 8431  $\text{pagename} \dots \dots \dots \dots \quad 8306$  $\text{pagename} \dots \dots \dots \dots \quad 8306$ \pageref . . . 660, 4190, [4512,](#page-74-23) [5909,](#page-127-28) 5910, [5981,](#page-80-20) [5982,](#page-81-11) [6643,](#page-79-17) [8295,](#page-80-18)

\paper[heigh](#page-83-8)t [. .](#page-84-10) [. . . . .](#page-84-11) [. . . .](#page-186-21) [. . . .](#page-189-3) . . . . 4010, 9109, 9111, [9114,](#page-186-20) 9116, [9](#page-137-17)[128,](#page-23-12) [9129,](#page-101-25) [9994,](#page-107-18) [9995,](#page-136-25) [10132](#page-136-29), 10133, 10[135,](#page-152-14) [11404,](#page-186-9)

\paperwidth . . . 9105, 9107, 9118, 9120, [9125,](#page-98-13) [9126,](#page-202-6) [9993,](#page-202-16) [9995,](#page-202-7)

[1013](#page-202-17)[6,](#page-221-14) [114](#page-202-10)[03,](#page-221-21) [11405](#page-221-15)

[8299](#page-80-19)

11405

[8427](#page-166-17) \partautoref[name](#page-167-14) [3080](#page-171-22), [3098](#page-171-23), [3116,](#page-79-18) [3134,](#page-80-21) [3152,](#page-80-22) [3170,](#page-80-23) [3188,](#page-81-14) [3218,](#page-81-15) [3246,](#page-81-16) [3264,](#page-83-9) [8421](#page-83-10) \partn[umbe](#page-189-4)rline . . . 1[3721,](#page-83-11) [13726](#page-84-12) \PassOptionsToP[ackage](#page-79-19) [. . .](#page-80-24) [2975,](#page-80-25) [3032,](#page-80-26) [3036,](#page-81-17) [3058,](#page-81-18) [4039,](#page-81-19) [4326](#page-82-6) \pdf@[addtok](#page-83-12)s [11](#page-84-13)[059,](#page-188-21) 11078, 11084, 11093, 11100, [11104,](#page-291-25) [11106,](#page-291-26) 11108, 11110, 11112, 11120, [11129](#page-78-20), [111](#page-78-21)[33,](#page-79-20) 1[1135,](#page-98-14) [1](#page-104-32)[1137,](#page-77-24) 11140, 11149, 11153, 11155, 11157, [11159,](#page-240-15) [11161,](#page-241-12) [11163,](#page-241-0) [11165,](#page-241-13) [11167,](#page-241-14) [11169,](#page-241-15) [11171,](#page-241-16) [11173,](#page-241-17) [11175,](#page-241-18) [11177,](#page-241-19) [11179,](#page-241-6) [11181,](#page-242-1) [11183,](#page-242-3) [11184,](#page-242-4) [11185,](#page-242-5) [11186,](#page-242-6) [11187,](#page-242-7) [11188,](#page-242-8) [11189,](#page-242-9) [11190,](#page-242-10) [11191,](#page-242-11) [11192,](#page-242-12) [11193,](#page-242-13) [11198](#page-242-14) \pdf@[addtoks](#page-242-22)x [1105](#page-243-3)3, [11063](#page-243-4), [11076](#page-243-5) \pdf@[box](#page-243-6) . . . [10984](#page-243-7), [11016](#page-243-8), [11024,](#page-243-9) [11032,](#page-243-10) [11033,](#page-243-11) [11036,](#page-243-12) 1[1043](#page-243-13) \pdf@[defaultt](#page-243-14)oks . 10951, 11057, 11058, 1[1068](#page-240-16) \pdf@docset [. . . . .](#page-239-8) . . . . . . [10819](#page-240-18) \pdf@[endanc](#page-240-2)[hor](#page-240-8) . [8660,](#page-240-0) 8[704,](#page-240-19) 8711 \pdf@escapestring ....... [8486](#page-240-14) \PDF[@Finish](#page-240-20)[Doc](#page-240-21) . . . . 2860, 2861, 2935, 2936, 4004, 4057, [4183,](#page-236-20) 4184, 4288, [4289,](#page-193-13) [5958,](#page-194-24) [6123,](#page-194-25) 6124, 8973, 9184, 9438, [9887,](#page-190-3) 10014, 10581, 10[820,](#page-75-23) [11690,](#page-75-24) [11851](#page-76-21) \pdf@i[fdraft](#page-101-27)[mode](#page-103-32) ..... [254](#page-99-22), [257,](#page-101-26) 265, [6278,](#page-199-10) [8533,](#page-204-10) [8974,](#page-209-22) [9083,](#page-217-9) [1260](#page-141-18)[6,](#page-219-11) [13932](#page-231-16) \pdf@l[inktyp](#page-256-6)e 10969, [10973](#page-236-21), [11073,](#page-253-19) 11074 \pdf@r[ect](#page-11-10) [. .](#page-144-16) . 1[0961,](#page-191-18) [10975](#page-199-11)[,](#page-11-8) [10988](#page-202-19) \PDF[@Setup](#page-270-24)[Doc](#page-296-14) . . . . . . . . . . . . . . . . 4[003,](#page-238-13) 4056, [5876](#page-238-15), [5877,](#page-241-21) [5957,](#page-241-22) 8904, 9185, 9469, 9927, 10015, 1[0530,](#page-238-16) [10871,](#page-238-17) [11571,](#page-239-19) 11721, 11852 \PDF@Setu[pDox](#page-98-16) ....... [8904](#page-135-41) \pdf@s[trcmp](#page-137-24) .............. [984](#page-218-26) \pdf@t[oks](#page-219-12) . . [10951](#page-230-14), [10966](#page-237-23), [10977,](#page-251-18) [11056,](#page-254-31) [11060,](#page-256-7) 11064 \pdf@type . . 10953, 10957, 1[0966,](#page-198-17) 10977, 11051, 11071 \pdfannotlink [. . . .](#page-238-14) [. . . . .](#page-238-18) [8638](#page-239-20)

\par . 6908, 6933, 6966, 7264, 7292, 7334, 7344, 7542, 7562 \paragraphautorefname ... 3086, 3104, 3122, 3140, 3158, 3176, [3194,](#page-158-17) [3227,](#page-159-11) [3229,](#page-159-12) [3252,](#page-165-18) [3270,](#page-166-16)

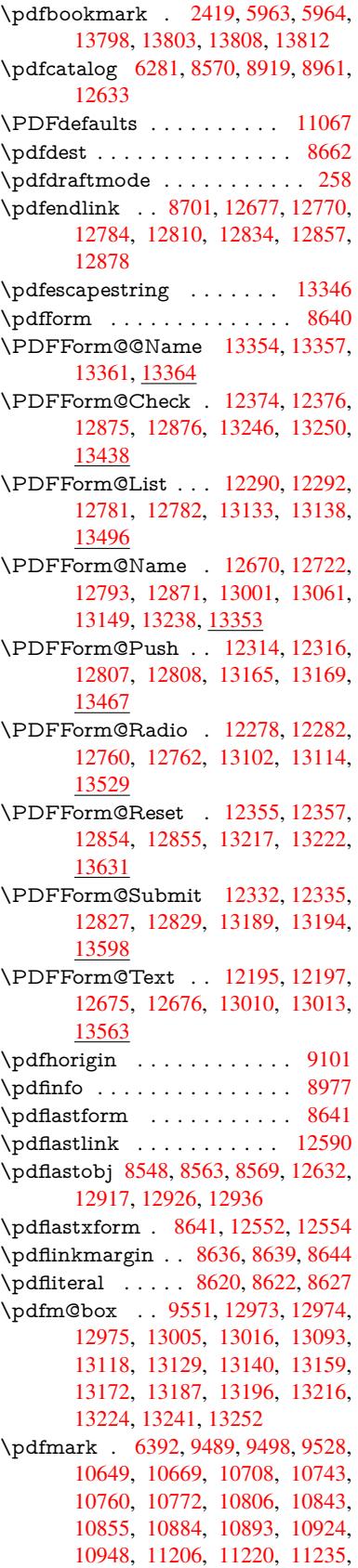

11247, 11254, 11281, 11312, 11734, 11743, 11774, 12196, 12279, 12291, 12315, 12333, 12356, 12375, 13964 \pdfm[ark@](#page-244-11) . . . . . . . 10948, [10949](#page-245-14) \pdfmatch [. . . . .](#page-255-8) . . . . . . . . 346 \pdfm[inorver](#page-264-6)[sion](#page-264-7) [. . . . .](#page-265-24) . . [8507](#page-262-3) \PDF[NextPa](#page-265-27)ge . . [. . . . .](#page-296-15) . [11218](#page-265-25) \PDFNextPa[ge@](#page-266-2) . . [11218,](#page-238-20) [11219](#page-238-21) \pdfobj . 8534, 8549, 8564, 12[614,](#page-13-5) 12884, 12918, 12927 \PDFOpen . . . . . . . . . . . . [11246](#page-243-15) \pdfoptionpdfminorve[rsion](#page-243-15) 8504 \pdfoutline ........... [14013](#page-243-16) \pdfpa[geattr](#page-275-11) . . 9[017,](#page-275-13) 9021, [9022,](#page-270-13) 9032, [9041,](#page-275-12) 9045, 9046, [9056,](#page-244-14) 9064, 9067, 9068, 9078 \pdfpageheight [9](#page-297-16)111, 9120, 9[129,](#page-190-6) 9136 \pdfpa[geres](#page-200-18)[ources](#page-201-0) ....... [8597](#page-200-17) \pdfpa[gesat](#page-201-2)tr [. .](#page-201-10) . [890](#page-201-11)[8](#page-201-7), [8910](#page-201-12), 8912 \pdfpagewidth . [9107,](#page-202-16) [9116,](#page-202-21) [9126,](#page-202-18) [9133](#page-202-22) \PDFPreviousPage . . . . . 11231 \PDFPreviousPage@ 1[1232,](#page-198-20) [11234](#page-192-18) \pdfrefform [. . . .](#page-202-17) . . . . . . . 8642 \pdfre[fobj](#page-202-25) . . 12609, 12610, [12611](#page-202-24) \pdfrefxform ...... 8642, [12554](#page-243-17) \pdfstartlink . . . . . . . 8637, 8638, 8696, 8740, 8778, [8815](#page-243-18), [9147,](#page-243-19) 12676, 1[2761,](#page-270-21) [12782,](#page-270-22) [12](#page-270-19)[808,](#page-193-20) 12828, 12855, 12876 \pdfstringdef 535, 816, [3690](#page-193-20), [3696,](#page-269-3) 3702, 3708, 3713, [3719,](#page-193-21) [3726,](#page-193-22) [3732,](#page-194-27) [3812,](#page-195-16) [5371,](#page-195-17) [5376,](#page-196-10) [5402,](#page-203-6) [6090,](#page-271-32) 6[170,](#page-273-29) 6[172,](#page-275-10) [665](#page-273-25)8, [7621,](#page-273-27) [13372,](#page-274-31) [13730](#page-274-29) \pdfst[ringde](#page-92-23)[fDisa](#page-92-24)[bl](#page-93-21)[eCo](#page-29-0)[mman](#page-92-21)[ds](#page-92-22) . . . . 902, 941, 5961, [608](#page-126-9)5 \pdfst[ringde](#page-140-17)[fPost](#page-142-18)[Hook](#page-142-19) . . 812, [935](#page-126-11) \pdfst[ringdef](#page-284-15)[PreHoo](#page-292-1)k . [670](#page-153-2), [935,](#page-173-25) 947, 949, 6084, 6094 \pdfstringdefW[arn](#page-32-3) . [569](#page-137-26), [570,](#page-140-18) 665, 952, [1733](#page-31-5), 1738, 1757, 1761 \pdftexrevision . 8864, 8[8](#page-23-20)[72,](#page-29-21) [888](#page-32-5)[3](#page-32-4) \pdfte[xver](#page-33-4)[sion](#page-33-5) . 88[59,](#page-140-10) 8861, 8864, 8867, 8870, [88](#page-140-9)7[1,](#page-20-5) 8[875,](#page-20-3) [8881,](#page-23-1) [8882](#page-33-6), 12608  $\qquad$ \pdfxform . . . . . . . . [8640,](#page-197-5) 12550 \peh [. . . .](#page-197-12) [. . . .](#page-197-11) . . . . . . . [16645](#page-197-8) \penalty . . [1868,](#page-270-12) 2446, [4656,](#page-197-7) 7469, [7492](#page-197-15)  $\phi$ . [. . . .](#page-193-15) . . . . . . . . . . . . . [625](#page-202-26) \phantomsection 4005, 5965, [7661,](#page-349-4) 13665, 13716, 14104 \Prea[mble](#page-170-15) . [. . . .](#page-54-19) [. . . .](#page-67-28) [. . .](#page-110-23) [11976](#page-169-13) \PrerenderUnicode . . . . . . . 3681 \process@me . . 6064, 6076, 6077, 8907, 8916 \ProcessKeyvalOptions . . . 4043 \protect . . . . . . . . . . . . . . [1866,](#page-92-25) 4798, 7265, 7336, 7400, 7415, [7431,](#page-198-22) [7547](#page-198-23), [7554,](#page-139-22) [7555,](#page-139-23) [7699,](#page-140-19) 7730, 8004, 8056, 8185, 8205, 8211, 8222, 8339, 9195, [9292,](#page-98-17) 10085, 10160, 11582, [11862,](#page-54-20) [13737](#page-113-0), [1403](#page-165-12)7, [141](#page-166-14)[60,](#page-168-18) 14161 \prote[cted@](#page-169-12)[edef](#page-171-24) [. . . .](#page-171-17) . [4833,](#page-171-16) [6230,](#page-174-23) [6748,](#page-175-8) [6877,](#page-181-16) [6897,](#page-182-21) [8669,](#page-184-0) [9749,](#page-185-0) [10214,](#page-221-22) [10293,](#page-222-30) [10798](#page-251-19) \prote[cted@w](#page-292-26)[rite](#page-297-17) 2[383,](#page-300-10) 4817, [75](#page-300-11)[27,](#page-257-34) 7890, 7905, 7913, [7917,](#page-114-2) [7922,](#page-143-3) [13736](#page-155-14) \prote[cted@x](#page-223-8)[def](#page-224-7) . [. . . .](#page-158-18) [7109](#page-193-7), [7202](#page-214-8) \providecommand [. . .](#page-235-4) [. . . .](#page-171-25) . . . . [. . . .](#page-179-13) [. . . .](#page-179-14) [2400,](#page-65-13) [2401,](#page-179-16) [3401,](#page-179-17) [3402,](#page-292-27) 3405, 3406, 4276, 4489, 4490, 4609, 4752, 5995, 6260, 6285, 6410, 7365, [7366,](#page-162-24) [7381,](#page-164-17) 7459, 7987, 7988, 8104, 8412, 8413, 8414, [8415,](#page-66-8) [8416,](#page-66-9) [8417,](#page-86-8) [8418,](#page-86-9) [8419,](#page-86-10) [8420,](#page-86-11) [8421,](#page-103-34) [8422,](#page-107-19) [8423,](#page-107-20) [8424,](#page-109-23) [8425,](#page-112-16) [8426,](#page-138-6) [8427,](#page-144-18) [8428,](#page-145-10) [8429,](#page-147-5) [8430,](#page-167-17) [8431,](#page-167-18) [8493,](#page-168-20) [8646,](#page-169-14) [8664,](#page-181-20) [8665,](#page-181-21) [9183,](#page-183-17) [9286,](#page-188-22) [9287,](#page-188-1) [9546,](#page-188-16) [9608,](#page-188-17) [9609,](#page-188-23) [9610,](#page-188-2) [10011](#page-188-18), 10130, 10[152,](#page-188-21) [10153,](#page-188-25) [10154](#page-188-26), [106](#page-189-5)[06,](#page-189-6) 10[985,](#page-189-7) [10986,](#page-189-4) [11338](#page-189-8), [113](#page-189-0)[46,](#page-189-9) 11[347,](#page-189-3) [11348,](#page-190-11) [11349](#page-193-23), [114](#page-193-24)[21,](#page-193-25) 11[433,](#page-204-13) [11434,](#page-206-21) [11435](#page-206-22), [114](#page-211-11)[36,](#page-212-9) 11[480,](#page-212-10) [11521,](#page-212-11) [11522,](#page-219-13) [11523,](#page-221-23) [11524,](#page-222-31) [11679,](#page-222-32) [11681,](#page-222-33) [11682,](#page-231-10) [11795,](#page-239-7) [11796,](#page-239-1) [11843,](#page-245-15) [12573](#page-246-4) \Push[Button](#page-248-10) [. . . . .](#page-248-11) [. . . . .](#page-249-6) . [5772](#page-250-12) \put@[me@bac](#page-250-13)k [. .](#page-250-14) 4[973,](#page-250-15) 4986, [4996](#page-253-20)

# [Q](#page-253-21)

\qaf . [. . . . .](#page-256-8) [. . . . .](#page-269-16) . . . . . . [16628](#page-133-16) \quotedblbase 143[19,](#page-117-12) 14[556,](#page-117-13) 1[6145,](#page-117-14) 16449 \quotesinglbase . . . 14329, 14558, 16139, 16451

### [R](#page-345-9)

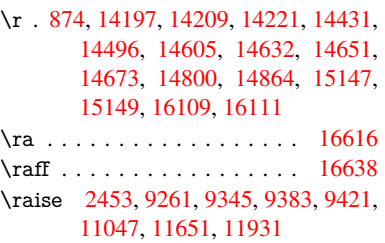

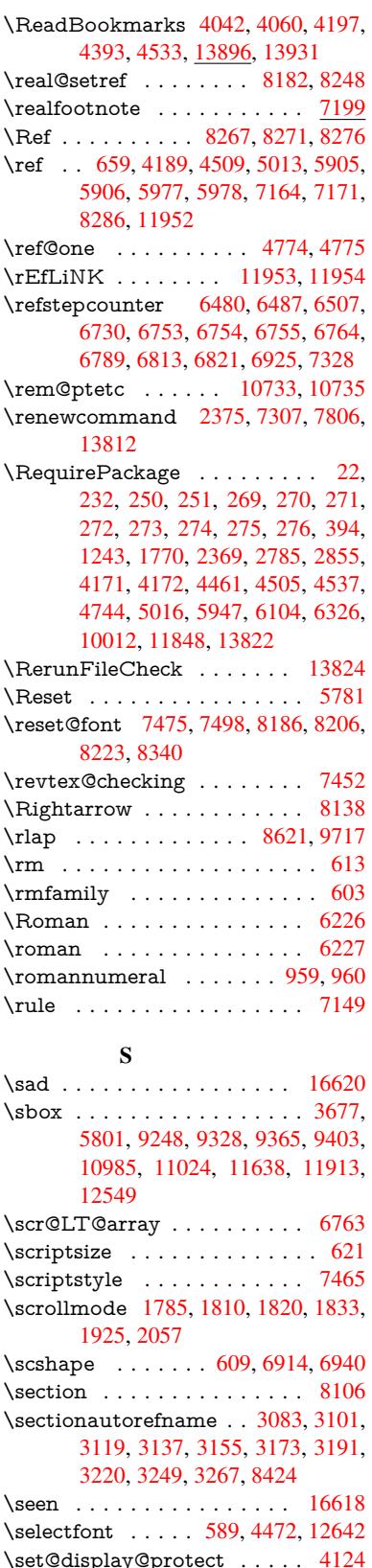

\setbox [. . . . .](#page-80-29) [. . . .](#page-81-20) . [1869,](#page-81-21) [1875,](#page-81-22) [1881,](#page-82-7) [3429,](#page-83-13) [3435,](#page-84-14) [5597](#page-189-5), [6112,](#page-348-15)

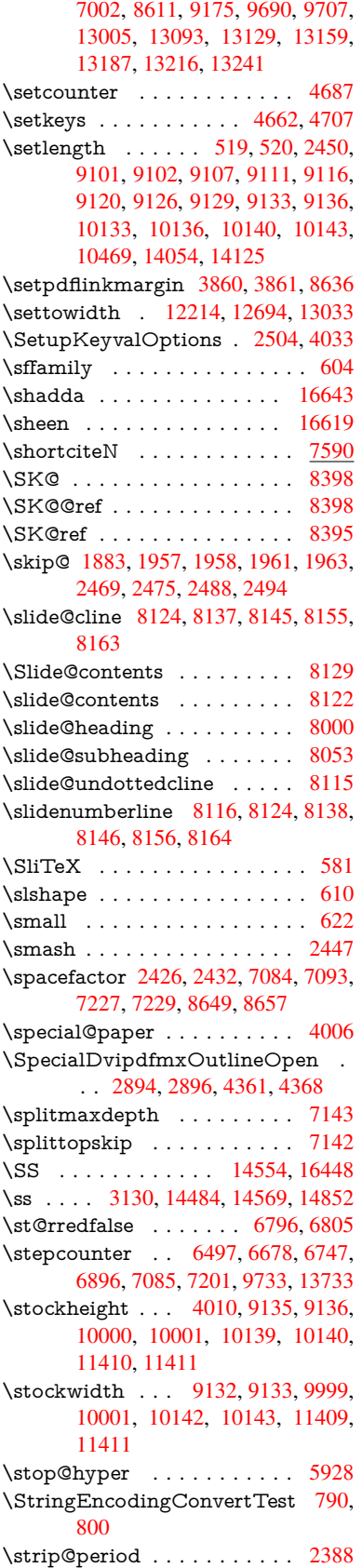

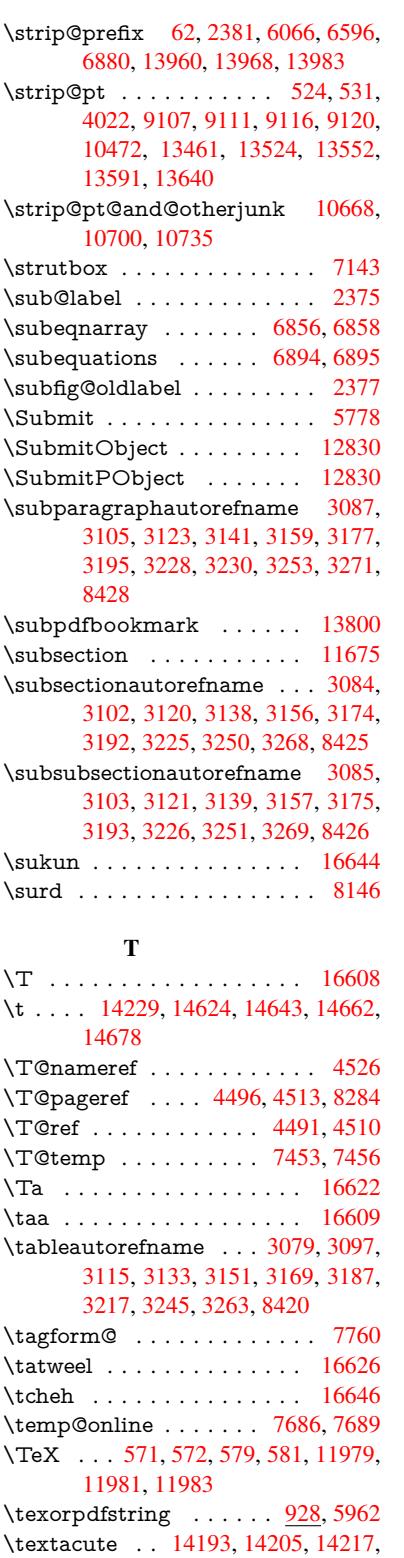

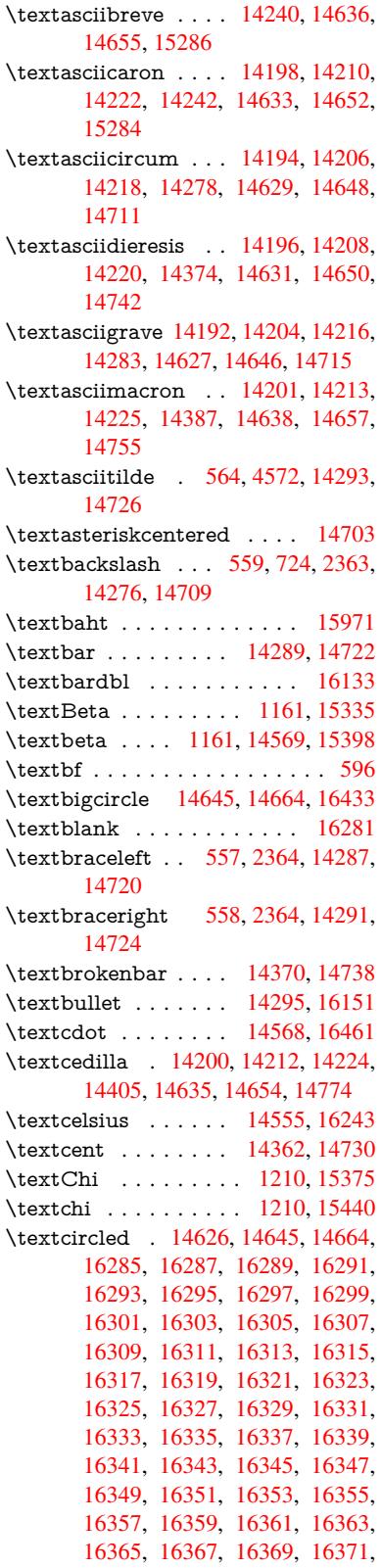

\textampersand 563, 14264, 14695 \textangstrom ........ 16259 \textasciiacute . . . . . . . . . 14766

14397, 14628, 14647, 14765 \texta[cuted](#page-259-3)[bl](#page-20-6) [. . . .](#page-20-1) [. . .](#page-21-30) [. . .](#page-21-27) [15297](#page-259-8) \textaleph . [. . . . .](#page-259-9) . . . . . . [16263](#page-137-29) \textAlpha . . . [1160](#page-301-7), [15317](#page-301-8)[,](#page-32-6) [15333](#page-301-9) \textal[pha](#page-305-3) . . . [116](#page-309-12)0, [1538](#page-309-13)6, [1539](#page-312-1)6

16373, 16375, 16377, 16379, 16381, 16383, 16385, 16387, 16389, 16391, 16393, 16395, 16397, 16399, 16401, 16403, 16405, 16407, 16409, 16411, [16413,](#page-343-0) [16415,](#page-343-1) [16417,](#page-343-2) [16419,](#page-343-3) [16421,](#page-343-4) [16423,](#page-343-5) [16425,](#page-343-6) [16427,](#page-343-7) [16429](#page-343-8) \textci[rcledP](#page-343-12) [.](#page-344-1)........[16247](#page-344-3) \textci[rcumfl](#page-344-8)ex . . . [. . . . .](#page-344-6) [14244](#page-344-7) \textc[olonmo](#page-344-12)[netary](#page-344-13) [.](#page-344-10)....[16225](#page-344-11) \textcolor 628, 12604, 12647, [12650,](#page-344-15) [12945](#page-344-16) \textcompwordmark .... [16127](#page-301-29) \textcopyright . . . . 14376, 14744 \textCR [. . .](#page-22-16) . . . . . . 14238, [14685](#page-340-0) \textc[urrency](#page-276-8) [. . . . .](#page-270-25) [14366](#page-271-0), [14734](#page-271-1) \textdagger . . . . . . 14297, [16147](#page-338-2) \textdaggerdbl . . . . [14299,](#page-304-10) [16149](#page-312-8) \textdegree . 14389, [14555,](#page-301-30) [14757](#page-310-18) \textDelta . . . . . . . [1163,](#page-304-11) [15339](#page-312-9) \textdelta . . . . . . . . 1163, 15402 \textDigammagreek . [. . . .](#page-303-7) [15461](#page-339-4) \textdigammagreek .[.](#page-303-8)[.](#page-303-8)[.](#page-303-8)[.](#page-303-8) [15463](#page-339-5) \textdiscount . [. . . . .](#page-305-6) . . . . [16173](#page-323-1) \textdiv . . . . . . . . . [14566,](#page-37-10) [16459](#page-324-2) \textdivide . . 14536, 14566, [14904,](#page-325-1) 16459 \textdivorced ......... [16439](#page-325-2) \textdollar .... 561, [14260,](#page-308-13) [14691](#page-339-6) \textdong [. . . . .](#page-307-6) . . . . . . [16235](#page-345-13) \textd[otaccen](#page-345-13)t 14199, [14211,](#page-308-13) [14223,](#page-315-3) 14246, 14634, 14653, 15288 \textdotbelow 14[203,](#page-20-12) [14215,](#page-302-3) [14227,](#page-310-19) 14270, 14642, 14661, 15307 \textdoublegrave [. .](#page-301-31) [14637,](#page-301-32) [1](#page-301-33)[4656,](#page-340-1) 15303 \textd[ownarr](#page-301-34)[ow](#page-309-25) [. . .](#page-301-35) [. . . .](#page-310-20) . [1627](#page-322-3)1 \textei[ghtinfe](#page-302-4)[rior](#page-309-26) ....... [16217](#page-301-37) \texteightsuperior . [. . . . .](#page-309-1) 16185 \textel[lipsis](#page-322-5) 567, 568, 14301, [16153](#page-310-0) \textemdash . . 758, 14303, [16131](#page-341-4) \textendash . . . 759, 14305, [16129](#page-340-2) \textEpsilon . 1164, 15319, [15341](#page-340-3) \textepsilon [575](#page-20-13), [578](#page-20-14), [1164,](#page-303-9) [15388,](#page-339-7) 15404 \textequalsuperior [. .](#page-28-5) [. . . .](#page-303-10) [16193](#page-339-8) \textestimated [. . . .](#page-303-11) . . . . . [16261](#page-323-3) \textEta [. .](#page-21-9) . . 1[167,](#page-21-10) [1](#page-323-2)[532](#page-37-11)[1,](#page-323-2) [15345](#page-324-3) \texteta [. . .](#page-324-4) . . 1167, 15390, 15408 \texteuro . . . . . . . . 14358, [16237](#page-340-4) \textexclamdown 762, 1071, [14360,](#page-341-5) 14728 \textfi . . . . . . . [760,](#page-37-14) [14333,](#page-323-4) [16445](#page-323-5)  $\text{TextField}$  [. . . .](#page-37-14) [. . . . .](#page-304-12) . . . . 5763 \textfiveinferior . [. . .](#page-28-9) [. . . .](#page-35-12) [1621](#page-304-13)[1](#page-340-5) \textfi[vesupe](#page-312-11)rior . . . . . . . 16179 \textfl . . . . . . . 761, 14335, 16447 \textflorin . . . . . . . 14307, 15183 \textflq ...... 649, 14562, 16455 \textflqq ..... 647, 14560, 16453 \textfourinferior [. . . .](#page-28-8) [. . . .](#page-304-14) [16209](#page-345-14) \textfoursuperior . . . . . . . [16177](#page-320-2) \textfractionsolidus [14309,](#page-303-12) 16167 \textfrq . . . . . . [650,](#page-22-0) [14563,](#page-308-14) [16456](#page-345-1) \textfrqq . . . . . [648,](#page-22-1) [14561,](#page-308-0) [16454](#page-345-0) \textGamma . . . . . . 1162, [15337](#page-340-6) \textgamma . . . . . . . 1162, [15400](#page-339-10) \textglq . . . . . . [645,](#page-22-2) [14558,](#page-308-2) [16451](#page-345-2) \textglqq . . . . . [643,](#page-22-17) [14556,](#page-308-1) [16449](#page-345-15) \textgravedbl . . . . . . . . . 15299 \textgreater . . . . . . [14274,](#page-37-9) [14707](#page-323-6) \textgrq . . . . . . 646, [14559,](#page-37-9) [16452](#page-324-7) \textgrqq . . . . . [644,](#page-22-3) [14557,](#page-308-8) [16450](#page-345-10) \textGslash [. . . .](#page-22-4) . . . . . . [15202](#page-345-9) \textgslash [. . . .](#page-302-5) . . . . . . . . [15204](#page-311-9) \textguarani [. . . .](#page-22-5) [. . . .](#page-308-16) . [16241](#page-345-16) \textHslash [. . . .](#page-22-6) [. . . .](#page-308-17) . . [14998](#page-345-17) \texthslash . . . . . . . . . . 15000 \textHT . . . . . . . . . 14234, [14681](#page-320-3) \texthungarumlaut 14248, [14639,](#page-320-4) 14658, 15296, 15297 \textinterrobang . . . . . . . [16165](#page-316-2) \textIota 1182, 15323, [15349,](#page-301-38) [15382](#page-316-3) \textiota 1182, 15392, [15412](#page-302-6), [15446](#page-309-3) \textI[otadiere](#page-310-1)sis . . . 15331, 15381 \textit [. . . . .](#page-322-8) . . . . . . . . . . . . 598 \textKappa . . . . . . . 1183, [15351](#page-339-11) \textkappa [. . .](#page-37-16)[.](#page-323-7) . . . . [1183,](#page-323-8) [15414](#page-324-8) \textKop[pagree](#page-37-16)k . . . [1190,](#page-324-10) [15465](#page-325-3) \textkoppagreek . . . . [1190,](#page-323-9) [15467](#page-324-11) \textkra . . . . . . . . . . . . . [15](#page-323-10)[039](#page-21-32) \textLambda . . . . . . [1184,](#page-37-17) [15353](#page-324-12) \textlambda . . . . . . . [1184,](#page-37-24) [15416](#page-325-4)  $\text{tary}$  [. . .](#page-37-24) . . . . . . . . . [16277](#page-325-5) \textlatin . . . . . . . . . . . 631, 6584 \textlbrackdbl ........ [16441](#page-317-10) \textleftarrow ......... [16265](#page-323-11) \textless . . . . . . . . . [14272,](#page-37-18) [14705](#page-324-13) \textLF . . . . . . . . . 14[236,](#page-22-18) [1](#page-341-7)[4683](#page-151-24) \textlira . . . . . . . . . . . . . [16227](#page-344-18) \textlnot . . . . . . . . 14383, [14751](#page-341-8) \textlogicalnot ... [14382,](#page-302-7) [14564,](#page-311-10) 14750, 16457 \textlongs . . . . . . . [15181,](#page-301-39) [16113](#page-310-23) \textlquill . . . . . . . . . . . [16169](#page-340-7) \textmacronbelow . [14202,](#page-305-7) [14214,](#page-312-12) 14226, [14281](#page-345-18), [14641,](#page-305-8) [14660,](#page-308-18) [15309](#page-312-13) \textmarried [. . . .](#page-320-5) . . . . . [16437](#page-338-4) \textmd [. . . . .](#page-301-40) . . . . . . . . . . 597 \textmho [. . . . .](#page-309-27) . . . . . . . . [16257](#page-301-41) \text[minus](#page-322-9) . . . . . . . 14315, 16273 \textminussuperior . . . . . [16191](#page-344-19)

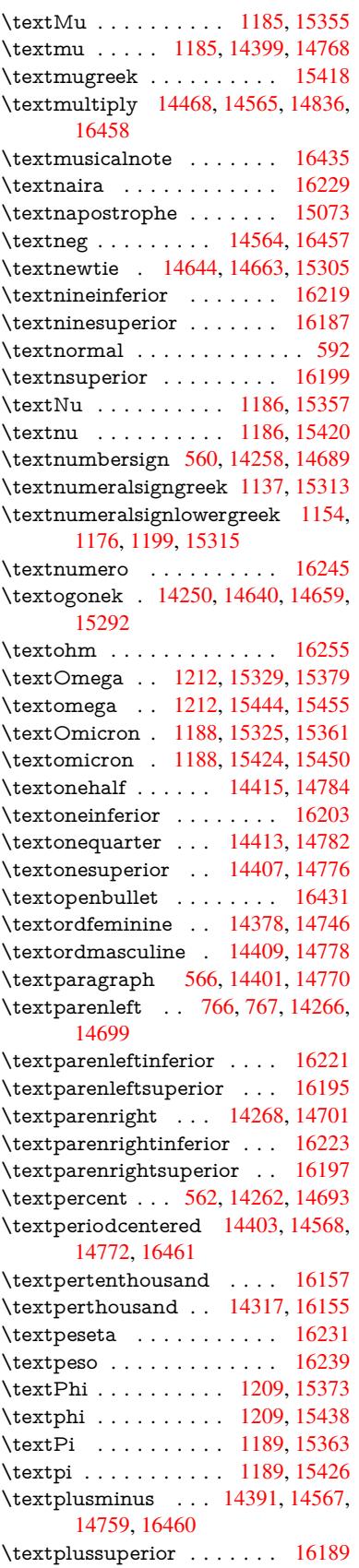

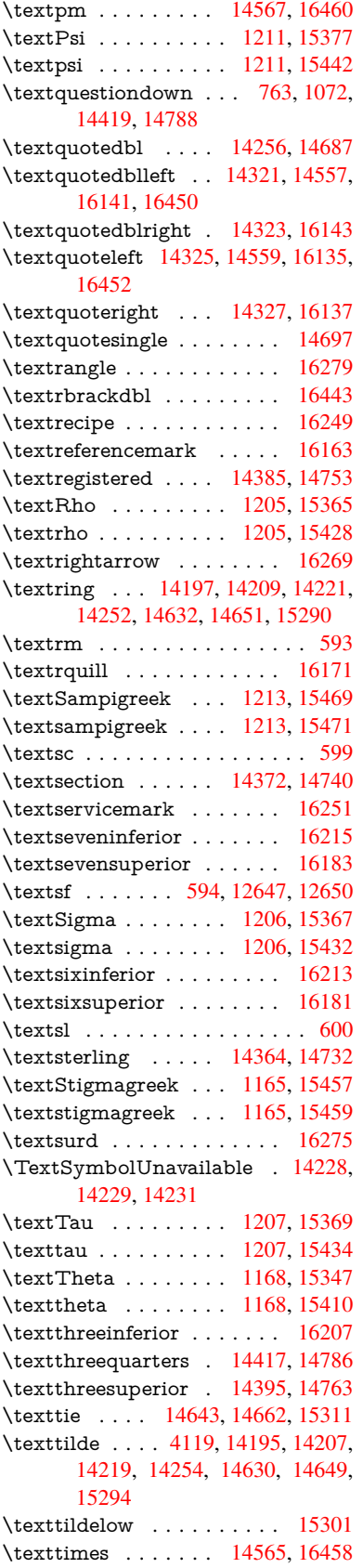

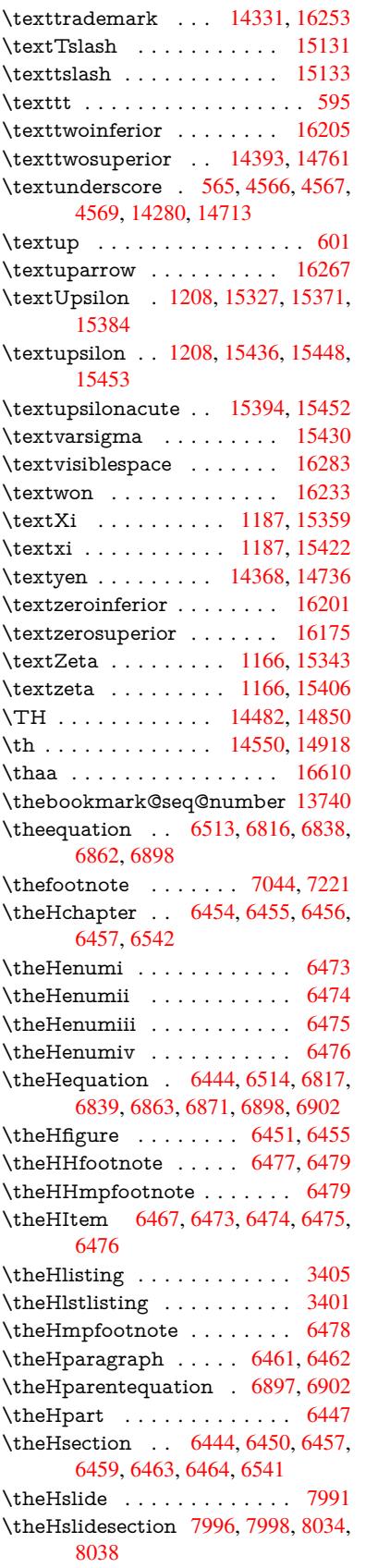

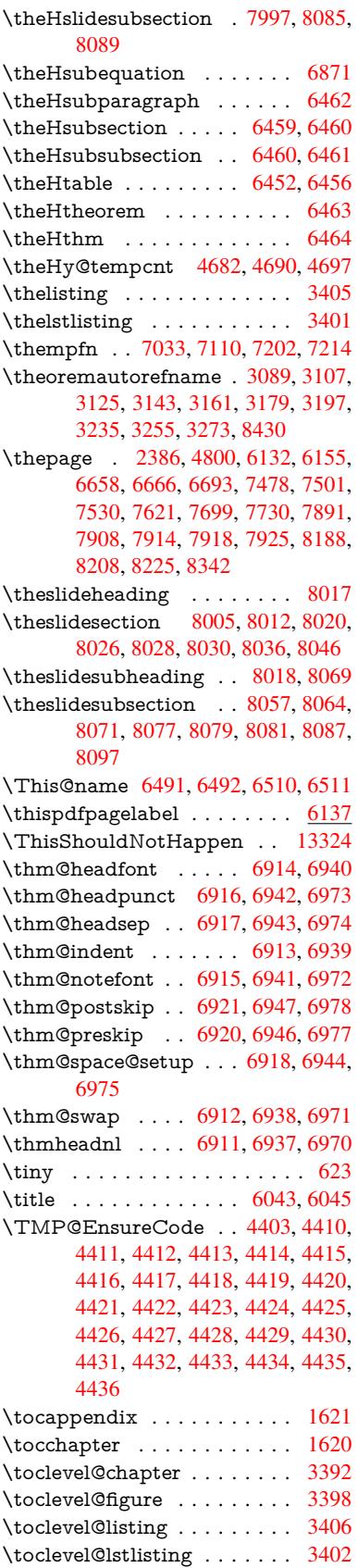

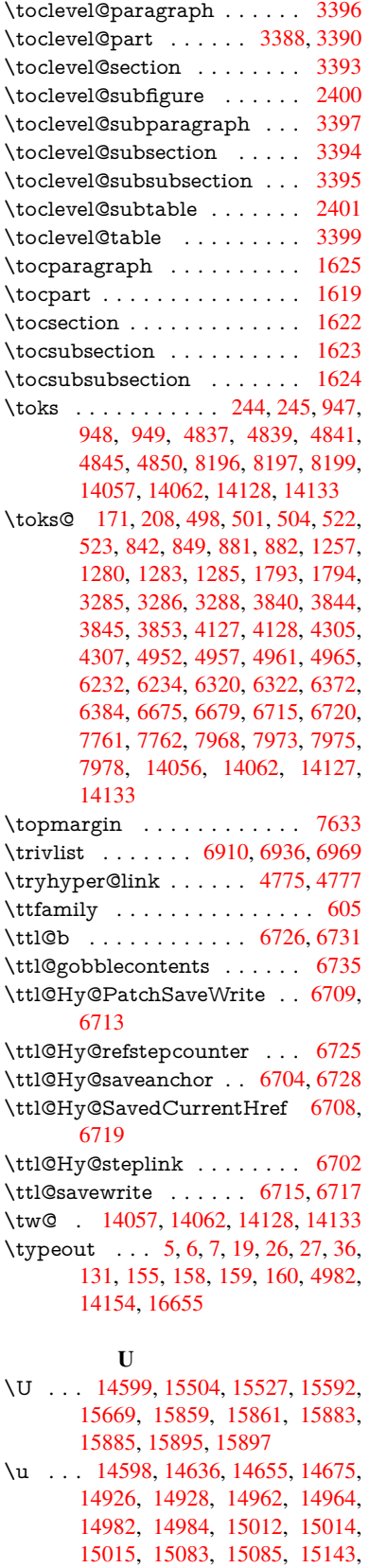

[15](#page-334-1)[145](#page-309-29)

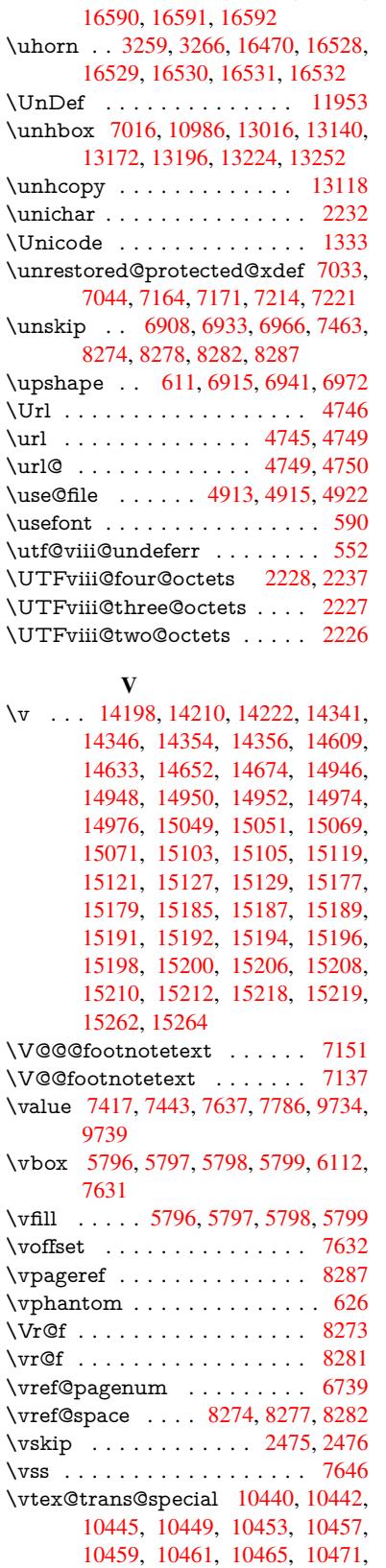

\UHORN . . . 16477, 16588, 16589,

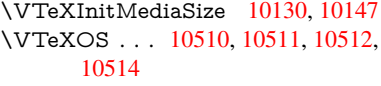

### \VTeXversion . 6287, 6290, 6293, 10502, 10506

## W

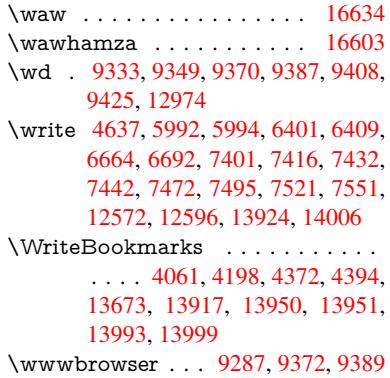

# X

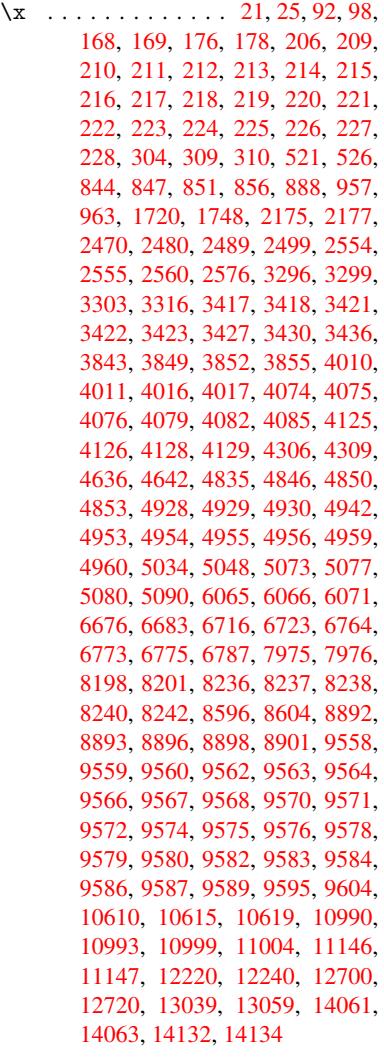

10472, 10475

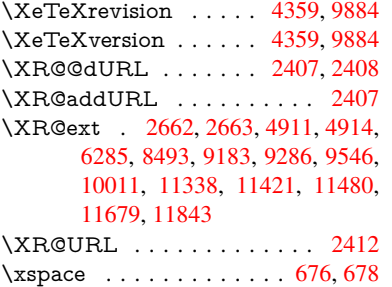

#### [Y](#page-219-13)

\y . . [. . . . .](#page-253-20) [. . .](#page-256-8) 309, 311, 315, 859, 862, 865, 868, 871, 874, [883,](#page-66-12) 2556, 2561, 2566, 34[23,](#page-23-21) 3[424,](#page-23-14) 3425, 3426, 4077, 4080, 4083, 4086, 4088, [409](#page-12-28)[4,](#page-12-30) 4[931,](#page-12-18) [4932,](#page-30-26)

4933, 4934, 4942, 6066, 6074, 6760, 6762, 6763, 6766, 6773, 10995, 10996, 10997, 10998 \ya . . . . . . . . . . . . . . . . . 16636 \yaha[mza](#page-116-29) . [. . . . .](#page-116-30) [. . . .](#page-116-23) [. . .](#page-139-19) [16605](#page-139-26) [Z](#page-155-12)

#### \z 310, [311](#page-239-21), [316,](#page-239-11) 2[558,](#page-239-22) 2559, [256](#page-239-23)[0,](#page-348-26) 4934, 4942 \z@ . . . . . . . . . . . . 820, 860, [984,](#page-348-27)

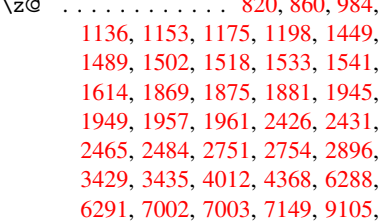

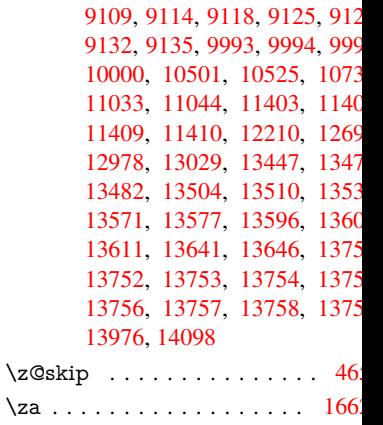

 $\zeta$ zay [. . . . .](#page-292-31) . . . . . . . . . . . . 166  $\ZWNI$  [. . .](#page-296-12) [. . . . .](#page-299-9) . . . . . 166